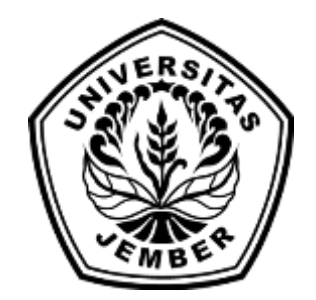

### **SISTEM PENDUKUNG KEPUTUSAN SELEKSI PENERIMAAN [PROGRAM KREATIFITAS MAHASISWA \(PKM\) UNIVER](http://repository.unej.ac.id/)SITAS JEMBER MENGGUNAKAN METODE** *FUZZY ANALYTICAL HIERARCHY PROCESS* **(FAHP)**

**SKRIPSI**

oleh :

**Selamet Hariyanto 112410101018**

**PROGRAM STUDI SISTEM INFORMASI UNIVERSITAS JEMBER 2015**

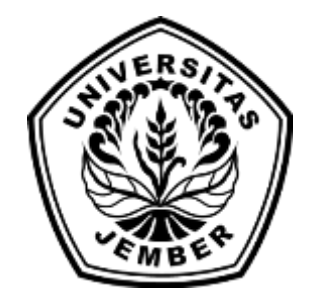

### **SISTEM PENDUKUNG KEPUTUSAN SELEKSI PENERIMAAN [PROGRAM KREATIFITAS MAHASISWA \(PKM\) UNIVER](http://repository.unej.ac.id/)SITAS JEMBER MENGGUNAKAN METODE** *FUZZY ANALYTICAL HIERARCHY PROCESS* **(FAHP)**

### **SKRIPSI**

diajukan guna melengkapi tugas akhir dan memenuhi salah satu syarat untuk menyelesaikan Pendidikan Sarjana (S1) Program Studi Sistem Informasi dan mencapai gelar Sarjana Komputer

> oleh : **Selamet Hariyanto 112410101018**

## **PROGRAM STUDI SISTEM INFORMASI UNIVERSITAS JEMBER**

### **2015**

### **PERSEMBAHAN**

<span id="page-2-0"></span>Skripsi ini saya persembahkan untuk :

- 1. Kedua Orangtua saya, Ayahanda Rohimi dan Ibunda Mujiyatik;
- 2. Saudara-saudaraku berserta seluruh keluarga besar;
- 3. Guru-guruku sejak taman kanak-kanak hingga perguruan tinggi;
- 4. [Seluruh teman-teman yang selalu memberikan bantuan dan duk](http://repository.unej.ac.id/)ungan;
- 5. Almamater Program Studi Sistem Informasi Universitas Jember.

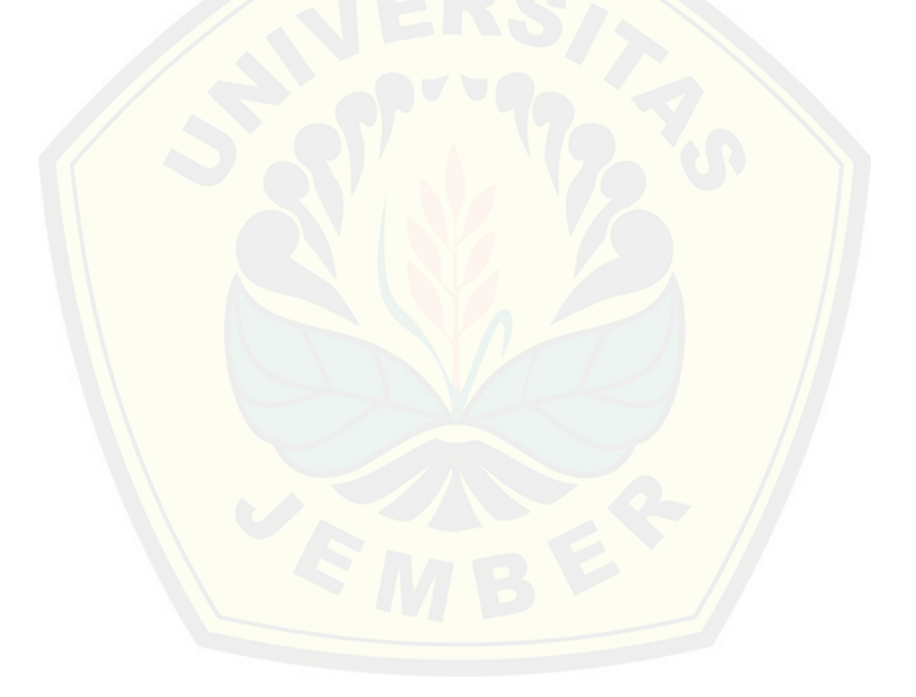

### **MOTO**

<span id="page-3-0"></span>*"Pejuangan dan Do'a"* "Perjuangan dan Do'a adalah modal utama untuk sukses"

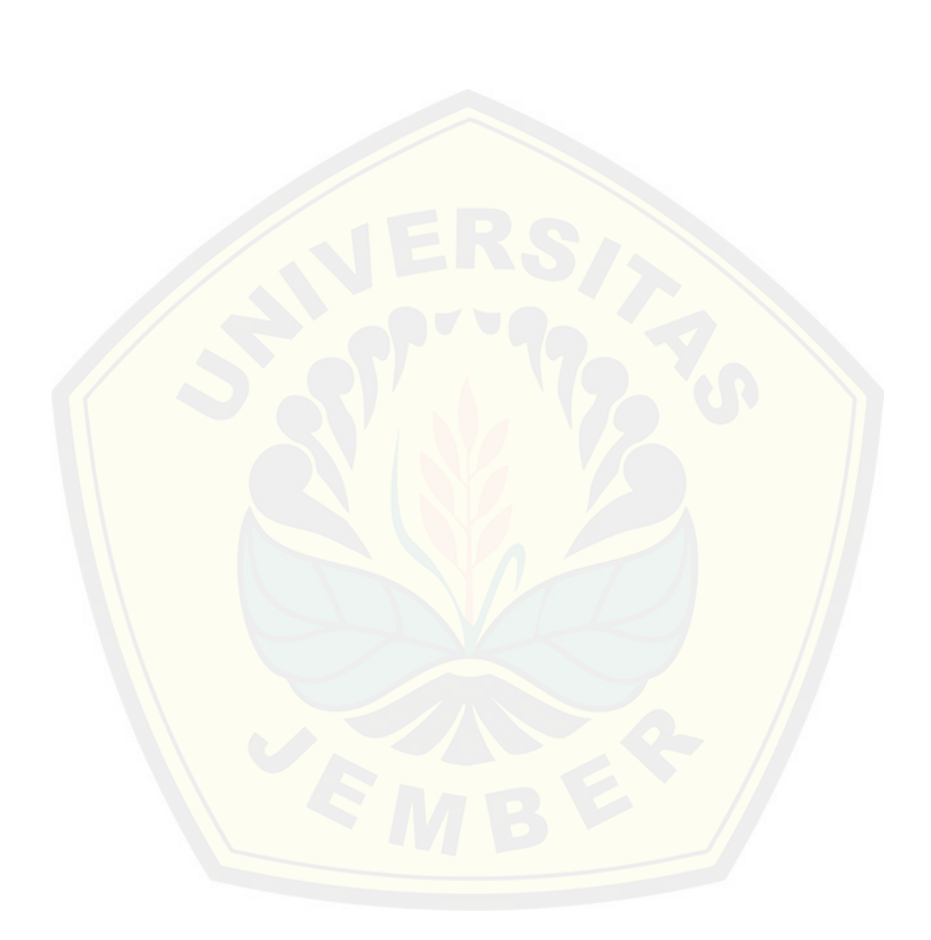

#### **PERNYATAAN**

<span id="page-4-0"></span>Saya yang bertanda tangan di bawah ini:

Nama : Selamet Hariyanto

NIM : 112410101018

menyatakan dengan sesungguhnya bahwa karya ilmiah yang berjudul "Sist[em Pendukung Keputusan Seleksi Penerimaan Program Kegiatan](http://repository.unej.ac.id/) Mahasiswa (PKM) Universitas Jember Menggunakan Metode *Fuzzy Analytical Hierarchy Process* (FAHP)", adalah benar-benar hasil karya sendiri, kecuali jika dalam pengutipan substansi disebutkan sumbernya, belum pernah diajukan pada institusi mana pun, dan bukan karya jiplakan. Saya bertanggung jawab atas keabsahan dan kebenaran isinya sesuai dengan sikap ilmiah yang harus dijunjung tinggi.

Demikian pernyataan ini saya buat dengan sebenarnya, tanpa adanya tekanan dan paksaan dari pihak manapun serta bersedia mendapat sanksi akademik jika di kemudian hari pernyataan ini tidak benar.

Jember, 25 Mei 2015

Yang menyatakan,

Selamet Hariyanto

### PENGAJUAN

### **SISTEM PENDUKUNG KEPUTUSAN SELEKSI PENERIMAAN PROGRAM KREATIFITAS MAHASISWA (PKM) UNIVERSITAS JEMBER MENGGUNAKAN METODE** *FUZZY ANALYTICAL HIERARCHY PROCESS* **(FAHP)**

### **SKRIPSI**

Diaju[kan untuk dipertahankan di depan tim penguji guna memenuhi](http://repository.unej.ac.id/) salah satu syarat untuk menyelesaikan Program Studi Sistem Informasi Universitas Jember.

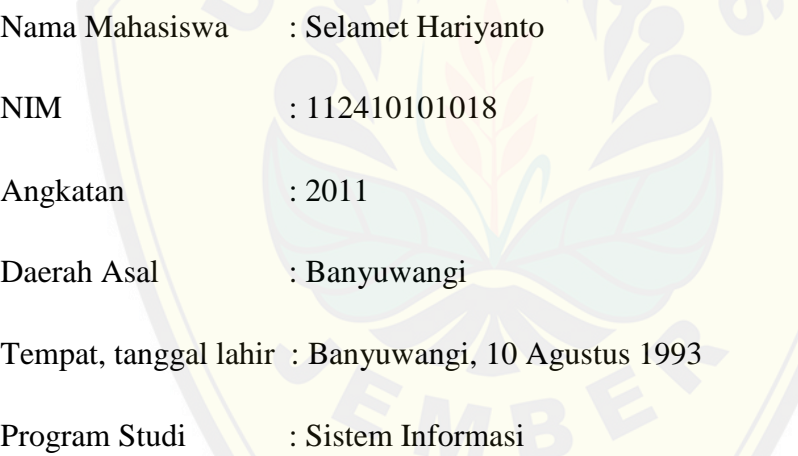

Disetujui oleh :

Pembimbing I,

Pembimbing II,

Anang Andrianto ST., MT. NIP 196906151997021002

Muhamad Arief Hidayat S.Kom,. M.Kom. NIP 198101232010121003

### **PENGESAHAN PEMBIMBING**

<span id="page-6-0"></span>Skripsi berjudul "Sistem Pendukung Keputusan Seleksi Penerimaan Program Kreatifitas Mahasiswa (PKM) Universitas Jember Menggunakan Metode *Fuzzy Analytical Hierarchy Process* (FAHP)", telah diuji dan disahkan pada : hari, tanggal : Kamis, 2 Juni 2015

tempat : Program Studi Sistem Informasi Universitas Jember.

Disetujui oleh :

Pembimbing I,

Pembimbing II,

Anang Andrianto ST., MT. NIP 196906151997021002 Muhamad Arief Hidayat S.Kom,. M.Kom. [NIP 198101232010121003](http://repository.unej.ac.id/)

### **SKRIPSI**

### <span id="page-7-0"></span>**SISTEM PENDUKUNG KEPUTUSAN SELEKSI PENERIMAAN PROGRAM KREATIFITAS MAHASISWA (PKM) UNIVERSITAS JEMBER MENGGUNAKAN METODE** *FUZZY ANALYTICAL [HIERARCHY PROCESS](http://repository.unej.ac.id/)* **(FAHP)**

oleh : Selamet Hariyanto 112410101018

Pembimbing :

Dosen Pembimbing Utama : Anang Andrianto ST., MT.

Dosen Pembimbing Pendamping : Muhamad Arief Hidayat S.Kom,. M.Kom.

### **PENGESAHAN**

<span id="page-8-0"></span>Skripsi berjudul "Sistem Pendukung Keputusan Seleksi Penerimaan Program Kreatifitas Mahasiswa (PKM) Universitas Jember Menggunakan Metode *Fuzzy Analytical Hierarchy Process* (FAHP)", telah diuji dan disahkan pada : hari, tanggal : Kamis, 2 Juni 2015

tempat : Program Studi Sistem Informasi Universitas Jember.

Tim Penguji : Ketua,

Anang Andrianto ST., MT. NIP 196906151997021002

Anggota I,

Anggota II,

Anang Andrianto ST., MT. NIP 196906151997021002 Muhamad Arief Hidayat S.Kom,. M.Kom. [NIP 198101232010121003](http://repository.unej.ac.id/)

Mengesahkan Ketua Program Studi,

Prof. Drs. Slamin, M.Comp.Sc.,Ph.D NIP 196704201992011001

### Sistem Pendukung Keputusan Seleksi Penerimaan Program Kreatifitas Mahasiswa (PKM) Universitas Jember Menggunakan Metode *Fuzzy Analytical Hierarchy Process* (FAHP)

### **Selamet Hariyanto**

*Jurusan Sistem Informasi, Program Studi Sistem Informasi, Universitas Jember*

### **ABSTRAK**

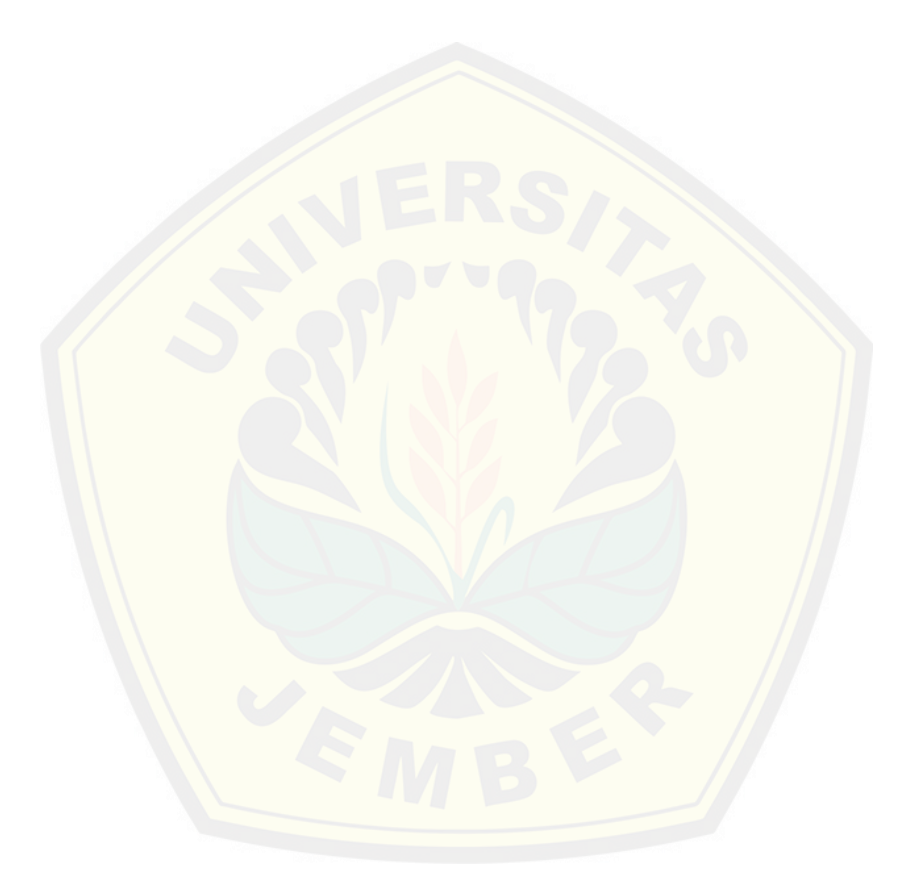

### Sistem Pendukung Keputusan Seleksi Penerimaan Program Kreatifitas Mahasiswa (PKM) Universitas Jember Menggunakan Metode *Fuzzy Analytical Hierarchy Process* (FAHP)

### **Selamet Hariyanto**

*Jurusan Sistem Informasi, Program Studi Sistem Informasi, Universitas Jember*

### **ABSTRAK**

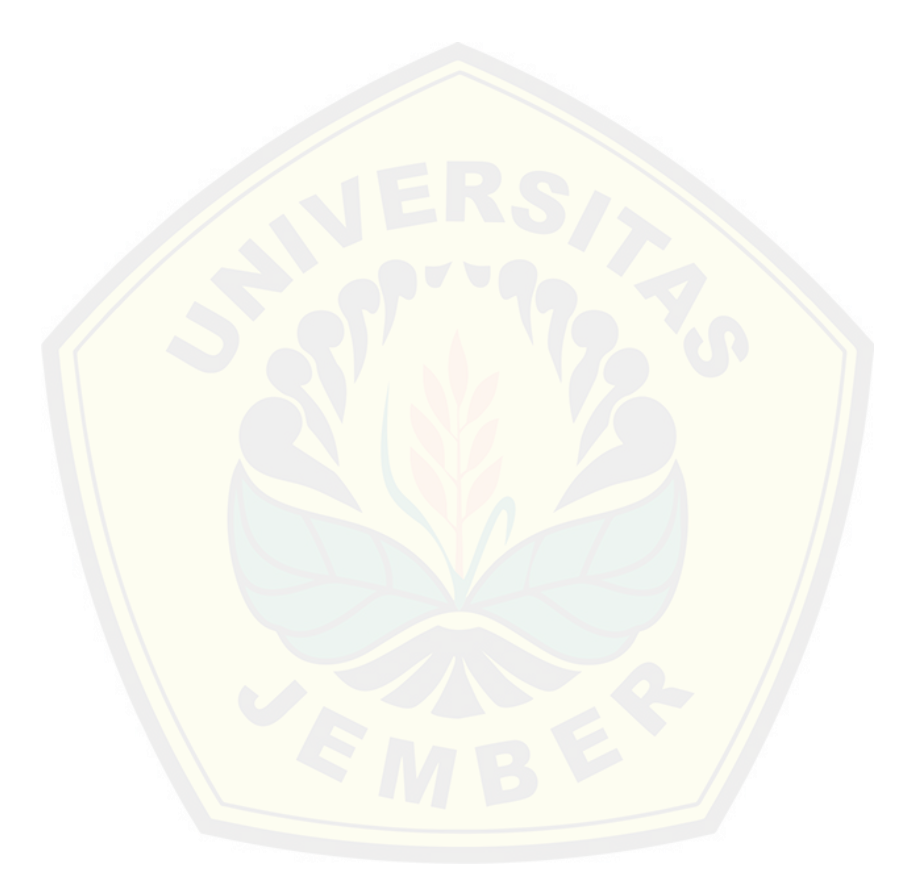

**RINGKASAN**

<span id="page-11-0"></span>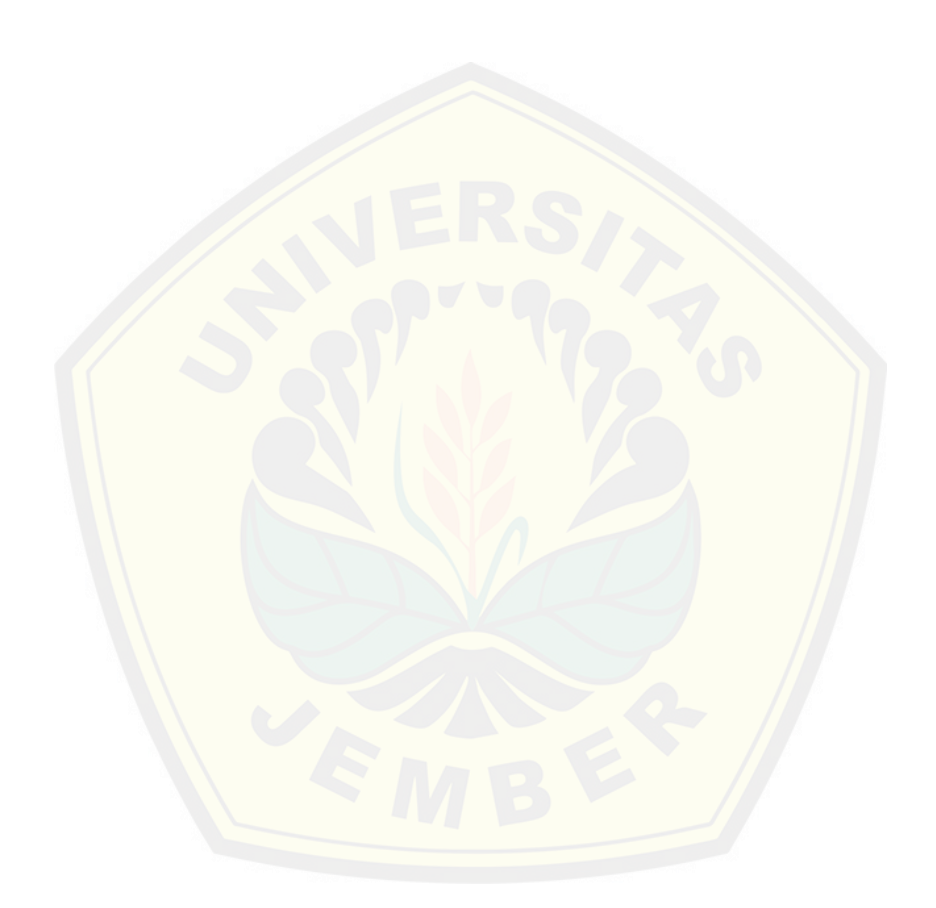

### **PRAKATA**

<span id="page-12-0"></span>Puji syukur kehadirat Allah SWT atas segala rahmat dan karunia-Nya, sehingga penulis dapat menyelesaikan skripsi dengan judul "Sistem Pendukung Keputusan Seleksi Penerimaan Program Kreatifitas Mahasiswa (PKM) Universitas Jember Menggunakan Metode *Fuzzy Analytical Hierarchy Process*  (FAHP)". Skripsi ini disusun untuk memenuhi salah satu syarat menyelesaikan pendidikan Strata Satu (S1) pada Program Studi Sistem Informasi Universitas Jember.

Penyusunan skripsi ini tidak lepas dari bantuan berbagai pihak. Oleh karena itu, penulis menyampaikan terima kasih kepada:

- 1. [Prof. Drs. Slamin, M.Comp.Sc., Ph.D., selaku Ketua Prog](http://repository.unej.ac.id/)ram Studi Sistem Informasi Universitas Jember;
- 2. Anang Andrianto S.T.,MT., selaku Dosen Pembimbing Utama dan Muhamad Arief Hidayat S.Kom,. M.Kom., selaku Dosen Pembimbing Anggota yang telah meluangkan waktu, pikiran, dan perhatian dalam penulisan skripsi;
- 3. Dr. Saiful Bukhori, ST., M.Kom., selaku Dosen Pembimbing Akademik yang telah membimbing selama penulis menjadi mahasiswa;
- 4. Seluruh Bapak dan Ibu dosen beserta staf karyawan di Program Studi Sistem Informasi Universitas Jember;
- 5. Teman-teman seperjuangan dan juga teman yang saya perjuangkan.

Penulis menyadari bahwa laporan ini masih jauh dari sempurna, oleh sebab itu penulis mengharapkan adanya masukan yang bersifat membangun dari semua pihak. Penulis berharap skripsi ini dapat bermanfaat bagi semua pihak.

Jember, 2 Juni 2015

Penulis

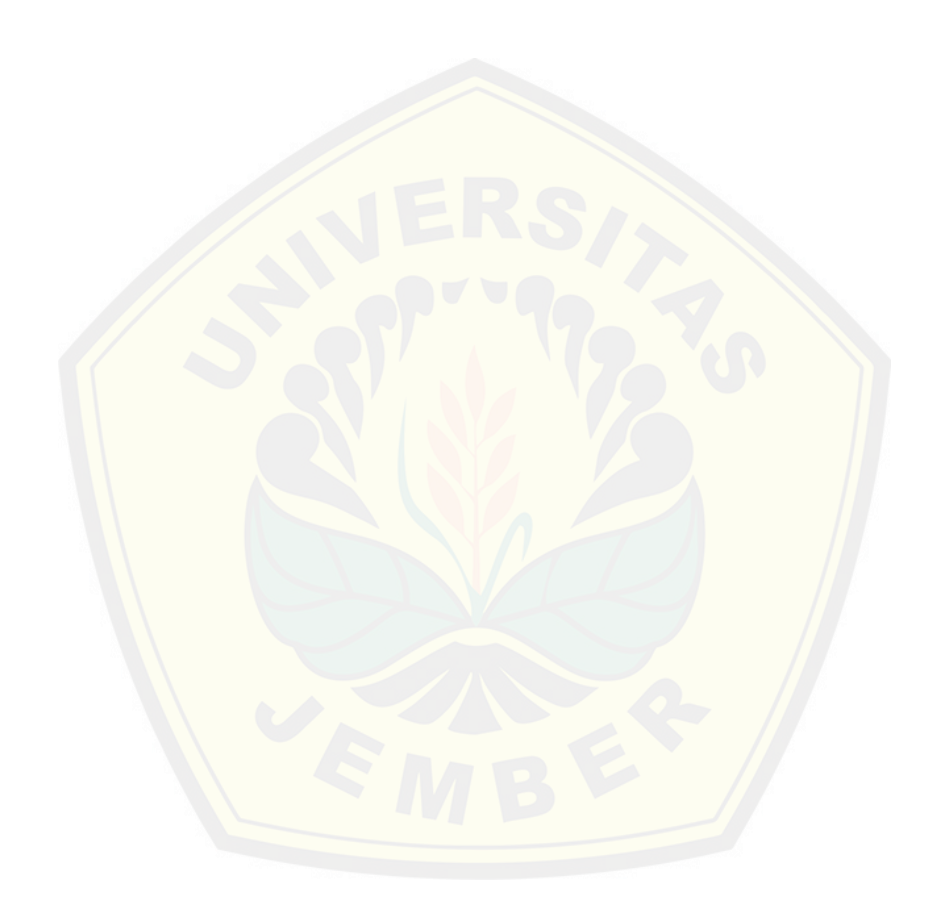

### **DAFTAR ISI**

<span id="page-14-0"></span>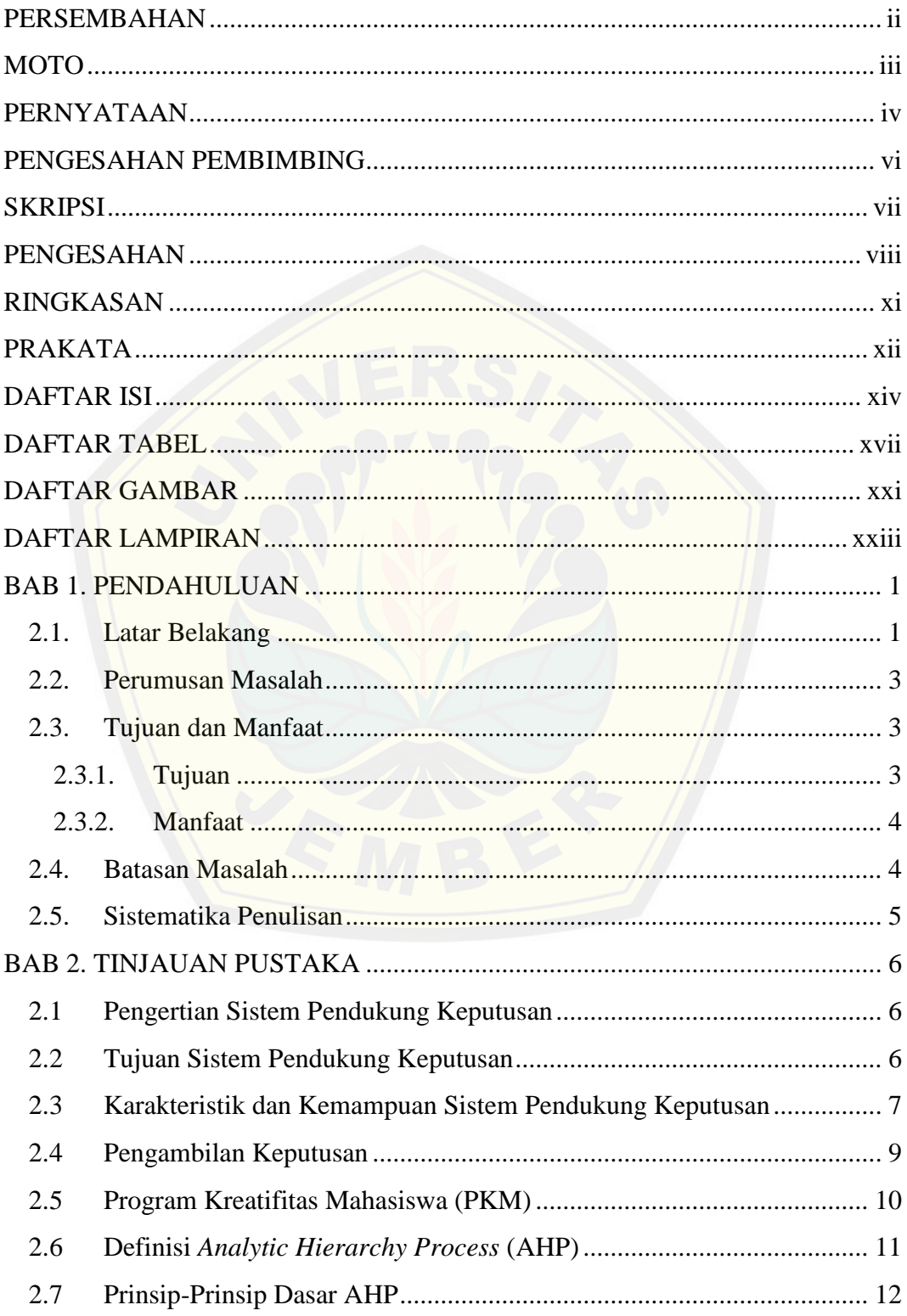

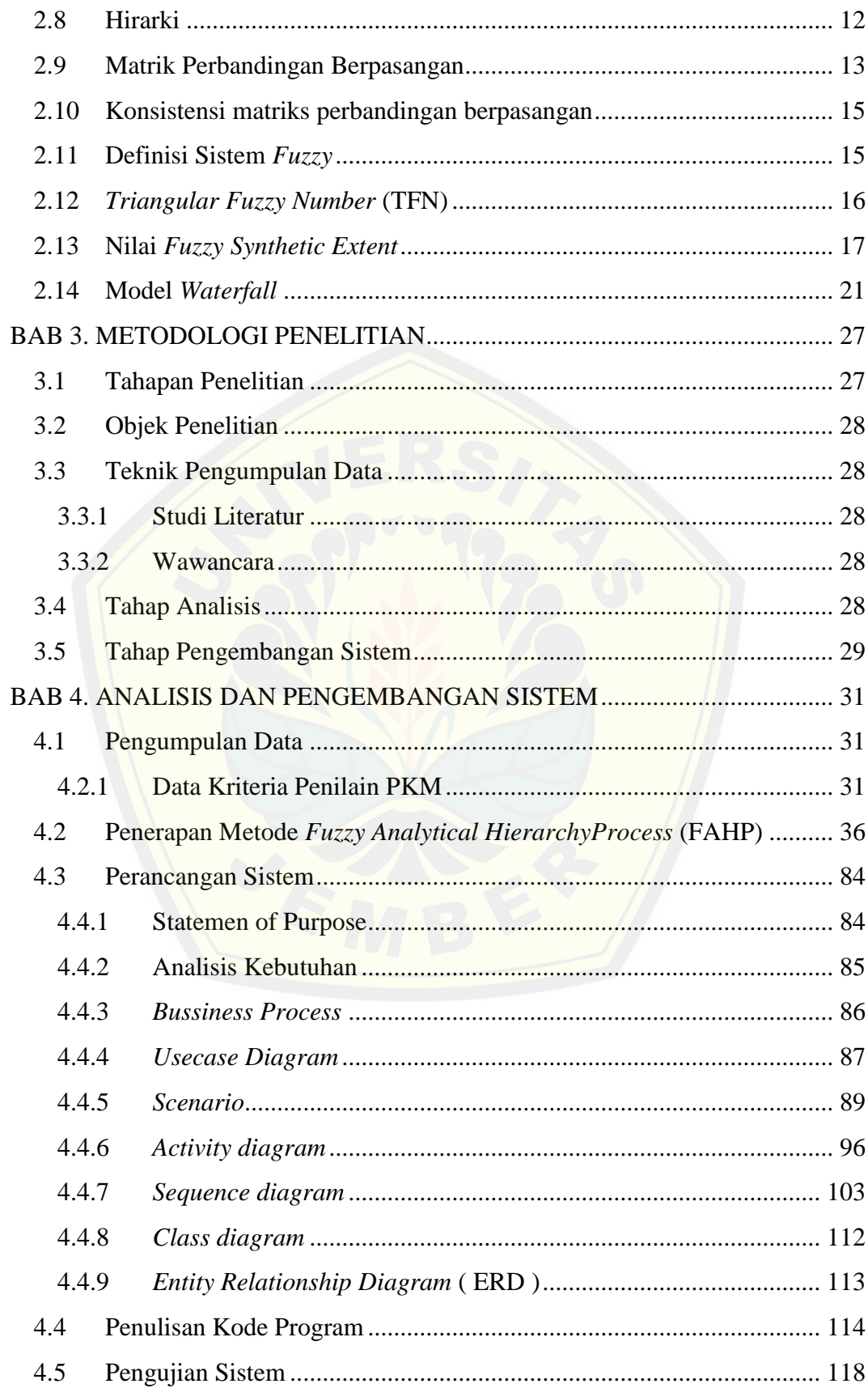

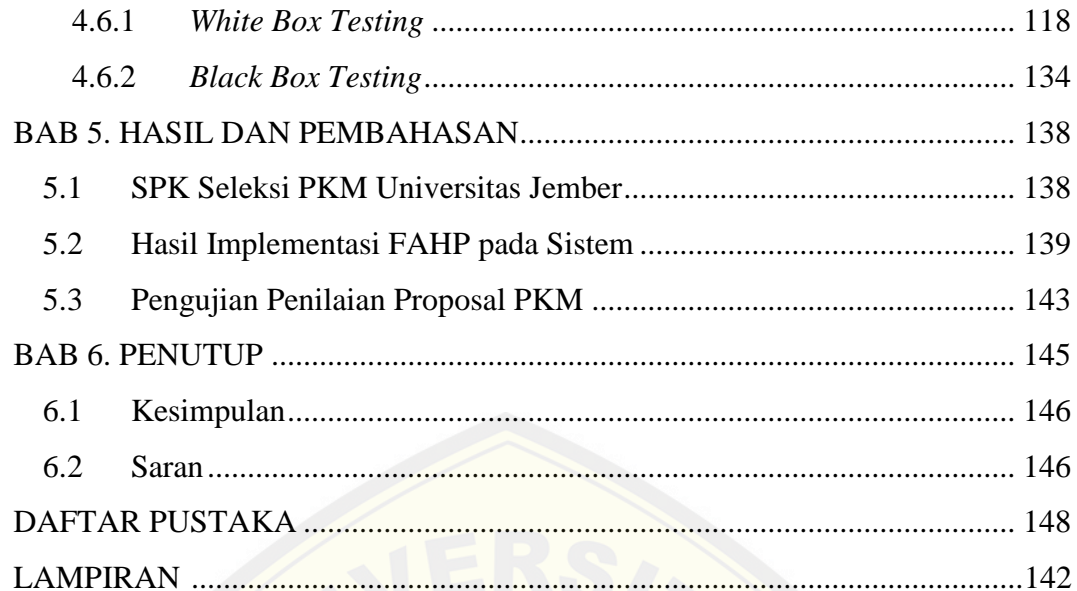

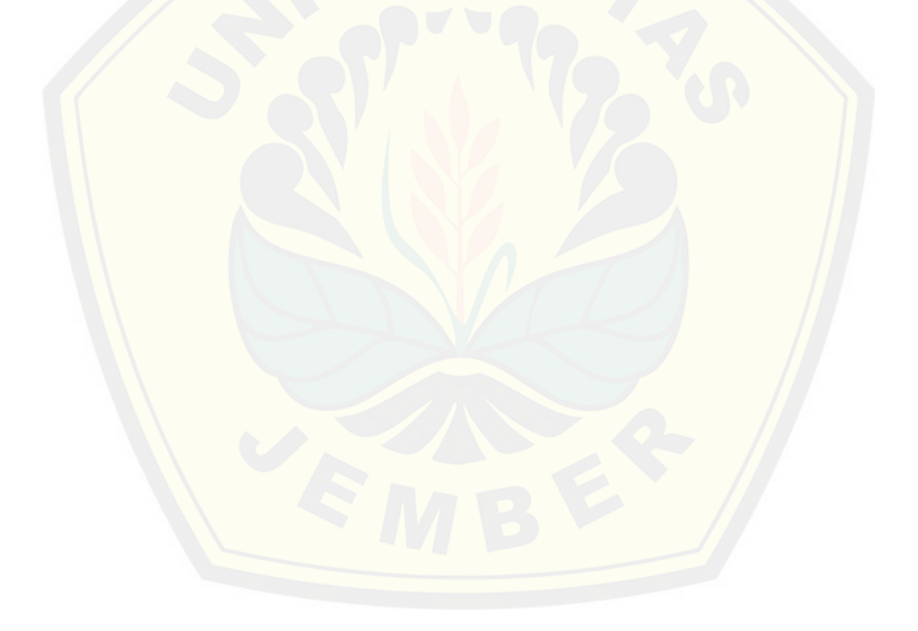

### **DAFTAR TABEL**

<span id="page-17-0"></span>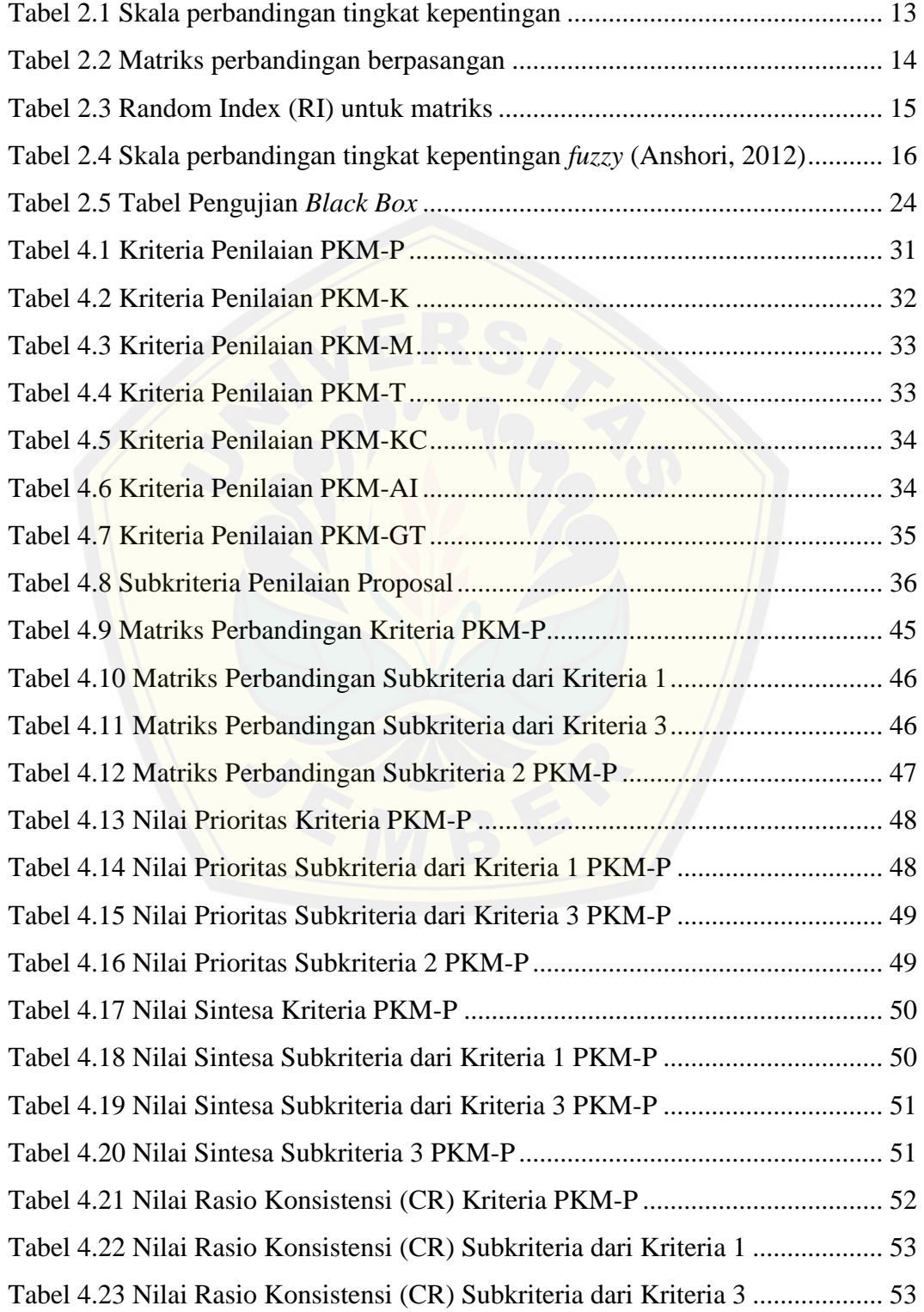

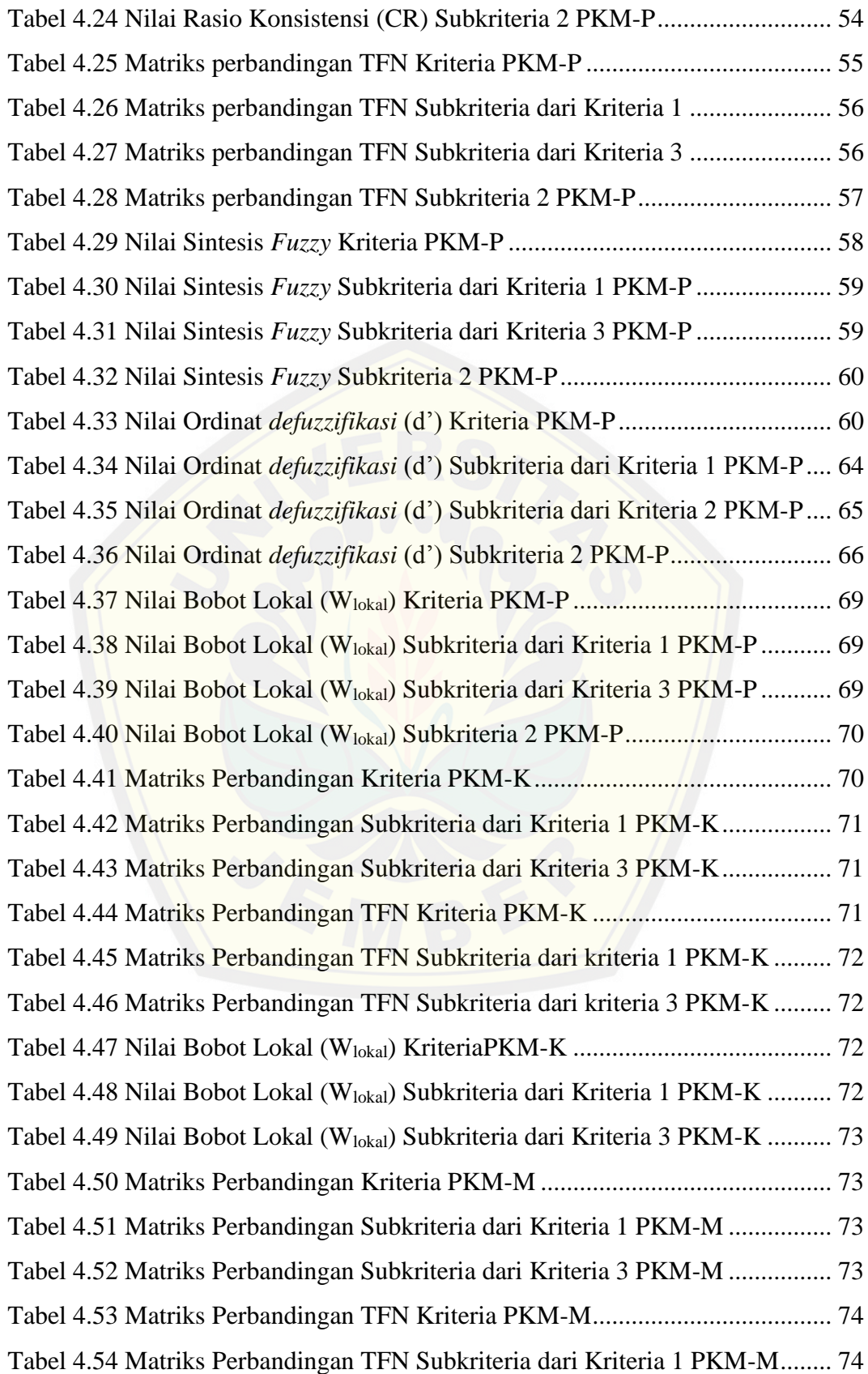

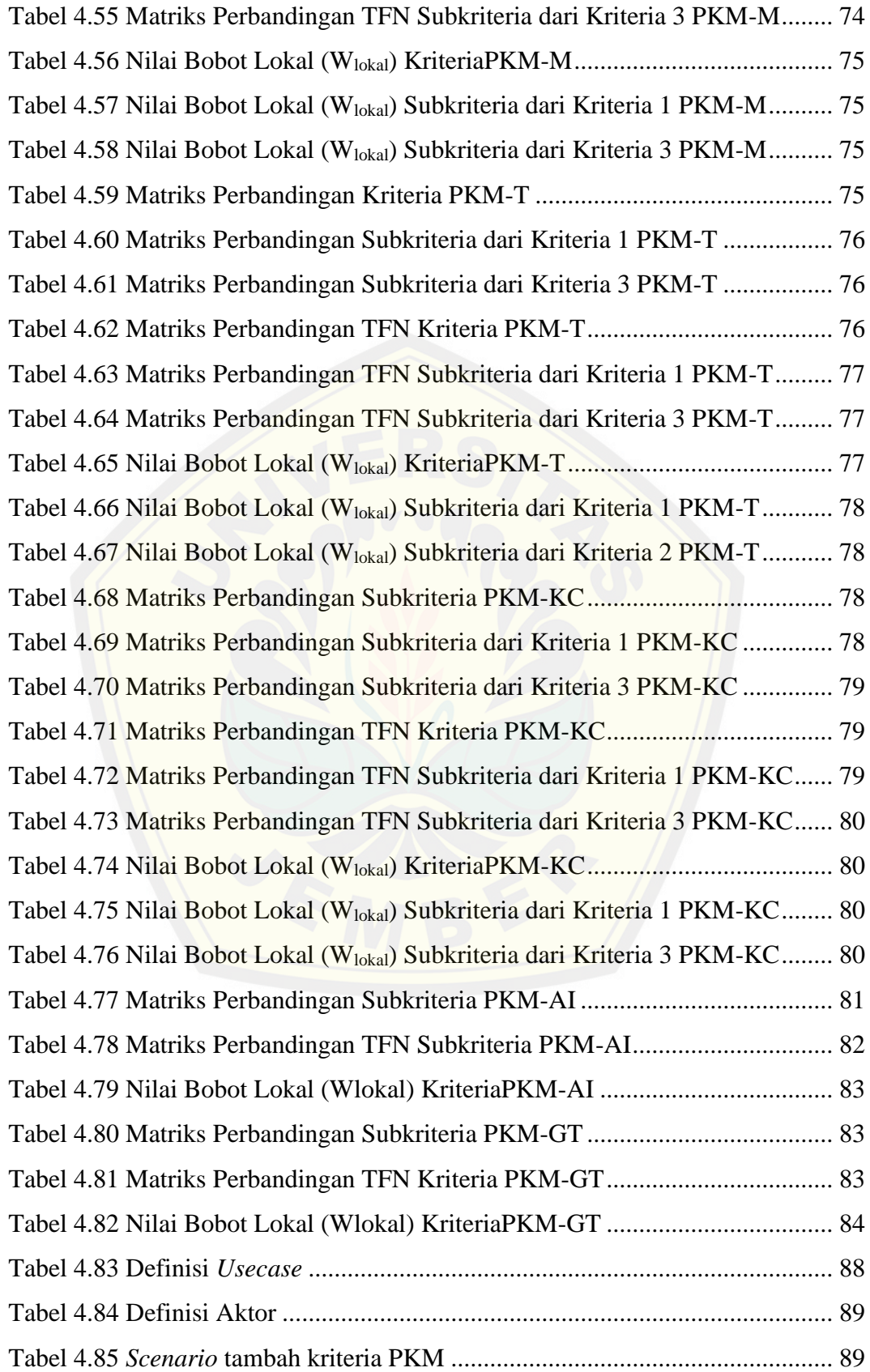

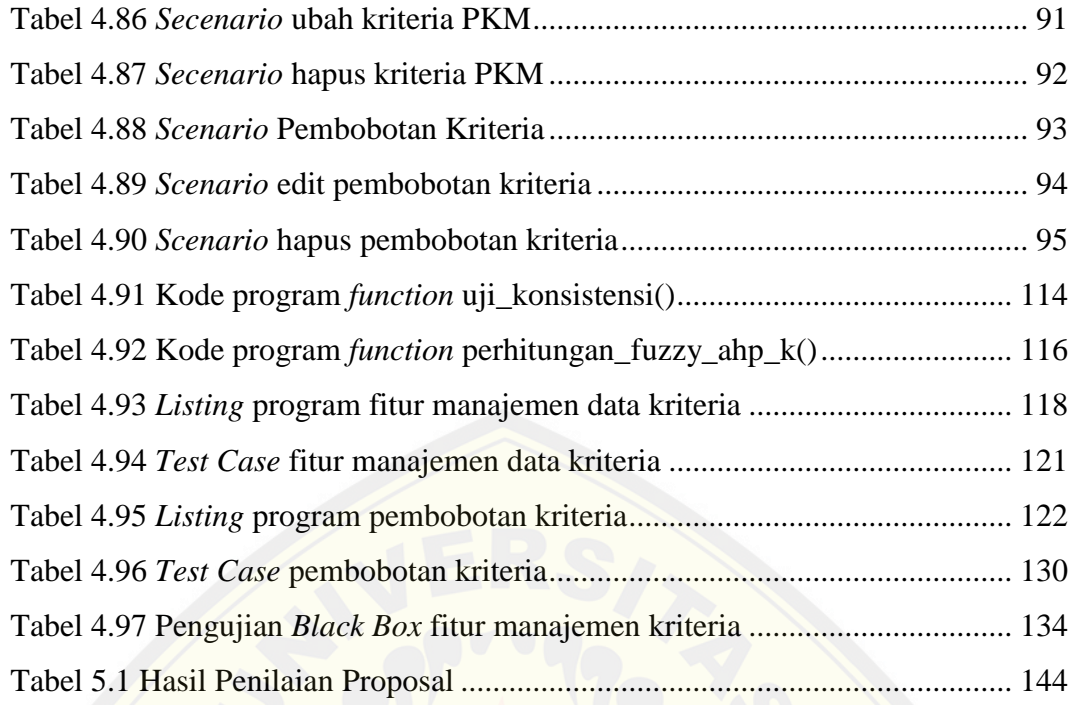

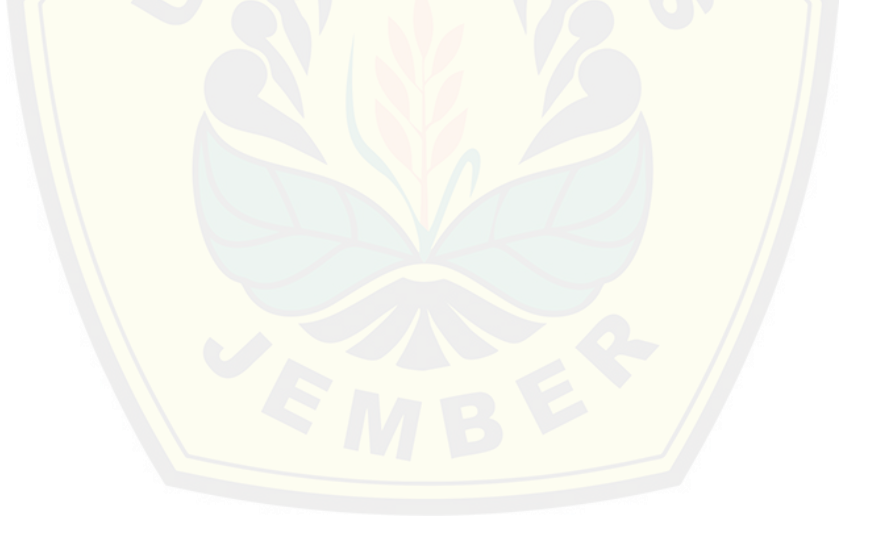

### **DAFTAR GAMBAR**

<span id="page-21-0"></span>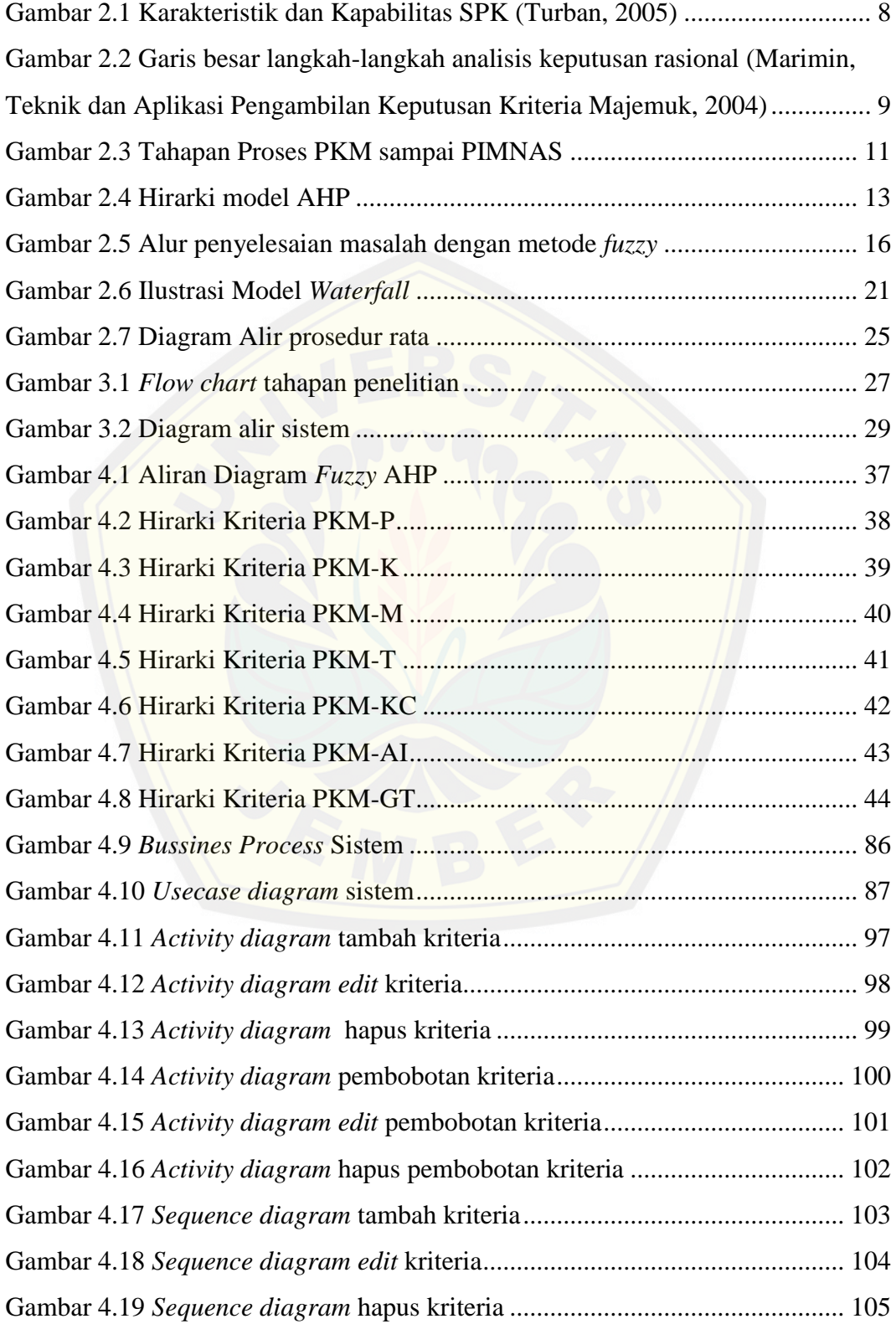

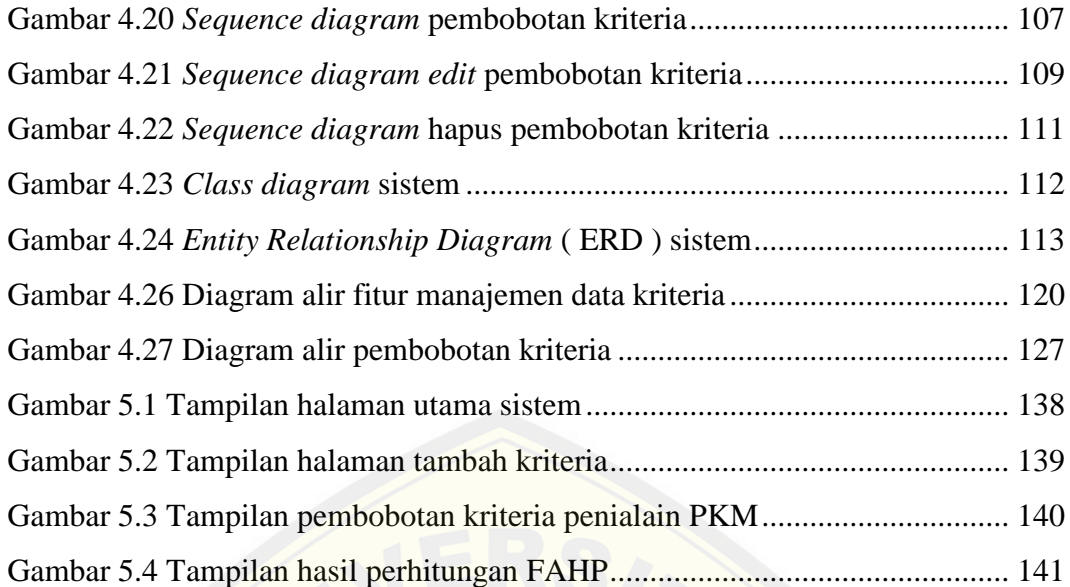

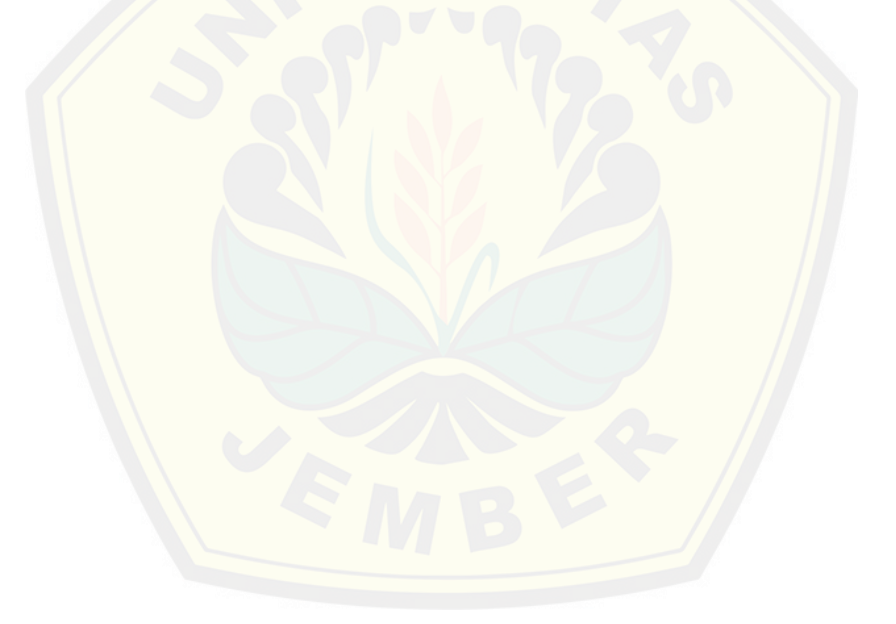

### **DAFTAR LAMPIRAN**

<span id="page-23-0"></span>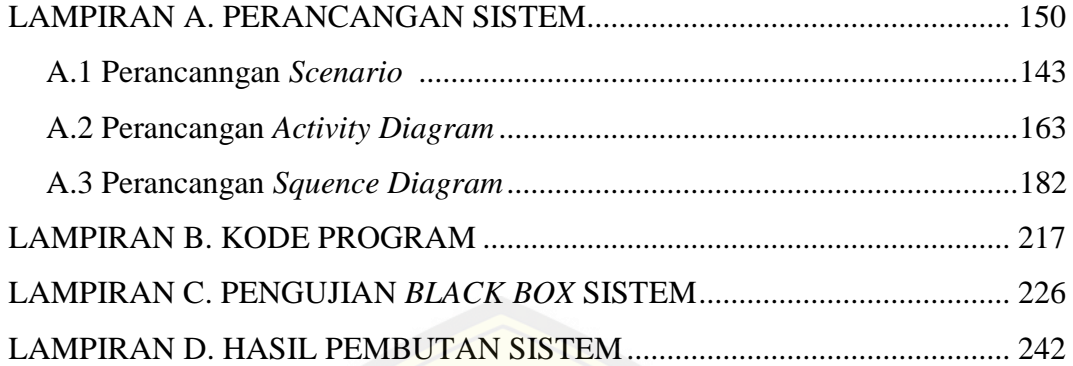

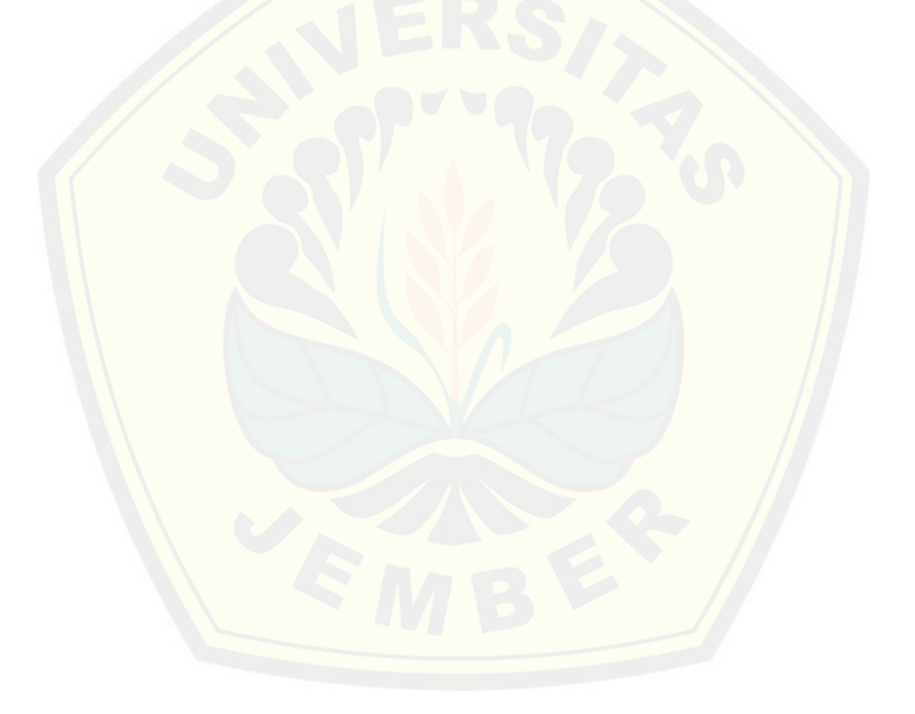

#### <span id="page-24-0"></span>**BAB 1. PENDAHULUAN**

Bab ini menjelaskan latar belakang, perumusan masalah, tujuan dan manfaat, batasan masalah, dan sistematika penulisan.

#### <span id="page-24-1"></span>**2.1. Latar Belakang**

Program Kreatifitas Mahasiswa (PKM) merupakan salah satu upaya yang dilakukan oleh Direktorat Penelitian dan Pengabdian kepada Masyarakat (Ditlitabmas) Ditjen Dikti yang sekarang menjadi Kementerian Riset, Teknologi, dan Pendidikan Tinggi (Kemenristekdikti) untuk meningkatkan mutu peserta didik (mahasiswa) di perguruan tinggi agar kelak dapat menjadi anggota masyarakat yang memiliki kemampuan akademis dan/atau profesional yang dapat menerapkan, mengembangkan dan meyebarluaskan ilmu pengetahuan, teknologi dan/atau kesenian serta memperkaya budaya nasional.

[PKM dilaksanakan pertama kali pada tahun 2001, yai](http://repository.unej.ac.id/)tu setelah dilaksanakannya program restrukturisasi di lingkungan Ditjen Dikti. Kegiatan pendidikan, penelitian dan pengabdian kepada masyarakat yang selama ini sarat dengan partisipasi aktif mahasiswa, diintegrasikan ke dalam satu wahana,yaitu PKM.

Setiap tahunnya ada ribuan proposal kegiatan yang didanai oleh DIKTI di bidang PKM. Semua perguruan tinggi di indonesia baik negeri maupun swasta saling berkompetisi untuk meningkatkan jumlah proposal yang didanai. Semakin tigngi prosentase proposal yang didanai dibandingkan dengan proposal yang diajukan dari tiap universitas sangat berpengaruh terhadap jumlah proposal yang didanai pada tahun berikutnya. Hal ini dikarenakan DIKTI membagi universitas dalam beberapa kategori berdasarkan perbandingan jumlah prposal yang diajukan dengan yang didanai pada tahun sebelumnya. Universitas akan masuk ke kategori I (didanai 50%) apabila proposal yang didanai pada tahun sebelumnya  $\geq 25\%$ untuk pengajuan ≥ 100 proposal, atau didanai ≥ 50 % untuk pengajuan ≥ 40 dan < 100 proposal. Untuk kategori II (didanai 30%) apabila proposal yang didanai pada tahun sebelumnya  $\geq 10\%$  dan < 25 % untuk pengajuan  $\geq 100$  proposal, atau

didanai  $\geq$  25% dan < 50 % untuk pengajuan  $\geq$  40 dan < 100 proposal, atau didanai  $\geq$  50% untuk pengajuan  $\geq$  20 dan < 40 proposal. Sedangkan kategori III (didanai 20%) apabila diluar kategori I dan II diatas.

Kondisi saat ini di Universitas Jember, masih belum menerapkan seleksi lokal penerimaan PKM, hanya sekedar review dari dosen yang telah dipilih oleh universitas. Namun Universitas Jember telah memiliki wacana untuk menerapkan seleksi lokal penerimaan PKM untuk meningkatkan jumlah proposal yang diterima oleh dikti dan meningkatkan peringkat kategori PKM Universitas Jember. Sejalan dengan rencana tesrebut, maka dibutuhkan proses seleksi yang sanga[t ketat dan akurat. Oleh karena itu dibutuhkan sebuah sistem](http://repository.unej.ac.id/) yang dapat membantu dalam pengambilan keputusan untuk penerimaan proposal PKM. Sistem ini akan meranking proposal pengaju berdasarkan nilai akhir hasil penilaian oleh *Reviewer*. Semakin tinggi nilainya menandakan proposal semakin berkualitas dan memiliki prosentase terbesar untuk dapat didanai oleh DIKTI.

Terdapat banyak metode perangkingan yang diguganakan dalam proses pengambilan keptusan, salah satunya adalah *Fuzzy Analytical Hierarchy Process*  (FAHP). Pada penelitian yang telah dilakukan oleh (Jasril, Haerani, & Afrianty, 2011) yang berjudul Sistem Pendukung Keputusan (SPK) Pemilihan Karyawan Terbaik Menggunakan Metode *Fuzzy* AHP (F-AHP), Metode FAHP dipilih karena mengahasilkan keputusan yang lebih objektif. Metode F-AHP lebih mudah digunakan daripada metode pendekatan lain, dikarenakan mendekati model AHP konvensional. F-AHP juga menutupi kekurangan pada AHP, yaitu permasalahan terhadap kriteria yang memiliki sifat subjektif lebih banyak.

Penelitian lain mengenai metode FAHP yaitu pada jurnal yang berjudul "Sistem Pendukung Keputusan Model FAHP dalam Pemilihan Kualitas Perdagangan Batu Mulia" oleh (Wahyuni & Hartati, 2012), menyatakan bahwa metode FAHP sangat cocok untuk penunjang pengambilan keputusan karena dalam penilaian tingkat kosistensi dilakukan pada level struktur hierarki dan mampu mengakomodir ketidak konsistenan dalam penilaian. Fuzzy AHP merupakan suatu metode analisis yang dikembangkan dari AHP. Walaupun AHP biasa digunakan dalam menangani kriteria kualitatif dan kuantitatif namun

fuzzy AHP dianggap lebih baik dalam mendeskripsikan keputusan yang samarsamar daripada AHP.

Berdasarkan ulasan mengenai penggunaan metode FAHP dalam proses pengambilan keputusan yang telah dilakukan oleh peneliti sebelumnya, dapat disimpulkan bahwa penggunaan metode FAHP sangat cocok dalam pebuatan sistem penunjang pengambilan keputusan seleksi penerimaan proposal program kratifitas mahasiswa (PKM) di Universitas Jember. Oleh karena itu penulis akan melakukan penelitian mengenai proses seleksi PKM di Universitas Jember meng[gunakan data atribut kriteria penilaian yang didapatkan dari pan](http://repository.unej.ac.id/)duan PKM 2014 yang disusun oleh DIKTI dan rutin diperbarui setiap tahunnya. Harapannya dengan adanya sistem ini proses seleksi penerimaan PKM menjadi lebih akurat dan akan berdampak pada bertambahnya jumlah proposal PKM yang didanai oleh.

### <span id="page-26-0"></span>**2.2. Perumusan Masalah**

Berdasarkan latar belakang diatas maka dirumuskan permasalahan sebagai berikut :

- 1. Bagaimana mengimplementasikan metode *Fuzzy* AHP dalam aplikasi sistem pendukung keputusan seleksi penerimaan program kreatifitas mahasisiswa Universitas Jember?
- 2. Bagaimana merancang dan membangun aplikasi yang dapat membantu proses seleksi penerimaan program kreatifitas mahasisiswa Universitas Jember ?

### <span id="page-26-1"></span>**2.3. Tujuan dan Manfaat**

Tujuan dan manfaat dalam penelitian ini merupakan jawaban dari perumusan masalah yang telah disebutkan.

<span id="page-26-2"></span>2.3.1.Tujuan

Tujuan yang ingin dicapai dalam penelitian ini adalah:

1. Mengimplementasikan metode *Fuzzy* AHP dalam aplikasi sistem pendukung keputusan seleksi penerimaan program kreatifitas mahasisiswa Universitas Jember.

- 2. Merancang dan membangun aplikasi yang dapat membantu proses seleksi penerimaan program kreatifitas mahasisiswa Universitas Jember.
- <span id="page-27-0"></span>2.3.2.Manfaat

Manfaat diperoleh dari adanya ini adalah aplikasi sistem pendukung keputusan seleksi penerimaan program kreatifitas mahasisiswa Universitas Jember adalah sebagai berikut:

a. Manfaat Akademis

Hasil penelitian ini diharapkan dapat memberikan kontribusi dan masukan bagi [siapa saja yang membutuhkan informasi yang berhubungan de](http://repository.unej.ac.id/)ngan judul penelitian ini. Selain itu, hasil penelitian ini merupakan suatu upaya untuk menambah varian judul penelitian yang ada di Program Studi Sistem Informasi Universitas Jember.

- b. Manfaat bagi peneliti
- 1. Mengetahui bagaimana proses penerapan metode *Fuzzy* AHP untuk seleksi penerimaan program kreatifitas mahasisiswa Universitas Jember.
- 2. Membantu instansi seleksi penerimaan program kreatifitas mahasisiswa Universitas Jember.
- c. Manfaat bagi objek penelitian
- 1. Memberikan inovasi baru kepada instansi tempat penelitian dilakukan mengenai penggunaan aplikasi seleksi penerimaan program kreatifitas mahasisiswa Universitas Jember.
- 2. Membantu instansi untuk melakukan seleksi proposal penerimaan program kreatifitas mahasisiswa secara cepat dan tingkat kesalahan yang minimum.

### <span id="page-27-1"></span>**2.4. Batasan Masalah**

Batasan masalah dalam penelitian ini adalah :

- 1. Sistem hanya digunakan untuk melakukan seleksi penerimaan proposal program kreatif mahasiswa (PKM).
- 2. Sistem menggunakan metode FAHP*.*

- 3. Sistem dapat merekomendasikan proposal yang lolos seleksi penerimaan PKM.
- 4. Sistem dibangun berbasis web menggunakan framework *CodeIgniter* (CI).
- 5. Sistem tidak bisa menggolongkan peringkat kategori universitas di bidang PKM.

### <span id="page-28-0"></span>**2.5. Sistematika Penulisan**

Sistematika penulisan dalam penyusunan tugas akhir ini adalah sebagai

berikut:

1. Pendahuluan

B[ab ini terdiri atas latar belakang, rumusan masalah, tujuan da](http://repository.unej.ac.id/)n manfaat, batasan masalah dan sistematika penulisan.

2. Tinjauan Pustaka

Bab ini berisi tentang kajian materi, penelitian terdahulu dan informasi apa saja yang digunakan dalam penelitian ini. Dimulai dari kajian pustaka mengenai sistem pendukung keputusan, PKM dan metode FAHP.

3. Metodologi Penelitian

Bab ini menguraikan tentang metode apa yang dilakukan selama penelitian. Dimulai dari tahap pencarian permasalahan hingga pengujian aplikasi seleksi penerimaan proposal.

4. Hasil dan Pembahasan

Bab ini menjelaskan tentang hasil dan pembahasan dari penelitian yang telah dilakukan. Dengan memaparkan hasil penelitian dan hasil percobaan pengimplementasian sistem.

5. Penutup

Bab ini berisi kesimpulan dari penelitian yang telah dilakukan dan saran untuk penelitian selanjutnya.

### **BAB 2. TINJAUAN PUSTAKA**

<span id="page-29-0"></span>Bab ini memaparkan tinjauan pustaka sebagai dasar teori yang mendukung rumusan hipotesis, baik mengenai tinjauan penelitian terdahulu maupun variabel yang akan diteliti.

#### <span id="page-29-1"></span>**2.1 Pengertian Sistem Pendukung Keputusan**

Sistem Penunjang Keputusan (DSS) merupakan sekumpulan prosedur berbasis model untuk data pemrosesan dan penilaian guna membantu para manajer mengambil keputusan (Setiabudi S, 2012). Sistem pendukung keputusan hanya [membantu merekomendasikan hasil keputusan, sedangkan kep](http://repository.unej.ac.id/)tusan akhir tetap berada ditangan manajer.

Konsep Sistem Pendukung Keputusan (SPK) ditandai dengan sistem interaktif berbasis komputer yang membantu pengambilan keputusan memanfaatkan data dan model untuk menyelesaikan masalah yang tidak terstruktur. Pada dasarnya SPK dirancang untuk mendukung seluruh tahap pengambilan keputusan mulai dari mengidentifikasikan masalah, memilih data yang relevan, menentukan pendekatan yang digunakan dalam proses pengambilan keputusan, sampai mengevaluasi pemilihan. (Hasan, 2002)

Dari kedua penjelasan diatas dapat disimpulkan bahwa sistem pendukung keputusan merupakan sebuah sistem yang digunakan untuk membantu manajer dalam mengambil keputusan. Sistem pendukung keputusan mampu menyelesaikan masalah yang tidak terstruktur agar lebih efektif dan dapat memecahkan masalah semi terstruktur.

### <span id="page-29-2"></span>**2.2 Tujuan Sistem Pendukung Keputusan**

Menurut Peter G.W Keen dan Scott Morton dalam (Haris, 2011) ada tiga tujuan yang harus dicapai oleh sistem penunjang keputusan, yaitu :

- 1. Membantu manajer membuat keputusan untuk memecahkan masalah semi terstruktur,
- 2. Mendukung penilaian manajer buka mencoba untuk menggantikannya,

3. Meningkatkan efektifitas pengambilan keputusan manajer dari pada efisiensinya.

### <span id="page-30-0"></span>**2.3 Karakteristik dan Kemampuan Sistem Pendukung Keputusan**

Menurut (Turban, 2005), ada beberapa karakteristik dari sistem pendukung keputusan, diantaranya adalah berikut :

- 1. Mendukung seluruh kegiatan organisasi.
- 2. Mendukung beberapa keputusan yang saling berinteraksi.
- 3. Dapat digunakan berulang kali dan bersifat konstan
- 4. Terdapat dua komponen utama, yaitu data dan model.
- 5. Menggunakan baik data eksternal maupun data internal.
- 6. Memiliki kemampuan what-if analysis dan goal seeking analysis.
- 7. Menggunakan beberapa model kuantitatif.

 [Selain itu, Turban juga menjelaskan kemampuan yang harus d](http://repository.unej.ac.id/)imiliki oleh suatu sistem pendukung keputusan, diantaranya adalah sebagai berikut :

- 1. Menunjang pembuatan keputusan manajemen dalam menangani masalah semi terstruktur dan tidak terstruktur.
- 2. Membantu manajer pada berbagai tingkatan manajemen mulai dari manajemen tingkat atas sampai manajemen tingkat bawah.
- 3. Menunjang pembuatan keputusan secara kelompok dan perorangan.
- 4. Menunjang pembuatan keputusan yang saling bergantung dan berurutan.
- 5. Menunjang tahap-tahap pembuatan keputusan, antara lain : *intelligence, design, choice* dan *implementation*.
- 6. Menunjang berbagai bentuk proses pembuatan keputusan dan jenis keputusan.
- 7. Kemampuan untuk melakukan adaptasi setiap saat dan bersifat fleksibel.
- 8. Kemudahan melakukan interaksi sistem.
- 9. Meningkatkan efektivitas dalam pembuatan keputusan daripada efisiensi.
- 10. Mudah dikembangkan oleh pemakai akhir.
- 11. Kemampuan pemodelan dan analisis dalam pembuatan keputusan.
- 12. Kemudahan melakukan pengaksesan berbagai sumber dan format data.

Disamping berbagai kemampuan dan karakteristik seperti dikemukakan di atas, sistem pendukung keputusan memiliki juga keterbatasan, antara lain :

- 1. Ada beberapa kemampuan manajemen dan bakat manusia yang tidak dapat dimodelkan, sehingga model yang ada dalam sistem tidak semuanya mencerminkan persoalan yang sebenarnya.
- 2. Kemampuan sistem pendukung keputusan terbatas pada pengetahuan dasar serta model dasar yang dimilikinya.
- 3. Proses-proses yang dapat dilakukan oleh sistem pendukung keputusan b[iasanya tergantung juga pada kemampuan perangkat lu](http://repository.unej.ac.id/)nak yang digunakannya.
- 4. Sistem pendukung keputusan tidak memiliki intuisi seperti yang dimiliki oleh manusia, karena sistem pendukung keputusan hanya suatu kumpulan perangkat keras, perangkat lunak dan sistem operasi yang tidak dilengkapi oleh kemampuan berpikir.

Secara implisit, sistem pendukung keputusan berlandaskan pada kemampuan dari sebuah sistem berbasis komputer dan dapat melayani penyelesaian masalah.

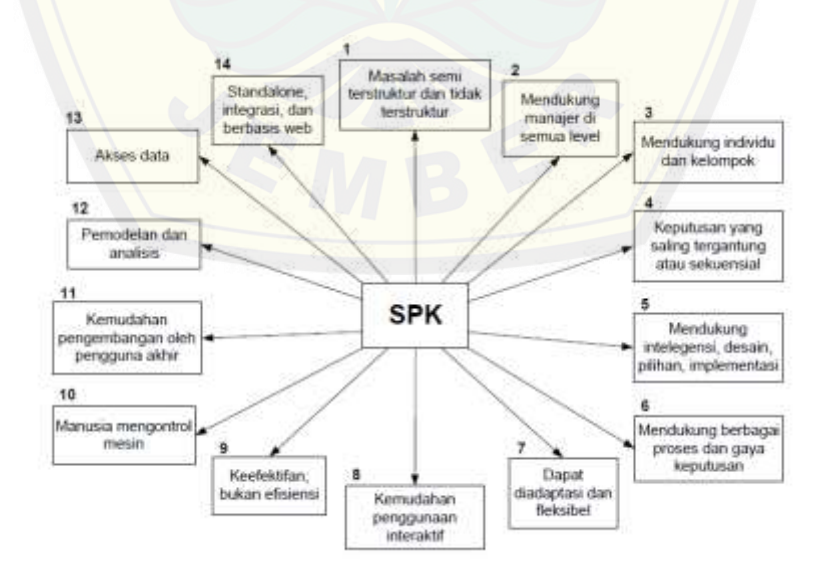

Gambar 2.1 Karakteristik dan Kapabilitas SPK (Turban, 2005)

### <span id="page-32-0"></span>**2.4 Pengambilan Keputusan**

Ada tiga aspek yang memiliki peranan dalam analisis keputusan yaitu kecerdasan, persepsi dan falsafah. Setelah menggunakan kecerdasan, persepsi dan falsafah untuk membuat model, menentukan nilai kemungkinan, menetapkan nilai pada hasil yang diharapkan dan menjajagi preferensi terhadap waktu dan preferensi terhadap risiko, maka untuk sampai pada suatu keputusan diperlukan logika. Gambar 2.2 [Garis besar langkah-langkah analisis keputusan rasional](#page-32-1)  [Gambar 2.2](#page-32-1) menjelaskan garis besar langkah-langkah siklus analisis keputusan.

Dari informasi awal yang dikumpulkan, dilakukan pendefinisian dan peng[hubungan variabel-variabel yang mempengaruhi keputusan p](http://repository.unej.ac.id/)ada tahap deterministik. Setelah itu, dilakukan penetapan nilai untuk mengukur tingkat kepentingan variabel-variabel tersebut tanpa memperhatikan unsur ketidakpastian. Pada tahap probabilistik, dilakukan penetapan nilai ketidakpastian secara kuantitatif yang meliputi variabel-variabel yang sangat berpengaruh. Setelah didapatkan nilai-nilai variabel, selanjutnya dilakukan peninjauan terhadap nilainilai tersebut pada tahap informasional untuk menentukan nilai ekonomisnya pada variabel-variabel yang cukup berpengaruh, sehingga didapatkan suatu keputusan.

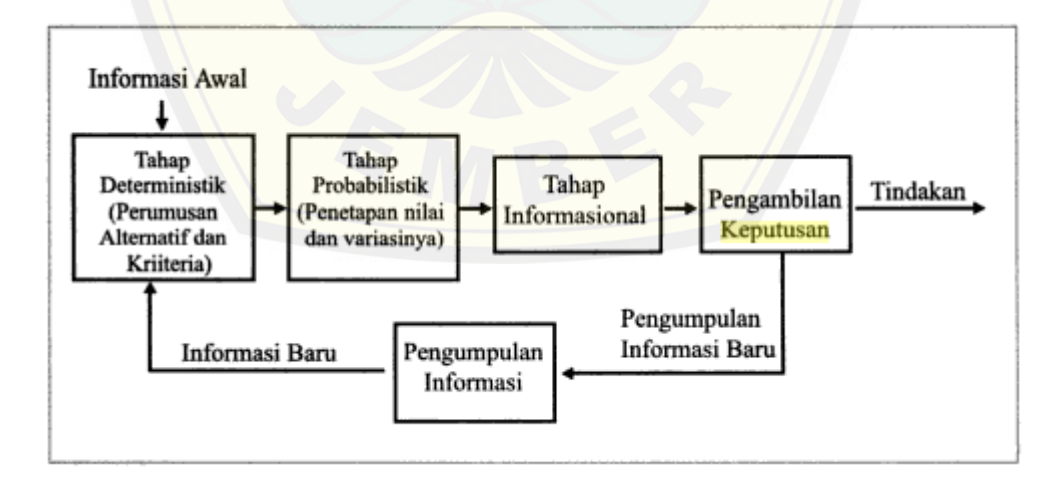

<span id="page-32-1"></span>Gambar 2.2 Garis besar langkah-langkah analisis keputusan rasional (Marimin, Teknik dan Aplikasi Pengambilan Keputusan Kriteria Majemuk, 2004)

Keputusan yang dihasilkan dari tahap informasional dapat langsung ditindaklanjuti berupa tindakan, atau dapat dikaji ulang dengan mengumpulkan informasi tambahan dengan tujuan untuk mengurangi kadar ketidakpastian. Dan jika hal ini terjadi, maka akan kembali mengikuti ketiga tahap tersebut, begitu seterusnya.

#### <span id="page-33-0"></span>**2.5 Program Kreatifitas Mahasiswa (PKM)**

PKM terdiri dari 7 bidang kegiatan yaitu : PKM-Penelitian (PKM-P), PKM-Kewi[rausahaan \(PKM-K\), PKM-Pengabdian kepada Masyarakat](http://repository.unej.ac.id/) (PKM-M), PKM-Penerapan Teknologi (PKM-T), PKM-Karsa Cipta (PKM-KC), PKM-Artikel Ilmiah (PKM-AI), dan PKM-Gagasan Tertulis (PKM-GT) (Dikti, 2014). Seleksi proposal PKM dilakukan dalam dua tahap, yaitu pra-evaluasi dan desk evaluasi. Pra-evaluasi dilakukan oleh penilai untuk ditentukan lolos tidaknya mengikuti tahap desk evaluasi. Alur tahapan proses PKM dapat dilihat pada [Gambar 2.3.](#page-33-1)

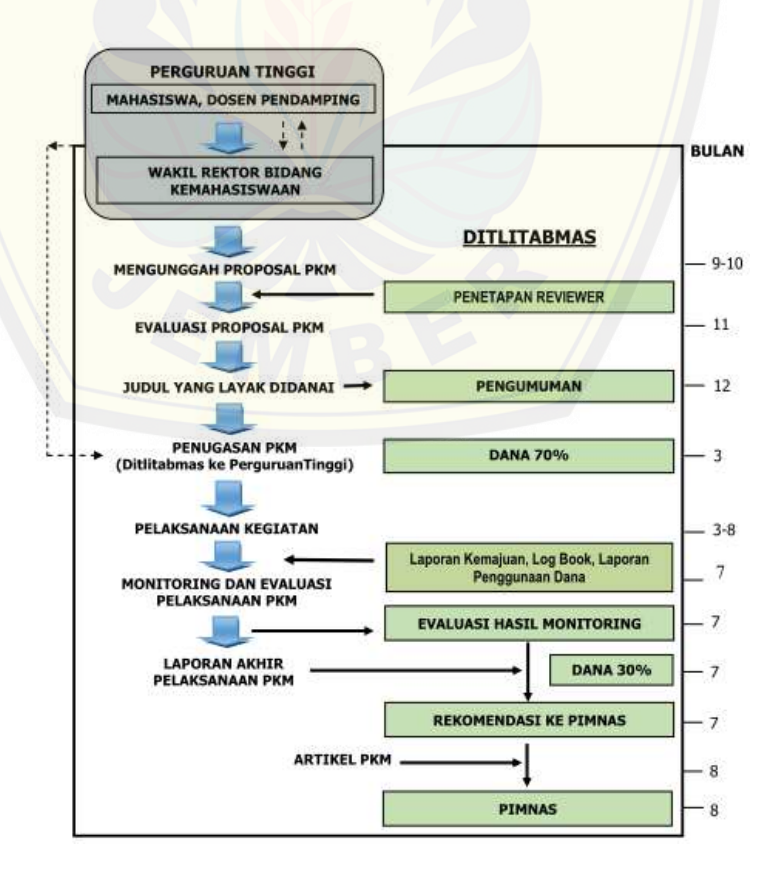

<span id="page-33-1"></span>Gambar 2.3 Tahapan Proses PKM sampai PIMNAS

### <span id="page-34-0"></span>**2.6 Definisi** *Analytic Hierarchy Process* **(AHP)**

Metode Analytic Hierarchy Process (AHP) dikembangkan oleh Thomas L. Saaty, seorang matematikawan di Universitas Pittsburgh Amerika Serikat sekitar tahun 1970 Tujuan utama AHP adalah untuk membuat rangking alternatif keputusan dan memilih salah satu yang terbaik bagi kasus multi kriteria yang menggabungkan faktor kualitatif dan kuantitatif di dalam keseluruhan evaluasi alternatif-alternatif yang ada. (Shega, Rahmawati, & Yasin, 2012)

AHP digunakan untuk mengkaji permasalahan yang dimulai dengan mend[efinisikan permasalahan tersebut secara seksama kemudian meny](http://repository.unej.ac.id/)usunnya ke dalam suatu hirarki. AHP memasukkan pertimbangan dan nilai-nilai pribadi secara logis. Proses ini bergantung pada imajinasi, pengalaman, dan pengetahuan untuk menyusun hirarki suatu permasalahan dan bergantung pada logika dan pengalaman untuk memberi pertimbangan.

### <span id="page-34-1"></span>**2.7 Prinsip-Prinsip Dasar AHP**

Menurut (Saaty T. L., Pengambilan Keputusan bagi Para Pemimpin. Penerjemah: Setiono, L., 1993), ada beberapa prinsip yang harus dipahami dalam menyelesaikan permasalahan menggunakan AHP, yaitu :

1. Penyusunan Hirarki

Merupakan langkah penyederhanaan masalah ke dalam bagian yang menjadi elemen pokoknya, kemudian ke dalam bagian-bagiannya lagi, dan seterusnya secara hirarki agar lebih jelas, sehingga mempermudah pengambil keputusan untuk menganalisis dan menarik kesimpulan terhadap permasalahan tersebut.

2. Menentukan prioritas

AHP melakukan perbandingan berpasangan antar dua elemen pada tingkat yang sama. Kedua elemen tersebut dibandingkan dengan menimbang tingkat preferensi elemen yang satu terhadap elemen yang lain berdasarkan kriteria tertentu.

#### 3. Konsistensi logis

Konsistensi logis merupakan prinsip rasional dalam AHP. Konsistensi berarti dua hal, yaitu :

- a. Pemikiran atau objek yang serupa dikelompokkan menurut homogenitas dan relevansinya.
- b. Relasi antar objek yang didasarkan pada kriteria tertentu, saling membenarkan secara logis.

#### <span id="page-35-0"></span>**2.8 Hirarki**

[Menurut \(Saaty T. L., Fundamentals of Decision Making a](http://repository.unej.ac.id/)nd Priority Theory With The Analytic Hierarchy Process. Vol IV, 1994), hirarki adalah gambaran dari permasalahan yang kompleks dalam struktur banyak tingkat dimana tingkat paling atas adalah tujuan dan diikuti tingkat kriteria, subkriteria dan seterusnya ke bawah sampai pada tingkat yang paling bawah adalah tingkat alternatif. Hirarki menggambarkan secara grafis saling ketergantungan elemen-elemen yang relevan, memperlihatkan hubungan antar elemen yang homogen dan hubungan dengan sistem sehingga menjadi satu kesatuan yang utuh. Struktur AHP ditunjukkan seperti pada [Gambar 2.4.](#page-35-2)

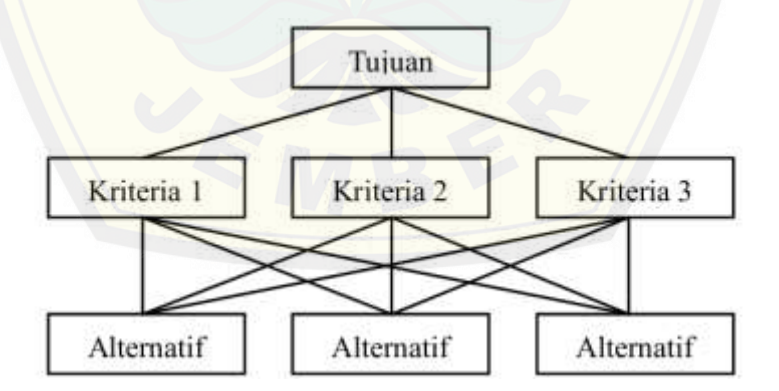

Gambar 2.4 Hirarki model AHP

### <span id="page-35-2"></span><span id="page-35-1"></span>**2.9 Matrik Perbandingan Berpasangan**

Menurut (Saaty T. L., Fundamentals of Decision Making and Priority Theory With The Analytic Hierarchy Process. Vol IV, 1994), langkah awal dalam menentukan prioritas dari masing-masing elemen yang digunakan adalah dengan menyusun matriks perbandingan berpasangan.
| <b>Tingkat</b>   | <b>Definisi</b>                  | Keterangan                         |
|------------------|----------------------------------|------------------------------------|
| Kepentingan      |                                  |                                    |
| 1                | Kedua elemen sama pentingnya     | Dua elemen mempunyai pengaruh      |
|                  |                                  | sama besar.                        |
| 3                | Elemen yang satu sedikit lebih   | Pengalaman dan penilaian dengan    |
|                  | penting daripada yang lainnya    | kuat menyokong satu elemen         |
|                  |                                  | dibanding elemen lainnya.          |
| 5                | Satu elemen jelas lebih penting  | Pengalaman dan penilaian dengan    |
|                  | dari elemen lainnya              | kuat menyokong satu elemen         |
|                  |                                  | dibanding elemen lainnya.          |
| 7                | Satu elemen sangat lebih penting | Satu elemen yang kuat disokong     |
|                  | dari yang yang lain              | dan dominan terlihat dalam         |
|                  |                                  | kenyataan.                         |
| $\boldsymbol{9}$ | Satu elemen mutlak lebih penting | Bukti yang mendukung elemen        |
|                  | dari                             | yang satu terhadap elemen lain     |
|                  | elemen lainnya                   | memiliki tingkat penegasan         |
|                  |                                  | tertinggi yang menguatkan.         |
| 2,4,6,8          | Nilai-nilai di antara dua        | Nilai ini diberikan bila ada dua   |
|                  | pertimbangan yang berdekatan     | komponen di antara dua             |
|                  |                                  | pilihan.                           |
| Kebalikan        | $\alpha_{ij} = 1/\alpha_{ij}$    | Jika untuk aktifitas ke-i mendapat |
|                  |                                  | suatu angka bila dibandingkan      |
|                  |                                  | dengan aktivitas ke-j, maka j      |
|                  |                                  | mempunyai nilai                    |
|                  |                                  | kebalikannya dibanding dengan i.   |

Tabel 2.1 Skala perbandingan tingkat kepentingan

Misalkan kriteria C memiliki beberapa elemen di bawahnya, yaitu A1, A2, ...,An. Tabel matriks perbandingan berpasangan berdasarkan kriteria C sebagai berikut :

Tabel 2.2 Matriks perbandingan berpasangan

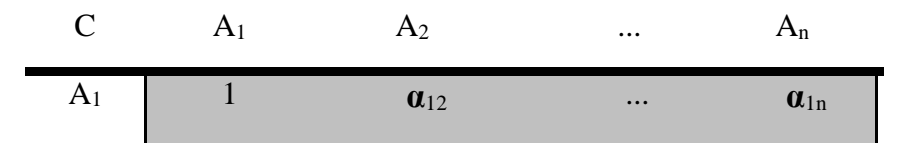

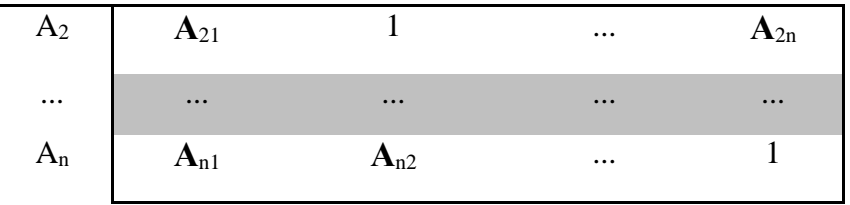

C adalah kriteria yang digunakan sebagai dasar perbandingan. A1, A2, ...,A<sup>n</sup> adalah elemen-elemen pada satu tingkat di bawah C. Elemen kolom sebelah kiri selalu dibandingkan dengan elemen baris puncak. Nilai kebalikan diberi[kan kepada elemen baris ketika tampil sebagai elemen k](http://repository.unej.ac.id/)olom dan elemen kolom tampil sebagai elemen baris. Dalam matriks ini terdapat perbandingan dengan elemen itu sendiri pada diagonal utama dan bernilai 1.

### **2.10 Konsistensi matriks perbandingan berpasangan**

Apabila A adalah matriks perbandingan berpasangan yang konsisten maka semua nilai eigen bernilai nol kecuali yang bernilai sama dengan *n*. Tetapi bila A adalah matriks tak konsisten, variasi kecil atas *αij* akan membuat nilai eigen terbesar *λmaks* selalu lebih besar atau sama dengan *n* yaitu *λmaks* ≥ *n*. Perbedaan antara *λmaks* dengan *n* dapat digunakan untuk meneliti seberapa besar ketidakkonsistenan yang ada dalam A, dimana rata-ratanya dinyatakan sebagai berikut (Saaty T., 2002):

$$
CI = \frac{\lambda m a k s - n}{n - 1} \tag{1}
$$

Suatu matriks perbandingan berpasangan dinyatakan konsisten apabila nilai consistency ratio (CR)≤10%. CR dapat dihitung menggunakan rumus sebagai berikut :

$$
CR = \frac{CI}{RI} \tag{2}
$$

Berikut tabel Random Index (RI) untuk matriks berukuran 1 sampai 15:

| n  | $\sim$<br>$\overline{1}$ | ◡    |      |                               |      | $\overline{\phantom{0}}$       |      |      | 10   |            | $1^{\circ}$<br>-- | $\sim$<br>⊥⊃ |                        | ⊥                  |
|----|--------------------------|------|------|-------------------------------|------|--------------------------------|------|------|------|------------|-------------------|--------------|------------------------|--------------------|
| RI | 0.00                     | 0.58 | 0.90 | 1 <sub>2</sub><br><b>1.14</b> | 1.24 | $\mathfrak{D}$<br>1.J <i>L</i> | 1.41 | 1.45 | 1.49 | 51<br>1.71 | 1.48              | 1.56         | F <sub>T</sub><br>1.71 | 59<br>1.J <i>)</i> |

Tabel 2.3 Random Index (RI) untuk matriks

#### **2.11 Definisi Sistem** *Fuzzy*

Menurut (Marimin, Teori dan Aplikasi Sistem Pakar dalam Teknologi Manajerial, 2005), sistem *fuzzy* merupakan penduga numerik yang terstrukur dan dina[mik. Sistem ini mempunyai kemampuan untuk mengembang](http://repository.unej.ac.id/)kan sistem intelijen dalam lingkungan yang tidak pasti, dan tidak tepat. Sistem ini menduga suatu fungsi dengan logika *fuzzy.* Logika *fuzzy* merupakan bagian dari logika *boolean,* yang digunakan untuk menangani konsep derajat kebenaran, yaitu nilai kebenaran anatara benar dan salah.

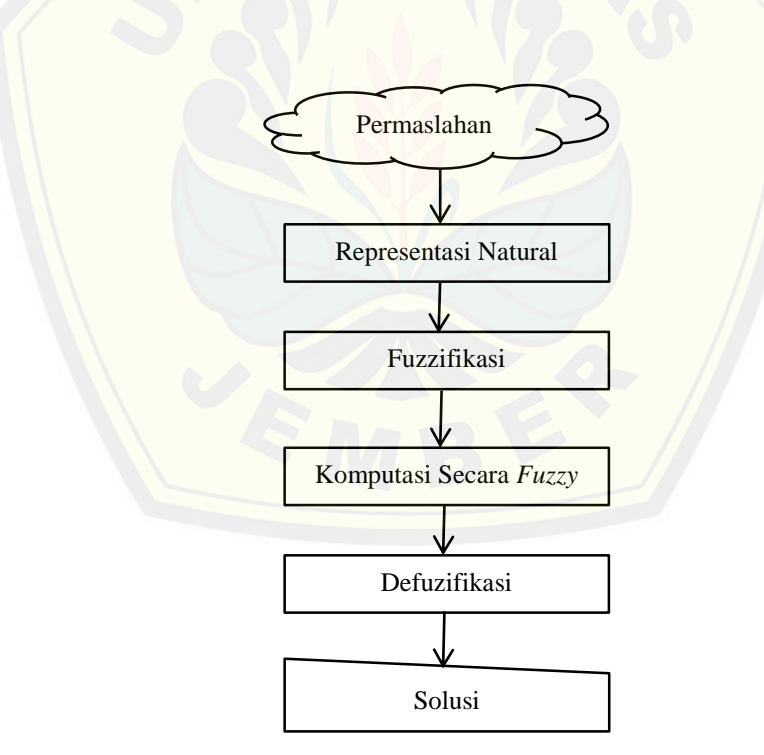

Gambar 2.5 Alur penyelesaian masalah dengan metode *fuzzy*

## **2.12** *Triangular Fuzzy Number* **(TFN)**

Bilangan triangular *fuzzy* (TFN) merupakan teori himpunan *fuzzy* membantu dalam pengukuran yang berhubungan dengan penilaian subjektif manusia memakai bahasa atau linguistik. Inti dari *fuzzy* AHP terletak pada perbandingan berpasangan yang digambarkan dengan skala rasio yang berhubungan dengan skala *fuzzy*. Bilangan triangular *fuzzy* disimbolkan dan berikut ketentuan fungsi keanggotaan untuk 5 skala variabel linguistik.

| <b>Tingkat</b>   | <b>Tingkat Skala Fuzzy</b> | <b>Invers</b>   |
|------------------|----------------------------|-----------------|
| Skala AHP        |                            | Skala Fuzzy     |
| 1                | (1,1,1)                    |                 |
|                  | jika diagonal              | (1/3,1,1)       |
|                  | (1,1,3)                    |                 |
|                  | selainnya                  |                 |
| 3                | (1,3,5)                    | (1/5, 1/3, 1/1) |
| 5                | (3,5,7)                    | (1/7, 1/5, 1/3) |
| <b>Tingkat</b>   | <b>Tingkat Skala Fuzzy</b> | <b>Invers</b>   |
| Skala <i>AHP</i> |                            | Skala Fuzzy     |
| $\tau$           | (5,7,9)                    | (1/9, 1/7, 1/5) |
| 9                | (7,9,9)                    | (1/9, 1/9, 1/7) |
| $\overline{2}$   | $2 = (1,2,4)$              | (1/4, 1/2, 1/1) |
| $\overline{4}$   | $4 = (2, 4, 6)$            | (1/6, 1/4, 1/2) |
| 6                | $6 = (4, 6, 8)$            | (1/8, 1/6, 1/4) |
|                  |                            |                 |
| 8                | $8 = (6, 8, 9)$            | (1/9, 1/8, 1/6) |

Tabel 2.4 Skala perbandingan tingkat kepentingan *fuzzy* (Anshori, 2012)

#### **2.13 Nilai** *Fuzzy [Synthetic Extent](http://repository.unej.ac.id/)*

Metode extent analysis untuk nilai sintesis pada perbandingan berpasangan pada *fuzzy* AHP diperkenalkan oleh (Chang, 1996). Nilai *fuzzy* synthetic extent dipakai untuk memperoleh perluasan suatu objek. Sehingga dapat diperoleh nilai extent analysis m yang dapat ditunjukkan sebagai  $M^{1}$ <sub>gi,</sub>  $M^{2}$ <sub>gi, ...</sub>  $M^{m}$ <sub>gi</sub>,  $i = 1, 2, ...,$ n, dimana M<sup>j</sup> gj (*j=* 1,2, …, *m*) adalah bilangan triangular *fuzzy.*

Langkah-langkah model extent analysis menurut (Chang, 1996) yaitu :

1. Nilai *fuzzy syntetic extent* untuk i-objek didefinisikan sebagai berikut :

$$
Si = \sum_{j=i}^{m} M_{gi}^{1} \phi \left[ \sum_{i=1}^{m} \sum_{j=1}^{m} M_{gi}^{1} \right]^{-1}
$$

Untuk memperoleh M<sup>j</sup>gi, maka dilakukan opersai penjumlahan nilai *fuzzy extent analysis m* untuk matriks sebagian dimana menggunakan operasi penjumlahan pada tiap-tiap bilangan triangular *fuzzy* dalam setiap baris seperti berikut :

$$
\sum_{j=i}^{m} M_{gi}^{1} = \left(\sum_{j=1}^{m} l_j, \sum_{j=1}^{m} m_j, \sum_{j=1}^{m} u_j\right) \qquad i = 1, 2, 3 \dots n \tag{4}
$$

dimana :

- $M = \text{bilangan triangular fuzzy number}$
- $m =$  jumlah kriteria
- $j =$ kolom
- $i = \text{baris}$
- $g =$  parameter  $(l, m, u)$

Sedangkan untuk memperoleh nilai  $\sum_{i=1}^{m} \sum_{j=1}^{m} M_{gi}^{1}$ <sup>-1</sup> dilak[ukan operasi penjuml-ahan untuk keseluruhan bilangan triang](http://repository.unej.ac.id/)ular fuzzy Mj gi (j = 1, 2, …, m) dalam matriks keputusan (*n x m*) sebagai berikut :

$$
\left[\sum_{i=1}^{n}\sum_{j=1}^{m}M_{gi}^{j}\right] = \left[\sum_{i=1}^{n}\sum_{j=1}^{n}l_{ij}\right]\sum_{i=1}^{n}\sum_{j=1}^{n}m_{ij}\sum_{i=1}^{n}\sum_{j=1}^{n}lu_{ij}\right]
$$
(5)

Untuk menghitung invers menggunakan persamaan :

$$
\left[\sum_{i=1}^{n} \sum_{j=1}^{m} M_{gi}^{j}\right]^{-1} = \left(\frac{1}{\sum_{i=1}^{n} u_{i}}, \frac{1}{\sum_{i=1}^{n} m_{i}}, \frac{1}{\sum_{i=1}^{n} l_{i}}\right)
$$
(6)

2. Perbandingan tingkat kemungkinan antar bilangan fuzzy.

Perbandingan tingkat kemungkinan ini digunakan untuk nilai bobot pada masing-masing kriteria. Untuk dua bilangan triangular fuzzy  $M_1 = (l_1, m_1, u_1)$ 

dan M<sub>2</sub> = (l <sub>2</sub>, m<sub>2</sub>, u<sub>2</sub>) dengan tingkat kemungkinan (M<sub>2</sub>  $\geq$  M<sub>2</sub>) dapat didefinisikan sebagai berikut :

$$
V(M_2 \ge M_2) = \sup \left[ \min \left( \mu_{M1} (x), \mu_{M2} (y) \right) \right] \tag{7}
$$

Tingkat kemungkinan untuk bilangan fuzzy konveks dapat diperoleh dengan persamaan berikut:

$$
V = (M_2 \ge M_1) = \begin{cases} 1, & jika \, m_2 \ge m_1 \\ 0, & jika \, l_1 \ge u_2 \\ \frac{l_1 - u_2}{(m_2 - u_2) - (m_1 - l_1)} & \text{untuk konsisi lain} \end{cases} \tag{8}
$$

3. Tingkat kemungkinan untuk bilangan *fuzzy convex M* lebih baik dibandingkan sejumlah *k* bilangan *fuzzy convex M<sup>i</sup>* (*i = 1, 2, …, k*) [dapat ditentukan dengan menggunakan operasi max dan m](http://repository.unej.ac.id/)in sebagai berikut:

$$
V(M \ge M_1, M_2, ..., M_k) = V[(M \ge M_1) \text{ dan } (M \ge M_2), \text{ dan}...(M \ge M_k)] \qquad (9)
$$
  
= min V(M \ge M<sub>i</sub>)

Dengan  $i = 1, 2, 3, \dots, k$ .

Jika diasumsikan bahwa d'  $(A_i) = min V(S_i \ge S_k)$  untuk  $k = 1, 2, ..., n; k \ne i$ Maka vektor bobot didefinisikan:

$$
W' = (d'(A_1), d'(A_2), ..., d'(A_n))^T
$$
 (10)

Dimana  $A_i$  ( $i = 1, 2, ..., n$ ) adalah n elemen dan  $d'$  ( $A_i$ ) adalah nilai yang menggambarkan pilihan relatif masing-masing atribut keputusan.

#### 4. Normalisasi

Jika vektor bobot tersebut di atas dinormalisasi maka akan diperoleh definisi vektor bobot sebagai berikut:

$$
W' = (d'(A_1), d'(A_2), ..., d'(A_n))^T
$$
 (11)

Perumusan normalisasinya adalah :

(12)

 $(10)$ 

$$
d(A_n) = \frac{d'(A_n)}{\sum_{i=1}^n d'(A_n)}
$$

Normalisasi bobot ini akan dilakukan agar nilai dalam vektor diperbolehkan menjadi analog bobot dan terdiri dari bilangan yang non-fuzzy.

### **2.14 Perbandingan antara Metode eksis, AHP, dan** *Fuzzy* **AHP**

Berdasarkan penelitian yang dilakukan oleh (Sudri, Nendisa, & Wibisono, 2014) yang berjudul "Perancangan *Vendor Appraisal* dengan *Metode Fuzzy Analytical Hierarchy Process* pada PT XYZ", menghasilkan perbandingan antara metode eksis dengan metode AHP dan *Fuzzy* AHP. Metode eksis merupakan form[ulir penilaian umum yang berlaku pada PT XYZ. Hasil perban](http://repository.unej.ac.id/)dingan dari ketiga metode tersebut dapat dilihat pada [Tabel 2.5.](#page-43-0)

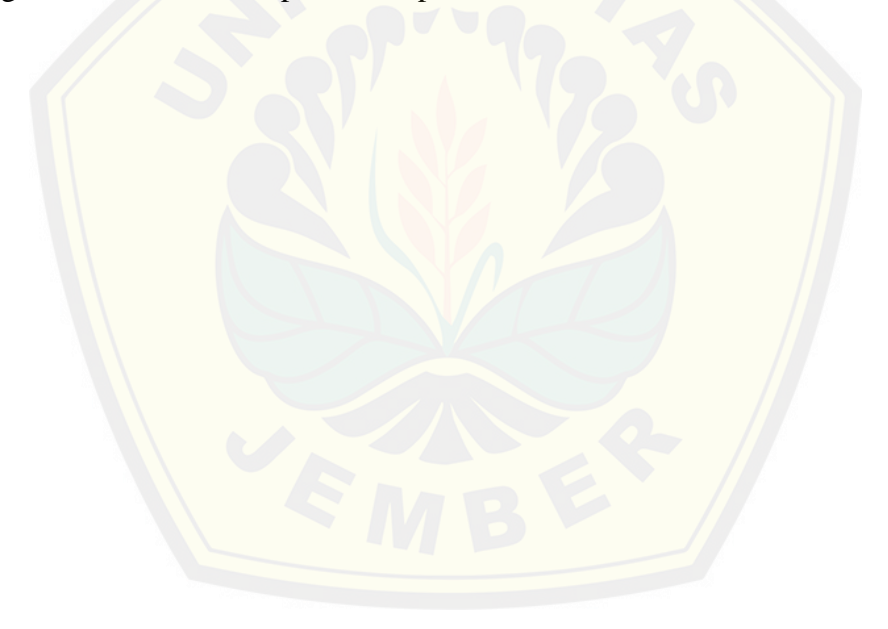

<span id="page-43-0"></span>

| <b>Vendor</b>               | Metode      | <b>Nilai</b> |
|-----------------------------|-------------|--------------|
| А                           | Eksis       | 59,38        |
|                             | AHP         | 55,60        |
|                             | <b>FAHP</b> | 56,72        |
| B                           | Eksis       | 80,00        |
|                             | AHP         | 82,14        |
|                             | <b>FAHP</b> | 83,03        |
| $\mathcal{C}_{\mathcal{C}}$ | Eksis       | 75,63        |
|                             | AHP         | 78,53        |
|                             | <b>FAHP</b> | 78,04        |

Tabel 2.5 Perbandingan Hasil Penilaian (Sudri, Nendisa, & Wibisono, 2014)

Dapat dilihat pada tabel di atas bahwa ketiga metode memiliki kecen[derungan yang sama dalam menilai ketiga vendor. Nilai tertingg](http://repository.unej.ac.id/)i diperoleh oleh vendor B, diikuti dengan vendor C, dan vendor A. Dengan kecenderungan yang sama ini maka metode *Fuzzy* AHP ini dapat diusulkan untuk digunakan lebih lanjut karena memiliki kelebihan sebagai berikut :

- 1. Metode hasil penelitian dengan AHP maupun *Fuzzy* AHP memiliki bobot yang disesuaikan dengan tingkat kepentingan terhadap tujuan, yaitu memilih *vendor* yang sesuai dengan kebutuhan perusahaan. Hal ini sangat penting karena tidak semua kriteria memegang peranan penting dalam pemilihan *vendor* walaupun kriteria tersebut harus tetap ada. Sebagai contoh, sub- kriteria tingkat *reject* tentu memiliki bobot yang lebih besar dari reputasi *vendor* dalam pemilihan vendor namun bukan berarti reputasi vendor tidak perlu dimasukkan ke dalam kriteria penilaian.
- 2. *Fuzzy* AHP dianggap lebih baik dari AHP dalam mendeskripsikan keputusan yang samar-samar.
- 3. *Fuzzy* AHP dianggap lebih baik dari AHP karena memperhitungkan ketidakpastian dari pemetaan pendapat manusia.
- 4. *Fuzzy* AHP dapat meminimalisasi ketidakpastian dalam skala AHP yang berbentuk nilai 'crisp'.

#### **2.15 Model** *Waterfall*

Model SDCL air terjun (waterfall) sering juga disebut model sekuensial linier (sequential linear) atau alur hidup klasik (classic life cycle). Model *waterfall* menyediakan pendekatan alur hidup perangkat lunak secara sekuensial atau terurut dimulai dari analisis, desain, pengodean, pengujian, dan tahap pendukung (support). Ilustrasi model *waterfall* dapat dilihat pada [Gambar 2.6.](#page-44-0)

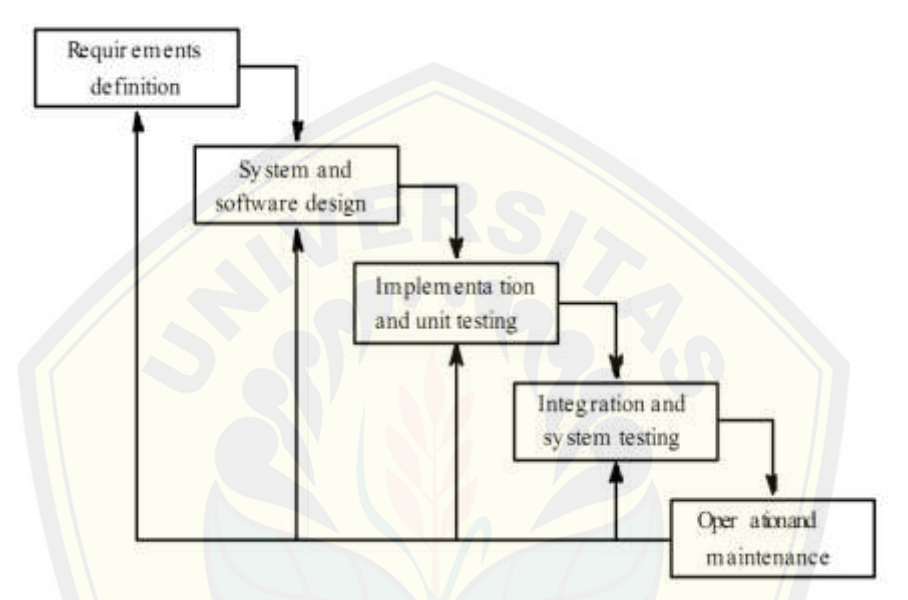

Gambar 2.6 Ilustrasi Model *Waterfall* 

<span id="page-44-0"></span>Keterangan dari skema di atas adalah :

1. Analisis Kebutuhan

Menganalisis kebutuhan yang akan digunakan dalam pembuatan aplikasi. Meli[puti pengumpulan data kebutuhan fungsional dan non-fung](http://repository.unej.ac.id/)sional dari aplikasi yang akan kita bangun. Setelah itu, menentukan fungsi dan fasilitas apa saja yang akan dibuat dalam aplikasi. Dalam penelitian ini analisis kebutuhan digunakan untuk mengetahui prosedur seleksi penerimaan PKM.

2. Desain Sistem

Jika proses analisis kebutuhan telah diketahui maka proses selanjutnya adalah pada tahapan desain sistem. Proses pendesainan sistem dari aplikasi yang akan kita bangun yaitu dengan menggunakan *Unified Modeling Language* (UML). Penggunaan UML karena sudah menggunakan konsep *Object Oriented Design*

yang tentunya akan sangat memudahkan developer untuk membangun sebuah sistem. Dalam UML ada beberapa diagram yang akan dibuat antara lain:

#### *a. Business Process*

Business Proses digunakan untuk menggambarkan inputan data yang dibutuhkan sistem, output dari sistem serta tujuan dari pembuatan sistem.

#### *b. Use Case Diagram*

Use case adalah rangkaian/uraian sekelompok yang saling terkait dan membentuk sistem secara teratur yang dilakukan atau diawasi oleh sebuah aktor.

#### *c. Scenario*

*Scenario* diagram digunakan untuk menjelaskan atau menceritakan fitur atau isi yang ada di use case diagram. Scenario menjelaskan alur sistem dan keadaan yang akan terjadi ketika terjadi suatu event tertentu.

*d. Squence Diafgram*

S[equence diagram \(diagram urutan\) adalah suatu diag](http://repository.unej.ac.id/)ram yang memperlihatkan atau menampilkan interaksi-interaksi antar objek di dalam sistem yang disusun pada sebuah urutan atau rangkaian waktu. Interaksi antar objek tersebut termasuk pengguna, display, dan sebagainya berupa pesan/message.

#### *e. Activity Diagram*

Activity diagrams menggambarkan berbagai alir aktivitas dalam sistem yang sedang dirancang, bagaimana masing-masing alir berawal, decision yang mungkin terjadi, dan bagaimana mereka berakhir.

*f. Class Diagram*

Class Diagram adalah sebuah spesifikasi yang jika diinstansiasi akan menghasilkan sebuah objek dan merupakan inti dari pengembangan dan desain berorientasi objek.

#### *g. Entity Relationship Diagram*

ERD merupakan suatu model untuk menjelaskan hubungan antar data dalam basis data berdasarkan objek-objek dasar data yang mempunyai hubungan antar relasi.

#### 3. *Coding* (Pengkodean)

Setelah proses desain system dikerjakan, proses selanjutnya adalah *coding*  atau penulisan kode program. Bahasa pemrograman yang dipakai adalah php dengan *tool* yang digunakan Notepad++. Proses pengkodean menggunakan *framework CodeIgniter* (CI), CI dipilih karena mendukung penggunaan konsep OOP (*Object Oriented Programming*). Programmer akan lebih mudah dalam melakukan *coding,* karena konsep OOP mengikuti model yang telah ada dalam kehidupan nyata. Dalam OOP, semua bagian (*entity*) dari suatu permasalahan adala[h objek. Objek-objek ini kemudian juga dapat berupa gab](http://repository.unej.ac.id/)ungan dari beberapa objek yang lebih kecil. Objek besar dapat dibentuk dengan menggabungkan beberapa objek-objek dalam bahasa pemrograman. Objek-objek tersebut berkomunikasi dengan saling interaksi kepada objek lain.

4. Pengujian / Testing

Pengujian wajib dilakukan untuk menguji apakah sistem ini sudah sesuai dengan kebutuhan dari user atau belum. Dan apakah masih ada kesalahan maupun kelemahan terhadap sistem yang kami bangun tersebut. Diharapkan proses pengujian / testing dapat menyempurnakan sistem yang kami buat. Pengujian yang dilakukan melibatkan semua aspek sistem meliputi *hardware*, *software*  aplikasi, *environment software*, penempatan aplikasi, dan *user* yang menggunakan aplikasi ini. Pengujian perangkat lunak menggunakan dua metode yakni :

1. *Black Box Testing*

Terfokus pada apakah unit program memenuhu kebutuhan (requirement) yang disebutkan dalam spesifikasi. Pada black box testing, cara pengujian hanya dilakukan dengan menjalankan atau mengeksekusi unit atau modul, kemudian diamati apakah hasil dari unit itu sesuai dengan proses bisnis yang diinginkan. Jika ada unit yang tidak sesusai outputnya maka untuk menyelesaikannya, diteruskan pada pengujian yang kedua (Fatta, 2007). Tabel pengujian *black box*  dapat dilihat pada [Tabel 2.6.](#page-47-0)

<span id="page-47-0"></span>

| Kelas Uji | <b>Skenario Uji</b> | <b>Hal</b> yang<br>diharapkan | <b>Kesimpulan</b> |
|-----------|---------------------|-------------------------------|-------------------|
|           |                     |                               |                   |
|           |                     |                               |                   |

Tabel 2.6 Tabel Pengujian *Black Box*

### 2. *White Box Testing*

*White box* testing adalah cara pengujian dengan melihat ke dalam modul untuk meneliti kode-kode program yang ada, dan menganalisis apakah ada kesal[ahan atau tidak. Jika ada model yang menghasilkan output yang](http://repository.unej.ac.id/) tidak sesuai dengan proses bisnis yang dilakukan, maka baris-baris program, variabel, dan parameter yang terlibat pada unit tersebut akan dicek satu persatu dan diperbaiki, kemudian di-*compile* ulang (Fatta, 2007).

Pengujian *white box* menggunakan metode pengujian berbasis *path.* Pengujian *basis-path* adalah teknik pengujian *white-box* yang diusulkan pertama kali oleh Tom McCabe. Metode basis ini memungkinkan desainer *test case* mengukur kompleksitas logis dari desain prosedural dan menggunakannya sebagai pedoman untuk menetapkan basis set dari jalur eksekusi. *Test case* yang dilakukan untuk menggunakan *basis set* tersebut dijamin menggunakan setiap *statement* di dalam program paling tidak sekali selama pengujian. (Beizer, 1990)

Langkah-Iangkah pembuatan *test case* adalah sebagai berikut:

1. Dengan mempergunakan perancangan prosedural atau program sumber sebagai dasar digambarkan diagram alirnya.

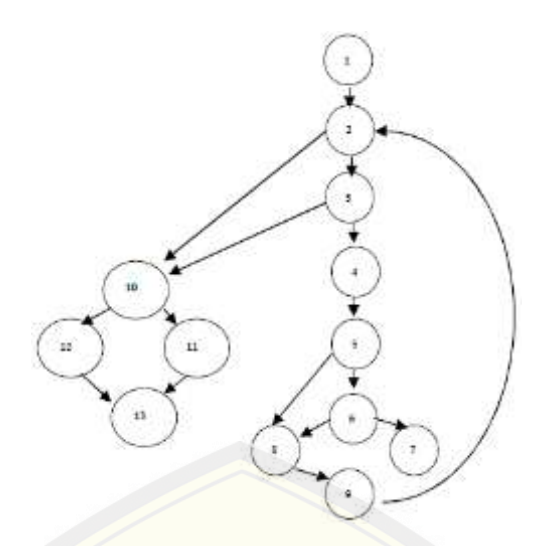

Gambar 2.7 Diagram Alir prosedur rata

2. [Menentukan kompleksitas siklomatis untuk diagram alir yang telah](http://repository.unej.ac.id/) dibuat:

$$
V(G) = E - N + 2 \tag{12}
$$

Keterangan :

 $V(G) =$  Kompleksitas Siklomatis.

 $E = J$ umlah Edge

 $N = J$ umlah Node

Hasil perhitungan kompleksitas siklomatis dari diagram alir pada gambar 7 adalah sebagai berikut :

$$
V(G) = 6 \text{ region}
$$
  
 
$$
V(G) = 17 \text{ edge} - 13 \text{ node} + 2 = 6
$$
  
 
$$
V(G) = 5 \text{ node predikat} + 1 = 6
$$

3. Menentukan *path* independen pada diagram alir

Dari hasil perhitungan kompleksitas siklomatis dari diagram alir pada gambar

3.4, terdapat 6 *path* independen yaitu:

*path* 1 : 1-2-10-11-13 *path* 2 : 1-2-10-12-13 *path* 3 : 1-2-3-10-11-13 *path* 4 : 1-2-3-4-5-8-9-2-.. *path* 5 : 1-2-3-4-5-6-8-9-2-.. *path* 6 : 1-2-3-4-5-6-7-8-9-2-...

- 4*.* Membuat *test case* yang akan mengerjakan masing-masing *path* pada basis set. Data yang dipilih harus tepat sehingga setiap kondisi dari *node* predikat dikerjakan semua.
- 5. Maintenance

Perawatan diadakan untuk mengatasi masalah pada sistem dilain waktu ketika aplikasi sudah dapat digunakan oleh *user*. Selama *user* menemui *bug* pada aplikasi ini, maka *user* [langsung dapat mengkonfirmasi kepada](http://repository.unej.ac.id/) *developer* untuk segera ditangani oleh *developer*.

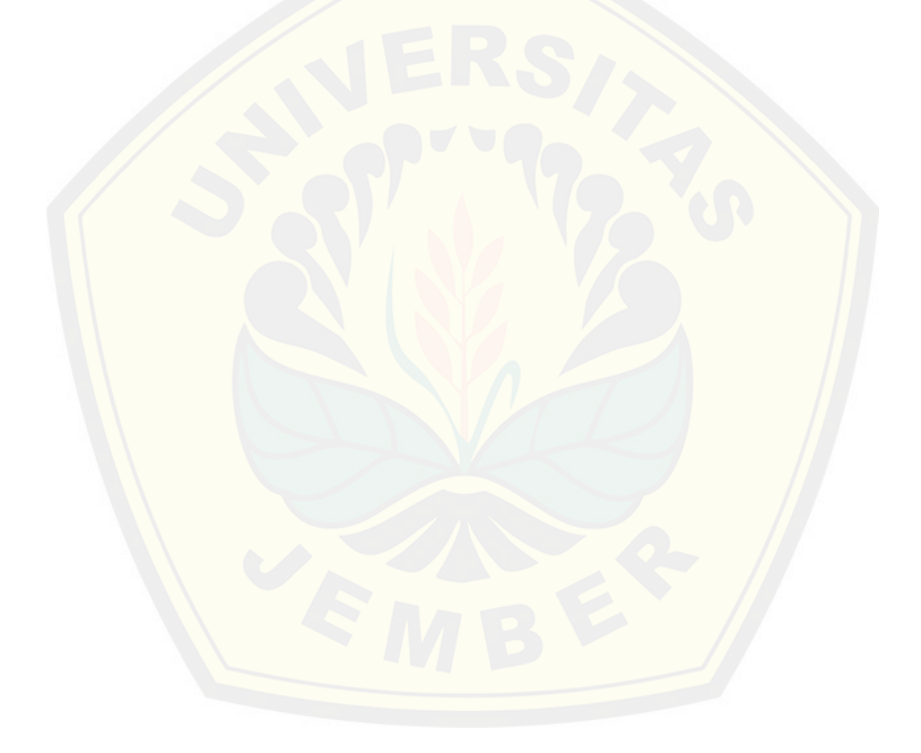

#### **BAB 3. METODOLOGI PENELITIAN**

Pada bab ini dijelaskan tentang metode-metode yang digunakan selama penelitian dilakukan, seperti jenis penelitian, studi literatur, data dan sumber data penelitian, serta tahapan analisis hingga model perancangan sistem.

#### **3.1 Tahapan Penelitian**

[Penelitian akan dilaksanakan dalam beberapa tahap, tahapan](http://repository.unej.ac.id/) penelitian digambarkan dalam bentuk *flow chart* diagram seperti yang terlihat pada [Gambar](#page-50-0)  [3.1.](#page-50-0)

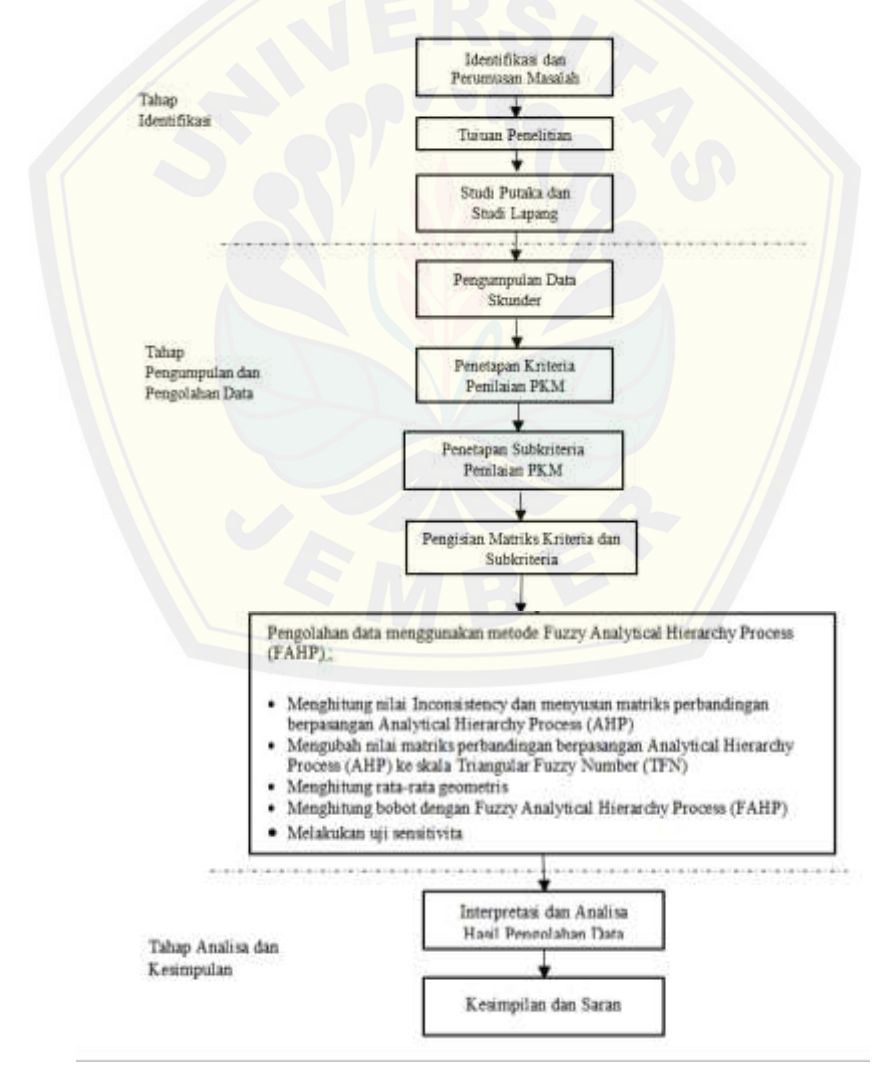

<span id="page-50-0"></span>Gambar 3.1 *Flow chart* tahapan penelitian

#### **3.2 Objek Penelitian**

Penelitian di lakukan di Universitas Jember. Pada penelitian ini penulis mengambil data mengenai seleksi penerimaan PKM 7 bidang. Selain itu penulis juga meneliti alur dari penilaian proposal mulai dari upload proposal, penilaian oleh reviewer dan penentuan proposal yang lolos seleksi.

#### **3.3 Teknik Pengumpulan Data**

Proses untuk mendapatkan data yang dibutuhkan untuk membangun aplik[asi sistem pendukung keputusan seleksi penerimaan program](http://repository.unej.ac.id/) kretaifitas mahasiswa Universitas Jember menggunakan dua cara, yaitu Studi Literatur dan wawancara.

### 3.3.1 Studi Literatur

Pada tahap ini dilakukan pengumpulan data dan informasi yang diperlukan untuk proses perancangan sistem. Data dan informasi dapat diperoleh dari lokasi penelitian yaitu di Universitas Jember. Selain itu, studi literatur juga dapat diperoleh dari *paper*, jurnal ilmiah, serta buku-buku referensi yang berkaitan dengan penelitian.

#### 3.3.2 Wawancara

Teknik penyerapan pengetahuan terdiri atas dua bagian utama, yaitu identifikasi proyek dan penyerapan pengetahuan. Pelaksanaan penyerapan pengetahuan bisanya dilakukan dengan wawancara (*interview*) oleh *Knowledge Engineers* (KEs) terhadap para pakar. Metode wawancara yang digunakan adalah diskusi bebas (*talk through*), pembicaraan atas dasar kasus yang menarik (*critical incident technique*) dan reklasifikasi dari tujuan yang akan diraih (Marimin, Teori dan Aplikasi Sistem Pakar dalam Teknologi Manajerial, 2005). Dalam penelitian ini penulis melakukan wawancara secara langsung pada salah satu reviewer PKM Universitas Jember.

## **3.4 Tahap Analisis**

Tahap analisis dilakukan setelah melakukan pengumpulan data mengenai seleksi penerimaan PKM. Data yang diperoleh akan dianalisa dengan metode

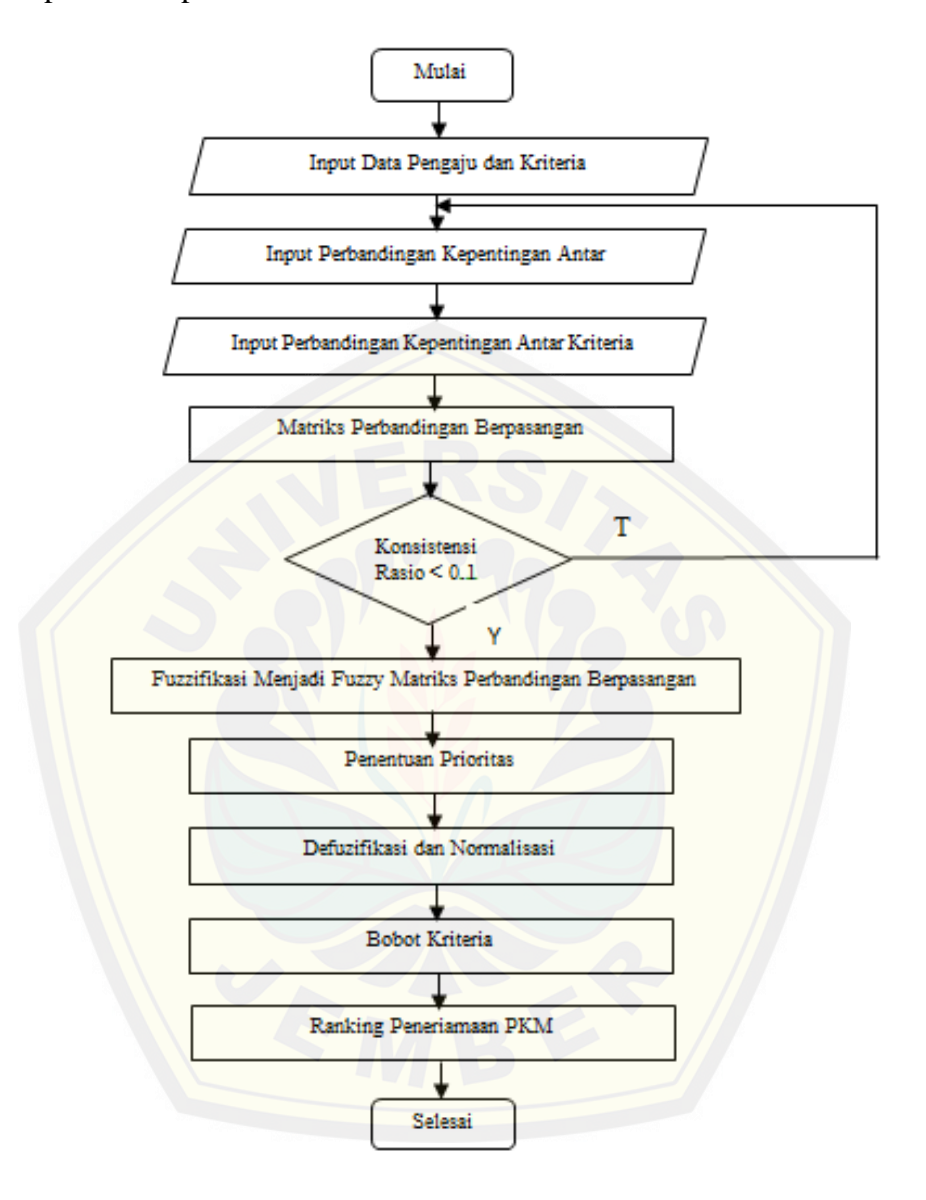

*fuzzy* AHP*.* Proses pengambilan keputusan dengan menggunakan metode *fuzzy*  AHP dapat dilihat pada [Gambar 3.2.](#page-52-0)

Gambar 3.2 Diagram alir sistem

#### <span id="page-52-0"></span>**3.5 Tahap Pengembangan Sistem**

Didalam pembuatan aplikasi sistem penunjang keputusan ini mengikuti tahapan *software development life cycle* (SDLC) *waterfall*. Penggunaan SDLC *waterfall* karena sistem ini tergolong sistem bersekala kecil. Tahapan SDLC dengan metode waterfall meliputi tahapan analisis, desain, implementasi, pengujian, dan pemeliharaan.

Setelah tahap pengumpulan data selesai, selanjutnya data akan dianilisis menggunakan metode FAHP. Kemudian akan dilanjutkan ke perancangan sistem dengan menggunakan konsep berbasis objek dengan pemodelan *Unified Modelling Language* (UML). Pemodelan UML yang digunakan pada penelitian ini antara lain, *Business Process*, *Usecase Diagram*, *Scenario*, *Sequence Diagram*, *Activity Diagram*, *Class diagram* dan *Entity Relationship Diagram*  (ERD). Setelah tahap perancangan selesai, dilanjutkan dengan tahap implementasi menggunakan bahasa pemrograman PHP dan *framework Code Ignither* (CI). Hasil [perancangan dan implementasi kemudian akan ditesting me](http://repository.unej.ac.id/)nggunakan *White Box* dan *Black Box*.

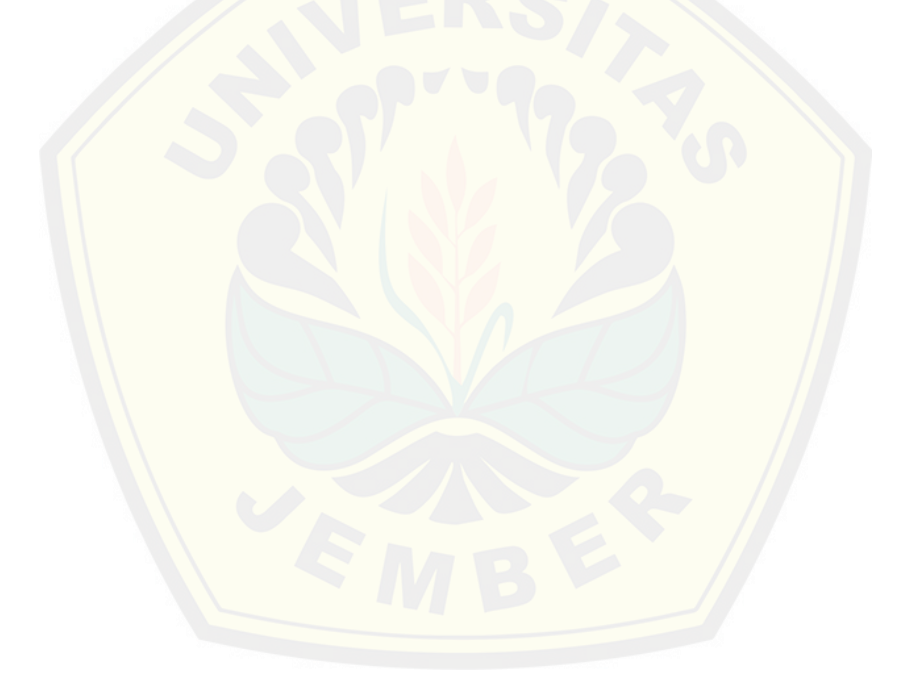

#### **BAB 4. ANALISIS DAN PENGEMBANGAN SISTEM**

Bab ini akan membahas tentang analisis dan pengembangan untuk membuat. Sistem Pendukung Keputusan Seleksi Penerimaan Program Kreatifitas Mahasiswa (PKM) Universitas Jember Menggunakan Metode Fuzzy Analytical Hierarchy Process (FAHP). Tahapan-tahapan perancangan dilaksanakan berdasarkan metode waterfall, dimulai dari analisis kebutuhan fungsional dan non-fungsional sistem, dilanjutkan dengan pembuatan usecase diagram, skenario, activi[ty diagram, sequence diagram, class diagram dan entity relati](http://repository.unej.ac.id/)on diagram (ERD).

#### **4.1 Pengumpulan Data**

Pengumpulan data dilakukan agar sistem yang dibangun sesuai dengan kebutuhan user. Pengumpulan data dilakukan dengan teknik analisis dokumen Pedoman Program Kretaifitas Mahasiswa Tahun 2015 yang dikeluarkan oleh DIKTI. Data-data yang dikumpulkan adalah sebagai berikut :

### 4.2.1 Data Kriteria Penilain PKM

Data kriteria penilaian PKM merupakan data yang menjadi dasar dalam penilaian proposal PKM yang telah ditentukan oleh DIKTI dan terdapat pada Pedoman Program Kretaifitas Mahasiswa Tahun 2015. Data ini menjadi acuan reviewer untuk malukan penilain proposal PKM. Setiap bidang PKM memiliki kriteria penilain yang berbeda-beda menyesuaikan dengan misi dan tuntunan teknis pelaksanaan masing-masing bidang PKM. Data kriteria penilaian PKM dapat dilihat pada tabel berikut :

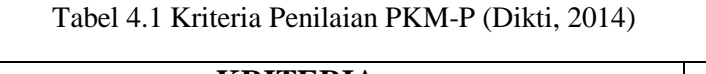

<span id="page-54-0"></span>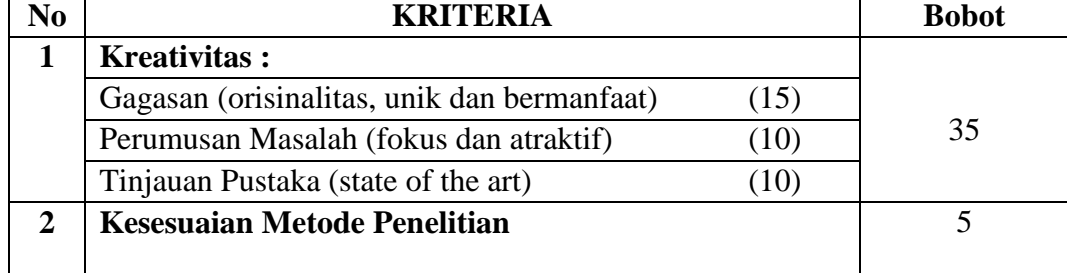

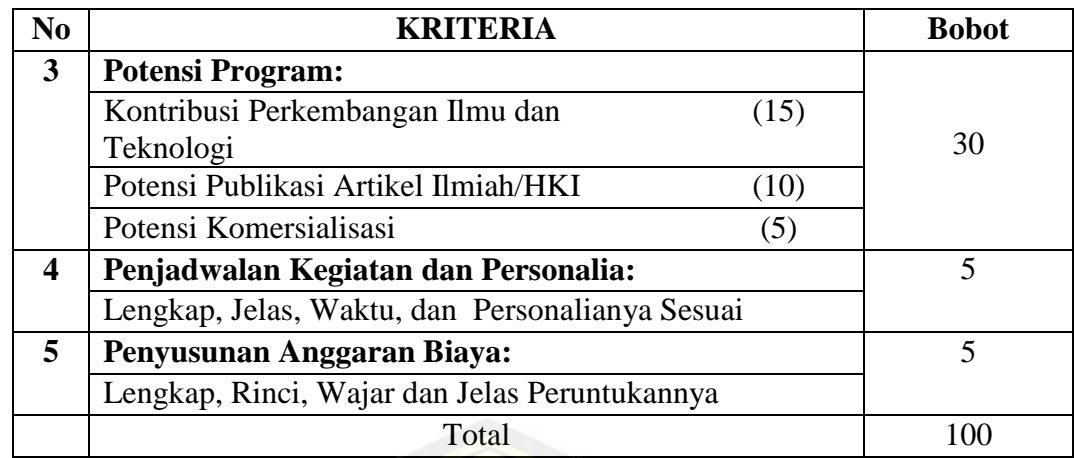

Berdasarkan [Tabel 4.1,](#page-54-0) PKM-P memiliki lima kriteria penilaian. Masingmasing kriteria memiliki bobot yang nilainya sesuai tingkat kepentingan dari masi[ng-masing kriteria tersebut. Ada kriteria yang memiliki subkrite](http://repository.unej.ac.id/)ria dan ada yang tidak memiliki subkriteria. Seperti yang terlihat pada tabel 4.1, kriteria petama dan ketiga memiliki tiga subrkiteria, sedangkan yang lain tidak memiliki subkriteria.

<span id="page-55-0"></span>

| N <sub>0</sub> | <b>KRITERIA</b>                                 | <b>Bobot</b> |
|----------------|-------------------------------------------------|--------------|
| 1              | <b>Kreativitas:</b>                             |              |
|                | Gagasan (unik dan bermanfaat)<br>(20)           | 25           |
|                | Keunggulan Produk/Jasa<br>(5)                   |              |
| 2              | <b>Kebutuhan Masyarakat</b>                     | 20           |
| 3              | <b>Potensi Program:</b>                         |              |
|                | Potensi Perolehan Profit<br>(20)                | 45           |
|                | Keberlanjutan Usaha<br>(25)                     |              |
| 4              | Penjadwalan Kegiatan dan Personalia:            | 5            |
|                | Lengkap, Jelas, Waktu, dan Personalianya Sesuai |              |
| 5              | Penyusunan Anggaran Biaya:                      | 5            |
|                | Lengkap, Rinci, Wajar dan Jelas Peruntukannya   |              |
|                | Total                                           | 100          |

Tabel 4.2 Kriteria Penilaian PKM-K (Dikti, 2014)

Berdasarkan [Tabel 4.2,](#page-55-0) PKM-K memiliki lima kriteria penilaian. Pada kriteria penilaian PKM-K, terdapat kriteria yang memiliki subkriteria yaitu pada kriteria petama dan ketiga memiliki dua subrkiteria, sedangkan yang lain tidak memiliki subkriteria.

<span id="page-56-0"></span>

| N <sub>0</sub> | <b>KRITERIA</b>                                 | <b>Bobot</b> |
|----------------|-------------------------------------------------|--------------|
| 1              | <b>Kreativitas:</b>                             |              |
|                | Perumusan Masalah<br>(10)                       | 35           |
|                | Ketepatan Solusi (fokus dan atraktif)<br>(25)   |              |
| $\overline{2}$ | Ketepatan Masyarakat Sasaran                    | 15           |
| 3              | <b>Potensi Program:</b>                         |              |
|                | Manfaat untuk Masyarakat<br>(25)                | 40           |
|                | Evaluasi pelaksanaan program<br>(15)            |              |
| 4              | Penjadwalan Kegiatan dan Personalia:            | 5            |
|                | Lengkap, Jelas, Waktu, dan Personalianya Sesuai |              |
| 5              | Penyusunan Anggaran Biaya:                      | 5            |
|                | Lengkap, Rinci, Wajar dan Jelas Peruntukannya   |              |
|                | Total                                           | 100          |

Tabel 4.3 Kriteria Penilaian PKM-M (Dikti, 2014)

Berdasarkan [Tabel 4.3,](#page-56-0) PKM-M memiliki lima kriteria penilaian. Pada kriteria penilaian PKM-M, terdapat kriteria yang memiliki subkriteria yaitu pada kriteria petama dan ketiga memiliki dua subrkiteria, sedangkan yang lain tidak memiliki subkriteria.

Tabel 4.4 Kriteria Penilaian PKM-T (Dikti, 2014)

<span id="page-56-1"></span>

| No.          | <b>KRITERIA</b>                                 | <b>Bobot</b> |
|--------------|-------------------------------------------------|--------------|
| 1            | <b>Kreativitas:</b>                             |              |
|              | Gagasan (orisinalitas, unik dan manfaat masa    | 45           |
|              | depan)<br>(10)                                  |              |
|              | Perumusan Masalah (fokus dan atraktif)<br>(10)  |              |
|              | Tinjauan Pustaka (state of the art)<br>(25)     |              |
| $\mathbf{2}$ | Kesesuaian Metode Pelaksanaan                   | 10           |
| 3            | <b>Potensi Program:</b>                         |              |
|              | Kontribusi Produk Luaran Terhadap               | 35           |
|              | Perkembangan Ipteks<br>(25)                     |              |
|              | Potensi Publikasi Artikel Ilmiah/HKI<br>(10)    |              |
| 4            | Penjadwalan Kegiatan dan Personalia:            | 5            |
|              | Lengkap, Jelas, Waktu, dan Personalianya Sesuai |              |
|              |                                                 |              |
| No.          | <b>KRITERIA</b>                                 | <b>Bobot</b> |
| 5            | Penyusunan Anggaran Biaya:                      | 5            |
|              | Lengkap, Rinci, Wajar dan Jelas Peruntukannya   |              |
|              | Total                                           | 100          |

Berdasarkan [Tabel 4.4,](#page-56-1) PKM-T memiliki lima kriteria penilaian. Pada kriteria penilaian PKM-T, terdapat kriteria yang memiliki subkriteria yaitu pada kriteria petama dan ketiga memiliki tiga subrkiteria, sedangkan yang lain tidak memiliki subkriteria.

<span id="page-57-0"></span>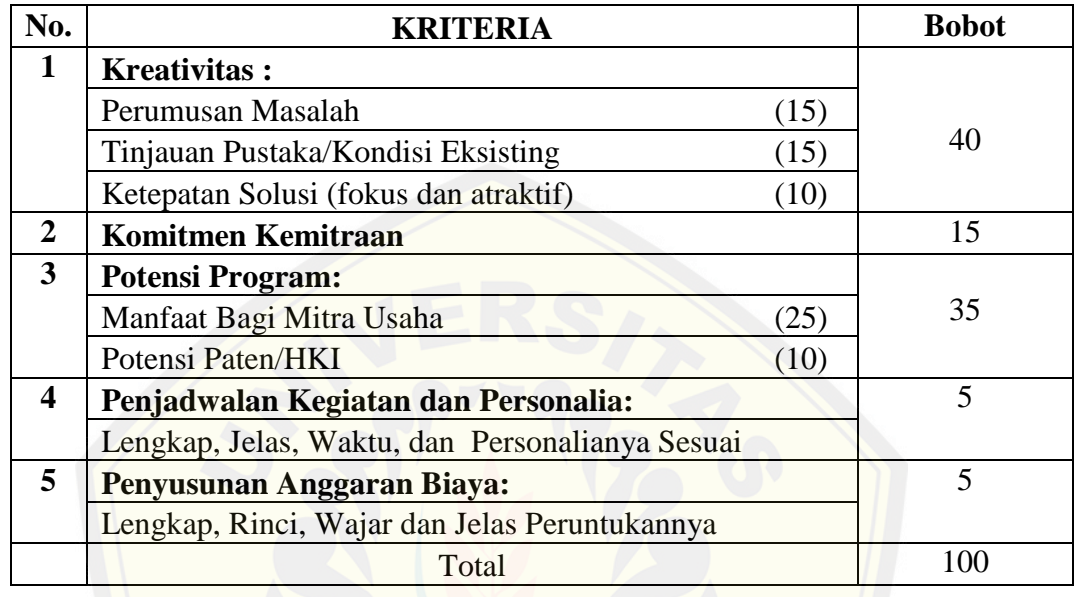

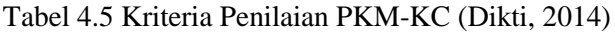

Berdasarkan [Tabel](#page-57-0) 4.5, PKM-KC memiliki lima kriteria penilaian. Pada kriter[ia penilaian PKM-KC, terdapat kriteria yang memiliki subkriteria](http://repository.unej.ac.id/) yaitu pada kriteria petama memiliki tiga subrkiteria dan pada kriteria ketiga memiliki dua subkriteria, sedangkan yang lain tidak memiliki subkriteria.

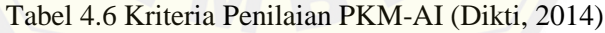

<span id="page-57-1"></span>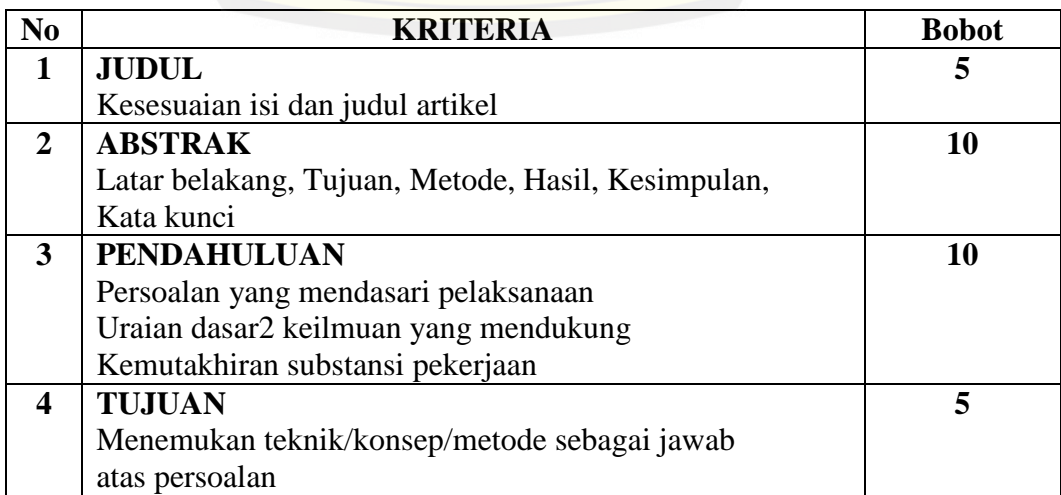

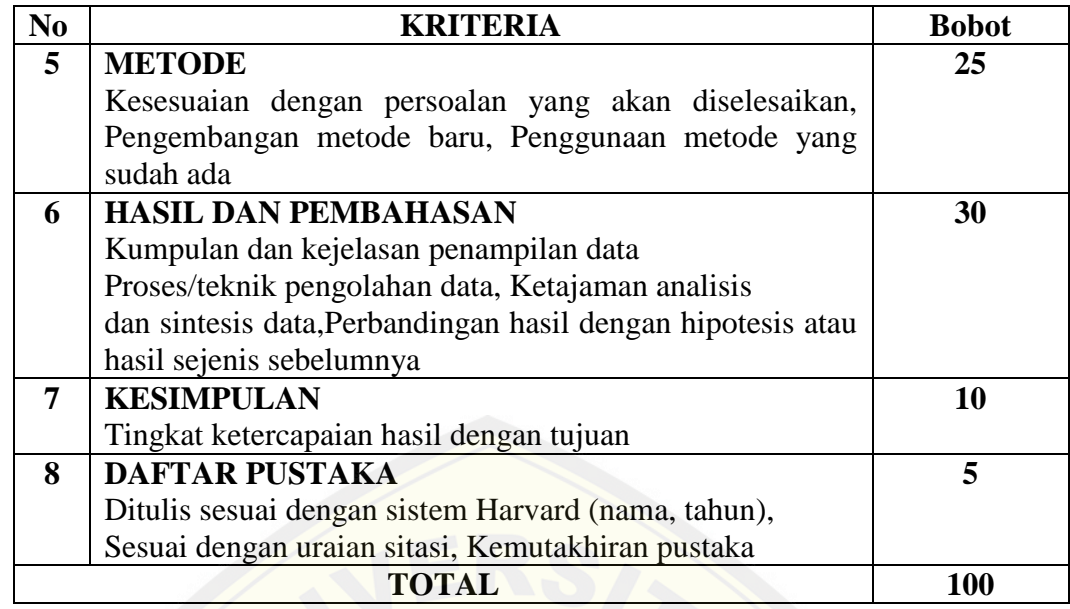

Berdasarkan [Tabel](#page-57-1) 4.6, PKM-AI memiliki delapan kriteria penilaian. Berb[eda dengan jenis PKM yang lain pada kriteria penilaian PKM](http://repository.unej.ac.id/)-AI semua kriterianya tidak memiliki subkriteria.

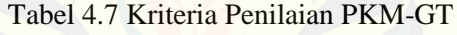

<span id="page-58-0"></span>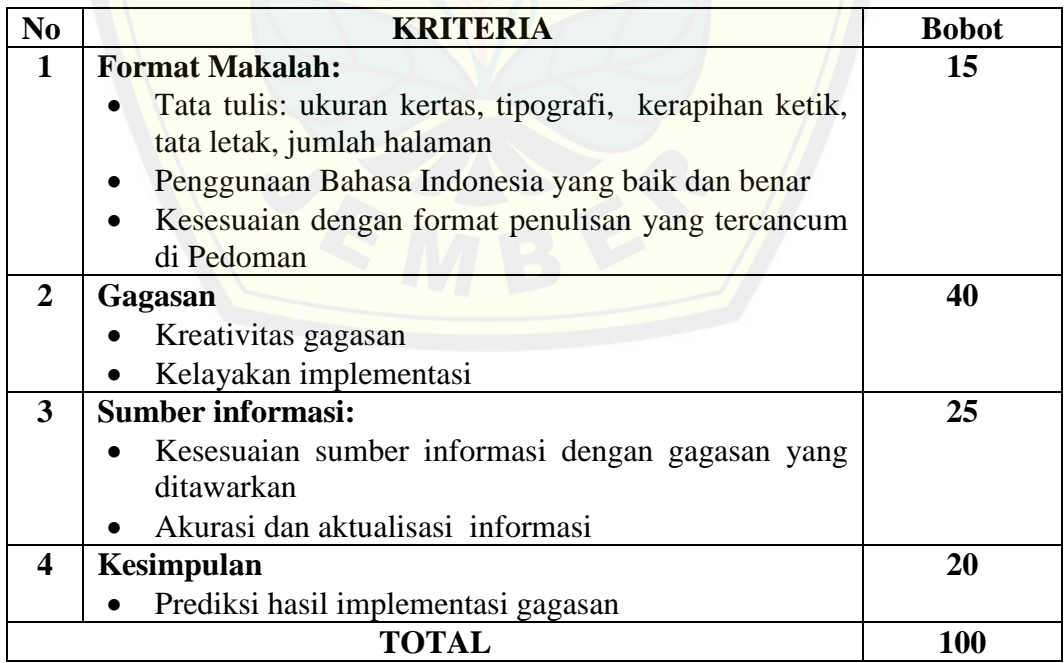

Berdasarkan [Tabel](#page-58-0) 4.7, PKM-GT memiliki empat kriteria penilaian. Sama dengan PKM-AI, pada kriteria penilaian PKM-GT semua kriterianya tidak memiliki subkriteria.

Tabel 4.8 Subkriteria Penilaian Proposal

<span id="page-59-0"></span>

| N <sub>0</sub>        | <b>KRITERIA</b>      | <b>Bobot</b> |
|-----------------------|----------------------|--------------|
|                       | <b>Buruk</b>         |              |
| $\mathcal{D}_{\cdot}$ | <b>Sangat Kurang</b> | າ            |
| 3                     | Kurang               | 3            |
| 4                     | Cukup                | 5            |
| 5                     | <b>Baik</b>          | 6            |
| 6                     | <b>Sangat Baik</b>   | ⇁            |

[Subkriteria penilaian proposal merupakan range nilai yang digun](http://repository.unej.ac.id/)akan untuk mengisi nilai dari masing-masing kriteria dan subkriteria dari masing-masing jenis PKM. Range nilai berkisar antara satu sampai tujuh.

#### **4.2 Penerapan Metode** *Fuzzy Analytical HierarchyProcess* **(FAHP)**

Metode analisis yang digunakan untuk perangkingan pada sistem ini adalah metode FAHP. Proses pertama adalah memasukkan inputan berupa bobot kriteria dan alternatif yang selanjutnya akan di proses dengan metode FAHP. Untuk lebih jelasnya perhitungan FAHP dapat dilihat pada [Gambar](#page-60-0) 4.1.

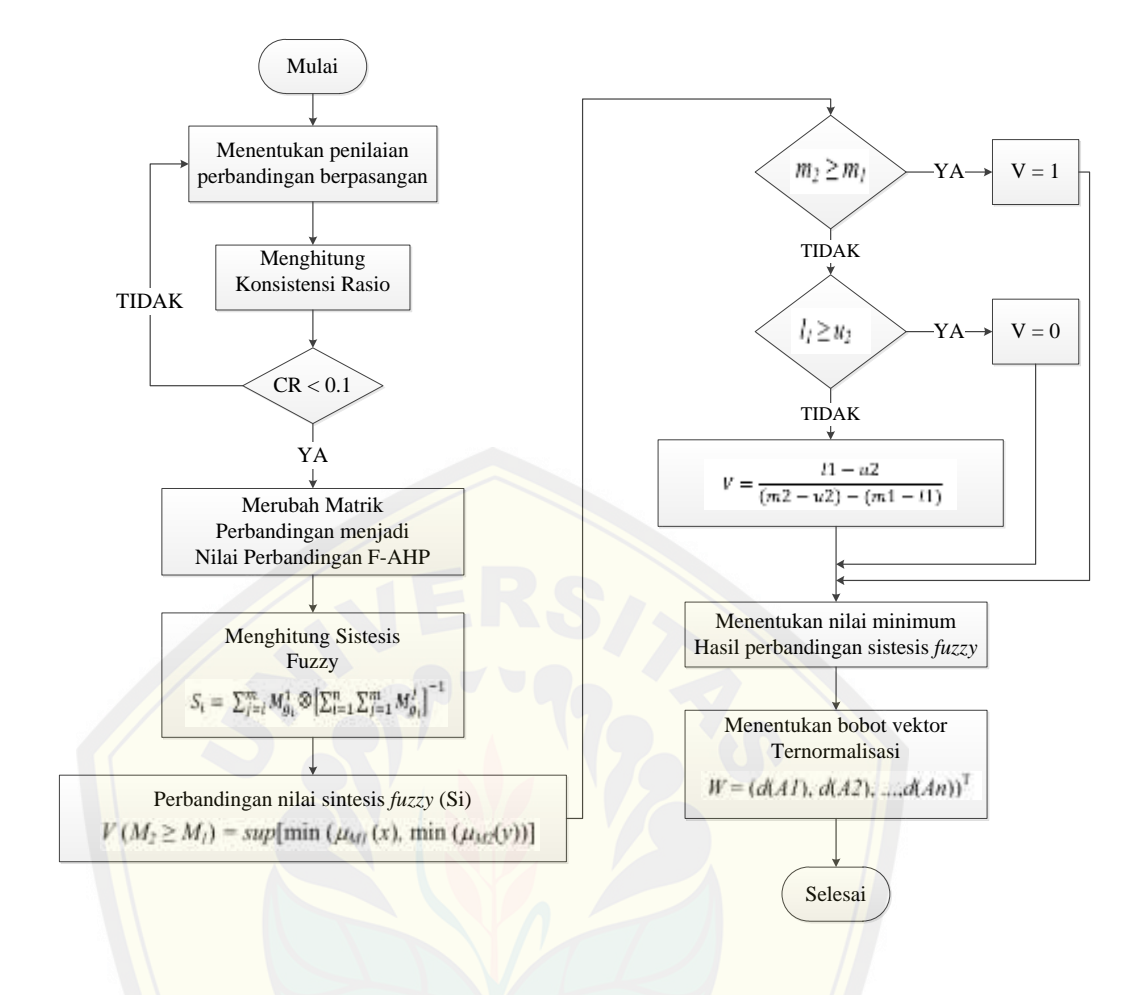

Gambar 4.1 Aliran Diagram *Fuzzy* AHP

<span id="page-60-0"></span>Data kriteria dan subkriteria peniliain PKM serta alternatif hasil observasi sepert[i yang tertera dalam bab pengumpulan data, akan dianalisis me](http://repository.unej.ac.id/)nggunakan metode FAHP. Langkah-langkah analisis data dengan metode FAHP masingmasing jenis PKM adalah sebagai berikut :

#### 4.3.1 Penyusunan Hirarki

Penyusunan hirarki merupakan tahap awal dalam proses analisis data yang merupakan bagian dari metode AHP. Penyusunan hirarki diawali dengan menentukan tujuan (*goal*) dari permasalahan yang dihadapi, kemudian di lanjutkan dengan menentukan kriteria dan subkriteria. Hirarki dari permasalahan dalam penelitian ini dari masing-masing jenis PKM adalah sebagai berikut :

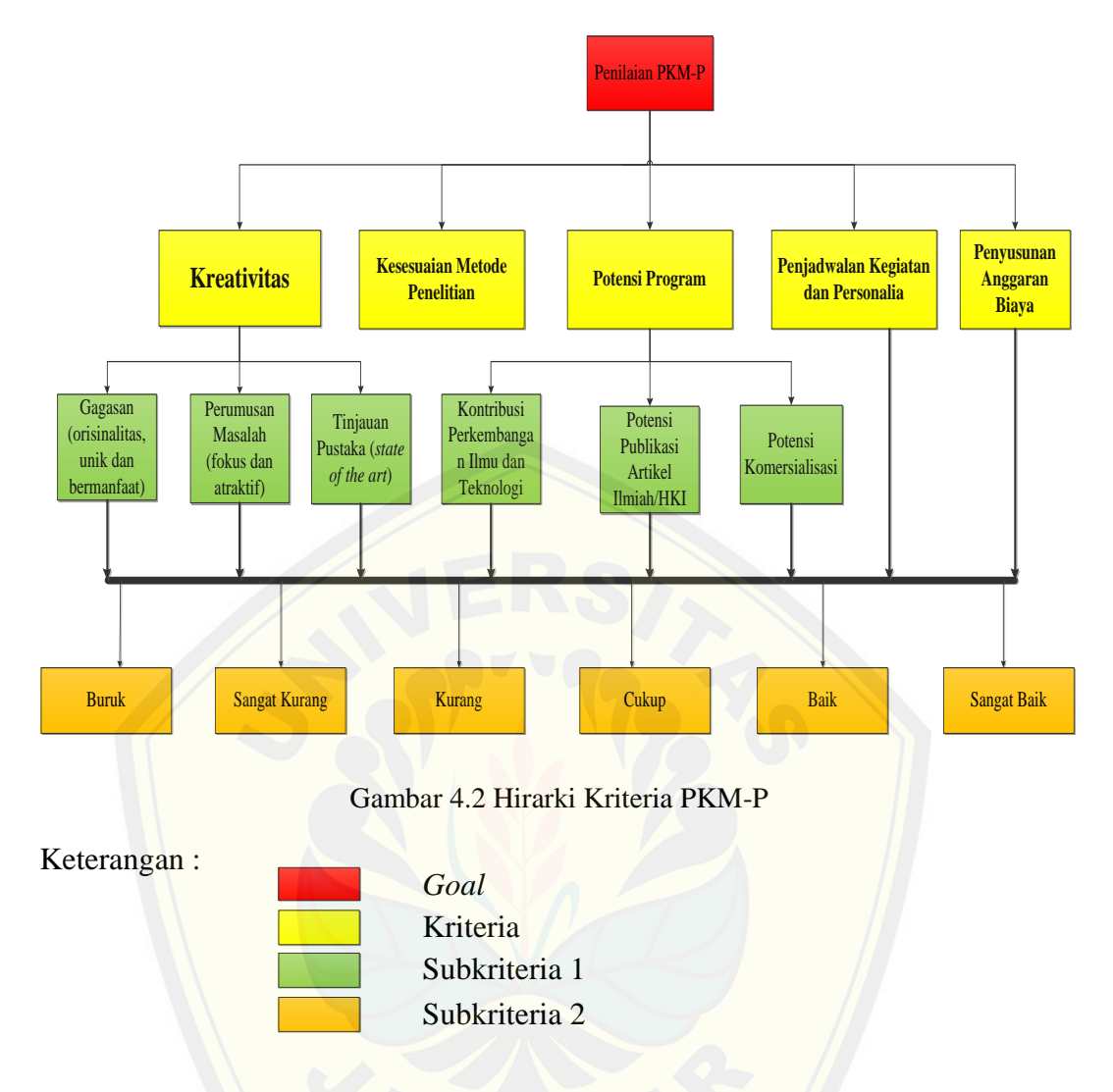

[Hirarki kriteria PKM-P disusun berdasarkan kriteria penilaian P](http://repository.unej.ac.id/)KM-P pada Tabel 4.1 [Kriteria Penilaian PKM-P.](#page-54-0) Hirarki kriteria PKM-P memiliki empat tingkatan hirarki. Hirarki paling tinggi adalah *goal*, hirarki kedua adalah kriteria, hirarki ketiga adalah subkriteria 1 dan hirarki paling bawah adalah subkriteria 2. Hirarki subkriteria 2 merupakan subkriteria penilaian proposal yang terdapat pada Tabel 4.8 [Subkriteria Penilaian Proposal.](#page-59-0)

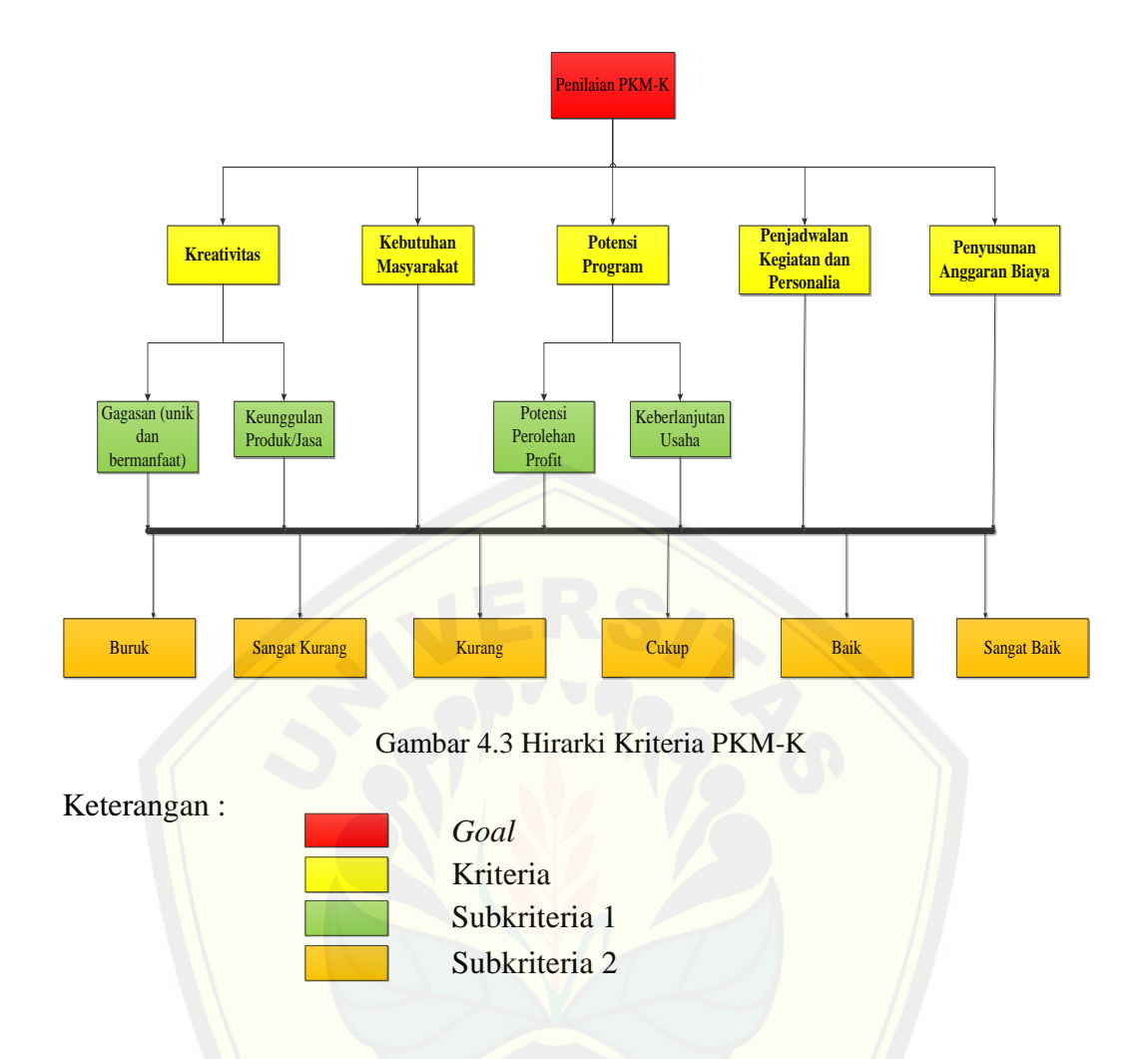

Hirarki kriteria PKM-K disusun berdasarkan kriteria penilaian PKM-K pada Tabel 4.2 [Kriteria Penilaian PKM-K.](#page-55-0) Hirarki kriteria PKM-K memiliki empat tingkatan hirarki. Hirarki paling tinggi adalah *goal*, hirarki kedua adalah kriter[ia, hirarki ketiga adalah subkriteria 1 dan hirarki paling baw](http://repository.unej.ac.id/)ah adalah subkriteria 2. Hirarki subkriteria 2 merupakan subkriteria penilaian proposal yang terdapat pada Tabel 4.8 [Subkriteria Penilaian Proposal.](#page-59-0)

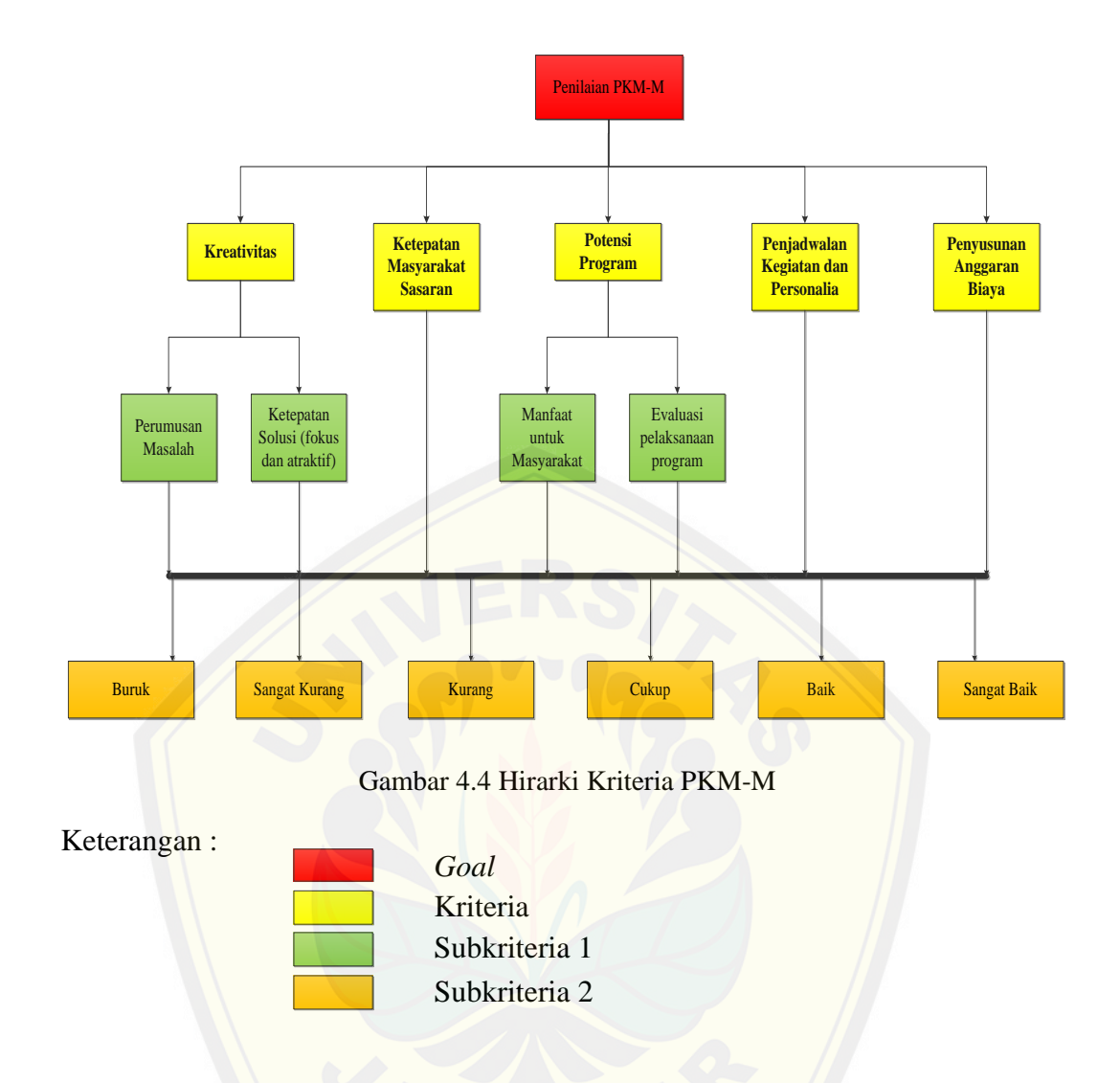

[Hirarki kriteria PKM-M disusun berdasarkan kriteria penilaia](http://repository.unej.ac.id/)n PKM-M pada Tabel 4.3 [Kriteria Penilaian PKM-M.](#page-56-0) Hirarki kriteria PKM-M memiliki empat tingkatan hirarki. Hirarki paling tinggi adalah *goal*, hirarki kedua adalah kriteria, hirarki ketiga adalah subkriteria 1 dan hirarki paling bawah adalah subkriteria 2. Hirarki subkriteria 2 merupakan subkriteria penilaian proposal yang terdapat pada Tabel 4.8 [Subkriteria Penilaian Proposal.](#page-59-0)

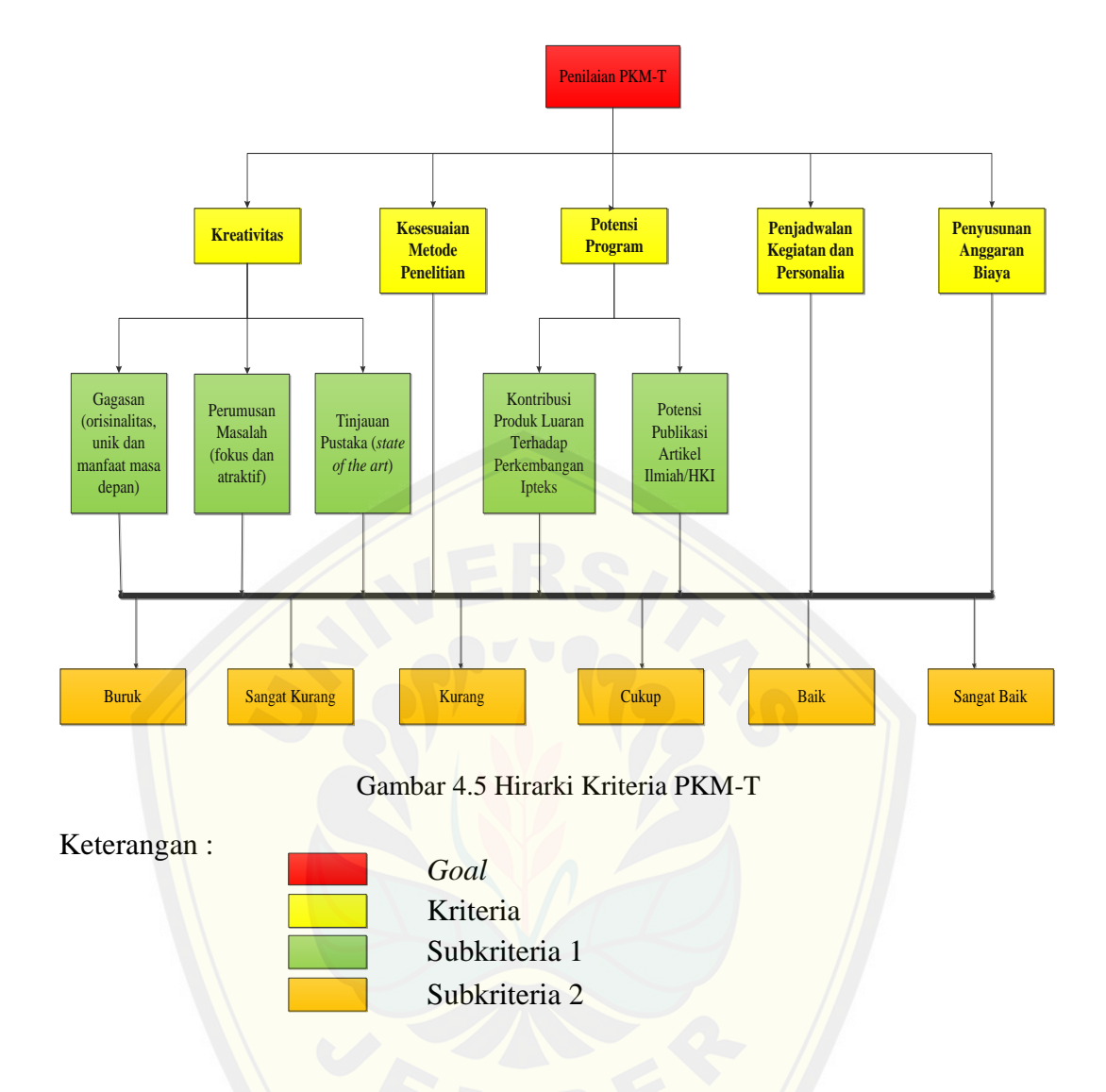

[Hirarki kriteria PKM-T disusun berdasarkan kriteria penilai](http://repository.unej.ac.id/)an PKM-T pada Tabel 4.4 [Kriteria Penilaian PKM-T.](#page-56-1) Hirarki kriteria PKM-T memiliki empat tingkatan hirarki. Hirarki paling tinggi adalah *goal*, hirarki kedua adalah kriteria, hirarki ketiga adalah subkriteria 1 dan hirarki paling bawah adalah subkriteria 2. Hirarki subkriteria 2 merupakan subkriteria penilaian proposal yang terdapat pada Tabel 4.8 [Subkriteria Penilaian Proposal.](#page-59-0)

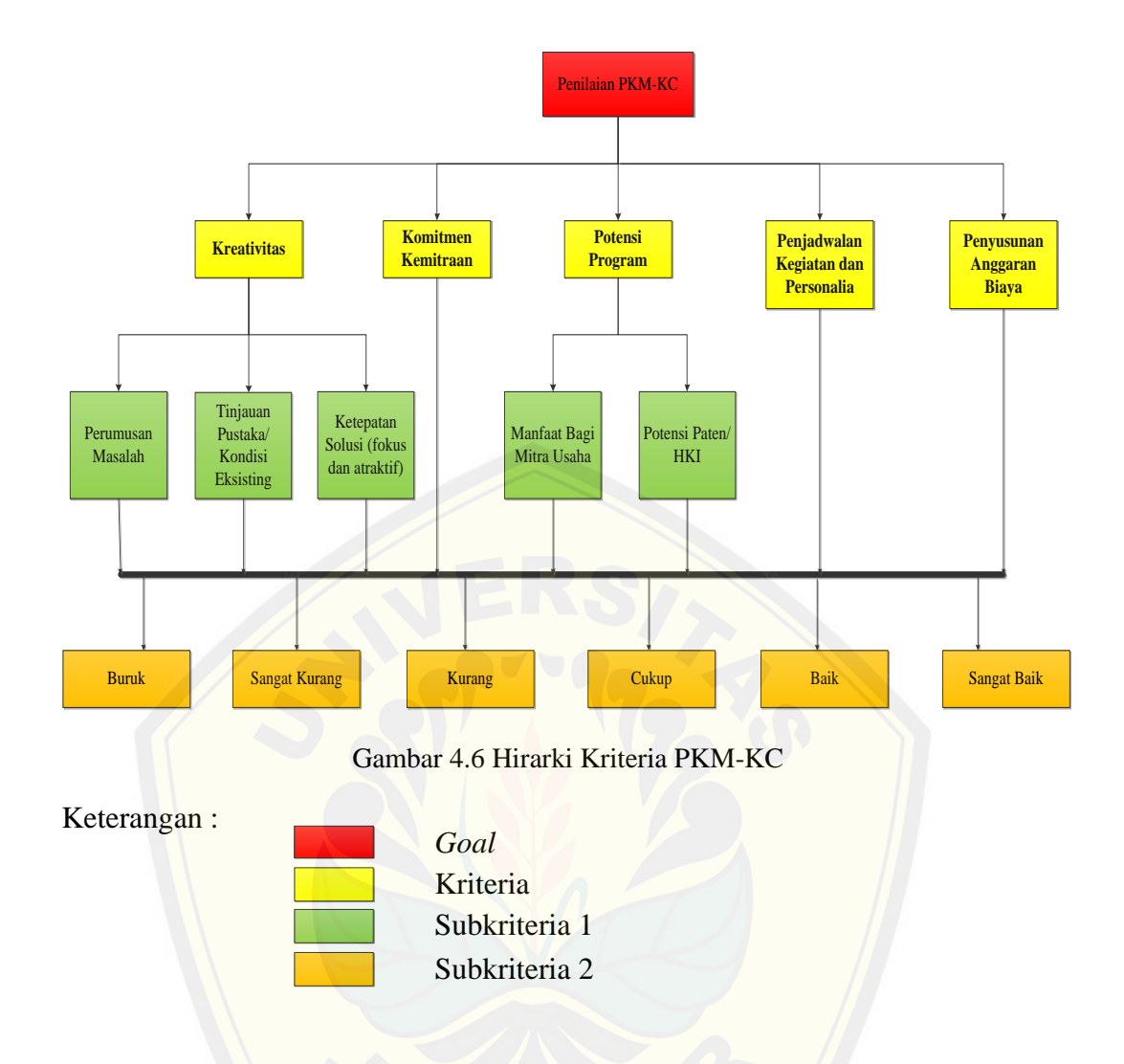

[Hirarki kriteria PKM-KC disusun berdasarkan kriteria](http://repository.unej.ac.id/) penilaian PKM-KC pada Tabel 4.5 [Kriteria Penilaian PKM-KC.](#page-57-0) Hirarki kriteria PKM-KC memiliki empat tingkatan hirarki. Hirarki paling tinggi adalah *goal*, hirarki kedua adalah kriteria, hirarki ketiga adalah subkriteria 1 dan hirarki paling bawah adalah subkriteria 2. Hirarki subkriteria 2 merupakan subkriteria penilaian proposal yang terdapat pada Tabel 4.8 [Subkriteria Penilaian Proposal.](#page-59-0)

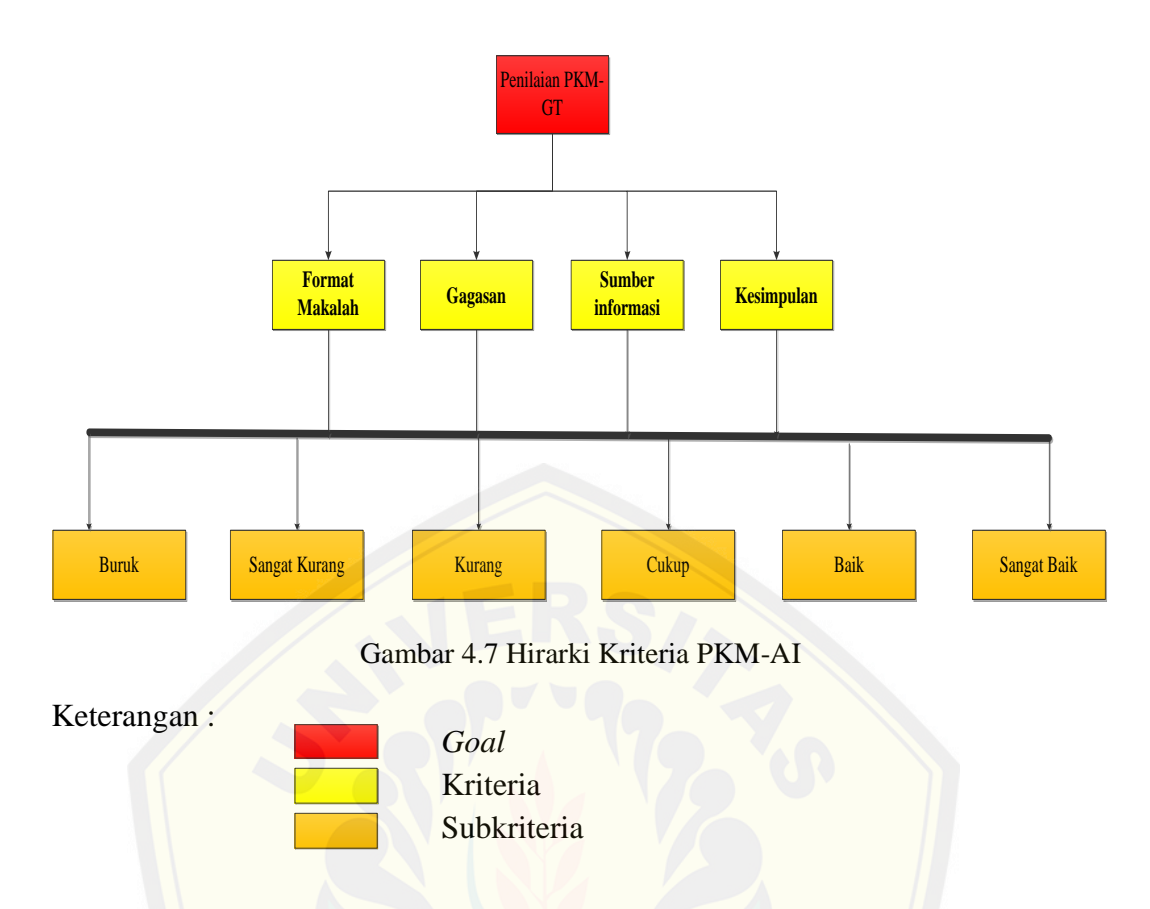

Hirarki kriteria PKM-AI disusun berdasarkan kriteria penilaian PKM-AI pada Tabel 4.6 [Kriteria Penilaian PKM-AI.](#page-57-1) Hirarki kriteria PKM-AI memiliki tiga tingkatan hirarki. Hirarki paling tinggi adalah *goal*, hirarki kedua adalah kriteria dan [hirarki paling bawah adalah subkriteria. Hirarki subkriteria](http://repository.unej.ac.id/) merupakan subkriteria penilaian proposal yang terdapat pada Tabel 4.8 [Subkriteria Penilaian](#page-59-0)  [Proposal.](#page-59-0)

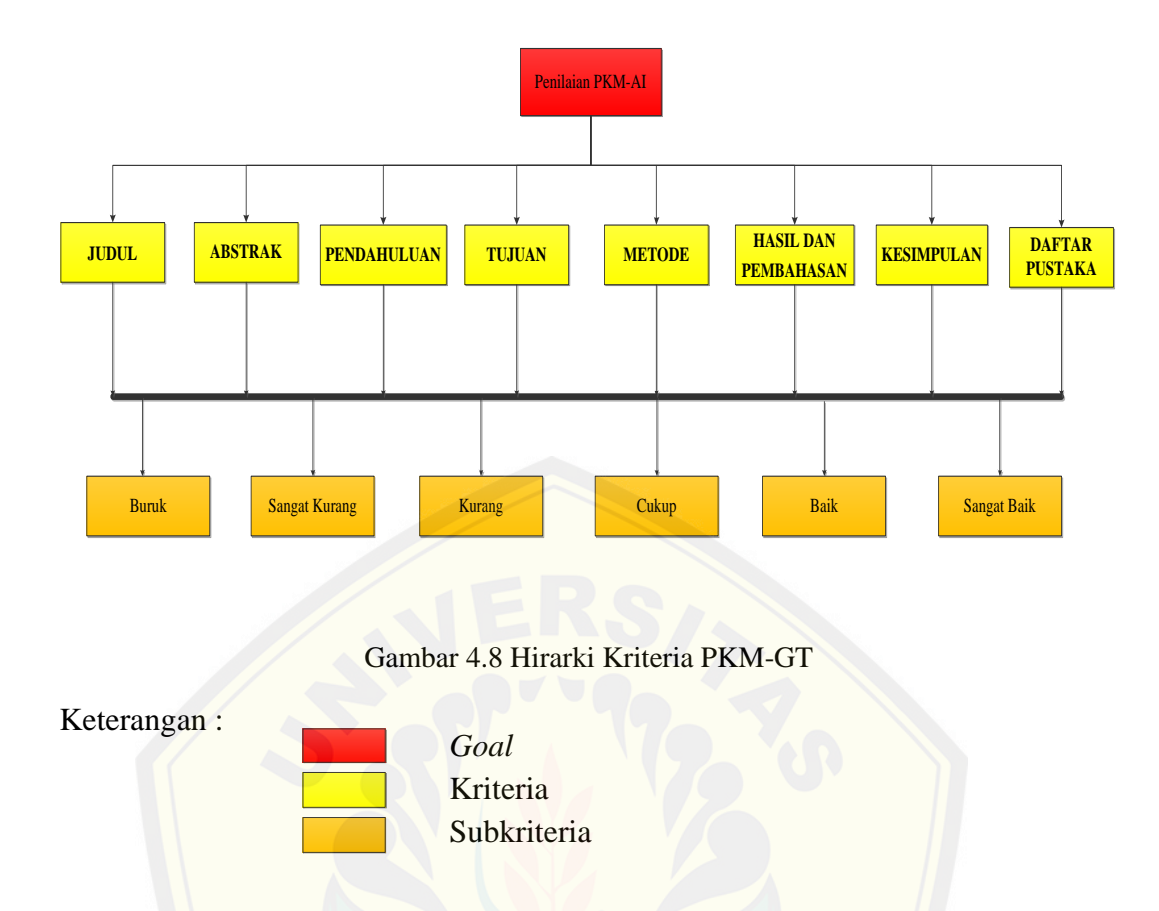

Hirarki kriteria PKM-GT disusun berdasarkan kriteria penilaian PKM-GT pada Tabel 4.7 [Kriteria Penilaian PKM-GT.](#page-58-0) Hirarki kriteria PKM-GT memiliki tiga tingkatan hirarki. Hirarki paling tinggi adalah *goal*, hirarki kedua adalah kriter[ia dan hirarki paling bawah adalah subkriteria. Hirarki](http://repository.unej.ac.id/) subkriteria merupakan subkriteria penilaian proposal yang terdapat pada [Tabel](#page-59-0) 4.8 [Subkriteria Penilaian Proposal.](#page-59-0)

### 4.3.2 Perhitungan *Fuzzy* AHP PKM-P

Langkah-langkah analisis data kriteria, subkriteria PKM-P menggunakan metode Fuzzy AHP adalah sebagai berikut :

a. Membuat matriks perbandingan kriteria, subkriteria, dan SKernatif PKM-P

Nilai matriks perbandingan kriteria dan subkriteria didapat dari data kriteria dan subkriteria penilaian PKM-P seperti yang telihat pada [Tabel](#page-68-0) 4.9, [Tabel 4.10](#page-69-0) dan [Tabel 4.11](#page-69-1) pada bagian pengumpulan data. Matriks perbandingan kriteria dan subkriteria adalah sebagai berikut :

<span id="page-68-0"></span>

|                | K1   | K2   | K3   | K <sub>4</sub> | K <sub>5</sub> |
|----------------|------|------|------|----------------|----------------|
| K1             | 1    | 2    |      | 8              | 8              |
| K2             | 0.5  | 1    | 0.5  | 4              | 4              |
| K3             | 1    | 2    | 1    | 6              | 6              |
| K <sub>4</sub> | 0.13 | 0.25 | 0.17 |                |                |
| K5             | 0.13 | 0.25 | 0.17 |                |                |
| Total          | 2.76 | 5.5  | 2.84 | 20             | 20             |

Tabel 4.9 Matriks Perbandingan Kriteria PKM-P

Keterangan :

- K1 : Kreativitas
- K2 : Kesesuaian Metode Penelitian
- K3 : Potensi Program
- K4 : Penjadwalan Kegiatan dan Personalia
- K5 : Penyusunan Anggaran Biaya

Nilai perbandingan matriks kriteria [Tabel](#page-68-0) 4.9 diperoleh dengan mem[bandingkan bobot dari masing-masing kriteria pada](http://repository.unej.ac.id/) [Tabel 4.1](#page-54-0)[. S](http://repository.unej.ac.id/)eperti yang terlihat pada baris K1 kolom K2 memiliki nilai 2 yang didapat dari perbandingan bobot K1=40 dan bobot K2=20. Bobot K1 adalah dua kali dari bobot K2, sehingga K1 dua kali lebih penting dari K2. Begitu juga dengan nilai pada baris ke-n dan kolom ke-n selanjutnya. Suatu pasangan kriteria merupakan nilai kebalikan dari pasangan tersebut. Misalnya, nilai pada baris K1 dan kolom K3 berbanding terbalik dengan nilai pada baris K3 dan kolom K1.

|                 | SK <sub>1</sub> | SK <sub>2</sub> | SK <sub>3</sub> |
|-----------------|-----------------|-----------------|-----------------|
| SK1             |                 | 0.5             | 0.5             |
| SK2             | 2               |                 |                 |
| SK <sub>3</sub> | 2               |                 |                 |
| Total           |                 | 2.5             | 2.5             |

<span id="page-69-0"></span>Tabel 4.10 Matriks Perbandingan Subkriteria dari Kriteria 1

Keterangan :

- SK1 : Tinjauan Pustaka (state of the art)
- SK2 : Perumusan Masalah (fokus dan atraktif)
- SK3 : Gagasan (orisinalitas, unik dan bermanfaat)

[Tabel 4.10](#page-69-0) merupakan matriks perbandingan subkriteria dari kriteria pertama (K1). Nilai [matriks perbandingan didapat dari membandingkan nilai bobot dari tia](http://repository.unej.ac.id/)p subkriteria K1 yang dapat dilihat pada [Tabel 4.1.](#page-54-0) Cara mengisi nilai perbandingan sama dengan perhitungan matriks perbandingan kriteria pada [Tabel](#page-68-0) 4.9.

<span id="page-69-1"></span>Tabel 4.11 Matriks Perbandingan Subkriteria dari Kriteria 3

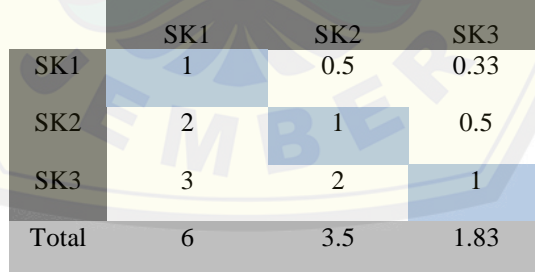

Keterangan :

- SK1 : Potensi Komersialisasi
- SK2 : Potensi Publikasi Artikel Ilmiah/HKI
- SK3 : Kontribusi Perkembangan Ilmu dan Teknologi

[Tabel 4.11](#page-69-1) merupakan matriks perbandingan subkriteria dari kriteria ketiga (K3). Nilai matriks perbandingan didapat dari membandingkan nilai bobot dari tiap subkriteria K3 yang dapat dilihat pada tabel [Tabel 4.1.](#page-54-0) Cara mengisi nilai perbandingan sama dengan perhitungan matriks perbandingan kriteria pada [Tabel](#page-68-0) [4.9.](#page-68-0)

<span id="page-70-0"></span>

|                 | SK <sub>1</sub> | SK <sub>2</sub> | SK3            | SK4          | SK <sub>5</sub> | SK <sub>6</sub> |
|-----------------|-----------------|-----------------|----------------|--------------|-----------------|-----------------|
| SK1             | 1               | 0.5             | 0.33           | 0.2          | 0.17            | 0.14            |
| SK <sub>2</sub> | $\overline{2}$  |                 | 0.5            | 0.33         | 0.33            | 0.25            |
| SK <sub>3</sub> | $\overline{4}$  | $\mathfrak{D}$  |                | 0.5          | 0.5             | 0.5             |
| SK4             | 5               | 3               | $\overline{2}$ |              |                 | 1               |
| SK <sub>5</sub> | 6               | 3               | 2              | $\mathbf{1}$ |                 | $\mathbf{1}$    |
| SK <sub>6</sub> | 7               | $\overline{4}$  | $\overline{2}$ | 1            | 1               | $\mathbf{1}$    |
| Total           | 25              | 13.5            | 7.83           | 4.03         | $\overline{4}$  | 3.89            |

Tabel 4.12 Matriks Perbandingan Subkriteria 2 PKM-P

Keterangan :

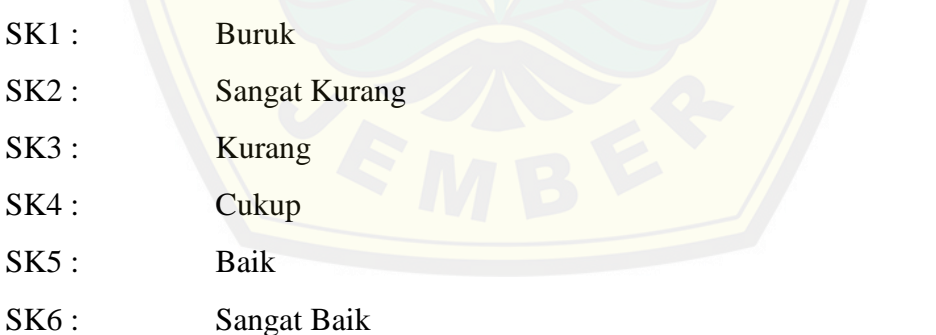

[Tabel](#page-70-0) 4.12 merupakan matriks perbandingan subkriteria 2 yang diperoleh dari subkriteria penilaian pada [Tabel](#page-59-0) 4.8. Karena subrkiteria penilaian dari semua jenis PKM sama, maka hasil nilai matriks perbandingan ini akan digunakan oleh semua jenis PKM.

b. Menghitung nilai priotitas kriteria dan subkriteria PKM-P

Nilai prioritas didapat dari menghitung *eigen vektor* / bobot kriteria dan subkriteria PKM-P. Nilai prioritas kriteria dan subkriteria PKM-P adalah sebagai berikut :

<span id="page-71-0"></span>

|                | K1   | K <sub>2</sub> | K <sub>3</sub> | K <sub>4</sub> | K <sub>5</sub> | Nilai Eigen | Prioritas   |
|----------------|------|----------------|----------------|----------------|----------------|-------------|-------------|
| K1             | 1    | 2              | 1              | 8              | 8              | 2.639015822 | 0.376045643 |
| K <sub>2</sub> | 0.5  | 1              | 0.5            | $\overline{4}$ | $\overline{4}$ | 1.319507911 | 0.188022822 |
| K <sub>3</sub> | 1    | $\overline{2}$ |                | 6              | 6              | 2.352158045 | 0.335169944 |
| K <sub>4</sub> | 0.13 | 0.25           | 0.17           |                |                | 0.353562712 | 0.050380796 |
| K <sub>5</sub> | 0.13 | 0.25           | 0.17           |                |                | 0.353562712 | 0.050380796 |
| Total          | 2.76 | 5.5            | 2.84           | 20             | 20             | 7.017807201 |             |

Tabel 4.13 Nilai Prioritas Kriteria PKM-P

Berdasarkan [Tabel](#page-71-0) 4.13, bobot prioritas diperoleh dari menghitung nilai Eigen [dengan mengalikan elemen tiap kolom kemudian dipangkatka](http://repository.unej.ac.id/)n 1/jumlah kriteria. Nilai Eigen K1 = 2.639015822 di peroleh dari  $(1^*2^*1^*8^*8)1/5$ . Nilai prioritas didapat dari hasil bagi nilai Eigen tiap kriteria dengan total nilai Eigen dari semua kriteria. Misalnya nilai prioritas  $K1 = 0.376045643$  diperoleh dari nilai Eigen K1 = 2.639015822 dibagi total nilai Eigen 7.017807201.

Tabel 4.14 Nilai Prioritas Subkriteria dari Kriteria 1 PKM-P

<span id="page-71-1"></span>

|                 | SK1 | SK2 | SK3 | Nilai Eigen      | Prioritas |  |  |
|-----------------|-----|-----|-----|------------------|-----------|--|--|
| SK <sub>1</sub> |     | 0.5 | 0.5 | 0.62996052494744 | 0.2       |  |  |
| SK2             | っ   |     |     | 1.2599210498949  | 0.2       |  |  |
| SK3             | າ   |     |     | 1.2599210498949  | 0.4       |  |  |
| Total           |     | 2.5 | 2.5 | 3.1498026247372  |           |  |  |

Nilai prioritas subkriteria dari kriteria 1 pada [Tabel 4.14](#page-71-1) diperoleh dengan cara yang sama dengan perhitungan prioritas pada [Tabel](#page-71-0) 4.13. Bobot prioritas
diperoleh dari menghitung nilai Eigen dengan mengalikan elemen tiap kolom kemudian dipangkatkan 1/jumlah kriteria.

<span id="page-72-0"></span>

|                 | SK1 | SK2 | SK3  | Nilai Eigen      | Prioritas        |
|-----------------|-----|-----|------|------------------|------------------|
| SK <sub>1</sub> |     | 0.5 | 0.33 | 0.54848065524326 | 0.16296661868571 |
| SK2             | 2   |     | 0.5  |                  | 0.29712373103375 |
| SK3             | 3   | 2   |      | 1.8171205928321  | 0.53990965028054 |
| Total           | 6   | 3.5 | 1.83 | 3.3656012480754  |                  |

Tabel 4.15 Nilai Prioritas Subkriteria dari Kriteria 3 PKM-P

Nilai prioritas subkriteria dari kriteria 3 pada [Tabel 4.15](#page-72-0) diperoleh dengan cara yang sama dengan perhitungan prioritas pada [Tabel](#page-71-0) 4.13. Bobot prioritas diper[oleh dari menghitung nilai Eigen dengan mengalikan elemen](http://repository.unej.ac.id/) tiap kolom kemudian dipangkatkan 1/jumlah kriteria.

<span id="page-72-1"></span>

|                 | SK <sub>1</sub> | SK <sub>2</sub> | SK3            | SK4          | SK <sub>5</sub> | SK <sub>6</sub> | Nilai Eigen | Prioritas   |
|-----------------|-----------------|-----------------|----------------|--------------|-----------------|-----------------|-------------|-------------|
| SK1             | $\mathbf{1}$    | 0.5             | 0.33           | 0.2          | 0.17            | 0.14            | 0.304278717 | 0.041171957 |
| SK <sub>2</sub> | 2               | $\mathbf{1}$    | 0.5            | 0.33         | 0.33            | 0.25            | 0.550321208 | 0.07446397  |
| SK <sub>3</sub> | $\overline{4}$  | $\overline{2}$  |                | 0.5          | 0.5             | 0.5             |             | 0.135310013 |
| SK4             | 5               | $\overline{3}$  | $\overline{2}$ | $\mathbf{1}$ | $\mathbf{1}$    | 1               | 1.762734383 | 0.238515612 |
| SK <sub>5</sub> | 6               | 3               | 2              |              |                 | 1               | 1.817120593 | 0.245874611 |
| SK <sub>6</sub> | 7               | $\overline{4}$  | 2              | 1            | 1               | 1               | 1.955981177 | 0.264663838 |
| Total           | 25              | 13.5            | 7.83           | 4.03         | $\overline{4}$  | 3.89            | 7.390436078 |             |

Tabel 4.16 Nilai Prioritas Subkriteria 2 PKM-P

Nilai prioritas subkriteria 2 pada [Tabel](#page-72-1) 4.16 diperoleh dengan cara yang sama dengan perhitungan prioritas pada [Tabel](#page-71-0) 4.13. Bobot prioritas diperoleh dari menghitung nilai Eigen dengan mengalikan elemen tiap kolom kemudian dipangkatkan 1/jumlah kriteria.

c. Menguji Konsistensi

Langkah-langkah untuk menguji konsistensi matriks perbandingan kriteria dan subkriteria PKM-P adalah sebagai berikut :

1. Menghitung bobot sintesa

Bobot sintesa diperoleh dengan melakukan normalisasi matriks perbandingan kriteria dan subkriteria PKM-P. Bobot sintesa kriteria dan subkriteria adalah sebagai berikut :

<span id="page-73-0"></span>

|                | K <sub>1</sub> | K2          | K <sub>3</sub> | K <sub>4</sub> | K <sub>5</sub> | <b>Sintesa</b> |
|----------------|----------------|-------------|----------------|----------------|----------------|----------------|
| K1             | 0.362318841    | 0.363636364 | 0.352112676    | 0.4            | 0.4            | 1.87806788     |
| K <sub>2</sub> | 0.18115942     | 0.181818182 | 0.176056338    | 0.2            | 0.2            | 0.93903394     |
| K <sub>3</sub> | 0.362318841    | 0.363636364 | 0.352112676    | 0.3            | 0.3            | 1.67806788     |
| K <sub>4</sub> | 0.047101449    | 0.045454545 | 0.059859155    | 0.05           | 0.05           | 0.25241515     |
| K <sub>5</sub> | 0.047101449    | 0.045454545 | 0.059859155    | 0.05           | 0.05           | 0.25241515     |

Tabel 4.17 Nilai Sintesa Kriteria PKM-P

Berdasarkan [Tabel](#page-73-0) 4.17, diketahui normalisasi matriks diperoleh dari pemb[agian tiap elemen dengan total jumlah elemen tiap kolom](http://repository.unej.ac.id/)nya. Nilai 0.362318841 pada baris K1 dan kolom K1 diperoleh dari nilai pada K1 kolom K1 tabel 4.1 dibagi dengan total jumlah elemen kolom K1 pada matriks perbandingan (1/2.76 = 0.3921569). Sedangkan nilai sintesa dari K1 diperoleh dengan menjumlahkan nilai kolom pada baris K1 kemudian dipangkatan 1/jumlah kriteria. Misalnya nilai sintesa dari K1=1.87806788, didapatkan dari total nilai kolom K1=1.878067881 dipangkatkan 1/5.

<span id="page-73-1"></span>Tabel 4.18 Nilai Sintesa Subkriteria dari Kriteria 1 PKM-P

|                 | SK <sub>1</sub> | SK2 | SK3 | Sintesa |
|-----------------|-----------------|-----|-----|---------|
| SK <sub>1</sub> | 0.2             | 0.2 | 0.2 | 0.6     |
| SK2             | 0.4             | 0.4 | 0.4 | 1.2     |
| SK <sub>3</sub> | 0.4             | 0.4 | 0.4 | 1.2     |

Samahalnya dengan perhitungan sintesa dari [Tabel 4.18,](#page-73-1) normalisasi matriks subkriteria dari kriteria 1 diperoleh dari pembagian tiap elemen dengan total jumlah elemen tiap kolomnya. Sedangkan nilai sintesa diperoleh dari total nilai pada baris kriteria dipangkatkan 1/jumlah subkriteria.

Tabel 4.19 Nilai Sintesa Subkriteria dari Kriteria 3 PKM-P

|                 | SK1     | SK2     | SK3     | <b>Sintesa</b> |
|-----------------|---------|---------|---------|----------------|
| SK <sub>1</sub> | 0.16667 | 0.14286 | 0.18033 | 0.48985        |
| SK2             | 0.33333 | 0.28571 | 0.27322 | 0.89227        |
| SK3             | 0.5     | 0.57142 | 0.54645 | 1.61788        |

[Samahalnya dengan perhitungan sintesa dari](http://repository.unej.ac.id/) [Tabel 4.18](#page-73-1)[,](http://repository.unej.ac.id/) normalisasi matriks subkriteria dari kriteria 3 diperoleh dari pembagian tiap elemen dengan total jumlah elemen tiap kolomnya. Sedangkan nilai sintesa diperoleh dari total nilai pada baris kriteria dipangkatkan 1/jumlah subkriteria.

Tabel 4.20 Nilai Sintesa Subkriteria 2 PKM-P

|                 | SK <sub>1</sub> | SK2  | SK <sub>3</sub> | SK4  | SK <sub>5</sub> | SK <sub>6</sub> | <b>Sintesa</b> |
|-----------------|-----------------|------|-----------------|------|-----------------|-----------------|----------------|
| SK1             | 0.04            | 0.04 | 0.04            | 0.05 | 0.04            | 0.04            | 0.24754092     |
| SK2             | 0.08            | 0.07 | 0.06            | 0.08 | 0.08            | 0.06            | 0.448102006    |
| SK3             | 0.16            | 0.15 | 0.13            | 0.12 | 0.13            | 0.13            | 0.813215032    |
| SK4             | 0.20            | 0.22 | 0.26            | 0.25 | 0.25            | 0.26            | 1.432355989    |
| SK <sub>5</sub> | 0.24            | 0.22 | 0.26            | 0.25 | 0.25            | 0.26            | 1.472355989    |
| SK <sub>6</sub> | 0.28            | 0.30 | 0.26            | 0.25 | 0.25            | 0.26            | 1.586430063    |
|                 |                 |      |                 |      |                 |                 |                |

Perhitungan yang sama juga digunakan untuk mencari nilai sintesa dari subkriteria 2. Tiap nilai dari baris subkriteria 1 dijumlahkan kemudian akan dipangkatkan 1/jumlah subkriteria, sehingga akan didapat nilai sintesa dari masing-masing subkriteria.

#### 2. Menghitung *Consistency Ratio* (CR)

Perhitungan ini digunakan untuk menguji konsistensi matriks perbandingan berpasangan. Apabila rasio konsistensi  $(CR) \leq 0.1$ , maka matriks konsisten dan matriks dapat digunakan. Sedangkan apabila rasio konsistensi  $(CR) \geq 0.1$  maka matriks tidak konsisten, sehingga harus dilakukan pembobotan ulang. Berikut adalah perhitungan rasio konsistensi kriteria dan subkriteria PKM-P :

Tabel 4.21 Nilai Rasio Konsistensi (CR) Kriteria PKM-P

<span id="page-75-0"></span>

|                | Prioritas   | <b>Sintesa</b> | Sintesa/Prioritas |
|----------------|-------------|----------------|-------------------|
| K1             | 0.376045643 | 1.87806788     | 4.9942551261592   |
| K <sub>2</sub> | 0.188022822 | 0.93903394     | 4.9942551261592   |
| K <sub>3</sub> | 0.335169944 | 1.67806788     | 5.0066180201154   |
| K <sub>4</sub> | 0.050380796 | 0.25241515     | 5.0101461352375   |
| K <sub>5</sub> | 0.050380796 | 0.25241515     | 5.0101461352375   |
|                |             |                | 25.015420542909   |
|                |             | Total          |                   |
|                |             |                | 5.0030841085818   |
|                |             | Lamda max      |                   |
|                |             |                | 0.0007710271454   |
|                |             | CI             |                   |
|                |             |                | 0.000688417094    |
|                |             | <b>CR</b>      |                   |
|                |             |                |                   |

[Berdasarkan](http://repository.unej.ac.id/) [Tabel 4.21](#page-75-0)[, diketahui nilai lamda max diperoleh da](http://repository.unej.ac.id/)ri nilai total di bagi jumlah kriteria. Sedangkan nilai CI dan CR akan dijabarkan dibawah ini.

$$
CI = \frac{(lamda \max - jumlah kriteria)}{jumlah kriteria - 1}
$$

$$
= \frac{(5.0030841085818 - 5)}{5 - 1}
$$

$$
= 0.0007710271454
$$

$$
CR = \frac{CI}{RI}
$$

= 0.0007710271454 1.12

= 0.000688417094

Nilai CR subkriteria dari kriteria 1 didapatkan dengan cara yang sama pada perhitungan CR pada [Tabel 4.21](#page-75-0). Hasil perhitungan nilai CR dari subkriteria dari kriteria 1 dapat dilihat pada tabel 4.23.

|                 | Prioritas | Sintesa   | Sintesa/Prioritas |
|-----------------|-----------|-----------|-------------------|
| SK <sub>1</sub> | 0.2       | 0.6       | 3                 |
| SK <sub>2</sub> | 0.2       | 1.2       | 3                 |
| SK <sub>3</sub> | 0.4       | 1.2       | 3                 |
|                 |           | Total     | 9                 |
|                 |           | Lamda max | 3                 |
|                 |           | CI        | $\mathbf{0}$      |
|                 |           | CR        | $\theta$          |
|                 |           |           |                   |

Tabel 4.22 Nilai Rasio Konsistensi (CR) Subkriteria dari Kriteria 1

Nilai CR subkriteria dari kriteria 2 didapatkan dengan cara yang sama pada perhit[ungan CR pada](http://repository.unej.ac.id/) [Tabel 4.21](#page-75-0)[. Hasil perhitungan nilai CR dari sub](http://repository.unej.ac.id/)kriteria dari kriteria 3 dapat dilihat pada [Tabel 4.23.](#page-76-0)

<span id="page-76-0"></span>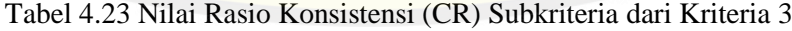

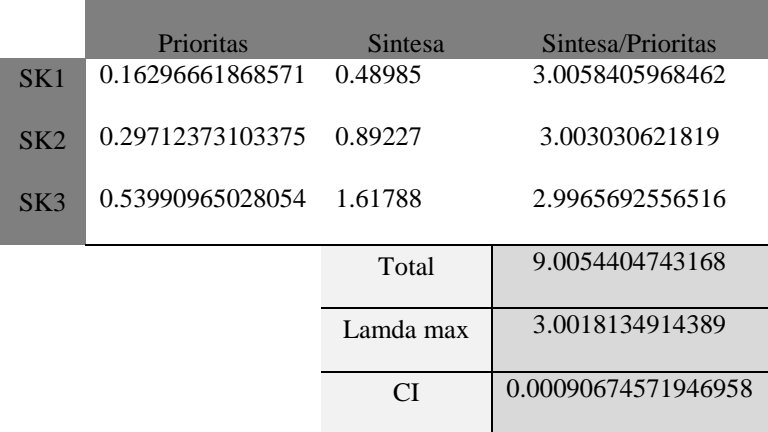

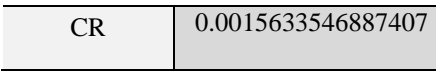

Nilai CR dari subkriteria 2 didapatkan dengan cara yang sama pada perhitungan CR pada [Tabel 4.21.](#page-75-0) Hasil perhitungan nilai CR dari subkriteria 2 dapat dilihat pada [Tabel 4.24.](#page-77-0)

<span id="page-77-0"></span>Tabel 4.24 Nilai Rasio Konsistensi (CR) Subkriteria 2 PKM-P

|                 | Prioritas   | Sintesa     | Sintesa/Prioritas |
|-----------------|-------------|-------------|-------------------|
| SK1             | 0.041171957 | 0.24754092  | 6.012367097       |
| SK2             | 0.07446397  | 0.448102006 | 6.017702361       |
| SK3             | 0.135310013 | 0.813215032 | 6.01001371        |
| SK4             | 0.238515612 | 1.432355989 | 6.005292392       |
| SK <sub>5</sub> | 0.245874611 | 1.472355989 | 5.988239232       |
| SK <sub>6</sub> | 0.264663838 | 1.586430063 | 5.994132312       |
|                 |             | Total       | 36.0277471        |
|                 |             | Lamda max   | 6.004624517       |
|                 |             | CI          | 0.000924903       |
|                 |             | CR          | 0.001027671       |

Nilai CR dari matriks kriteria diatas  $\leq 0.1$  sehingga matriks konsisten. Hasil yang [sama juga diperlihatkan pada hasil CR matriks perbandingan subk](http://repository.unej.ac.id/)riteria. Hal ini berarti matriks konsisten dan dapat digunakan.

d. Mengubah nilai matriks perbandingan PKM-P ke *Triangular Fuzzy Number* (TFN).

Matriks perbandingan kriteria dan subkriteria PKM-P yang telah konsisten kemudian diubah kedalam sekala TFN dan dihitung total penjuamlahan baris tiap kolomnya. Berikut adalah matriks perbandingan TFN kriteria dan subkriteria PKM-P.

|    | K1<br>K <sub>2</sub> |                  |                  |              |                                               | K <sub>3</sub>   |                 |                  | K <sub>4</sub>   |                                                                                       |                  |                  | K <sub>5</sub> |                  |                  | Jumlah    |                  |                  |
|----|----------------------|------------------|------------------|--------------|-----------------------------------------------|------------------|-----------------|------------------|------------------|---------------------------------------------------------------------------------------|------------------|------------------|----------------|------------------|------------------|-----------|------------------|------------------|
|    | $l_{\parallel}$      | $\boldsymbol{m}$ | $\boldsymbol{u}$ | l            | $\boldsymbol{m}$                              | $\boldsymbol{u}$ | $l_{\parallel}$ | $\boldsymbol{m}$ | $\boldsymbol{u}$ | $\iota$                                                                               | $\boldsymbol{m}$ | $\boldsymbol{u}$ | l              | $\boldsymbol{m}$ | $\boldsymbol{u}$ | $l_{\rm}$ | $\boldsymbol{m}$ | $\boldsymbol{u}$ |
| K1 |                      | $\mathbf{1}$     |                  |              | 2                                             | $\overline{4}$   |                 | $\mathbf{1}$     | 3                | 6                                                                                     | 8                | 9                | 6              | 8                | 9                | 15        | <b>20</b>        | 26               |
| K2 | 0.25                 | 0.5              | $\mathbf{1}$     | $\Box$       | $\mathbf{1}$                                  | $\mathbf{1}$     | $0.25$ 0.5      |                  | $\mathbf{-1}$    | 2                                                                                     | $\overline{4}$   | 6                | 2              | $\overline{4}$   | 6                | 5.5       | 10               | 15               |
| K3 | 0.33                 | $\mathbf{1}$     | $\mathbf{1}$     | $\mathbf{1}$ | 2                                             | $\overline{4}$   |                 |                  |                  | $\overline{4}$                                                                        | 6                | 8                | $\overline{4}$ | 6                | 8                | 10.33     | <sup>16</sup>    | 22               |
| K4 | 0.11                 |                  |                  |              | $0.13$ 0.17 0.17 0.25 0.5 0.13 0.17 0.25      |                  |                 |                  |                  | $\left  \left\langle \right  \right  \rightarrow \left  \left\langle \right  \right $ |                  | $\overline{1}$   | $\overline{1}$ | $\vert$ 1        | $\mathfrak{Z}$   | 2.41      | 2.55             | 4.92             |
| K5 | 0.11                 |                  |                  |              | $0.13$ 0.17 0.17 0.25 0.5 0.13 0.17 0.25 0.33 |                  |                 |                  |                  |                                                                                       | $\setminus 1$    | \\\ 1            | $\Box$         | $\P$             | $\mathbf{1}$     | 1.74      | 2.55             | 2.92             |
|    |                      |                  |                  |              |                                               | Total            |                 |                  |                  |                                                                                       |                  |                  |                | 34.98            | 51.1             | 70.84     |                  |                  |

Tabel 4.25 Matriks perbandingan TFN Kriteria PKM-P

<span id="page-78-0"></span>Tabel 4.26 merupakan hasil pengubahan matriks perbandingan AHP dari kriteria PKM-P pada [Tabel](#page-68-0) 4.9 kedalam skala *Triangular Fuzzy Number* (TFN) pada [Tabel 2.4](#page-39-0)[. Seperti terlihat pada baris K1](http://repository.unej.ac.id/) kolom K1 nilai *l,m,u* = 1,1,1, dikarenakan hasil konversi nilai baris K1 kolom K1 yang bernilai 1 ke dalam sakala TFN. Setelah semua nilai di konversi kemudian dihitung total *l,m,u* dari masing-masing kriteria. Seperti yang terlihat pada kolom jumlah, nilai *l* = 15 diperoleh dari hasil penjumlahan nilai *l* pada baris K1. Total nilai *l,m,u* dari masing-masing kriteria kemudian akan dijumlahkan sehingga menghasilkan total nilai *l,m,u* dari semua kriteria.

<span id="page-79-0"></span>

|                 |                | SK <sub>1</sub>  |                  | SK2                                                  |                  |                  |                 | SK3                  |                  |            | Jumlah           |                  |  |
|-----------------|----------------|------------------|------------------|------------------------------------------------------|------------------|------------------|-----------------|----------------------|------------------|------------|------------------|------------------|--|
|                 | $l_{\rm}$      | $\boldsymbol{m}$ | $\boldsymbol{u}$ | l                                                    | $\boldsymbol{m}$ | $\boldsymbol{u}$ | l               | $\boldsymbol{m}$     | $\boldsymbol{u}$ | $l$        | $\boldsymbol{m}$ | $\boldsymbol{u}$ |  |
| SK <sub>1</sub> | $\blacksquare$ | $\mathbf{1}$     |                  | $1$ 0.25 0.5 1 0.25 0.5 1                            |                  |                  |                 |                      |                  | 1.5        | $\sqrt{2}$       | 3                |  |
| SK <sub>2</sub> | $\pm$ 1.       | $2 \square$      | $\overline{4}$   | $\blacktriangle$ $\blacktriangleright$<br><b>SUP</b> | $\mathbf{1}$     | $\sqrt{V}$       | $\vert 1 \vert$ | $\blacktriangleleft$ | 3                | 3          | $\overline{4}$   | 8                |  |
| SK <sub>3</sub> | $\blacksquare$ | 2                |                  | $4\quad 0.33\quad 1$                                 |                  | $\blacksquare$   | 1 <sup>1</sup>  | $\blacktriangleleft$ |                  | $1 \t2.33$ | $\vert 4 \vert$  | 6                |  |
|                 |                |                  |                  |                                                      |                  |                  |                 |                      |                  |            |                  | 17               |  |

Tabel 4.26 Matriks perbandingan TFN Subkriteria dari Kriteria 1

<span id="page-79-2"></span><span id="page-79-1"></span>Nilai matriks perbandingan TFN pada [Tabel 4.26](#page-79-0) diperoleh dengan cara yang sama dengan perhitungan matriks perbandingan TFN kriteria PKM-P. Nilai perbandingan m[atriks perbandingan TFN subkriteria d](http://repository.unej.ac.id/)ari kriteria 1 diperoleh dengan mengkonversi nilai pada matriks perbandingan AHP subkriteria dari kriteria 1 pada [Tabel 4.10.](#page-69-0)

<span id="page-79-3"></span>

|                 | SK <sub>1</sub>                 |                      |                  |                                                                                                  | SK2              |       |                                        | SK3                                     |                  |                | Jumlah           |                  |
|-----------------|---------------------------------|----------------------|------------------|--------------------------------------------------------------------------------------------------|------------------|-------|----------------------------------------|-----------------------------------------|------------------|----------------|------------------|------------------|
|                 | $l_{\rm}$                       | $\boldsymbol{m}$     | $\boldsymbol{u}$ | $l -$                                                                                            | $\boldsymbol{m}$ |       | $\begin{array}{ccc} u & l \end{array}$ | $\boldsymbol{m}$                        | $\boldsymbol{u}$ | $l$            | $\boldsymbol{m}$ | $\boldsymbol{u}$ |
| SK <sub>1</sub> | $\blacksquare$ 1                | $\blacktriangleleft$ | T                | $\begin{array}{ c c c c c c c c c } \hline 0.25 & 0.5 & 1 & 0.25 & 0.5 & 1 \ \hline \end{array}$ |                  |       |                                        |                                         |                  | 1.5            | $\sqrt{2}$       | 3                |
| SK2             | $\blacksquare$ 1 $\blacksquare$ | $2 \quad$            |                  | $4 \quad 1$                                                                                      |                  |       | $1 \quad 1 \quad 1$                    | <b>A 1</b>                              | $\mathbf{3}$     | $\overline{3}$ | $\overline{4}$   | 8                |
| SK <sub>3</sub> | $\sim 1$                        | $2 \mid$             |                  | $4\quad 0.33\quad 1$                                                                             |                  | $1 -$ | $\mathbf{1}$                           | $\blacktriangle$ 1 $\blacktriangledown$ |                  | $1 \t 2.33$    | $\overline{4}$   | 6                |
|                 |                                 |                      |                  |                                                                                                  |                  |       |                                        |                                         |                  | 6.83           | 10               | 17               |

Tabel 4.27 Matriks perbandingan TFN Subkriteria dari Kriteria 3

Nilai matriks perbandingan TFN pada [Tabel 4.27](#page-79-1) diperoleh dengan cara yang sama dengan perhitungan matriks perbandingan TFN kriteria PKM-P. Nilai perbandingan matriks perbandingan TFN subkriteria dari kriteria 3 diperoleh dengan mengkonversi nilai pada matriks perbandingan AHP subkriteria pada [Tabel 4.11](#page-69-1).

<span id="page-80-0"></span>

|                 |                 | SK <sub>1</sub>  |                  |                 | SK <sub>2</sub>  |                      |                            | SK3              |                |                                                 | SK4               |                  |                    | SK <sub>5</sub>      |                  |                      | SK6              |                                        |                                  | Jumlah           |                  |
|-----------------|-----------------|------------------|------------------|-----------------|------------------|----------------------|----------------------------|------------------|----------------|-------------------------------------------------|-------------------|------------------|--------------------|----------------------|------------------|----------------------|------------------|----------------------------------------|----------------------------------|------------------|------------------|
|                 | $l_{\parallel}$ | $\boldsymbol{m}$ | $\boldsymbol{u}$ | $l_{\parallel}$ | $\boldsymbol{m}$ | $\boldsymbol{u}$     | $l_{\parallel}$            | $\boldsymbol{m}$ |                | $\mathbf{u} = \mathbf{l}$                       | $\boldsymbol{m}$  | $\boldsymbol{u}$ | $\boldsymbol{l}$   | $\boldsymbol{m}$     | $\boldsymbol{u}$ | l                    | $\boldsymbol{m}$ | $\boldsymbol{u}$                       | $l_{\rm}$                        | $\boldsymbol{m}$ | $\boldsymbol{u}$ |
| SK1             |                 | $\mathbf{1}$     | $\blacksquare$   | $0.25 \ 0.5$    |                  | $\blacktriangleleft$ |                            | $0.2 \quad 0.33$ |                | $-1$ 0.14 0.2 0.33 0.13 0.17 0.25 0.11 0.14 0.2 |                   |                  |                    |                      |                  |                      |                  |                                        | 1.83                             | 2.34             | 3.78             |
| SK <sub>2</sub> |                 | 2                | $\overline{4}$   | $\mathbf{1}$    | $\overline{1}$   | 1                    | $0.25 \quad 0.5$           |                  | $\sqrt{1}$     |                                                 | $0.2 \quad 0.33$  |                  | $1 \t 0.2 \t 0.33$ |                      |                  |                      |                  |                                        | $1 \quad 0.170.250.5 \quad 2.82$ | 4.41             | 8.5              |
| SK <sub>3</sub> |                 | 3                | 5                | $\mathbf{1}$    | 2                | $\overline{4}$       | $\left( \mathbb{R}\right)$ | $\blacksquare$   | $\setminus$ 1  | $0.25 \quad 0.5$                                |                   | $\parallel$ 1    | $0.25 \ 0.5$       |                      |                  | $1 \t0.25 \t0.5 \t1$ |                  |                                        | 3.75                             | 7.5              | 13               |
| SK4             | $\mathcal{R}$   | $\overline{5}$   | $\tau$           | $\mathbf{1}$    | $\mathcal{E}$    | $\overline{5}$       | $\setminus$ 1              | $\overline{2}$   | $\overline{4}$ | $\sqrt{1}$                                      | $\mathbf{1}$      | $\mathbf{1}$     | $\vert$ 1          | $\overline{1}$       | $-3$             | $-1$ $1$             |                  | $\overline{3}$                         | 8                                | 13               | 23               |
| SK <sub>5</sub> | $\overline{4}$  | 6                | 8                | $\mathbf{1}$    | $\mathfrak{Z}$   | 5 <sup>5</sup>       | $\setminus 1$              | $\mathbf{2}$     |                | $4\quad 0.33$                                   | $\lceil 1 \rceil$ | $\mathbf{p}$ 1   | $\mathbf{1}$       | $\blacktriangleleft$ |                  | $1 \t 0.33 \t 1$     |                  | $\left\langle 1 \right\rangle$         | 7.66                             | 14               | 20               |
| SK6             | .5              | $7\phantom{.0}$  | 9                | 2               | $\overline{4}$   | 6                    | $\blacksquare$             | $\overline{2}$   |                | $4 \t 0.33$                                     | $\Box$ 1          | $\sqrt{1}$       | 0.33               | $\overline{1}$       | $\mathbf{1}$     | $1 \mid 1$           |                  | $\left\langle \mathbf{1}\right\rangle$ | 9.66                             | 16               | 22               |
|                 | Total           |                  |                  |                 |                  |                      |                            |                  | 32.88          | 55                                              | 87.78             |                  |                    |                      |                  |                      |                  |                                        |                                  |                  |                  |

Tabel 4.28 Matriks perbandingan TFN Subkriteria 2 PKM-P

Nilai matriks perbandingan TFN pada [Tabel 4.28](#page-80-0) diperoleh dengan cara yang sama dengan perhitungan matriks perbandingan TFN kriteria PKM-P. Nilai perbandingan matriks perbandingan TFN subkriteria 2 diperoleh dengan mengkonversi nilai pada matriks perbandingan AHP subkriteria pada [Tabel](#page-70-0) 4.12.

e. Menghitung nilai sintesis *fuzzy* kriteria dan subkriteria PKM-P

Setelah nilai jumlah kolom dan baris diperoleh, selanjutnya menggukan persamaan (6) dihitung nilai sintesis *fuzzy.* Berikut adalah perhitungan nilai sintesis *fuzzy* [masing-masing kriteria dan subkriteria PKM-P.](http://repository.unej.ac.id/)

<span id="page-81-0"></span>

|                            |                   | <b>Sintesis Fuzzy</b>                |                                      |
|----------------------------|-------------------|--------------------------------------|--------------------------------------|
| Kriteria<br>K <sub>1</sub> | 0.21176470585265  | $\boldsymbol{m}$<br>0.39151712879825 | $\boldsymbol{u}$<br>0.74344717963309 |
| K <sub>2</sub>             | 0.07764705881264  | 0.19575856439913                     | 0.4289118344037                      |
| K <sub>3</sub>             | 0.14588235306096  | 0.3132137030386                      | 0.62907069045876                     |
| K <sub>4</sub>             | 0.033921568704504 | 0.049755301882012                    | 0.14058776808546                     |
| K <sub>5</sub>             | 0.024509804140188 | 0.049755301882012                    | 0.083399523498304                    |

Tabel 4.29 Nilai Sintesis *Fuzzy* Kriteria PKM-P

Berdasarkan [Tabel 4.29,](#page-81-0) nilai sintesis *fuzzy* baris K1 kolom *l* = 0.21176470585265 diperoleh dari hasil bagi antara jumlah nilai *l* kirteria 1 = 15 dengan total nilai  $u = 70.84$  pada [Tabel 4.25.](#page-78-0) Nilai sintesis  $fuzzy$  baris K1 kolom  $m =$ 0.39151712879825 diperoleh dari hasil bagi antara jumlah nilai *m* kirteria 1 = 20 dengan total nilai *m* = 51.1 pada [Tabel 4.25.](#page-78-0) Sedangkan Nilai sintesis *fuzzy* baris K1 kolom *u* = 0.772 diperoleh dari hasil bagi antara jumlah nilai *l* kirteria *u* = 26 dengan total nilai *l* = 34.98 pada [Tabel 4.25.](#page-78-0)

| <b>Sintesis Fuzzy</b> |                                        |   |                      |  |  |
|-----------------------|----------------------------------------|---|----------------------|--|--|
| Subriteria<br>SK1     | 0.088235294117647 0.2 0.43902438960566 | m | $\boldsymbol{u}$     |  |  |
|                       |                                        |   |                      |  |  |
| SK2                   | 0.17647058823529                       |   | 0.4 1.1707317056151  |  |  |
| SK3                   | 0.13725490254514                       |   | 0.4 0.87804877921132 |  |  |

<span id="page-82-0"></span>Tabel 4.30 Nilai Sintesis *Fuzzy* Subkriteria dari Kriteria 1 PKM-P

Nilai sintesis *fuzzy* subkriteria dari kriteria 1 PKM-P pada [Tabel 4.30](#page-82-0) diper[oleh dengan perhitungan yang sama dengan perhitungan sin](http://repository.unej.ac.id/)tesis *fuzzy*  kriteria PKM-P pada [Tabel 4.29.](#page-81-0) Sintesis K1 kolom *l* diperoleh dengan membagi jumlah *l* kriteria 1 dengan total nilai *u* pada [Tabel 4.26.](#page-79-2) Sintesis K1 kolom *l* diperoleh dengan membagi jumlah *m* kriteria 1 dengan total nilai *u*. Sedangkan sintesis K1 kolom *u* diperoleh dengan membagi jumlah *u* kriteria 1 dengan total nilai *l*.

Tabel 4.31 Nilai Sintesis *Fuzzy* Subkriteria dari Kriteria 3 PKM-P

<span id="page-82-1"></span>

|                 |                                                      | <b>Sintesis Fuzzy</b> |                  |
|-----------------|------------------------------------------------------|-----------------------|------------------|
| Subriteria      |                                                      | m                     | $\boldsymbol{u}$ |
| SK <sub>1</sub> | 0.076315789630539  0.1617647066171  0.44776119383068 |                       |                  |
| SK2             | 0.11842105263158  0.30882352914107  0.89552238766136 |                       |                  |
| SK3             | 0.15789473684211  0.52941176424183  1.4925373127689  |                       |                  |

Nilai sintesis *fuzzy* subkriteria dari kriteria 2 PKM-P pada [Tabel 4.31](#page-82-1) diperoleh dengan perhitungan yang sama dengan perhitungan sintesis *fuzzy*  kriteria PKM-P pada [Tabel 4.29.](#page-81-0) Sintesis K1 kolom *l* diperoleh dengan membagi jumlah *l* kriteria 1 dengan total nilai *u* pada [Tabel 4.27.](#page-79-3) Sintesis K1 kolom *l* diperoleh dengan membagi jumlah *m* kriteria 1 dengan total nilai *u*. Sedangkan sintesis K1 kolom *u* diperoleh dengan membagi jumlah *u* kriteria 1 dengan total nilai *l*.

<span id="page-83-0"></span>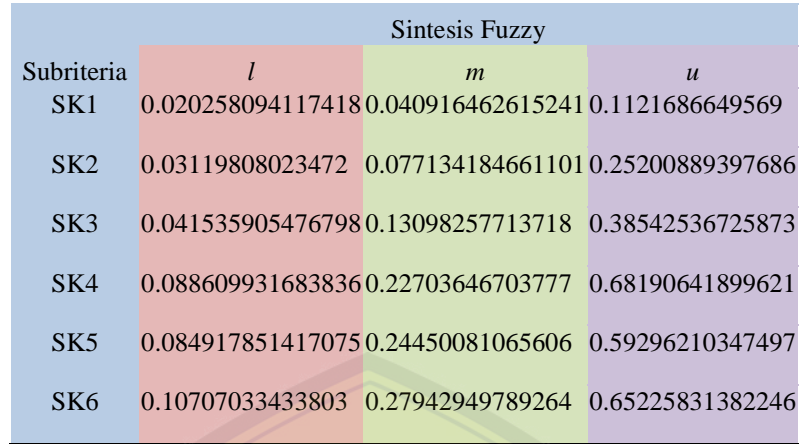

Tabel 4.32 Nilai Sintesis *Fuzzy* Subkriteria 2 PKM-P

Nilai sintesis *fuzzy* subkriteria 2 PKM-P pada [Tabel 4.32](#page-83-0) diperoleh dengan perhitungan yang sama dengan perhitungan sintesis *fuzzy* kriteria PKM-P pada tabel 4.30. Sintesis K1 kolom *l* diperoleh dengan membagi jumlah *l* kriteria 1 dengan total nilai *u* pada [Tabel 4.28.](#page-80-0) Sintesis K1 kolom *l* diperoleh dengan membagi jumlah *m* kriteria 1 dengan total nilai *u*. Sedangkan sintesis K1 kolom *u* diperoleh dengan membagi jumlah *u* kriteria 1 dengan total nilai *l*.

f. Menentukan nilai vektor (V) dan nilai ordinat *defuzzifikasi* (d') PKM-P

Proses ini menerapkan pendekatan *fuzzy* yaitu fungsi implikasi minimum (min) *fuzzy*. Setelah dilakukan perbandingan nilai sintesis *fuzzy*, akan diperoleh nilai ordinat *defuzzifikasi* (d') yaitu nilai d' minimum. Berdasarkan tabel 4.xx dan persa[maan \(4\) dan \(9\), maka akan diperoleh nilai vektor dan ordinat](http://repository.unej.ac.id/) *defuzzifikasi*  dari masing-masing kriteria dan subkriteria PKM-P. Berikut adalah hasil perhitungan nilai vektor dan ordinat *defuzzifikasi* dari masing-masing kriteria dan subkriteria PKM-P.

<span id="page-83-1"></span>Tabel 4.33 Nilai Ordinat *defuzzifikasi* (d') Kriteria PKM-P

| Kriteria | Ordinat <i>defuzzifikasi</i> (d') |
|----------|-----------------------------------|
| K 1      |                                   |
| K2       | 0.52590                           |
| K3       | 0.84201                           |
| K4       |                                   |
| K5       |                                   |

Nilai Ordinat *defuzzifikasi* (d') kriteria PKM-P pada [Tabel 4.33](#page-83-1) diperoleh dengan mengkomparasi nilai sintesis *fuzzy* antar kriteria. Sehingga menghasilkan nilai vektor dari masing-masing kriteria. Nilai vektor yang dihasilkan kemudian dipilih nilai minimumnya, sehingga diperoleh nilai Ordinat *defuzzifikasi* (d') dari masing-masing kriteria. Perhitungan Ordinat *defuzzifikasi* (d') untuk kriteria PKM-P berdasarkan nilai sintesis *fuzzy* pada [Tabel 4.29](#page-81-0) adalah sebagai berikut :

1. Kriteria 1 (K1), nilai vektornya adalah :

 $VSK1 \geq (VSK2, VSK3, VSK4, VSK5)$ 

Karena nilai  $m_1 = 0.39152 \ge m_2 = 0.19576$ , nilai  $m_1 = 0.39152 \ge m_3 =$ 0.31321, nilai  $m_1 = 0.39152 \ge m_4 = 0.04976$  dan nilai  $m_1 = 0.39152 \ge m_5 =$ 0.049[76, maka sesuai persamaan \(8\) nilai Ordinat](http://repository.unej.ac.id/) *defuzzifikasi* (d') kriteria 1 adalah :

$$
d'(VSK1) = min(1,1,1,1) = 1
$$

2. Kriteria 2 (K2), nilai vektornya adalah :

$$
VSK2 \geq (VSK1, VSK3, VSK4, VSK5)
$$

Karena nilai  $m_2 = 0.19576 \le m_1 = 0.39152$  dan  $l_1 = 0.21176 \le u_2 = 0.42891$ , maka nilai VSK2  $\geq$  VSK1 berdasarkan persamaan (8) adalah :

$$
VSK2 \geq VSK1 = \frac{0.21176 - 0.42891}{(0.19576 - 0.42891) - (0.39152 - 0.21176)}
$$

$$
= 0.52590
$$

Untuk nilai VSK2 ≥ VSK3, karena nilai *m*<sup>2</sup> = 0.19576 ≤ *m*<sup>3</sup> = 0.31321 dan  $l_3$ = 0.14588  $\le u_2$  = 0.42891, maka nilai vektornya berdasarkan persamaan (8) adalah :

$$
VSK3 \ge VSK2 = \frac{0.14588 - 0.42891}{(0.19576 - 0.42891) - (0.31321 - 0.14588)}
$$

$$
= 0.70672
$$

Sedangkan nilai VSK2  $\geq$  VSK4 = 1 dan VSK2  $\geq$  VSK5 = 1 karena nilai m<sub>2</sub>  $= 0.19576 \ge m_4 = 0.04976$ , nilai m<sub>2</sub> = 0.19576  $\ge m_5 = 0.04976$ . Sehingga nilai Ordinat *defuzzifikasi* (d') kriteria 3 adalah :

$$
d'(VSK3) = min (0.52590, 0.70672, 1, 1)
$$

$$
= 0.52590
$$

3. Kriteria 3 (K3), nilai vektornya adalah :

$$
VSK3 \geq (VSK1, VSK2, VSK4, VSK5)
$$

Karena nilai  $m_3 = 0.31321 \le m_1 = 0.39152$  dan  $l_1 = 0.21176 \le u_3 = 0.62907$ , maka nilai VSK3  $\geq$  VSK1 berdasarkan persamaan (8) adalah :

$$
VSK3 \geq VSK1 = \frac{0.21176 - 0.62907}{(0.31321 - 0.62907) - (0.39152 - 0.21176)}
$$
  
= 0.84201

[Sedangkan nilai VSK3 ≥ VSK2 = 1, VSK3 ≥ VSK4 = 1 dan VSK](http://repository.unej.ac.id/)3 ≥ VSK5  $= 1$  karena nilai m<sub>3</sub> = 0.31321  $\geq m_1 = 0.19576$ , m<sub>3</sub> = 0.31321  $\geq m_4 = 0.04976$ , nilai m<sub>3</sub> =  $0.31321 \ge m_5 = 0.04976$ . Sehingga nilai Ordinat *defuzzifikasi* (d') kriteria 3 adalah :

$$
d'(VSK3) = min (0.84201, 1, 1, 1)
$$

$$
= 0.84201
$$

4. Kriteria 4 (K4), nilai vektornya adalah :

$$
VSK4 \geq (VSK1, VSK2, VSK3, VSK5)
$$

Karena nilai *m*4 = 0.04976 ≤ *m*<sup>1</sup> = 0.39152 dan *l1=* 0.21176 *≥ u<sup>4</sup>* = 0.14059, serta nilai *m*4 = 0.04976 ≤ *m*<sup>3</sup> = 0.31321 dan *l3=* 0.14588 *≥ u<sup>4</sup>* = 0.14059, maka sesuai persamaan (8) nilai VSK4 ≥ VSK1 dan nilai VSK4 ≥ VSK3 adalah 0. Sedangkan nilai VSK4 ≥ VSK5 = 1 karena nilai *m*4 = 0.04976 ≥ *m*<sup>5</sup> = 0.04976.

Untuk nilai VSK4 ≥ VSK2, karena nilai *m*4 = 0.04976 ≤ *m*<sup>2</sup> = 0.19576 dan  $l_2$ = 0.07765  $\le u_4$  = 0.14059, maka nilai vektornya berdasarkan persamaan (8) adalah :

$$
VSK4 \geq VSK3 = \frac{0.07765 - 0.14059}{(0.04976 - 0.14059) - (0.19576 - 0.07765)}
$$

$$
= 0.30123
$$

Sehingga nilai Ordinat *defuzzifikasi* (d') kriteria 4 adalah :

$$
d'(VSK5) = min(0, 0.30123, 0.1) = 0
$$

5. Kriteria 5 (K5), nilai vektornya adalah :

$$
VSK5 \geq (VSK1, VSK2, VSK3, VSK4)
$$

Karena nilai *m*<sub>5</sub> = 0.04976 ≤ *m*<sub>1</sub> = 0.39152 dan *l*<sub>1</sub> = 0.21176 ≥ *u*<sub>5</sub> = 0.08340, serta nilai *m*<sup>5</sup> = 0.04976 ≤ *m*<sup>3</sup> = 0.31321 dan *l3=* 0.14588 *≥ u<sup>5</sup>* = 0.08340, maka sesuai persamaan (8) nilai VSK5 ≥ VSK1 dan nilai VSK5 ≥ VSK3 adalah 0. Sedangkan nilai VSK5 ≥ VSK4 = 1 karena nilai *m*<sub>5</sub> = 0.04976 ≥ *m*<sub>4</sub> = 0.04976.

Untuk nilai VSK5 ≥ VSK2, karena nilai *m*<sup>5</sup> = 0.04976 ≤ *m*<sup>2</sup> = 0.19576 dan  $l_2$ = 0.07765  $\le u_5$  [= 0.08340, maka nilai vektornya berdasarkan per](http://repository.unej.ac.id/)samaan (8) adalah :

$$
VSK4 \ge VSK3 = \frac{0.07765 - 0.08340}{(0.04976 - 0.08340) - (0.19576 - 0.07765)}
$$

$$
= 0.03791
$$

Sehingga nilai Ordinat *defuzzifikasi* (d') kriteria 5 adalah :

$$
d'(VSK5) = min(0, 0.03791, 0.1) = 0
$$

Berdasarkan nilai Ordinat K1, K2, K3, K4 dan K5, maka nilai bobot vektor dapat ditentukan susuai dengan persamaan (10) sebagai berikut :

#### $W' = (1, 0.52590, 0.23725800916249, 0, 0)^T$

<span id="page-87-0"></span>Tabel 4.34 Nilai Ordinat *defuzzifikasi* (d') Subkriteria dari Kriteria 1 PKM-P

| Subkriteria | Ordinat <i>defuzzifikasi</i> (d') |
|-------------|-----------------------------------|
| SK1         | 0.56762                           |
| NK.         |                                   |
|             |                                   |

Nilai Ordinat defuzzifikasi (d') subkriteria dari kriteria 1 PKM-P pada [Tabel](#page-87-0)  [4.34](#page-87-0) [diperoleh dengan mengkomparasi nilai sintesis fuzzy antar subk](http://repository.unej.ac.id/)riteria dari kriteria 1. Sehingga menghasilkan nilai vektor dari masing-masing subkriteria dari kriteria 1. Nilai vektor yang dihasilkan kemudian dipilih nilai minimumnya, sehingga diperoleh nilai Ordinat defuzzifikasi (d') dari masing-masing subkriteria dari kriteria 1. Perhitungan Ordinat defuzzifikasi (d') untuk subkriteria dari kriteria 1 PKM-P dengan cara perhitungan yang sama dengan kriteria PKM-P adalah sebagai berikut:

1. Subkriteria 1 (SK1), nilai vektornya adalah :

 $V$ s $K1$  > ( $V$ s $SK2$ ,  $V$ s $SK3$ )  $VsSK1 \ge VsSK2 = 0.56762$  $VsSK1 \geq VsSK3 = 1$ Sehingga diperoleh Ordinat defuzzifikasi (d') :  $d'(VsSK1) = min(0.56762, 1)$  $= 0.56762$ 

2. Subkriteria 2 (SK2), nilai vektornya adalah :  $V$ sSK2  $\geq$  (VsSK1, VsSK3)  $VsSK2 \geq VsSK1 = 1$ 

> $VsSK2 \geq VsSK3$  = 1 Sehingga diperoleh Ordinat defuzzifikasi (d') :  $d'(VSK2) = min(1, 1)$

$$
= 1
$$

3. Subkriteria 3 (SK3), nilai vektornya adalah :  $V$ sSK3  $\geq$  (VsSK1, VsSK2)

 $VsSK3 \geq VsSK1 = 1$  $V$ sSK3 >  $V$ sSK2 = 1 Sehingga diperoleh Ordinat defuzzifikasi (d') :  $d'(VSK3)$  = min (1, 1)  $= 1$ 

Berdasarkan nilai Ordinat SK1, SK2, dan SK3, maka nilai bobot vektor dapat ditentukan susuai dengan persamaan (10) sebagai berikut :

$$
W' = (0.56762, 1, 1)^T
$$

<span id="page-88-0"></span>Tabel 4.35 Nilai Ordinat *defuzzifikasi* (d') Subkriteria dari Kriteria 2 PKM-P

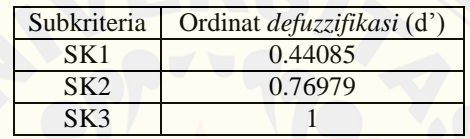

[Nilai Ordinat defuzzifikasi \(d'\) subkriteria dari kriteria 2 PKM-P](http://repository.unej.ac.id/) pada [Tabel](#page-88-0)  [4.35](#page-88-0) diperoleh dengan mengkomparasi nilai sintesis fuzzy antar subkriteria dari kriteria 2. Sehingga menghasilkan nilai vektor dari masing-masing subkriteria dari kriteria 2. Nilai vektor yang dihasilkan kemudian dipilih nilai minimumnya, sehingga diperoleh nilai Ordinat defuzzifikasi (d') dari masing-masing subkriteria dari kriteria 2. Perhitungan Ordinat defuzzifikasi (d') untuk subkriteria dari kriteria 2 PKM-P dengan cara perhitungan yang sama dengan kriteria PKM-P adalah sebagai berikut:

- 1. Subkriteria 1 (SK1), nilai vektornya adalah :  $VsSK1 \geq (VsSK2, VsSK3)$  $V$ sSK1  $\geq$  VsSK2 = 0.69131  $V$ sSK1 >  $V$ sSK3 = 0.44085 Sehingga diperoleh Ordinat defuzzifikasi (d') :  $d'(VsSK1)$  = min (0.69131, 0.44085)  $= 0.44085$
- 2. Subkriteria 2 (SK2), nilai vektornya adalah :  $VsSK2 \geq (VsSK1, VsSK3)$

 $VsSK2 \geq VsSK1 = 1$  $V$ sSK2  $\geq$  VsSK3  $= 0.76979$ Sehingga diperoleh Ordinat defuzzifikasi (d') :  $d'(VSK2)$  = min (1, 0.76979)  $= 0.76979$ 

3. Subkriteria 3 (SK3), nilai vektornya adalah :

 $VsSK3 \geq (VsSK1, VsSK2)$  $VsSK3 \geq VsSK1 = 1$  $VsSK3 \geq VsSK2 = 1$ Sehingga diperoleh Ordinat defuzzifikasi (d') :  $d'(VSK3) = min(1, 1)$  $= 1$ 

[Berdasarkan nilai Ordinat SK1, SK2, dan SK3, maka nilai bobot](http://repository.unej.ac.id/) vektor dapat ditentukan susuai dengan persamaan (10) sebagai berikut :

```
W' = (0.44085, 0.76979, 1)^T
```
<span id="page-89-0"></span>Tabel 4.36 Nilai Ordinat *defuzzifikasi* (d') Subkriteria 2 PKM-P

Subkriteria Ordinat *defuzzifikasi* (d')

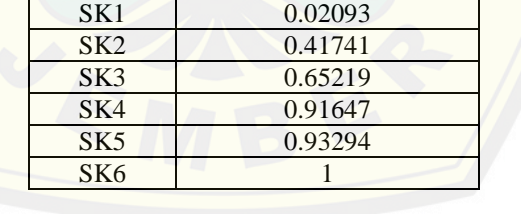

Nilai Ordinat defuzzifikasi (d') subkriteria 2 PKM-P pada [Tabel 4.36](#page-89-0) diperoleh dengan mengkomparasi nilai sintesis fuzzy antar subkriteria 2. Perhitungan Ordinat defuzzifikasi (d') untuk subkriteria 2 PKM-P dengan cara perhitungan yang sama adalah sebagai berikut:

1. Subkriteria 1 (SK1), nilai vektornya adalah :

 $VsSK1 \geq (VsSK2, VsSK3, VsSK4, VsSK5, VsSK1)$ 

 $V$ sSK1  $\geq$  VsSK2  $= 0.69094$ 

 $V$ sSK1  $\geq$  VsSK3 = 0.43953

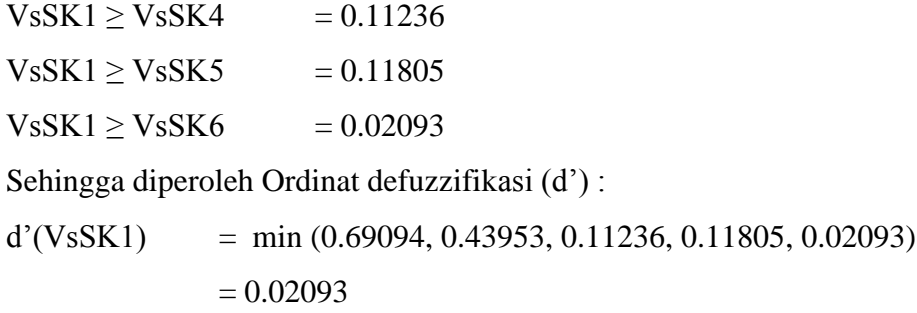

2. Subkriteria 2 (SK2), nilai vektornya adalah :

 $VsSK2 \geq (VsSK1, VsSK3, VsSK4, VsSK5, VsSK6)$ 

 $VsSK2 \geq VsSK1 = 1$  $V$ sSK2  $\geq$  VsSK3  $= 0.79628$  $V$ sSK2  $\geq$  VsSK4 = 0.52154  $V$ sSK2  $\geq$   $V$ sSK5 = 0.49959  $V$ sSK2  $\geq$  VsSK6 = 0.41741 Sehingga diperoleh Ordinat defuzzifikasi (d') :  $d'(VsSK2) = min(1, 0.79628, 0.52154, 0.49959, 0.41741)$  $= 0.41741$ 

3. Subkriteria 3 (SK3), nilai vektornya adalah :

 $VsSK3 \geq (VsSK1, VsSK2, VsSK4, VsSK5, VsSK6)$ 

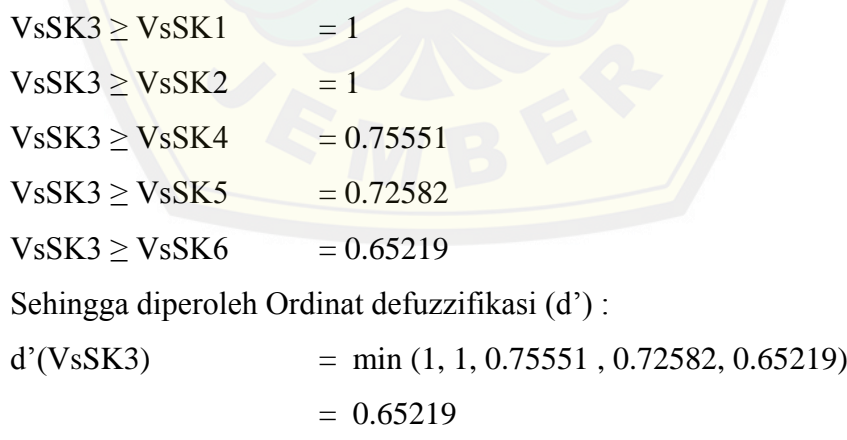

4. Subkriteria 4 (SK4), nilai vektornya adalah :

 $VsSK4 \geq (VsSK1, VsSK2, VsSK3, VsSK5, VsSK6)$  $VsSK4 \geq VsSK1 = 1$  $VsSK4 \geq VsSK2 = 1$ 

 $V$ sSK4  $\geq$  VsSK3 = 1

 $V$ sSK4  $\geq$  VsSK5  $= 0.97158$  $V$ sSK4  $\geq$  VsSK6 = 0.91647 Sehingga diperoleh Ordinat defuzzifikasi (d') :  $d'(VsSK4)$  = min  $(1, 1, 1, 0.97158, 0.91647)$  $= 0.91647$ 

5. Subkriteria 5 (SK5), nilai vektornya adalah :

 $VsSK5 \geq (VsSK1, VsSK2, VsSK3, VsSK4, VsSK6)$  $VsSK5 \geq VsSK1 = 1$ 

 $VsSK5 \geq VsSK2 = 1$  $VsSK5 \geq VsSK3$  = 1  $VsSK5 \geq VsSK4$  = 1  $VsSK5 \geq VsSK6 = 0.93294$ Sehingga diperoleh Ordinat defuzzifikasi (d') :  $d'(VsSK5)$  = min (1, 1, 1, 1, 0.93294)  $= 0.93294$ 

6. Subkriteria 6 (SK1), nilai vektornya adalah :

 $VsSK6 \geq (VsSK1, VsSK2, VsSK3, VsSK4, VsSK5)$  $VsSK6 \geq VsSK1 = 1$  $VsSK6 \geq VsSK2 = 1$  $VsSK6 \geq VsSK3 = 1$  $V$ sSK6  $\geq$  VsSK4 = 1  $VsSK6 \geq VsSK5 = 1$ Sehingga diperoleh Ordinat defuzzifikasi (d') :  $d'(VsSK6)$  = min  $(1, 1, 1, 1, 1)$  $= 1$ 

Berdasarkan nilai Ordinat SK1, SK2, SK3, SK4 dan SK5, maka nilai bobot vektor dapat ditentukan susuai dengan persamaan (10) sebagai berikut :

 $W' = (0.02093, 0.41741, 0.65219, 0.91647, 0.93294, 1)$ <sup>T</sup>

g. Normalisasi nilai Bobot Vektor (*W*)

Normalisasi nilai bobot vektor diperoleh dengan persamaan (11), dimana tiap elemen bobot vektor dibagi jumlah bobot vektor itu sendiri. Dimana jumlah bobot yang telah dinormalisasi akan bernilai 1. Normalisasi nilai bobot vektor *fuzzy* kriteria sama dengan nilai bobot prioritas global (yang menjadi tujuannya).

<span id="page-92-0"></span>

| Kriteria       | Ordinat <i>defuzzifikasi</i> (d') | Bobot Lokal (Wlokal) |
|----------------|-----------------------------------|----------------------|
| K1             |                                   | 0.42231              |
| K2             | 0.52590                           | 0.22210              |
| K <sub>3</sub> | 0.84201                           | 0.35559              |
| K4             |                                   |                      |
| K <sub>5</sub> |                                   |                      |
| Total          | 2.36791                           |                      |

Tabel 4.37 Nilai Bobot Lokal (W<sub>lokal</sub>) Kriteria PKM-P

Berdasarkan [Tabel](#page-92-0) 4.37, diketahui nilai Bobot Lokal (*W*lokal) kriteria PKM-P did[apat dari pembagian tiap elemen bobot vektor dengan jumlah b](http://repository.unej.ac.id/)obot vektor itu sendiri. Nilai *W*lokal kriteria 1 diperoleh dari Ordinat *defuzzifikasi* (d') K1 dibagi total d' kriteria, 1/2.36791 = 0.42231. Nilai *W*lokal kriteria 2 samapai kriteria 5 juga diperoleh dengan cara yang sama.

<span id="page-92-1"></span>Tabel 4.38 Nilai Bobot Lokal (Wlokal) Subkriteria dari Kriteria 1 PKM-P

| Subkriteria     | Ordinat defuzzifikasi (d') | Bobot Lokal $(W_{\text{lokal}})$ |
|-----------------|----------------------------|----------------------------------|
| SK <sub>1</sub> | 0.56762                    | 0.22107                          |
| SK2             |                            | 0.38947                          |
| SK <sub>3</sub> |                            | 0.38947                          |
| Total           | 2.56762                    |                                  |

Nilai bobot lokal (Wlokal) subkriteria dari kriteria 1 PKM-P pada [Tabel 4.38](#page-92-1) diperoleh dengan cara perhitungan yang sama dengan Nilai bobot lokal  $(W_{\text{lokal}})$ kriteria PKM-P pada [Tabel 4.33.](#page-83-1) Bobot lokal didapatkan dari hasil pembagian tiap elemen bobot vektor dengan jumlah bobot vektor itu sendiri.

<span id="page-92-2"></span>Tabel 4.39 Nilai Bobot Lokal (Wlokal) Subkriteria dari Kriteria 3 PKM-P

| Subkriteria     | Ordinat <i>defuzzifikasi</i> (d') | Bobot Lokal $(Wlokal)$ |
|-----------------|-----------------------------------|------------------------|
| SK1             | 0.44085                           | 0.19942                |
| SK <sub>2</sub> | 0.76979                           | 0.34822                |
| SK3             |                                   | 0.45236                |
| Total           | 2.21065                           |                        |

Nilai bobot lokal (Wlokal) subkriteria dari kriteria 3 PKM-P pada [Tabel](#page-92-2)  [4.39](#page-92-2) diperoleh dengan cara perhitungan yang sama dengan Nilai bobot lokal (Wlokal) kriteria PKM-P pada [Tabel 4.34.](#page-87-0) Bobot lokal didapatkan dari hasil pembagian tiap elemen bobot vektor dengan jumlah bobot vektor itu sendiri.

<span id="page-93-0"></span>

| Subkriteria     | Ordinat <i>defuzzifikasi</i> (d') | Bobot Lokal (Wlokal) |
|-----------------|-----------------------------------|----------------------|
| SK <sub>1</sub> | 0.02093                           | 0.00531              |
| SK2             | 0.41741                           | 0.10594              |
| SK <sub>3</sub> | 0.65219                           | 0.16553              |
| SK4             | 0.91647                           | 0.23261              |
| SK5             | 0.93294                           | 0.23679              |
| SK <sub>6</sub> |                                   | 0.25381              |
| Total           | 3.93993                           |                      |

Tabel 4.40 Nilai Bobot Lokal (W<sub>lokal</sub>) Subkriteria 2 PKM-P

Nilai bobot lokal (Wlokal) subkriteria 2 PKM-P pada [Tabel](#page-93-0) 4.40 diperoleh dengan cara perhitungan yang sama dengan Nilai bobot lokal (W<sub>lokal</sub>) kriteria PKM[-P pada](http://repository.unej.ac.id/) [Tabel 4.36](#page-89-0)[. Bobot lokal didapatkan dari hasil pembagian](http://repository.unej.ac.id/) tiap elemen bobot vektor dengan jumlah bobot vektor itu sendiri.

#### 4.3.3 Perhitungan *Fuzzy* AHP PKM-K

Dengan perhitungan yang sama seperti PKM-P. Berikut adalah hasil perhitungan *fuzzy* AHP PKM-K :

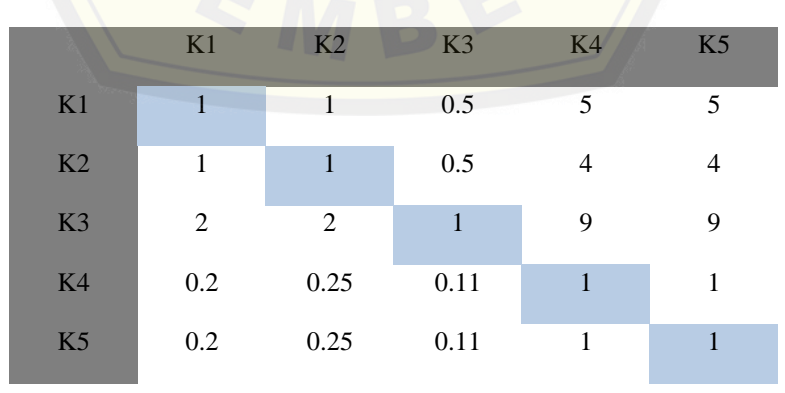

Tabel 4.41 Matriks Perbandingan Kriteria PKM-K

|                 | SK <sub>1</sub> | SK2  |
|-----------------|-----------------|------|
| SK <sub>1</sub> |                 | 0.25 |
| SK2             |                 |      |

Tabel 4.42 Matriks Perbandingan Subkriteria dari Kriteria 1 PKM-K

Tabel 4.43 Matriks Perbandingan Subkriteria dari Kriteria 3 PKM-K

|                 | SK <sub>1</sub> | SK <sub>2</sub> |
|-----------------|-----------------|-----------------|
| SK1             |                 |                 |
| SK <sub>2</sub> |                 |                 |
|                 |                 |                 |

Nilai Rasio Konsistensi (CR) kriteria PKM-K adalah 0.0006, Rasio Konsistensi (CR) subkriteria dari kriteria 1 PKM-K adalah 0, sedangkan nilai Rasio Konsistensi (CR) subkriteria dari kriteria 3 PKM-K adalah 0. Karena nilai CR kriteria dan subkriteria PKM-K  $\leq$  0.1, maka ketiga matrik perbandingan terseb[ut adalah konsisten. Sehingga dapat dilakukan proses selanju](http://repository.unej.ac.id/)tnya yaitu mengubah nilai matriks perbandingan AHP ke skala *Triangular Fuzzy Number*  (TFN). Berikut adalah Matriks Perbandingan TFN kriteria dan subkriteria PKM-K.

Tabel 4.44 Matriks Perbandingan TFN Kriteria PKM-K

|                |   | K1               |  | $K2$ $K3$                                                            |  |  | K4                                  |  | K <sub>5</sub> |                  |
|----------------|---|------------------|--|----------------------------------------------------------------------|--|--|-------------------------------------|--|----------------|------------------|
|                | l | $\boldsymbol{m}$ |  |                                                                      |  |  | $u$ $l$ $m$ $u$ $l$ $m$ $u$ $l$ $m$ |  |                | $\boldsymbol{u}$ |
| K1             |   |                  |  | 1 1 1 1 1 3 0.25 0.5 1 3 5 7 3 5                                     |  |  |                                     |  |                | $\overline{7}$   |
|                |   |                  |  | K2 0.33 1 1 1 1 1 1 0.25 0.5 1 2 4 6 2 4                             |  |  |                                     |  |                | -6               |
| K <sub>3</sub> |   |                  |  | 1 2 4 1 2 4 1 1 1 7 9 9 7                                            |  |  |                                     |  | 9              | - q              |
|                |   |                  |  | K4 0.14 0.2 0.33 0.17 0.25 0.5 0.11 0.11 0.14 1 1 1 1 1 1            |  |  |                                     |  |                | -3               |
|                |   |                  |  | K <sub>5</sub> 0.14 0.2 0.33 0.17 0.25 0.5 0.11 0.11 0.14 0.33 1 1 1 |  |  |                                     |  | $1 \quad 1$    |                  |

|                 |             | SK <sub>1</sub>  |                  | SK <sub>2</sub>         |                  |                  |  |
|-----------------|-------------|------------------|------------------|-------------------------|------------------|------------------|--|
|                 | $\mathbf 1$ | $\boldsymbol{m}$ | $\boldsymbol{u}$ | $\overline{\mathbf{u}}$ | $\boldsymbol{m}$ | $\boldsymbol{u}$ |  |
| SK <sub>1</sub> | 4>          | $\blacksquare$   | 1                | $0.17$ 0.25 0.5         |                  |                  |  |
| SK2             | $\sqrt{2}$  | $\overline{4}$   | 6                | 47                      |                  |                  |  |

Tabel 4.45 Matriks Perbandingan TFN Subkriteria dari kriteria 1 PKM-K

Tabel 4.46 Matriks Perbandingan TFN Subkriteria dari kriteria 3 PKM-K

|     |          | SK1              |                  | SK <sub>2</sub> |                  |                  |  |
|-----|----------|------------------|------------------|-----------------|------------------|------------------|--|
|     |          | $\boldsymbol{m}$ | $\boldsymbol{u}$ |                 | $\boldsymbol{m}$ | $\boldsymbol{u}$ |  |
| SK1 | 1        |                  |                  |                 |                  | 3                |  |
|     | SK2 0.33 |                  |                  |                 |                  |                  |  |
|     |          |                  |                  |                 |                  |                  |  |

Langkah selanjutnya yaitu menghitung nilai sintesis *fuzzy* dan nilai Ordinat *defuzzifikasi* (d') dari masing-masing kriteria dan subkriteria PKM-K. Kemudian dari nilai Ordinat *defuzzifikasi* (d') dihitung nilai Bobot Lokal (Wlokal). Bobot lokal [tersebut yang akan digunakan untuk penilaian PKM-K. Berikut a](http://repository.unej.ac.id/)dalah hasil perhitungan nilai Ordinat *defuzzifikasi* (d') dan Bobot Lokal (W<sub>lokal</sub>) dari masingmasing kriteria dan subkriteria PKM-P.

Kriteria | Ordinat *defuzzifikasi* (d') | Bobot Lokal (*W*<sub>lokal</sub>) K1 0.59051 0.29275 K2 0.42662 0.21150 K3 1 0.49575 K4 0 0 0 K5  $\begin{array}{|c|c|c|c|c|} \hline \end{array}$  0 0 Total 2.01713 1

Tabel 4.47 Nilai Bobot Lokal (W<sub>lokal</sub>) KriteriaPKM-K

Tabel 4.48 Nilai Bobot Lokal (Wlokal) Subkriteria dari Kriteria 1 PKM-K

| Subkriteria | Ordinat <i>defuzzifikasi</i> (d') | Bobot Lokal $(W_{\text{lokal}})$ |
|-------------|-----------------------------------|----------------------------------|
| SK 1        | 0.01163                           | 0.01149                          |
| SK2         |                                   | 0.98851                          |
| Total       | 1.01163                           |                                  |

| Subkriteria | Ordinat <i>defuzzifikasi</i> (d') | Bobot Lokal $(W_{\text{lokal}})$ |
|-------------|-----------------------------------|----------------------------------|
|             |                                   |                                  |
|             |                                   |                                  |
| Total       |                                   |                                  |

Tabel 4.49 Nilai Bobot Lokal (Wlokal) Subkriteria dari Kriteria 3 PKM-K

#### 4.3.4 Perhitungan *Fuzzy* AHP PKM-M

Dengan perhitungan yang sama seperti PKM-P. Berikut adalah hasil perhitungan *fuzzy* AHP PKM-M :

| #  | K1   | K2            | K3   | K <sub>4</sub> | K5 |
|----|------|---------------|------|----------------|----|
| K1 | 1    | $\mathcal{L}$ | 1    | 7              | 7  |
| K2 | 0.5  |               | 0.33 | 3              | 3  |
| K3 |      | 3             | 1    | 8              | 8  |
| K4 | 0.14 | 0.33          | 0.13 |                | 1  |
| K5 | 0.14 | 0.33          | 0.13 |                | 1  |
|    |      |               |      |                |    |

Tabel 4.50 [Matriks Perbandingan Kriteria PKM-M](http://repository.unej.ac.id/)

Tabel 4.51 Matriks Perbandingan Subkriteria dari Kriteria 1 PKM-M

|                 | SK <sub>1</sub> | SK <sub>2</sub> |
|-----------------|-----------------|-----------------|
| SK1             |                 | 0.33            |
| SK <sub>2</sub> | 3               |                 |
|                 |                 |                 |

Tabel 4.52 Matriks Perbandingan Subkriteria dari Kriteria 3 PKM-M

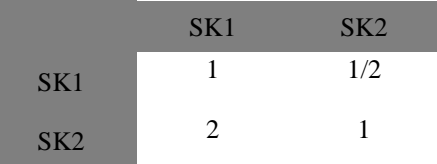

Nilai Rasio Konsistensi (CR) kriteria PKM-M adalah -0.0008, nilai Rasio Konsistensi (CR) subkriteria dari kriteria 1 PKM-M adalah 0, sedangkan nilai Rasio Konsistensi (CR) subkriteria dari kriteria 2 PKM-M adalah 0. Karena nilai CR kriteria dan subkriteria PKM-M  $\leq$  0.1, maka kedua matrik perbandingan tersebut adalah konsisten. Sehingga dapat dilakukan proses selanjutnya yaitu mengubah nilai matriks perbandingan AHP ke skala Triangular Fuzzy Number (TFN). Berikut adalah Matriks Perbandingan TFN kriteria dan subkriteria PKM-M.

|  | K1                                   |                  | K2                                                    |                                            | K3 |                   | K4 |                  |                | K <sub>5</sub> |                  |
|--|--------------------------------------|------------------|-------------------------------------------------------|--------------------------------------------|----|-------------------|----|------------------|----------------|----------------|------------------|
|  | $l$ m                                | $\boldsymbol{u}$ | $l$ m                                                 | $\begin{array}{ccc} u & l & m \end{array}$ |    | $u \mid l \mid m$ |    | $\boldsymbol{u}$ | $\blacksquare$ | $\mathbf{m}$   | $\boldsymbol{u}$ |
|  | $K1 \quad 1 \quad 1 \quad 1 \quad 1$ |                  |                                                       | $2 \quad 4 \quad 1 \quad 1$                |    | $3 \quad 5 \quad$ | 7  | 9                | <b>ALL 5</b>   | $\overline{7}$ | 9                |
|  |                                      |                  |                                                       |                                            |    |                   |    | .5               | $\blacksquare$ | 3              | 5                |
|  |                                      |                  | K3 0.33 1 1 1 3 5 1 1 1 6                             |                                            |    |                   |    | 89               | 6 <sub>o</sub> | -8             | -9               |
|  |                                      |                  | K4 0.11 0.14 0.2 0.2 0.33 1 0.11 0.13 0.17 1 1 1 1 1  |                                            |    |                   |    |                  |                |                | $\mathcal{E}$    |
|  |                                      |                  | K5 0.11 0.14 0.2 0.2 0.33 1 0.11 0.13 0.17 0.33 1 1 1 |                                            |    |                   |    |                  |                |                |                  |

Tabel 4.53 Matriks Perbandingan TFN Kriteria PKM-M

Tabel 4.54 [Matriks Perbandingan TFN Subkriteria dari Kriteria 1 PKM](http://repository.unej.ac.id/)-M

|                 |    | SK <sub>1</sub>  | SK <sub>2</sub>  |  |                  |                  |  |  |
|-----------------|----|------------------|------------------|--|------------------|------------------|--|--|
|                 |    | $\boldsymbol{m}$ | $\boldsymbol{u}$ |  | $\boldsymbol{m}$ | $\boldsymbol{u}$ |  |  |
| SK1             | 47 |                  | 1                |  | $0.2\qquad 0.33$ | 1                |  |  |
| SK <sub>2</sub> | 17 | 3                | 5                |  |                  |                  |  |  |

Tabel 4.55 Matriks Perbandingan TFN Subkriteria dari Kriteria 3 PKM-M

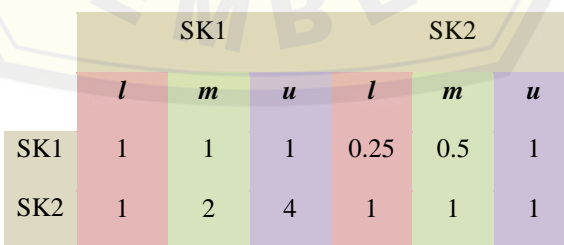

Langkah selanjutnya yaitu menghitung nilai sintesis *fuzzy* dan nilai Ordinat *defuzzifikasi* (d') dari masing-masing kriteria dan subkriteria PKM-M. Kemudian dari nilai Ordinat *defuzzifikasi* (d') dihitung nilai Bobot Lokal (W<sub>lokal</sub>). Bobot lokal tersebut yang akan digunakan untuk penilaian PKM-M. Berikut adalah hasil perhitungan nilai Ordinat *defuzzifikasi* (d') dan Bobot Lokal (Wlokal) dari masing-masing kriteria dan subkriteria PKM-M.

| Kriteria       | Ordinat <i>defuzzifikasi</i> (d') | Bobot Lokal $(W_{\text{lokal}})$ |
|----------------|-----------------------------------|----------------------------------|
| K1             | 0.90459                           | 0.39107                          |
| K <sub>2</sub> | 0.40854                           | 0.17662                          |
| K3             |                                   | 0.43231                          |
| K4             |                                   |                                  |
| K <sub>5</sub> |                                   |                                  |
| Total          | 2.31313                           |                                  |

Tabel 4.56 Nilai Bobot Lokal (W<sub>lokal</sub>) KriteriaPKM-M

Tabel 4.57 Nilai Bobot Lokal (Wlokal) Subkriteria dari Kriteria 1 PKM-M

| Subkriteria | Ordinat <i>defuzzifikasi</i> (d') | <b>Bobot Lokal</b> $(W_{\text{lokal}})$ |
|-------------|-----------------------------------|-----------------------------------------|
| SK.         | 0.42857                           | 0.3                                     |
|             |                                   |                                         |
| Total       | 42857                             |                                         |

Tabel 4.58 Nilai Bobot Lokal (Wlokal) Subkriteria dari Kriteria 3 PKM-M

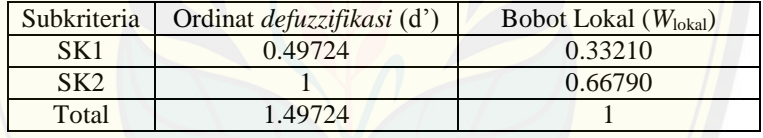

#### 4.3.5 Perhitungan *Fuzzy* AHP PKM-T

[Dengan perhitungan yang sama seperti PKM-P. Berikut a](http://repository.unej.ac.id/)dalah hasil perhitungan *fuzzy* AHP PKM-T :

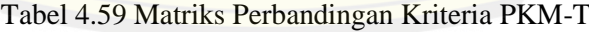

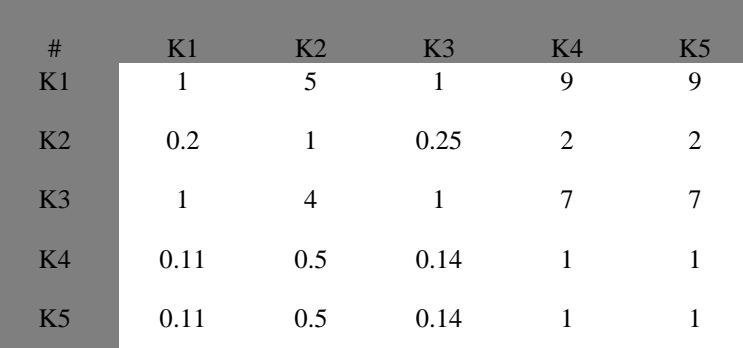

|                 | SK <sub>1</sub> | SK <sub>2</sub> | SK <sub>3</sub> |
|-----------------|-----------------|-----------------|-----------------|
| SK <sub>1</sub> |                 |                 | 0.33            |
| SK2             |                 |                 | 0.33            |
| SK <sub>3</sub> | 3               | 3               |                 |

Tabel 4.60 Matriks Perbandingan Subkriteria dari Kriteria 1 PKM-T

Tabel 4.61 Matriks Perbandingan Subkriteria dari Kriteria 3 PKM-T

|                 | SK <sub>1</sub> | SK <sub>2</sub> |  |
|-----------------|-----------------|-----------------|--|
| SK1             |                 | 0.33            |  |
| SK <sub>2</sub> | 3               |                 |  |
|                 |                 |                 |  |

Nilai Rasio Konsistensi (CR) kriteria PKM-T adalah 0.0004, nilai Rasio Konsistensi (CR) subkriteria dari kriteria 1 PKM-T adalah 0, sedangkan nilai Rasio Konsistensi (CR) subkriteria dari kriteria 2 PKM-T adalah 0. Karena nilai CR kriteria dan subkriteria PKM-T  $\leq$  0.1, maka kedua matrik perbandingan tersebut adalah konsisten. Sehingga dapat dilakukan proses selanjutnya yaitu mengubah nilai matriks perbandingan AHP ke skala Triangular Fuzzy Number (TFN). Berikut adalah Matriks Perbandingan TFN kriteria dan subkriteria PKM-T.

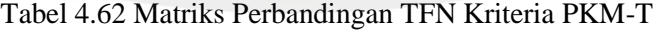

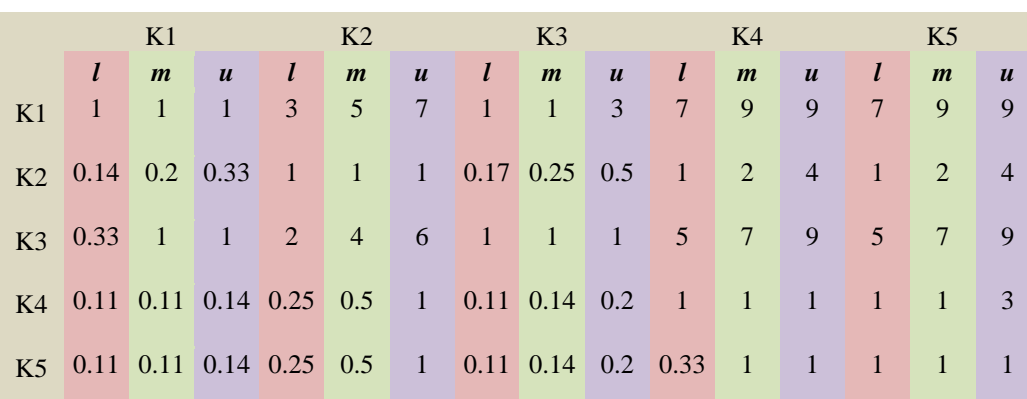

|     | SK1              |  | SK <sub>3</sub><br>$SK2$ and $SK2$ and $SK2$ and $SK2$ and $SK2$ and $SK2$ and $SK2$ and $SK2$ and $SK2$ and $SK2$ and $SK2$ and $SK2$ and $SK2$ and $SK2$ and $SK2$ and $SK2$ and $SK2$ and $SK2$ and $SK2$ and $SK2$ and $SK2$ and $SK2$ and $SK2$ and $SK2$ and $SK2$ |  |  |                                    |  |
|-----|------------------|--|----------------------------------------------------------------------------------------------------|--|--|------------------------------------|--|
|     | $\boldsymbol{m}$ |  | $u \quad l \quad m$                                                                                                    |  |  | $u \mid l \mid m \mid u$           |  |
| SK1 |                  |  |                                                                                                    |  |  | 1 1 1 1 1 3 0.2 0.33 1             |  |
|     |                  |  |                                                                                                    |  |  | $S_{K2}$ 0.33 1 1 1 1 1 0.2 0.33 1 |  |
|     |                  |  |                                                                                                    |  |  | $SK3$ 1 3 5 1 3 5 1 1 1            |  |

Tabel 4.63 Matriks Perbandingan TFN Subkriteria dari Kriteria 1 PKM-T

Tabel 4.64 Matriks Perbandingan TFN Subkriteria dari Kriteria 3 PKM-T

|                 |   | SK <sub>1</sub>  | SK <sub>2</sub>  |  |                  |                  |  |
|-----------------|---|------------------|------------------|--|------------------|------------------|--|
|                 |   | $\boldsymbol{m}$ | $\boldsymbol{u}$ |  | $\boldsymbol{m}$ | $\boldsymbol{u}$ |  |
| SK1             |   | -1               | $1 -$            |  | $0.2$ 0.33       | $\mathbf{1}$     |  |
| SK <sub>2</sub> | 1 | 3                | 5                |  |                  |                  |  |

Langkah selanjutnya yaitu menghitung nilai sintesis *fuzzy* dan nilai Ordinat *defuzzifikasi* (d') dari masing-masing kriteria dan subkriteria PKM-T. Kemudian dari nilai Ordinat *defuzzifikasi* (d') dihitung nilai Bobot Lokal (Wlokal). Bobo[t lokal tersebut yang akan digunakan untuk penilaian PKM-T. Be](http://repository.unej.ac.id/)rikut adalah hasil perhitungan nilai Ordinat *defuzzifikasi* (d') dan Bobot Lokal (W<sub>lokal</sub>) dari masing-masing kriteria dan subkriteria PKM-T.

Tabel 4.65 Nilai Bobot Lokal (W<sub>lokal</sub>) KriteriaPKM-T

| Kriteria       | Ordinat <i>defuzzifikasi</i> (d') | <b>Bobot Lokal</b> ( <i>W</i> <sub>lokal</sub> ) |
|----------------|-----------------------------------|--------------------------------------------------|
| K1             |                                   | 0.55105                                          |
| K <sub>2</sub> |                                   |                                                  |
| K <sub>3</sub> | 0.81470                           | 0.44895                                          |
| K4             |                                   |                                                  |
| K <sub>5</sub> |                                   |                                                  |
| Total          | 1.81470                           |                                                  |

| Subkriteria     | Ordinat <i>defuzzifikasi</i> (d') | Bobot Lokal $(W_{\text{lokal}})$ |
|-----------------|-----------------------------------|----------------------------------|
| SK <sub>1</sub> | 0.59378                           | 0.29511                          |
| SK2             | 0.41831                           | 0.20790                          |
| SK <sub>3</sub> |                                   | 0.49700                          |
| Total           | 2.01209                           |                                  |

Tabel 4.66 Nilai Bobot Lokal (Wlokal) Subkriteria dari Kriteria 1 PKM-T

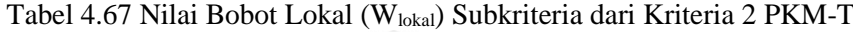

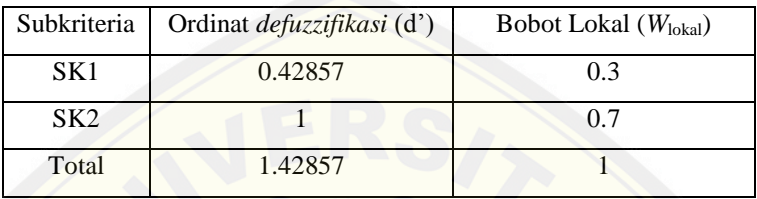

#### 4.3.6 Perhitungan *Fuzzy* AHP PKM-KC

[Dengan perhitungan yang sama seperti PKM-P. Berikut a](http://repository.unej.ac.id/)dalah hasil perhitungan *fuzzy* AHP PKM-KC :

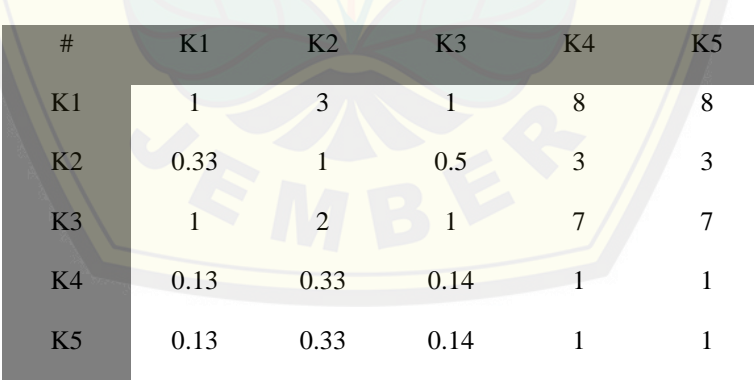

Tabel 4.68 Matriks Perbandingan Subkriteria PKM-KC

Tabel 4.69 Matriks Perbandingan Subkriteria dari Kriteria 1 PKM-KC

|                 | SK <sub>1</sub> | SK2 | SK <sub>3</sub> |
|-----------------|-----------------|-----|-----------------|
| SK1             |                 | 0.5 | 0.5             |
| SK2             | 2               |     |                 |
| SK <sub>3</sub> | 2               |     |                 |

|                 | SK <sub>1</sub> | SK <sub>2</sub> |
|-----------------|-----------------|-----------------|
| SK <sub>1</sub> |                 | 0.33            |
| SK2             | 3               |                 |

Tabel 4.70 Matriks Perbandingan Subkriteria dari Kriteria 3 PKM-KC

Nilai Rasio Konsistensi (CR) kriteria PKM-KC adalah -0.0008, nilai Rasio Konsistensi (CR) subkriteria dari kriteria 1 PKM-KC adalah 0, sedangkan nilai Rasio Konsistensi (CR) subkriteria dari kriteria 1 PKM-KC adalah 0. Karena nilai CR kriteria dan subkriteria PKM-KC  $\leq$  0.1, maka kedua matrik perbandingan tersebut adalah konsisten. Sehingga dapat dilakukan proses selanjutnya yaitu mengubah nilai matriks perbandingan AHP ke skala Triangular Fuzzy Number (TFN). Berikut adalah Matriks Perbandingan TFN kriteria dan subkriteria PKM-KC.

Tabel 4.71 Matriks Perbandingan TFN Kriteria PKM-KC

|    |   | K1               |                  | K2                                                          |                  |                     | K3    |                |                           | K4               |                  |                | K <sub>5</sub>   |                  |
|----|---|------------------|------------------|-------------------------------------------------------------|------------------|---------------------|-------|----------------|---------------------------|------------------|------------------|----------------|------------------|------------------|
|    | l | $\boldsymbol{m}$ | $\boldsymbol{u}$ | $\boldsymbol{m}$                                            | $\boldsymbol{u}$ |                     | $l$ m |                | $\mathbf{u}$ $\mathbf{l}$ | $\boldsymbol{m}$ | $\boldsymbol{u}$ | $\blacksquare$ | $\boldsymbol{m}$ | $\boldsymbol{u}$ |
| K1 |   |                  |                  | $1 \quad 1 \quad 3$                                         |                  | $5 \quad 1 \quad 1$ |       | 3 <sup>1</sup> | 6                         | $-8$             | 9                | 6              | 8 <sup>7</sup>   | 9                |
|    |   |                  |                  | K2 0.2 0.33 1 1 1 1 0.25 0.5 1 1 3 5                        |                  |                     |       |                |                           |                  |                  | $\blacksquare$ | 3                |                  |
|    |   |                  |                  | K3 0.33 1 1 1 2 4 1 1 1 5 7                                 |                  |                     |       |                |                           |                  | $-9-$            | 5 <sup>5</sup> | $\overline{7}$   | -9               |
|    |   |                  |                  | K4 0.11 0.13 0.17 0.2 0.33 1 0.11 0.14 0.2 1 1 1 1 1 3      |                  |                     |       |                |                           |                  |                  |                |                  |                  |
|    |   |                  |                  | $K5$ 0.11 0.13 0.17 0.2 0.33 1 0.11 0.14 0.2 0.33 1 1 1 1 1 |                  |                     |       |                |                           |                  |                  |                |                  |                  |

Tabel 4.72 Matriks Perbandingan TFN Subkriteria dari Kriteria 1 PKM-KC

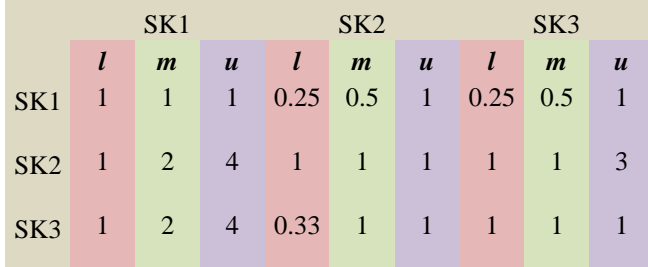

|     |                | SK <sub>1</sub>         | SK <sub>2</sub>  |                                                                                        |                         |                  |
|-----|----------------|-------------------------|------------------|----------------------------------------------------------------------------------------|-------------------------|------------------|
|     | l              | $\boldsymbol{m}$        | $\boldsymbol{u}$ | $l - l$                                                                                | $\boldsymbol{m}$        | $\boldsymbol{u}$ |
| SK1 | $\blacksquare$ | $\mathbf{1}$            |                  |                                                                                        | $1 \t 0.2 \t 0.33 \t 1$ |                  |
| SK2 | $\mathbf{1}$   | $\overline{\mathbf{3}}$ | 45               | $\begin{array}{\begin{array}{\small \begin{array}{\small \end{array}}}} 1 \end{array}$ | $\blacksquare$          |                  |

Tabel 4.73 Matriks Perbandingan TFN Subkriteria dari Kriteria 3 PKM-KC

Langkah selanjutnya yaitu menghitung nilai sintesis *fuzzy* dan nilai Ordinat *defuzzifikasi* [\(d'\) dari masing-masing kriteria dan subkriteria PKM-KC](http://repository.unej.ac.id/). Kemudian dari nilai Ordinat *defuzzifikasi* (d') dihitung nilai Bobot Lokal (Wlokal). Bobot lokal tersebut yang akan digunakan untuk penilaian PKM-KC. Berikut adalah hasil perhitungan nilai Ordinat *defuzzifikasi* (d') dan Bobot Lokal (W<sub>lokal</sub>) dari masing-masing kriteria dan subkriteria PKM-KC.

Tabel 4.74 Nilai Bobot Lokal (W<sub>lokal</sub>) KriteriaPKM-KC

| Kriteria       | Ordinat <i>defuzzifikasi</i> (d') | <b>Bobot Lokal</b> (W <sub>lokal</sub> ) |
|----------------|-----------------------------------|------------------------------------------|
| K1             |                                   | 0.43699                                  |
| K <sub>2</sub> | 0.39559                           | 0.17287                                  |
| K <sub>3</sub> | 0.89282                           | 0.39015                                  |
| K <sub>4</sub> |                                   |                                          |
| K <sub>5</sub> |                                   |                                          |
| Total          | 2.28841                           |                                          |

Tabel 4.75 Nilai Bobot Lokal (Wlokal) Subkriteria dari Kriteria 1 PKM-KC

| Subkriteria     | Ordinat <i>defuzzifikasi</i> (d') | Bobot Lokal $(Wlokal)$ |
|-----------------|-----------------------------------|------------------------|
| SK 1            | 0.56762                           | 0.22107                |
| SK <sub>2</sub> |                                   | 0.38947                |
| SK3             |                                   | 0.38947                |
| Total           | 2.56762                           |                        |

Tabel 4.76 Nilai Bobot Lokal (Wlokal) Subkriteria dari Kriteria 3 PKM-KC

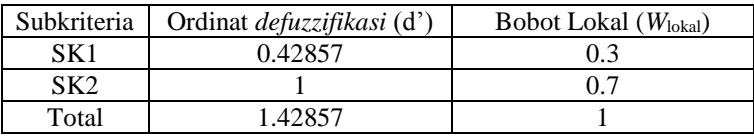

Langkah selanjutnya yaitu menghitung nilai sintesis *fuzzy* dan nilai Ordinat *defuzzifikasi* (d') dari masing-masing kriteria dan subkriteria PKM-KC. Kemudian

dari nilai Ordinat *defuzzifikasi* (d') dihitung nilai Bobot Lokal (W<sub>lokal</sub>). Bobot lokal tersebut yang akan digunakan untuk penilaian PKM-KC. Berikut adalah hasil perhitungan nilai Ordinat *defuzzifikasi* (d') dan Bobot Lokal (Wlokal) dari masing-masing kriteria dan subkriteria PKM-KC.

#### 4.3.7 Perhitungan *Fuzzy* AHP PKM-AI

Dengan perhitungan yang sama seperti PKM-P. Berikut adalah hasil perhitungan *fuzzy* AHP PKM-AI :

|                | K1             | K2             | K3             | K4             | K5           | K <sub>6</sub> | K7             | K8             |
|----------------|----------------|----------------|----------------|----------------|--------------|----------------|----------------|----------------|
| K1             | 1              | 0.5            | 0.5            | $\mathbf{1}$   | 0.2          | 0.17           | 0.5            | $\mathbf{1}$   |
| K2             | $\overline{c}$ |                |                | $\overline{2}$ | 0.33         | 0.33           | $\mathbf{1}$   | $\mathfrak{2}$ |
| K3             | 2              | 1              | 1              | $\overline{2}$ | 0.33         | 0.33           | 0.5            | $\overline{2}$ |
| K <sub>4</sub> | $\,1\,$        | 0.5            | 0.5            | $\mathbf{1}$   | 0.2          | 0.17           | 0.5            | 1              |
| K5             | 5              | $\overline{3}$ | 3              | 5              | $\mathbf{1}$ | $\mathbf{1}$   | $\mathfrak{Z}$ | 5              |
| <b>K6</b>      | 6              | 3              | 3              | 6              |              | $\mathbf{1}$   | $\mathfrak{Z}$ | $\sqrt{6}$     |
| K7             | $\overline{2}$ | $\mathbf{1}$   | $\overline{2}$ | $\overline{2}$ | 0.33         | 0.33           | $\mathbf{1}$   | 2              |
| K8             | $\mathbf{1}$   | 0.5            | 0.5            | $\mathbf{1}$   | $0.2\,$      | 0.17           | 0.5            | 1              |

Tabel 4.77 Matriks Perbandingan Subkriteria PKM-AI

[Nilai Rasio Konsistensi \(CR\) kriteria PKM-AI adalah 0.0009. K](http://repository.unej.ac.id/)arena nilai CR kriteria PKM-AI  $\leq$  0.1, maka matrik perbandingan tersebut adalah konsisten. Sehingga dapat dilakukan proses selanjutnya yaitu mengubah nilai matriks perbandingan AHP ke skala Triangular Fuzzy Number (TFN). Berikut adalah Matriks Perbandingan TFN kriteria PKM-AI.

|    |                                                      | K1             |                  |                                                                           | K2 |                  | K3 |                  |       | K4 |  | K5      |                                                                                 | K6         |                | K7 |                  |                             | K8      |                                                                                          |
|----|------------------------------------------------------|----------------|------------------|---------------------------------------------------------------------------|----|------------------|----|------------------|-------|----|--|---------|---------------------------------------------------------------------------------|------------|----------------|----|------------------|-----------------------------|---------|------------------------------------------------------------------------------------------|
|    |                                                      | $l$ m          | $\boldsymbol{u}$ | $l$ m                                                                     |    | $\boldsymbol{u}$ | m  | $\boldsymbol{u}$ | $l$ m |    |  | $m$ $u$ | $\begin{array}{c} \hline \end{array}$                                           | $m \mid u$ | $\blacksquare$ | m  | $\boldsymbol{u}$ | $\blacksquare$              | $m$ $u$ |                                                                                          |
| K1 |                                                      |                |                  |                                                                           |    |                  |    |                  |       |    |  |         | 1 1 1 0.25 0.5 1 0.25 0.5 1 1 1 3 0.14 0.2 0.33 0.13 0.17 0.25 0.25 0.5 1 1 1 3 |            |                |    |                  |                             |         |                                                                                          |
| K2 |                                                      |                |                  | $\begin{array}{ c c c c c c c c } \hline 4 & 1 & 1 \\ \hline \end{array}$ |    | $\blacksquare$   |    |                  |       |    |  |         | 1 1 3 1 2 4 0.2 0.33 1 0.2 0.33 1 1 1 3 1 2                                     |            |                |    |                  |                             |         | $\begin{array}{\begin{array}{\small \begin{array}{\small \end{array}}{4}}\\ \end{array}$ |
|    | $K3 \begin{array}{ c c c } \hline 1 & 2 \end{array}$ |                |                  | $4 \t 0.33 \t 1$                                                          |    |                  |    |                  |       |    |  |         | 1 1 1 1 1 2 4 0.2 0.33 1 0.2 0.33 1 0.25 0.5 1 1 2 4                            |            |                |    |                  |                             |         |                                                                                          |
|    | $K4 \quad 0.33$                                      | $-1-$          |                  |                                                                           |    |                  |    |                  |       |    |  |         | 1 0.25 0.5 1 0.25 0.5 1 1 1 1 0.14 0.2 0.33 0.13 0.17 0.25 0.25 0.5 1 0.33 1 1  |            |                |    |                  |                             |         |                                                                                          |
|    |                                                      |                |                  |                                                                           |    |                  |    |                  |       |    |  |         | K5 3 5 7 1 3 5 1 3 5 3 5 7 1 1 1 1 1 3 1 3 5 3 5 7                              |            |                |    |                  |                             |         |                                                                                          |
|    | $K6$ 4                                               | 6 <sup>6</sup> |                  |                                                                           |    |                  |    |                  |       |    |  |         | 1 3 5 1 3 5 4 6 8 0.33 1 1 1 1 1 1 3 5 4 6 8                                    |            |                |    |                  |                             |         |                                                                                          |
| K7 | $1 \t2 \t4 \t0.33 \t1$                               |                |                  |                                                                           |    |                  |    |                  |       |    |  |         | 2 4 1 2 4 0.2 0.33 1 0.2 0.33 1 1 1                                             |            |                |    |                  | $1 \quad 1 \quad 2 \quad 4$ |         |                                                                                          |
|    | $K8$ 0.33                                            | $\blacksquare$ |                  | $1\quad 0.25\quad 0.5$                                                    |    |                  |    |                  |       |    |  |         | 1 0.25 0.5 1 0.33 1 1 0.14 0.2 0.33 0.13 0.17 0.25 0.25 0.5 1 1 1 1             |            |                |    |                  |                             |         |                                                                                          |

Tabel 4.78 Matriks Perbandingan TFN Subkriteria PKM-AI

Langkah selanjutnya yaitu menghitung nilai sintesis *fuzzy* dan nilai Ordinat *defuzzifikasi* (d') dari masing-masing kriteria PKM-AI. Kemudian dari nilai Ordinat *defuzzifikasi* (d') dihitung nilai Bobot Lokal (Wlokal). Bobot lokal tersebut yang akan digunakan untuk penilaian PKM-AI. Beriku[t adalah hasil perhitungan nilai Ordin](http://repository.unej.ac.id/)at *defuzzifikasi* (d') dan Bobot Lokal (Wlokal) dari masing-masing kriteria PKM-AI.

| Kriteria       | Ordinat <i>defuzzifikasi</i> (d') | Bobot Lokal $(W_{\text{lokal}})$ |
|----------------|-----------------------------------|----------------------------------|
| K1             | 0.26064                           | 0.06538                          |
| K <sub>2</sub> | 0.57974                           | 0.14542                          |
| K <sub>3</sub> | 0.49826                           | 0.12499                          |
| K4             | 0.05973                           | 0.01498                          |
| K <sub>5</sub> | 0.95223                           | 0.23886                          |
| K6             |                                   | 0.25085                          |
| K7             | 0.57620                           | 0.14454                          |
| K8             | 0.05973                           | 0.01498                          |
| Total          | 3.98652                           |                                  |

Tabel 4.79 Nilai Bobot Lokal (Wlokal) KriteriaPKM-AI

#### 4.3.8 Perhitungan *Fuzzy* AHP PKM-GT

[Dengan perhitungan yang sama seperti PKM-P. Berikut a](http://repository.unej.ac.id/)dalah hasil perhitungan *fuzzy* AHP PKM-GT :

| #              | K1             | K2   | K3             | K <sub>4</sub> |
|----------------|----------------|------|----------------|----------------|
| K1             | 1              | 0.33 | 0.5            |                |
| K2             | 3              |      | $\mathfrak{D}$ | 2              |
| K3             | $\overline{2}$ | 0.5  |                | 1              |
| K <sub>4</sub> |                | 0.5  |                |                |
|                |                |      |                |                |

Tabel 4.80 Matriks Perbandingan Subkriteria PKM-GT

Nilai Rasio Konsistensi (CR) kriteria PKM-GT adalah 0.0047. Karena nilai CR kriteria PKM-GT  $\leq$  0.1, maka matrik perbandingan tersebut adalah konsisten. Sehingga dapat dilakukan proses selanjutnya yaitu mengubah nilai matriks perbandingan AHP ke skala Triangular Fuzzy Number (TFN). Berikut adalah Matriks Perbandingan TFN kriteria PKM-GT.

Tabel 4.81 Matriks Perbandingan TFN Kriteria PKM-GT

|  |       |  |                                      |  |  | $K1$ $K2$ $K3$ $K4$ |  |  |                                                |  |  |  |
|--|-------|--|--------------------------------------|--|--|---------------------|--|--|------------------------------------------------|--|--|--|
|  | $l$ m |  | u l m u l m                          |  |  |                     |  |  | $\begin{array}{ccc} u & l & m & u \end{array}$ |  |  |  |
|  |       |  | K1 0 1 1 0.2 0.33 1 0.25 0.5 1 1 1 3 |  |  |                     |  |  |                                                |  |  |  |
|  |       |  | $K2$ 1 3 5 1 1 1 1 2 4 1 2           |  |  |                     |  |  |                                                |  |  |  |
|  |       |  | K3 1 2 4 0.25 0.5 1 1 1 1 1 1 1 3    |  |  |                     |  |  |                                                |  |  |  |

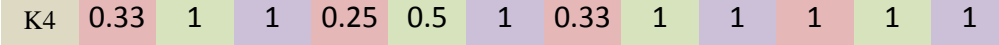

Langkah selanjutnya yaitu menghitung nilai sintesis *fuzzy* dan nilai Ordinat *defuzzifikasi* (d') dari masing-masing kriteria PKM-AI. Kemudian dari nilai Ordinat *defuzzifikasi* (d') dihitung nilai Bobot Lokal (Wlokal). Bobot lokal tersebut yang akan digunakan untuk penilaian PKM-KC. Berikut adalah hasil perhitungan nilai Ordinat *defuzzifikasi* (d') dan Bobot Lokal (Wlokal) dari masingmasing kriteria PKM-AI.

Tabel 4.82 Nilai Bobot Lokal (Wlokal) KriteriaPKM-GT

|  | Kriteria       | Ordinat <i>defuzzifikasi</i> (d') | <b>Bobot Lokal</b> (W <sub>lokal</sub> ) |
|--|----------------|-----------------------------------|------------------------------------------|
|  | K1             | 0.59031                           | 0.20700                                  |
|  | K <sub>2</sub> |                                   | 0.35066                                  |
|  | K <sub>3</sub> | 0.77860                           | 0.27302                                  |
|  | K4             | 0.48288                           | 0.16933                                  |
|  | Total          | 2.85179                           |                                          |

#### **4.3 Pengembangan Sistem**

Pengembangan sistem yang digunakan oleh penulis adalah pengembangan model *waterfall*. Pengembangan model *waterfall* terdiri dari beberapa tahapan yaitu [analisis kebutuhan, desain sistem, penulisan kode progra](http://repository.unej.ac.id/)m, *testing*, penerapan program dan *maintenance*.

#### 4.4.1 Statemen of Purpose

Sistem pendukung keputusan seleksi penerimaan program kreatifitas mahasiswa (PKM) membantu dalam proses pengambilan keputusan penerimaan PKM untuk seleksi lokal yang dilakukan universitas jember. Sistem ini akan membantu reviewer proposal untuk seleksi lokal tingkat universitas dalam melakukan seleksi proposal PKM yang akan diajukan ke DIKTI.Sistem pendukung keputusan ini memiliki beberapa fitur antara lain : kriteria dan subkriteria, data pengaju, update matriks, penilaian PKM, cetak laporan, dan perankingan PKM. Dengan adanya fitur-fitur tersebut diharapkan proses seleksi penerimaan PKM di universitas jember menjadi semakin akurat dan diharapakan
akan berdampak pada meningkatnya ranking universitas jember dalam seleksi penerimaan PKM universitas jember.

### 4.4.2 Analisis Kebutuhan

Analisis kebutuhan perangkat lunak dalam penelitian ini yaitu dengan cara mengidentifikasi permasalahan yang ada untuk kemudian dicatat dan dijadikan bahan untuk mulai membangun sistem pendukung keputusan penerimaan PKM Universitas Jember. Analisis kebutuhan yang dilakukan meliputi proses pengumpulan data kebutuhan fungsional dan kebutuhan non-fungsional. Kebu[tuhan fungsional adalah kebutuhan yang berisi proses-pros](http://repository.unej.ac.id/)es apa saja yang nantinya dilakukan oleh sistem. Sedangkan kebutuhan nonfungsional adalah kebutuhan yang menitikberatkan pada properti prilaku yang dimiliki oleh sistem. Berikut adalah kebutuhan fungsional dan non-fungsional sistem :

- a. Kebutuhan fungsional dari sistem yang akan dibangun
	- 1. Sistem dapat mengelola data proposal PKM dari pengaju
	- 2. Sistem dapat mengelola data user
	- 3. Sistem dapat mengelola data kriteria
	- 4. Sistem dapat mengelola data subriteria
	- 5. Sistem dapat mengelola data alternatif
	- 6. Sistem dapat mengelola data informasi dan pengumuman
	- 7. Sistem dapat membantu reviewer melakukan penilaian proposal
	- 8. Sistem dapat mengelola data penilaian proposal
- b. Kebutuhan non-fungsional dari sistem yang akan dibangun
	- 1. Sistem berbentuk website
	- 2. Sistem menggunakan framework Codeignither
	- 3. Sistem beroprasi 24 jam sehari
	- 4. Sistem terhubung dengan jaringan internet

#### 4.4.3 *Bussiness Process*

*Bussines Process* digunakan untuk menggambarkan inputan data yang dibutuhkan sistem, output dari sistem serta tujuan dari pembuatan sistem. *Bussines Process* sistem dapat dilihat pada [Gambar 4.9.](#page-109-0)

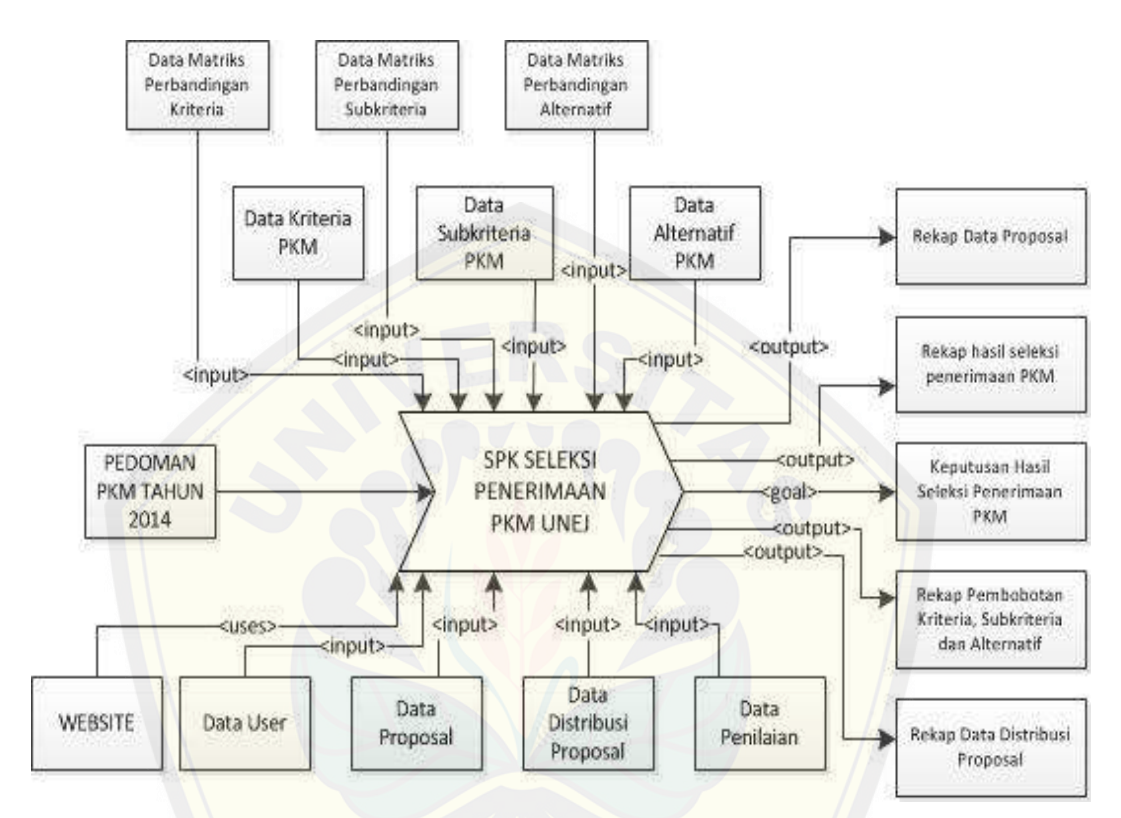

Gambar 4.9 *Bussines Process* Sistem

<span id="page-109-0"></span>[Berdasarkan](http://repository.unej.ac.id/) [Gambar 4.9](#page-109-0)[, sistem membutuhkan tujuh inputa](http://repository.unej.ac.id/)n data dan mengahsilkan empat *output*. Data yang diperlukan sebagai inputan yaitu data kriteria, data subkriteria1, data subkriteria 2, data matriks perbandingan kriteria, data matriks perbandingan subkriteria1, data matriks perbandingan subkriteria 2, data *user*, data proposal, data distribusi proposal dan data penilaian. Sedangkan data yang dihasilkan sebagai *output* yaitu rekap data proposal, rekap hasil seleksi penerimaan pkm, rekap pembobotan kriteria dan subkriteria, dan rekap data distribusi proposal. Tujuan atau *goal* dari sistem ini adalah keputusan hasil seleksi penerimaan PKM.

### 4.4.4 *Usecase Diagram*

*Usecase Diagram* adalah rangkaian/uraian sekelompok yang saling terkait dan membentuk sistem secara teratur yang dilakukan atau diawasi oleh sebuah aktor. Usecase sistem dapat diilihat pada [Gambar 4.10.](#page-110-0)

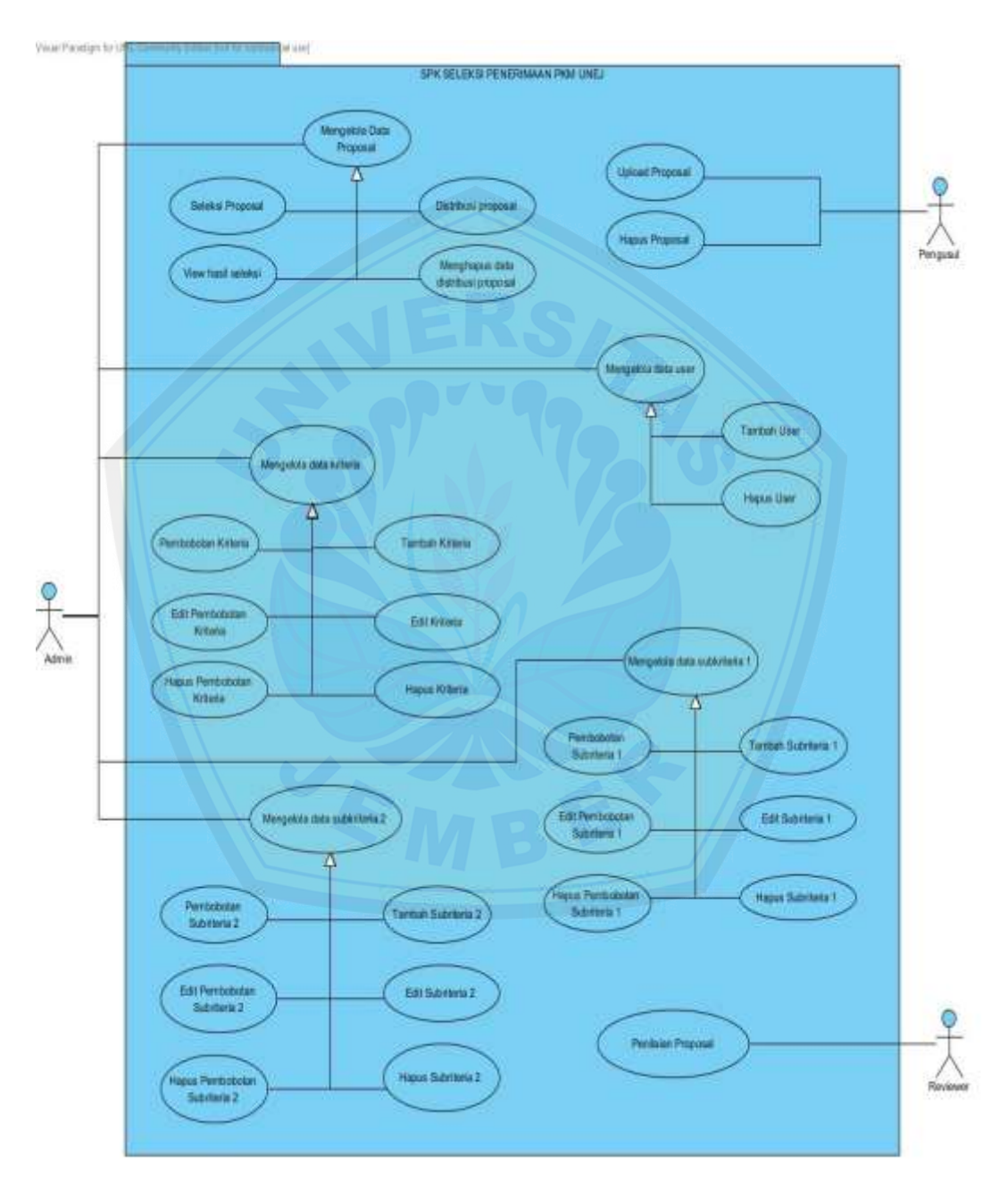

<span id="page-110-0"></span>Gambar 4.10 *Usecase diagram* sistem

Definisi usecase dari usecase sistem penunjang keputusan seleksi penerimaan PKM Universitas Jember dapat dilihat pada [Tabel 4.83.](#page-111-0) Sedangkan definisi aktor dapat dilihat pada [Tabel 4.84.](#page-112-0)

<span id="page-111-0"></span>

| No. | <b>Usecase</b>      | <b>Deskripsi</b>                                      |
|-----|---------------------|-------------------------------------------------------|
| 1.  | Upload proposal     | meng- <i>upload</i> proposal ke<br>sistem<br>Pengusul |
|     |                     | untuk untuk dilakukan penilaian oleh reviewer.        |
| 2.  | Hapus Proposal      | Pengusul menghapus proposal yang telah di             |
|     |                     | upload ketika terjadi kesalahan upload.               |
| 3.  | Distribusi Proposal | Proses distribusi proposal yang telah di upload       |
|     |                     | oleh pengusul kepada reviewer yang dilakukan          |
|     |                     | oleh admin.                                           |
| 4.  |                     | Admin dapat menambah dan menghapus user               |
|     | Mengelola Data User | meliputi user<br>admin, pengusul,<br>yang<br>dan      |
|     |                     | reviewer.                                             |
| 5.  |                     | Proses manajemen data kriteria oleh admin yang        |
|     | Mengelola Data      | meliputi insert, edit, dan delete kriteria, serta     |
|     | Kriteria            | manajemen data bobot kriteria yang meliputi           |
|     |                     | insert, edit, dan delete bobot kriteria.              |
|     |                     | Proses manajemen data kriteria oleh admin yang        |
|     | Mengelola Data      | meliputi insert, edit, dan delete kriteria, serta     |
| 6.  | Subkriteria         | bobot<br>manajemen data<br>subkriteria<br>yang        |
|     |                     | meliputi insert, edit, dan delete bobot subkriteria.  |
|     |                     | Proses manajemen data kriteria oleh admin yang        |
|     | Mengelola Data      | meliputi insert, edit, dan delete alternatif, serta   |
| 7.  | Alternatif          | manajemen data bobot kriteria yang meliputi           |
|     |                     | insert, edit, dan delete bobot alternatif.            |
| 8.  | Penilaian Proposal  | Proses penilaian proposal dari pengusul PKM           |
|     |                     | oleh reviewer.                                        |

Tabel 4.83 Definisi *Usecase*

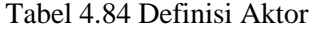

<span id="page-112-0"></span>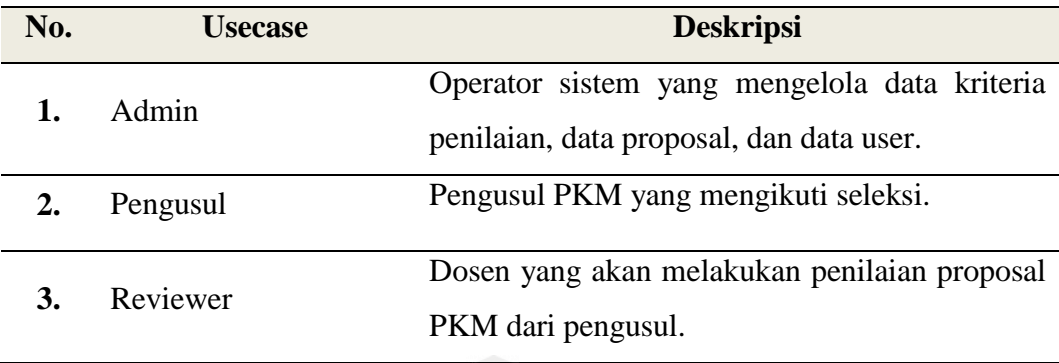

### 4.4.5 *Scenario*

*Scenario* menggambarkan alur operasi penggunaan sistem pendukung keput[usan seleksi penerimaan PKM Universitas Jember yang meliputi](http://repository.unej.ac.id/) alur utama berserta alur alternatifnya. Berikut adalah *scenario* dari sistem yang akan dibuat.

<span id="page-112-1"></span>

| ID                         | <b>SKN-07</b>                            |  |  |  |  |  |
|----------------------------|------------------------------------------|--|--|--|--|--|
| Nama Usecase               | Tambah Kriteria                          |  |  |  |  |  |
| Aktor                      | Admin                                    |  |  |  |  |  |
| <b>Triger</b>              |                                          |  |  |  |  |  |
| <b>Pra-Kondisi</b>         | Admin login ke sistem                    |  |  |  |  |  |
| Pasca-Kondisi              | Admin berhasil menginputkan kriteria PKM |  |  |  |  |  |
| <b>SKENARIO UTAMA</b>      |                                          |  |  |  |  |  |
| <b>Actor</b>               | <b>System</b>                            |  |  |  |  |  |
| 1. Klik menu "Kriteria"    |                                          |  |  |  |  |  |
| 2. Pilih submenu PKM yang  |                                          |  |  |  |  |  |
| akan diinput kriterianya   |                                          |  |  |  |  |  |
|                            | Menampilkan halaman form kriteria<br>3.  |  |  |  |  |  |
|                            | PKM sesuai jenis PKM yang dipilih        |  |  |  |  |  |
| 4. Klik tombol "Tambah     |                                          |  |  |  |  |  |
| Kriteria"                  |                                          |  |  |  |  |  |
|                            | 5.<br>Cek jumlah field kriteria          |  |  |  |  |  |
|                            | Menambah jumlah field pada form<br>6.    |  |  |  |  |  |
|                            | kriteria                                 |  |  |  |  |  |
| 7. Mengisi form tambah     |                                          |  |  |  |  |  |
| kriteria                   |                                          |  |  |  |  |  |
| Klik tombol "Simpan"<br>8. |                                          |  |  |  |  |  |
|                            | 9. Cek validasi inputan                  |  |  |  |  |  |
|                            | 10. Menyimpan data kriteria ke database  |  |  |  |  |  |
|                            | 11. Menampilkan data kriteria yang telah |  |  |  |  |  |

Tabel 4.85 *Scenario* tambah kriteria PKM

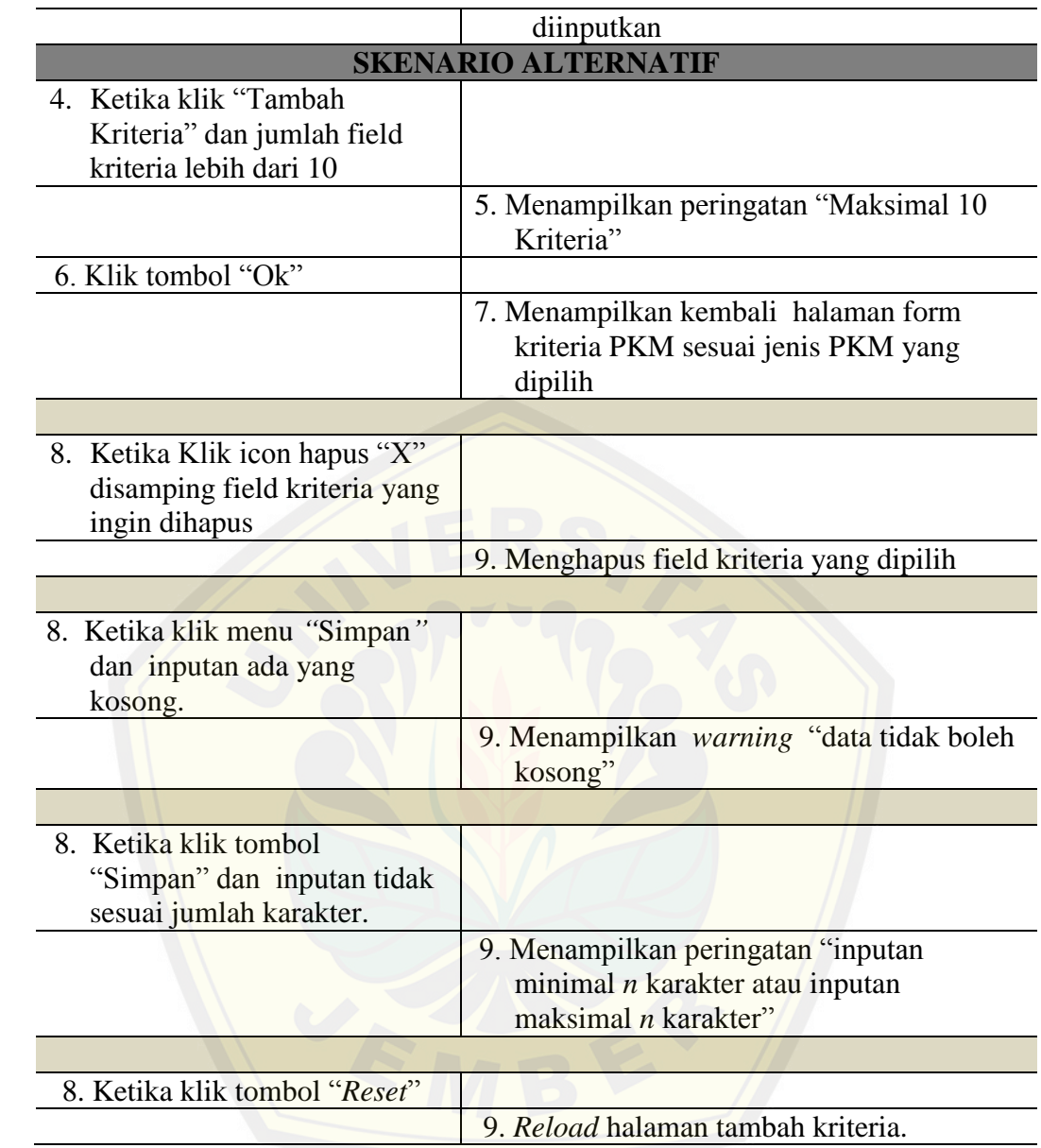

[Tabel 4.85](#page-112-1) merupakan *scenario* dari *usecase* tambah kriteria. *Scenario*  tambah kriteria menjelaskan alur proses *input* data kriteria. *Scenario* tambah kriteria dibagi menjadi dua bagian yaitu *scenario* utama dan *scenario* alternatif. *Scenario* utama merupakan alur utama dari proses *input* kriteria. Sedangkan *scenario* alternatif merupakan bagian yang menangani *exception* atau alur alternatif dari proses *input* kriteria. Kondisi setelah *scenario* ini dijalankan adalah *user* admin berhasil menginputkan data kriteria PKM.

<span id="page-114-0"></span>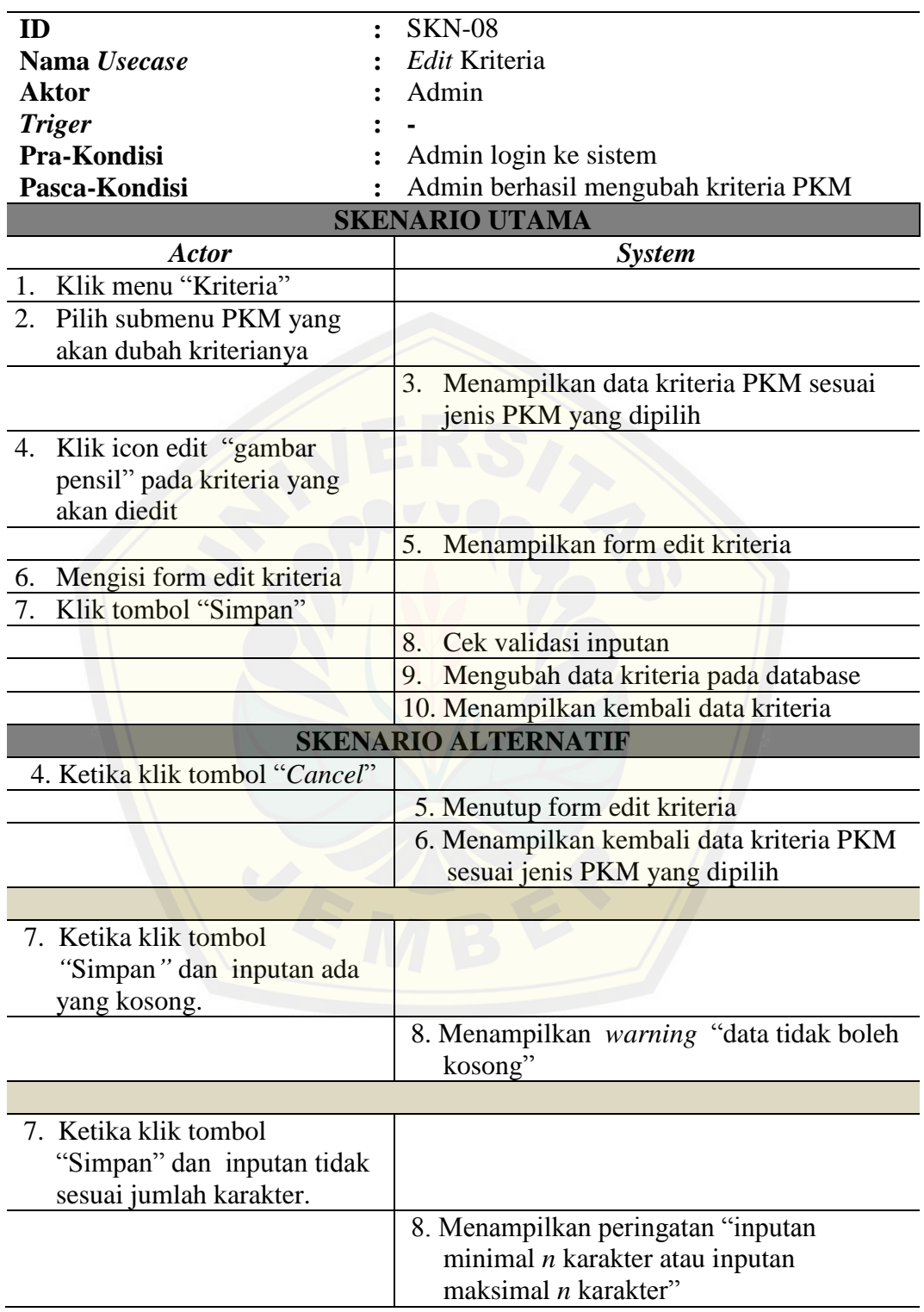

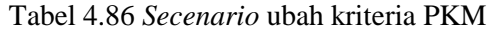

[Tabel 4.86](#page-114-0) merupakan *scenario* dari *usecase edit* kriteria. *Scenario edit* kriteria menjelaskan alur proses *edit* data kriteria. *Scenario edit* kriteria dibagi menjadi dua bagian yaitu *scenario* utama dan *scenario* alternatif. *Scenario* utama merupakan alur utama dari proses *edit* kriteria. Sedangkan *scenario* alternatif merupakan bagian yang menangani *exception* atau alur alternatif dari proses *edit* kriteria. Kondisi setelah *scenario* ini dijalankan adalah *user* admin berhasil mengubah data kriteria PKM.

<span id="page-115-0"></span>

| <b>ID</b>                      | <b>SKN-09</b>                               |  |  |  |  |
|--------------------------------|---------------------------------------------|--|--|--|--|
| Nama <i>Usecase</i>            | Hapus Kriteria                              |  |  |  |  |
| <b>Aktor</b>                   | Admin                                       |  |  |  |  |
| <b>Triger</b>                  |                                             |  |  |  |  |
| Pra-Kondisi                    | Admin login ke sistem                       |  |  |  |  |
| Pasca-Kondisi                  | Admin berhasil menghapus kriteria PKM       |  |  |  |  |
| <b>SKENARIO UTAMA</b>          |                                             |  |  |  |  |
| <b>Actor</b>                   | <b>System</b>                               |  |  |  |  |
| 1.<br>Klik menu "Kriteria"     |                                             |  |  |  |  |
| 2. Pilih submenu PKM yang      |                                             |  |  |  |  |
| akan dihapus kriterianya       |                                             |  |  |  |  |
|                                | Menampilkan data kriteria PKM sesuai<br>3.  |  |  |  |  |
|                                | jenis PKM yang dipilih                      |  |  |  |  |
| 4. Klik icon hapus "X" pada    |                                             |  |  |  |  |
| kriteria yang akan dihapus     |                                             |  |  |  |  |
|                                | Menampilkan dialog hapus<br>5.              |  |  |  |  |
| Klik tombol " $Ok$ "<br>6.     |                                             |  |  |  |  |
|                                | Menghapus data kriteria dari database<br>7. |  |  |  |  |
|                                | Menampilkan kembali data kriteria<br>8.     |  |  |  |  |
|                                | <b>SKENARIO ALTERNATIF</b>                  |  |  |  |  |
| 4. Ketika klik tombol "Cancel" |                                             |  |  |  |  |
|                                | 5. Menutup dialog hapus.                    |  |  |  |  |
|                                | 6. Menampilkan kembali data kriteria        |  |  |  |  |
|                                |                                             |  |  |  |  |

Tabel 4.87 *Secenario* hapus kriteria PKM

[Tabel 4.87](#page-115-0) merupakan *scenario* dari *usecase* hapus kriteria. *Scenario* hapus kriteria menjelaskan alur proses hapus data kriteria. *Scenario* hapus kriteria dibagi menjadi dua bagian yaitu scenario utama dan *scenario* alternatif. *Scenario* utama merupakan alur utama dari proses hapus kriteria. Sedangkan *scenario* alternatif merupakan bagian yang menangani exception atau alur alternatif dari

proses hapus kriteria. Kondisi setelah *scenario* ini dijalankan adalah *user* admin berhasil menghapus data kriteria PKM.

<span id="page-116-0"></span>

| ID<br>٠                        | $SKN-10$                                                                  |
|--------------------------------|---------------------------------------------------------------------------|
| Nama Usecase                   | Pembobotan Kriteria                                                       |
| <b>Aktor</b>                   | Admin<br>Admin login ke sistem<br>Admin berhasil menginputkan nilai bobot |
| <b>Triger</b>                  |                                                                           |
| Pra-Kondisi                    |                                                                           |
| Pasca-Kondisi                  |                                                                           |
|                                | kriteria PKM                                                              |
|                                | <b>SKENARIO UTAMA</b>                                                     |
| <b>Actor</b>                   | <b>System</b>                                                             |
| 1. Klik menu "Kriteria"        |                                                                           |
| 2. Pilih submenu PKM yang      |                                                                           |
| akan diinput nilai bobot       |                                                                           |
| kriterianya                    |                                                                           |
|                                | 3. Menampilkan data kriteria PKM sesuai                                   |
|                                | jenis PKM yang dipilih                                                    |
| 4. Klik tombol "Pembobotan"    |                                                                           |
|                                | 5. Menampilkan form pembobotan kriteria                                   |
|                                | <b>PKM</b>                                                                |
| 6. Mengisi form pembobotan     |                                                                           |
| kriteria PKM                   |                                                                           |
| 7. Klik tombol "Proses"        |                                                                           |
|                                | 8. Cek rasio konsistensi                                                  |
|                                | 9.                                                                        |
|                                | Menyimpan data bobot kriteria ke<br>database                              |
|                                | 10. Menampilkan data pembobotan kriteria                                  |
|                                | yang telah diinputkan                                                     |
|                                | <b>SKENARIO ALTERNATIF</b>                                                |
| 7. Ketika klik menu "Proses"   |                                                                           |
| dan nilai rasio konsistensi >  |                                                                           |
| 0.01.                          |                                                                           |
|                                | 9. Menampilkan warning "Pembobotan                                        |
|                                | tidak konsisten, silakan lakukan                                          |
|                                | pembobotan ulang"                                                         |
|                                |                                                                           |
| 7. Ketika klik tombol "Cancel" |                                                                           |
|                                | 5. Menampilkan kembali data kriteria PKM                                  |
|                                | sesuai jenis PKM yang dipilih.                                            |

Tabel 4.88 *Scenario* Pembobotan Kriteria

[Tabel 4.88](#page-116-0) merupakan *scenario* dari *usecase* pembobotan kriteria. *Scenario* pembobotan kriteria menjelaskan alur proses pembobotan data kriteria. *Scenario* pembobotan kriteria dibagi menjadi dua bagian yaitu *scenario* utama dan *scenario* alternatif. *Scenario* utama merupakan alur utama dari proses *edit* pembobotan kriteria. Sedangkan scenario alternatif merupakan bagian yang menangani *exception* atau alur alternatif dari proses pembobotan kriteria. Kondisi setelah *scenario* ini dijalankan adalah user admin berhasil membobotkan kriteria PKM.

<span id="page-117-0"></span>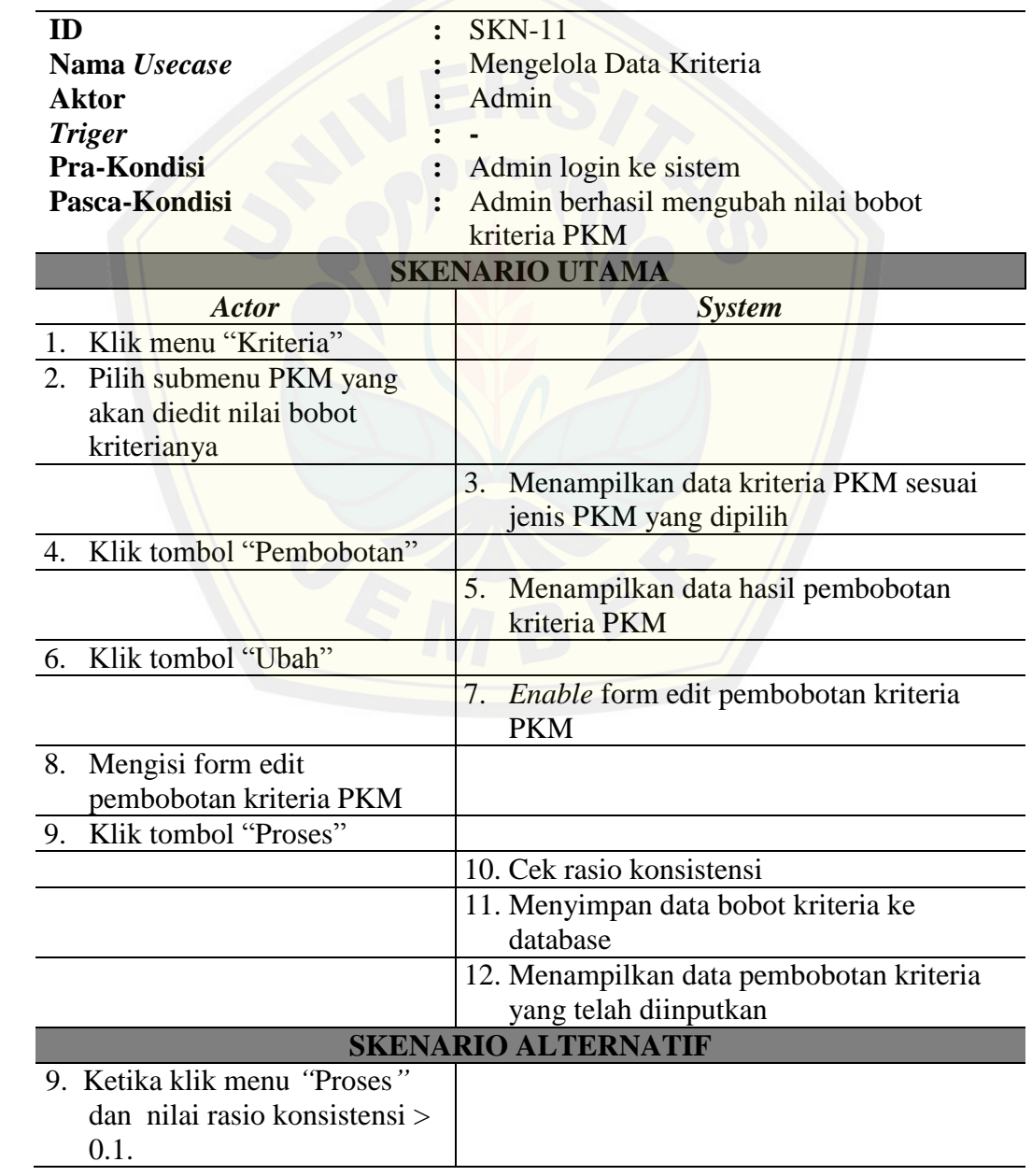

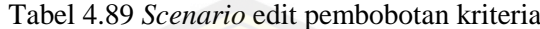

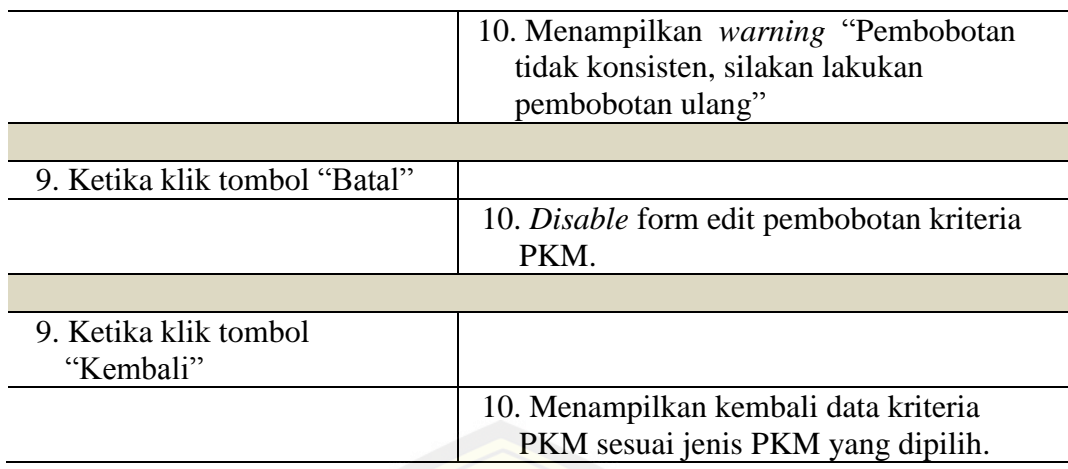

[Tabel 4.89](#page-117-0) merupakan *scenario* dari *usecase edit* pembobotan kriteria. *Scenario edit* pembobotan kriteria menjelaskan alur proses *edit* pembobotan data kriteria. *Scenario edit* pembobotan kriteria dibagi menjadi dua bagian yaitu *scenario* utama dan *scenario* alternatif. *Scenario* utama merupakan alur utama dari proses *edit* [pembobotan kriteria. Sedangkan scenario alternatif](http://repository.unej.ac.id/) merupakan bagian yang menangani *exception* atau alur alternatif dari proses *edit* pembobotan kriteria. Kondisi setelah *scenario* ini dijalankan adalah user admin berhasil mengubah data pembobotkan kriteria PKM.

Tabel 4.90 *Scenario* hapus pembobotan kriteria

<span id="page-118-0"></span>

| ID                              | $SKN-12$                                |  |  |  |  |
|---------------------------------|-----------------------------------------|--|--|--|--|
| Nama Usecase                    | Mengelola Data Kriteria                 |  |  |  |  |
| Aktor                           | Admin                                   |  |  |  |  |
| <b>Triger</b>                   |                                         |  |  |  |  |
| Pra-Kondisi                     | Admin login ke sistem                   |  |  |  |  |
| Pasca-Kondisi<br>$\ddot{\cdot}$ | Admin berhasil menghapus nilai bobot    |  |  |  |  |
|                                 | kriteria PKM                            |  |  |  |  |
| <b>SKENARIO UTAMA</b>           |                                         |  |  |  |  |
| <b>Actor</b>                    | <b>System</b>                           |  |  |  |  |
| 1. Klik menu "Kriteria"         |                                         |  |  |  |  |
| 2. Pilih submenu PKM yang       |                                         |  |  |  |  |
| akan dihapus nilai bobot        |                                         |  |  |  |  |
| kriterianya                     |                                         |  |  |  |  |
|                                 | 3. Menampilkan data kriteria PKM sesuai |  |  |  |  |
|                                 | jenis PKM yang dipilih                  |  |  |  |  |
| 4. Klik tombol "Pembobotan"     |                                         |  |  |  |  |
|                                 | 5.<br>Menampilkan data hasil pembobotan |  |  |  |  |

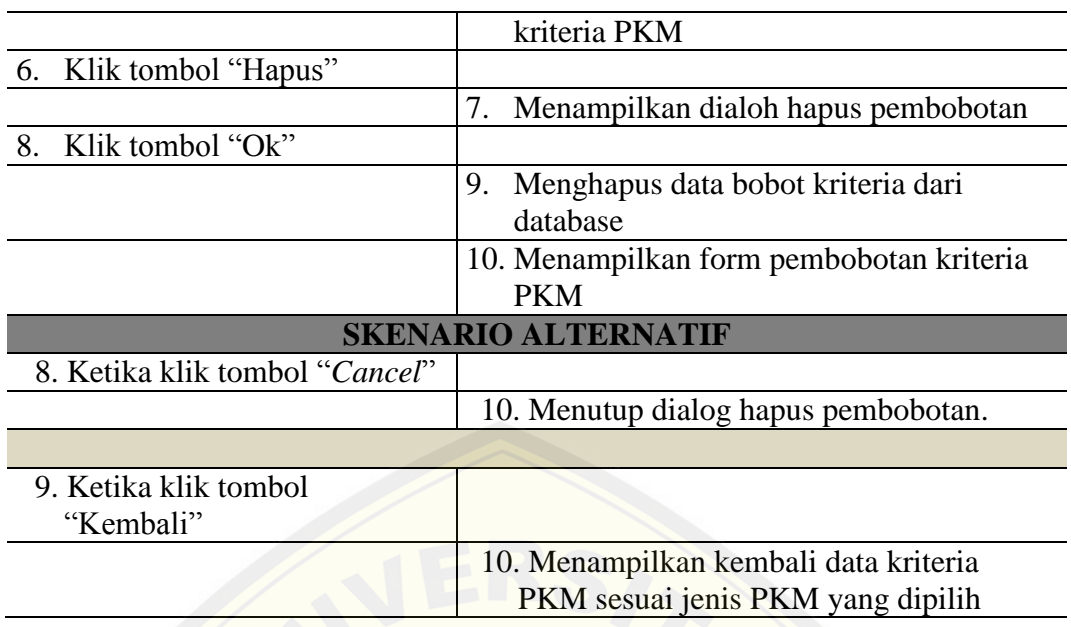

[Tabel 4.90](#page-118-0) merupakan *scenario* dari *usecase* hapus pembobotan kriteria. *Scenario* hapus [pembobotan kriteria menjelaskan alur proses hapus](http://repository.unej.ac.id/) pembobotan data kriteria. *Scenario* hapus pembobotan kriteria dibagi menjadi dua bagian yaitu *scenario* utama dan *scenario* alternatif. *Scenario* utama merupakan alur utama dari proses hapus pembobotan kriteria. Sedangkan scenario alternatif merupakan bagian yang menangani *exception* atau alur alternatif dari proses hapus pembobotan kriteria. Kondisi setelah *scenario* ini dijalankan adalah user admin berhasil menghapus data pembobotkan kriteria PKM.

### 4.4.6 *Activity diagram*

*Activity diagram* sistem pendukung keputusan seleksi penerimaan PKM Universitas Jember ini berfungsi untuk menggambarkan berbagai alir aktivitas dalam sistem yang sedang dirancang, bagaimana masing-masing alir berawal, *decision* yang mungkin terjadi, dan bagaimana mereka berakhir. *Activity Diagram* sistem adalah sebagai berikut :

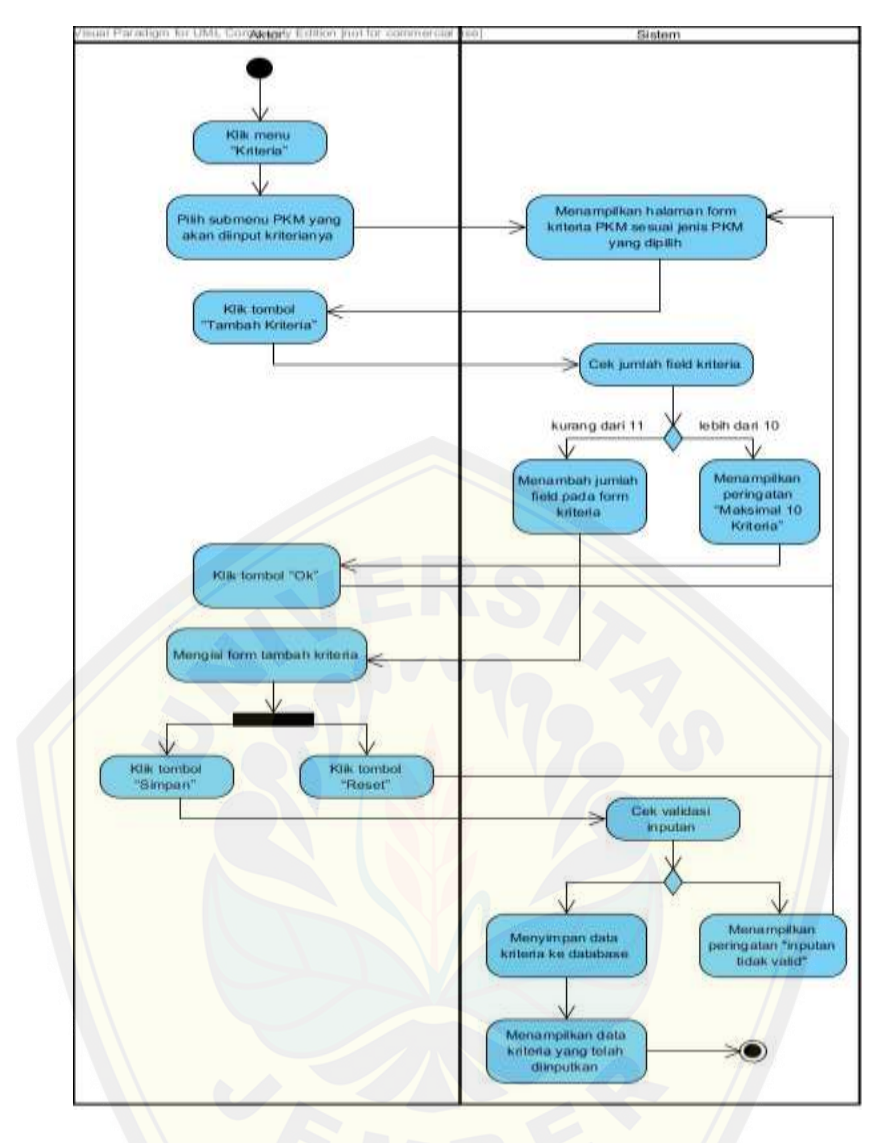

Gambar 4.11 *Activity diagram* tambah kriteria

<span id="page-120-0"></span>[Gambar 4.11](#page-120-0) [menggambarkan alur aktivitas dari proses](http://repository.unej.ac.id/) *input* data kriteria penilaian PKM. *Activity diagram* tambah kriteria menjelaskan proses mulai dari admin memilih menu kriteria dari jenis PKM yang akan diinputkan data kriterianya hingga data kriteria berhasil disimpan ke *database*. Didalam *Activity diagram* ini terdapat dua percabangan *decision* yaitu pada saat memilih tombol "Tambah Kriteria" dan pada saat memilih tombol simpan. Sedangkan percabangan *Folk* terdapat pada saat aktivitas *admin* mengisi form kriteria.

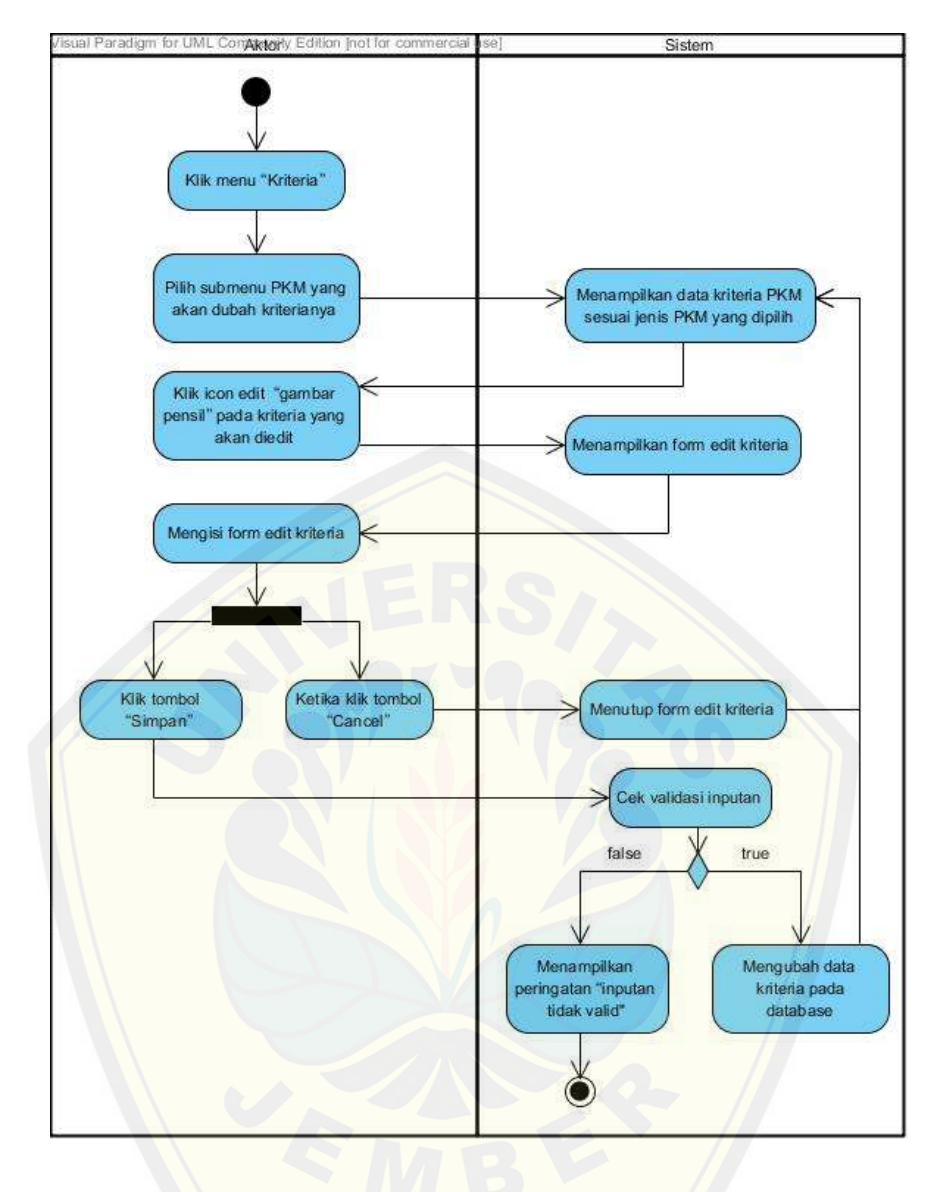

Gambar 4.12 *[Activity diagram edit](http://repository.unej.ac.id/)* kriteria

<span id="page-121-0"></span>[Gambar 4.12](#page-121-0) menggambarkan alur aktivitas dari proses *edit* data kriteria penilaian PKM. *Activity diagram* tambah kriteria menjelaskan proses mulai dari admin memilih menu kriteria dari jenis PKM yang akan diubah data kriterianya hingga data kriteria berhasil di-*update* ke *database*. Didalam *Activity diagram* ini terdapat sebuah percabangan *decision* yaitu pada saat memilih tombol simpan. Sedangkan percabangan *Folk* terdapat pada saat aktivitas *admin* mengisi form *edit*  kriteria.

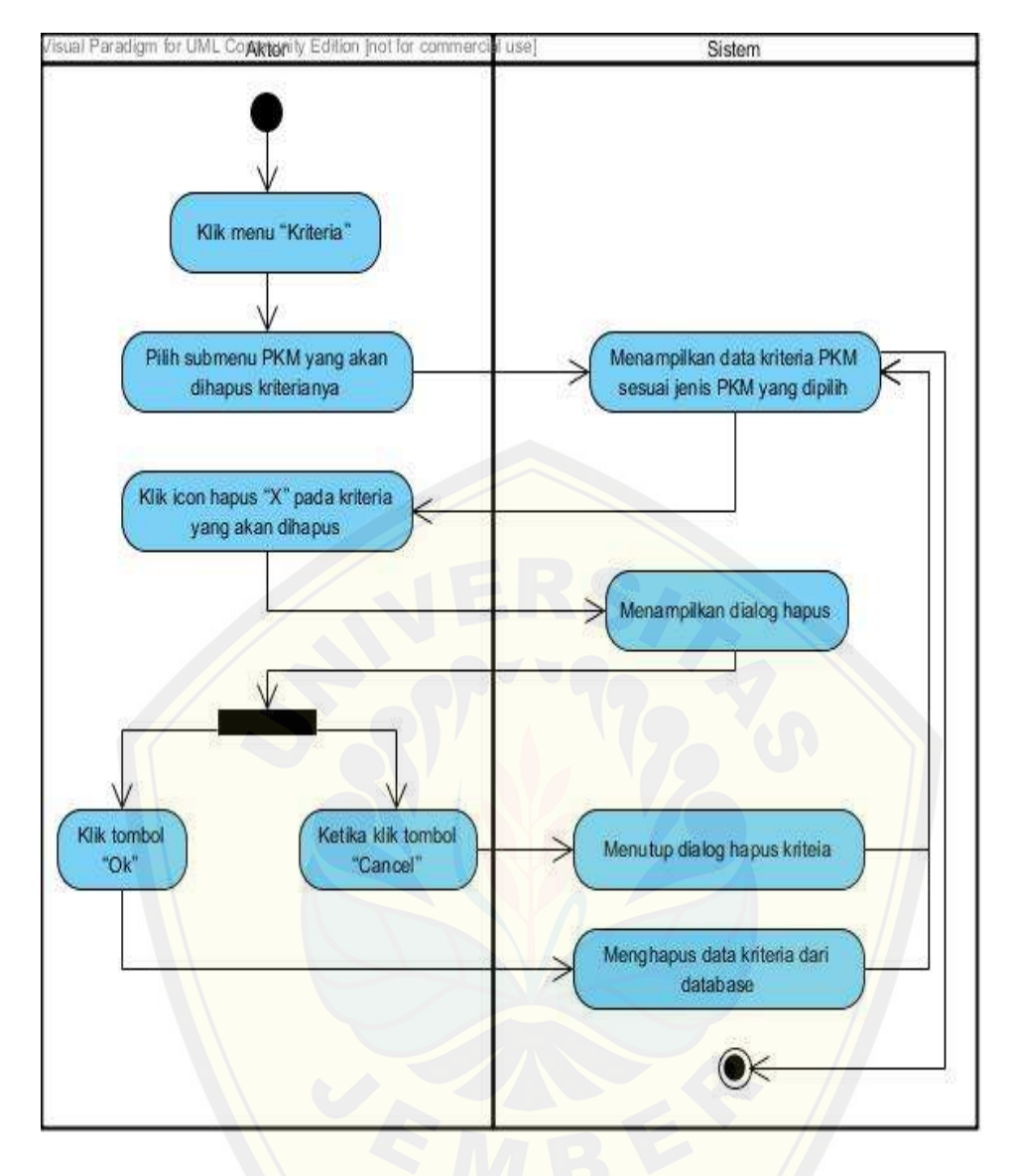

Gambar 4.13 *Activity diagram* hapus kriteria

[Gambar 4.11](#page-120-0) [menggambarkan alur aktivitas dari proses](http://repository.unej.ac.id/) *input* data kriteria penilaian PKM. *Activity diagram* tambah kriteria menjelaskan proses mulai dari admin memilih menu kriteria dari jenis PKM yang akan diinputkan data kriterianya hingga data kriteria berhasil disimpan ke *database*. Didalam *Activity diagram* ini terdapat sebuah percabangan *Folk* pada saat aktivitas *admin* menmilih tombol hapus. Jalur *Folk* yang pertama dijalankan apabila akan mengkonfirmasi hapus kriteria. Sedangkan Jalur *Folk* yang kedua dijalankan apabila akan membatalkan hapus kriteria.

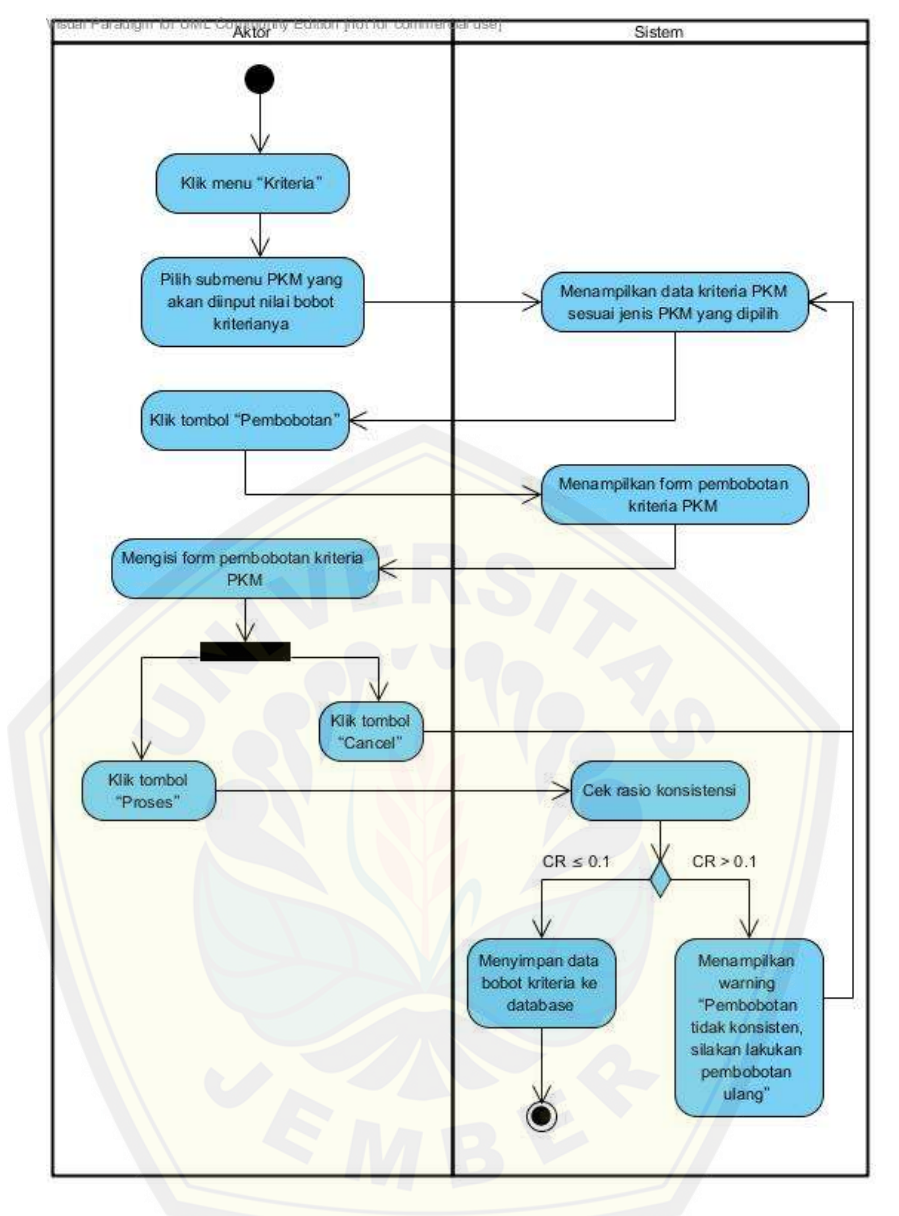

Gambar 4.14 *Activity diagram* [pembobotan kriteria](http://repository.unej.ac.id/)

<span id="page-123-0"></span>[Gambar 4.14](#page-123-0) menggambarkan alur aktivitas dari proses pembobotan kriteria penilaian PKM. *Activity diagram* pembobotan kriteria menjelaskan proses mulai dari admin memilih tombol pembobotan pada halaman data kriteria hingga data bobot kriteria berhasil disimpan ke *database*. Didalam *Activity diagram* ini terdapat sebuah percabangan *Folk* pada aktivitas mengisi form pembobotan kriteria, dan sebuah percabangan *Decision* pada aktivitas cek rasio konsistensi.

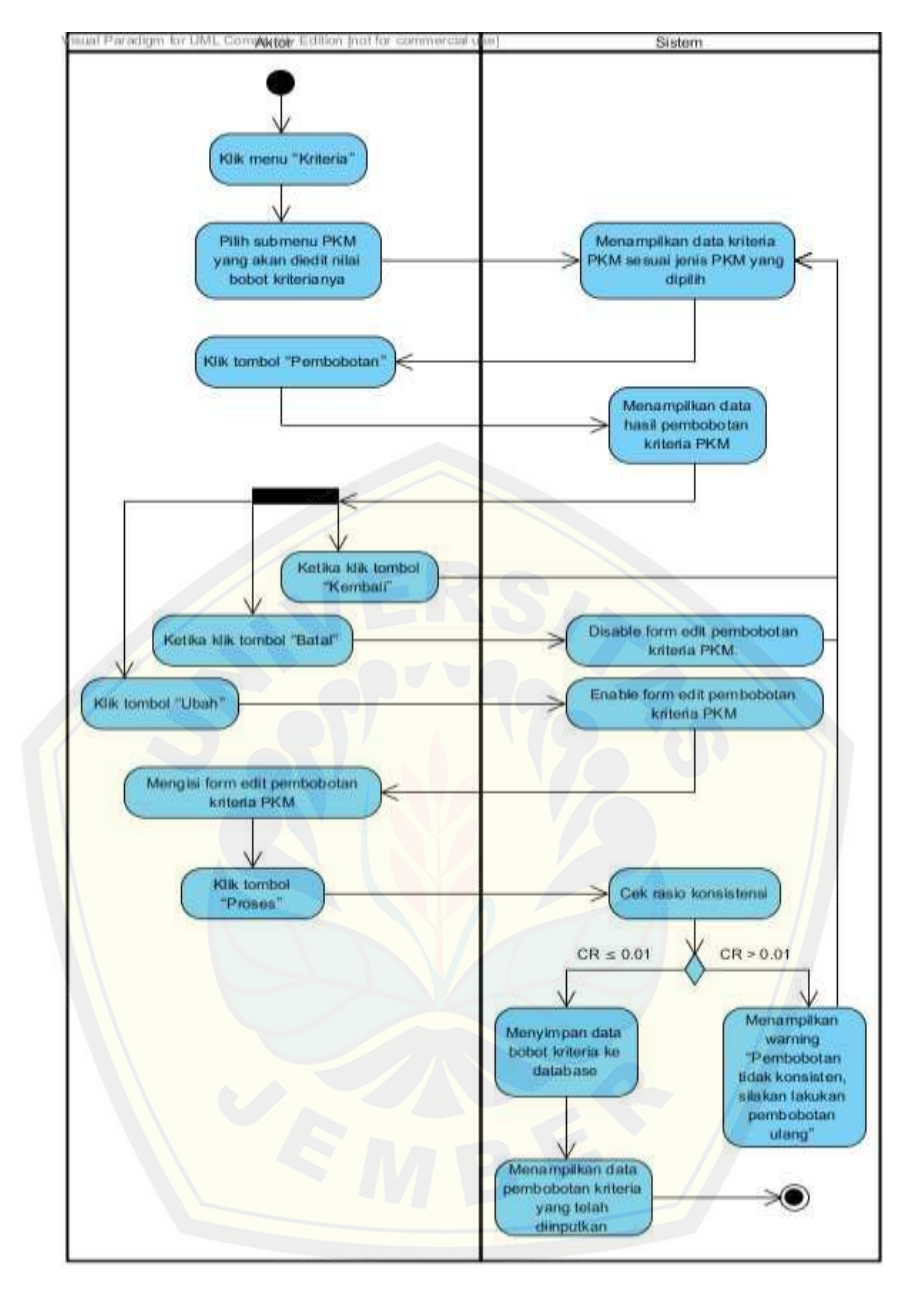

Gambar 4.15 *Activity diagram edit* pembobotan kriteria

<span id="page-124-0"></span>[Gambar 4.15](#page-124-0) menggambarkan alur aktivitas dari proses *edit* pembobotan kriteria penilaian PKM. *Activity diagram edit* pembobotan kriteria menjelaskan proses mulai dari admin memilih tombol pembobotan pada halaman data kriteria hingga data bobot kriteria berhasil di-*update* ke *database*. Didalam *Activity diagram* ini terdapat sebuah percabangan *Folk* pada aktivitas menampilkan data hasil pembobotan, dan sebuah percabangan *Decision* pada aktivitas cek rasio konsistensi.

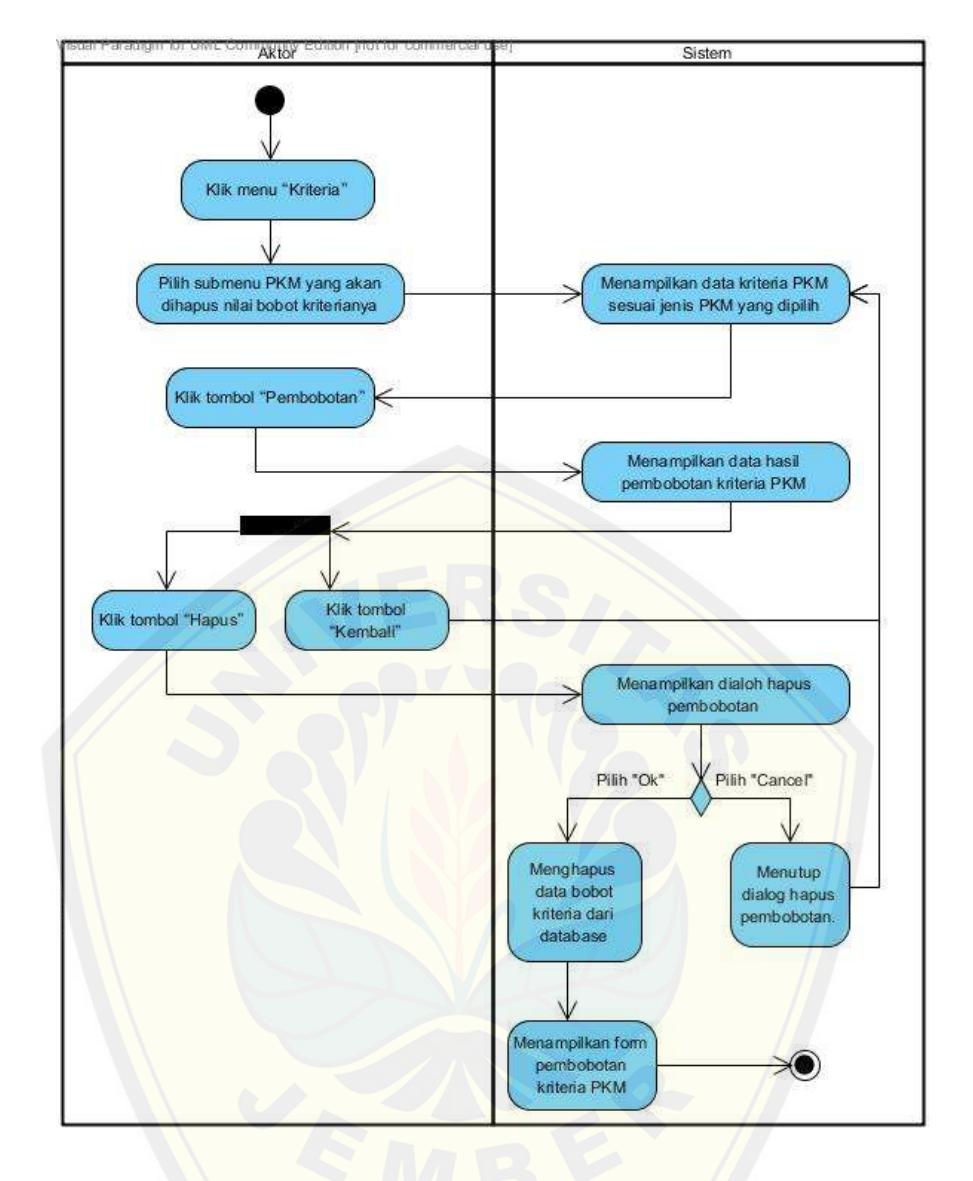

Gambar 4.16 *Activity diagram* hapus pembobotan kriteria

<span id="page-125-0"></span>[Gambar 4.16](#page-125-0) [menggambarkan alur aktivitas dari proses hapus](http://repository.unej.ac.id/) pembobotan kriteria penilaian PKM. *Activity diagram* hapus pembobotan kriteria menjelaskan proses mulai dari admin memilih tombol pembobotan pada halaman data kriteria hingga data bobot kriteria berhasil dihapus dari *database*. Didalam *Activity diagram* ini terdapat sebuah percabangan *Folk* pada aktivitas menampilkan data hasil pembobotan, dan sebuah percabangan *Decision* pada aktivitas menampilkan dialog hapus pembobotan kriteria.

#### 4.4.7 *Sequence diagram*

*Sequence diagram* pada sistem pendukung keputusan seleksi penerimaan PKM Universitas Jember ini digunakan untuk menggambarkan skenario atau rangkaian langkah-langkah yang dilakukan sebagai sebuah respon dari suatu kejadian/even untuk menghasilkan output tertentu. *Sequence Diagram* diawali dari apa yang me-trigger aktivitas tersebut, proses dan perubahan apa saja yang terjadi secara internal dan output apa yang dihasilkan. *Sequence Diagram* dari siste[m adalah sebagai berikut :](http://repository.unej.ac.id/)

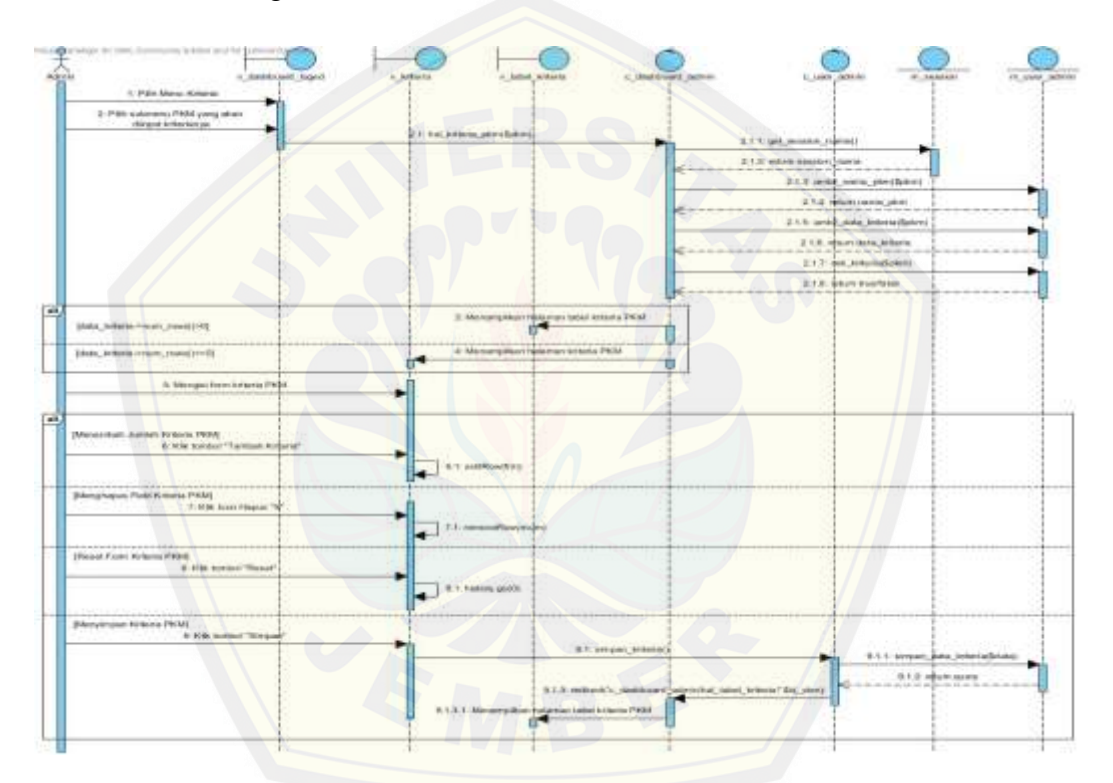

Gambar 4.17 *Sequence diagram* tambah kriteria

<span id="page-126-0"></span>[Gambar 4.17](#page-126-0) menjelaskan alur *MVC* dari proses *input* data kriteria. Pada *Squence Diagram* tambah kriteria terdapat tiga *view*, dua *controller*, dan dua *model*. Alur *MVC* dimulai dari *view* memanggil *function* dari *controller*, dan *controller* akan memanggil *function* dari *model*. Kemudian *model* akan mengembalikan nilai ke *controller* untuk selanjutnya di kirim ke *view* oleh *controller*. *Function* yang digunakan diantaranya yaitu *function* untuk mengambil *session* dan *function* untuk menyimpan data kriteria.

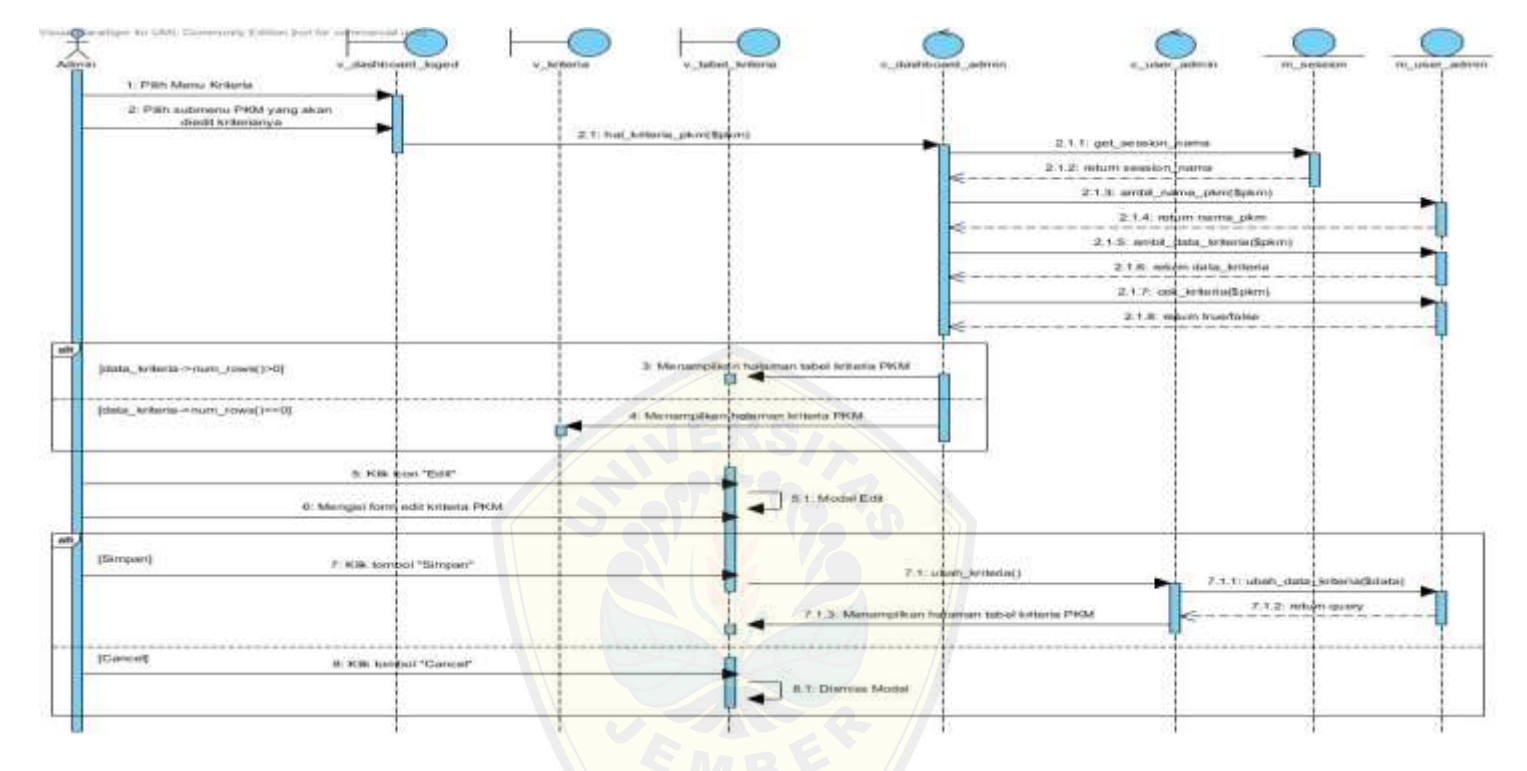

Gambar 4.18 *[Sequence diagram edit](http://repository.unej.ac.id/)* kriteria

<span id="page-127-0"></span>[Gambar 4.18](#page-127-0) menjelaskan alur *MVC* dari proses *edit* data kriteria. Pada *Squence Diagram edit* kriteria terdapat tiga *view*, dua *controller*, dan dua *model*. Alur *MVC* dimulai dari *view* memanggil *function* dari *controller*, dan *controller* akan memanggil *function*  dari *model*. Kemudian *model* akan mengembalikan nilai ke *controller* untuk selanjutnya di kirim ke *view* oleh *controller*. *Function* yang digunakan diantaranya yaitu *function* untuk mengambil *session* dan *function* untuk meng-*update* data kriteria.

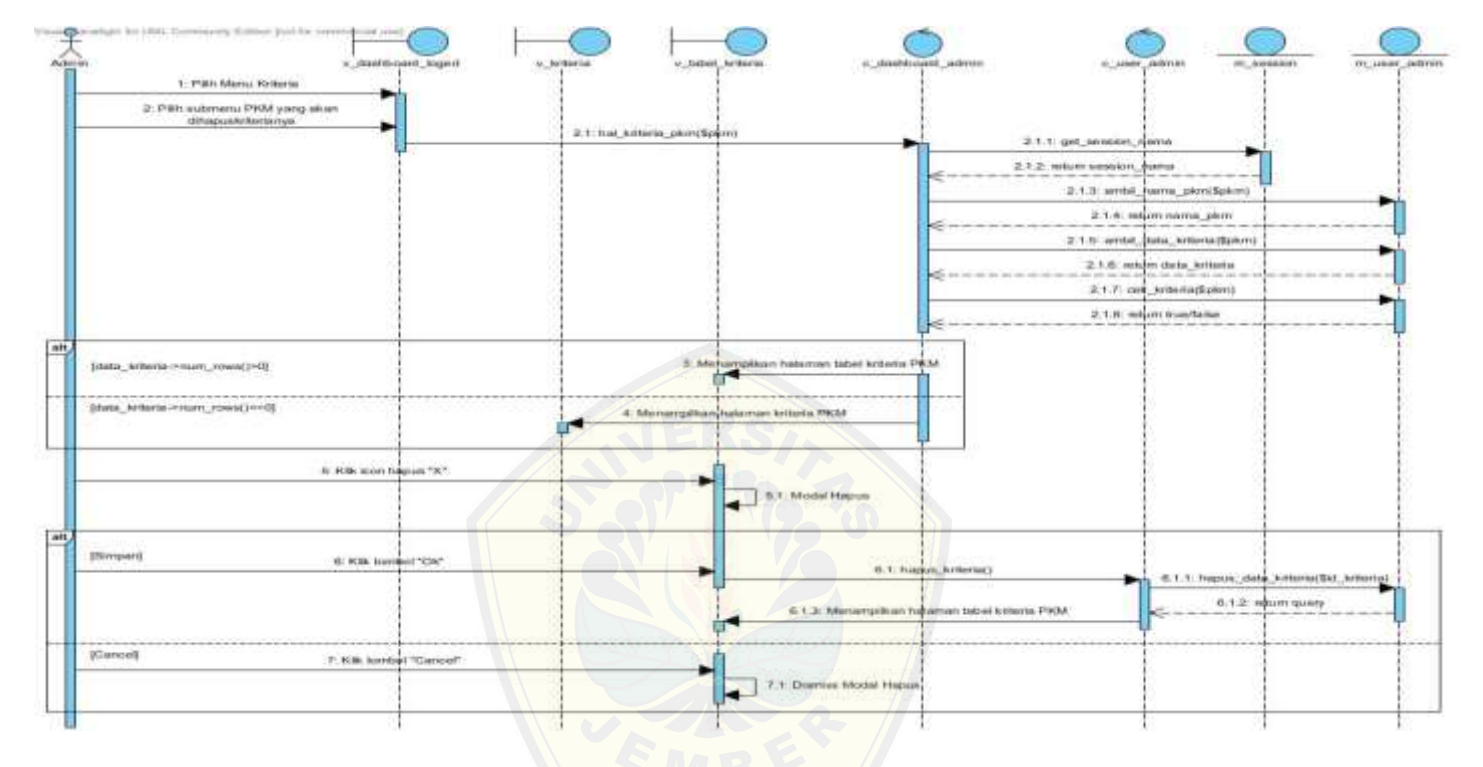

Gambar 4.19 *[Sequence diagram](http://repository.unej.ac.id/)* hapus kriteria

<span id="page-128-0"></span>[Gambar 4.19](#page-128-0) menjelaskan alur *MVC* dari proses hapus data kriteria. Pada *Squence Diagram* hapus kriteria terdapat tiga *view*, dua *controller*, dan dua *model*. Alur *MVC* dimulai dari *view* memanggil *function* dari *controller*, dan *controller* akan memanggil *function* dari *model*. Kemudian *model* akan mengembalikan nilai ke *controller* untuk selanjutnya di kirim ke *view* oleh *controller*. *Function* yang digunakan diantaranya yaitu *function* untuk mengambil *session* dan *function* untuk menghapus data kriteria.

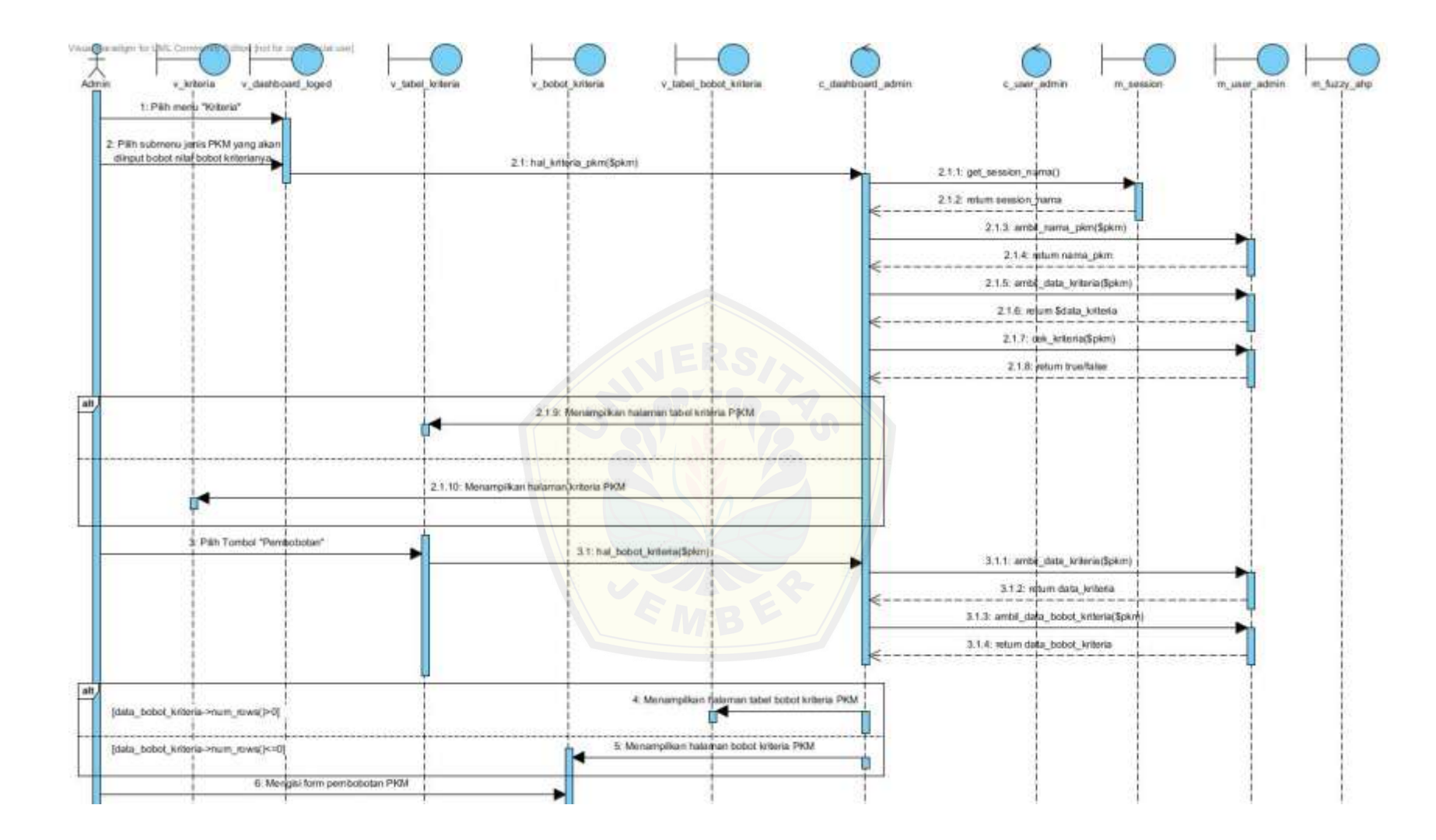

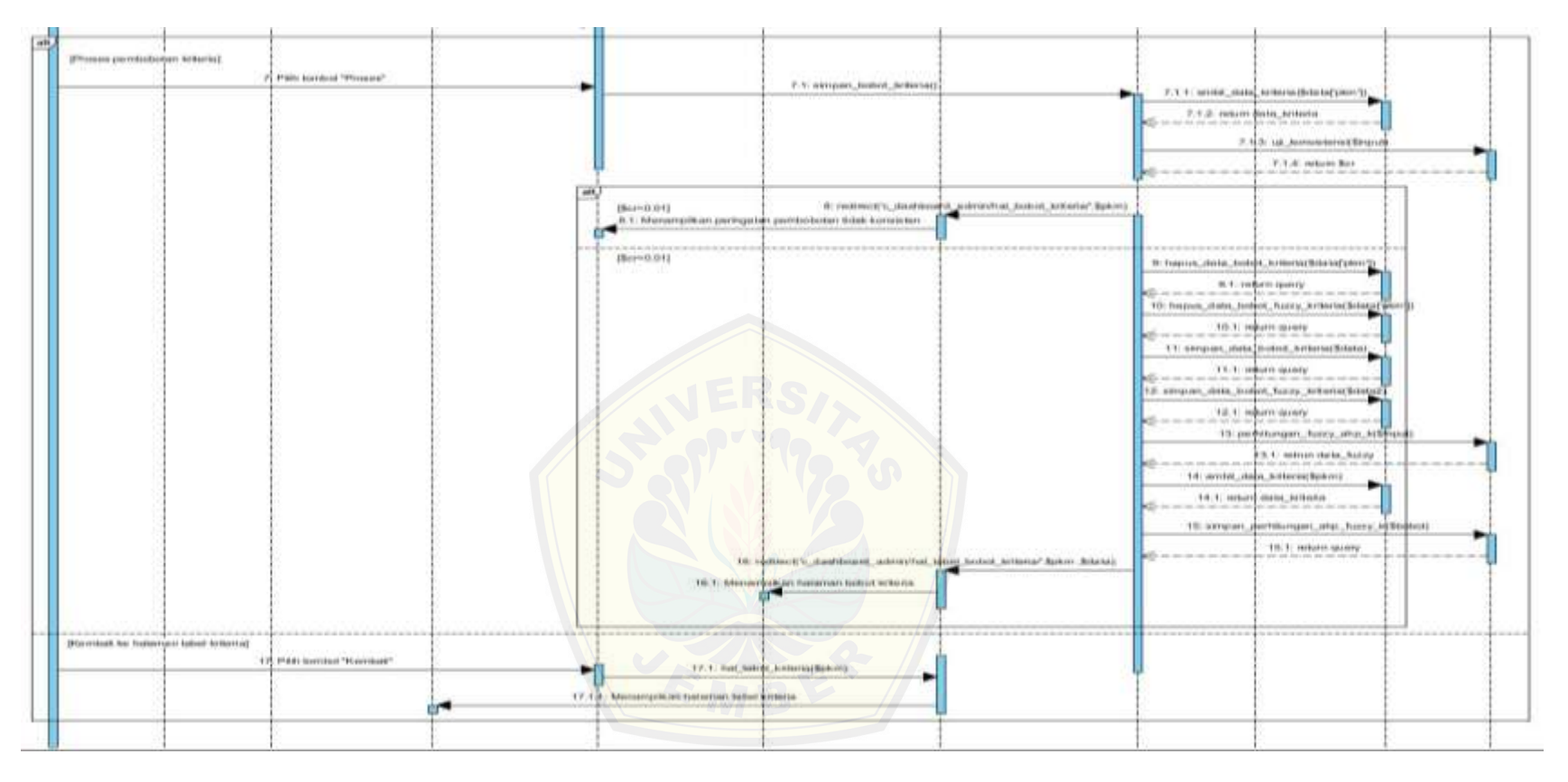

Gambar 4.20 *Sequence diagram* pembobotan kriteria

<span id="page-130-0"></span>[Gambar 4.20](#page-130-0) menjelaskan alur *MVC* dari proses pembobotan data kriteria. Pada *Squence Diagram* pembobotan kriteria terdapat lima *view*, dua *controller*, dan tiga *model*. *Function* yang digunakan diantaranya yaitu *function* untuk mengambil *session* dan *function* untuk perhitungan metode FAHP dari masing-masing kriteria.

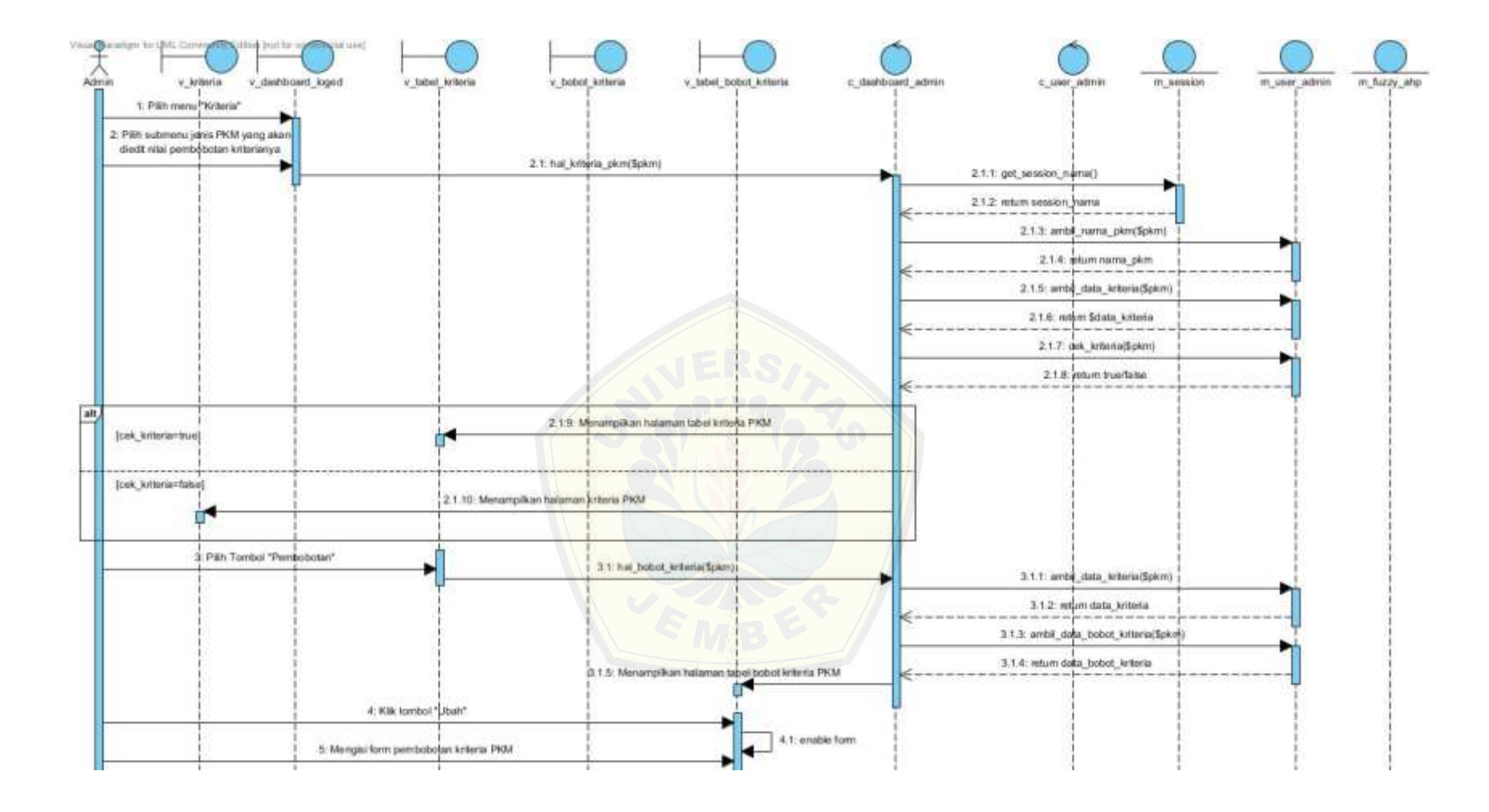

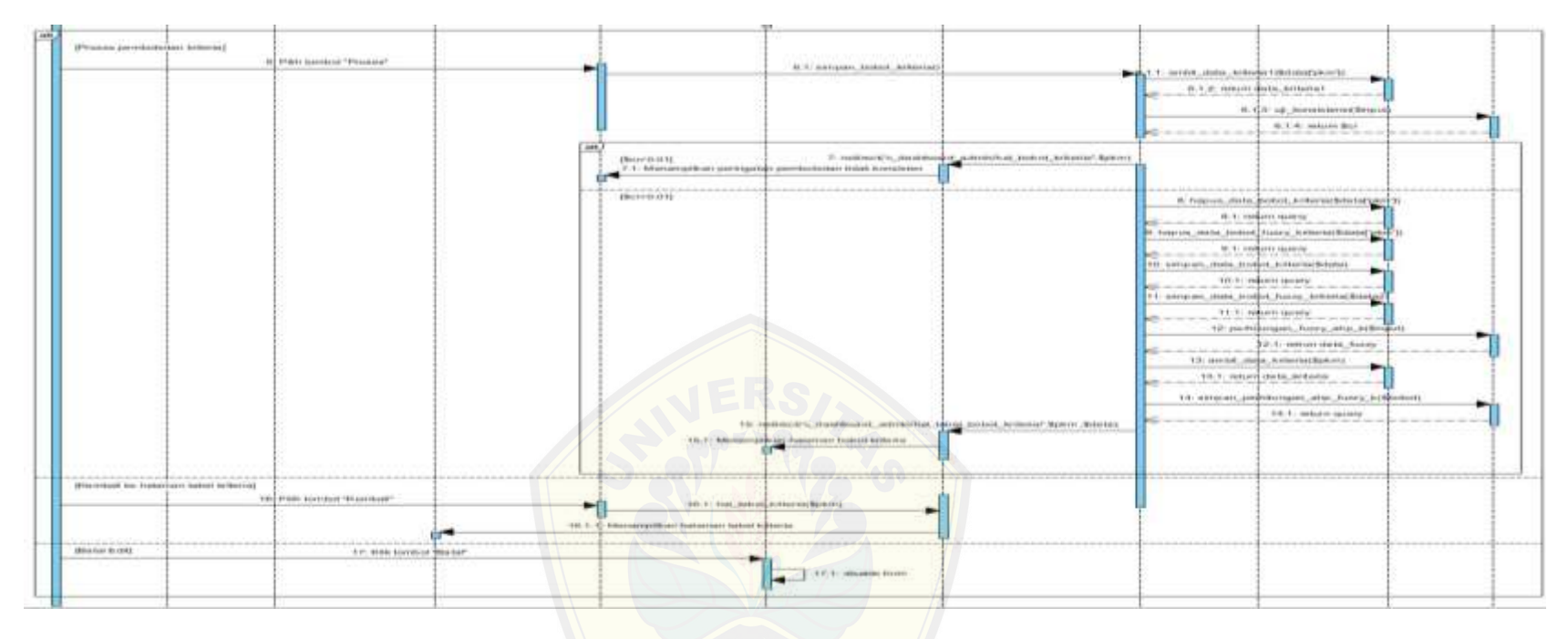

Gambar 4.21 *[Sequence diagram](http://repository.unej.ac.id/) edit* pembobotan kriteria

<span id="page-132-0"></span>[Gambar 4.21](#page-132-0) menjelaskan alur *MVC* dari proses *edit* pembobotan data kriteria. Pada *Squence Diagram edit* pembobotan kriteria terdapat lima *view*, dua *controller*, dan tiga *model*. *Function* yang digunakan diantaranya yaitu *function* untuk mengambil *session* dan *function* untuk perhitungan metode FAHP dari masing-masing kriteria.

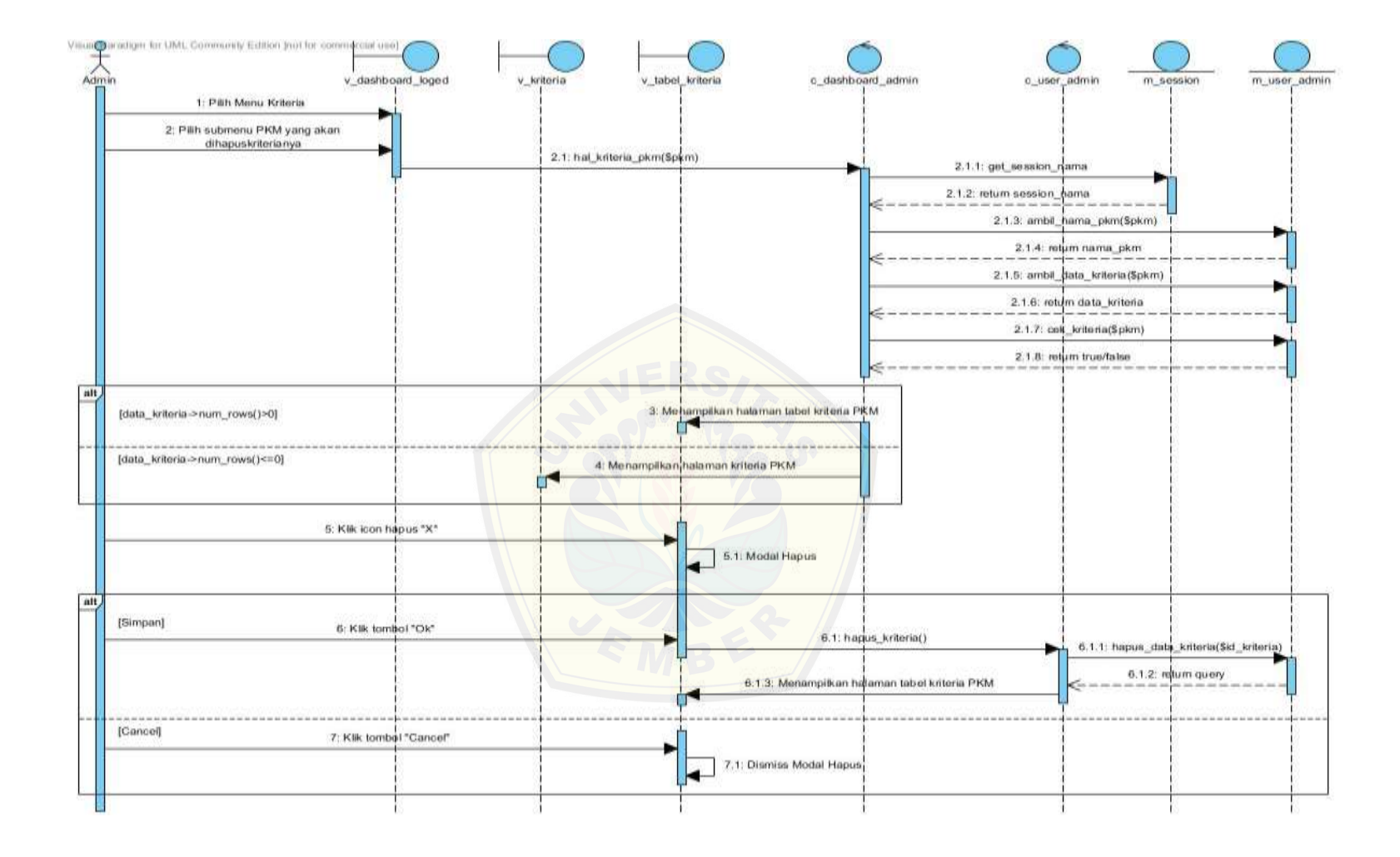

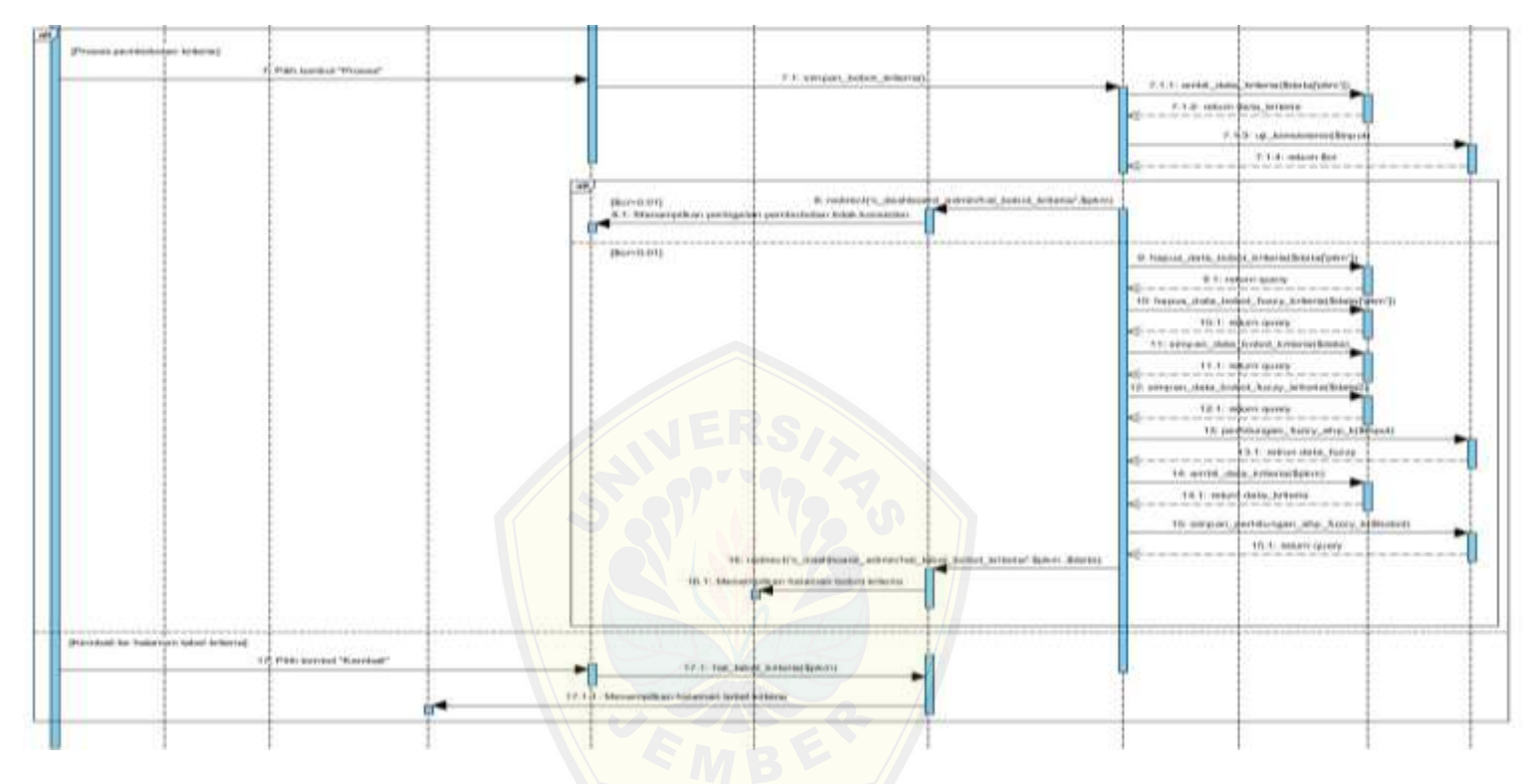

Gambar 4.22 *[Sequence diagram](http://repository.unej.ac.id/)* hapus pembobotan kriteria

<span id="page-134-0"></span>[Gambar 4.22](#page-134-0) menjelaskan alur *MVC* dari proses hapus pembobotan data kriteria. Pada *Squence Diagram* hapus pembobotan kriteria terdapat lima *view*, dua *controller*, dan tiga *model*. *Function* yang digunakan diantaranya yaitu *function* untuk mengambil *session* dan *function* untuk menghapus pembobotan kriteria.

#### 4.4.8 *Class diagram*

*Class diagram* menggambarkan struktur dan penjelasan class, paket, dan objek serta hubungan satu sama lain seperti pewarisan, asosiasi, dal lainlain. Selain itu class diagram juga menjelaskan hubungan antar class dalam sebuah sistem yang sedang dirancang sehingga bagaimana caranya setiap class saling berkalaborasi untuk mencapai sebuah tujuan. *Class diagram* sistem dapat dilihat pada [Gambar 4.23.](#page-135-0)

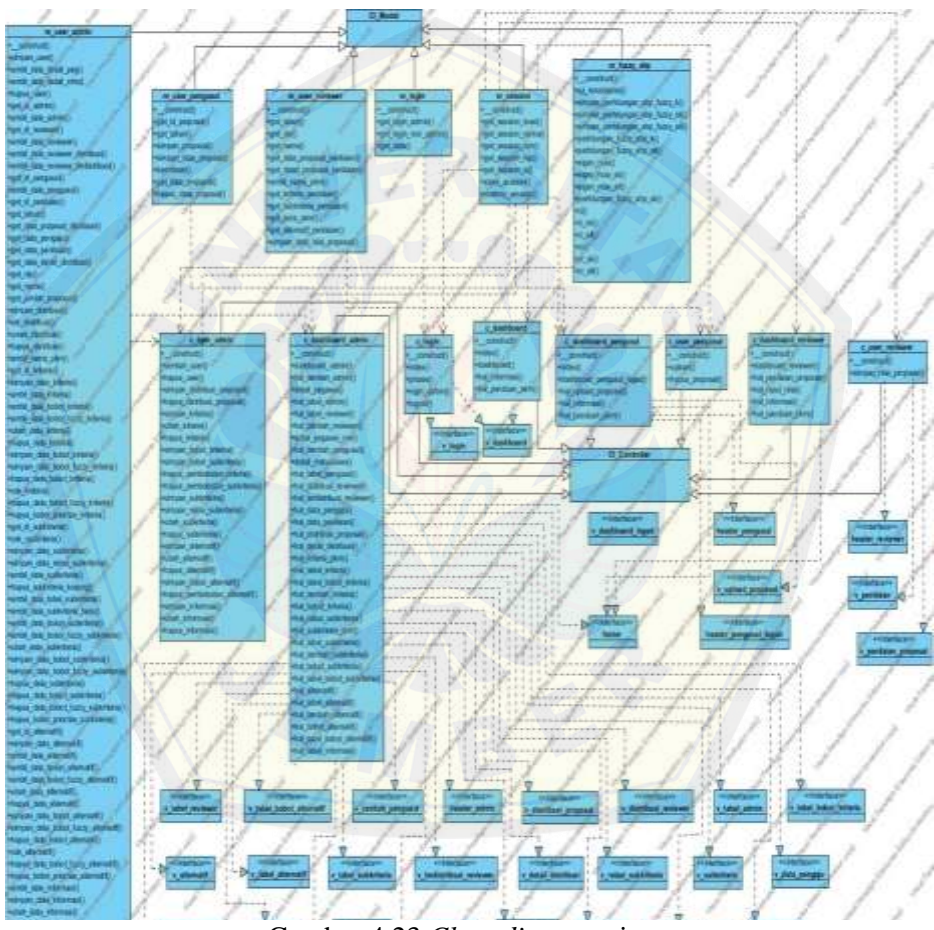

Gambar 4.23 *Class diagram* sistem

<span id="page-135-0"></span>[Gambar 4.23](#page-135-0) menjelaskan hubungan antar objek dari *class* yang digunakan dalam sistem. *Class Diagram* sistem terdiri dari 26 *class view*, 8 *class controller*, dan 8 *class model*. Hubungan *view* dan *controller* adalah *dependency*, *controller*  dan *model* adalah asosiasi.

### 4.4.9 *Entity Relationship Diagram* ( ERD )

*Entity Relationship Diagram* ( ERD ) pada aplikasi sistem pendukung keputusan seleksi penerimaan PKM Universitas Jember menjelaskan hubungan antar data dalam basis data berdasarkan objek-objek dasar data yang mempunyai hubungan antar relasi. ERD aplikasi ditunjukkan pada [Gambar 4.24.](#page-136-0)

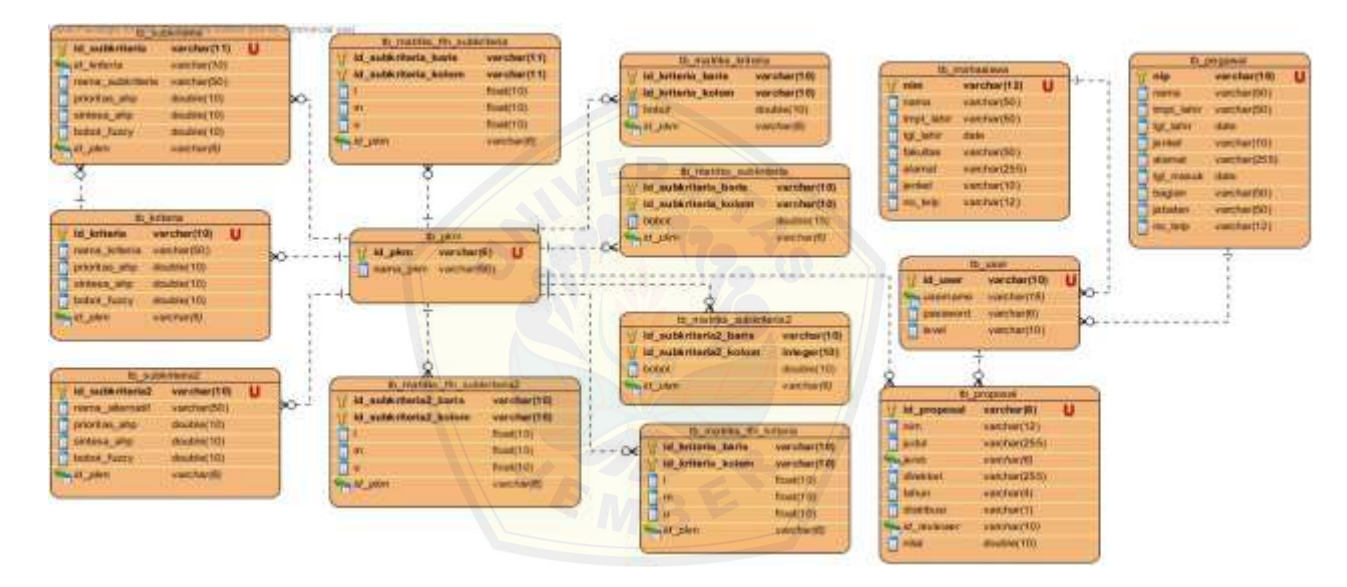

Gambar 4.24 *Entity Relationship Diagram* ( ERD ) sistem

<span id="page-136-0"></span>[Gambar 4.24](#page-136-0) menjelaskan hubungan antar objek dalam *database* sistem. Dalam *ERD* sistem menggunakan delapan objek yang semuanya memiliki relasi. Relasi yang digunakan adalah relasi *one to many* atau relasi satu kebanyak. Objek-objek dalam *database* sistem telah melalui proses normalisasi sampai tahap 3-NF.

#### **4.4 Penulisan Kode Program**

Tahap penulisan kode program merupakan tahap lanjutan dari desain sistem. Desain sistem dari semua fitur sistem yang telah dibuat menggunakan pemodelan UML akan diimplementasikan kedalam kode program. Penulisan kode program menggunakan bahasa pemrograman *Page Hypertext Pre-Processor* (PHP) dengan *framework Code Igniter* (CI).

Kode program perhitungan metode FAHP terletak di class m\_fuzzy\_ahp pada *package* model. Penulisan kode program sistem dapat dilihat pada [Tabel](#page-137-0)  [4.91d](#page-137-0)an [Tabel 4.92.](#page-139-0)

<span id="page-137-0"></span>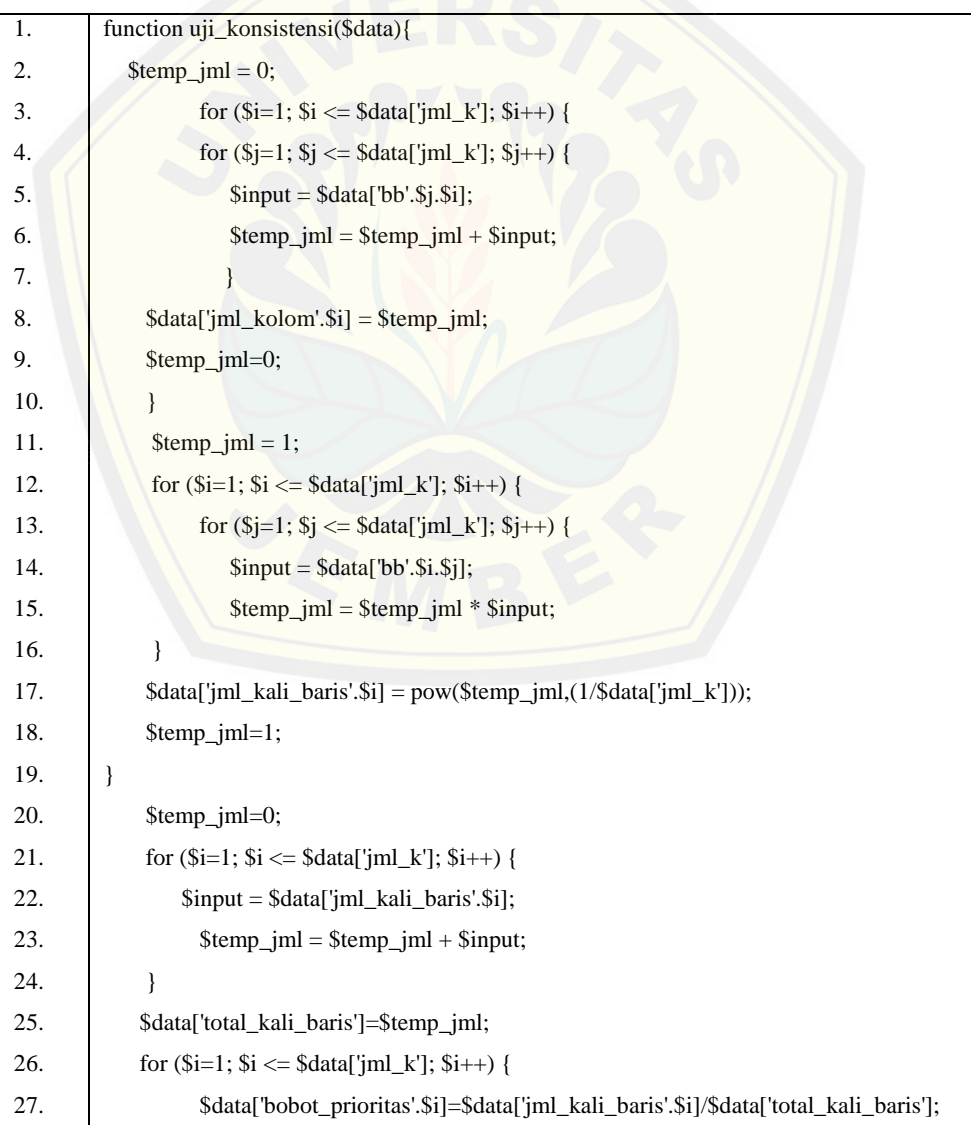

Tabel 4.91 Kode program *function* uji\_konsistensi()

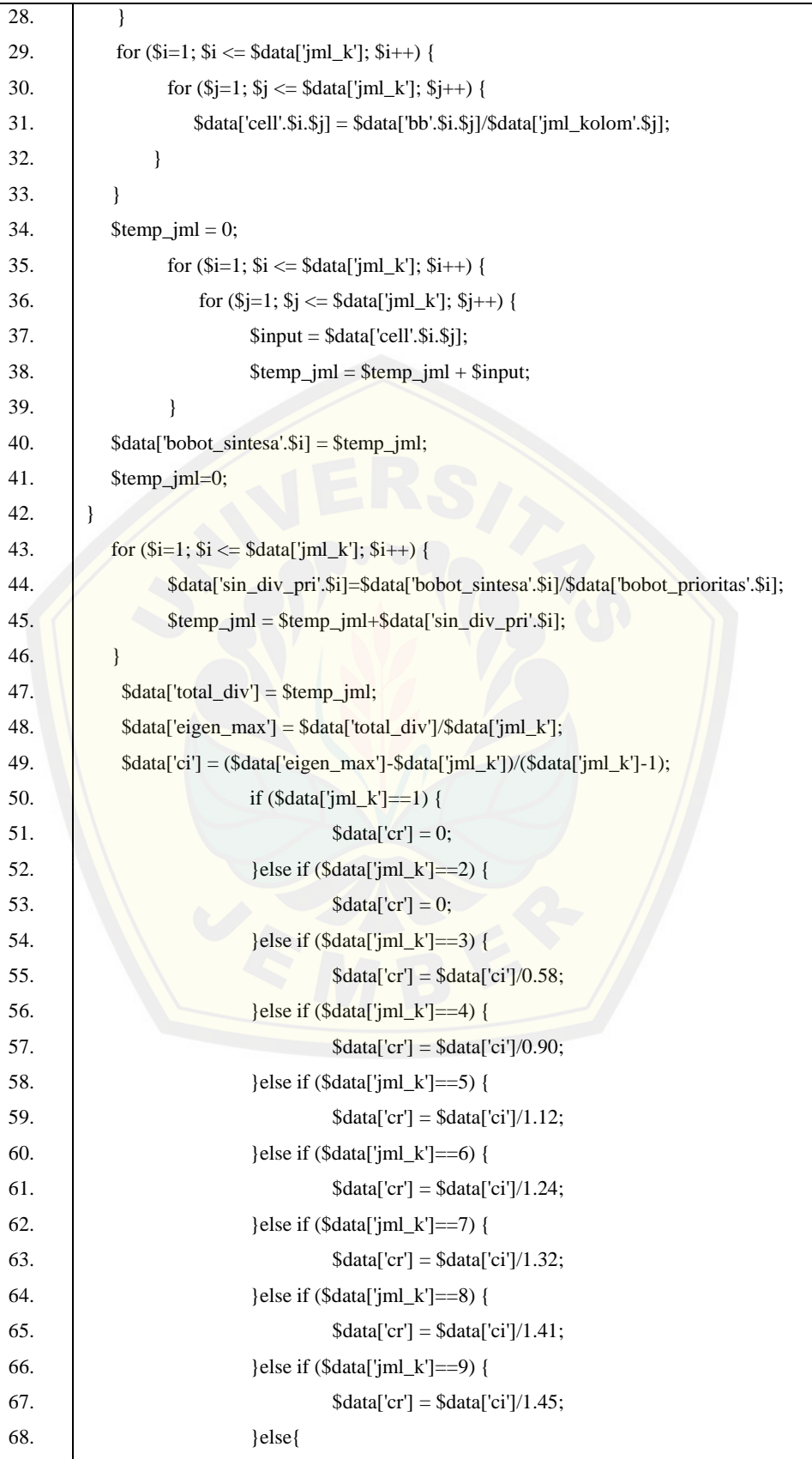

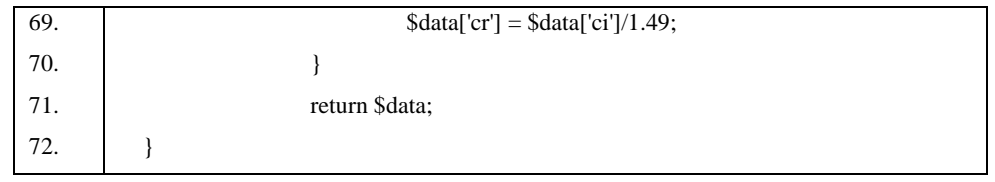

Kode program pada [Tabel 4.91,](#page-137-0) merupkan kode program *function* uji\_konsistensi() yang digunakan untuk menghitung nilai CR dari inputan nilai matriks perbandingan AHP kriteria. Tahapan pertama dalam mencari nilai CR adala[h dengan menghitung total nilai dari tiap kolom, yaitu pada b](http://repository.unej.ac.id/)agian kode program baris 2-9. Kemudian dicari nilai *Eigen Vektor* dan total nilai *Eigen Vektor* dari tiap kriteria, pada bagian kode program pada baris 11-24. Setelah nilai *Eigen Vektor* didapatkan, tahap selanjunya adalah menghitung nilai *Vector Priority* dan Bobot Sintesa dari masing-masing kriteria. Perhitungan *Vector Priority* dan Bobot Sintesa terletak pada kode program baris 25-42. Sedangkan pada baris program 43-70 digunakan untuk mencari nilai CR dari matriks perbandingan yang telah diinputkan.

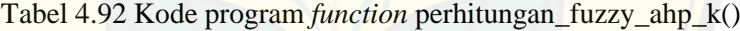

<span id="page-139-0"></span>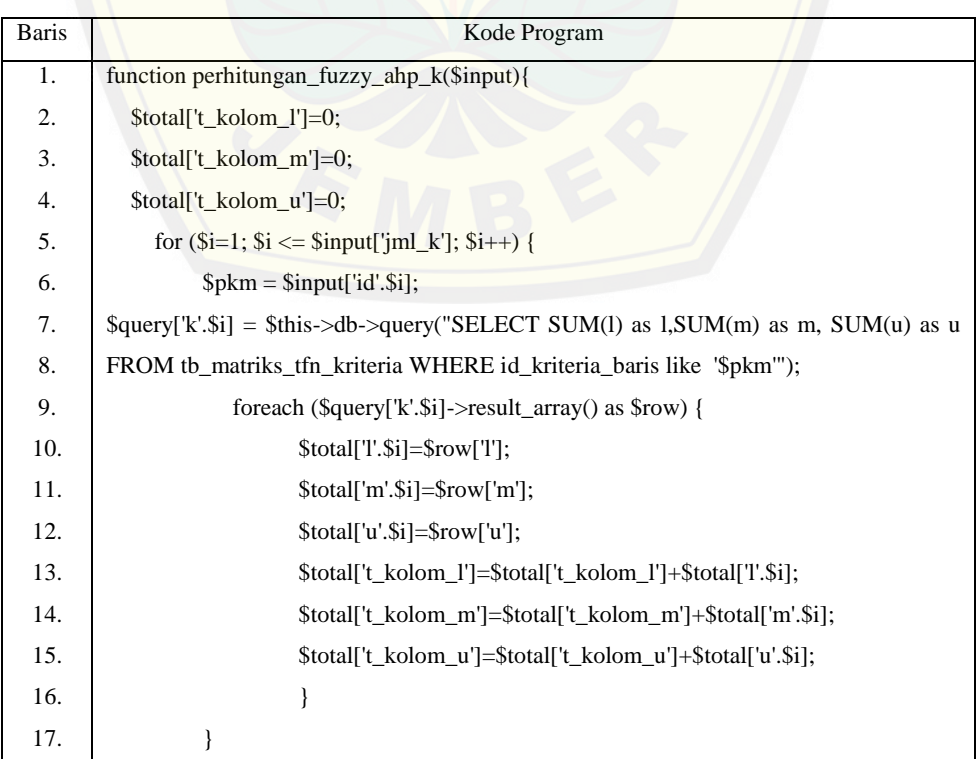

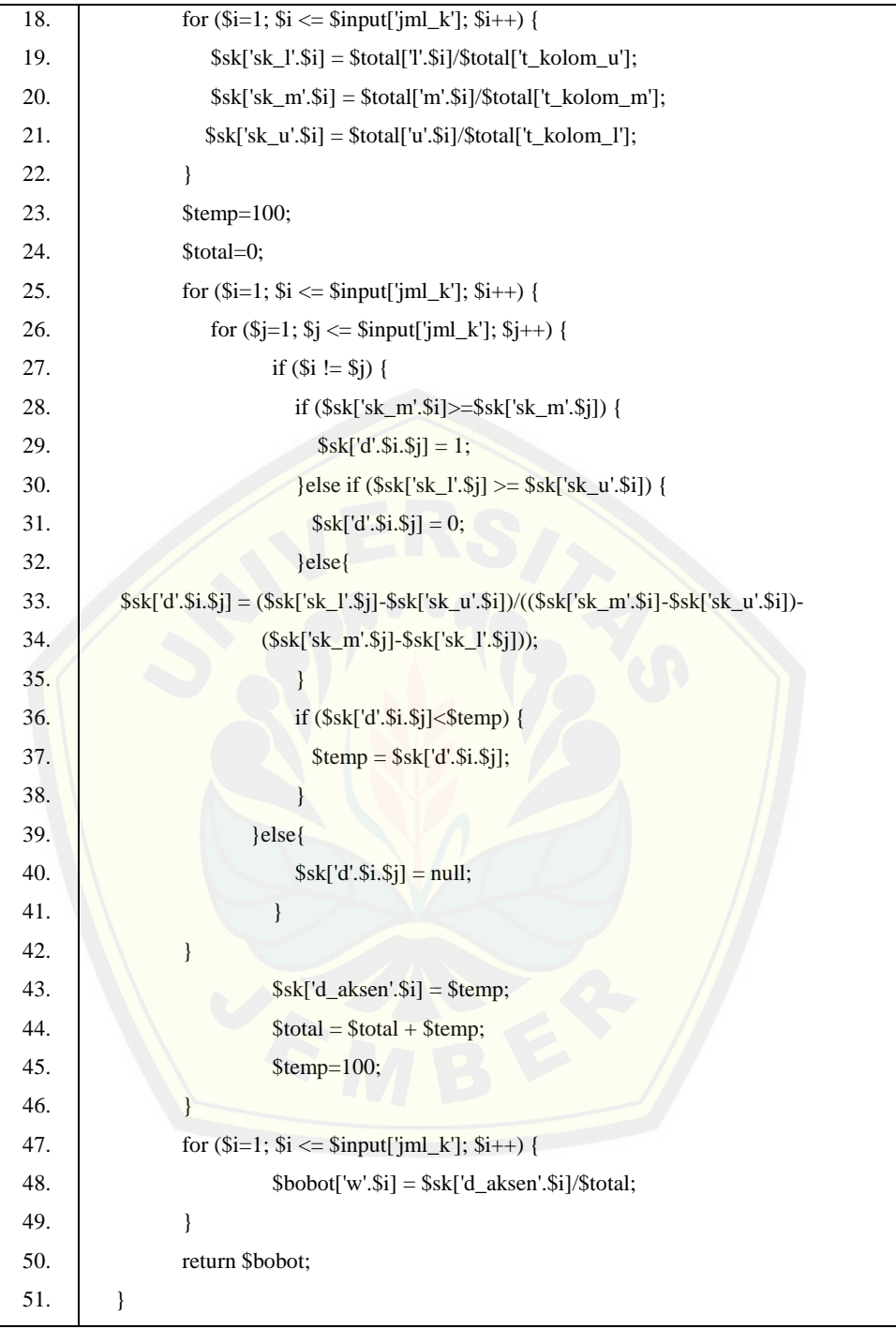

Kode program pada [Tabel 4.92,](#page-139-0) merupkan kode program *function*  perhitungan\_fuzzy\_ahp\_k(). *Function* ini digunakan untuk mencari Bobot Lokal (Wlokal) dari masing-masing kriteria. Tahapan pertama dalam mencari nilai Wlokal adalah menghitung total kolom *l, m,* dan *u* yang ditunjukan pada kode program

baris 2-22. Kemudian akan dilanjutkan kode program baris 23-46 untuk mencari nilai *Sintesis Fuzzy* dan nilai *Ordinat Defuzzyfikasi* (d') dari masing-masing kriteria. Nilai d' kemudian akan digunakan untuk mencari nilai W<sub>lokal</sub> pada koed program baris 47-49.

#### **4.5 Pengujian Sistem**

Pada penelitian ini penulis menggunakan dua metode pengujian sistem yaitu *Black Box Testing* dan *White Box Testing*. Berikut adalah hasil pengujian sistem :

### 4.6.1 *White Box Testing*

Pengujian *white box* [testing terdiri dari listing program, di](http://repository.unej.ac.id/)agram alir, *cyclomatic complexcity*, jalur program independen dan *test case*. Pada tahap ini fitur yang diuji adalah sebagai berikut:

#### 1. Pengujian *White Box Testing* CRUD kriteria

Pengujian *White Box Testing* CRUD kriteria meliputi fitur tambah kriteria, edit kriteria, dan hapus kriteria. Pengujian *White Box Testing* CRUD kriteria adalah sebagai berikut :

a. *Listing* program fitur manajemen data kriteria

#### Tabel 4.93 *Listing* program fitur manajemen data kriteria

<span id="page-141-0"></span>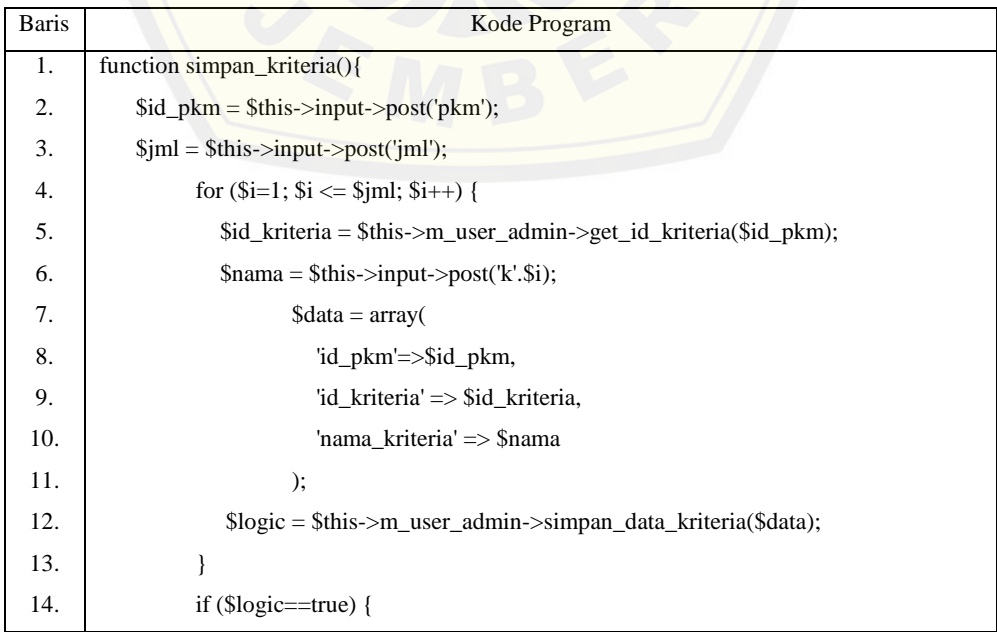

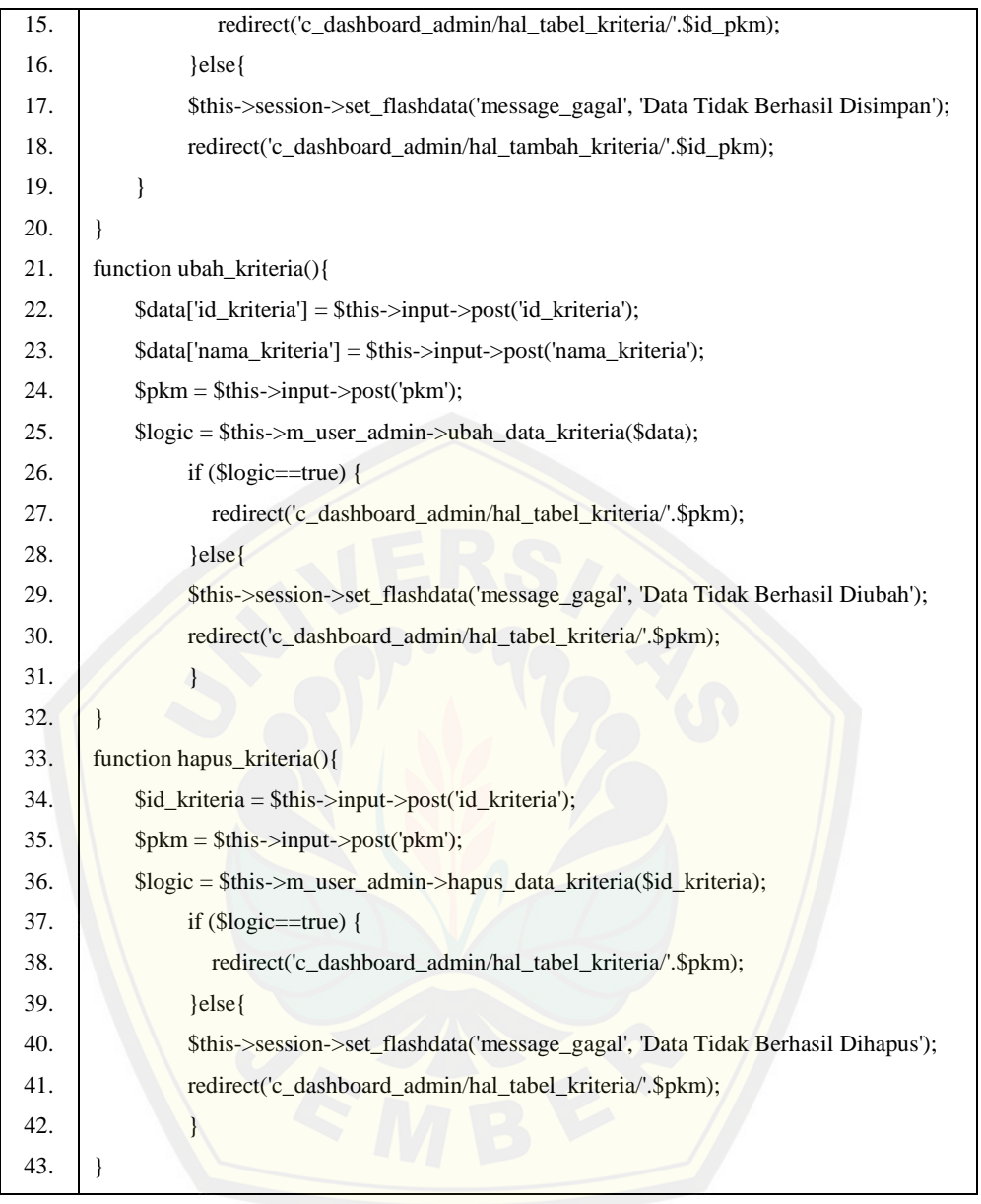

[Tabel 4.93](#page-141-0) merupakan *listing program* pada fitur manajemen kriteria dalam *class c\_user\_admin*. *Listing program* tersebut memiliki tiga *function* yang digunakan dalam proses manajemen data kriteria.

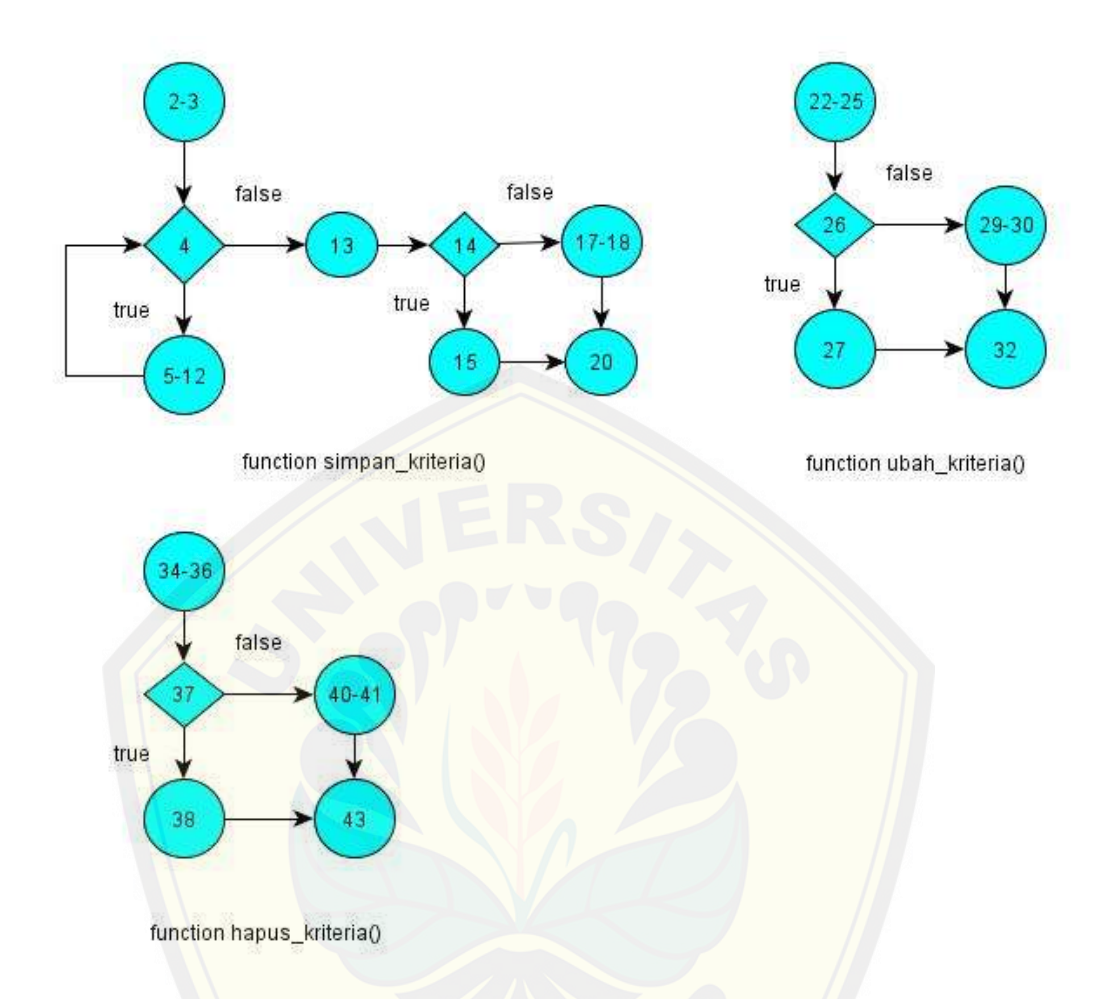

b. Diagram alir fitur manajemen data kriteria

Gambar 4.25 Diagram alir fitur manajemen data kriteria

<span id="page-143-0"></span>[Gambar 4.25](#page-143-0) [menjelaskan alur jalannya program berdasar](http://repository.unej.ac.id/)kan *listing program* pada [Tabel 4.93.](#page-141-0) *Listing* program diubah kedalam alir untuk dicari nilai kompleksitas siklomatiknya.

c. Perhitungan *Cyclomatic Complexity* fitur manajemen data kriteria

Perhitungan diagram alir pada manajemen data kriteria menggunakan *Cyclomatic Complexity* adalah sebagai berikut:

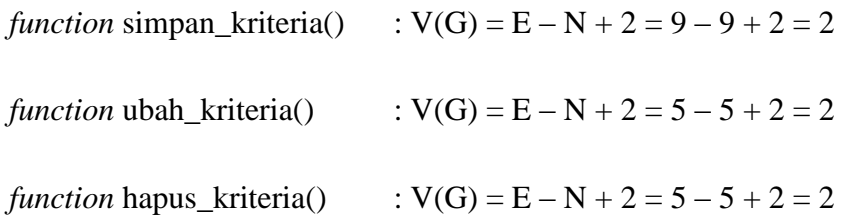
d. Pengujian jalur program fitur manajemen data kriteria

Pengujian jalur program fitur manajemen data kriteria berdasarkan diagram alir fitur manajemen kriteria :

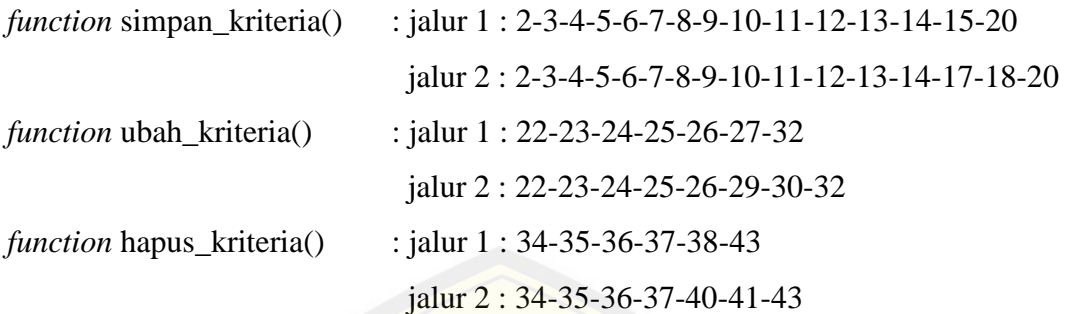

e. *Test Case* fitur manajemen data kriteria

Tabel 4.94 *Test Case* fitur manajemen data kriteria

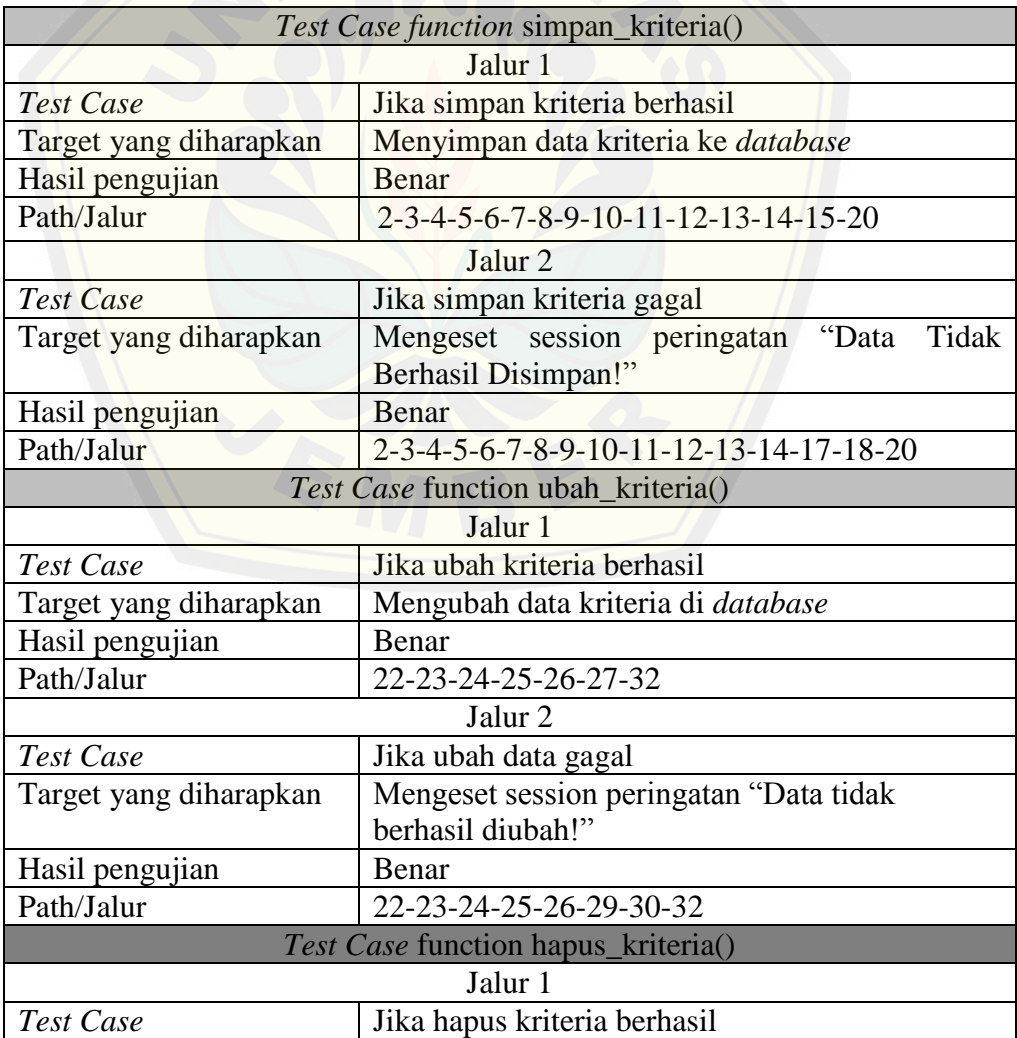

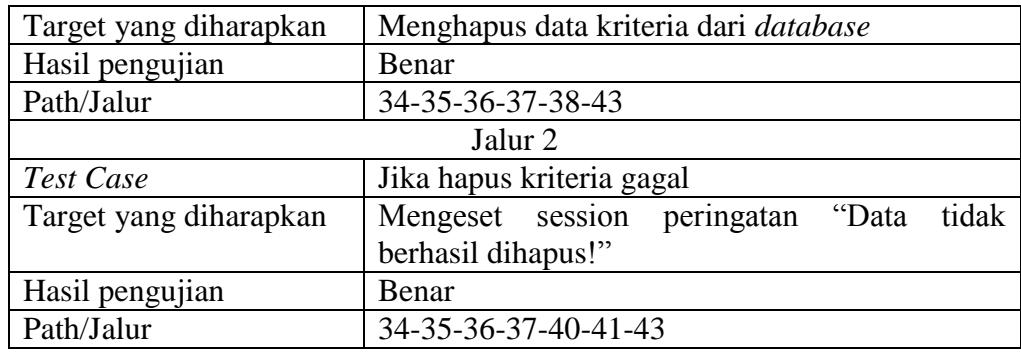

### 2. Pengujian *White Box Testing* pembobotan kriteria

Pengujian *White Box Testing* pembobotan kriteria meliputi fungsi-fungsi perhit[ungan metode FAHP, yaitu fungsi untuk menghitung nilai](http://repository.unej.ac.id/) *Consistency Ratio* (CR), dan fungsi untuk menghitung nilai bobot lokal *fuzzy*. Pengujian *White Box Testing* pembobotan kriteria adalah sebagai berikut:

a. *Listing* program pembobotan kriteria

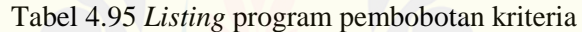

<span id="page-145-0"></span>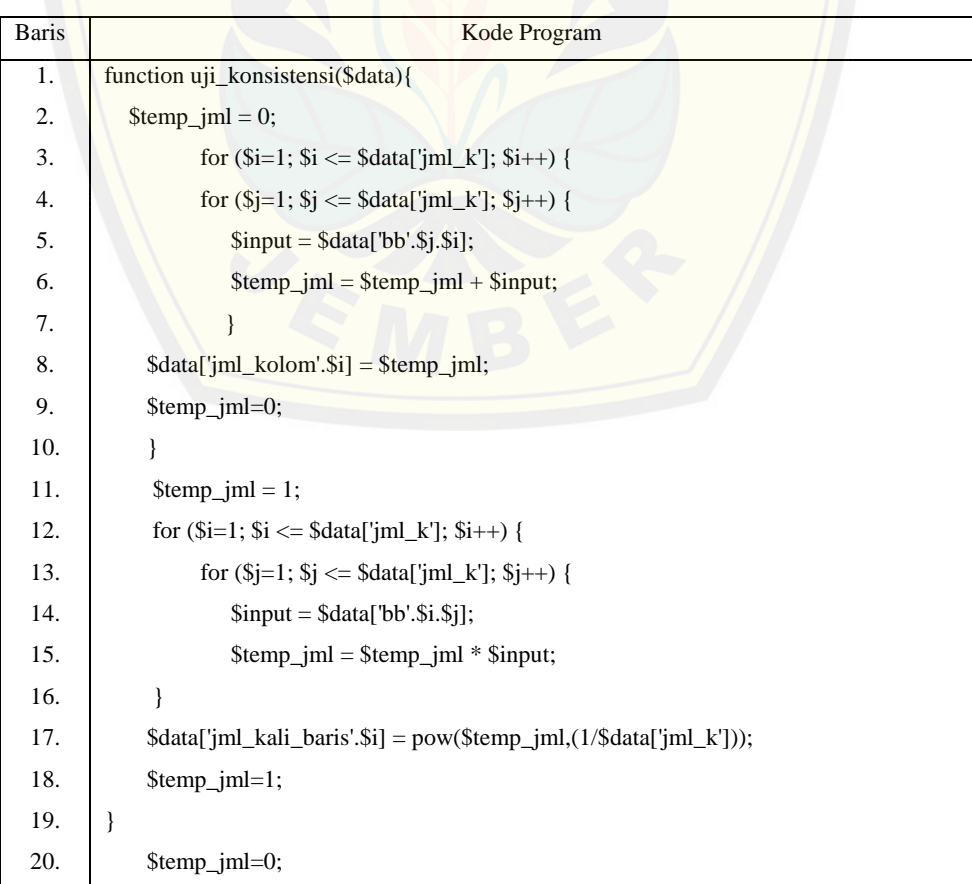

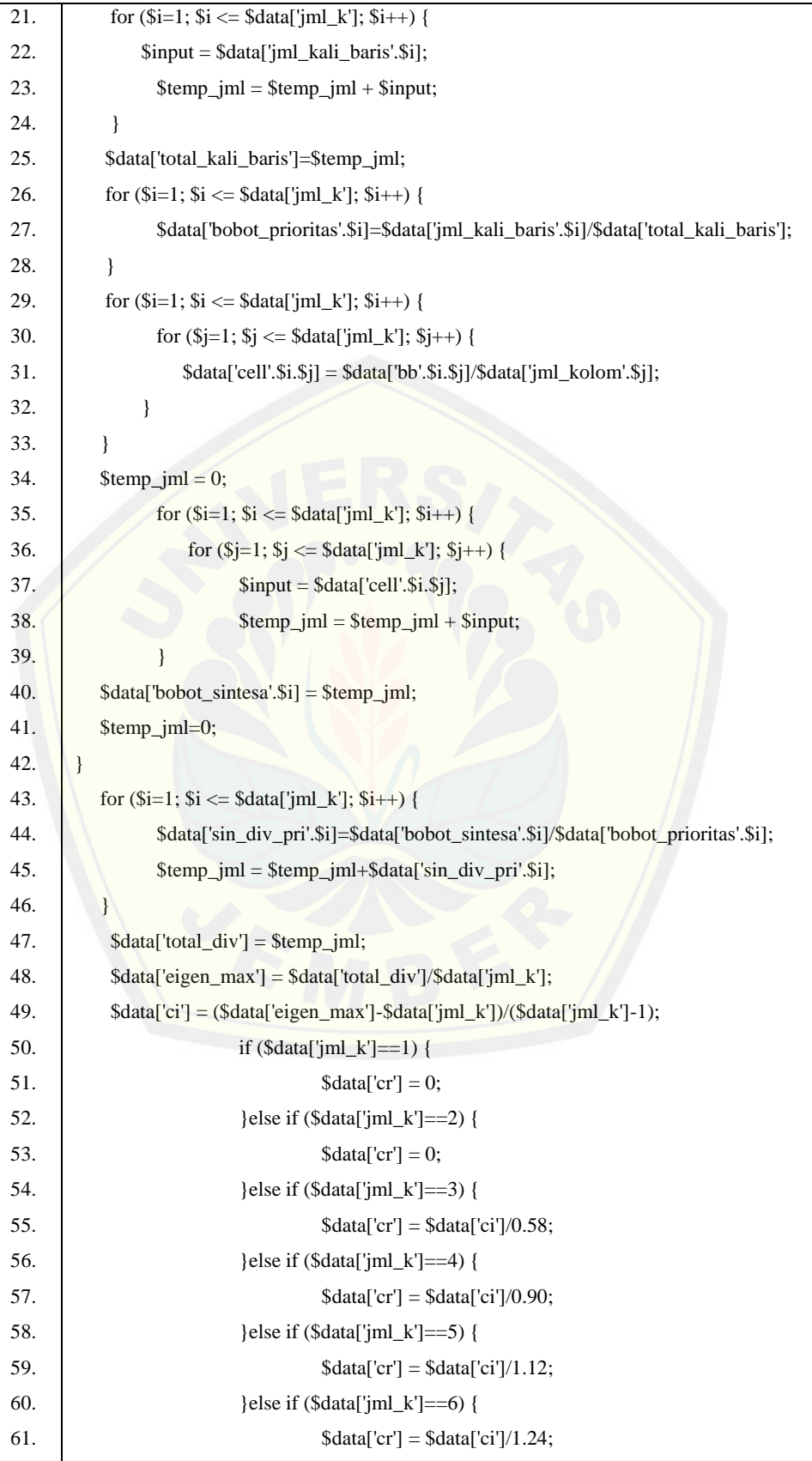

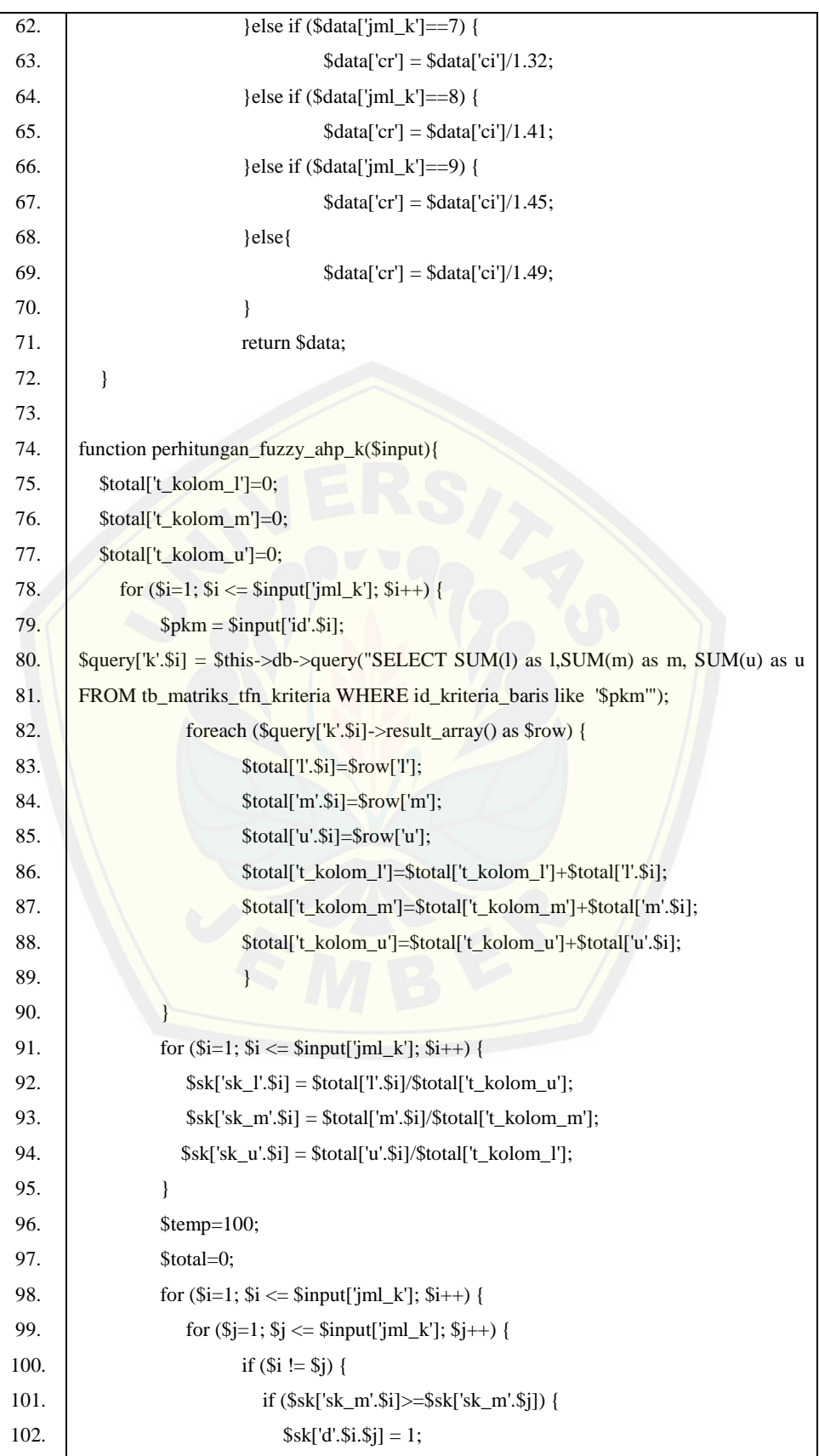

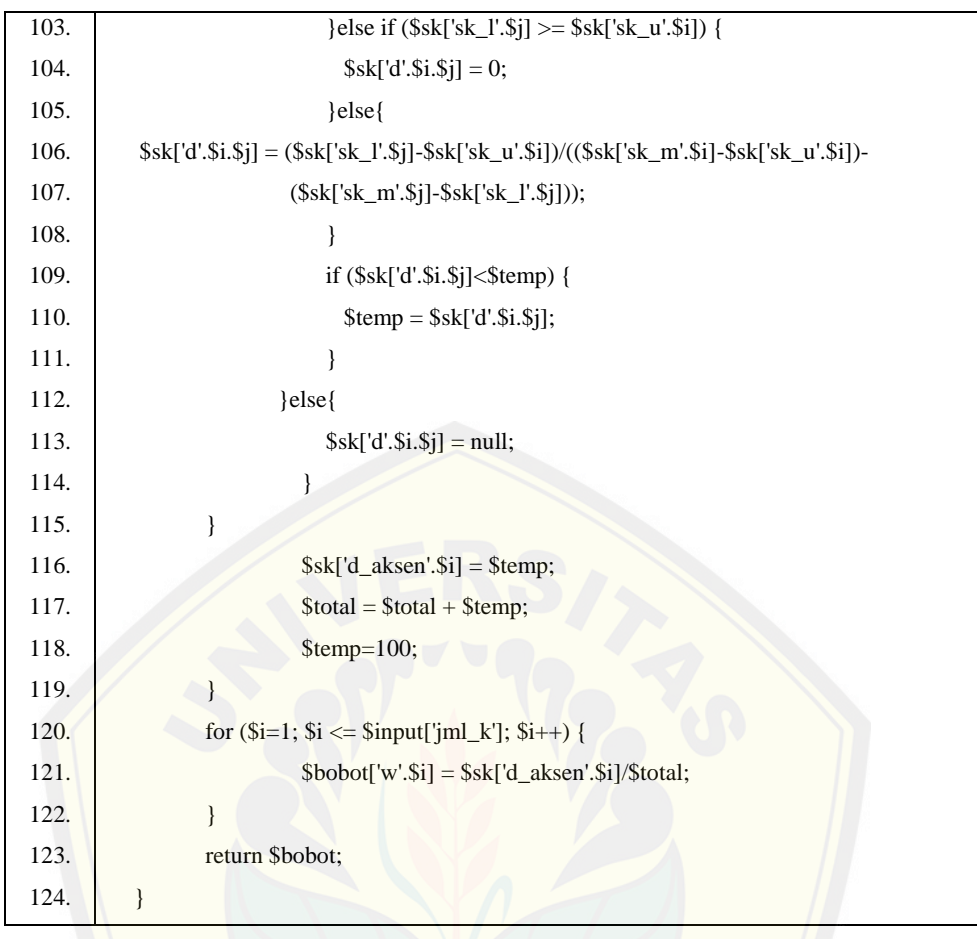

[Tabel 4.95](#page-145-0) merupakan *listing program* pada fitur pembobotan dalam *class c\_user\_admin*. *Listing program* tersebut memiliki dua *function* yang digunakan dala[m proses manajemen data kriteria, yaitu](http://repository.unej.ac.id/) *function uji\_konsistensi()* yang digunakan untuk mencari nilai CR dan *function perhitungan\_fuzzy\_ahp\_k()* untuk perhitungan FAHP.

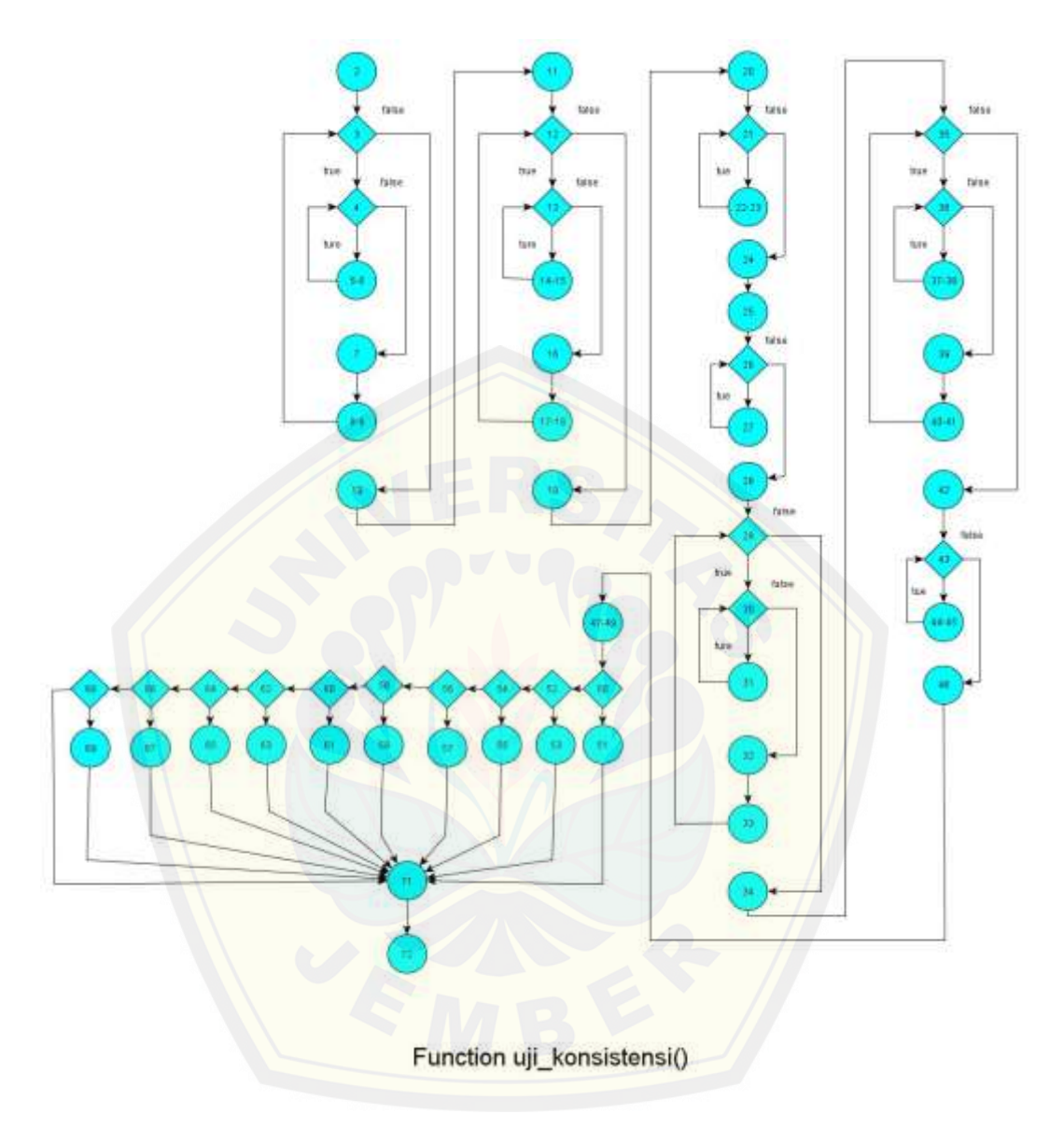

b. Diagram alir pembobotan kriteria

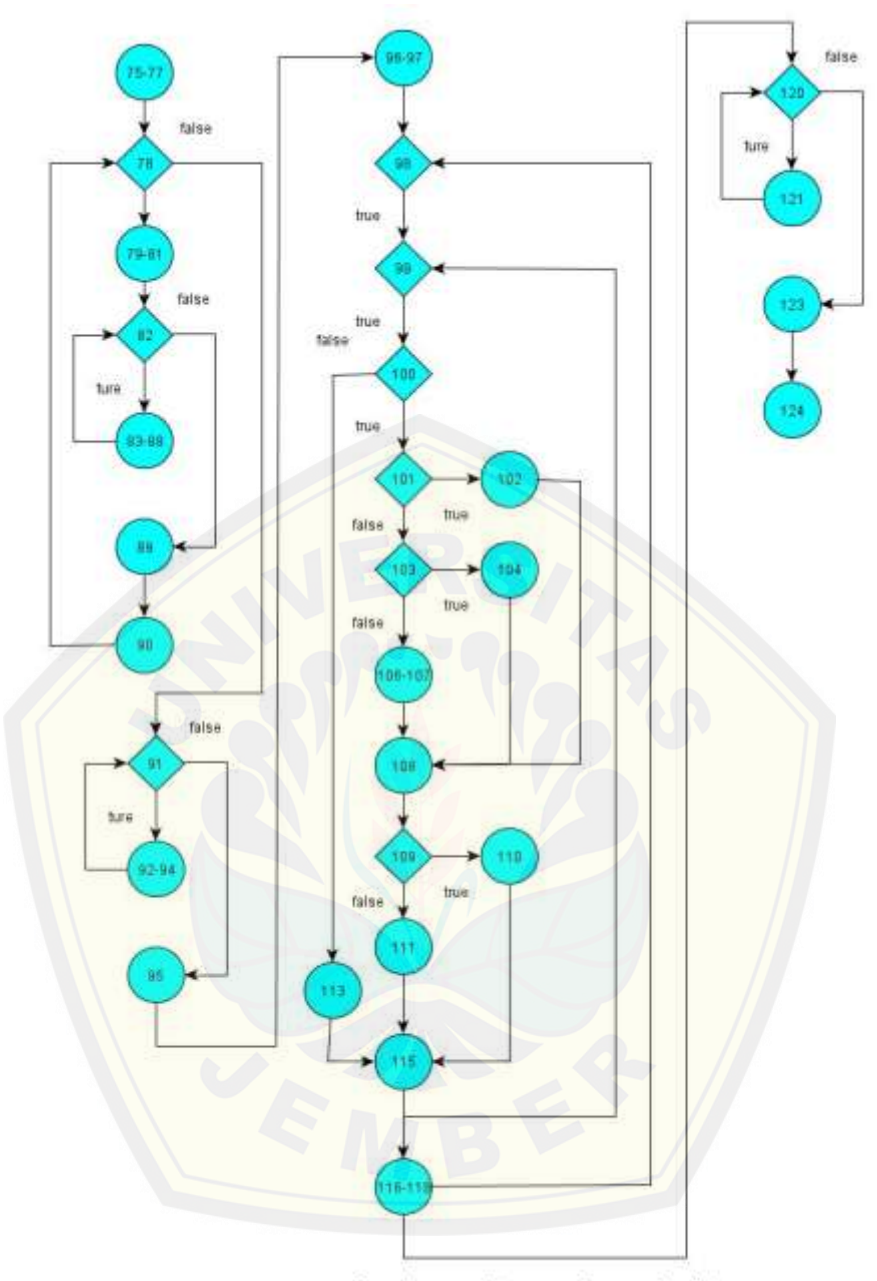

Function perhitungan\_fuzzy\_ahp\_k()

Gambar 4.26 Diagram alir pembobotan kriteria

<span id="page-150-0"></span>[Gambar 4.26](#page-150-0) menjelaskan alur jalannya program berdasarkan *listing program* pada [Tabel 4.93.](#page-141-0) *Listing* program diubah kedalam alir untuk dicari nilai kompleksitas siklomatiknya. Dari nilai kompleksitas siklomatik akan diketahui jalur dari alur jalannya sistem setiap *function*.

c. Perhitungan *Cyclomatic Complexity* pembobotan kriteria

Perhitungan diagram alir pada pembobotan kriteria menggunakan *Cyclomatic Complexity* berdasarkan diagram alir pembobotan kriteria pada [Gambar 4.26](#page-150-0) adalah sebagai berikut:

*function* uji konsistensi() :

$$
V(G) = E - N + 2 = 69 - 60 + 2 = 11
$$

*function* perhitungan\_fuzzy\_ahp\_k() :

 $V(G) = E - N + 2 = 35 - 30 + 2 = 7$ 

d. Pengujian jalur program fitur manajemen data kriteria

Pengujian jalur program pembobotan kriteria berdasarkan diagram alir pembobotan kriteria pada [Gambar 4.26](#page-150-0) adalah sebagai berikut :

*function* uji\_konsistensi() :

- jalur [1 : 2-3-4-5-6-8-9-10-11-12-13-14-15-16-17-18-19-20-21-22-23-2](http://repository.unej.ac.id/)4-25-26- 27-28-29-30-31-32-33-34-35-36-37-38-39-40-41-42-43-44-45-46-47-48- 49-50-51-71-72
- jalur 2 : 2-3-4-5-6-8-9-10-11-12-13-14-15-16-17-18-19-20-21-22-23-24-25-26- 27-28-29-30-31-32-33-34-35-36-37-38-39-40-41-42-43-44-45-46-47-48- 49-52-53-71-72
- jalur 3 : 2-3-4-5-6-8-9-10-11-12-13-14-15-16-17-18-19-20-21-22-23-24-25-26- 27-28-29-30-31-32-33-34-35-36-37-38-39-40-41-42-43-44-45-46-47-48- 49-54-55-71-72
- jalur 4 : 2-3-4-5-6-8-9-10-11-12-13-14-15-16-17-18-19-20-21-22-23-24-25-26- 27-28-29-30-31-32-33-34-35-36-37-38-39-40-41-42-43-44-45-46-47-48- 49-56-57-71-72
- jalur 5 : 2-3-4-5-6-8-9-10-11-12-13-14-15-16-17-18-19-20-21-22-23-24-25-26- 27-28-29-30-31-32-33-34-35-36-37-38-39-40-41-42-43-44-45-46-47-48-

49-58-59-71-72

jalur 6 : 2-3-4-5-6-8-9-10-11-12-13-14-15-16-17-18-19-20-21-22-23-24-25-26- 27-28-29-30-31-32-33-34-35-36-37-38-39-40-41-42-43-44-45-46-47-48- 49-60-61-71-72

- jalur 7 : 2-3-4-5-6-8-9-10-11-12-13-14-15-16-17-18-19-20-21-22-23-24-25-26- 27-28-29-30-31-32-33-34-35-36-37-38-39-40-41-42-43-44-45-46-47-48- 49-62-63-71-72
- jalur 8 : 2-3-4-5-6-8-9-10-11-12-13-14-15-16-17-18-19-20-21-22-23-24-25-26- 27-28-29-30-31-32-33-34-35-36-37-38-39-40-41-42-43-44-45-46-47-48- 49-64-65-71-72
- jalur 9 : 2-3-4-5-6-8-9-10-11-12-13-14-15-16-17-18-19-20-21-22-23-24-25-26- 27-28-29-30-31-32-33-34-35-36-37-38-39-40-41-42-43-44-45-46-47-48- 49-66-67-71-72
- jalur [10 : 2-3-4-5-6-8-9-10-11-12-13-14-15-16-17-18-19-20-21-22-23-](http://repository.unej.ac.id/)24-25-26- 27-28-29-30-31-32-33-34-35-36-37-38-39-40-41-42-43-44-45-46-47-48- 49-68-69-71-72
- jalur 11 : 2-3-4-5-6-8-9-10-11-12-13-14-15-16-17-18-19-20-21-22-23-24-25-26- 27-28-29-30-31-32-33-34-35-36-37-38-39-40-41-42-43-44-45-46-47-48- 49-68-71-72

*function* perhitungan\_fuzzy\_ahp\_k()

- jalur 1 : 75-76-77-78-79-80-81-82-83-84-85-86-87-88-89-90-91-92-93-94-95-96- 97-98-99-100-101-102-108-109-110-115-116-117-118-119-120-121-122- 123-124
- jalur 2 : 75-76-77-78-79-80-81-82-83-84-85-86-87-88-89-90-91-92-93-94-95-96- 97-98-99-100-101-103-104-108-109-110-115-116-117-118-119-120-121- 122-123-124
- jalur 3 : 75-76-77-78-79-80-81-82-83-84-85-86-87-88-89-90-91-92-93-94-95-96- 97-98-99-100-101-103-106-107-108-108-109-110-115-116-117-118-119- 120-121-122-123-124

jalur 4 : 75-76-77-78-79-80-81-82-83-84-85-86-87-88-89-90-91-92-93-94-95-96-

97-98-99-100-101-102-108-109-111-115-116-117-118-119-120-121-122- 123-124

jalur 5 : 75-76-77-78-79-80-81-82-83-84-85-86-87-88-89-90-91-92-93-94-95-96- 97-98-99-100-101-103-104-108-109-111-115-116-117-118-119-120-121- 122-123-124

- jalur 6 : 75-76-77-78-79-80-81-82-83-84-85-86-87-88-89-90-91-92-93-94-95-96- 97-98-99-100-101-103-106-107-108-108-109-111-115-116-117-118-119- 120-121-122-123-124
- jalur [7 : 75-76-77-78-79-80-81-82-83-84-85-86-87-88-89-90-91-92-93](http://repository.unej.ac.id/)-94-95-96- 97-98-99-100-113-115-116-117-118-119-120-121-122-123-124
- e. *Test Case* pembobotan kriteria

Tabel 4.96 *Test Case* pembobotan kriteria

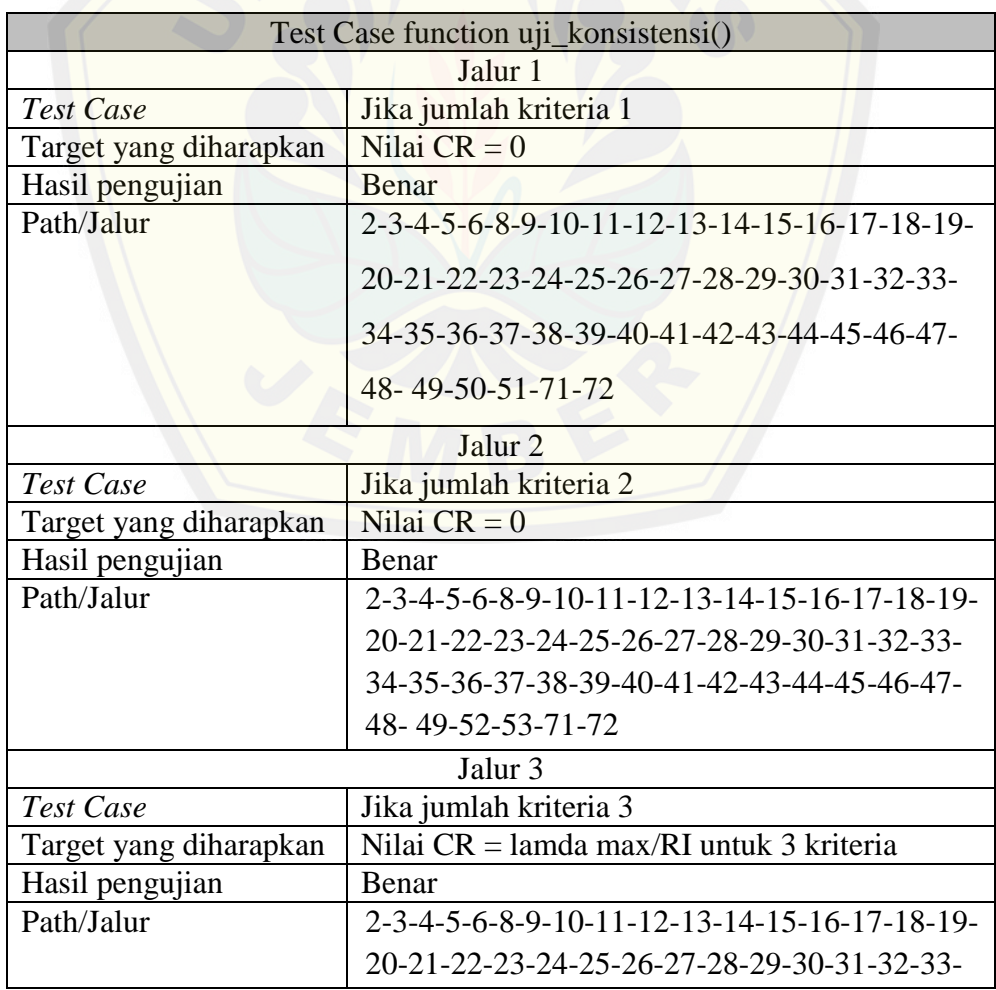

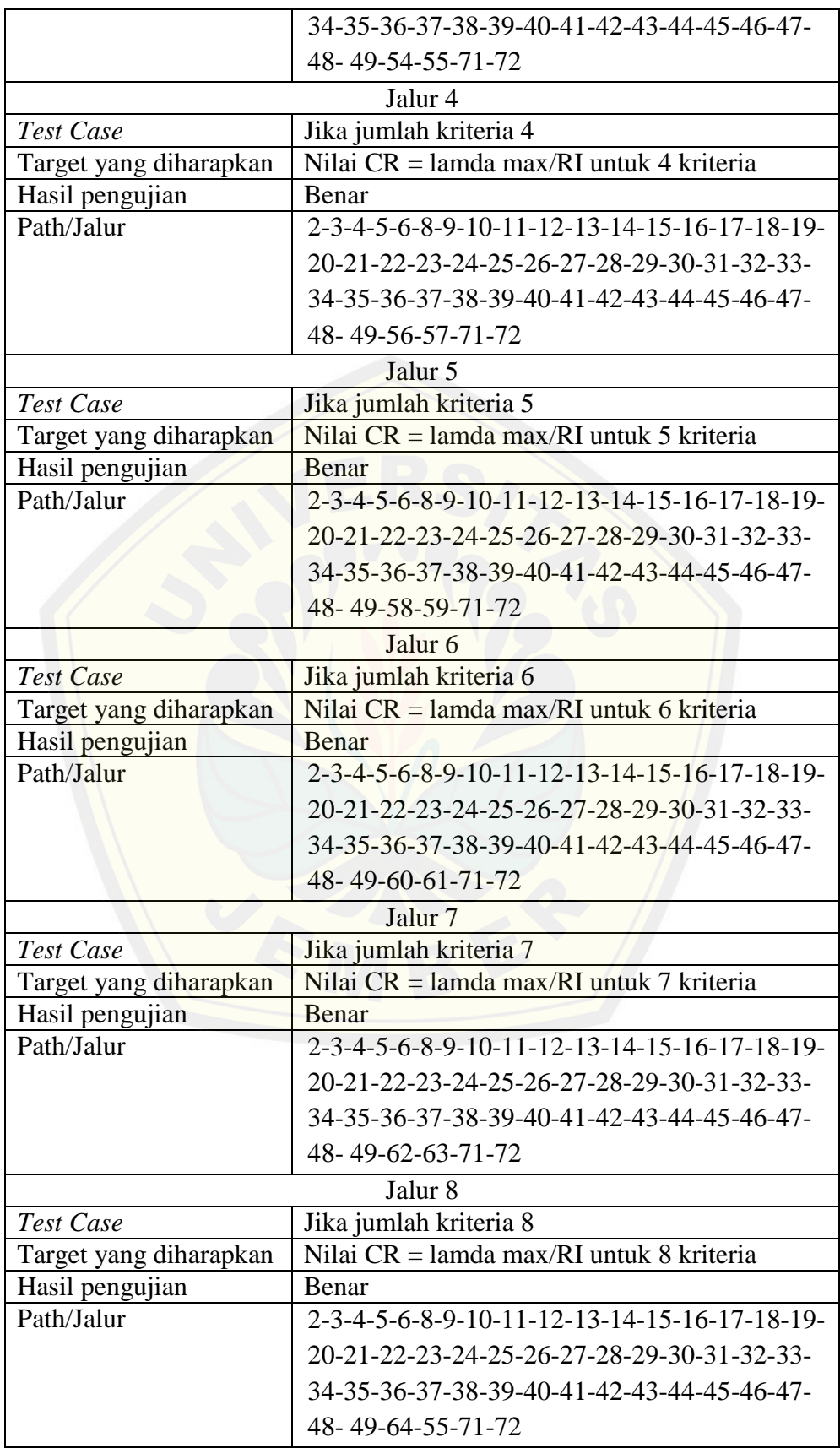

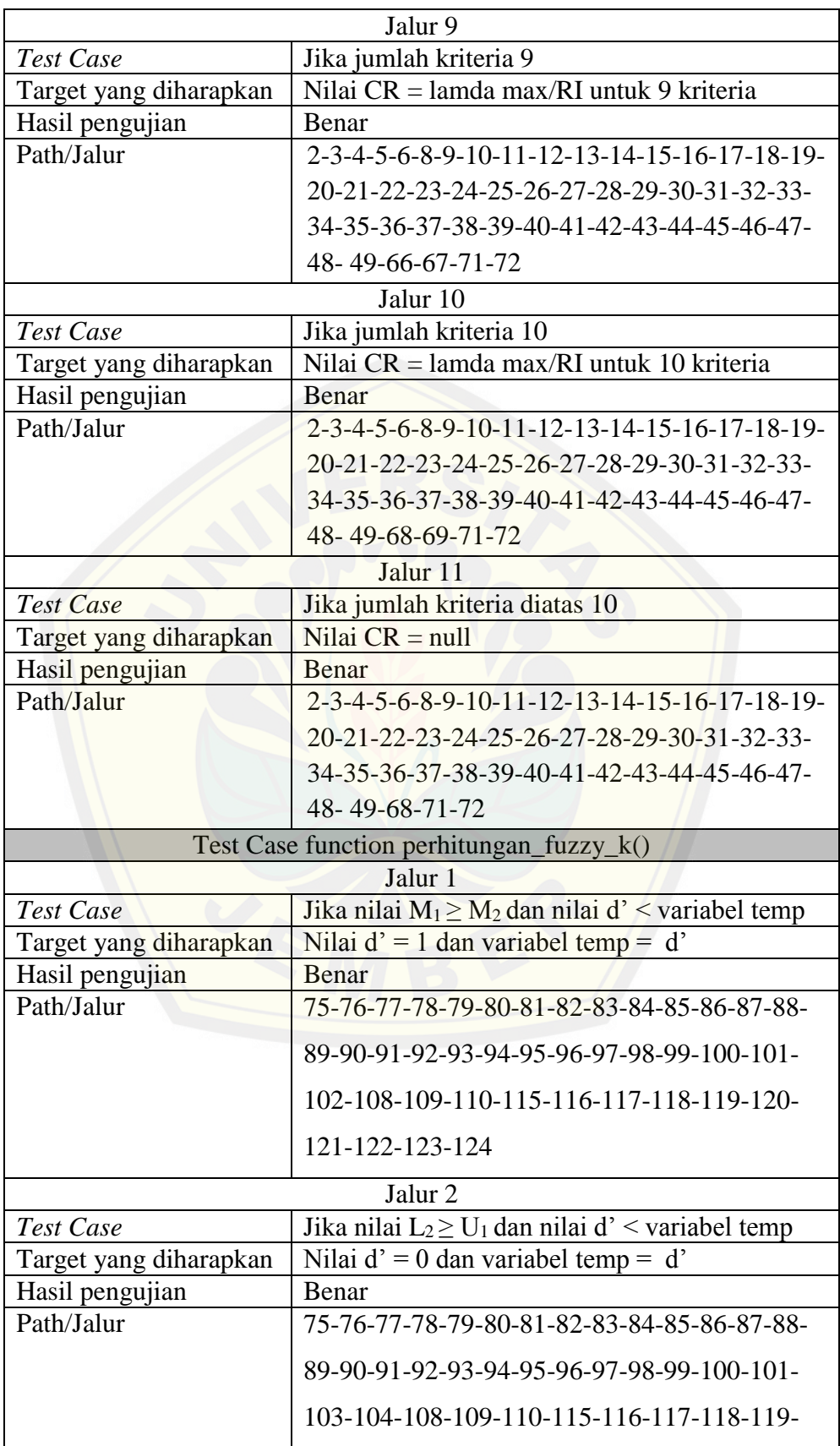

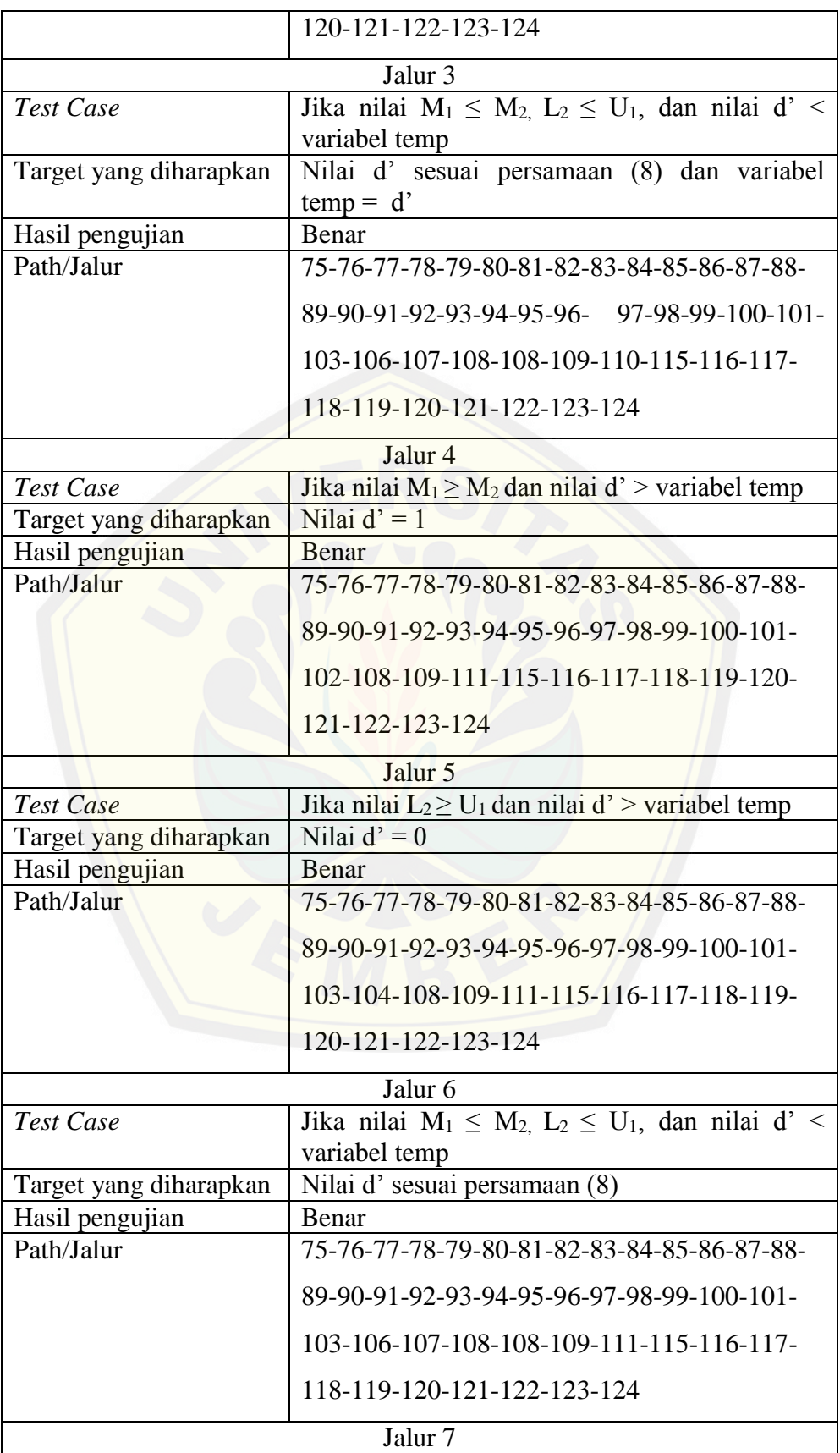

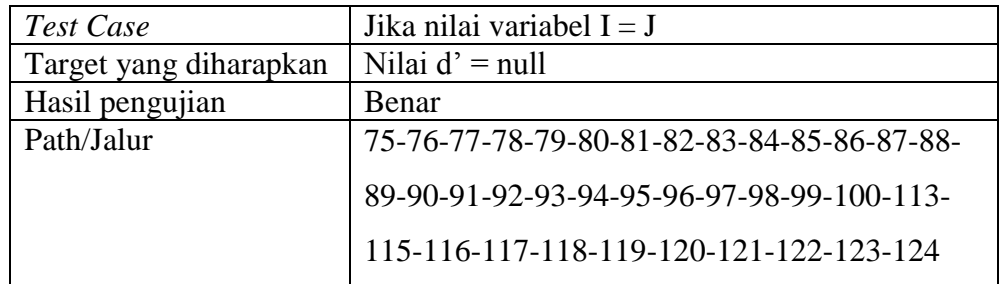

### 4.6.2 *Black Box Testing*

Pengujian *black box* menitik beratkan pada fungsionalitas sistem. Pengujian ini ti[dak melihat kinerja internal dari sistem, jadi hanya berfokus p](http://repository.unej.ac.id/)ada kinerja sistem sesuai dengan spesifikasi dan kebututuhan yang dianalisis pada bab perancangan. Pengujian *black box* dilakukan oleh *developer* dan *reviewer* dari Universitas Jember. Hasil pengujian *black box* dapat dilihat pada [Tabel 4.97.](#page-157-0)

<span id="page-157-0"></span>

| N <sub>0</sub> | <b>Fitur</b> |           | <b>Kasus</b>                    |           | <b>Hasil</b>     |       | Keterangan                         |
|----------------|--------------|-----------|---------------------------------|-----------|------------------|-------|------------------------------------|
| 1.             | Tambah       | $\bullet$ | klik<br>Ketika<br>tombol        |           | Menambah         | field |                                    |
|                | Kriteria     |           | tambah<br>kriteria<br>dan       |           | kriteria         |       |                                    |
|                |              |           | jumlah <i>field</i> kurang dari |           |                  |       | $\lceil \sqrt{\ } \rceil$ Berhasil |
|                |              |           | sama dengan 10                  |           | Menghapus        | filed | [] Gagal                           |
|                |              | $\bullet$ | Ketika klik icon hapus          |           | kriteria         | yang  |                                    |
|                |              |           | "X" pada field kriteria         |           | dipilih          |       |                                    |
|                |              |           | yang dipilih                    |           | Menyimpan        | data  |                                    |
|                |              |           | Ketika<br>klik<br>tombol        |           | kriteria         | dan   |                                    |
|                |              |           | "Simpan" dan data valid         |           | menampilkan      |       |                                    |
|                |              |           |                                 |           | halaman          | data  |                                    |
|                |              |           |                                 |           | kriteria         |       |                                    |
|                |              |           |                                 |           |                  |       |                                    |
|                |              |           | klik<br>Ketika<br>tombol        |           | Menampilkan      |       |                                    |
|                |              |           | tambah<br>kriteria<br>dan       |           | peringatan       |       |                                    |
|                |              |           | jumlah field lebih dari 10      |           | "Maksismal       | 10    | $[\sqrt{}]$ Berhasil               |
|                |              |           | Ketika<br>klik<br>tombol        |           | kriteria"        |       | [] Gagal                           |
|                |              |           | "Simpan"<br>data<br>dan         | $\bullet$ | Menampilkan      |       |                                    |
|                |              |           | kosong                          |           | peringatan "Data |       |                                    |
|                |              |           | Ketika<br>klik<br>tombol        |           | tidak            | boleh |                                    |

Tabel 4.97 Pengujian *Black Box* fitur manajemen kriteria

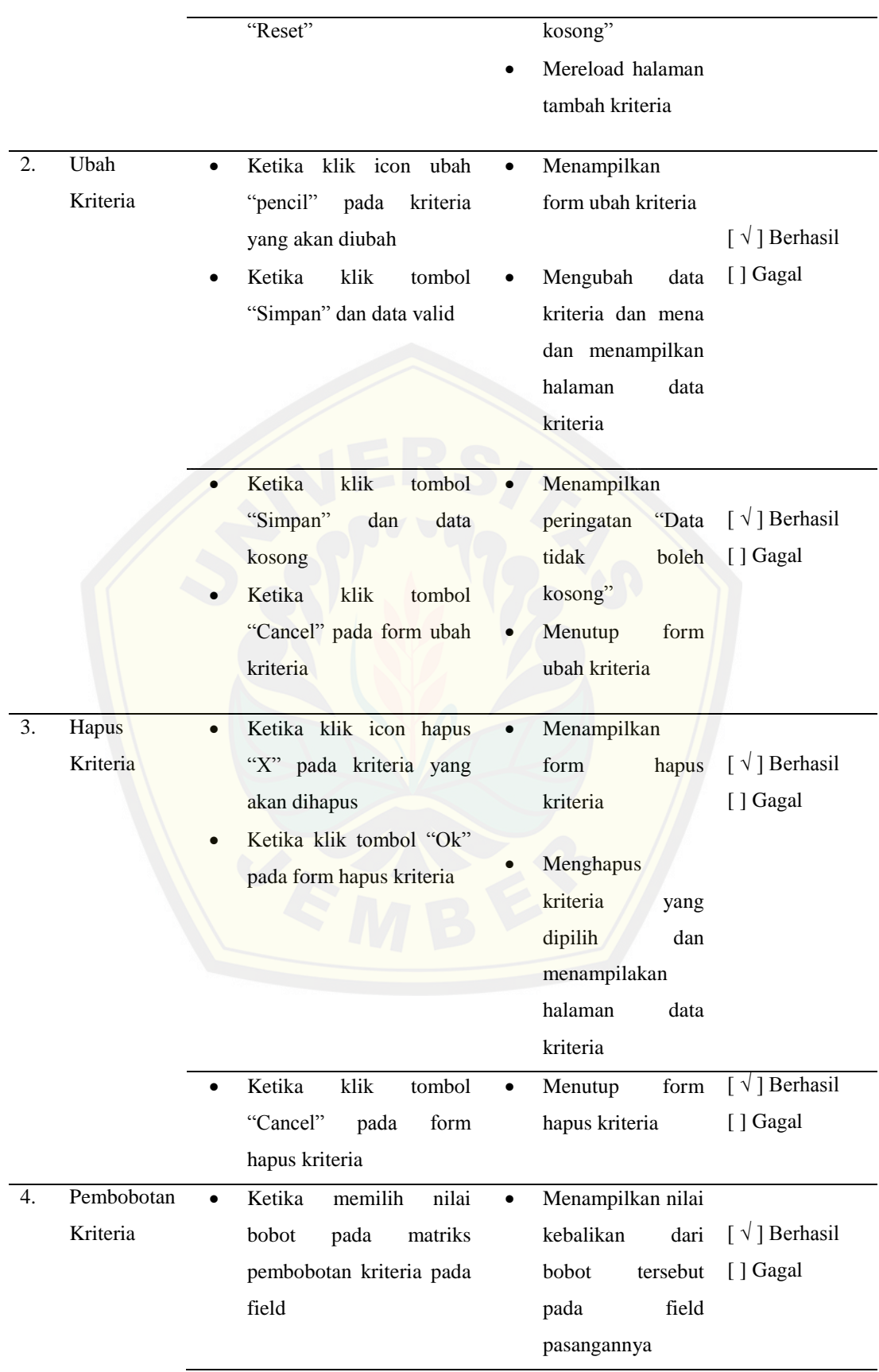

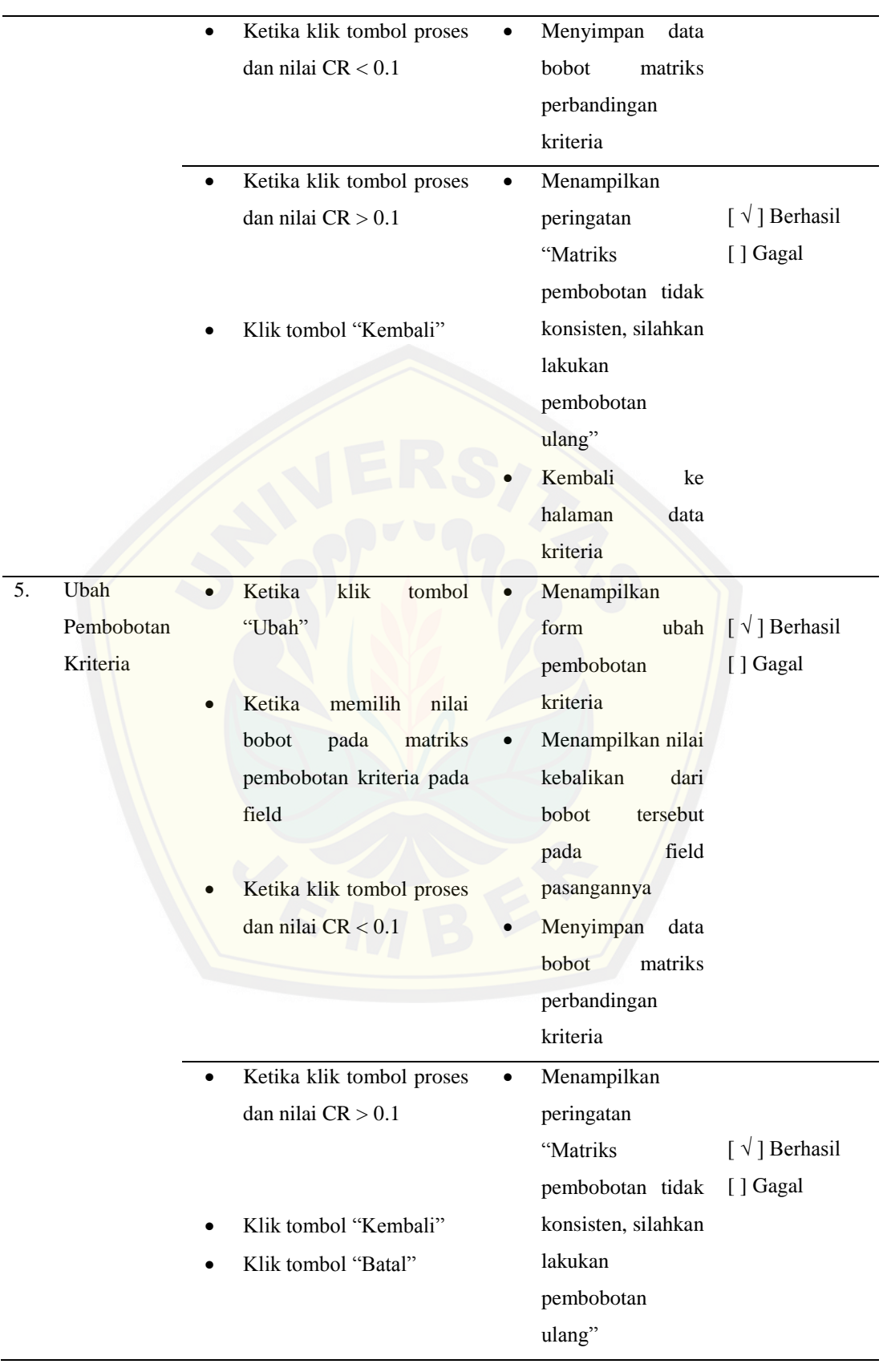

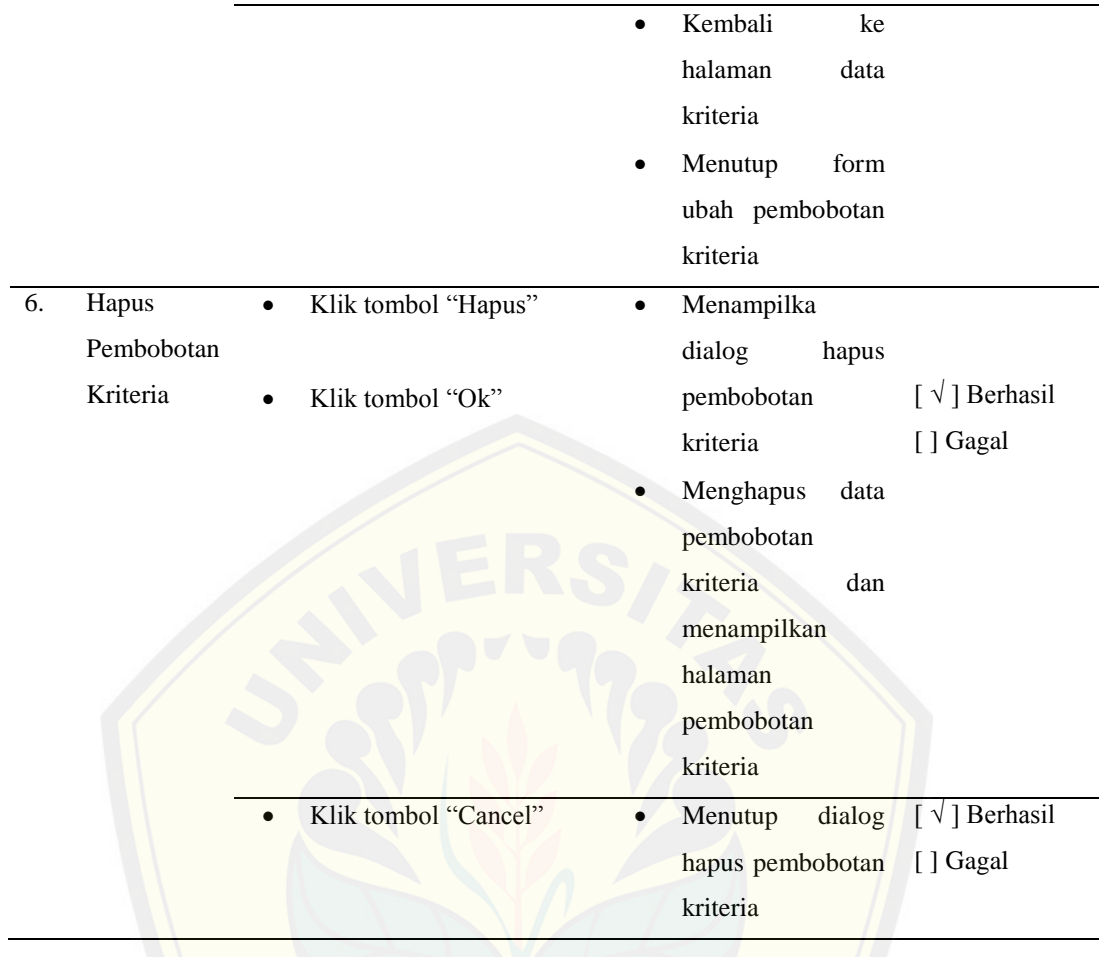

[Tabel 4.97](#page-157-0) merupkan hasil pengujian *Black Box Testing* pada fitur mana[jemen kriteria. Hasil pengujian menunjukkan bahwa hasil y](http://repository.unej.ac.id/)ang sesuai dengan yang dihapakan oleh pengguna. Pengujian *Black Box Testing*  selengkapnya dapat dilihat pada Lampiran C.

#### **BAB 5. HASIL DAN PEMBAHASAN**

Bab ini menjelaskan tentang hasil pembuatan sistem dan juga pembahasannya. Penelitian ini menghasilkan sebuah sistem pendukung keputusan seleksi penerimaan PKM Universitas Jember yang digunakan untuk melakukan seleksi lokal proposal PKM di lingkungan Universitas Jember. Pembahasan bertujuan untuk menjelaskan bagaimana penelitian ini menjawab perumusan masalah serta tujuan dan manfaat dari sistem pendukung keputusan ini.

#### **5.1 SPK Seleksi PKM Universitas Jember**

[Sistem pendukung keputusan seleksi penerimaan PKM Univers](http://repository.unej.ac.id/)itas Jember memiliki tiga hak akses yaitu admin, *reviewer*, dan pengusul. Bagian admin memiliki beberapa fitur utama yaitu manajemen kriteria, subkriteria 1, subkriteria 2, proposal dan user, serta memiliki fitur pendukung yaitu *login, logout* dan manajemen informasi. Bagian pengusul memiliki fitur utama yaitu *upload*  proposal, hapus proposal dan fitur pendukung yaitu *login, logout*, lihat panduan pkm dan lihat informasi. Sedangkan bagian *reviewer* memiliki fitur utama penilaian proposal dan fitur pendukung yaitu *login, logout*, lihat panduan pkm dan lihat informasi. Tampilan halaman utama sistem dapat dilihat pada [Gambar 5.1.](#page-161-0)

| Sales<br><b>Downings</b><br>23<br>œ<br>¥<br>This Year<br>The North<br>$\mathbf{G}$<br>After 4<br>,,,,<br><b>SUITE</b><br>m<br><b>Sales</b><br>æ<br>Committee<br>No. Primout<br>The Week<br><b>CERTIFICATE</b><br>The Meetic<br>1000<br>196.88<br>1963.<br>100.8<br>380.8<br>143.8<br>120.1<br><b>NAK</b><br>$+90.8$<br>00.1 | 001<br>32.8H<br>43.81<br>39.77 | <b>&amp;</b> Dashboard o |          |   |              |   |   |          |              |
|----------------------------------------------------------------------------------------------------|--------------------------------|--------------------------|----------|---|--------------|---|---|----------|--------------|
|                                                                                                    |                                | LOGIN                    |          |   |              |   |   |          |              |
|                                                                                                    |                                |                          |          |   |              |   |   |          |              |
|                                                                                                    |                                |                          |          |   |              |   |   |          | <b>COLLA</b> |
|                                                                                                    |                                |                          |          |   |              |   |   |          |              |
|                                                                                                    |                                |                          |          |   |              |   |   |          |              |
|                                                                                                    |                                |                          |          |   |              |   |   |          |              |
| me<br>2011<br>13,93<br>5.54<br>4.00<br>9,19<br>9.8                                                                                                    |                                |                          | $\Delta$ | 漂 | $\mathbf{b}$ | X | × | $\sigma$ | ¥            |

<span id="page-161-0"></span>Gambar 5.1 Tampilan halaman utama sistem

### **5.2 Hasil Implementasi FAHP pada Sistem**

Implementasi metode FAHP pada penelitian ini terdapat pada fitur manajemen kriteria tepatnya pada bagian pembobotan kriteria. Fitur ini terdapat pada hak akses admin dan digunakan untuk melakukan operasi *create, read,* dan *delete* kriteria penilaian serta melakukan pembobotan kriteria yang akan dihitung menggunakan metode FAHP. Sebelum melakukan pembobotan kriteria, *Admin*  hasrus menginputkan data kriteria terlebih dahulu. Halaman form input kriteria dapat [dilihat pada](http://repository.unej.ac.id/) [Gambar 5.2.](#page-162-0)

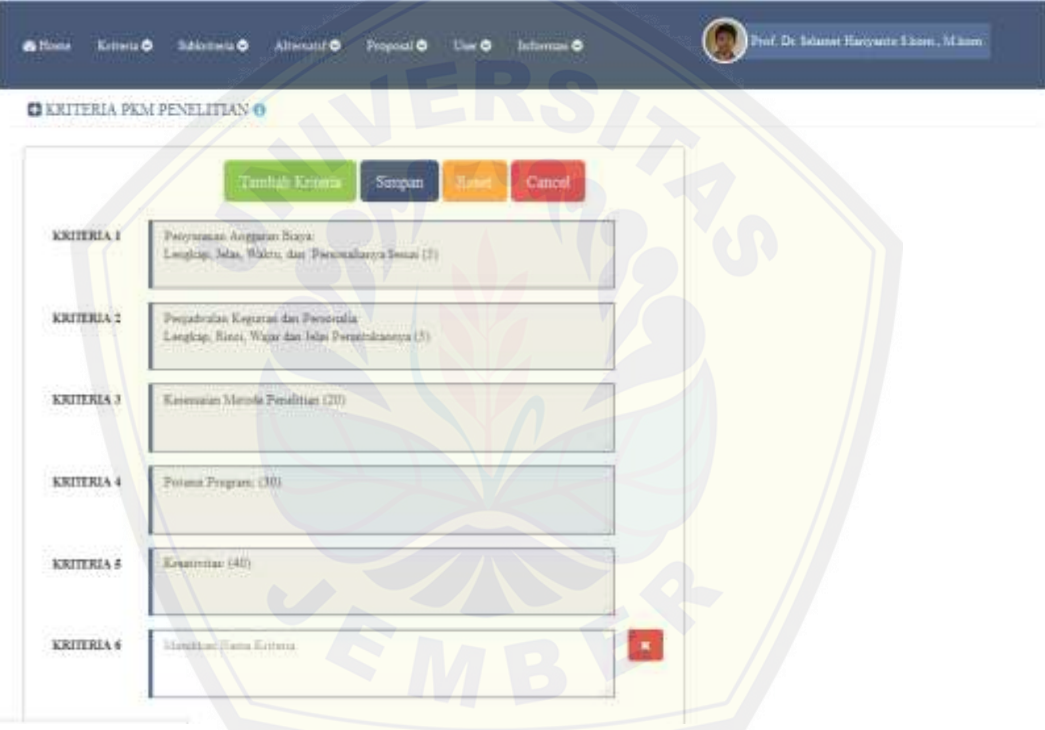

Gambar 5.2 Tampilan halaman tambah kriteria

<span id="page-162-0"></span>Kriteria yang telah diinputkan pada [Gambar 5.2,](#page-162-0) kemudian akan dilakukan pembobotan yaitu dengan mengisi matriks perbandingan berpasangan kriteria dengan skala AHP yang nilainya antara satu sampai sembilan. Tahap pembobotan kriteria dapat dilihat pada [Gambar 5.3.](#page-163-0)

PROSES

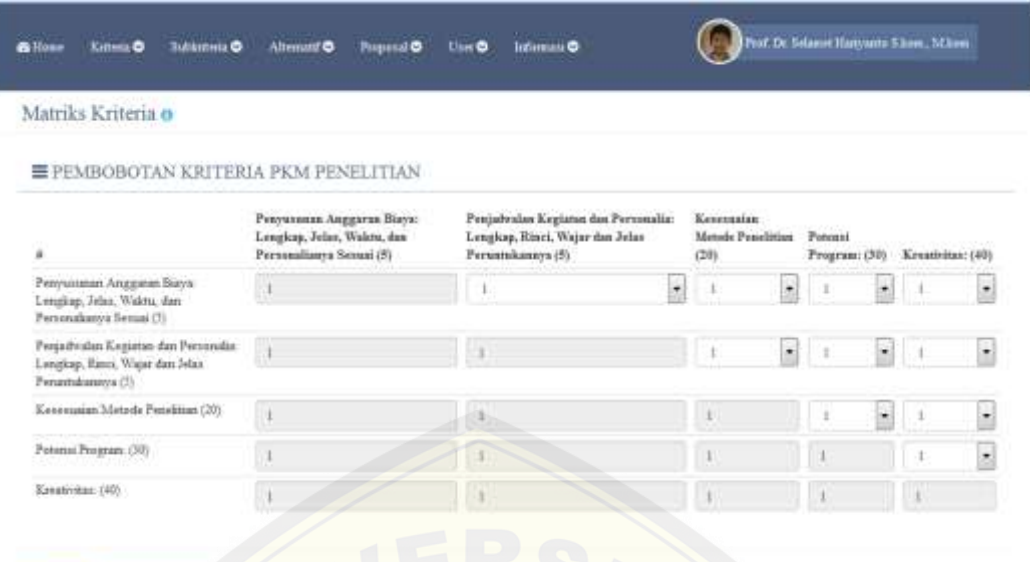

Gambar 5.3 Tampilan pembobotan kriteria penialain PKM

<span id="page-163-0"></span>[Nilai pembobotan yang telah diinputkan kemudian akan](http://repository.unej.ac.id/) diproses menngunakan metode FAHP sehingga didapatkan nilai *lamda max*, CI, CR, prioritas AHP serta bobot lokal (W<sub>lokal</sub>). Hasil perhitungan matriks perbandingan kriteria menggunakan metode FAHP dapat diliha pada [Gambar 5.4.](#page-164-0)

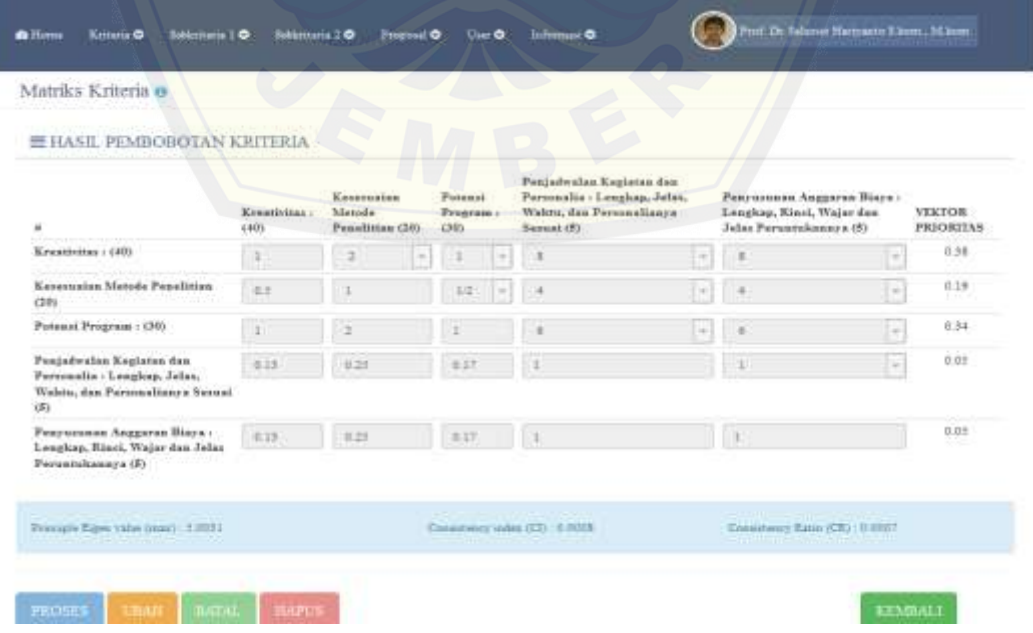

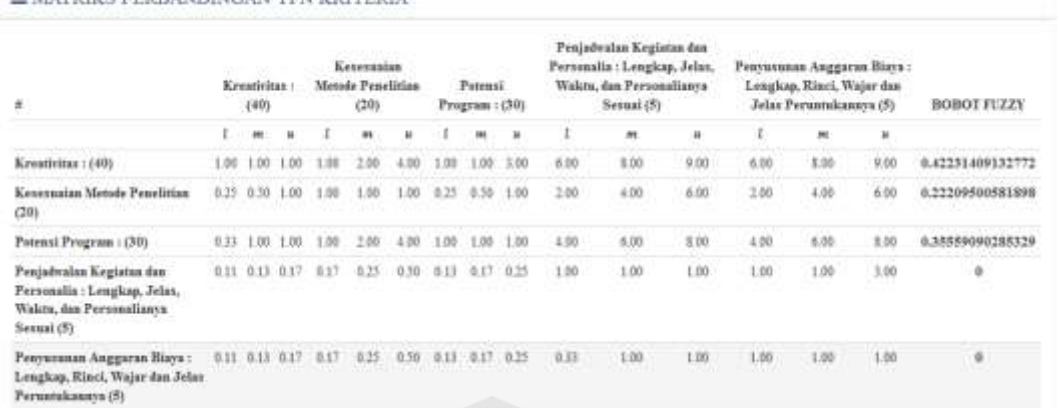

#### MATPICS PERIANDINGAN TEN CRITERIA

Gambar 5.4 Tampilan hasil perhitungan FAHP

<span id="page-164-0"></span>[Bedasarkan](http://repository.unej.ac.id/) [Gambar 5.4](#page-164-0)[, hasil perhitungan FAHP pada sistem](http://repository.unej.ac.id/) dan hasil perhitungan FAHP secara manual seperti yang telah dijelaskan pada bab sebelumnya adalah sama. Sehingga proses pembobotan kriteria sudah sesuai dengan aturan perhitungan FAHP. Proses perhitungan FAHP menggunakan beberapa *function* dikarenakan adanya beberapa tahapan yang harus sesuai dengan analisis perhitungan FAHP.

### **5.3 Pembahasan**

Pada sub bab ini akan menjelaskan implementasi metode FAHP serta hasil perancangan dan pembangunan Sistem Penunjang Keputusan Seleksi Penerimaan PKM. Dengan pembahasan ini akan diketahui apakah hasil penelitian sudah sesuai dengan tujuan penelitian apa tidak.

#### 5.3.1 Implementasi metode FAHP

Implementasi metode FAHP terletak pada bagian pembobotan kriteria pada fitur manajemen kriteria. Data kriteria penilaian dari tujuh bidang PKM akan diproses menggunakan metode FAHP sehingga diperoleh Bobot Lokal dari masing-masing kriteria. Metode FAHP pada sistem diterapkan kedalam kode program pada bagian *function uji\_konsistensi()* dan bagian *function perhitungan\_fuzzy\_ahp\_k()* seperti pada pada [Tabel 4.91d](#page-137-0)an [Tabel 4.92.](#page-139-0)

Implementasi metode FAHP pada program menghasilkan hasil perhitungan yang sama dengan perhitungan manual yang telah dijelaskan pada bab analisis

dan pengembangan sistem sub bab penerpan metode FAHP. Perbandingan hasil perhitungan metode FAHP PKM-P pada sistem dengan perhitungan FAHP PKM-P manual dapat dilihat pada Tabel dan Gambar.

| Kriteria | Bobot Lokal (Wlokal) |
|----------|----------------------|
| K1       | 0.42231              |
| K2       | 0.22210              |
| K3       | 0.35559              |
| K4       |                      |
| K5       |                      |
|          |                      |

<span id="page-165-0"></span>Tabel 5.1 Hasil perhitungan metode FAHP PKM-P manual

#### $\equiv$  MATRIKS PERBANDINGAN TFN KRITERIA

| ž                                                                                                  |      | Kreativitas:<br>(40) |                             | Kesespaian<br>Metode Penelitian<br>(20) |      |      | Potensi<br>Program: (30) |      |      | Penjaéwalan Kegiatan dan<br>Personalia : Lengkap, Jelas.<br>Waktu, dan Personalianya<br>Sesuai (5) |      |      | Penvusunan Anggaran Biava:<br>Lengkap, Rinci, Wajar dan<br>Jelas Peruntukaanva (5) |              | <b>BOBOT FUZZY</b> |
|----------------------------------------------------------------------------------------------------|------|----------------------|-----------------------------|-----------------------------------------|------|------|--------------------------|------|------|----------------------------------------------------------------------------------------------------|------|------|------------------------------------------------------------------------------------|--------------|--------------------|
|                                                                                                    |      | $\overline{m}$       |                             | m                                       | z.   |      | w                        |      |      | at.                                                                                                | u    |      | m                                                                                  | $\mathbf{u}$ |                    |
| Kreatiritas: (40)                                                                                  | 1.00 | 100 100              | 1:00                        | 2.00                                    | 4.00 |      | 1.00 1.00                | 3.00 | 6.00 | 8.00                                                                                               | 9.00 | 6.00 | 8.00                                                                               | 9.00         | 0.4223140913277    |
| Kesespaian Metode Penelitian<br>(20)                                                               |      |                      | 025 050 100 100             | 1.00                                    | 1.00 |      | 0.25 0.59                | 100  | 2.00 | 4.00                                                                                               | 6.80 | 1.00 | 4.00                                                                               | 6.00         | 0.22209500581898   |
| Potensi Program: (30)                                                                              |      | 0.33 1.00 1.00       | 130                         | 2.00                                    | \$80 | 3.00 | 1.00                     | 100  | 4.00 | 6.00                                                                                               | 8.00 | 4.00 | 6.00                                                                               | 8.00         | 0.35559098285329   |
| Penjadwalan Kegiatan dan<br>Personalia : Lengkap, Jelas,<br>Waktu, dan Personalianya<br>Sesuai (5) |      |                      | $0.11$ $0.13$ $0.17$ $0.17$ | 0.25                                    | 0.50 |      | 0.13 0.17 0.25           |      | 1.00 | 1.00                                                                                               | 1.00 | 1.00 | 1.00                                                                               | 3.00         | - 9                |
| Penyusunan Anggaran Biaya:<br>Lengkap, Rinci, Wajar dan Jelas<br>Partners from revol (5)           |      |                      | 0.11 0.13 0.17 0.17         | 0.25 0.50 0.13 0.17 0.25                |      |      |                          |      | 033  | 100                                                                                                | 1:00 | 1.00 | 1.00                                                                               | 1.00         | <sup>1</sup>       |

Gambar 5.5 [Hasil perhitungan metode FAHP PKM-P pada sistem](http://repository.unej.ac.id/)

<span id="page-165-1"></span>Berdasarkan [Tabel 5.1](#page-165-0) dan [Gambar 5.5,](#page-165-1) nilai Bobot Lokal dari keduanya adalah sama. Sehingga pehitungan sistem telah sesuai. Karena sistem bersifat dinamis, maka perhitungan FAHP dari jenis PKM yang lain adalah sama. Bobot Lokal akan digunakan untuk penilaian proposal oleh *Reviewer*. Nilai Bobot Lokal dari tiap kriteria akan dikalikan dengan nilai Bobot Lokal dari subkriterianya.

#### 5.3.2 Perancangan dan pembangunan sistem

Sistem Pendukung Keputusan Seleksi Penerimaan PKM Universitas Jember dirancang agar dapat membantu proses seleksi lokal penerimaan proposal PKM di lingkungan universitas jember. Desain sistem dibangun berdasarkan kebutuhan

*user* yang tealah di jelaskan pada bab analisis dan pengembangan sistem. Sistem dibangun untuk mempermudah proses seleksi proposal PKM agar lebih cepat dan akurat.

Pembangunan sistem dimulai dengan membangun fitur-fitur yang ada dalam hak akses *user admin*. Fitur tersebut meliputi fitur manajemen proposal, manajemen kriteria, manajemen *user* dan manajemen informasi. Fitur ini merupakan fitur utama sistem. Setelah fitur *user admin* selesai dibangun, dilanjutkan dengan membangun fitur *user* pengusul. Fitur *user* pengusul meliputi fitur *upload* proposal dan fitur hapus proposal. Fitur yang terakhir adalah fitur *user reviewer*. Fitur ini merupakan fitur untuk melakukan penilaian proposal. Semua fitur yang dibangun bersifat dinamis. Sehingga dapat mengatasi permasalahan dinamika perubahan data.

[Dalam merancang dan membangun Sistem Penunjang Kep](http://repository.unej.ac.id/)utusan ini memperhatikan kesesuaian antara implementasi dengan desain sistem. Tahap perancangan sistem sangat menentukan kulaitas dari sistem yang dibuat. Oleh karena itu dalam penelitian ini detail perancangan sistem sangat diperhatikan agar menghasilkan sebuah sistem yang berkualitas. Tahap pembangunan fitur-fitur sistem berdasarkan hasil perancangan mulai dari *Bussines Process* sampai dengan ERD.

### **5.4 Pengujian Penilaian Proposal PKM**

Pengujian penilaian proposal bertujuan untuk menilai kinerja dari sistem. Pengujian dilakukan dengan melakukan penilaian terhadap beberapa proposal. Sebagian proposal dibuat nilainya sangat tinggi, sebagian lagi sedang dan sebagian lagi sangat rendah. Hal ini dilakukan guna mengetahui keakuratan sistem. Proposal yang nilainya diisi dengan nilai yang baik akan memiliki nilai akhir yang tinggi, sedangkan yang diisi dengan nilai yang kurang baik memiliki nilai akhir dibawah yang baik, dan yang diisi dengan nilai yang buruk akan memiliki nilai akhir yang lebih sedikit dibandingkan yang diisi dengan baik dan kurang baik. Hasil penilaian proposal dapat dilihat pada [Tabel 5.2.](#page-167-0)

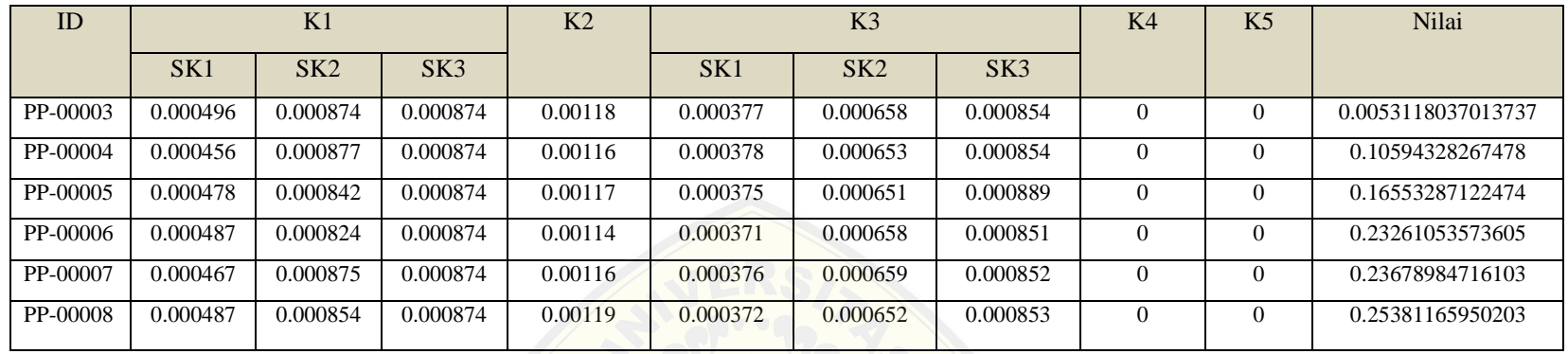

#### Tabel 5.2 Hasil Penilaian Proposal

Berdasarkan hasil pengujian yang tela[h dilakukan pada fitur penilaian prop](http://repository.unej.ac.id/)osal, proposal yang dinilai dengan menginputkan nilai yang baik memiliki nilai akhir yang tinggi, begitu juga ketika diinputkan dengan nilai yang buruk, maka proposal memiliki nilai akhir yang buruk. Sehingga penilaian proposal dengan menggunakan metode FAHP akurat.

<span id="page-167-0"></span>Untuk lebih mengetahui keakuratan penilaian dari sistem, peneliti membandingkan hasil penilaian proposal tanpa metode yang menggunakan bobot asli sesuai dengan form penilaian pada panduan PKM 2014 dengan penilain proposal sistem yang menggunakan metode FAHP. Hasil perbandingan dapat dilihat pada [Tabel 5.3.](#page-168-0)

<span id="page-168-1"></span>

| ID<br><b>PROPOSAL</b> | <b>METODE</b><br><b>FAHP</b> | <b>RANGKING</b>         | <b>TANPA</b><br><b>METODE</b> | <b>RANGKING</b>  |
|-----------------------|------------------------------|-------------------------|-------------------------------|------------------|
| PP-00001              | 0.25381165950203             | 1                       | 665                           | 1                |
| PP-00002              | 0.23678984716103             | $\mathbf{2}$            | 570                           | $\mathbf{2}$     |
| PP-00003              | 0.23261053573605             | 3                       | 475                           | 3                |
| PP-00004              | 0.16553287122474             | $\overline{\mathbf{4}}$ | 285                           | 5                |
| PP-00005              | 0.14588301451325             | 5                       | 310                           | $\boldsymbol{4}$ |
| PP-00006              | 0.10594328267478             | 6                       | 190                           | 6                |
| PP-00007              | 0.0053118037013737           | 7                       | 95                            | 7                |

<span id="page-168-0"></span>Tabel 5.3 Perbandingan hasil penilaian tanpa metode dan metode FAHP

[Berdasarkan](http://repository.unej.ac.id/) [Tabel 5.3](#page-168-1)[, hasil penilaian tanpa menggunakan m](http://repository.unej.ac.id/)etode dan penilaian menggunakan metode FAHP menghasilkan ranking yang berbeda. Perbedaan tedapat pada nilai proposal dengan id PP-00004 dan id PP-00005. Rangking proposal dengan id PP-00004 pada penilaian dengan menggunakan meotode FAHP adalah 4, sedangkan tanpa metode adalah rangking 5. Rangking proposal dengan id PP-00005 pada penilaian dengan menggunakan meotode FAHP adalah 5, sedangkan tanpa metode adalah rangking 4.

Perbadaan hasil penilaian proposal dikarenakan penilaian yang menggunakan metode FAHP memperhatikan tingkat kepentingan dari masingmasing kriteria dan subkriteria. Sedangkan hasil penilaian tanpa menggunakan metode tidak memperhatikan tingkat kepentingan dari masing-masing kriteria dan subkriteria. Perhitungan dengan menggunakan metode FAHP dianggap lebih akurat karena kriteria atau subkriteria dengan tingkat kepentingan yang tinggi akan memiliki nilai tinggi pula. Begitu pula sebaliknya. Selain itu metode FAHP menyempurnakan kekurangan metode AHP dalam keragu-raguan dalam mengambil keputusan. Sehingga penilaian FAHP lebih direkomendasikan dalam penilaian proposal PKM Universitas Jember.

#### **BAB 6. PENUTUP**

Pada bab ini merupakan bagian akhir di dalam penulisan skripsi, berisi tentang kesimpulan dan saran. Kesimpulan yang ditulis merupakan kesimpulan dari hasil penelitian yang telah dilakukan dan saran lanjutan untuk dilakukan pada penelitian selanjutnya.

#### **6.1 Kesimpulan**

Kesi[mpulan dari penelitian yang telah dilakukan adalah sebagai beriku](http://repository.unej.ac.id/)t:

- 1. Sistem pendukung keputusan ini menggunakan metode FAHP. Metode AHP digunakan untuk membuat matriks perbandingan kriteria dan subkriteria dan menguji konsistensi dari matriks perbandingan. Apabila matriks konsisten atau nilai CR < 0.1 maka matriks akan diubah kedalam skala TFN dari metode *fuzzy*. Sehingga akan didapat bobot lokal dari masing-masing kriteria dan subkriteria yang akan digunakan dalam penilaian proposal oleh *user reviewer*.
- 2. Sistem pendukung keputusan seleksi penerimaan PKM Universitas Jember menggunakan metode FAHP dibangun untuk mempermudah dalam proses seleksi PKM di lingkungan Universitas Jember. Sistem ini dirancang dengan tiga hak akses dan beberapa fitur, yaitu manajemen *user*, manajemen kriteria, manajemen subkriteria 1, manajemen subkriteria 2 dan manajemen proposal pada hak akses *user* admin. Untuk hak akses *user*  pengusul memiliki fitur *upload* dan hapus proposal. Sedangkan fitur penilaian dimiliki oleh hak akses *user reviewer*. Didalam merancang dan membangun Sistem Penunjang Keputusan ini memperhatikan kesesuaian antara implementasi dengan desain sistem.

#### **6.2 Saran**

Pengembangan lebih lanjut untuk penelitian ini dapat dilakukan dengan membangun sistem pendukung keputusan tidak hanya untuk seleksi penerimaan proposal tetap juga untuk seleksi proposal yang masuk PIMNAS dan disarankan

menggunakan metode perangkingan yang lain agar dapat diciptakan perbandingan dantar dua metode.

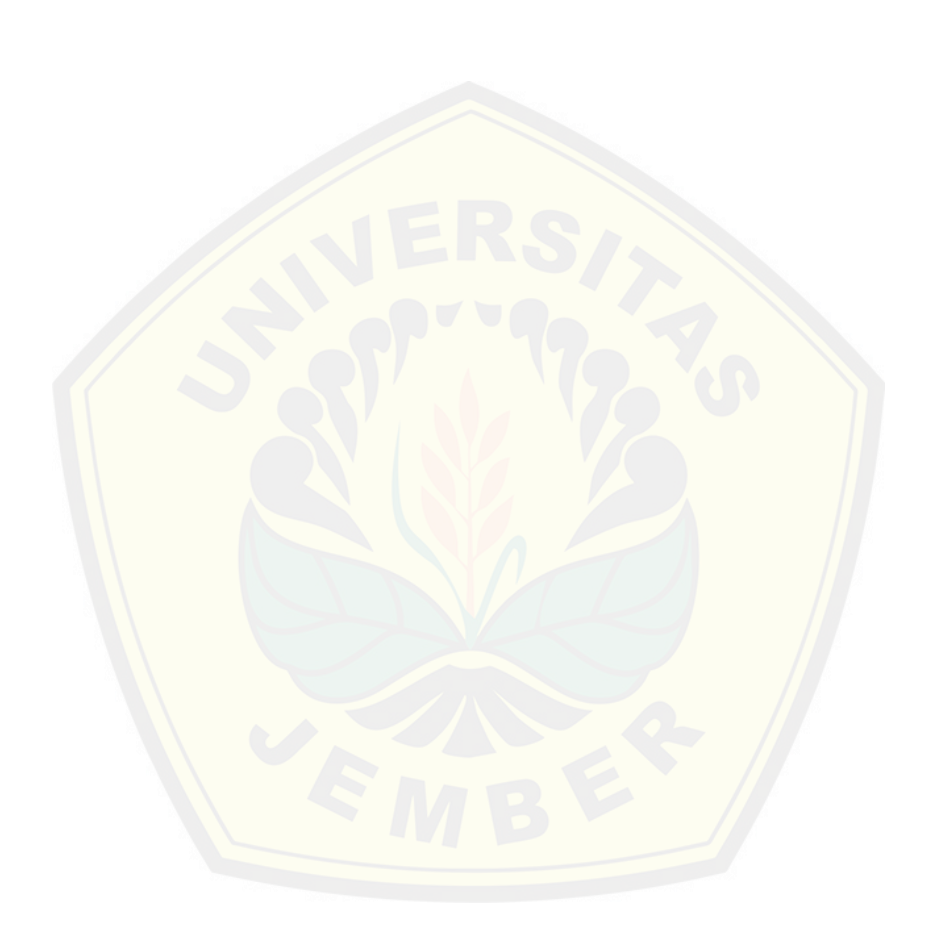

#### **DAFTAR PUSTAKA**

- Beizer, B. (1990). *Software Testing Techniques.* New York: Van Nostrand Reinhold.
- Chang, D. (1996). Applications of The Extent Analysis Method on Fuzzy AHP. *European Jurnal of Operational Research*, 649-655.
- Dikti. (2014). *Pedoman Program Kreatifitas Mahasiswa.* Jakarta: Direktorat Penelitian dan Pengabdian Kepada Masyarakat.
- Fatta, H. A. (2007). *Analisis dan Perancangan Sistem Informasi untuk Keunggulan Bersaing & Organisasi Modern.* Yogyakarta: C.V ANDI OFFSET.
- Haris, M. (2011). *Sistem Penunjang Keputusan Kelayakan Pembiayaan Usaha [Kecil Menengah \(UKM\) dengan Menggunakan Logika Fuzzy p](http://repository.unej.ac.id/)ada BANK Pembiayaan Rakyat Syari'ah.* Jakarta: Skripsi, Program Studi Sistem Informasi, Universitas Islam Negeri Syarif Hidayatullah.
- Hasan, I. (2002). *Pokok-pokok Pengambilan Keputusan.* Jakarta: Ghalia Indonesia.
- Jing, L., Chen, B., Zhang, B., & Peng, H. (2013). A hybrid fuzzy stochastic analytical hierarchy process (FSAHP) approach for evaluating ballast water treatment technologies. *Environmental Systems Research*, 2-10.
- Marimin. (2004). *Teknik dan Aplikasi Pengambilan Keputusan Kriteria Majemuk.* Jakarta: Grasindo.
- Marimin. (2005). *Teori dan Aplikasi Sistem Pakar dalam Teknologi Manajerial.* Bogor: IPB Press.

- Saaty, T. (2002). *Hard Mathematics Applied to Soft Decision.* Surabaya: INSAHP II, Universitas Kristen Petra.
- Saaty, T. L. (1993). *Pengambilan Keputusan bagi Para Pemimpin. Penerjemah: Setiono, L.* Jakarta: Pustaka Binaan Presindo.
- Saaty, T. L. (1994). *Fundamentals of Decision Making and Priority Theory With The Analytic Hierarchy Process. Vol IV.* USA: Universitas Pittsburgh.
- Setiabudi S, E. (2012). *Sistem Penunjang Keputusan untuk Penerimaan Karyawan Baru pada PT Pupuk Kalimantan Timur.* Yogyakarta: Skripsi, Sekolah Tinggi Manajemen Informatika dan Komputer, AMIKOM.
- Sheg[a, H. N., Rahmawati, R., & Yasin, H. \(2012\). Penentuan Fakt](http://repository.unej.ac.id/)or Prioritas Mahasiwa dalam Memilih Telepon Seluler Merk Blackberry dengan Fuzzy AHP. *Jurnal Gaussian*, 73-82.
- Turban, E. (2005). *Decision Support System and Intelligent Systems-7th Ed Jilid 1 (Sistem Pendukung Keputusan dan Sistem Cerdas). Diterjemahkan oleh: Dwi Prabantini.* Yogyakarta: Andi Offset.
- Wahyuni, S., & Hartati, S. (2012). Sistem Pendukung Keputusan Model Fuzzy AHP Dalam Pemilihan Kualitas Perdagangan Batu Mulia. *IJJCS, Vol.6*, 43-45.

### **LAMPIRAN A. PERANCANGAN SISTEM**

### **A.1 Perancangan** *Scenario*

### 1. *Scenario* upload proposal PKM

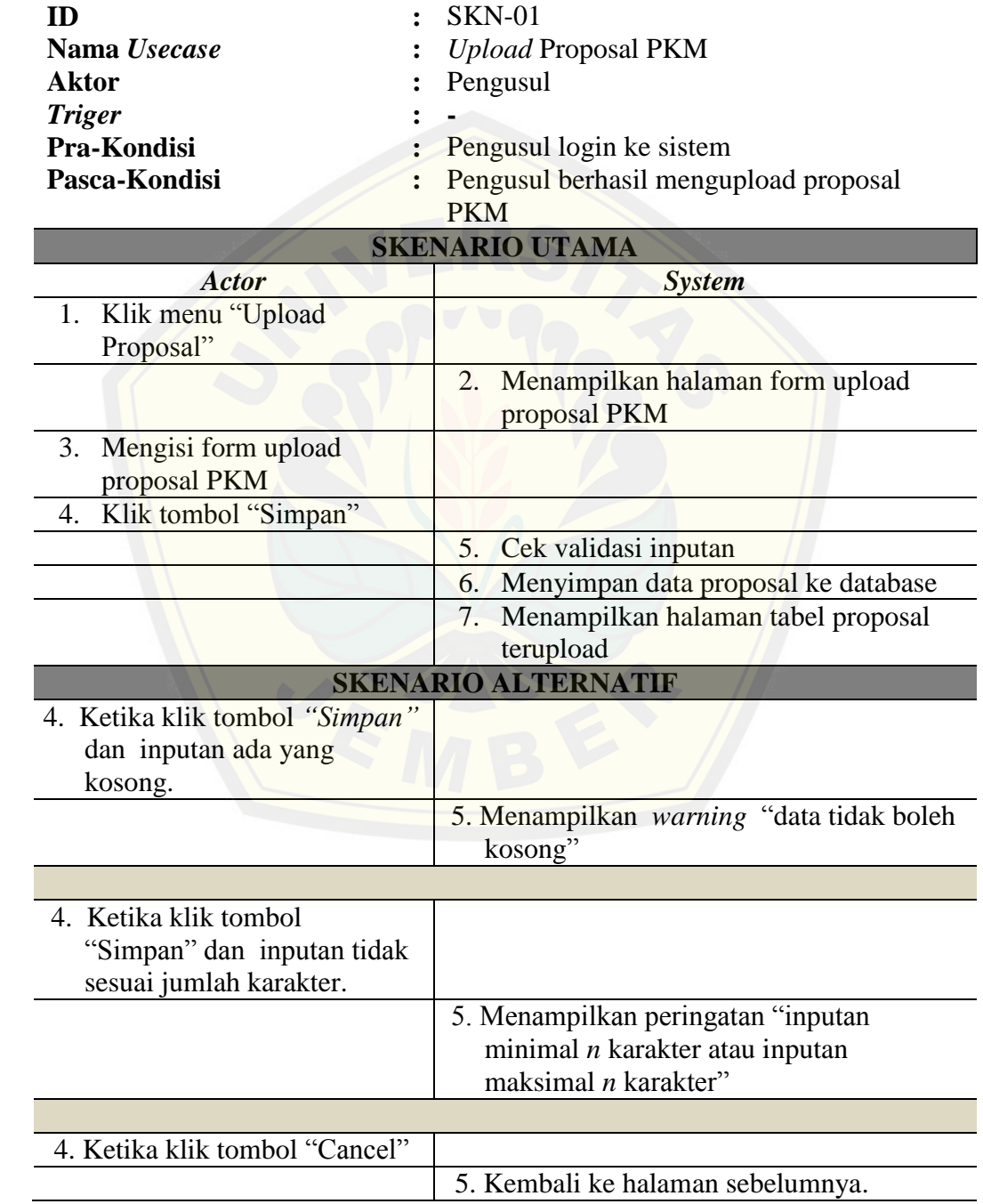

- **ID :** SKN-02 **Nama** *Usecase* **:** Hapus Proposal PKM **Aktor :** Pengusul *Triger* **:** - **Pra-Kondisi :** Pengusul login ke sistem dan sudah upload proposal PKM **Pasca-Kondisi :** Pengusul berhasil menghapus proposal PKM **SKENARIO UTAMA** *Actor System* 1. Klik menu "*Upload* Proposal" 2. Menampilkan halaman data proposal PKM yang telah diupload 3. Klik icon hapus "X" 4. Menampilkan dialog hapus 5. Klik tombol "*Ok*" 6. [Menghapus data proposal dari d](http://repository.unej.ac.id/)atabase 7. Menampilkan halaman form upload proposal PKM **SKENARIO ALTERNATIF** 4. Ketika klik tombol "*Cancel*" 5. Menutup dialog hapus. 6. Menampilkan kembali halaman data proposal PKM yang telah diupload
- 2. *Scenario hapus* proposal PKM

### 3. *Scenario* distribusi proposal

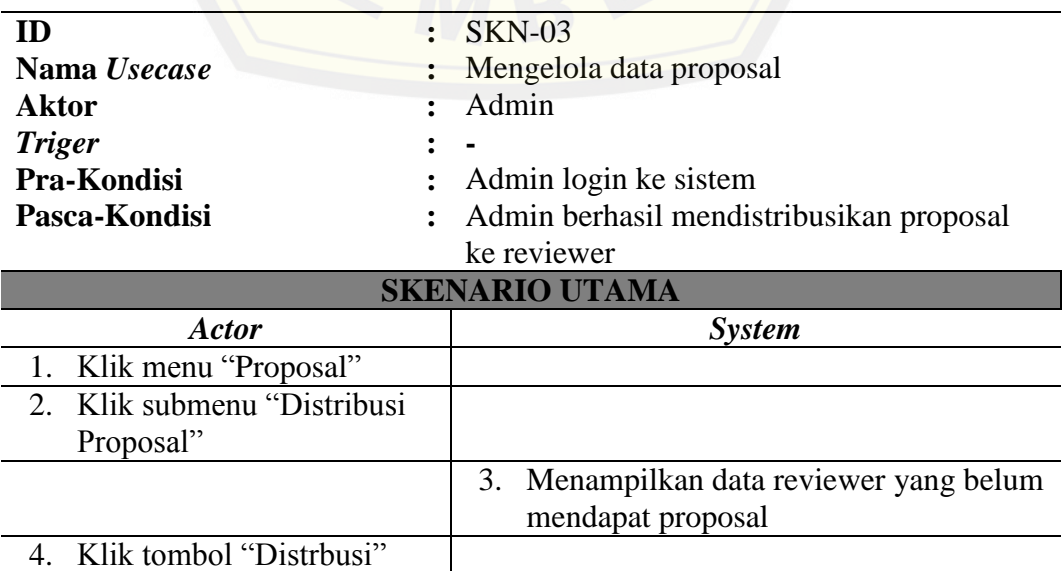

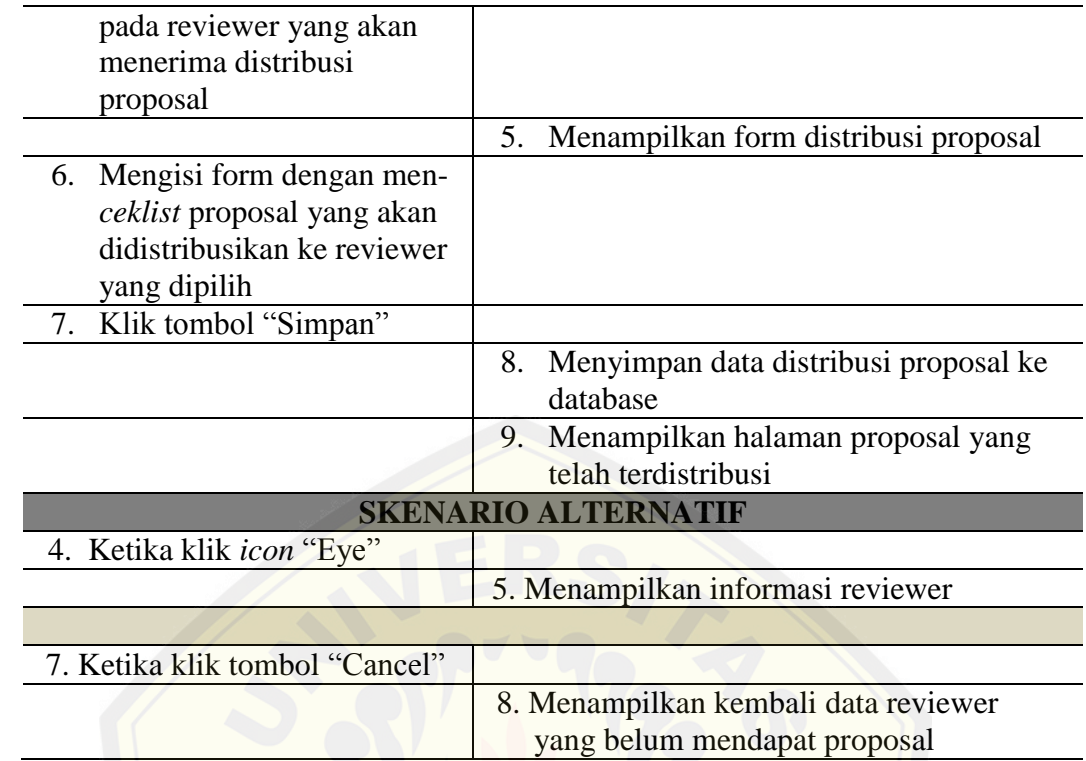

### 4. *Scenario* hapus distribusi proposal

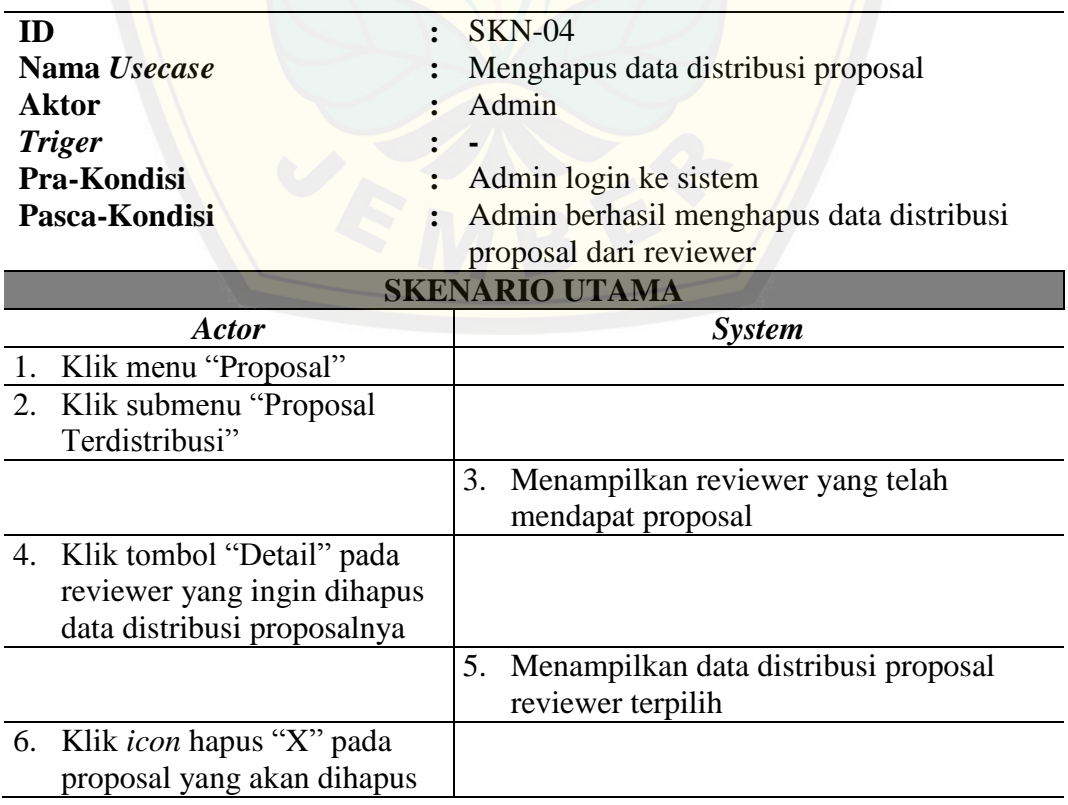

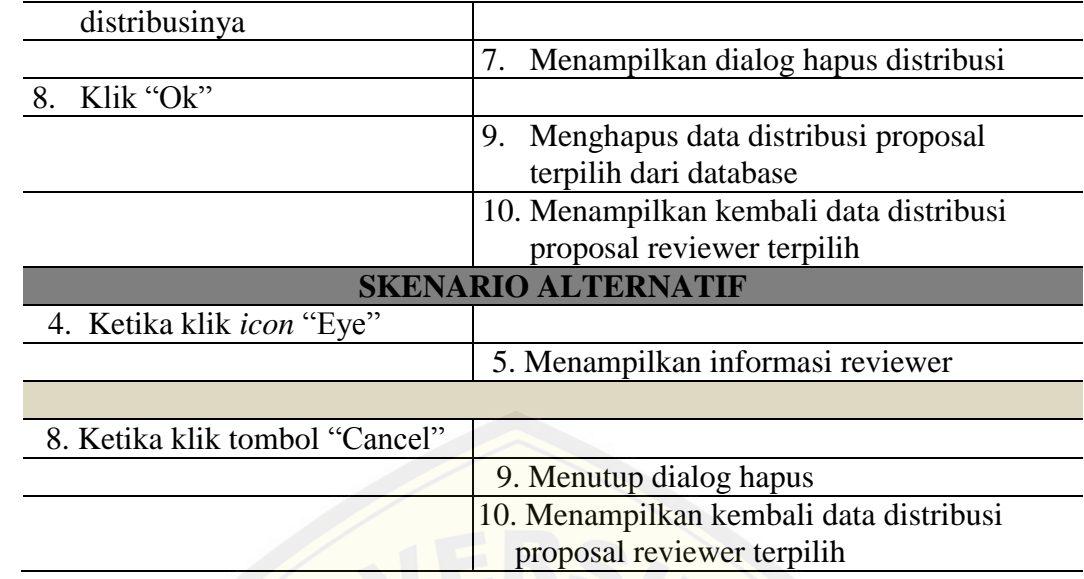

### 5. *Scenario* Seleksi proposal

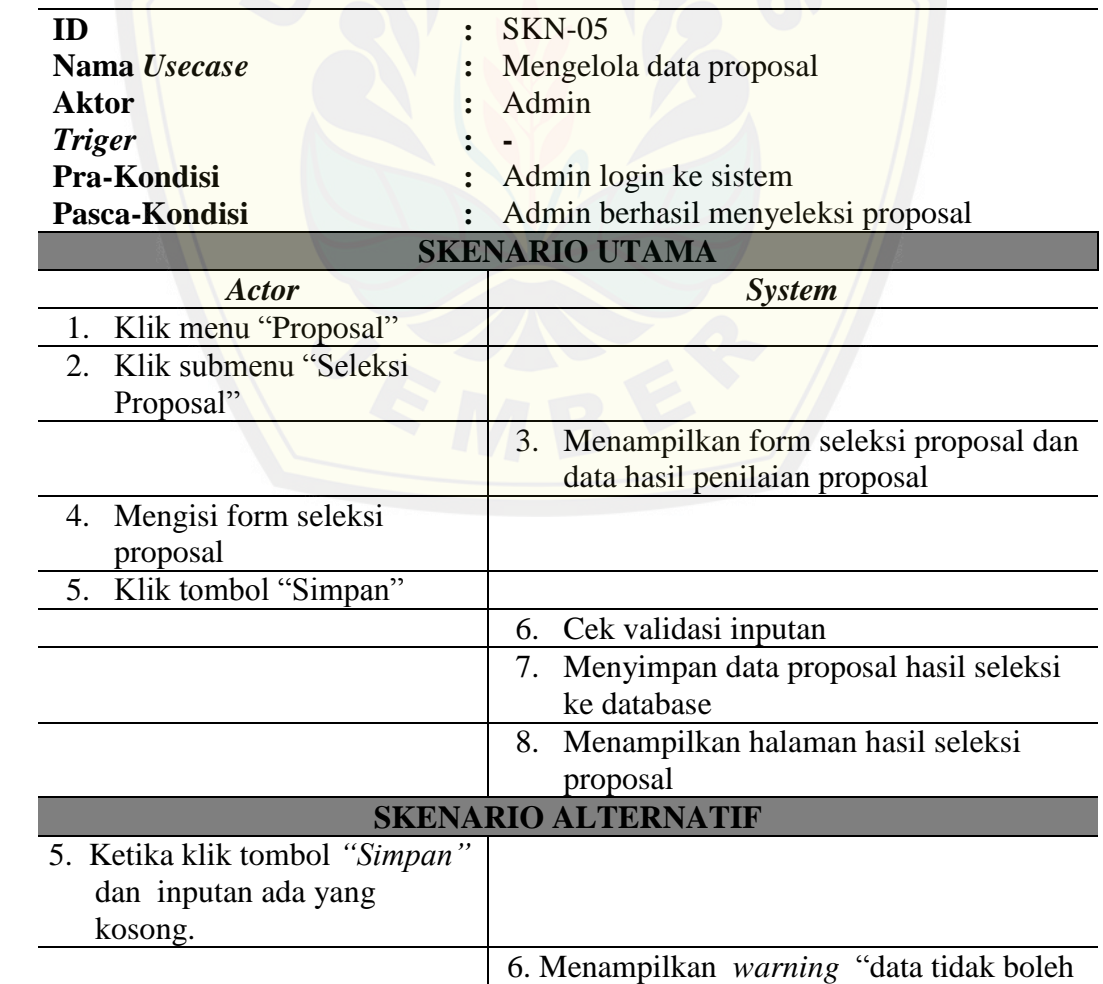

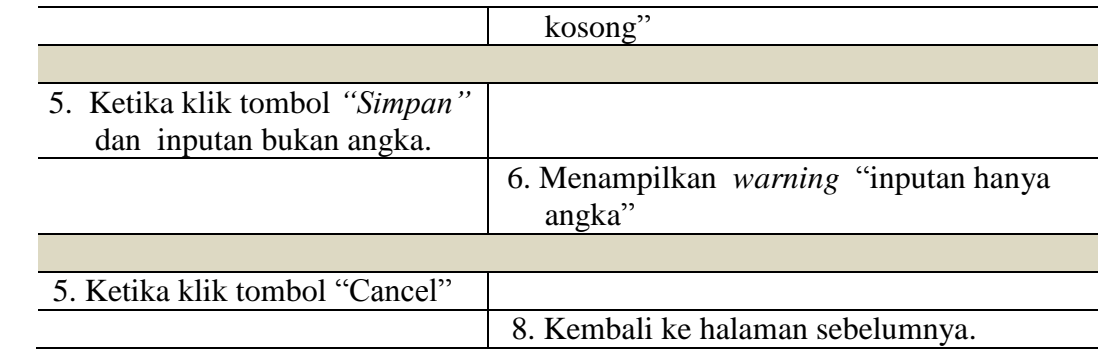

### 6. *Scenario View* hasil seleksi

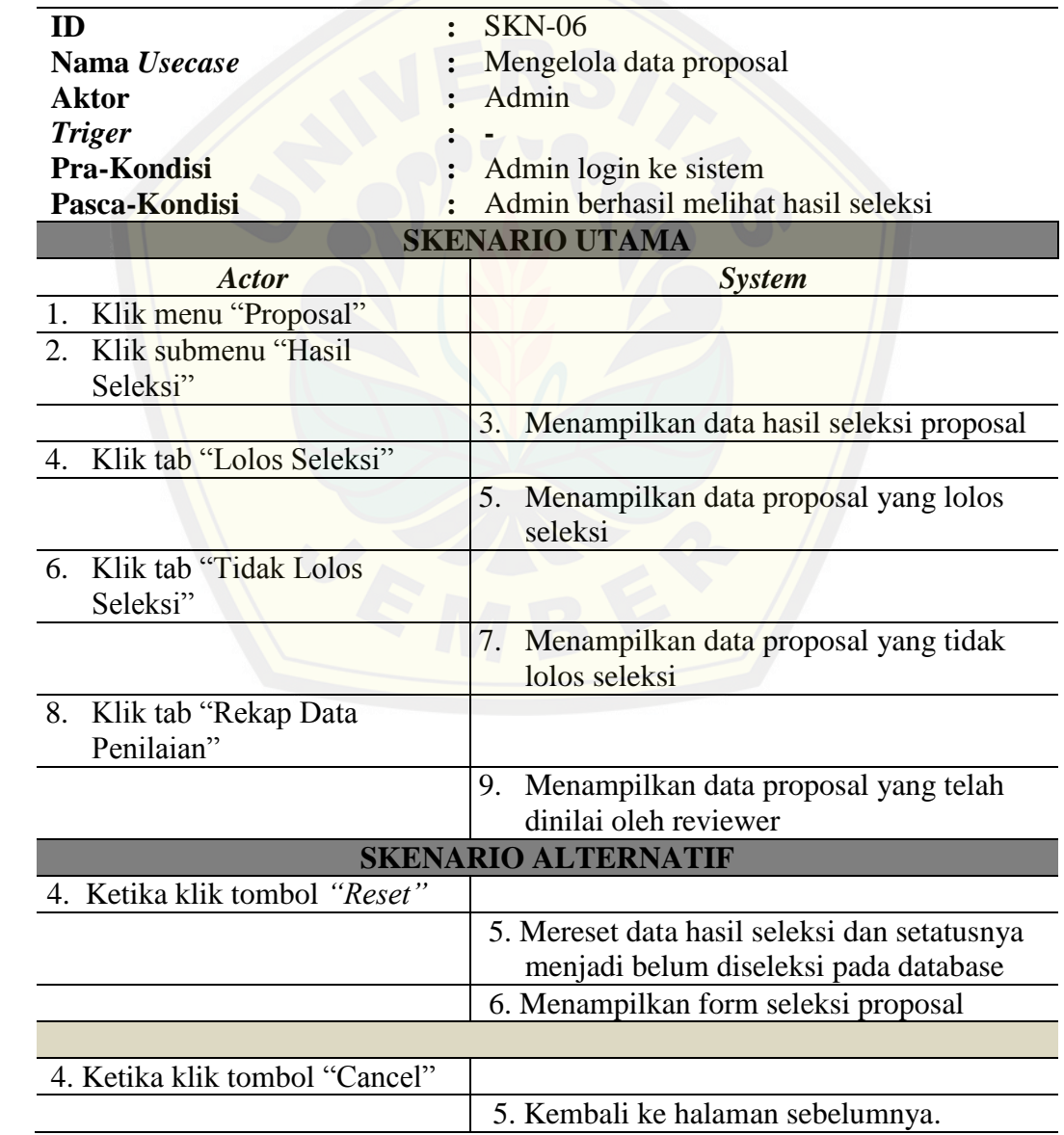

- **ID :** SKN-06 **Nama** *Usecase* **:** Tambah Subkriteria 1 **Aktor :** Admin *Triger* **: - Pra-Kondisi :** Admin login ke sistem **Pasca-Kondisi :** Admin berhasil menginputkan subkriteria 1 PKM **SKENARIO UTAMA** *Actor System* 1. Klik menu "Subkriteria" 2. Pilih submenu PKM yang akan diinput subkriterianya 3. Menampilkan halaman form subkriteria PKM sesuai jenis PKM yang dipilih 4. Klik tombol "Tambah Subkriteria" 5. Cek jumlah field subkriteria 6. Menambah jumlah field pada form subkriteria 7. Mengisi form tambah subkriteria 8. Klik tombol "Simpan" 9. Cek validasi inputan 10. Menyimpan data subkriteria ke database 11. Menampilkan data subkriteria yang telah diinputkan **[SKENARIO ALTERNATIF](http://repository.unej.ac.id/)** 4. Ketika klik "Tambah Subkriteria" dan jumlah field kriteria lebih dari 10 5. Menampilkan peringatan "Maksimal 10 Subkriteria" 8. Ketika Klik icon hapus "X" disamping field subkriteria yang ingin dihapus 9. Menghapus field subkriteria yang dipilih 8. Ketika klik tombol *"*Simpan*"* dan inputan ada yang kosong. 9. Menampilkan *warning* "data tidak boleh kosong"
- 7. *Scenario* tambah subkriteria 1

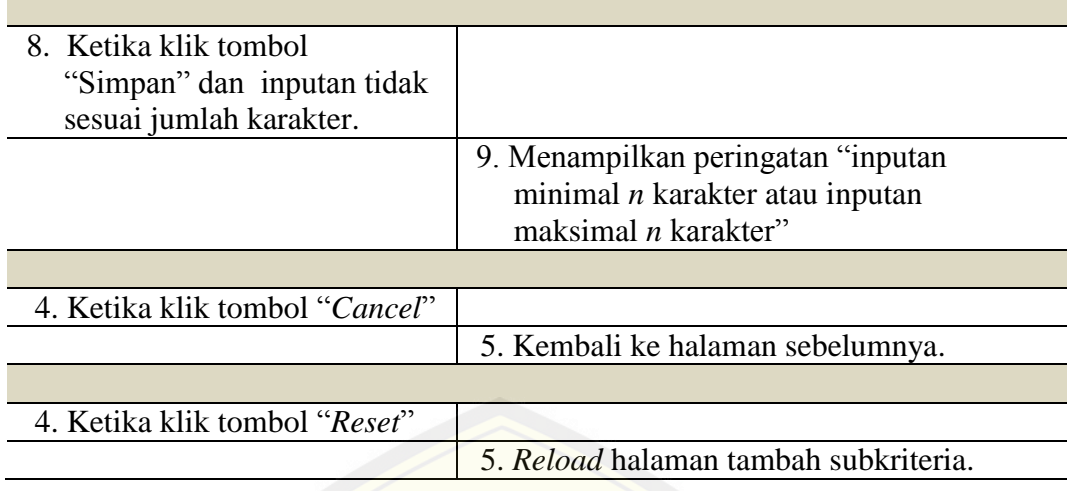

### 8. *Scenario* edit subkriteria 1

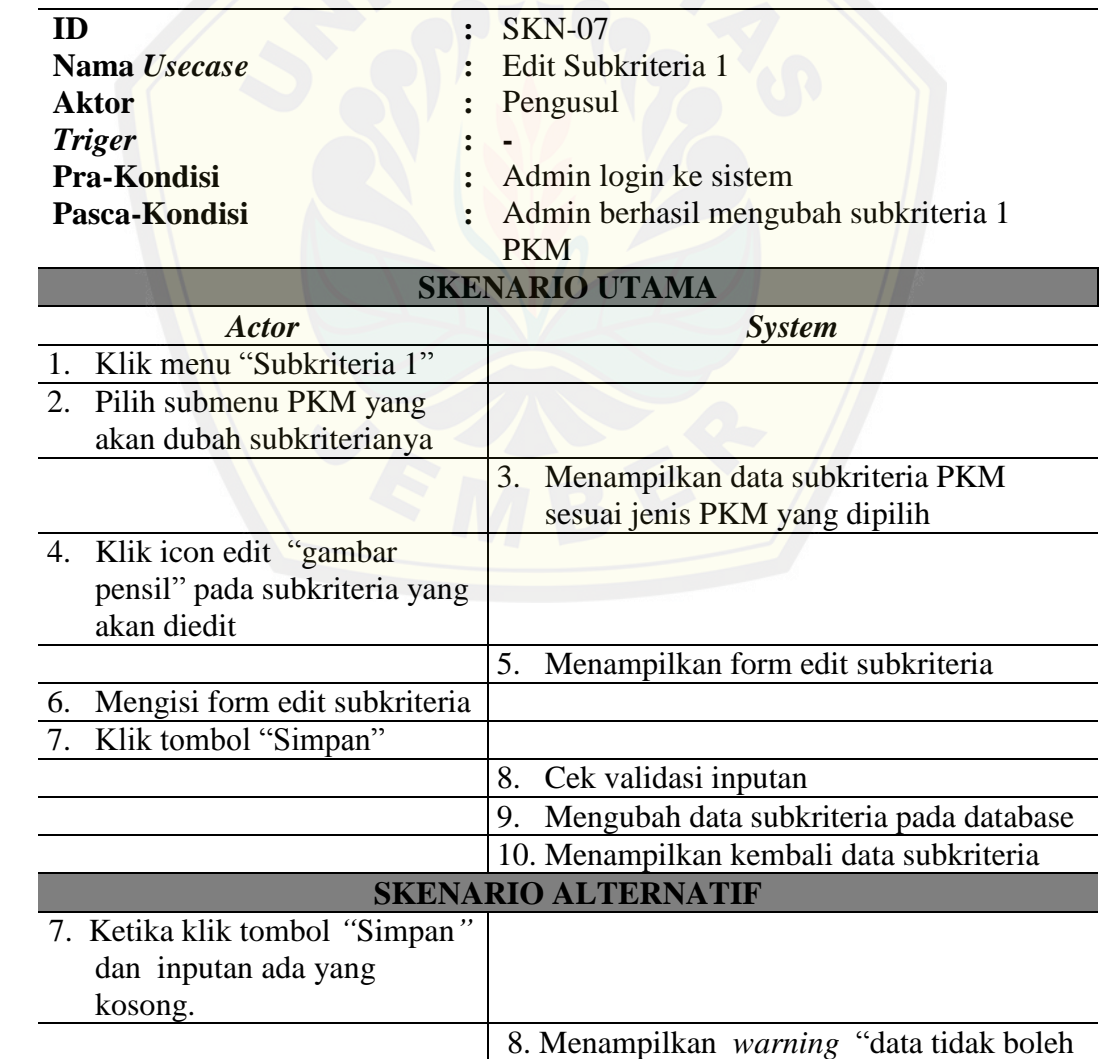
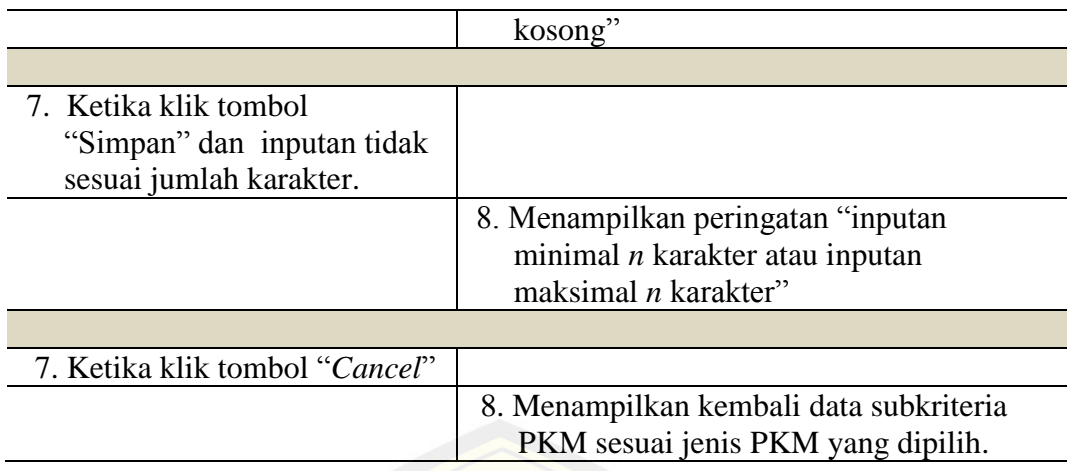

#### 9. *Scenario* hapus subkriteria 1

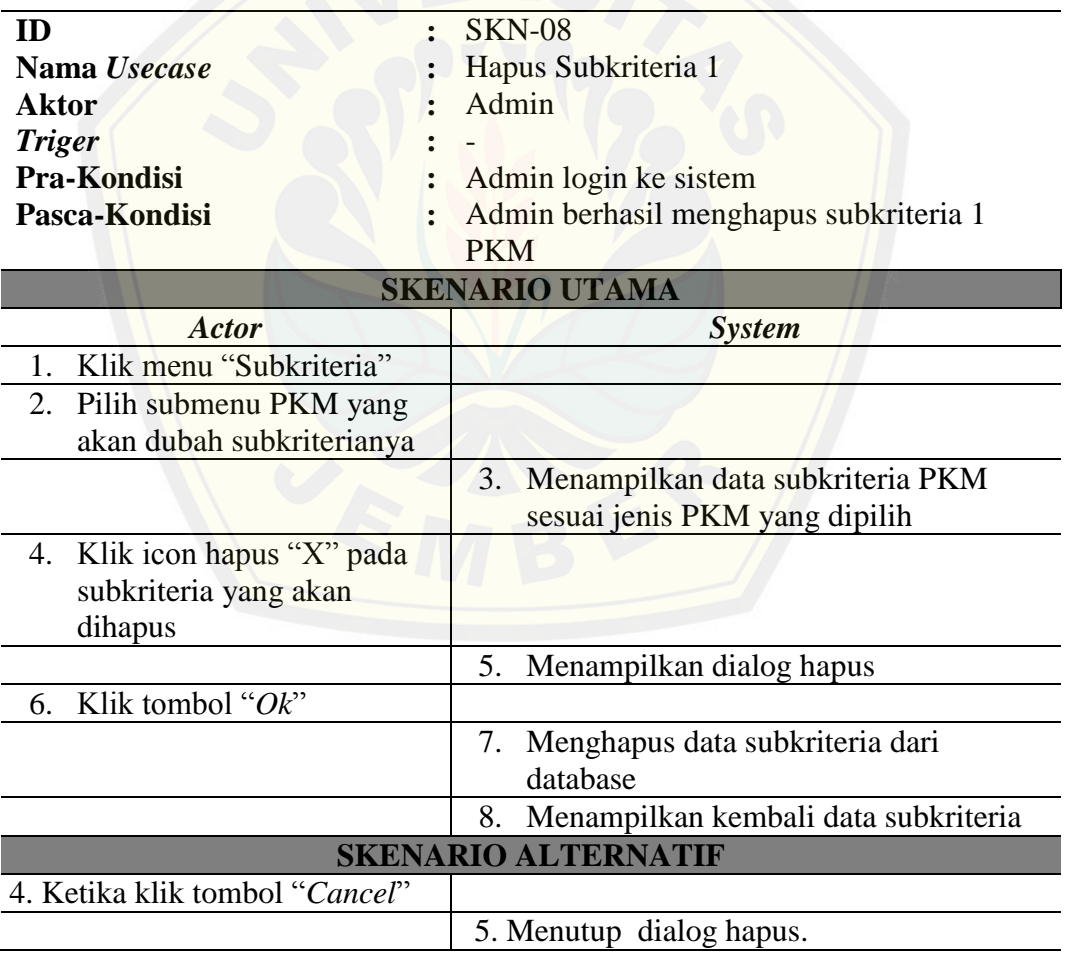

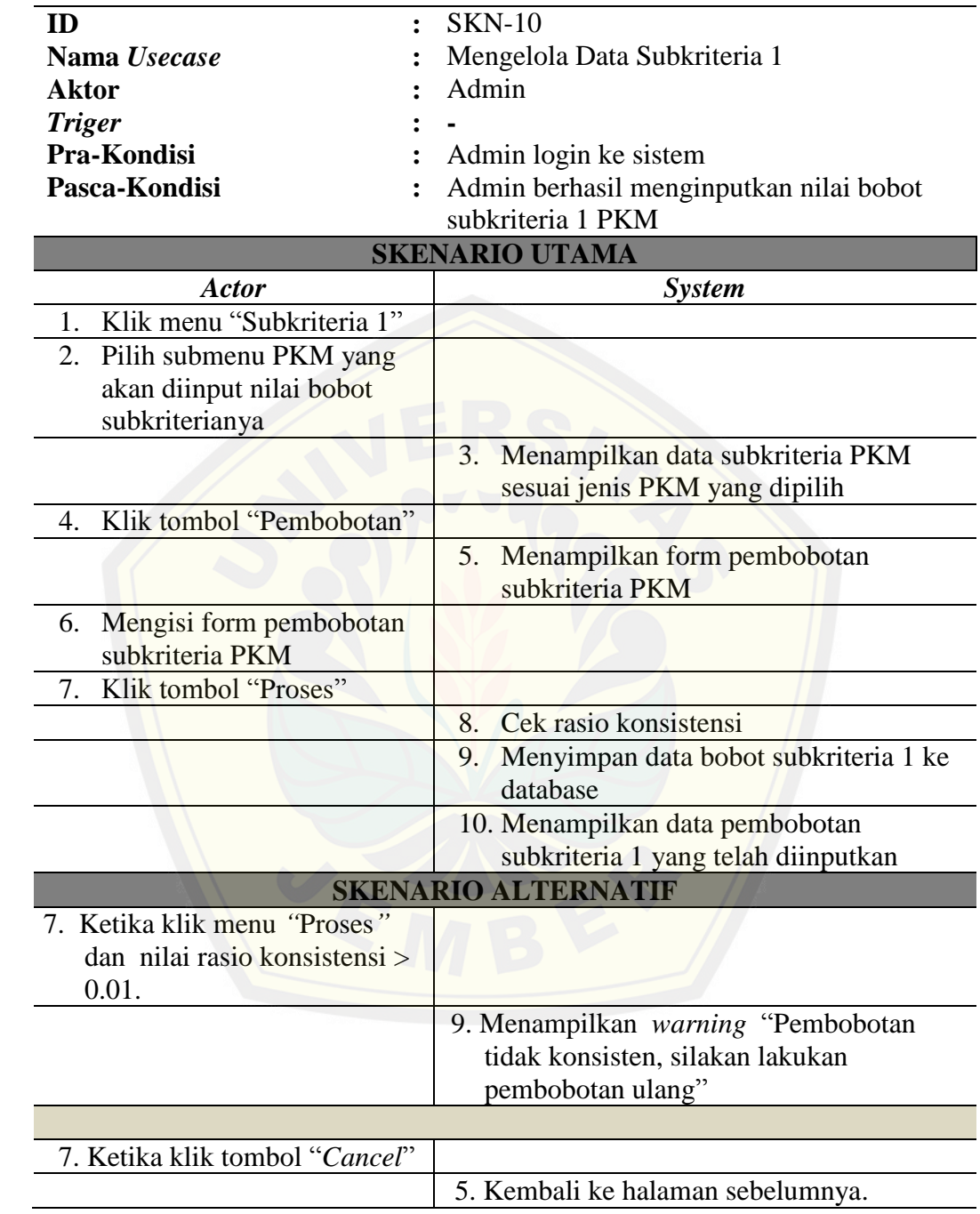

10. *Scenario* pembobotan subkriteria 1

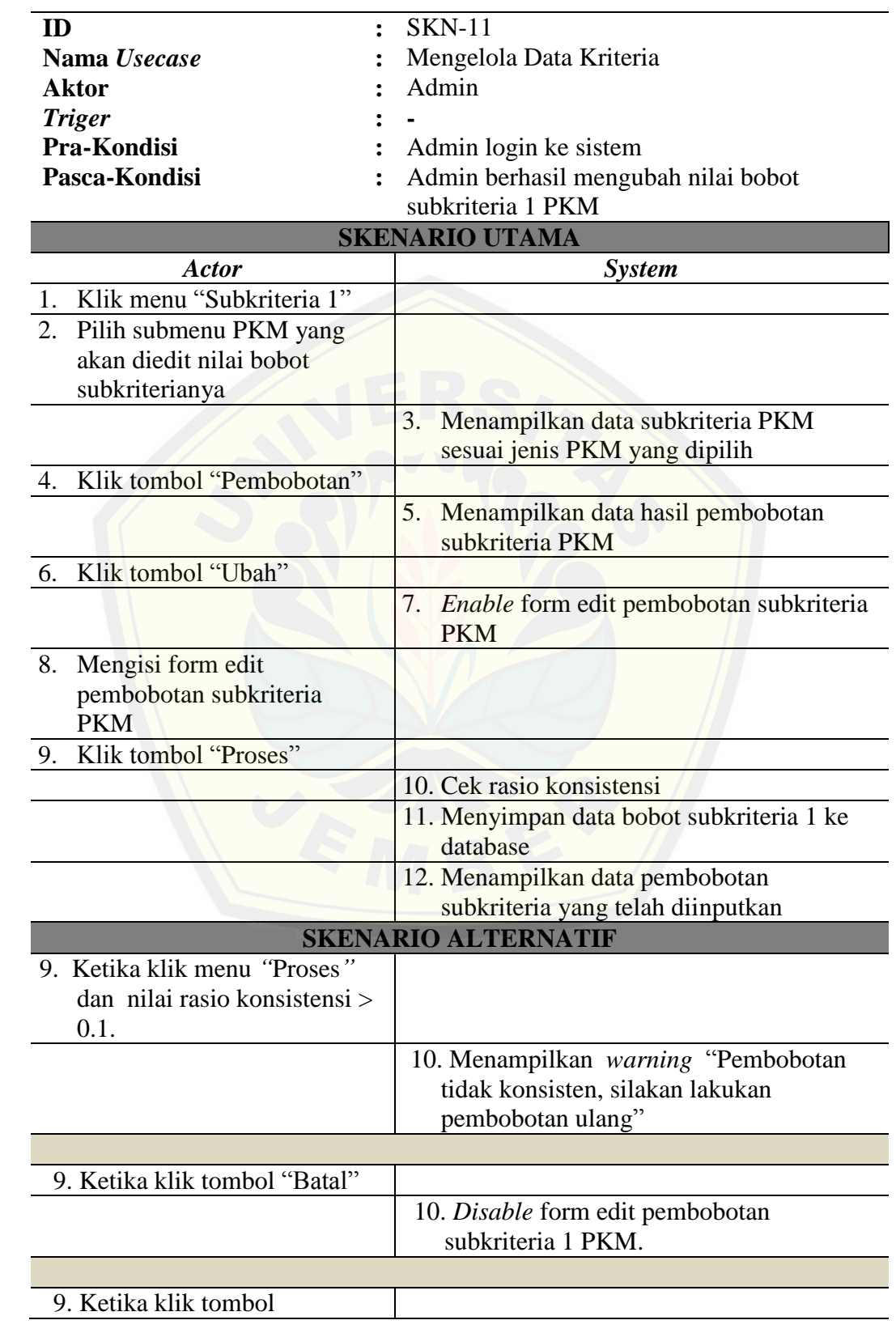

11. *Scenario* edit pembobotan subkriteria 1

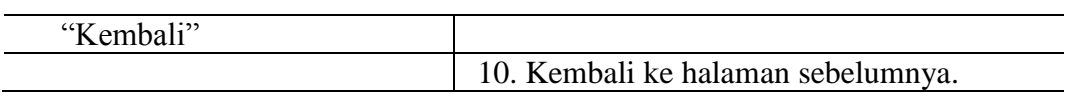

#### 12. *Scenario* hapus pembobotan subkriteria 1

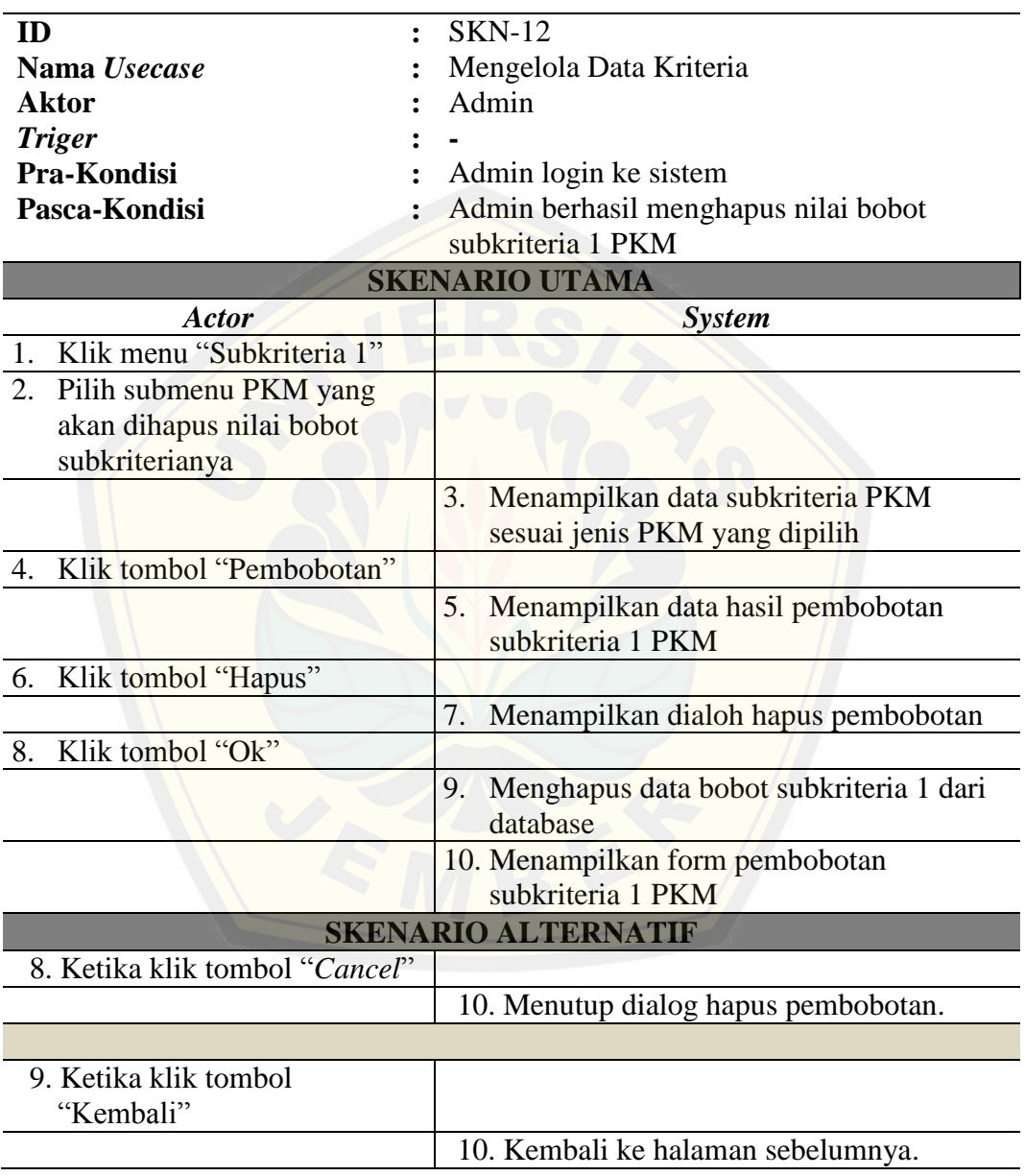

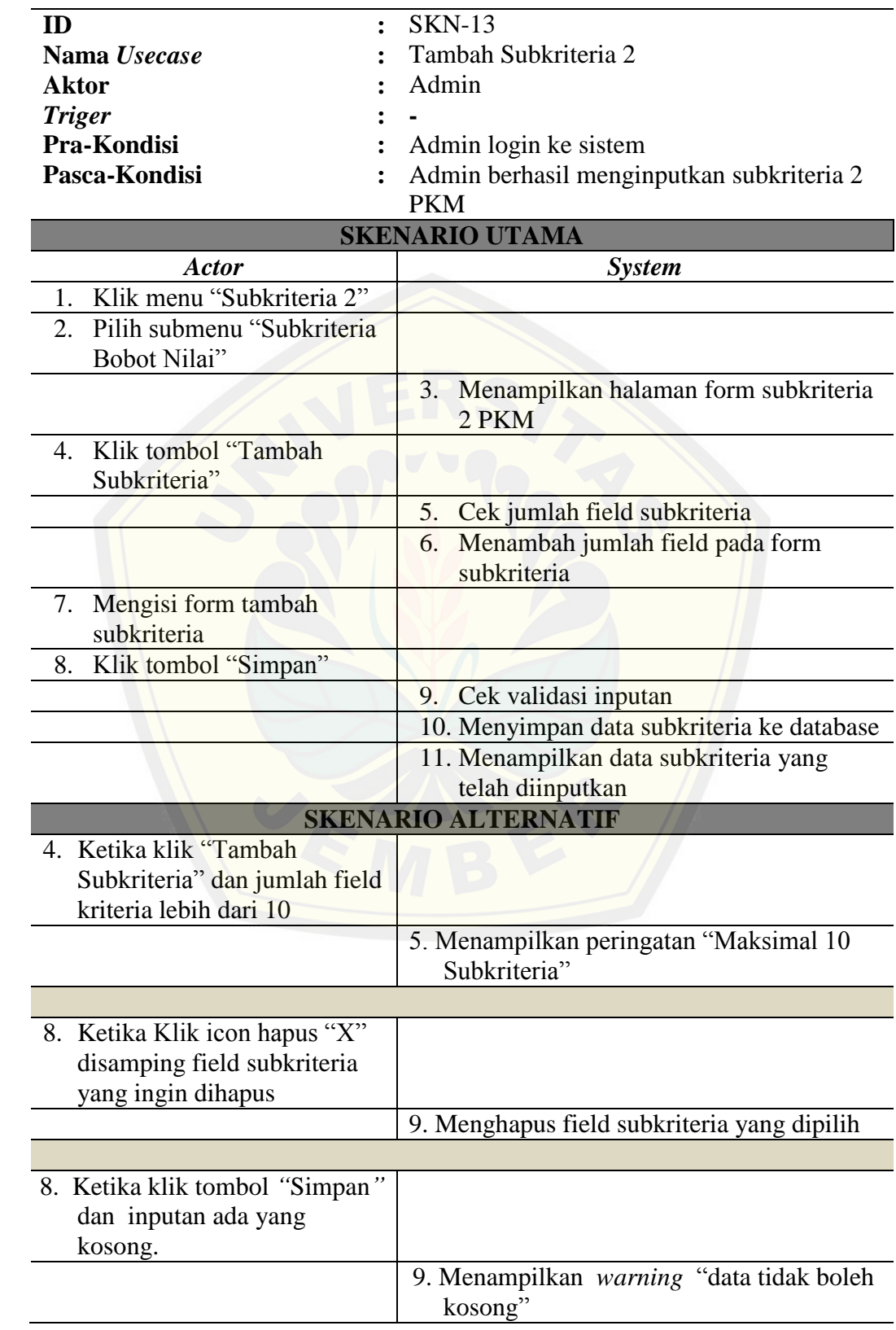

13. *Scenario* tambah subkriteria 2

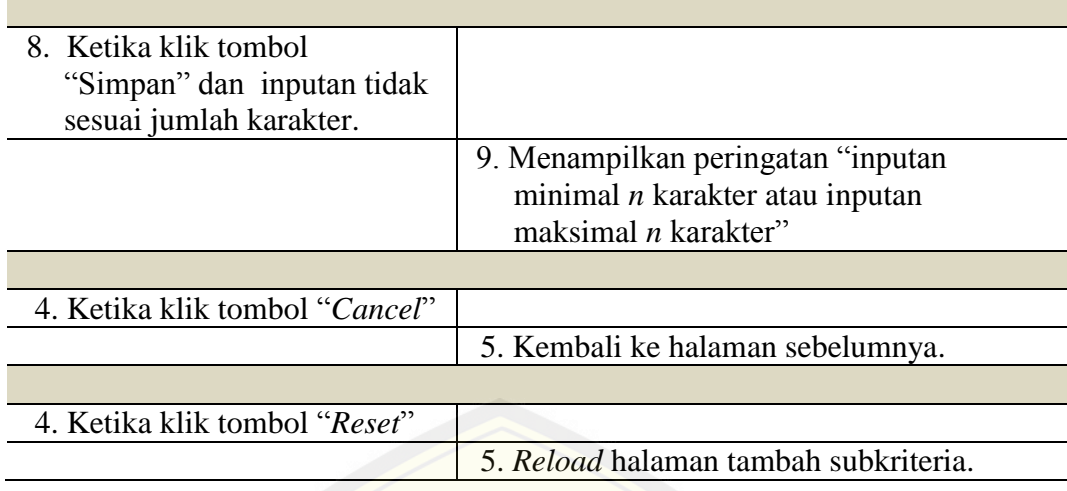

#### 14. *Scenario* edit subkriteria 2

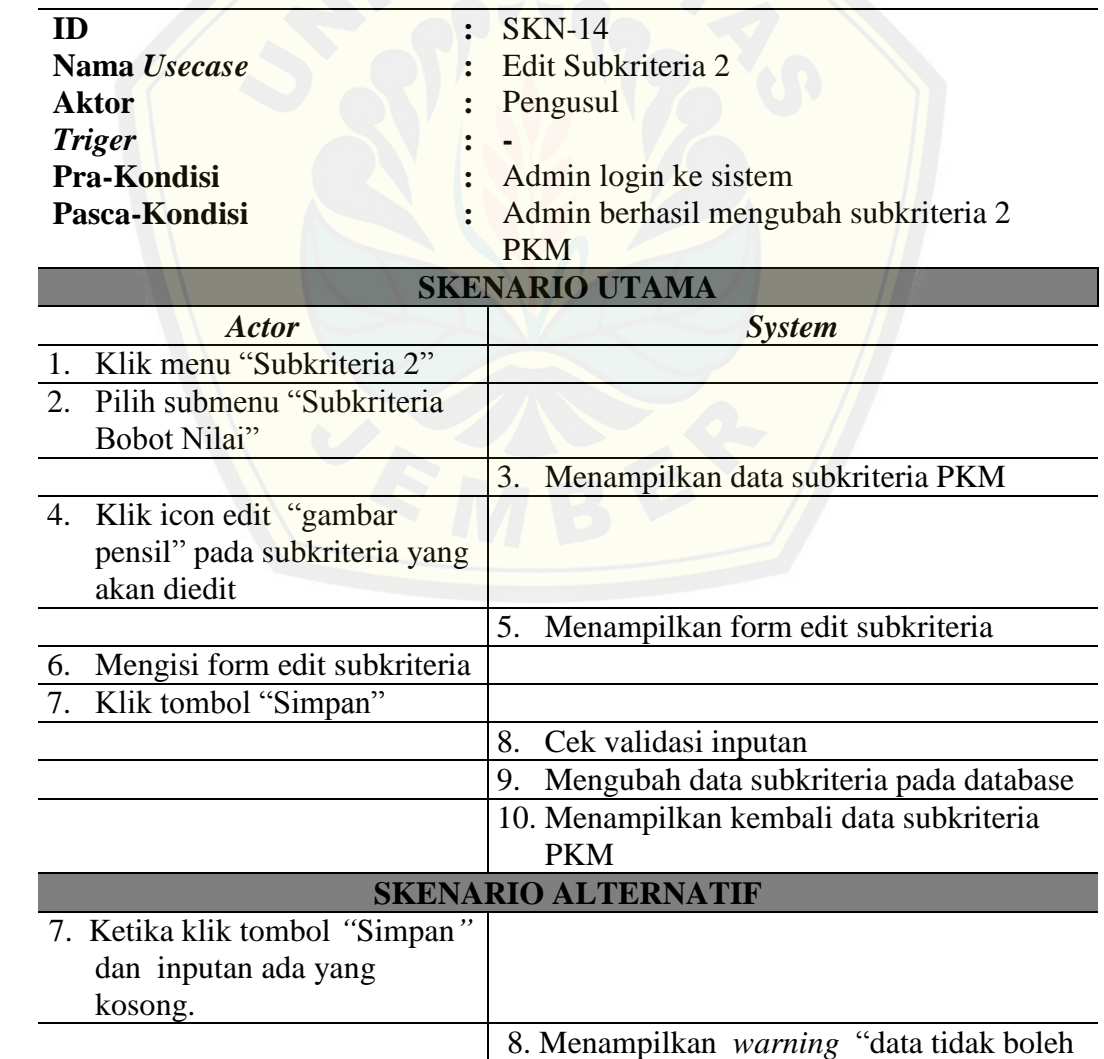

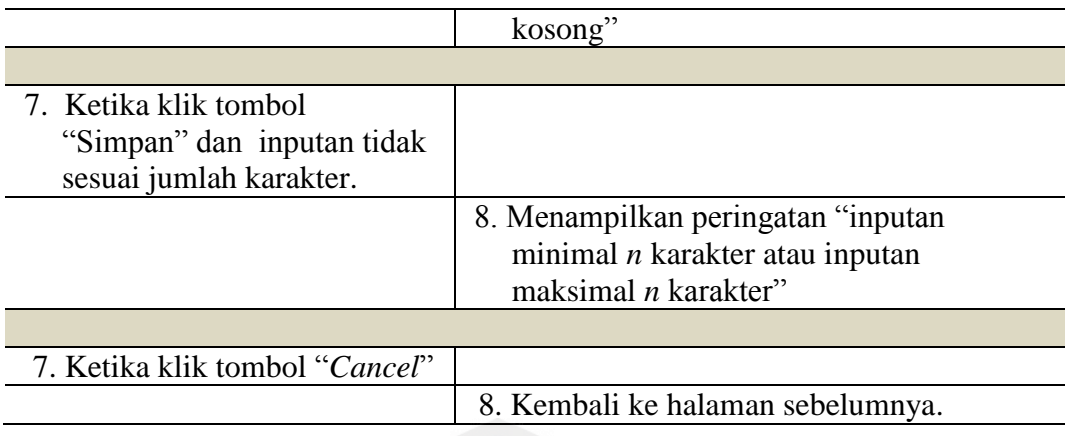

#### 15. *Scenario* hapus subkriteria 2

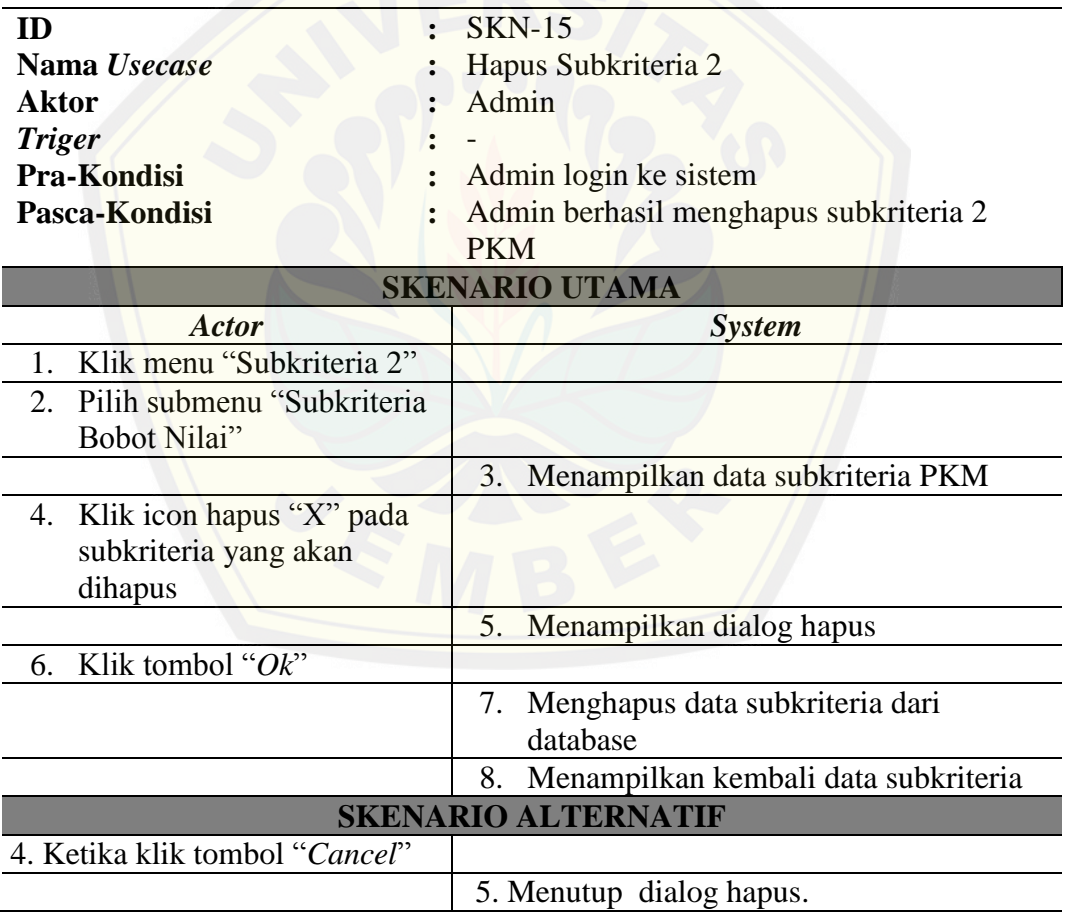

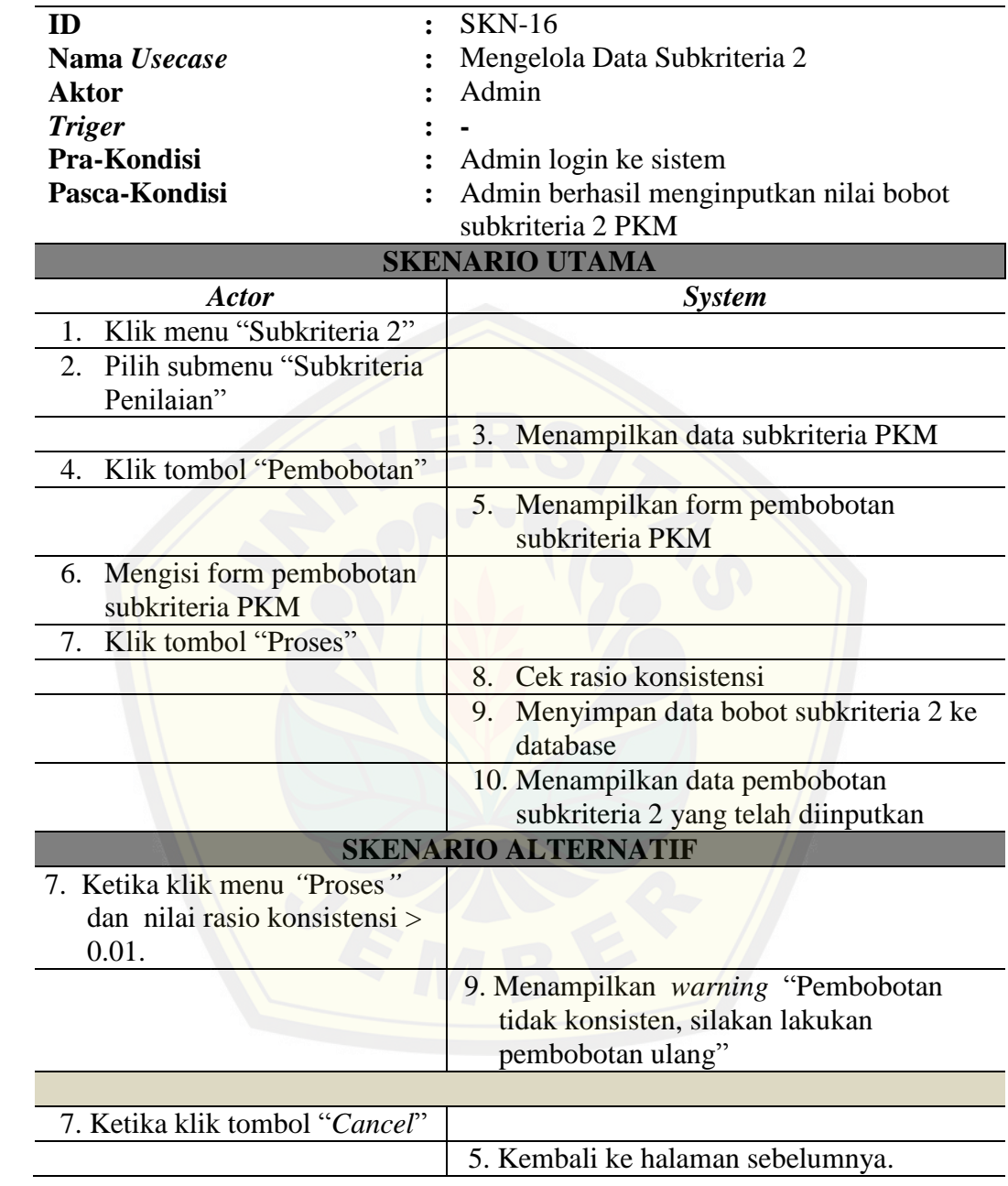

16. *Scenario* pembobotan subkriteria 2

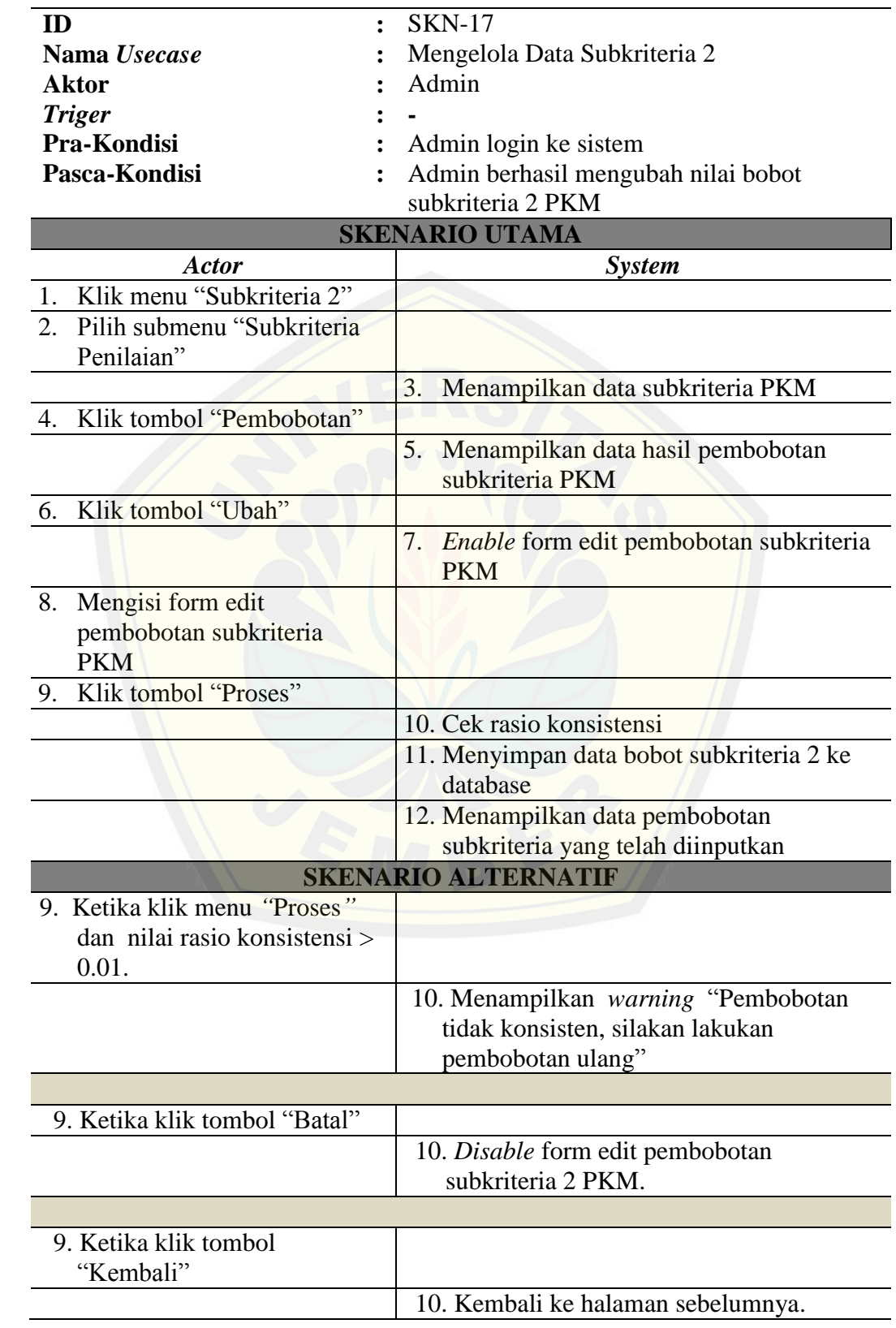

17. *Scenario* edit pembobotan subkriteria 2

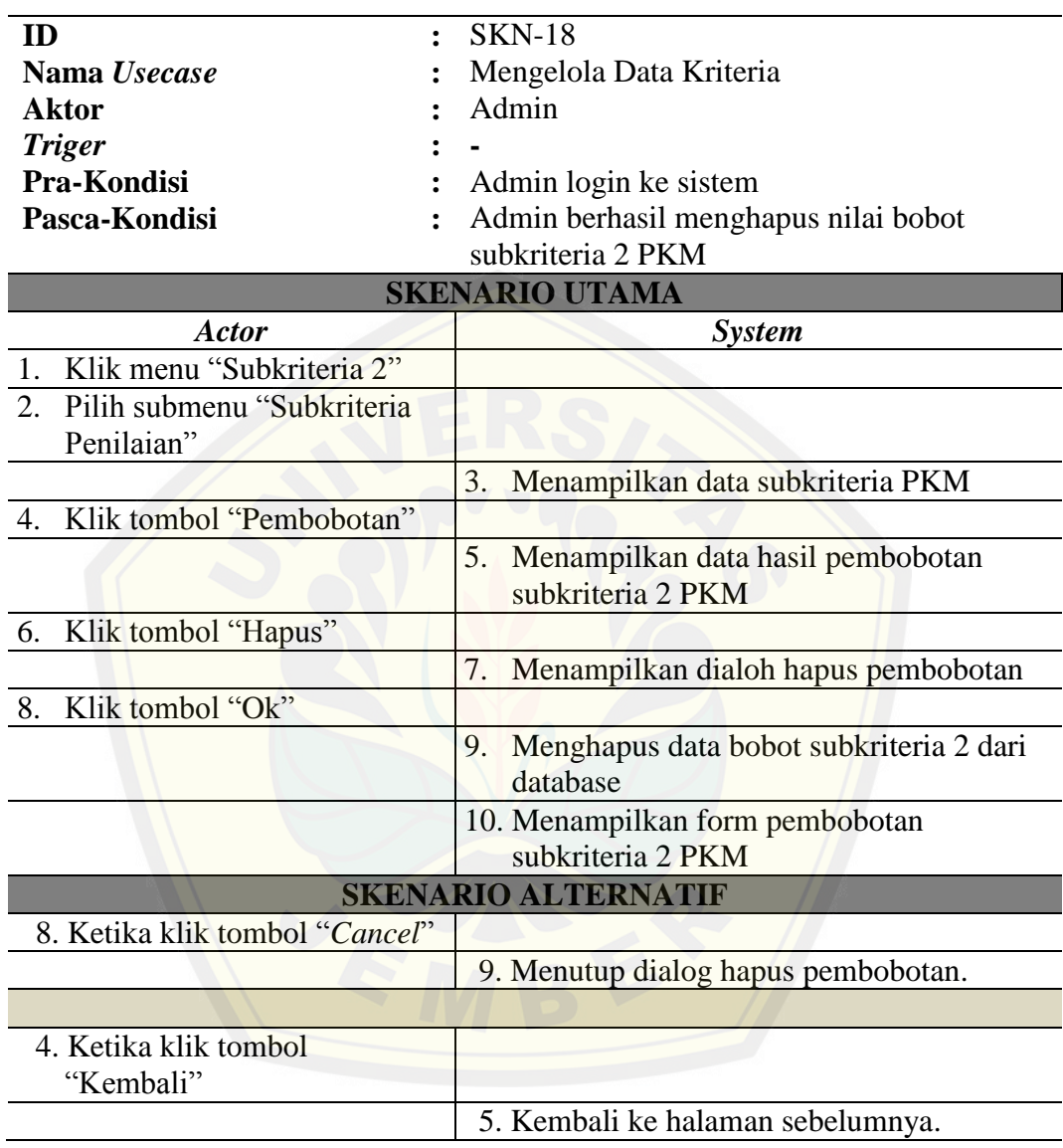

18. *Scenario* hapus pembobotan subkriteria 2

19. *Scenario* tambah *user*

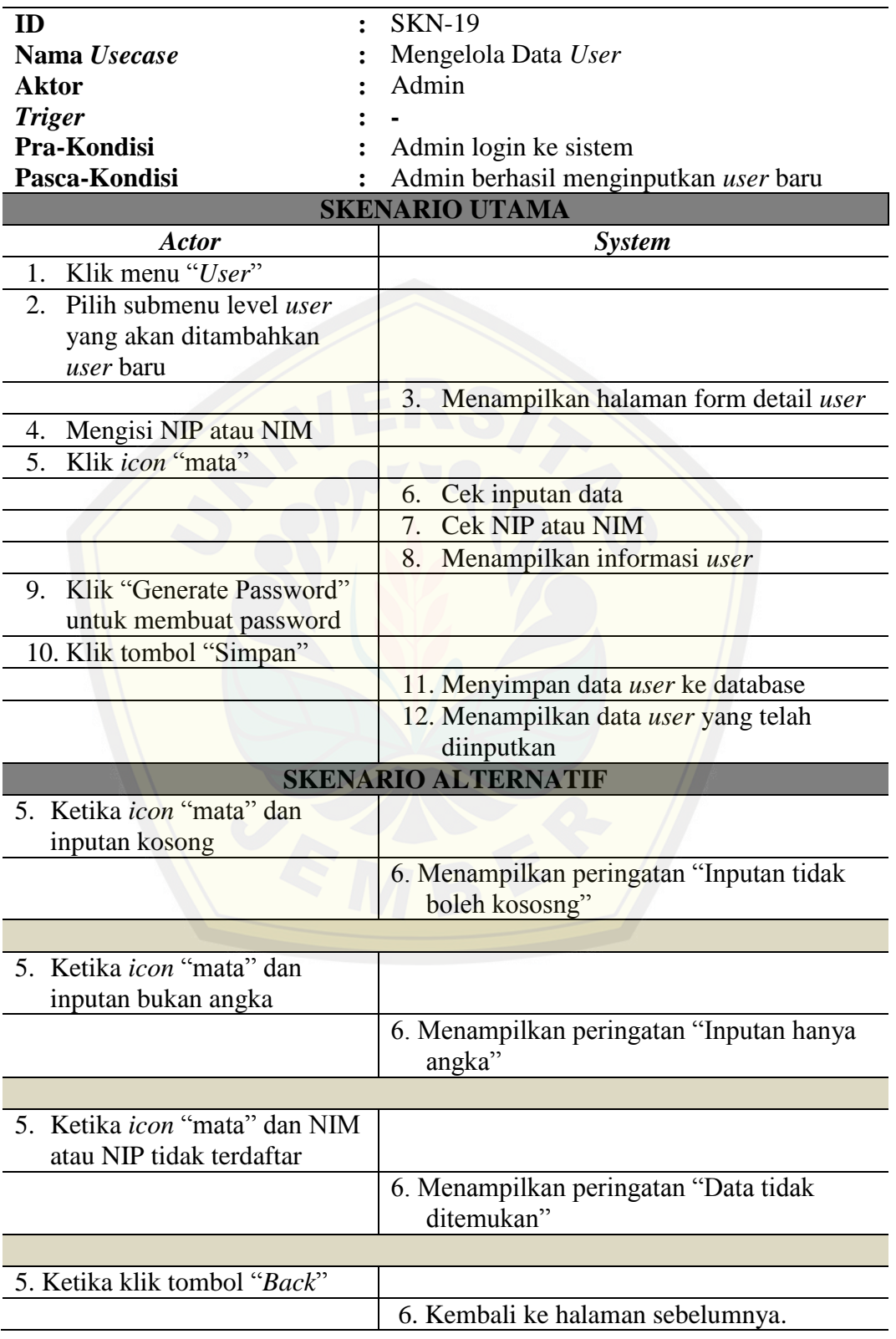

#### 20. *Scenario* penilaian Proposal

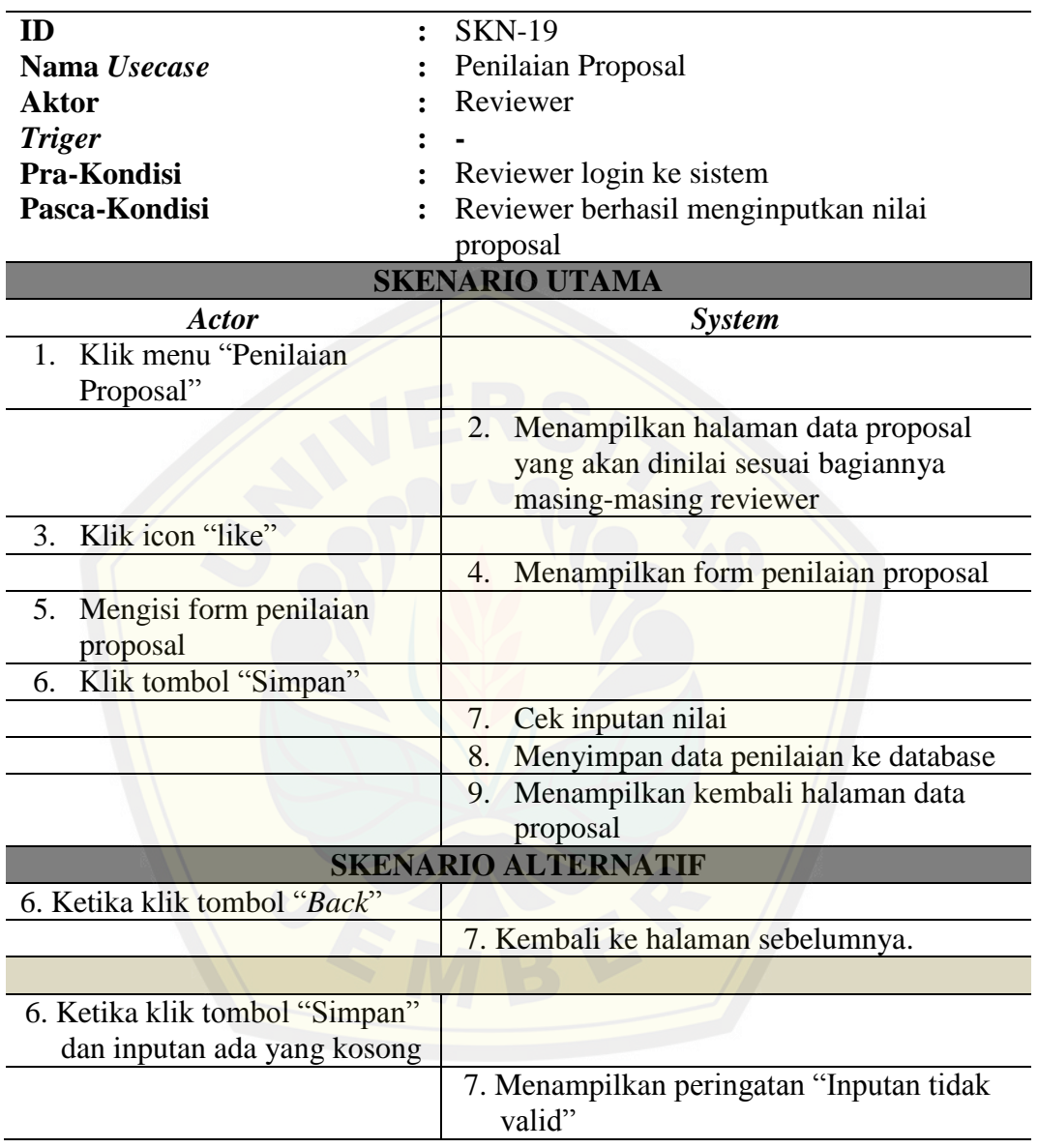

21. *Scenario* hapus *user*

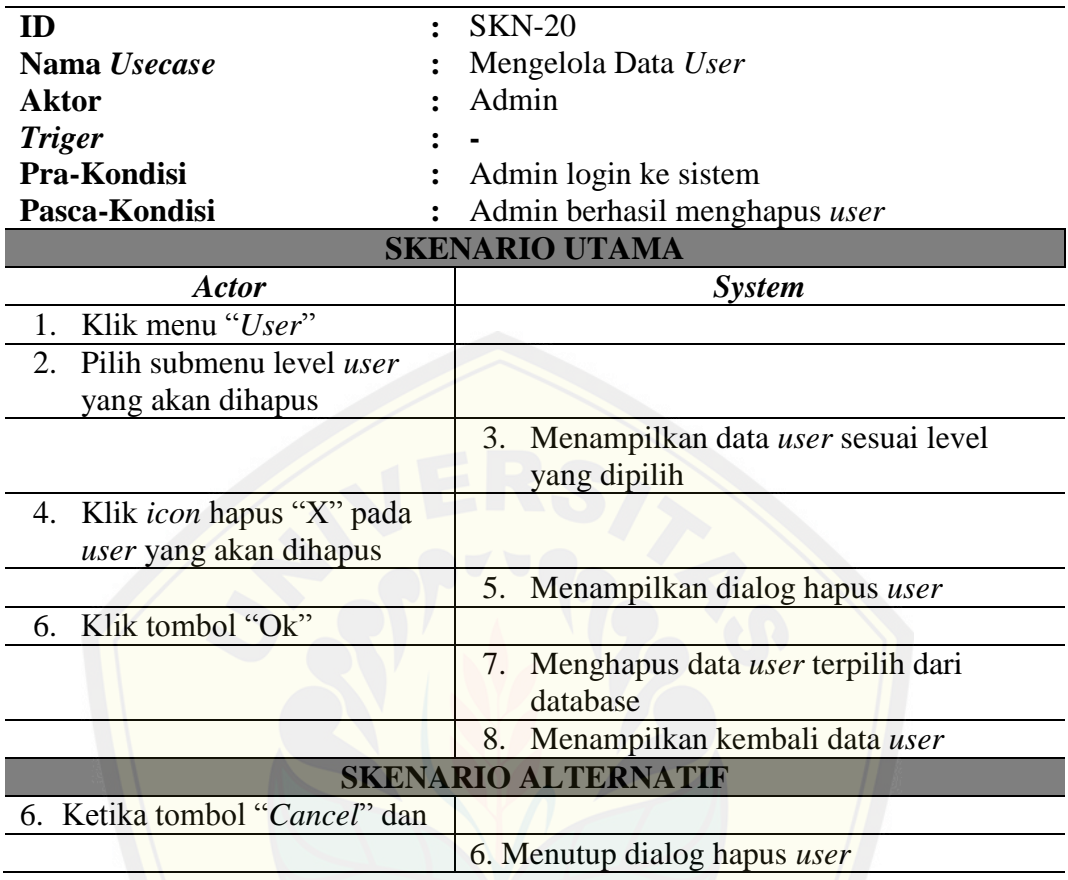

#### **A.2 Perancangan** *Activity Diagram*

1. *Activity diagram* upload proposal

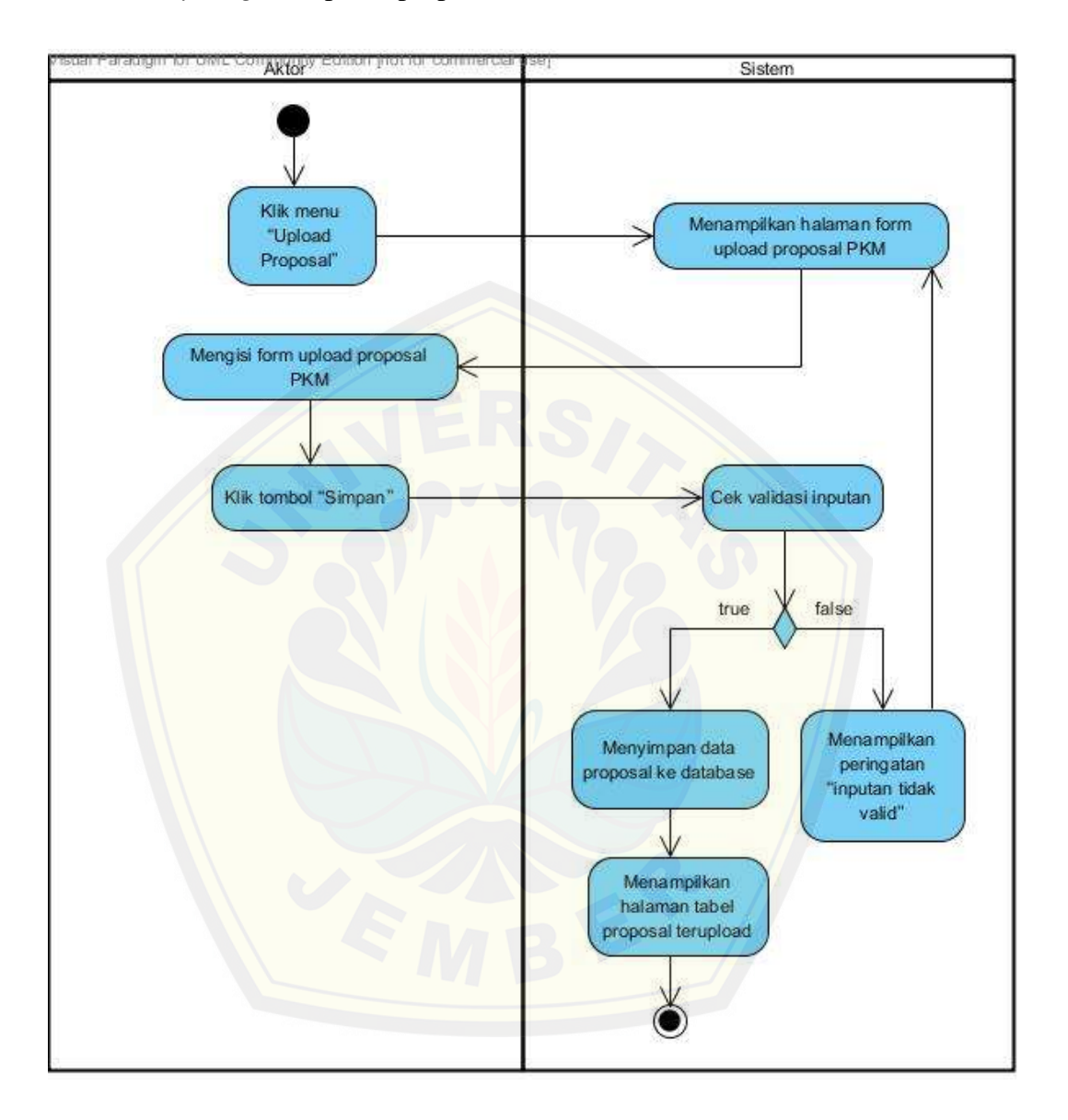

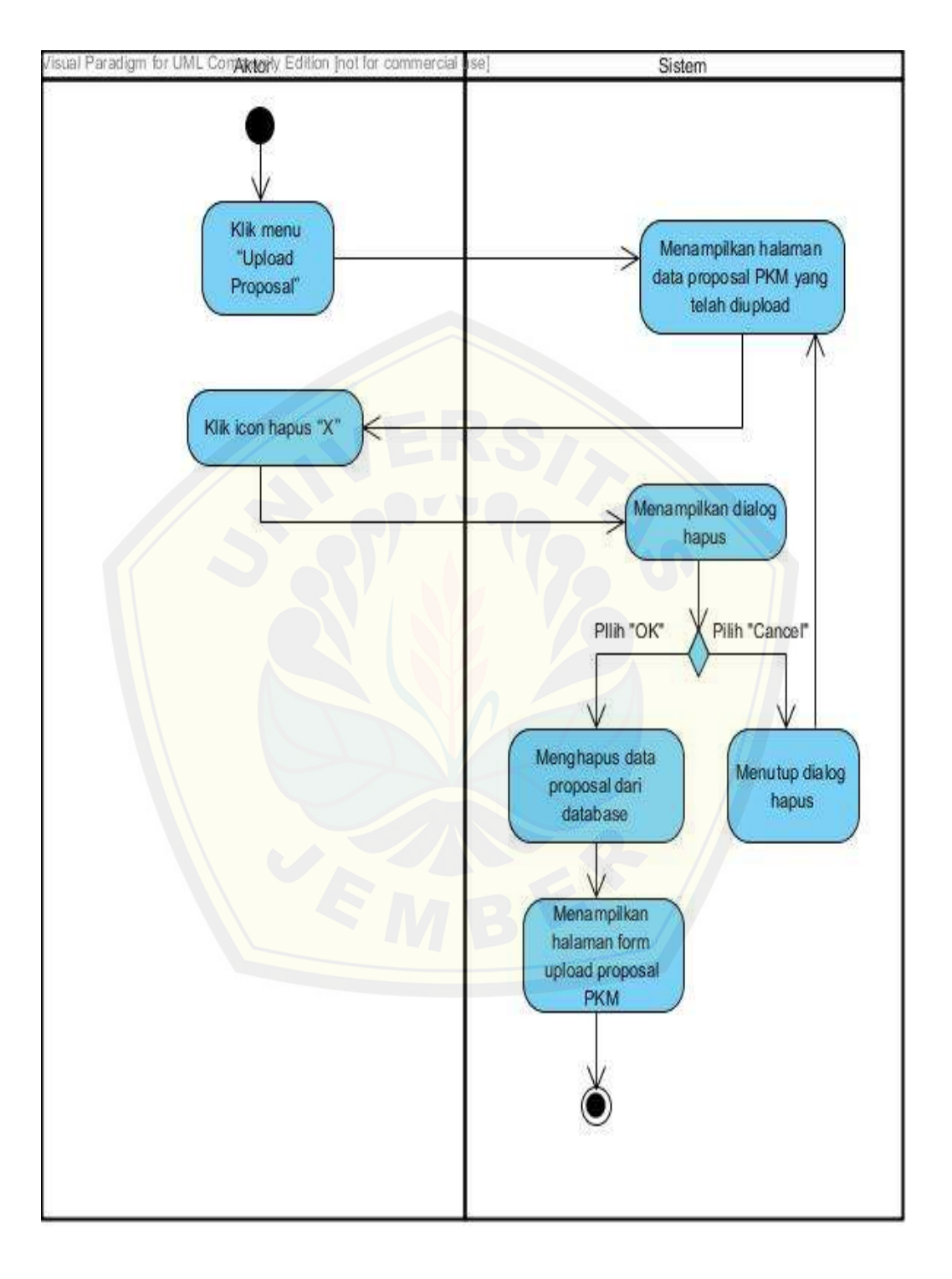

2. *Activity diagram* hapus proposal

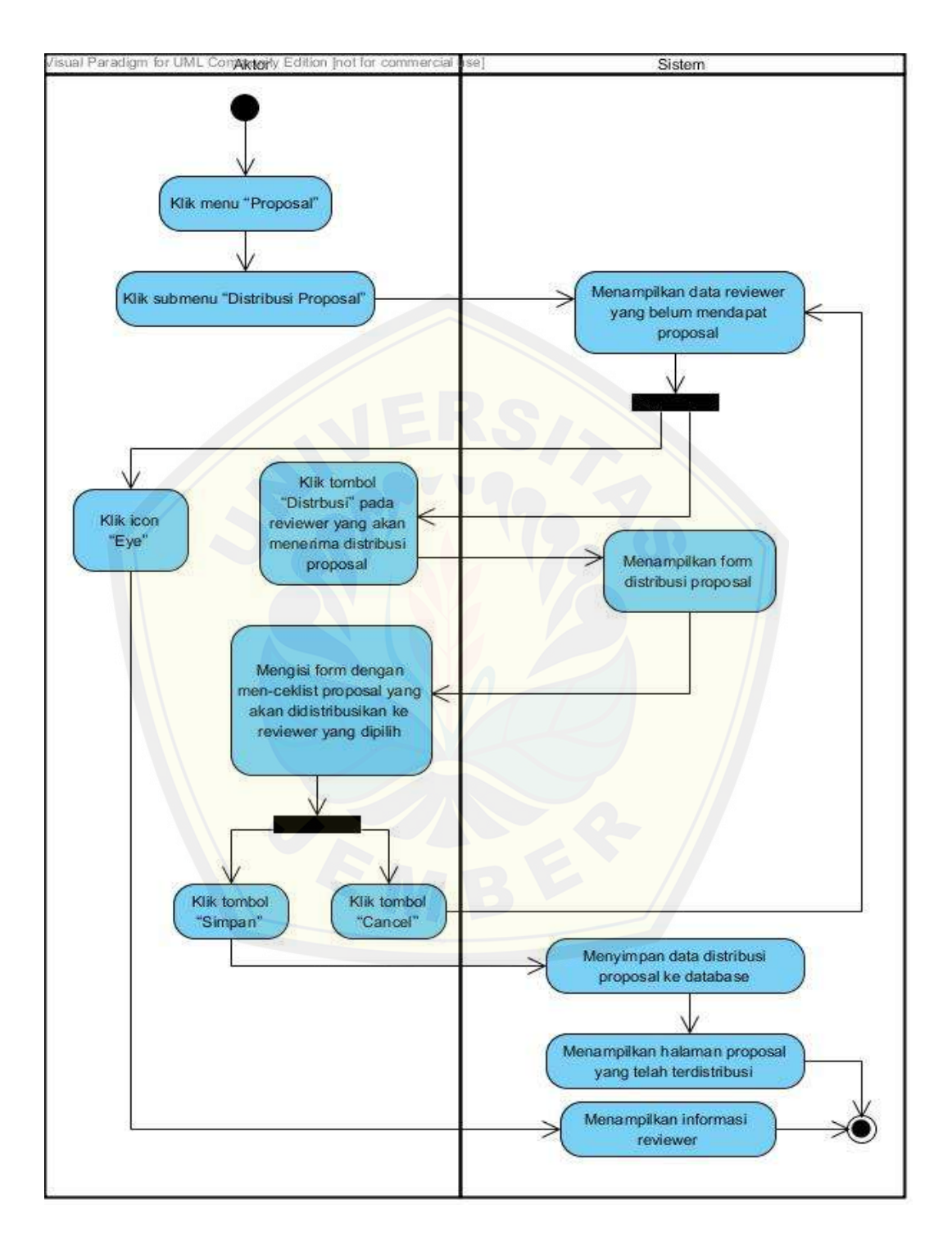

3. *Activity diagram* distribusi proposal

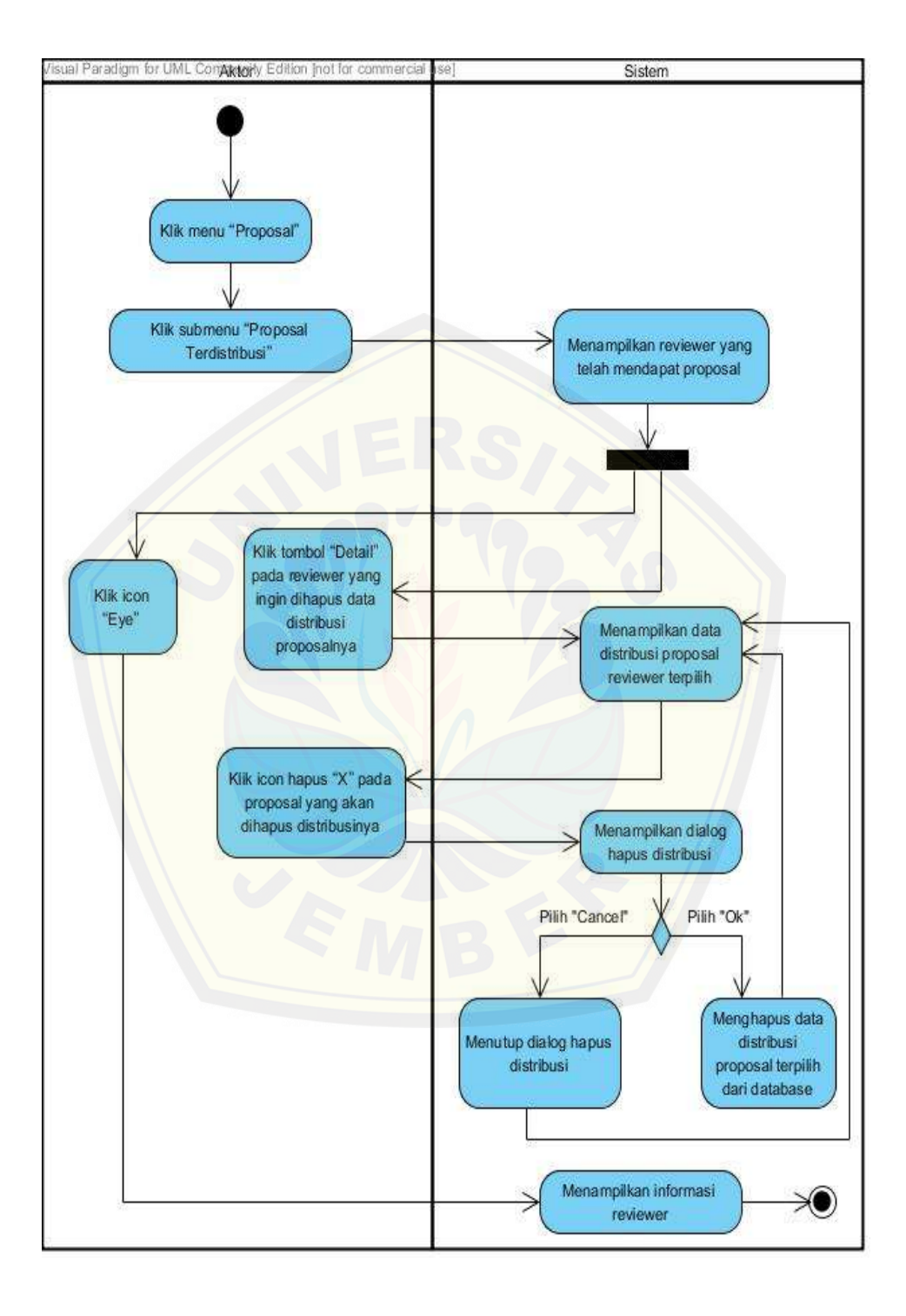

4. *Activity diagram* hapus data distribusi proposal

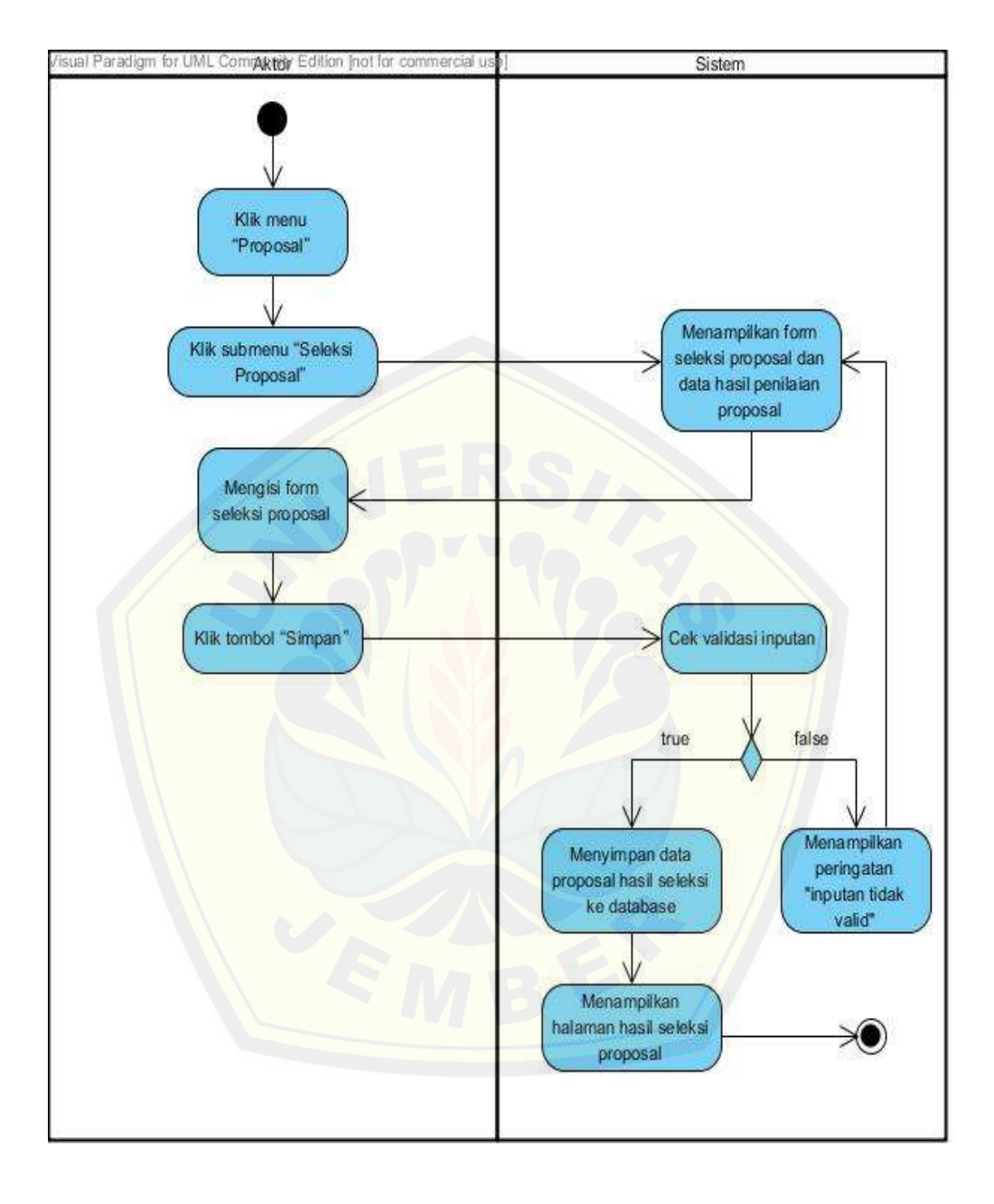

5. *Activity diagram* seleksi proposal

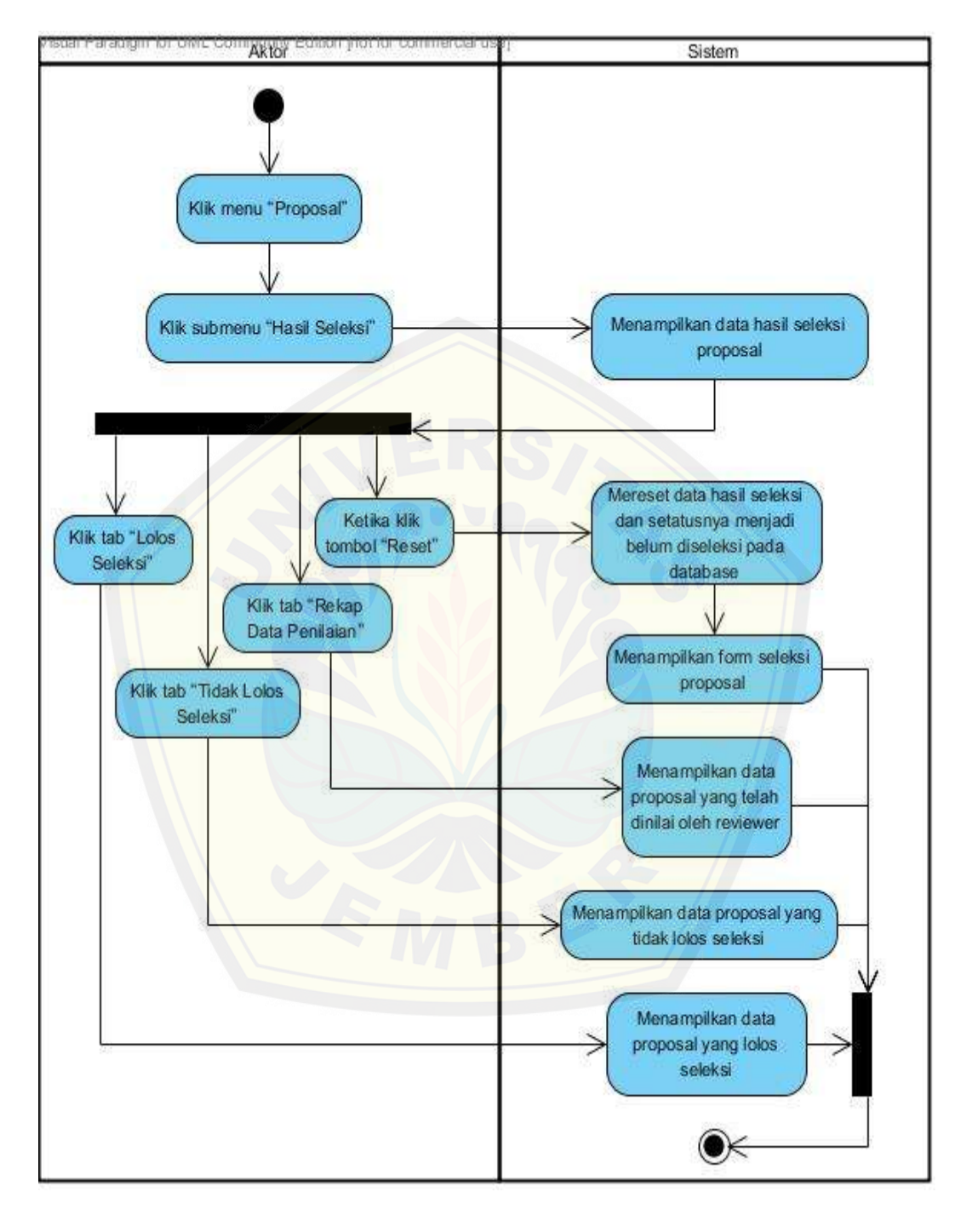

6. *Activity diagram view hasil seleksi*

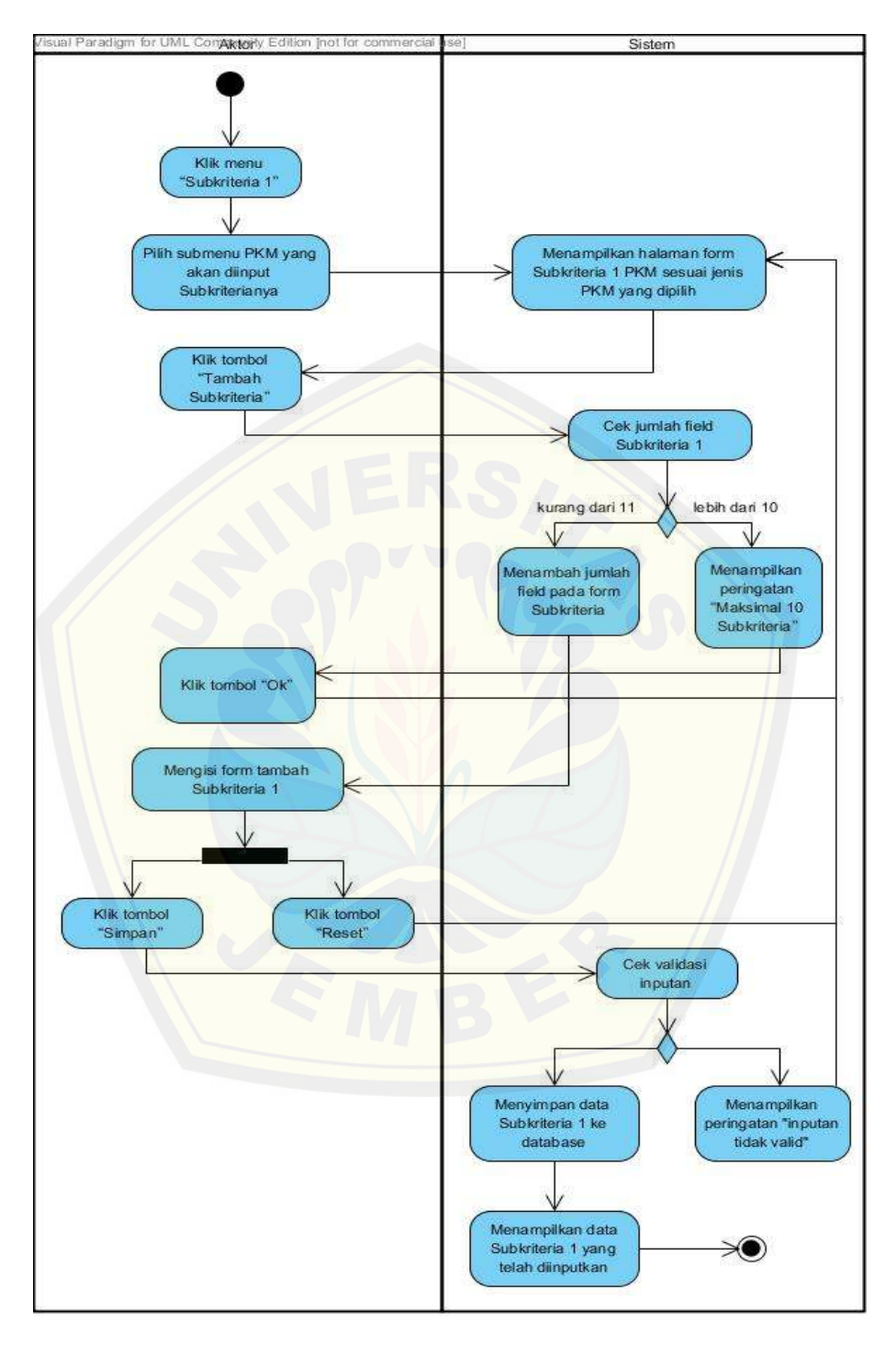

7. *Activity diagram* tambah subkriteria 1

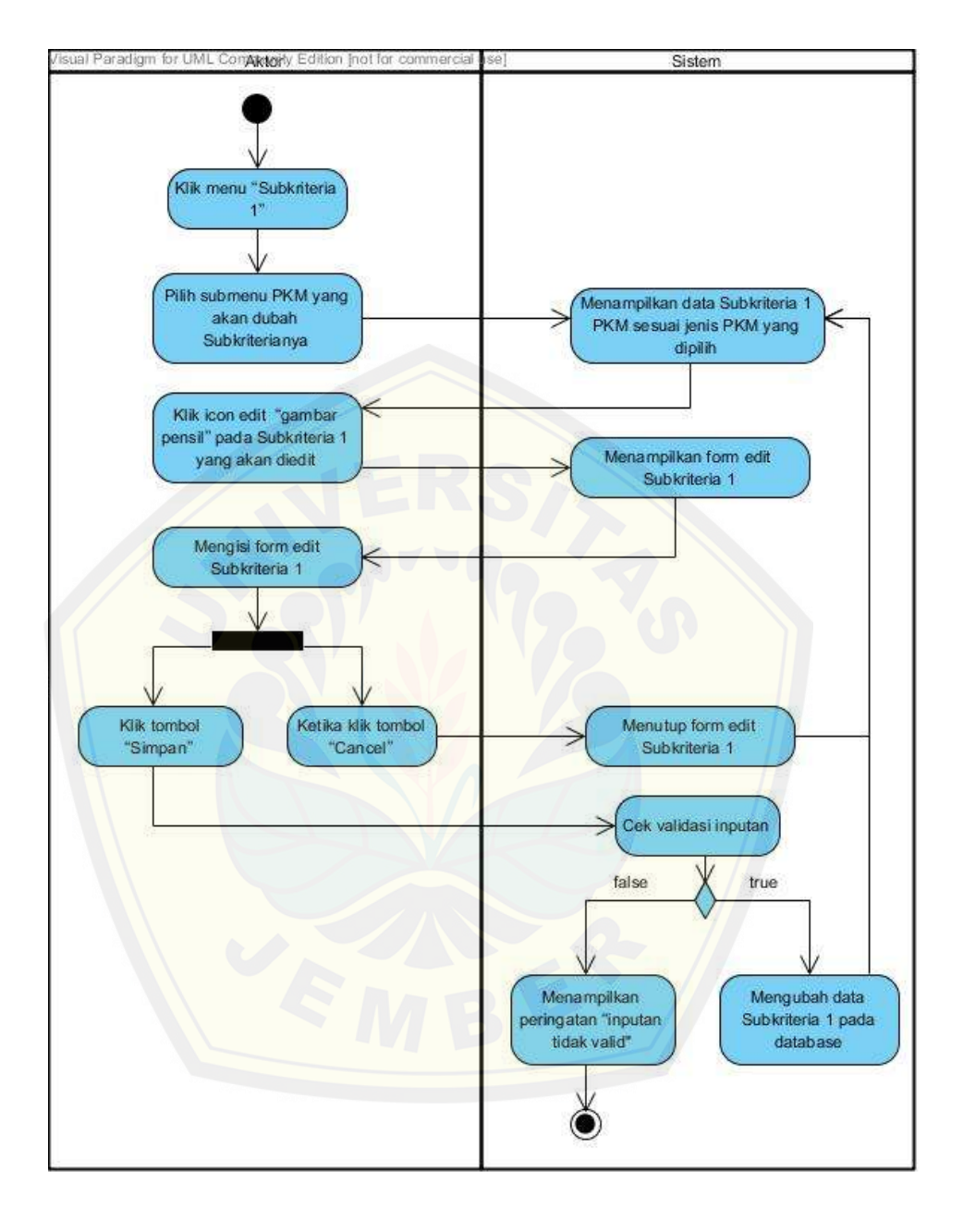

8. *Activity diagram* tambah subkriteria 2

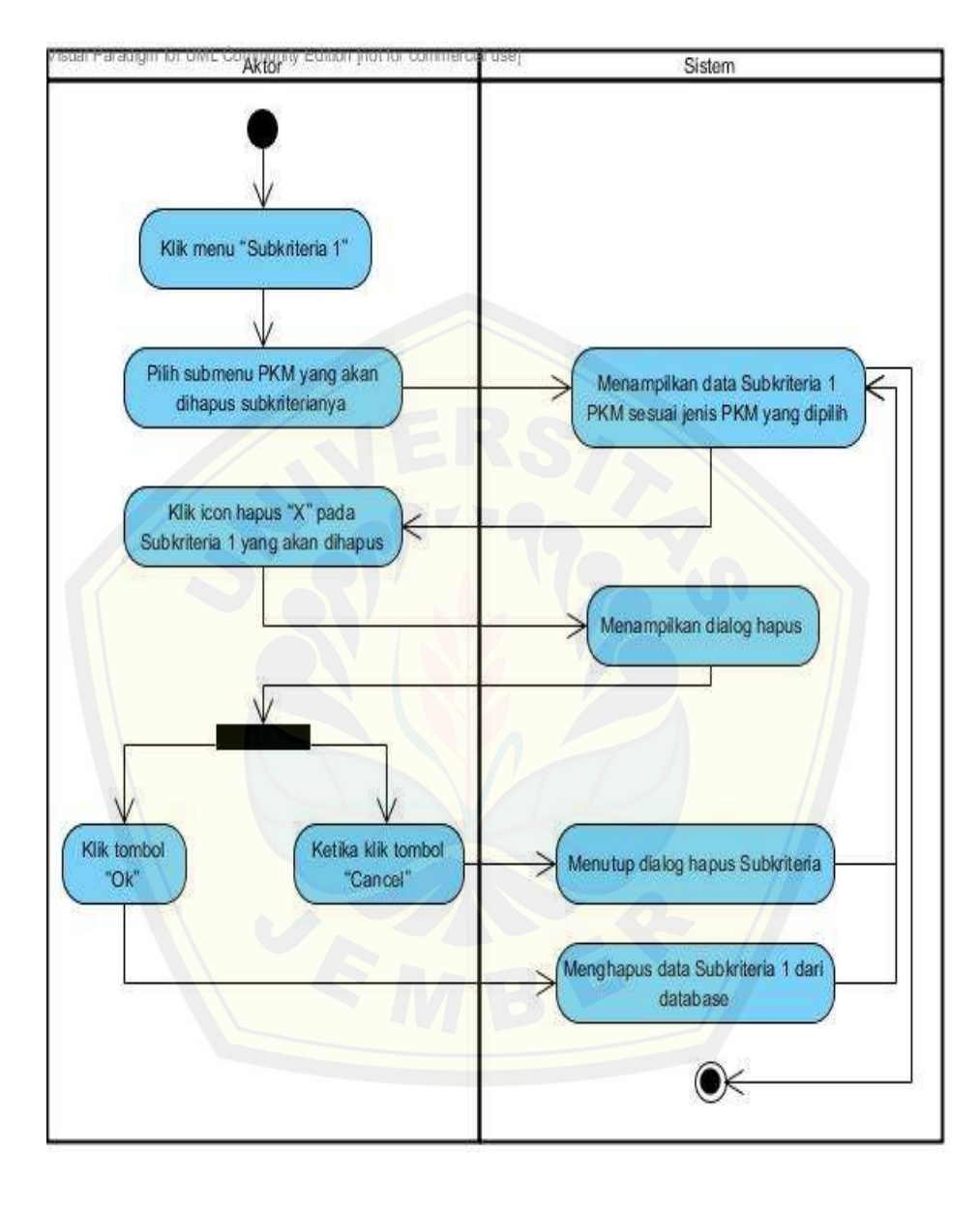

9. *Activity diagram* hapus subkriteria 1

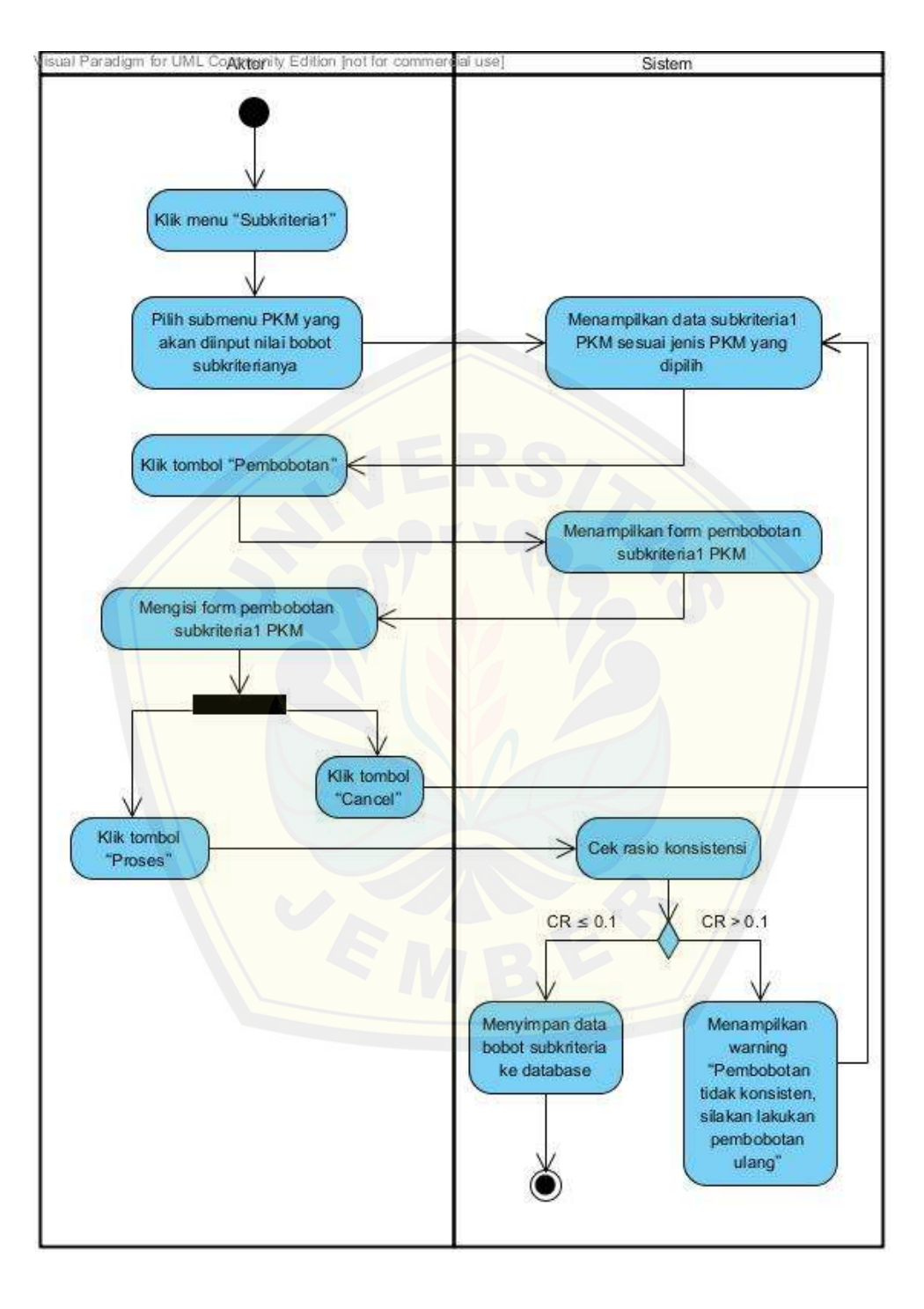

10. *Activity diagram* pembobotan subkriteria 1

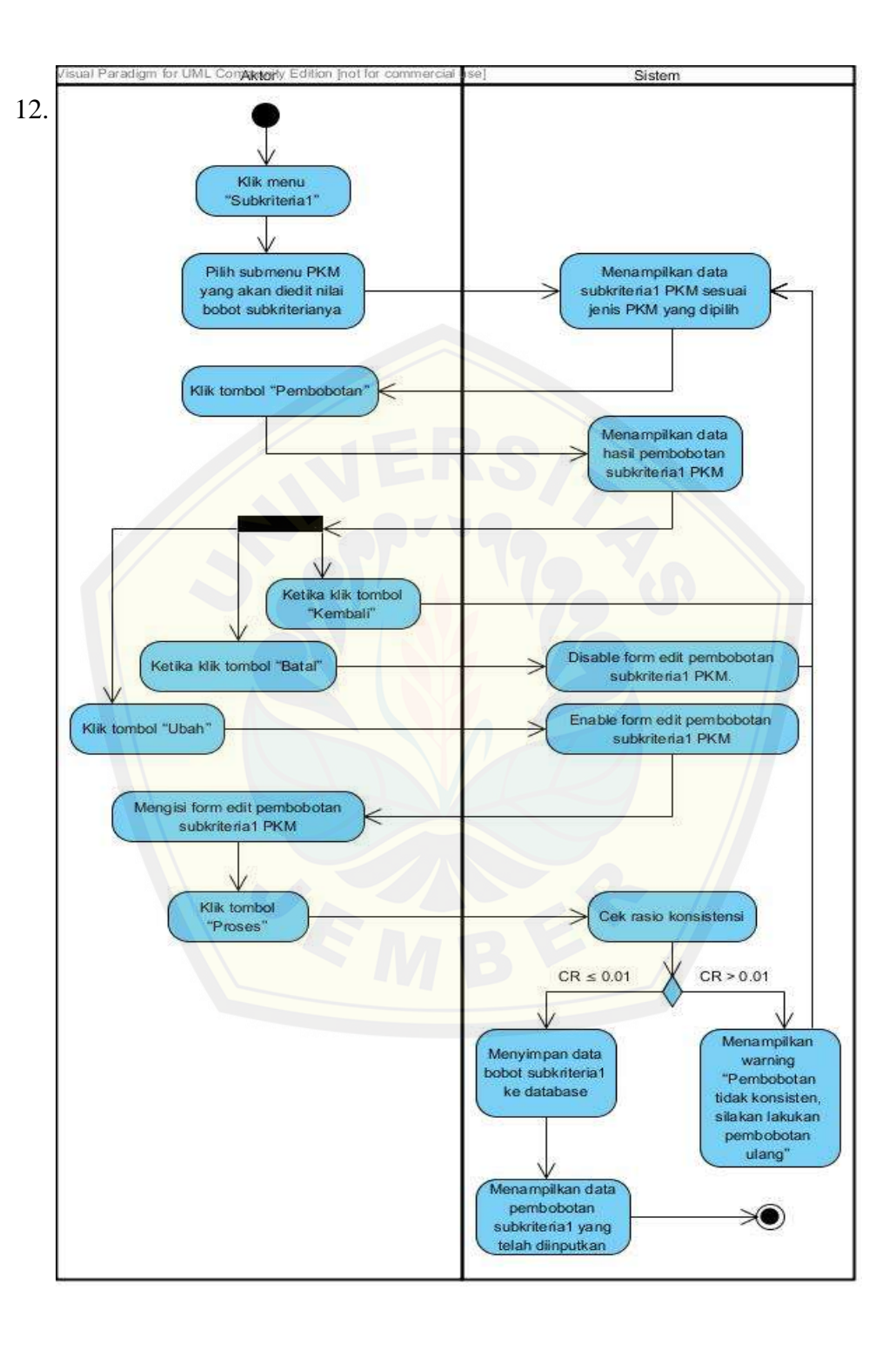

#### 11. *Activity diagram* ubah pembobotan subkriteria 1

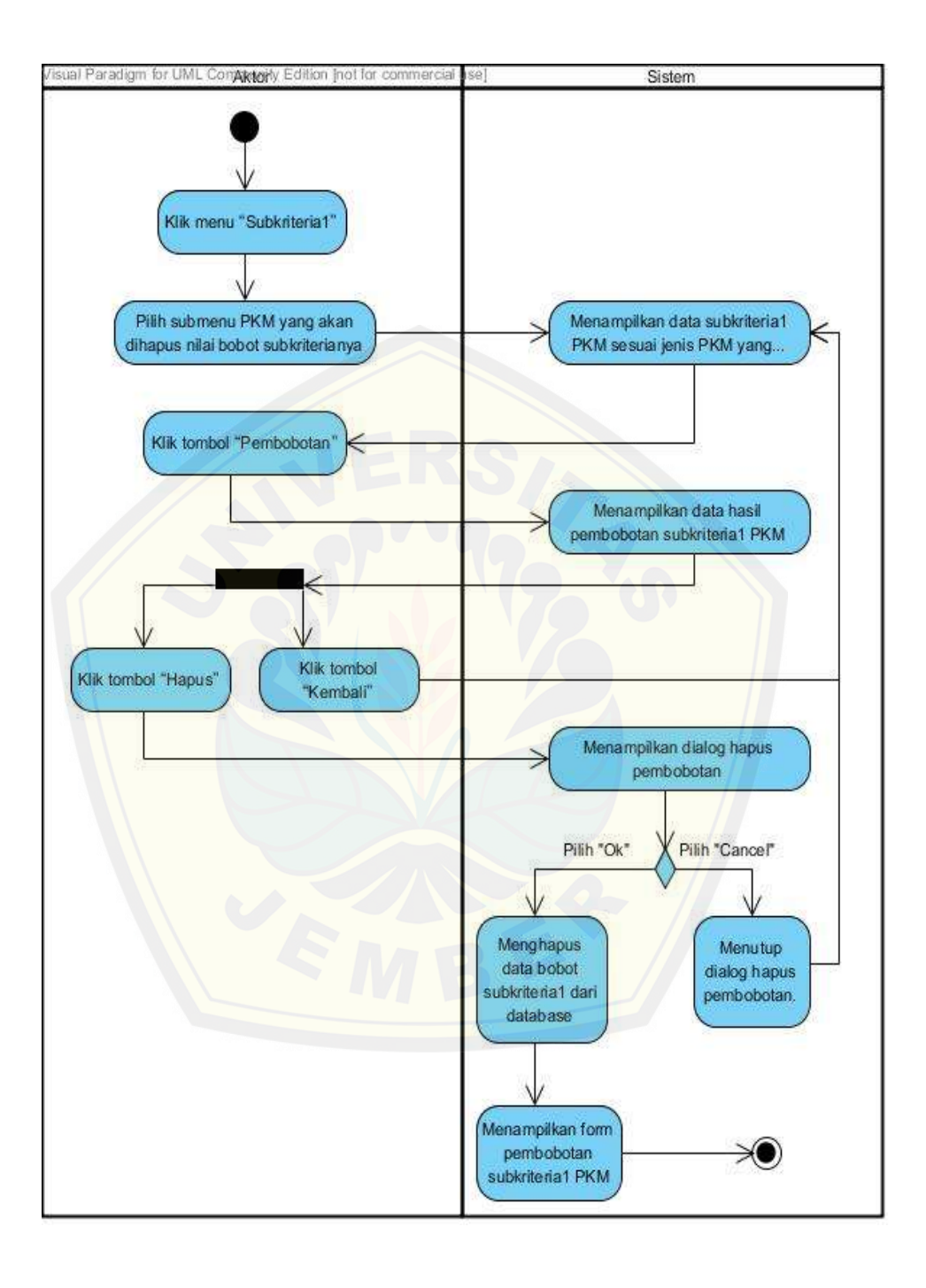

12. *Activity diagram* hapus pembobotan subkriteria 1

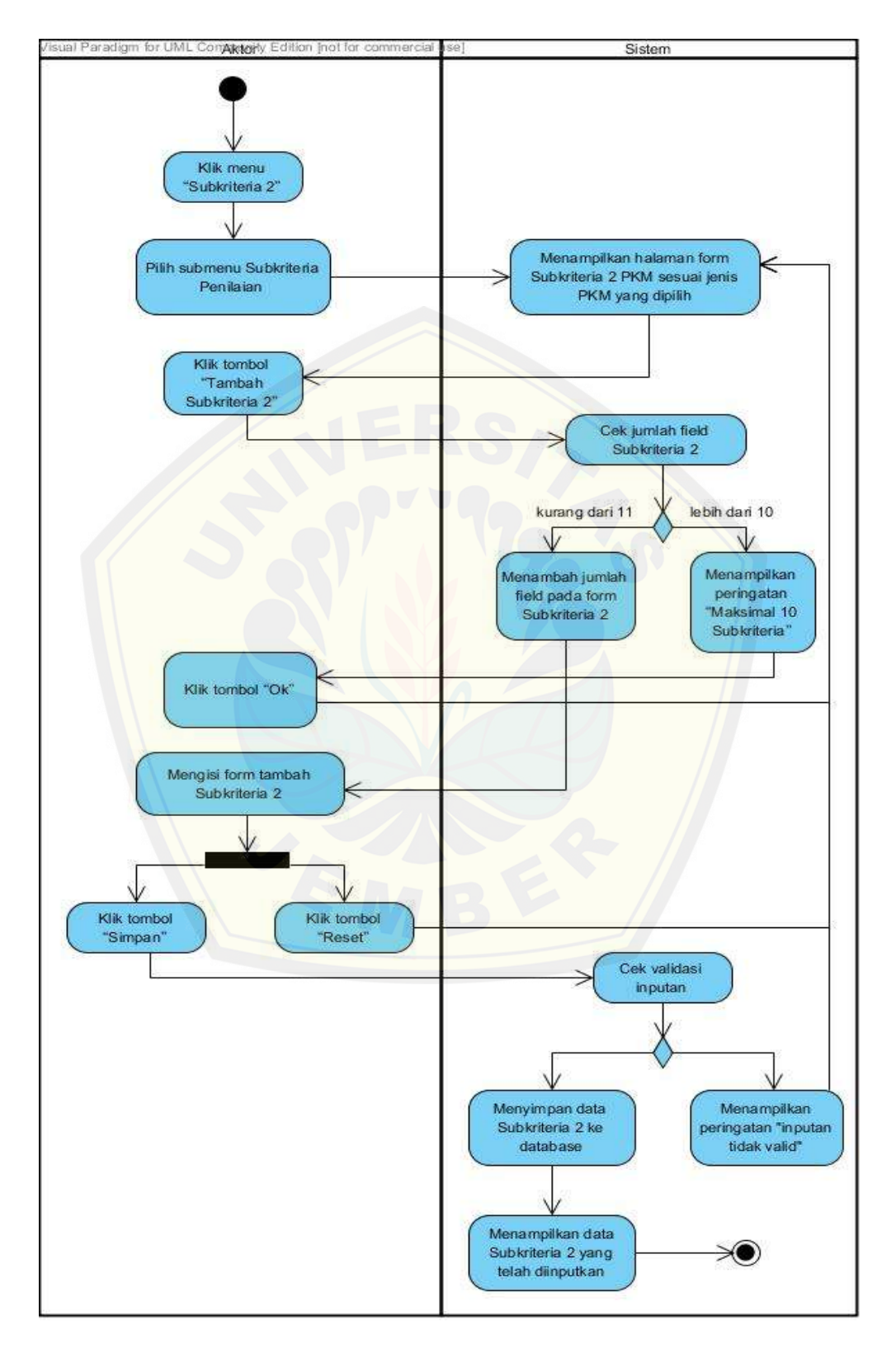

13. *Activity diagram* tambah subkriteria 2

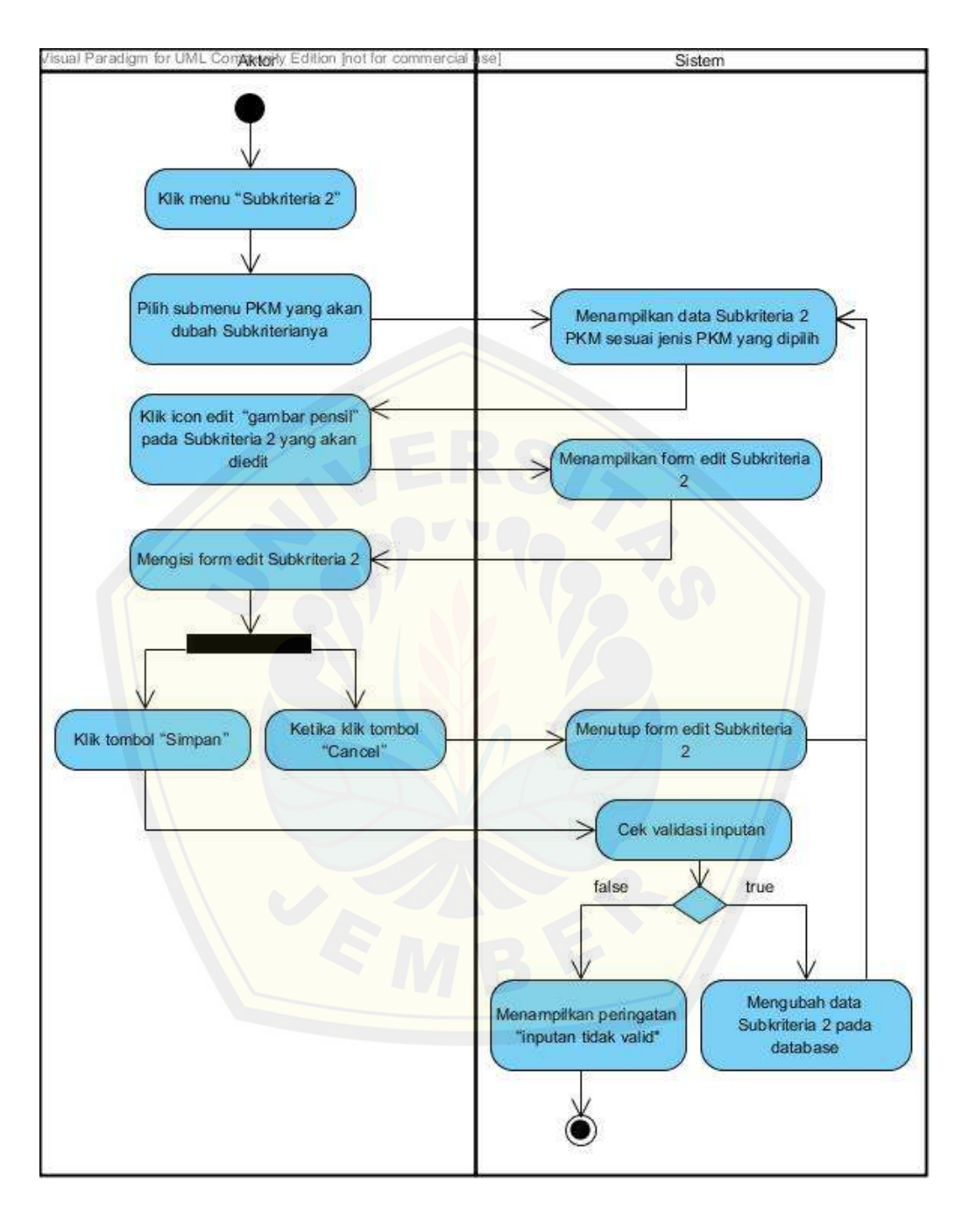

14. *Activity diagram* ubah subkriteria 2

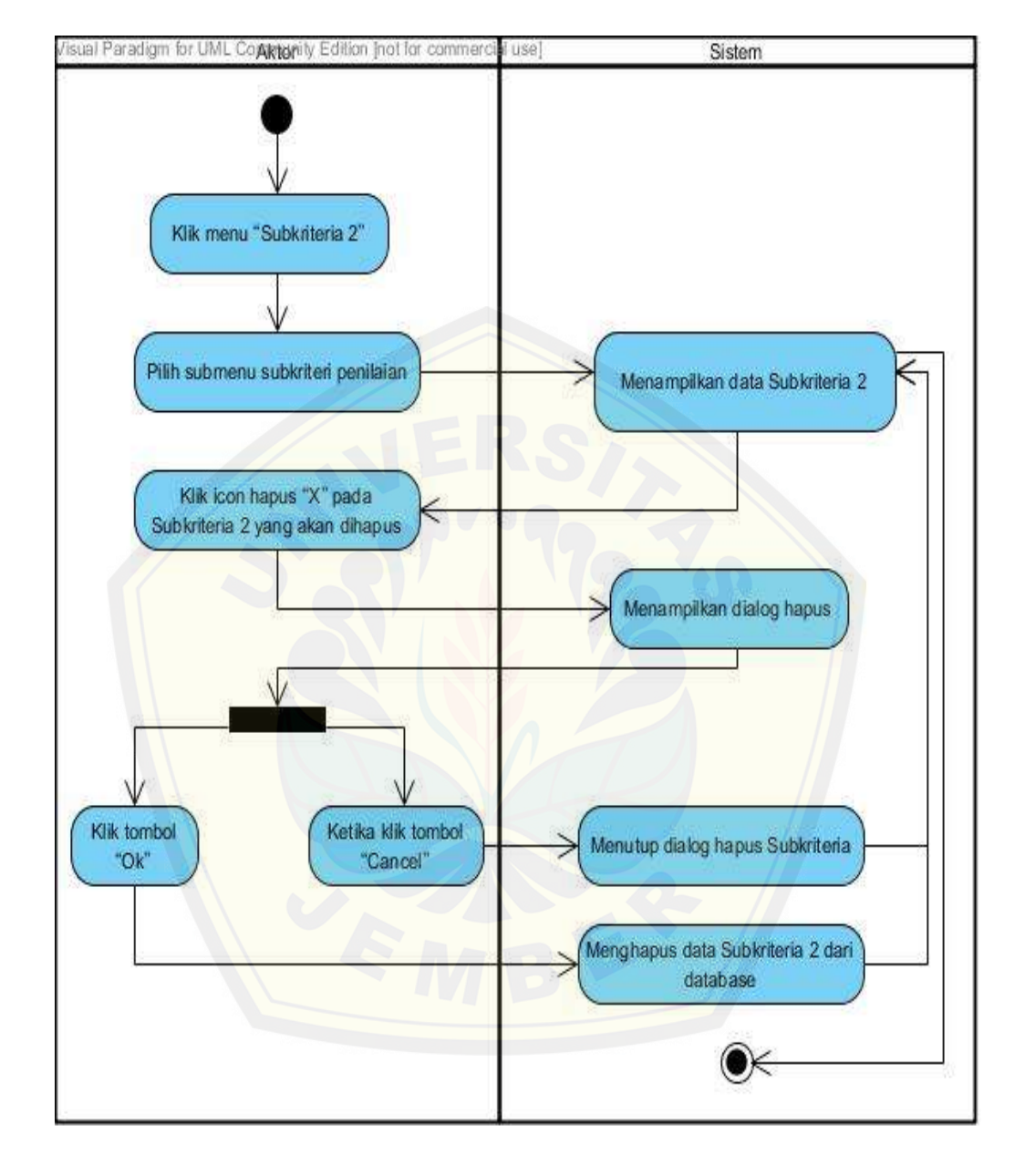

15. *Activity diagram* hapus subkriteria 2

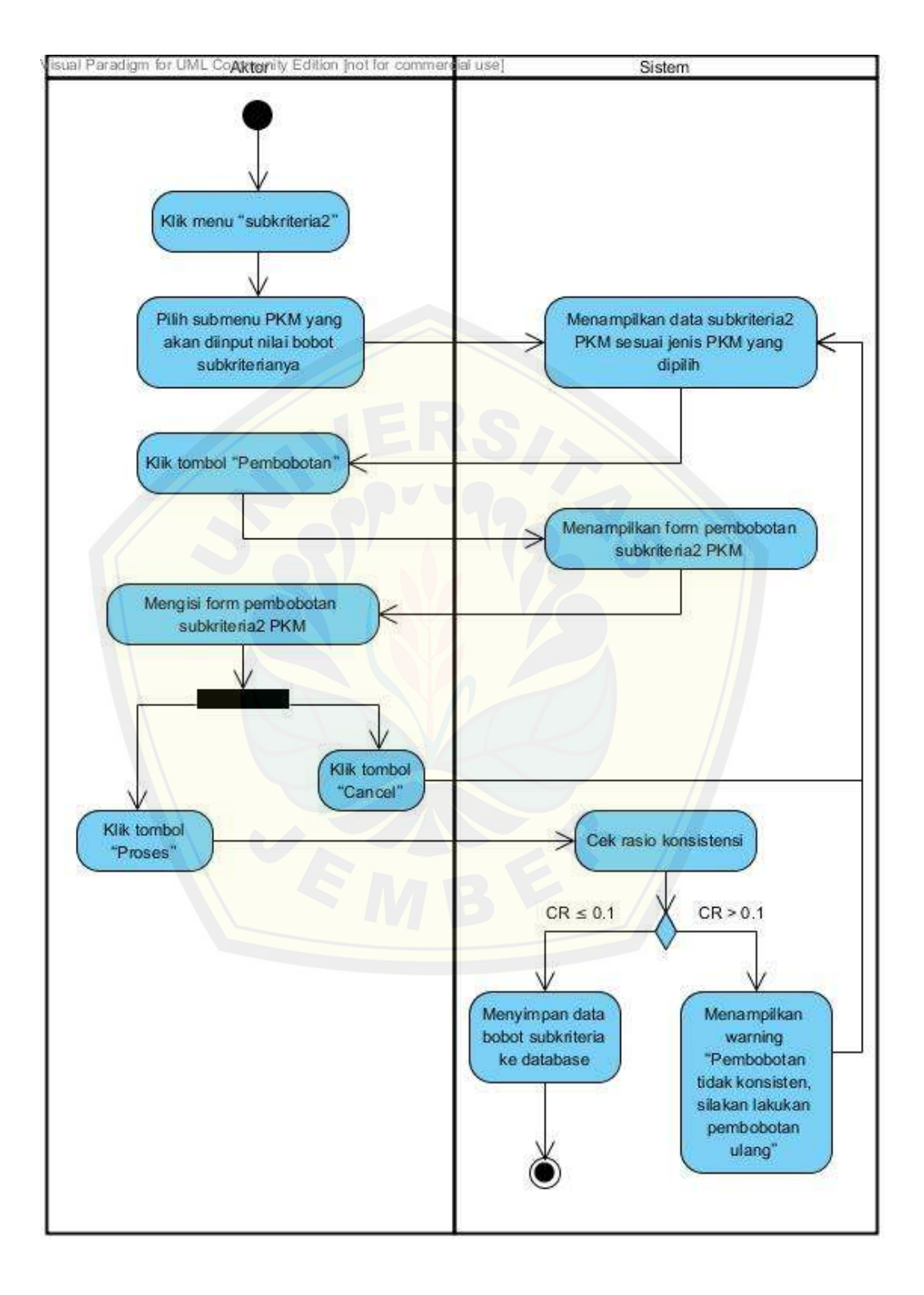

16. *Activity diagram* pembobotan subkriteria 2

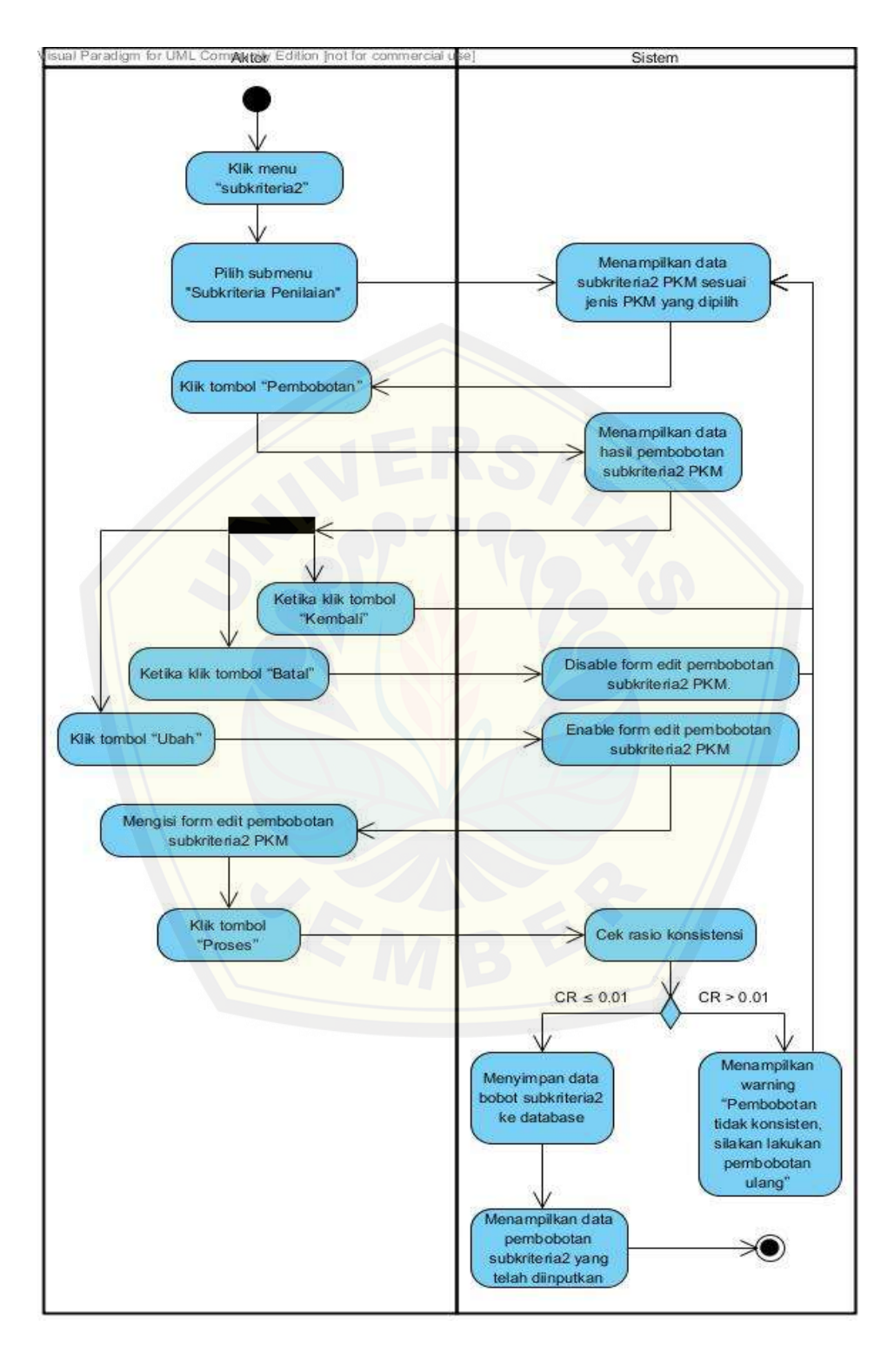

17. *Activity diagram* ubah pembobotan subkriteria

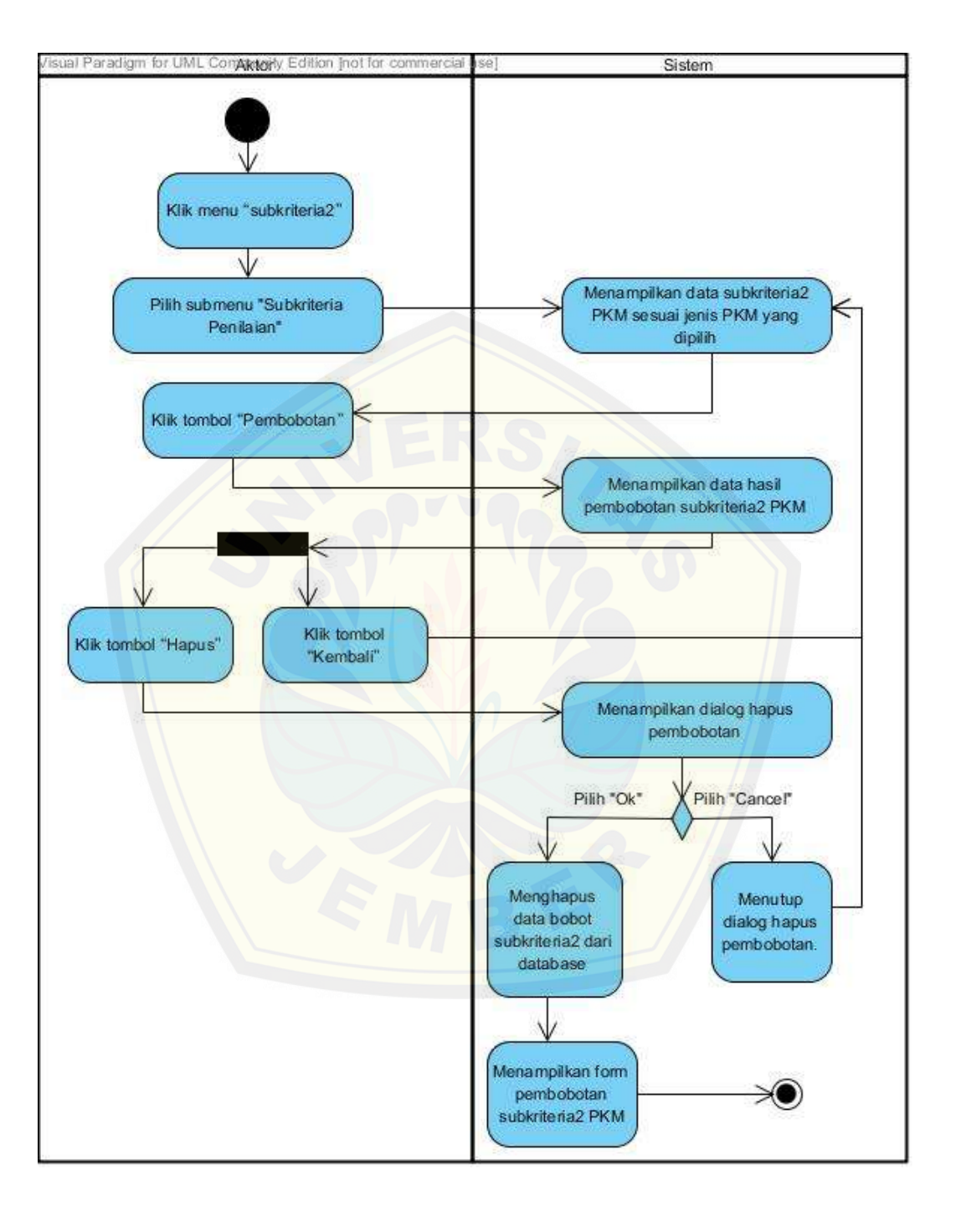

#### 18. *Activity diagram* hapus pembobotan subkriteria 2

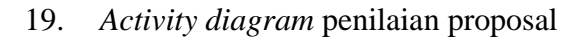

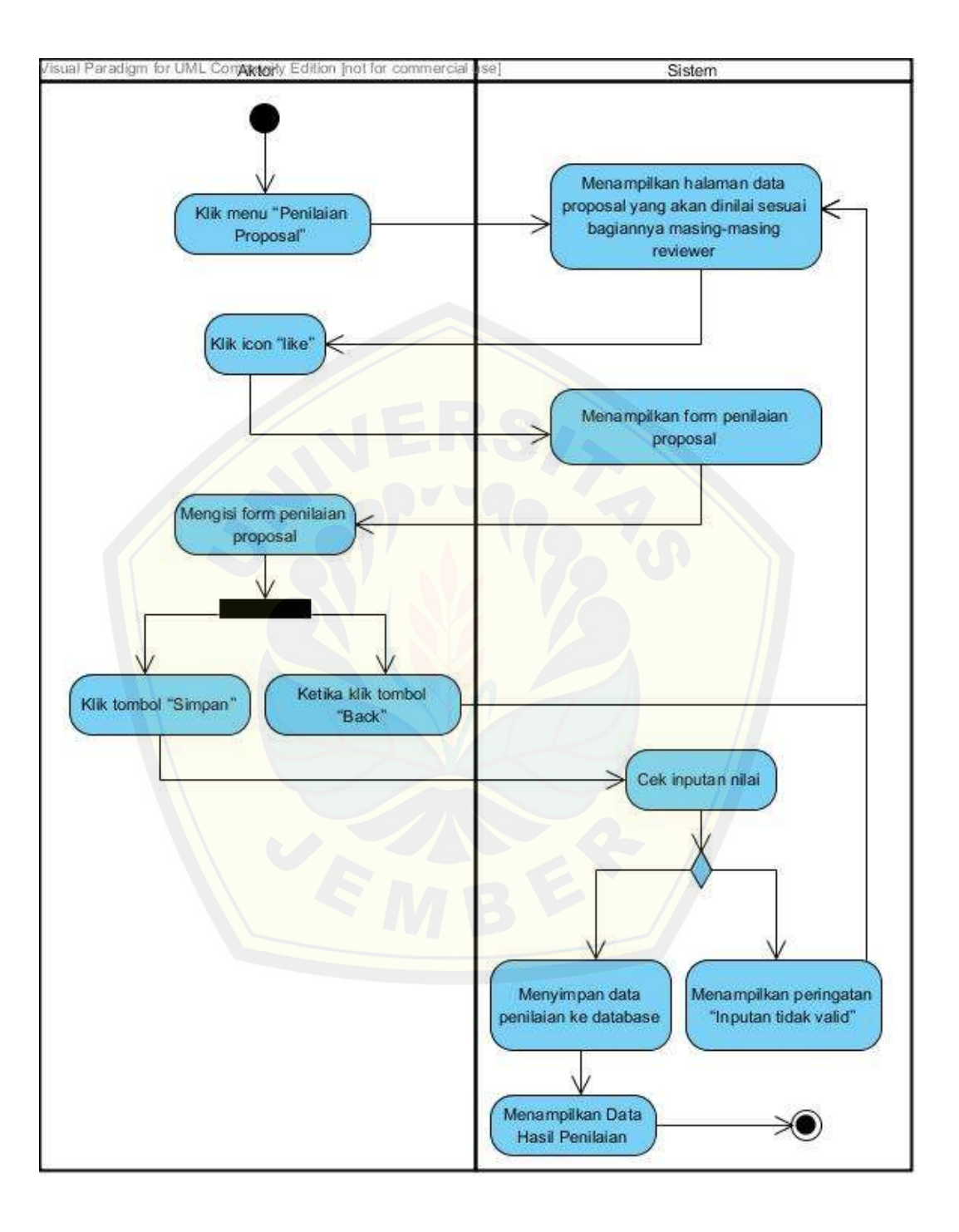

- **A.3 Perancangan** *Squence Diagram*
- 1. *Squence diagram upload* proposal PKM

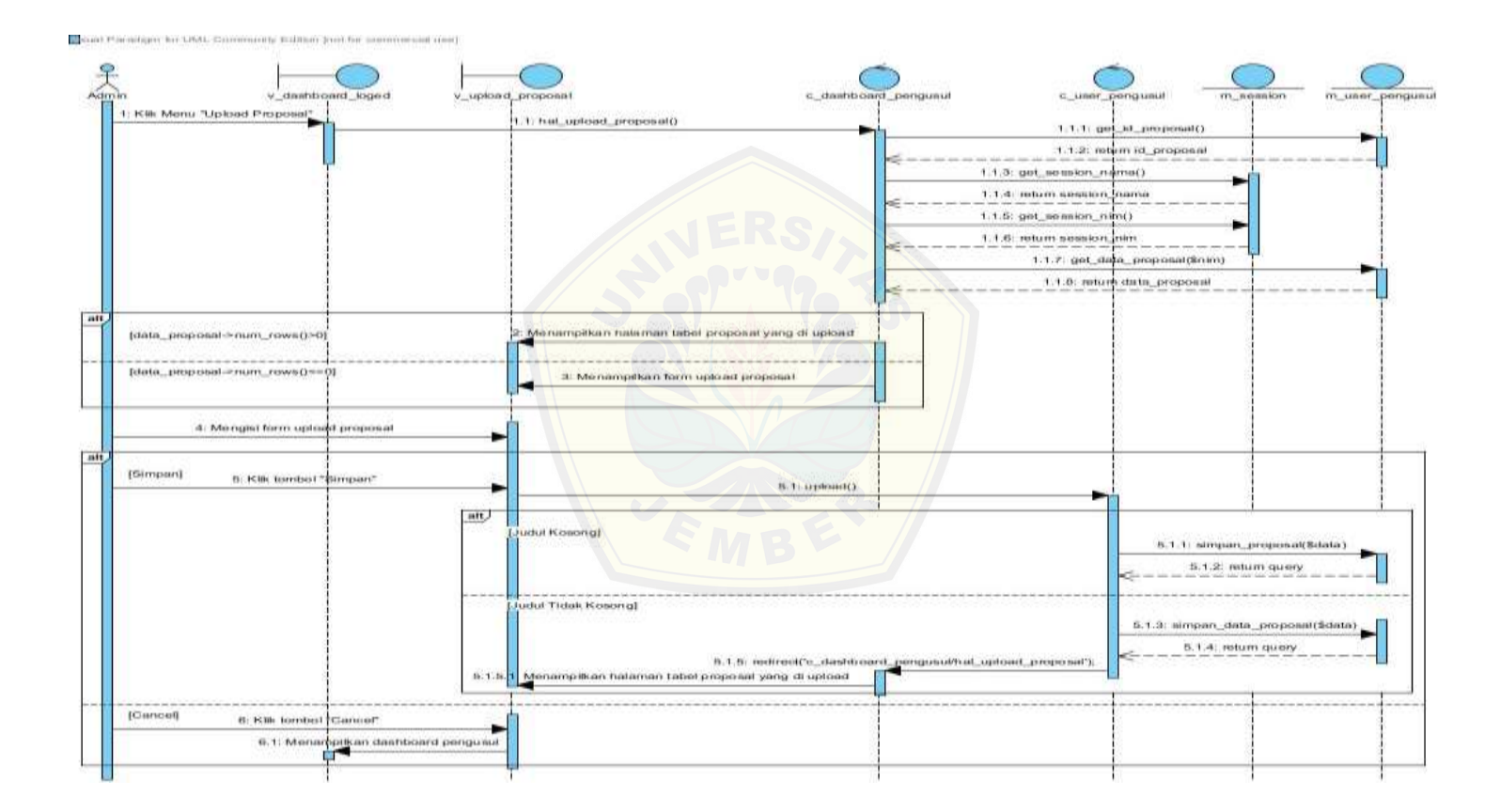

2. *Squence diagram* hapus proposal PKM

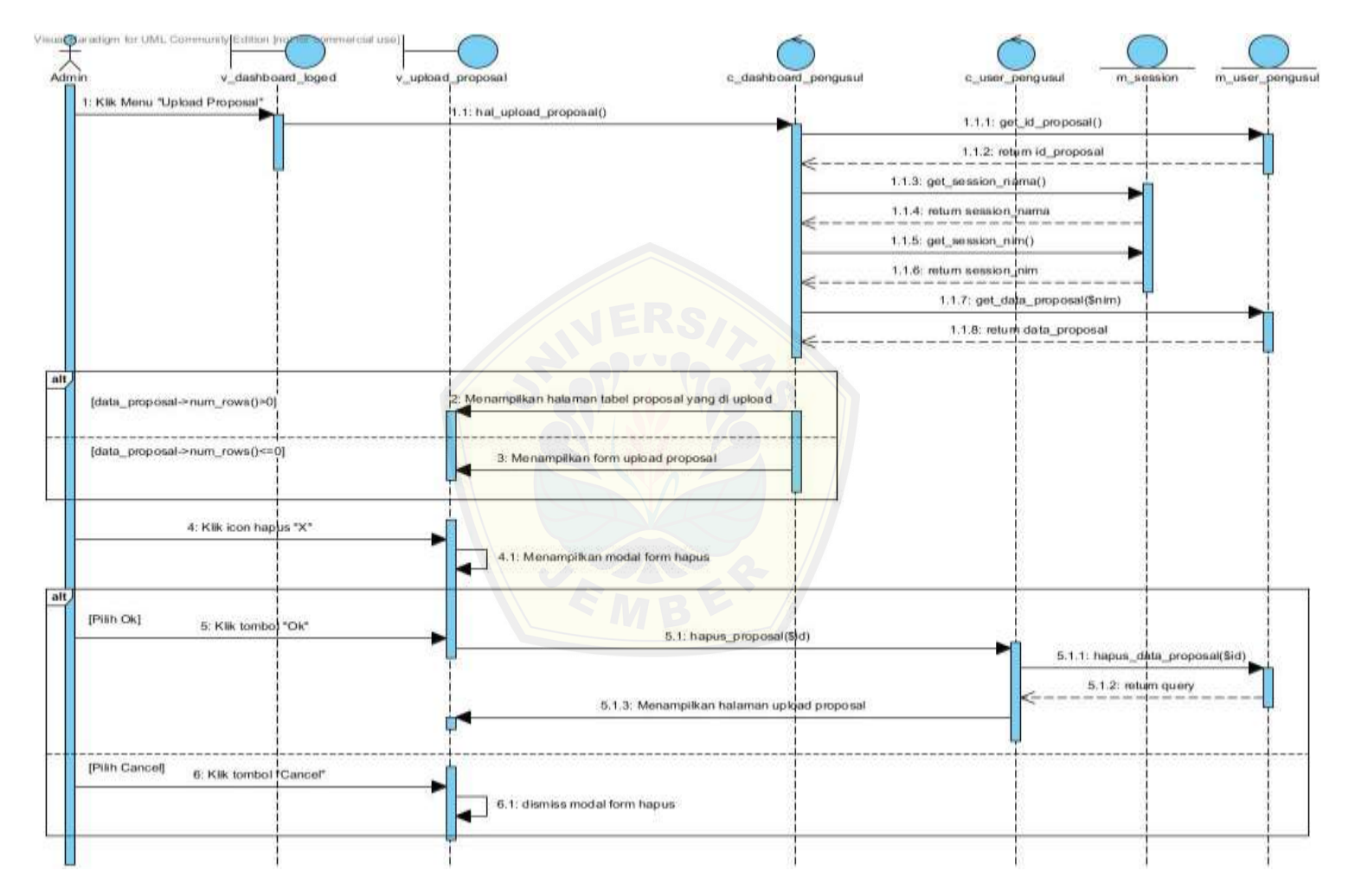

3. *Squence diagram* distribusi proposal

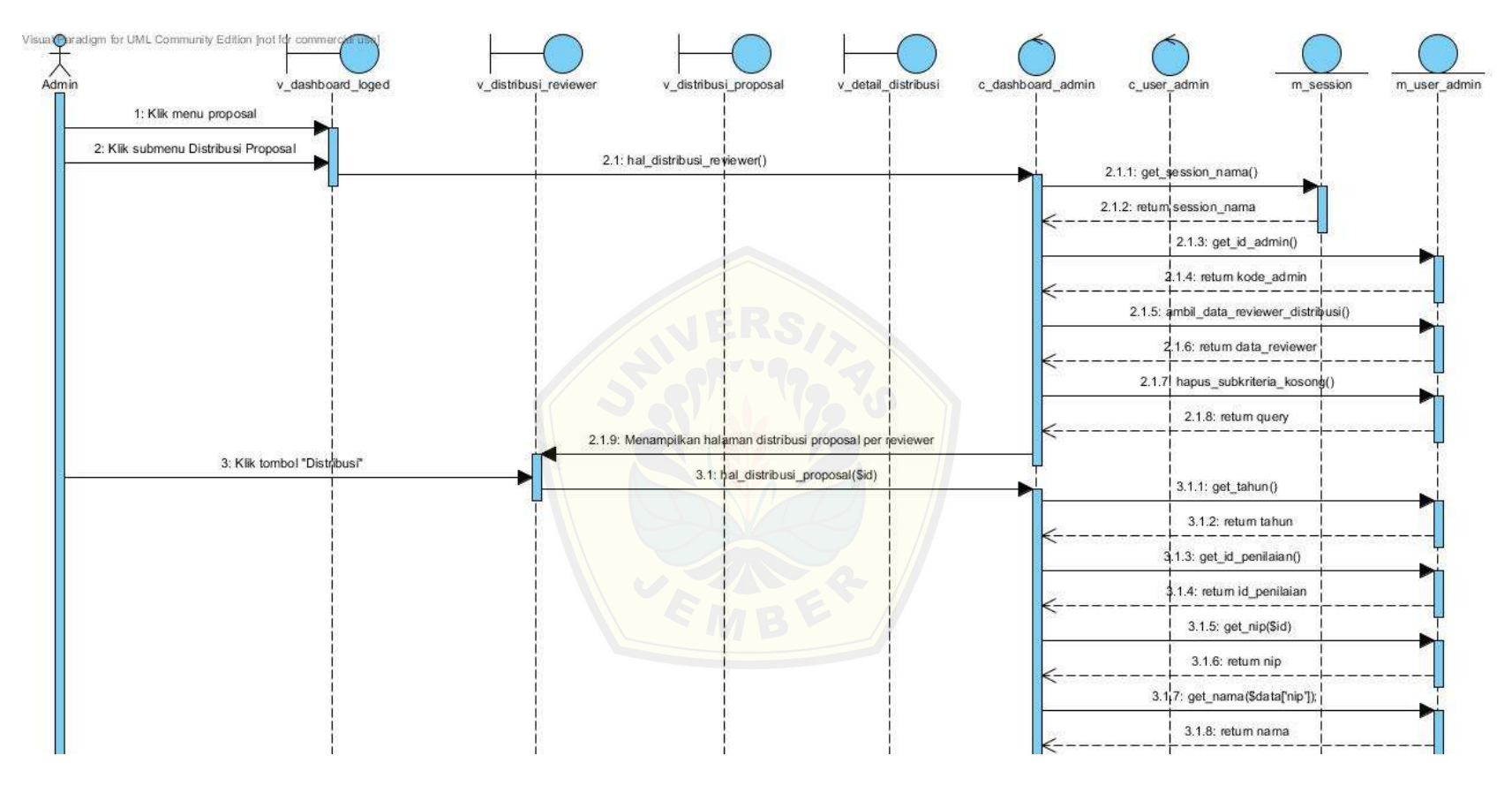

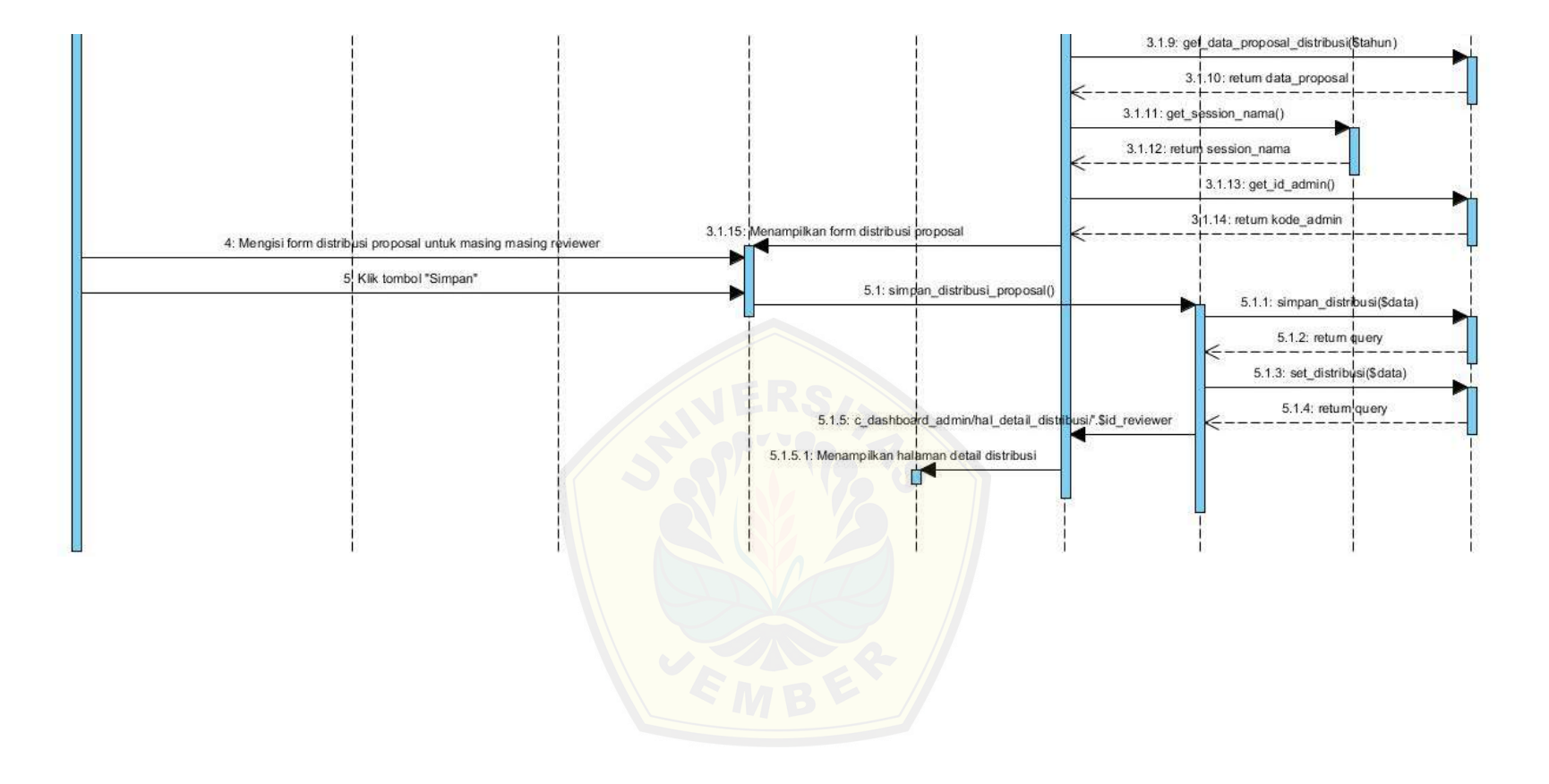
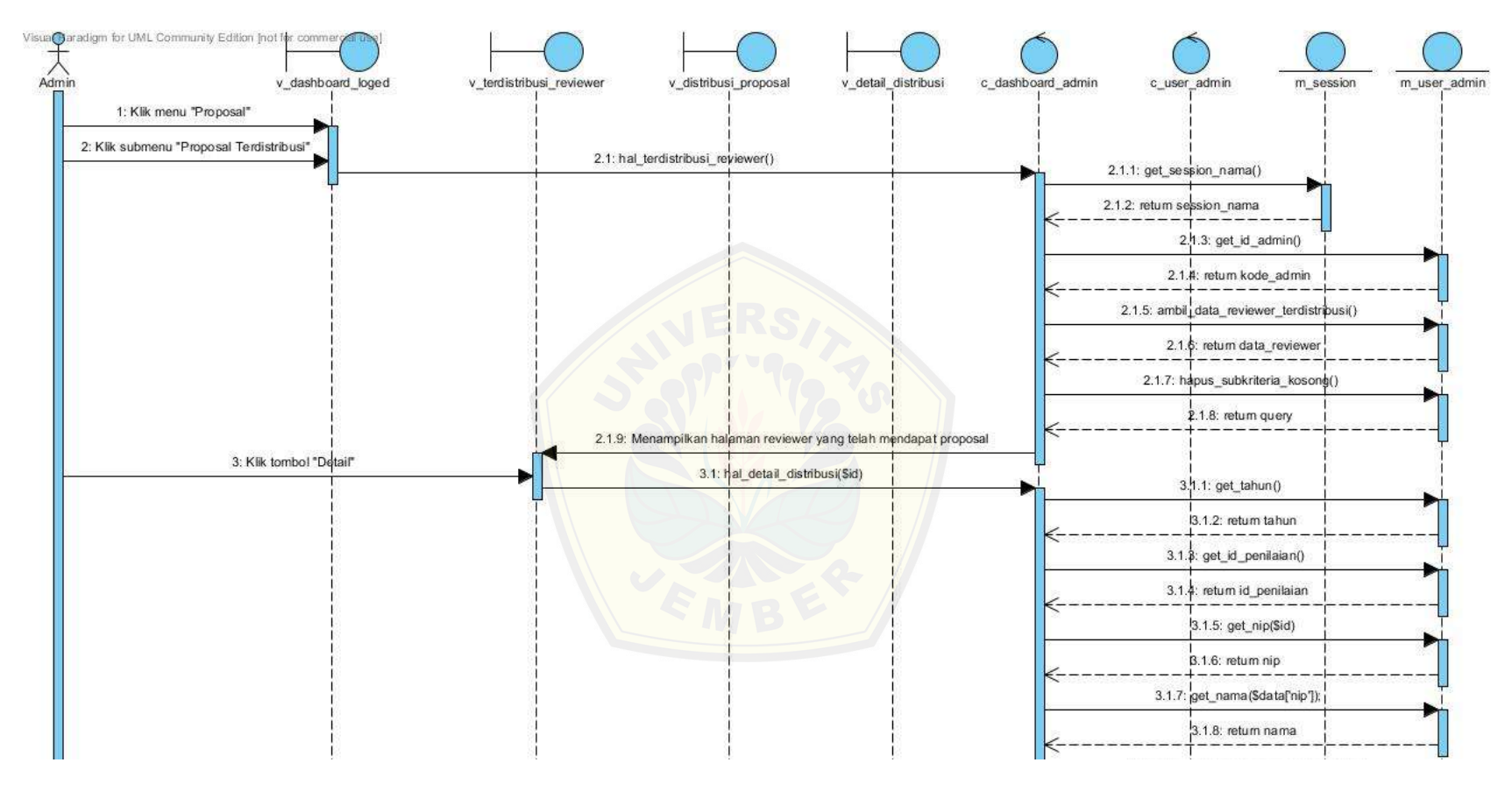

#### 4. *Squence diagram* hapus distribusi proposal

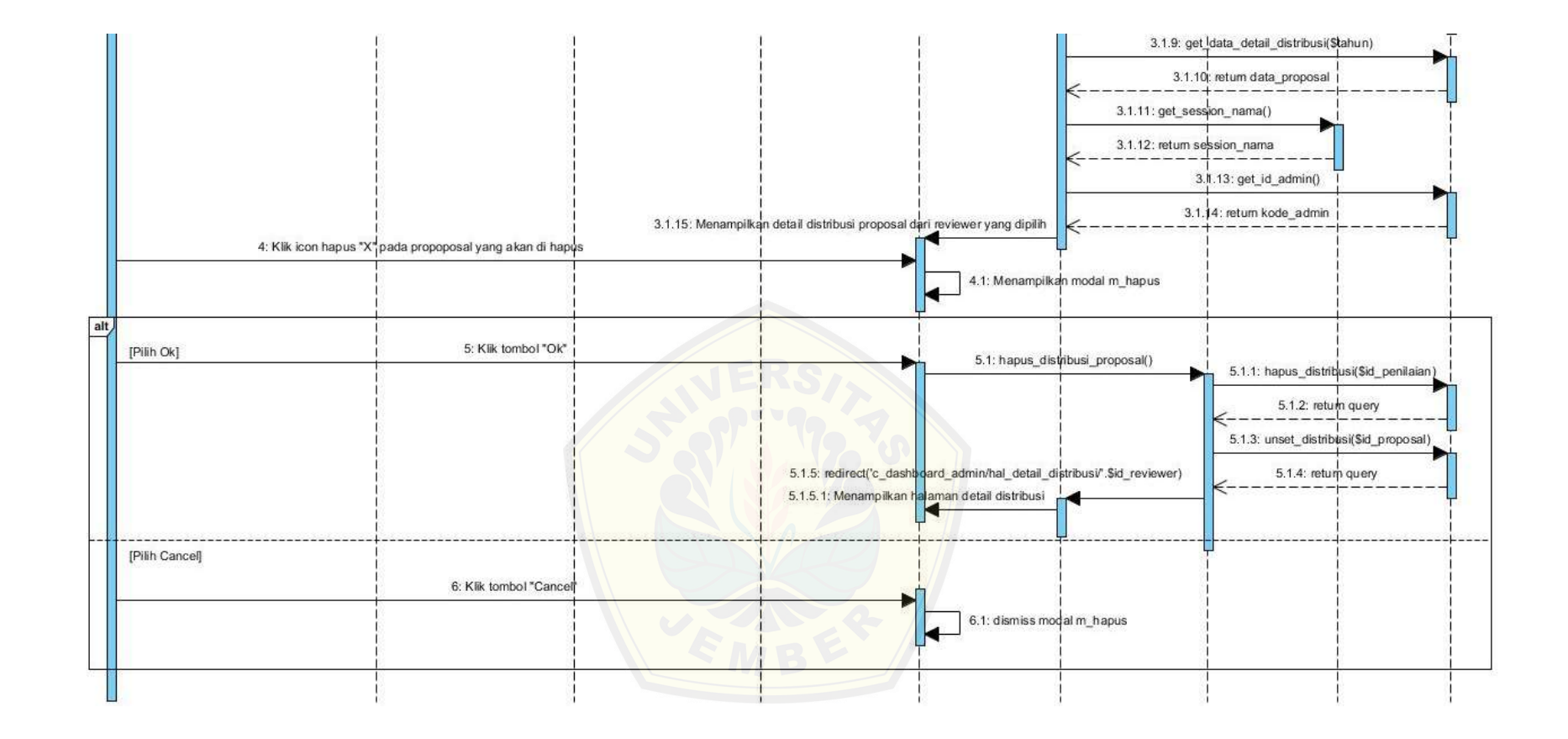

5. *Squence diagram* seleksi proposal

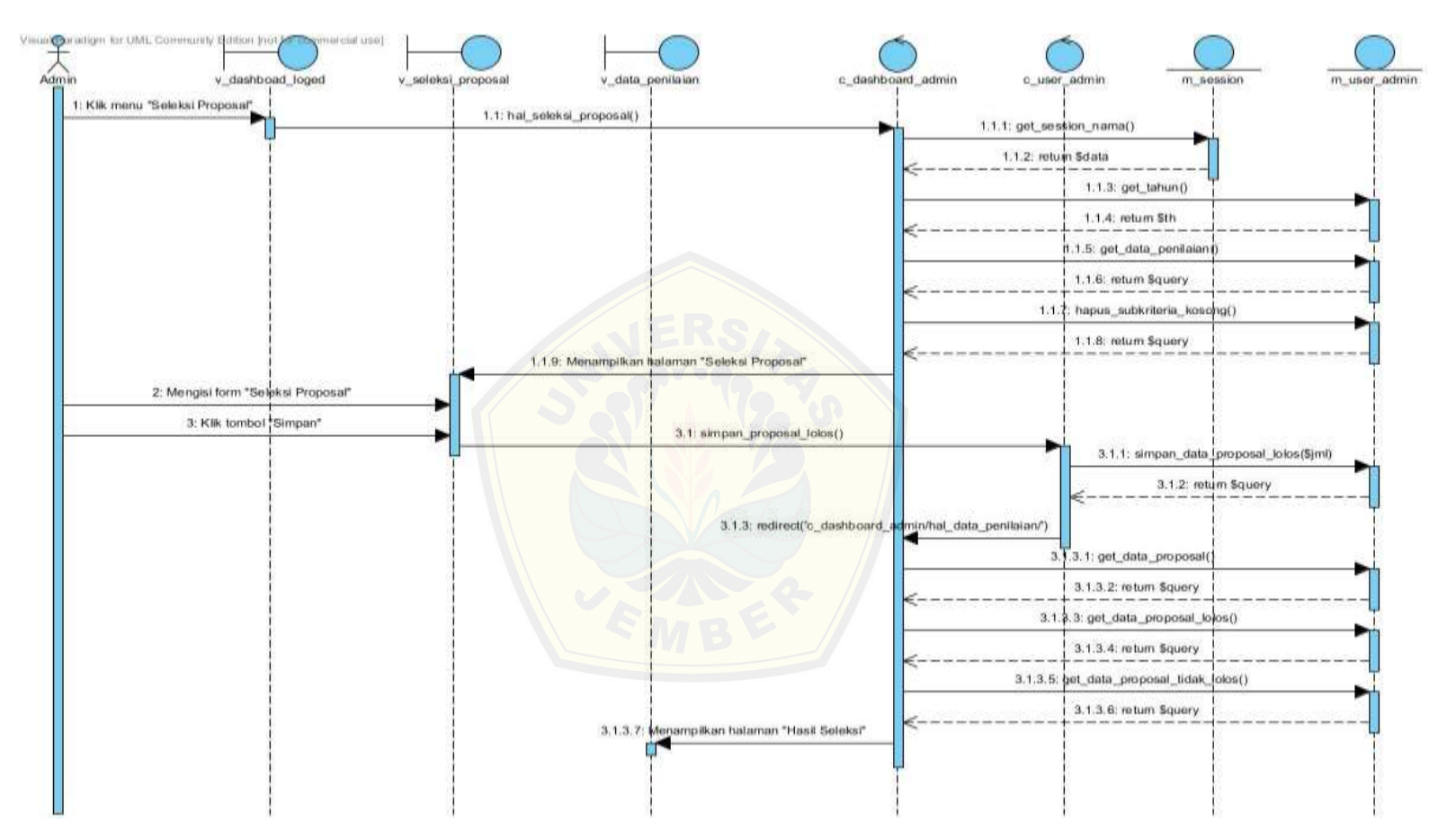

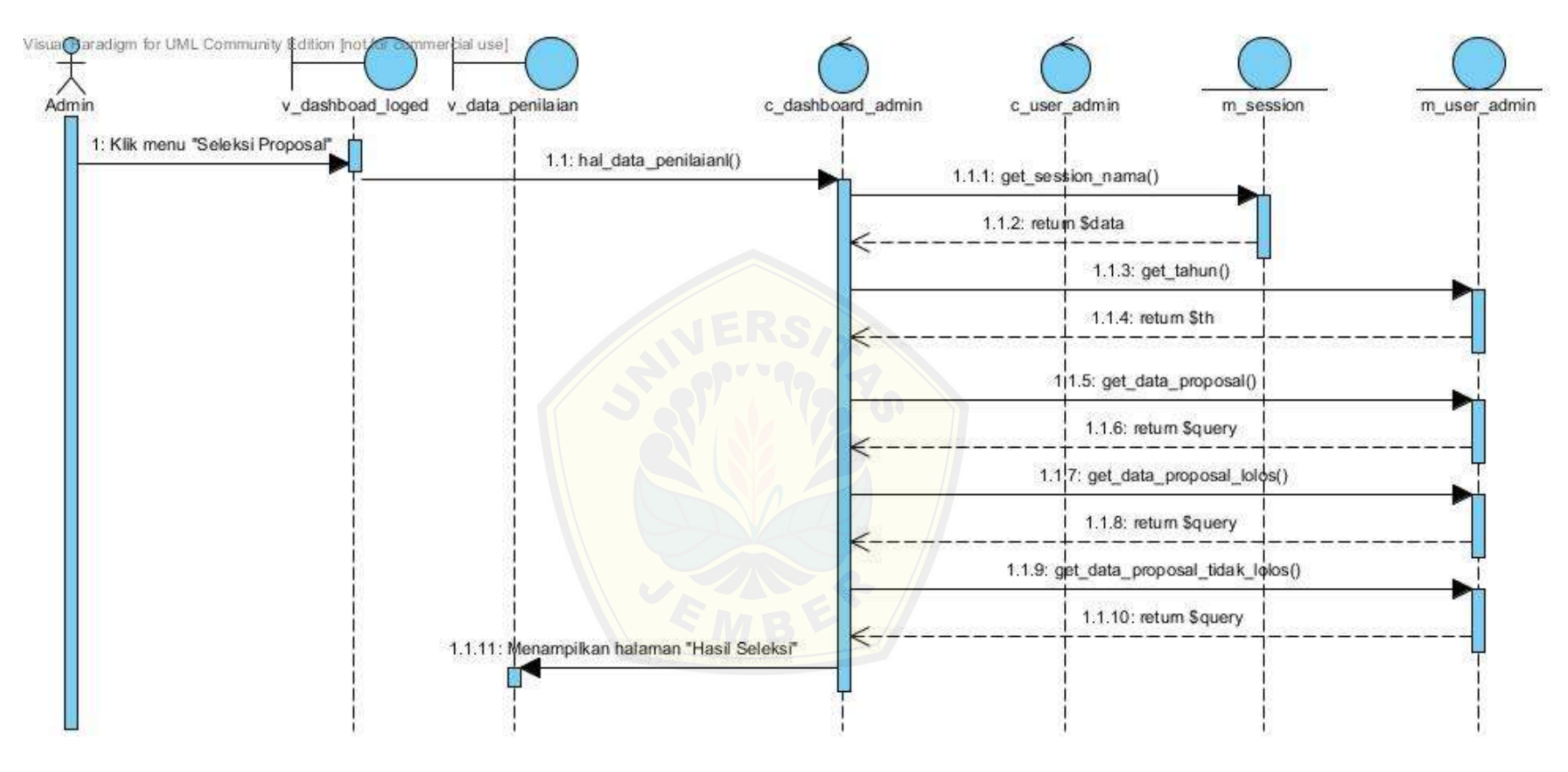

Squence diagram tambah subkriteria 1 7.

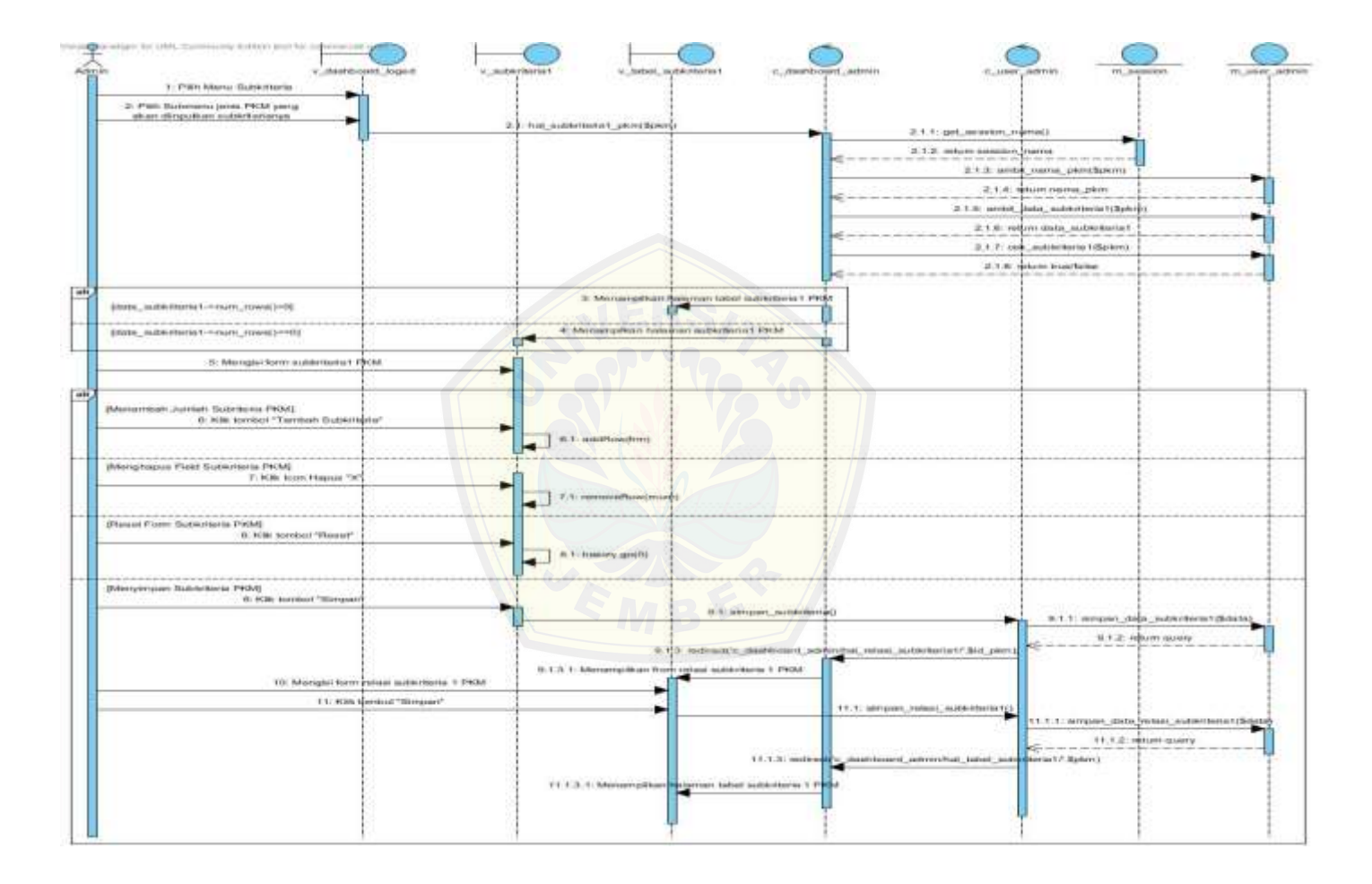

8. Squence diagram ubah subkriteria 1

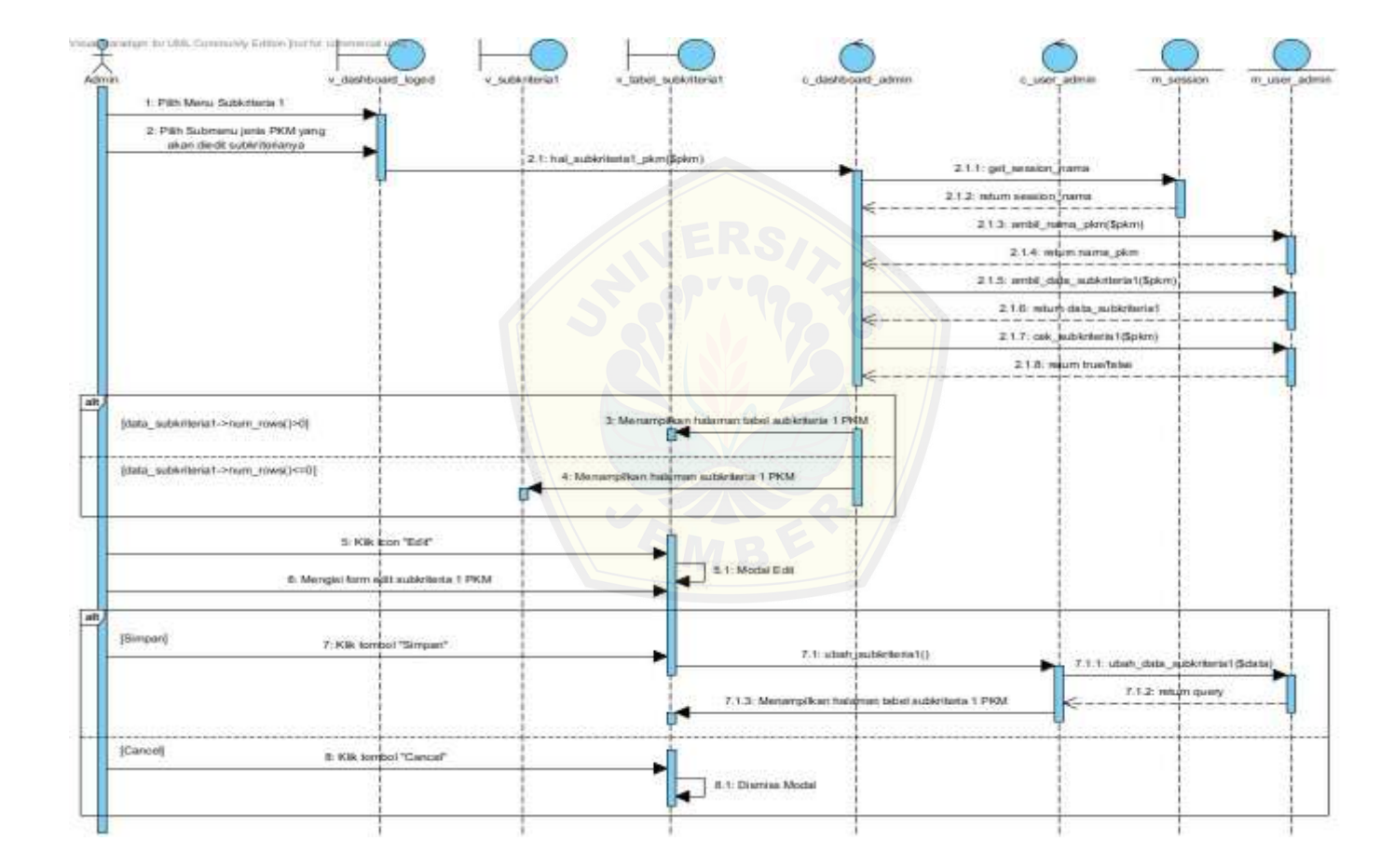

Squence diagram hapus subkriteria 1 9.

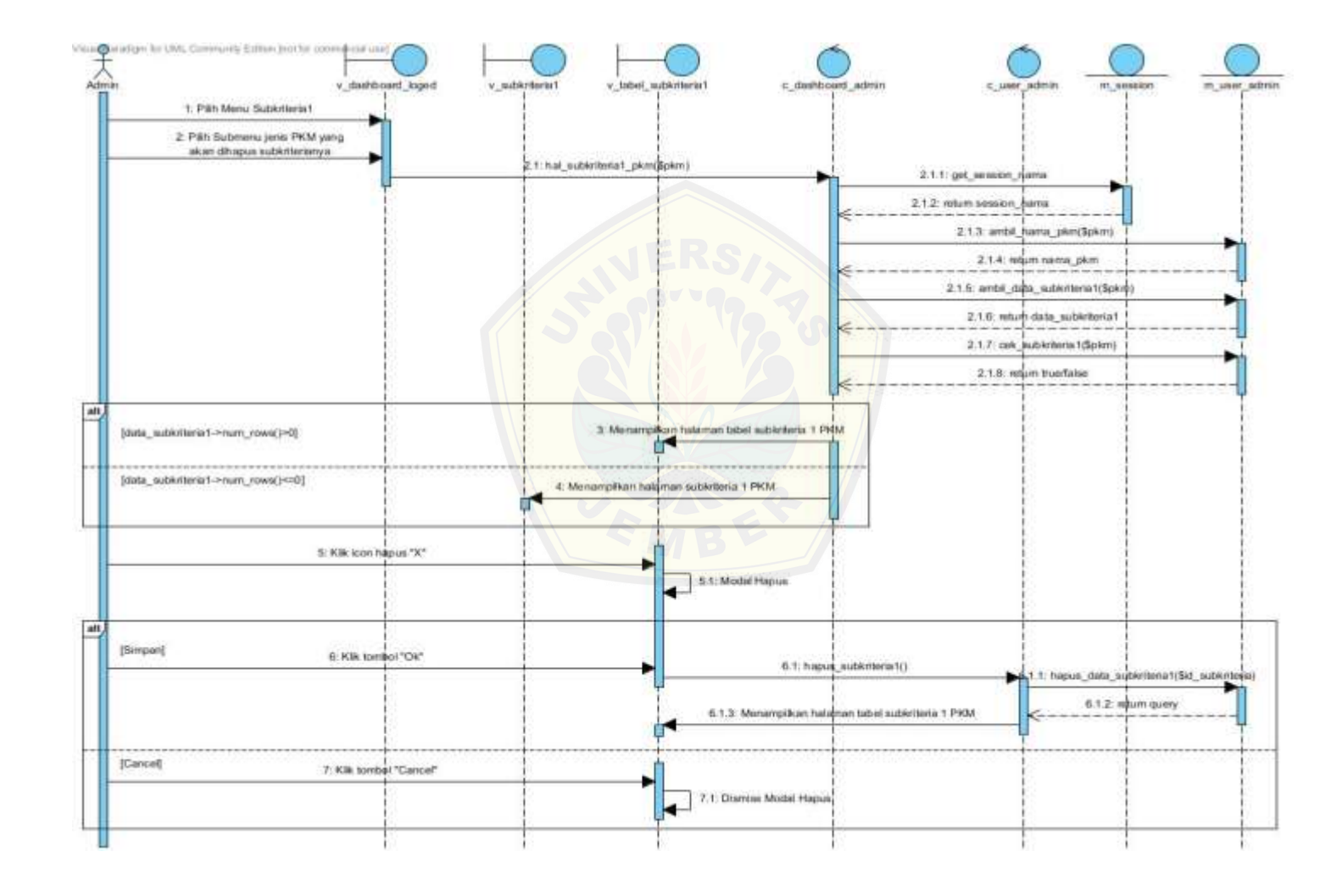

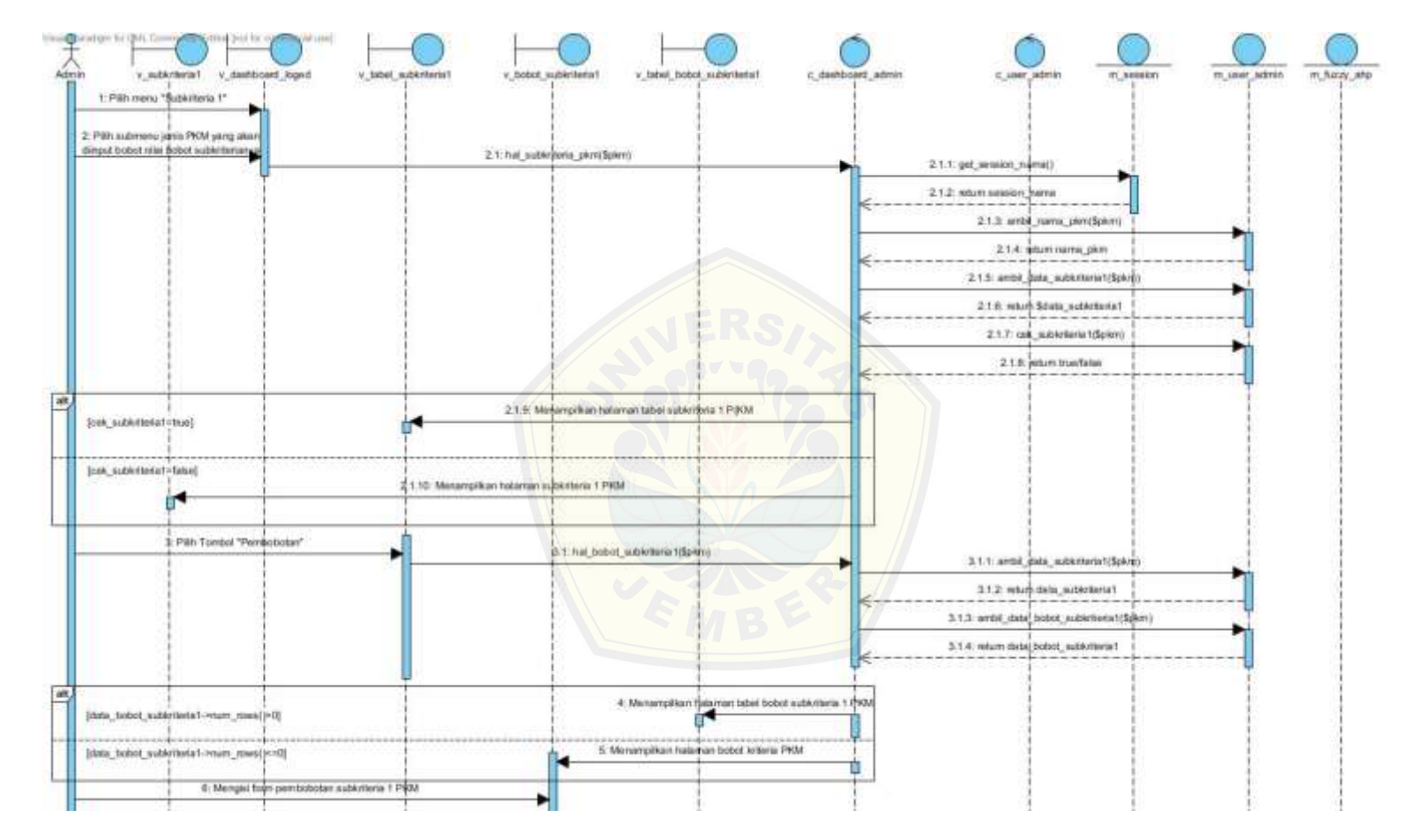

10. Squence diagram pembobotan subkriteria 1

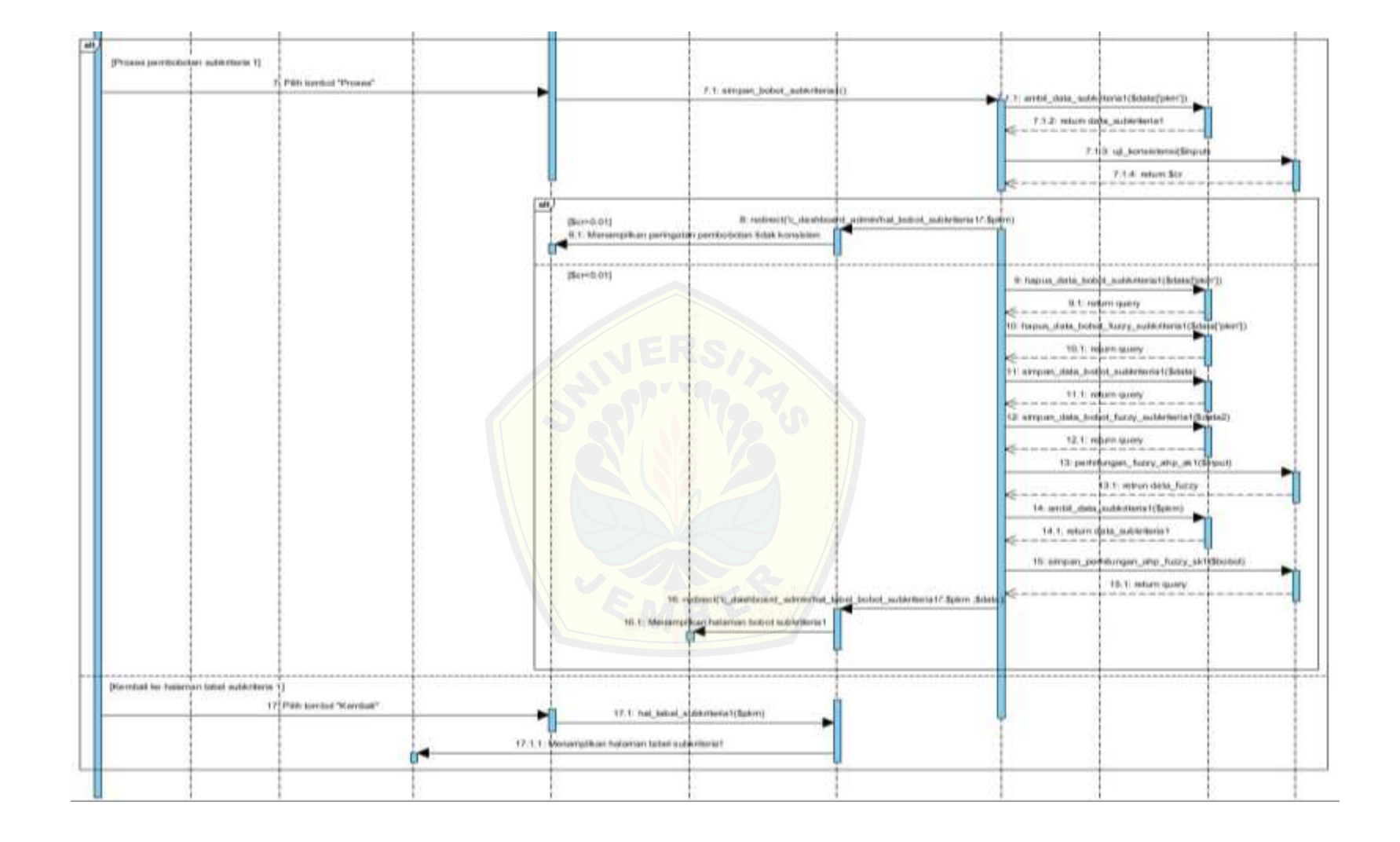

11. Squence diagram ubah pembobotan subkriteria 1

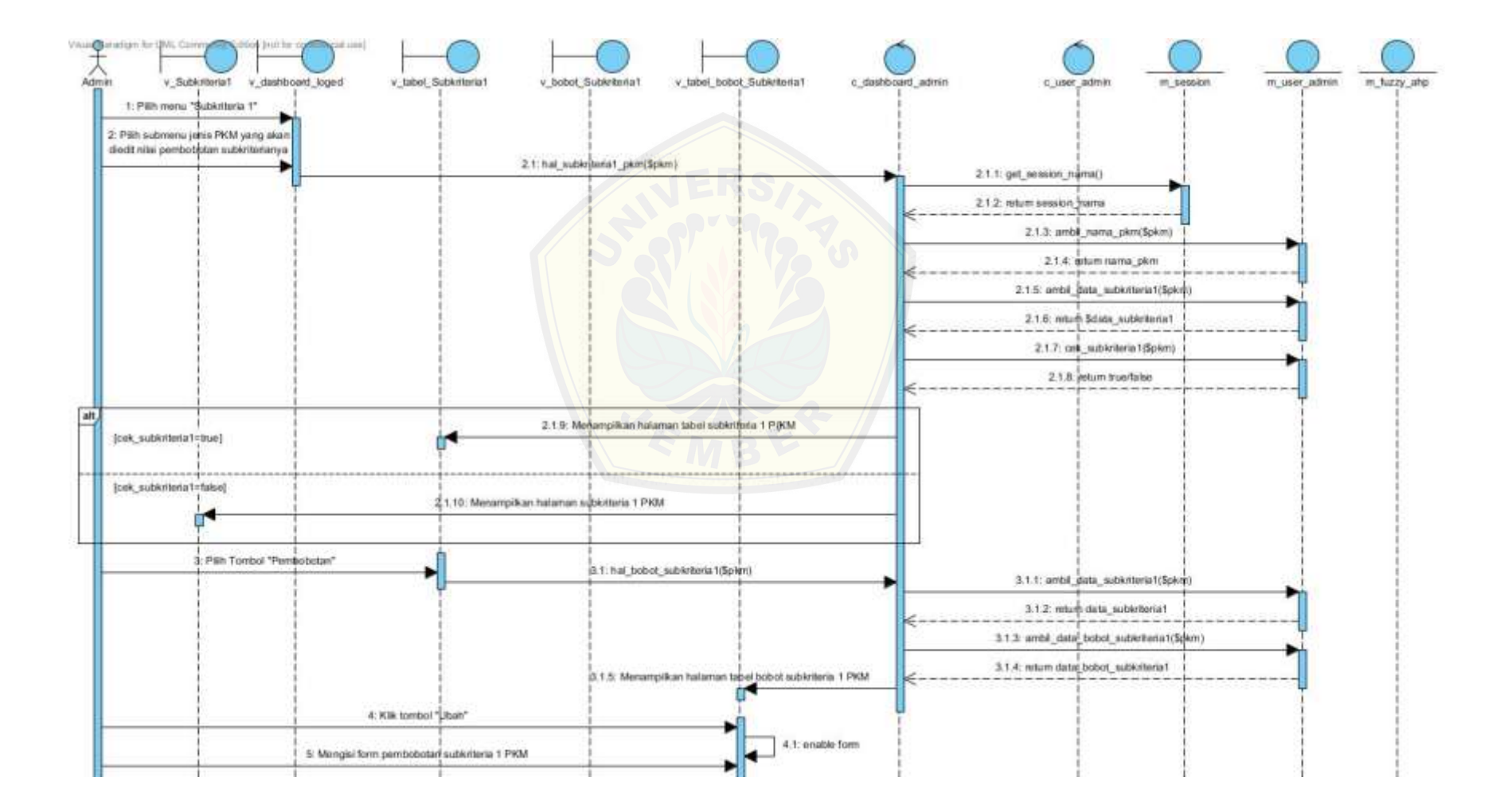

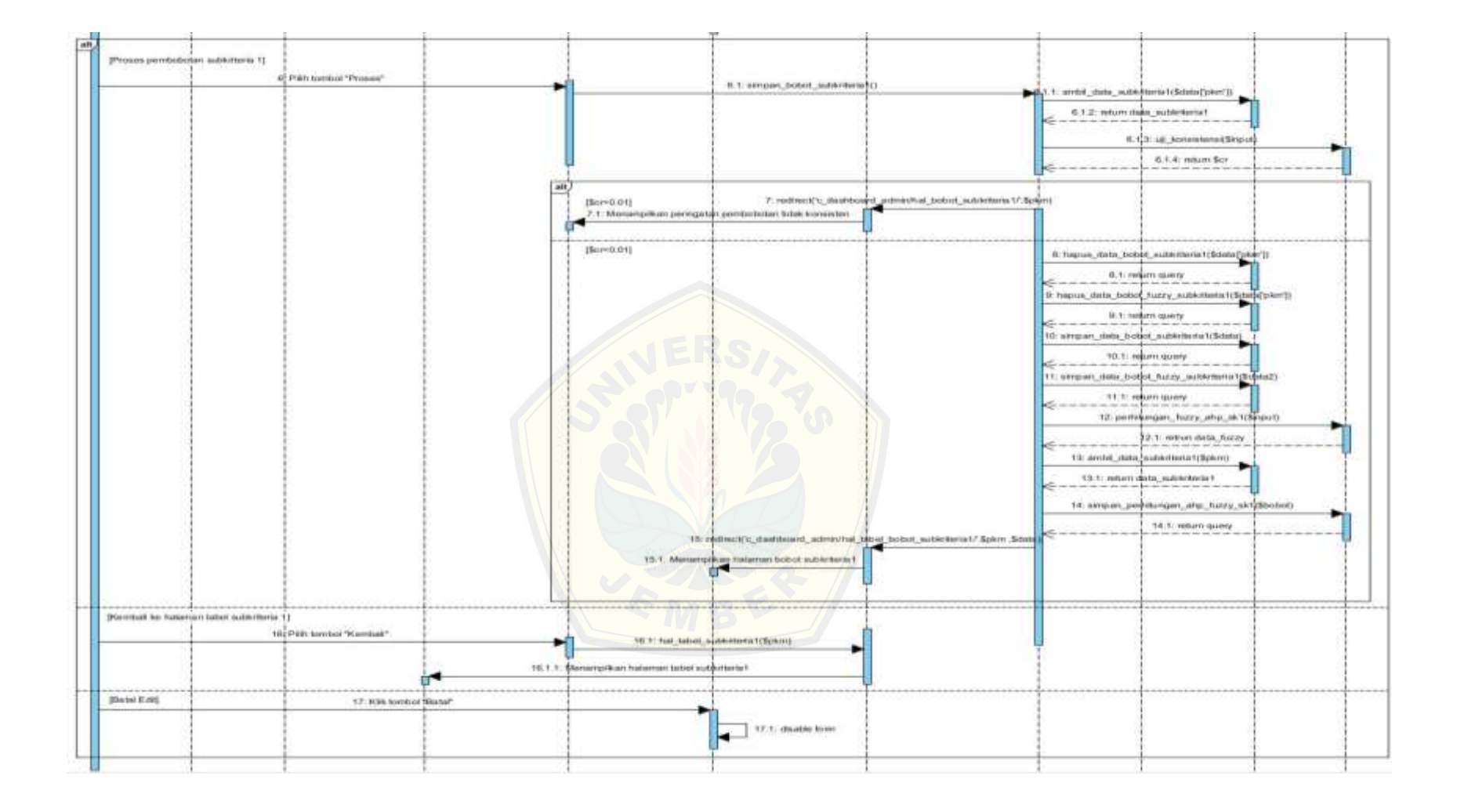

12. Squence diagram hapus pembobotan subkriteria 1

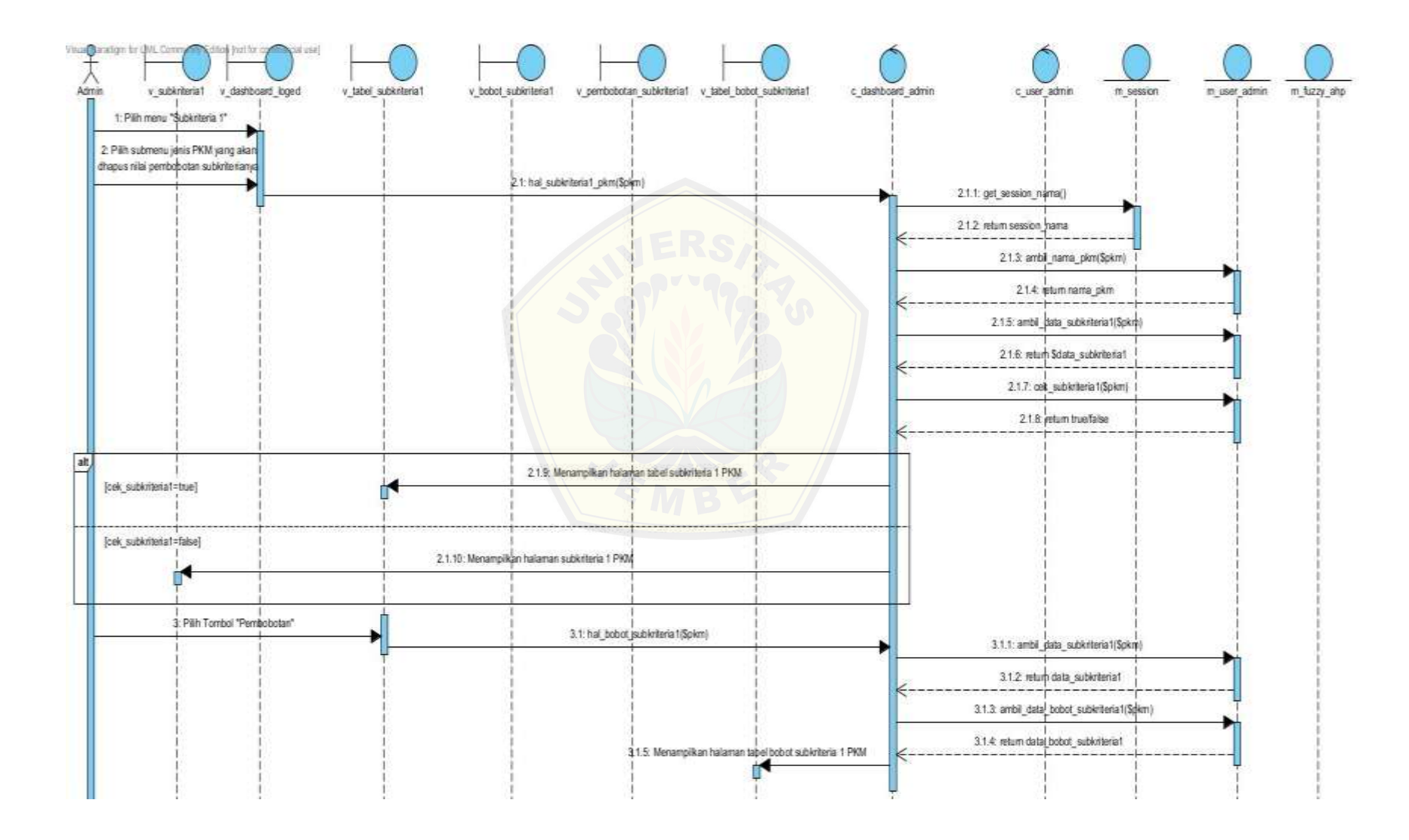

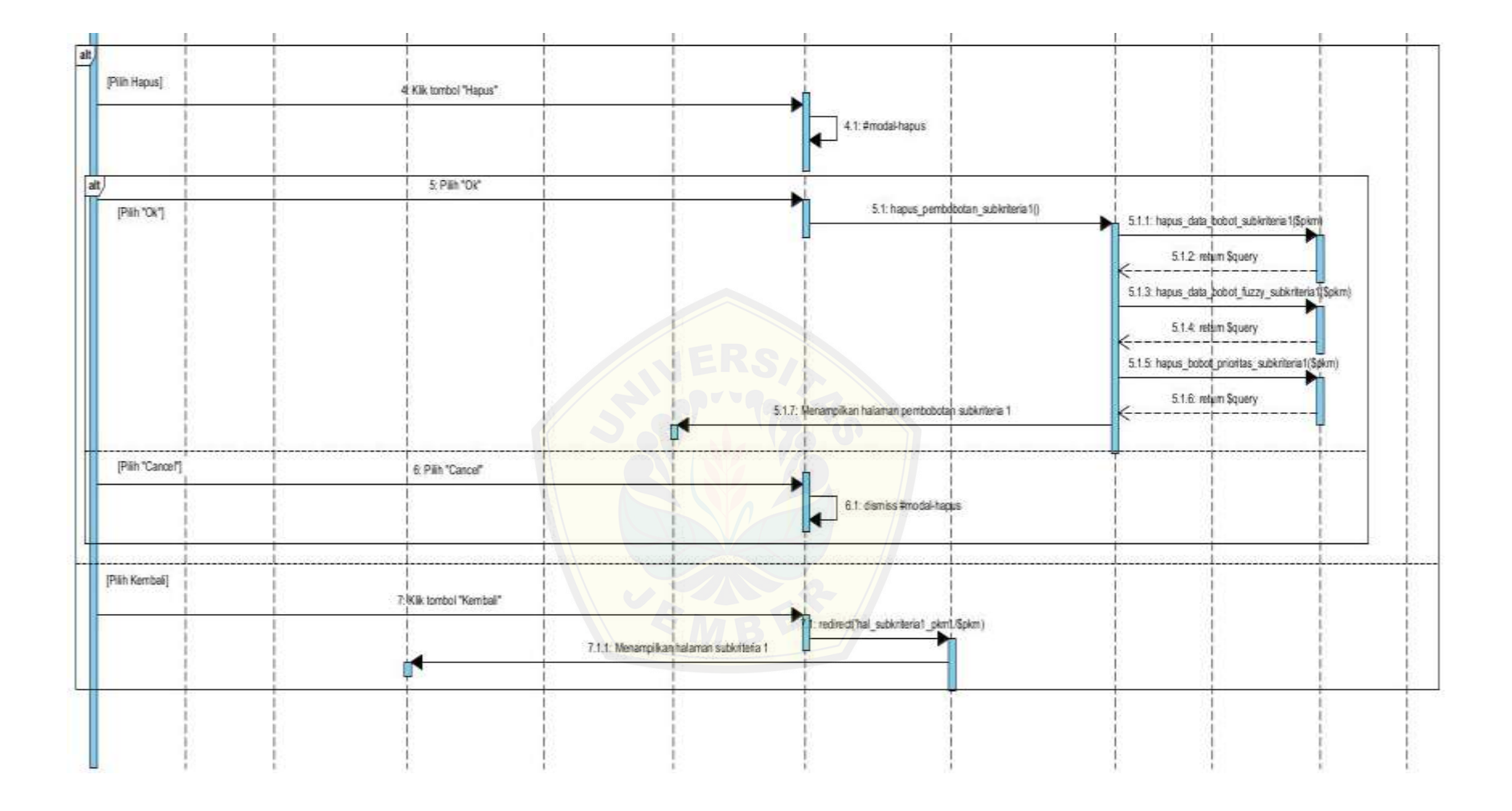

13. Squence diagram tambah subkriteria 2

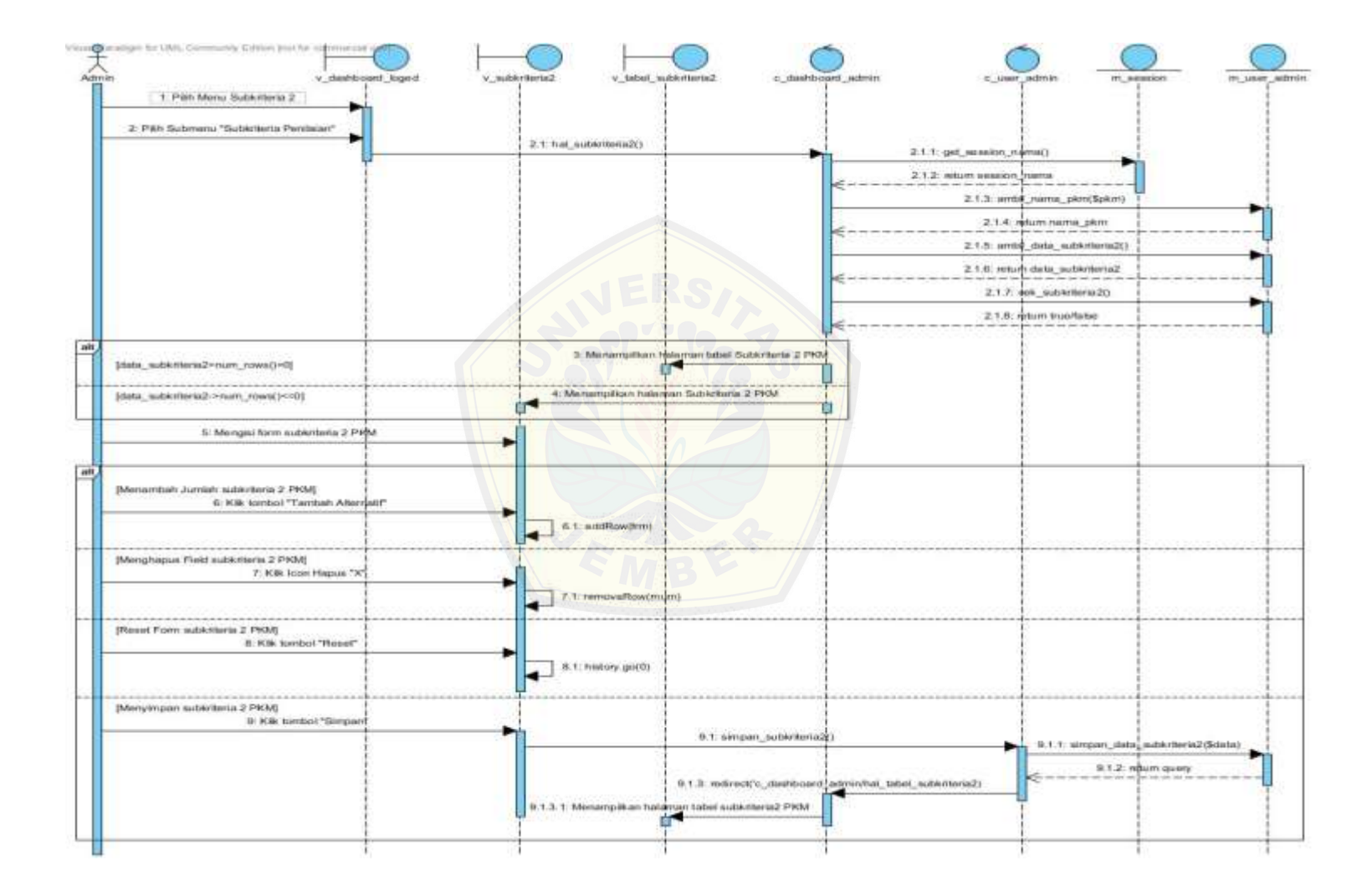

14. Squence diagram ubah subkriteria 2

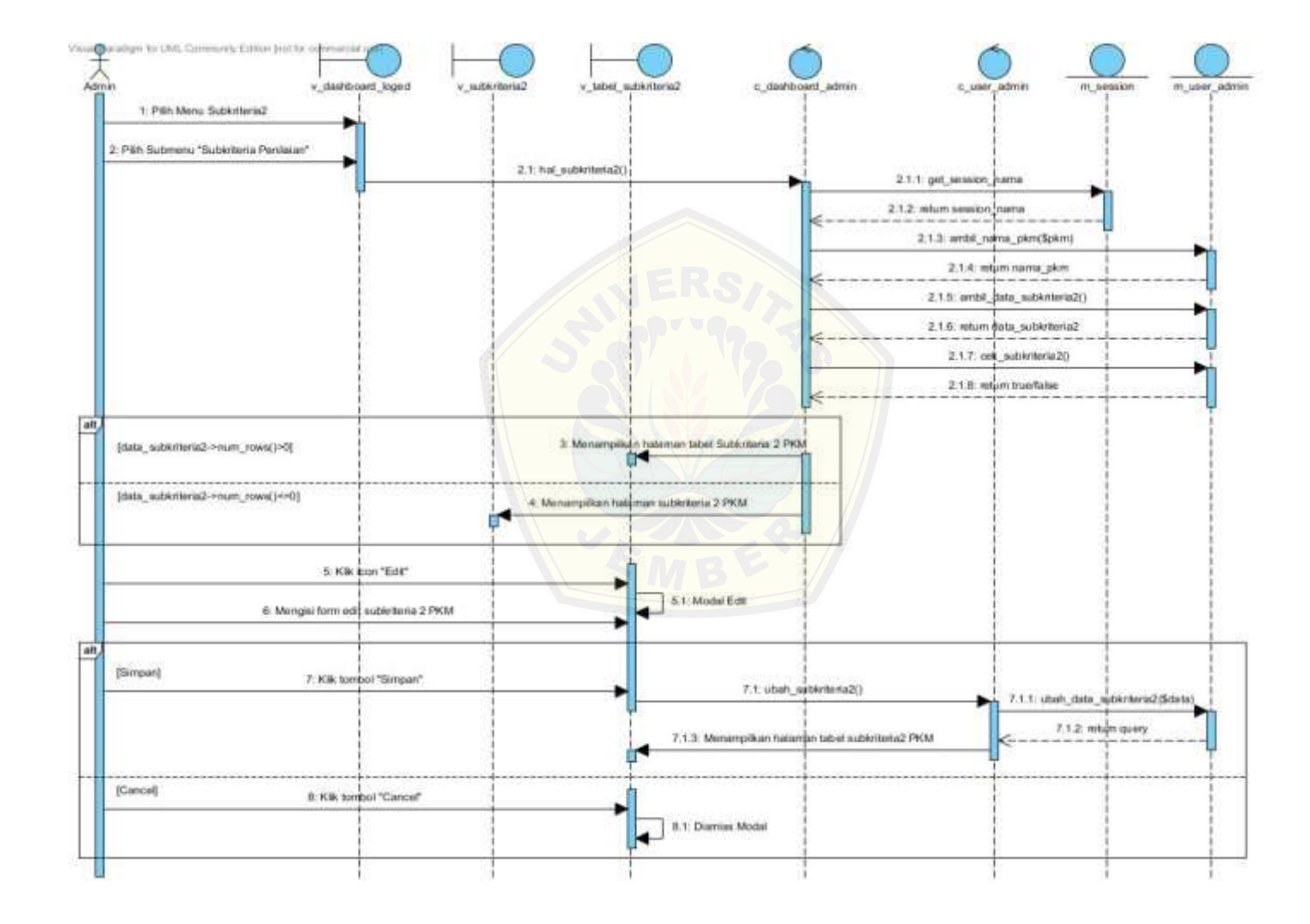

15. Squence diagram hapus subkriteria 2

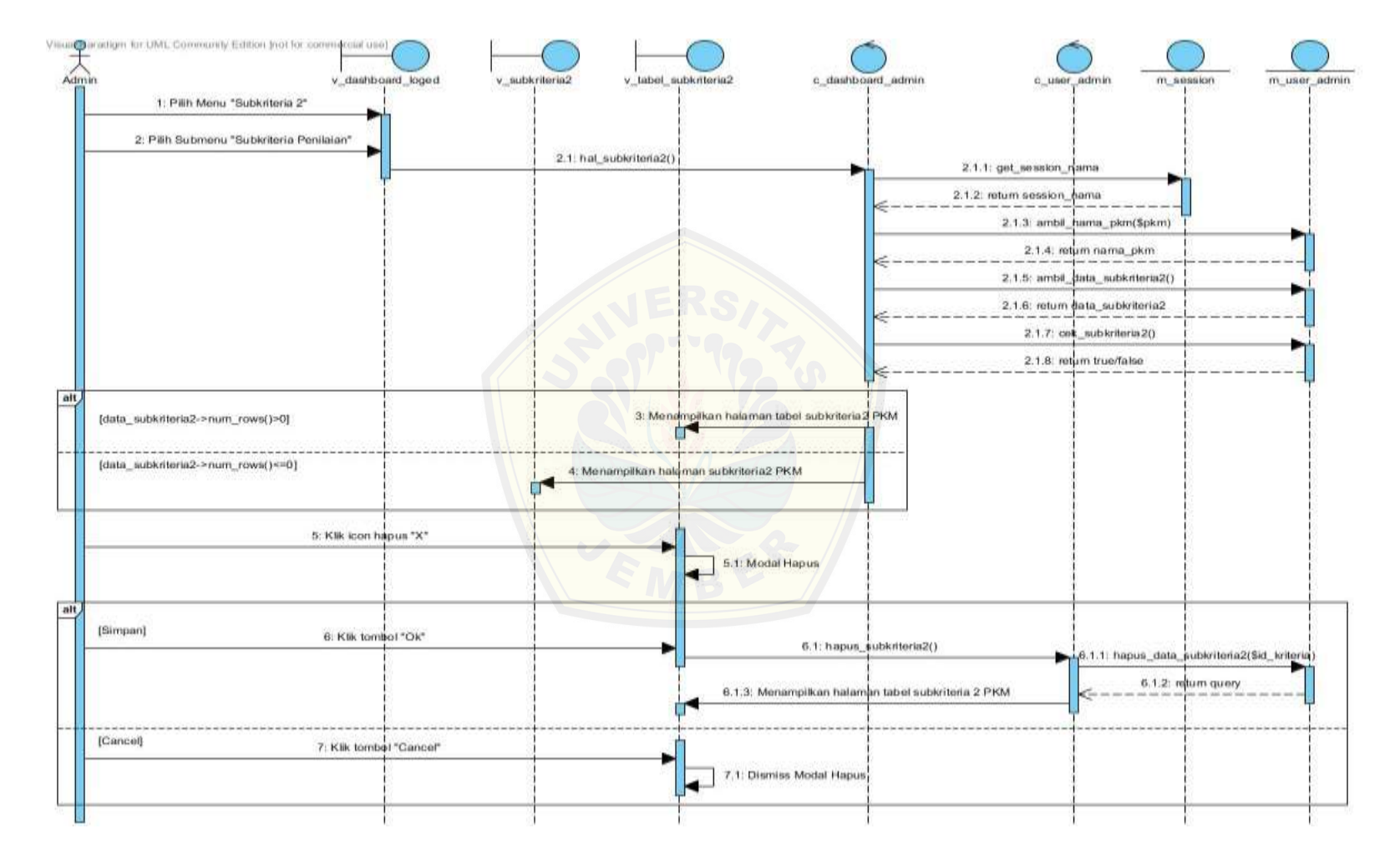

16. Squence diagram pembobotan subkriteria 2

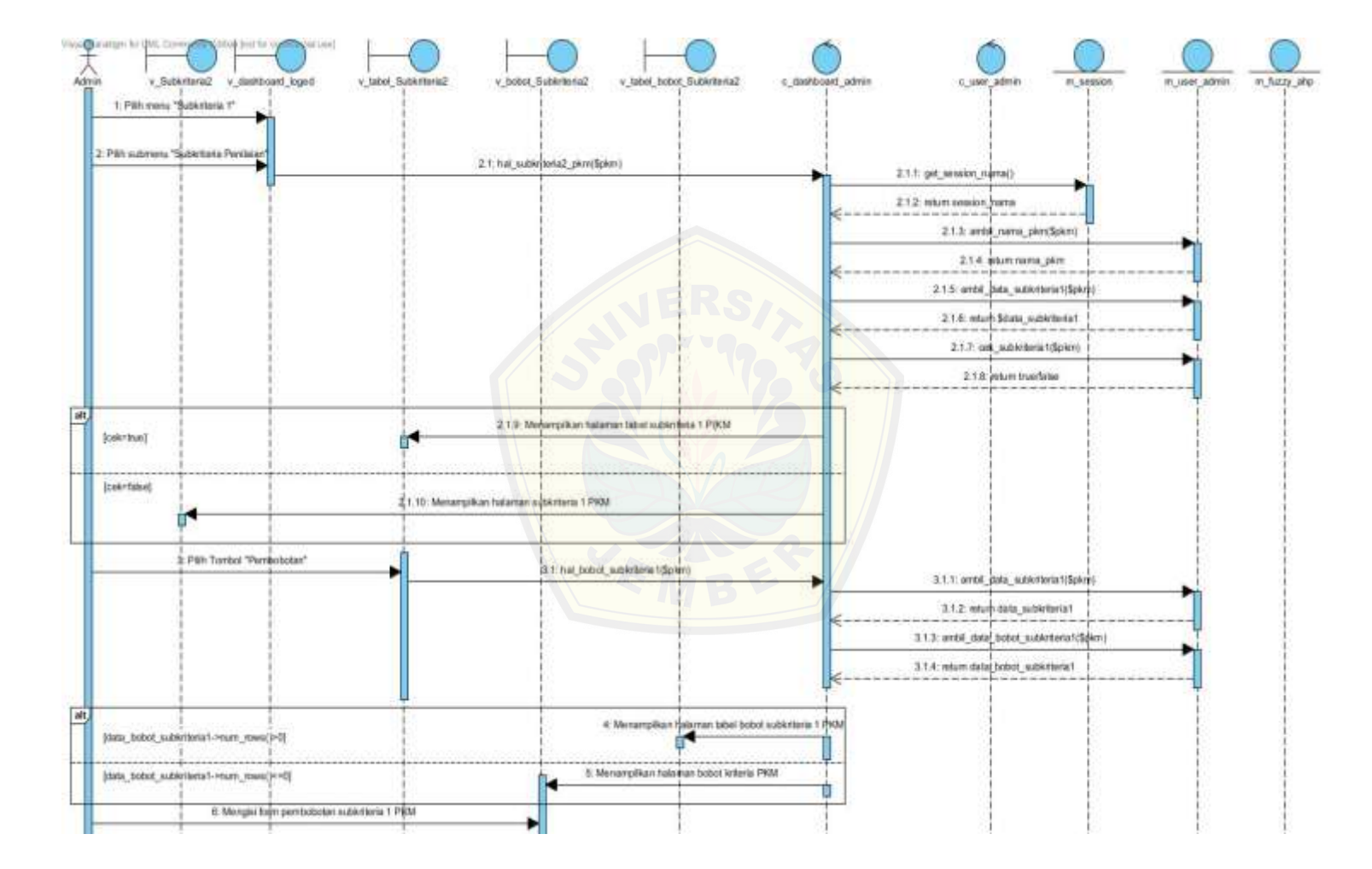

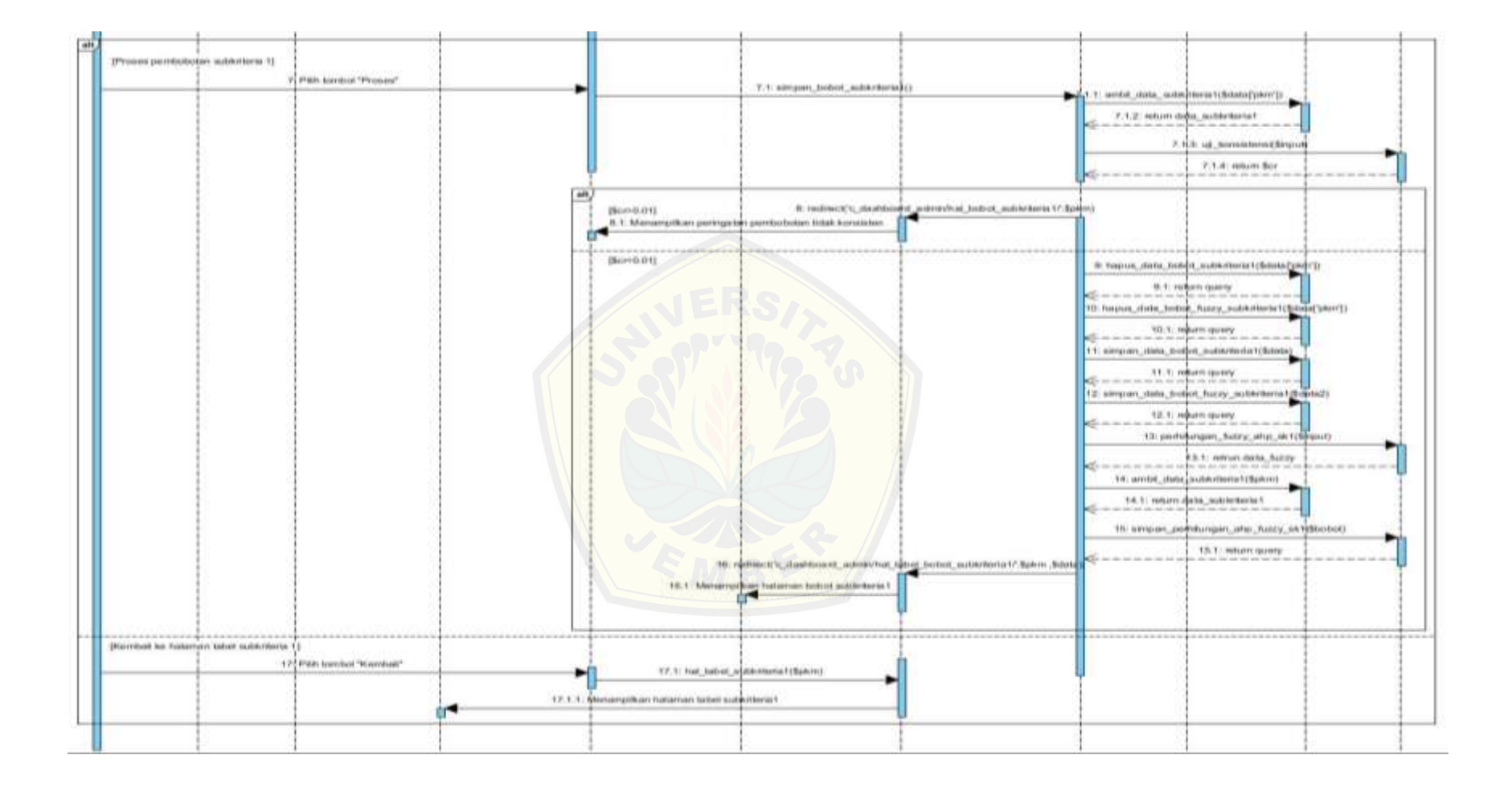

17. *Squence diagram* ubah pembobotan subkriteria 2

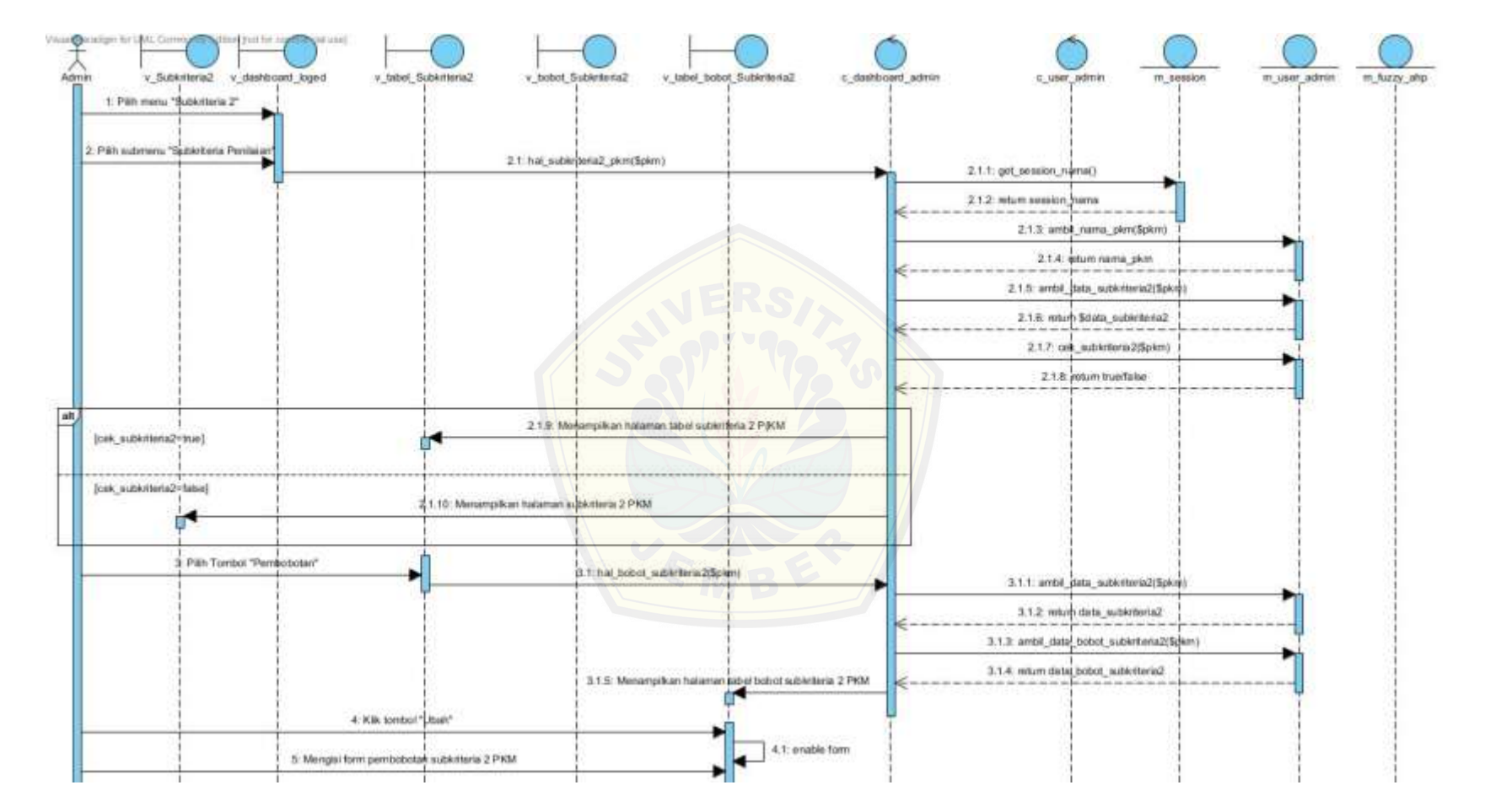

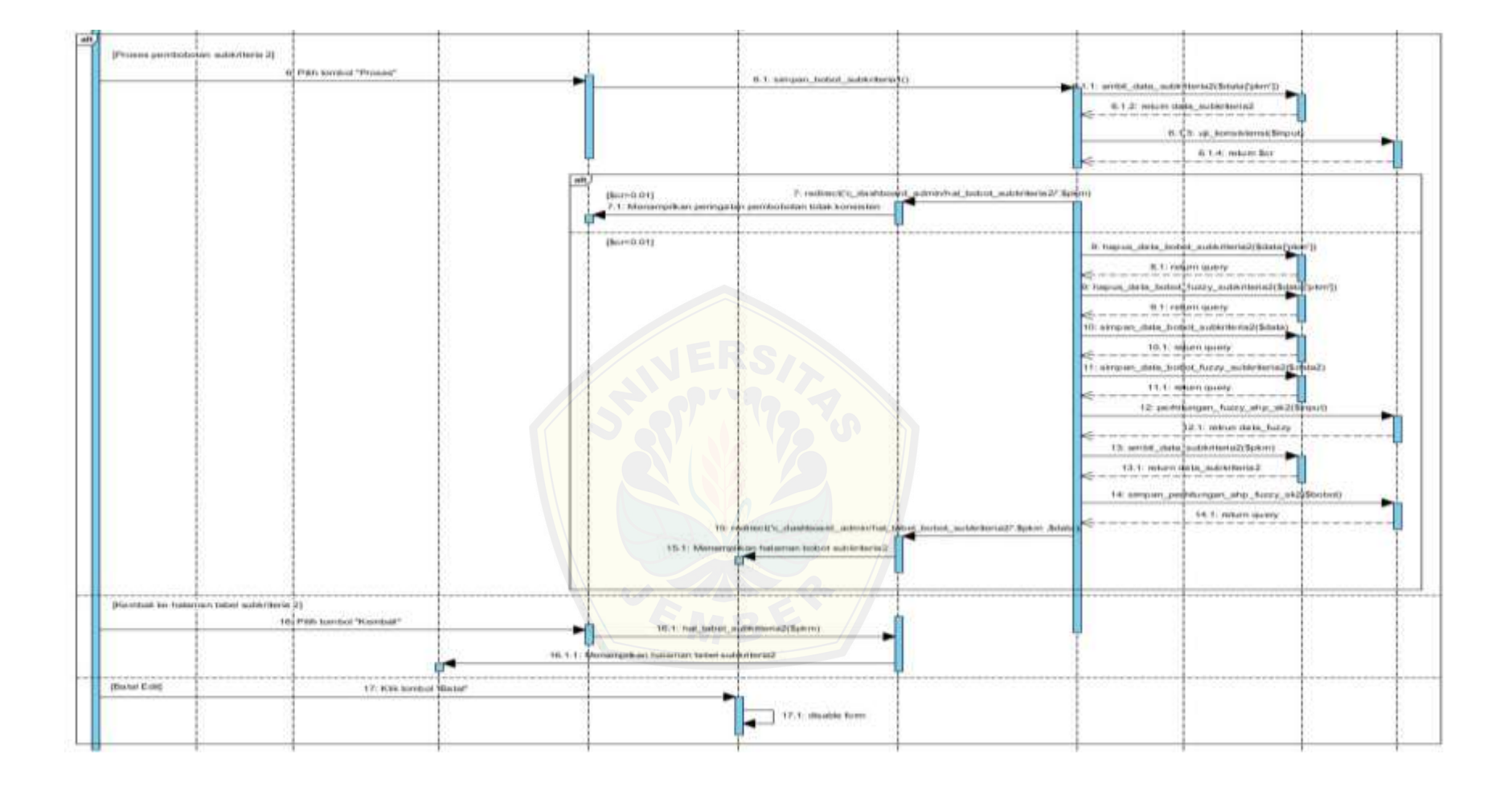

Visual pradge to QAL Com to find to coni issa  $\Lambda$ v\_tabel Subkriteria2 v\_bobot\_Sublyteria2 v\_pembobotan\_Subkriteria2 v\_tabel\_bobot\_Subkriteria2 m user admin in fuzzy ahp v Subkriteria2 v dashboard loged c dashboard admin c user admin m session 1: Pillh menu "Šubkriteria 2" 2 Pill submenu "Subkriteria Penilaias 21: hal subkriteria2 pkm/Splim) 2.1.1: get\_session\_nama() 2.1.2 return session frama 2.1.3: ambil\_nama\_pkm(\$pkm) 21.4: plumnama plon 21.5: ambil data\_subkriteria2(\$pkm) 2.1.6: return Stata\_subkriteria2 21.7: cell\_subinteria2@pkm) 2.1.3; jedum true/false alt, 2.19: Merampilkan halan as tabel subiciteria 2 PKM [cek\_subkriteria2=true] [cek subkriteria2=false] 2.1.10: Menampikan halaman subkirleria 2 PKM 3 Pith Tombol "Pembobotan" 31:hal bobot jauhkriteria2(Spkm) 3.1.1: ambil\_data\_subkriteria2(\$pkm) 312 return data\_subkriteria2 3.1.3: ambil\_data\_bobot\_subkriteria2(\$pkm) 3.1.4: rotum datal bobot\_subkriteria2 31.5: Menampikan halaman tapel bobot subkriteria 2 PKM ir.

#### 18. Squence diagram hapus pembobotan subkriteria 2

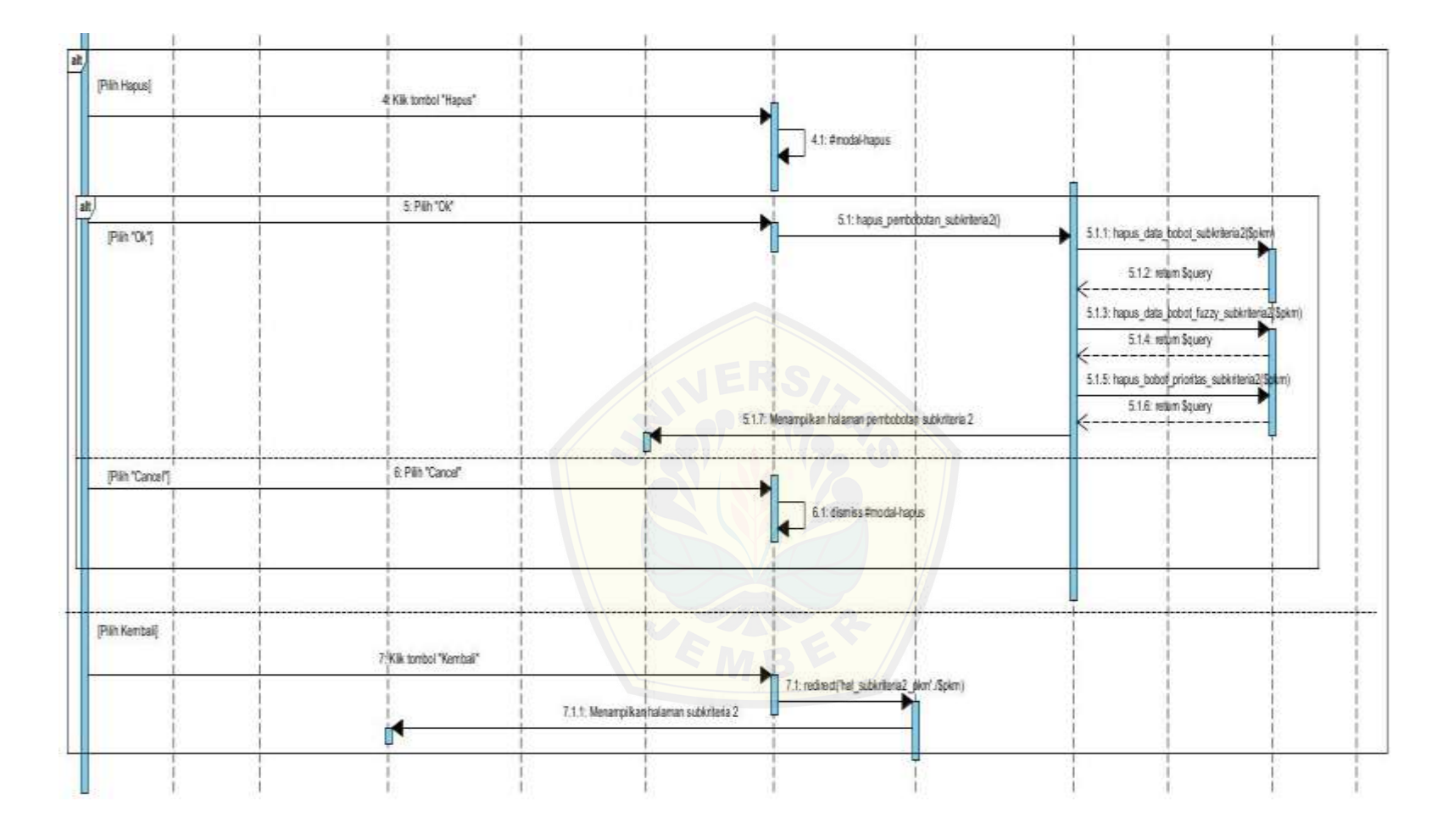

Visual Constitute for UNIL Community Edition (not be arrest used c\_dashboard\_reviewer Reviewer y\_dashboard\_loged v\_penilalam\_proposal m session in open reviewer v penkaian. c\_user\_reviewer 1: Klk meny "Penilaian" 1.1: hal\_penilalan\_proposal() 1.1.1: get\_ses\$kin\_id()  $1.1.2: [monon5data](mailto:monon5data)$ 1.1.3: get\_deta\_proposal\_penilalan(\$date 1.1.4 Islam Squery 1.1.5: get sessión nama() 1.1.6; mitum Sdata 1.1.7: Menampikan halaman data proposal yang skan dinisi 2. Kilk tombol perkisian "icon like" 2.1: hat leput nite(\$id) 2.1.1. get jenis plon(Sid) 212 mtum Squery 2.1.3: ambi\_nama\_pien(Spkm) 214 mlum Squery 2.1.5: gdl\_kriteta\_perilaian(\$pkm) 2. 6: letum Squery 2.1.7: get\_data\_kriteria\_non\_relasi(Spkm) 2.1.8: return Squery 2.1.9: get publicite ta\_perilaian(\$pkm) 2.10. mtum Squery 2.1.11: pot\_alternalf\_pentaion() 2.1.12: return Squery 2.1.13: get\_entail\_proposal\_penitsian(\$id) 2.14: return Squery 2.1.15: Menampikan halaman pendalan proposal

#### 19. Squence diagram hapus pembobotan subkriteria 2

3: Kildicon panah untuk menampilkan form penilaian IJ 4: Mengisi form penilaian alt) [Pith Simpan] 5: Klik tombol "Simpan" 5.1: simpan\_nilai\_proposal() 5.1.1: simpan\_data\_nilai\_proposal(\$data) 5.1.2: return Squery 5.1.3: redirect('c\_dashboard\_reviewenhal\_penilaian\_proposal" 5.1.3.1: Menampikan halaman data proposal yang sudah dinilai [Pilih Kembali] 6: Kilk tombol "Cancel" 6.1: redirect/'c\_dashboard\_reviewenhal\_penilaian\_proposal') 6.1.1: Merampilkan halaman data proposal yang sudah dinilai VEMBER

#### **LAMPIRAN B. KODE PROGRAM**

1. Kode program *Controller user* pengusul (c\_user\_pengusul)

```
\overline{\langle 2php}if (!defined('BASEPATH'))
   exit('No direct script access allowed');
class c_user_pengusul extends CI_Controller {
   public function __construct() {
      parent::__construct();
      $this->load->model('m_user_pengusul');
                      $this->load->model('m_session');
                      $session = $this->m_session->get_session_level();
                      if ($session['session_level'] != 'pengusul') {
                                redirect(base_url());
                      }
   }
           // CRUD UPLOAD
           public function upload() {
                      $config['upload_path'] = './uploads/';
                      $config['allowed_types'] = '*';
                      \text{Sconfig['max_size']} = '4000';$this->load->library('upload', $config);
              if ( ! $this->upload->do_upload())
               {
                       $this->session->set_flashdata('message', ' GAGAL!!!');
               }
              else
               {
                      \text{Supload\_data} = \frac{\text{this}\text{-}\text{upload}\text{-}\text{data}}{\text{,}} $file_name = $upload_data['file_name'];
                                  $id_proposal= $this->input->post('id');
                                           $nim = $this \rightarrow input \rightarrow post('nim');$judul = $this->input->post('judul');
                                            $jenis = $this->input->post('jenis');
                                            $direktori = base_url().'uploads/'.$file_name;
                                            $tahun = $this->m_user_pengusul->get_tahun();
                                            \deltadata = array(
                                            'id_proposal' => $id_proposal,
                                            'nim' => $nim,
                                            'judul' => $judul,
                                            'jenis' => $jenis,
                                            'direktori' => $direktori,
                                            'tahun' => $tahun
                                           );
```

```
$logic = $this->m_user_pengusul->simpan_proposal($data);
              }
             redirect('c_dashboard_pengusul/hal_upload_proposal');
          }
          /*public function uploads() {
                               if ($this->input->post('judul')=='') {
                               if ($_FILES['upload']['size'] <= 4000000 && $_FILES['upload']['size'] 
!= 0) {
                                         $tempFile = $_FILES['upload']['tmp_name'];
                                         $fileName = $_FILES['upload']['name'];
                                          \text{TargetPath} = \text{getcwd}(). '/uploads/';
                                          $targetFile = $targetPath . $fileName ;
                                         move_uploaded_file($tempFile, $targetFile);
                                          $id_proposal= $this->input->post('id');
                                          $nim = $this->input->post('nim');
                                          $direktori = base_url().'uploads/'.$fileName;
                                          $tahun = $this->m_user_pengusul->get_tahun();
                                          \deltadata = array(
                                          'id_proposal' => $id_proposal,
                                          'nim' \Rightarrow $nim,
                                          'direktori' => $direktori,
                                          'tahun' => $tahun
                                         );
                                          $logic = $this->m_user_pengusul->simpan_proposal($data);
                               }
                     }else{
                               $data['id_proposal']= $this->input->post('id');
                               $data['judul']= $this->input->post('judul');
                               $data['jenis']= $this->input->post('jenis');
                               $logic = $this->m_user_pengusul->simpan_data_proposal($data);
                                         if (\text{Slogic} == \text{true}) {
                                                    $this->session->set_flashdata('message_berhasil', 
'Data Berhasil Ditambahkan');
          redirect('c_dashboard_pengusul/hal_upload_proposal');
                                         } else {
                                                    $this->session->set_flashdata('message_gagal', 
'Data Tidak Berhasil Ditambahkan');
                                          }
                               }
                    }*/
                    public function uploads(){
                               $id proposal = $this->input->post('id');
                               $nim = $this \rightarrow input \rightarrow post('nim');$judul = $this->input->post('judul');
                               \gammaienis = \alphathis->input->post('jenis');
                               $ringkasan = $this->input->post('ringkasan');
                               $bab1 = $this->input->post('bab1');
```

```
\deltabab2 = \deltathis->input->post('bab2');
                                  \deltabab3 = \deltathis->input->post('bab3');
                                  \deltabab4 = \deltathis->input->post('bab4');
                                  $pustaka = $this->input->post('pustaka');
                                  $lamping1 = $this->input->post('lamp1');
                                  \text{Slampiran2} = \text{Sthis-}\text{input-}\text{post}(\text{'lamp2'});\text{Slampiran3} = \text{Sthis-}\text{input-}\text{post}(\text{lamp3});
                                  $lampiran4 = $this->input->post('lamp4');
                                  \text{Slampiran5} = \text{Sthis-}>\text{input-}>\text{post}(\text{'lamp5'});$lampiran6 = $this->input->post('lamp6');
                                  $lampiran7 = $this->input->post('lamp7');
                                  $tahun = $this->m_user_pengusul->get_tahun();
                                  \text{Sdata} = \text{array}('id_proposal' => $id_proposal,
                                              'nim' \Rightarrow $nim,
                                              'judul' => $judul,
                                              'jenis' => $jenis,
                                              'ringkasan' => $ringkasan,
                                              bab<sup>1</sup>' => \deltabab<sup>1</sup>,
                                              bab2' \Rightarrow \delta bab2,
                                              bab3' => \deltabab3,
                                              'bab4' \Rightarrow $bab4,
                                              'pustaka' => $pustaka,
                                              'lampiran1' \Rightarrow $lampiran1,
                                              'lampiran2' => $lampiran2,
                                              'lampiran3' => $lampiran3,
                                              'lampiran4' => $lampiran4,
                                              'lampiran5' => $lampiran5,
                                              'lampiran6' => $lampiran6,
                                              'lampiran7' => $lampiran7,
                                              'tahun' => $tahun
                                             );
                                  $logic = $this->m_user_pengusul->simpan_proposals($data);
                       }
                       public function hapus_proposal(){
                                  $id = $this->input->post('id_proposal');
                                  $logic = $this->m_user_pengusul->hapus_data_proposal($id);
                                              if (\text{Slogic} == \text{true}) {
                                                         $this->session->set_flashdata('message_berhasil', 
'Data Berhasil Dihapus');
           redirect('c_dashboard_pengusul/hal_upload_proposal');
                                              } else {
                                                         $this->session->set_flashdata('message_gagal',
'Data Tidak Berhasil Dihapus');
                                              }
                       }
}
\gamma
```
2. Kode program *Model user* pengusul (m\_user\_pengusul)

```
<?php
if (!defined('BASEPATH'))
   exit('No direct script access allowed');
Class m_user_pengusul extends CI_Model {
  function __construct() {
      parent::__construct();
   }
          //CRUD USER PENGUSUL
          function get_id_proposal() {
      $q = $this->db->query("select MAX(RIGHT(id_proposal,5)) as id_max from tb_proposal");
     $kd =";
     if (\text{Sq}->num_rows() > 0) {
        foreach ($q->result_array() as $k) {
          $tmp = ((int) $k['id max']) + 1;$kd = sprint(f''\%05s'', \$tmp); }
      } else {
        $kd = '00001';
 }
      return 'PP-' . $kd;
   }
          function get_tahun() {
                    \qquad = $this->db->query("select distinct LEFT(NOW(),4) as tahun from
tb_pegawai");
        foreach ($q->result_array() as $k){
          $th = $k['tahun'];
                              }
                   return $th;
   }
          function simpan_proposal($data) {
      return $this->db->insert('tb_proposal', $data);
   }
   function simpan_proposals($data) {
      return $this->db->insert('tb_proposals', $data);
   }
          /*function simpan_data_proposal($data){
      $query = $this->db->query("UPDATE tb_proposal SET 
                         judul ='$data[judul]',
                                                                                            jenis 
='$data[jenis]'
                        WHERE id_proposal ='$data[id_proposal]'"
                                                                                );
                   return $query; 
   }*/
```

```
/*function bersihkan($nim){
                  $query = $this->db->query("DELETE FROM tb_proposal
                        WHERE nim ='$nim' AND judul=''
                                                                             ");
                  return $query;
         }*/
         function get_data_proposal($nim){
                  $tahun = $this->get_tahun();
                  $query = $this->db->query("SELECT * FROM tb_proposal WHERE 
nim='$nim' AND tahun='$tahun'");
                  return $query;
         }
         function get_data_proposals($nim){
                  $tahun = $this \rightarrow get\_tahun();$query = $this->db->query("SELECT * FROM tb_proposals WHERE 
nim='$nim' AND tahun='$tahun'");
                  return $query;
          }
         function get_detail_proposal($id){
                   $query = $this->db->query("SELECT * FROM tb_proposals WHERE 
id_proposal='$id'");
                  return $query;
         }
         function hapus_data_proposal($id){
                  $query = $this->db->query("DELETE FROM tb_proposal
                        WHERE id_proposal='$id'
                                                                              ");
                  return $query;
         }
}
\gamma
```
}

#### 3. Kode program *Controller user reviewer* (c\_user\_reviewer)

```
<?php
if (!defined('BASEPATH'))
     exit('No direct script access allowed');
class c_user_reviewer extends CI_Controller {
     public function __construct() {
         parent::__construct();
                                   $this->load->model('m_session');
         $this->load->model('m_user_reviewer');
                                   $session = $this->m_session->get_session_level();
                                   if ($session['session_level'] != 'reviewer') {
                                                    redirect(base_url());
                                   }
     }
     function simpan_nilai_proposal(){
                   $data['id_proposal'] = $this->input->post('id_proposal');
                  \simiml_sk = \frac{\text{}_\text{min}}{\text{min}} = \frac{\text{1}}{\text{min}} = \frac{\text{1}}{\text{min}} = \frac{\text{1}}{\text{min}} = \frac{\text{1}}{\text{min}} = \frac{\text{1}}{\text{min}} = \frac{\text{1}}{\text{min}} = \frac{\text{1}}{\text{min}} = \frac{\text{1}}{\text{min}} = \frac{\text{1}}{\text{min}} = \frac{\text{1}}{\text{min}} = \frac{\text{1}}{\text{min}} = 
                  \deltadata['nilai_total'] = 0;
                  for (\frac{\pi}{-1}; \frac{\pi}{8} < \frac{\pi}{-8}k; \frac{\pi}{+1})\text{$nilai = $this \rightarrow input \rightarrow post('nilai'.$ii)};\delta \text{data}[\text{mila}[\text{total}]] = \delta \text{data}[\text{mlia}[\text{total}]] + \delta \text{mila};\left\{ \left. \right. \right. \left. \right. \left. \right. \left. \right. \left. \right. \left. \left. \right. \right. \left. \left. \right. \left. \right. \left. \right. \left. \right. \left. \right. \left. \left. \right. \right. \left. \left. \right. \left. \right. \left. \right. \left. \right. \left. \right. \left. \right. \left. \right. \left. \right. \left. \right. \left. \right. \left. \left. \right. \right. \left. \left. \right. \left. \right. \left. \right. \left. \right. \left. \right. \left. \right. \left. \left. \right. \left.$logic = $this >m_user_reviewer->simpan_data_nilai_proposal($data);
                   if ($logic==true) {
                                    redirect('c_dashboard_reviewer/hal_penilaian_proposal');
                   }else{
              $this->session->set_flashdata('message_gagal', 'Data Tidak Berhasil Dismpan');
             redirect('c_dashboard_reviewer/hal_input_nilai/'.$data['id_proposal']);
                   }
     }
     function reset_penilaian(){
         $data['id_proposal'] = $this->input->post('id_proposal');
         $logic = $this->m_user_reviewer->reset_nilai_proposal($data);
         if ($logic==true) {
             redirect('c_dashboard_reviewer/hal_penilaian_proposal');
          }else{
              $this->session->set_flashdata('message_gagal', 'Data Tidak Berhasil Direset');
             redirect('c_dashboard_reviewer/hal_input_nilai/'.$data['id_proposal']);
          }
     }
```
4. Kode program *Model user reviewer* (m\_user\_reviewer)

```
<?php
if (!defined('BASEPATH'))
   exit('No direct script access allowed');
Class m_user_reviewer extends CI_Model {
  function __construct() {
     parent::__construct();
   }
   function get_tahun() {
                    q = $this ->db->query("select distinct LEFT(NOW(),4) as tahun from
tb_pegawai");
       foreach (\frac{6}{9}-result array() as \frac{6}{9}k$th = $k['tahun'];
                               }
                    return $th;
   }
   function get_nip($id) {
      $nip='';
                    \qquad = $this->db->query("select distinct username from tb_user where
id_user='$id'");
        foreach ($q->result_array() as $k){
          \sin p = \frac{8k}{\text{username}}}
                    return $nip;
   }
          function get_nama($id) {
      $nama='';
                    \qquad = $this->db->query("select distinct nama from tb_pegawai where nip='$id'");
        foreach ($q->result_array() as $k){
          \text{Shama} = \frac{\text{Sk}[\text{'nama'}]}{\text{Shama'}}}
                    return $nama;
   }
   function get_data_proposal_penilaian($data){
                    $tahun = $this->get_tahun();$query = $this->db->query("SELECT * FROM tb_proposal WHERE tahun = 
'$tahun' AND id_reviewer = '$data[id_user]' AND status = 0 ORDER BY jenis");
                    return $query;
          }
          function get_data_proposal_sudah_dinilai($data){
                    $tahun = $this->get_tahun();
                    $query = $this->db->query("SELECT * FROM tb_proposal WHERE tahun = 
'$tahun' AND id_reviewer = '$data[id_user]' AND status = 2 ORDER BY jenis");
                    return $query;
```

```
}
          function get_detail_proposal_penilaian($id){
                    \overrightarrow{\text{Stahun}} = \overrightarrow{\text{Sthis}} - \text{get} \text{ tahun}();
                    \text{Squery} = \text{Sthis} > \text{db} > \text{query} SELECT * FROM tb_proposal WHERE tahun =
'$tahun' AND id_proposal = '$id'");
                    foreach ($query->result_array() as $k){
           $detail['id_proposal'] = $k['id_proposal'];
           $detail['judul'] = $k['judul'];
           $detail['direktori'] = $k['direktori'];
                              }
                    return $detail;
          }
          function ambil_nama_pkm($id_pkm){
                    $nama_pkm='';
                    $q = $this->db->query("select nama_pkm from tb_pkm where 
id_pkm='$id_pkm'");
        foreach ($q->result_array() as $k){
          $name\_pkm = $k['name\_pkm'];
                               }
                    return $nama_pkm;
          }
          function get_kriteria_penilaian($pkm){
                    $query = $this->db->query("SELECT * FROM tb_kriteria WHERE id_pkm 
LIKE '$pkm'");
                    return $query;
          }
          function get_data_kriteria_non_relasi($pkm) {
      $query = $this->db->query("SELECT id_kriteria FROM tb_kriteria WHERE id_kriteria NOT 
IN (SELECT id_kriteria FROM tb_subkriteria WHERE id_pkm LIKE '$pkm' ) AND id_pkm LIKE 
'$pkm'");
      return $query;
   }
          function get_subkriteria_penilaian($pkm){
                    $query = $this->db->query("SELECT ts.id_kriteria, ts.id_subkriteria, 
tk.nama_kriteria, ts.nama_subkriteria, ts.bobot_fuzzy FROM tb_subkriteria ts, tb_kriteria tk
WHERE ts.id_kriteria = tk.id_kriteria AND ts.id_pkm like '$pkm'");
                    return $query;
          }
          function get_jenis_pkm($id){
                    $query = $this->db->query("SELECT jenis FROM tb_proposal WHERE 
id_proposal = 'sid");
                    foreach ($query->result_array() as $k){
```

```
$jenis = $k['jenis'];
                            }
                  return $jenis;
         }
         function get_alternatif_penilaian(){
                  $query = $this->db->query("SELECT * FROM tb_alternatif ORDER BY 
id_alternatif");
                  return $query;
         }
         function simpan_data_nilai_proposal($data){
                  $query = $this->db->query("UPDATE tb_proposal SET nilai='$data[nilai_total]', 
Status=2 WHERE id_proposal = '$data[id_proposal]'");
                  return $query;
         }
         function reset_nilai_proposal($data){
                  \text{\$query} = \$ this \> db \> query("UPDATE to \text{ proposal SET} \text{ nilai}=0, status=0WHERE id_proposal = '$data[id_proposal]'");
                  return $query;
         }
         function cek_menu_header(){
                  $query['PKM_P'] = $this->db->query("SELECT id_pkm FROM tb_kriteria 
WHERE id_pkm='PKM_P'");
                  $query['PKM_K'] = $this->db->query("SELECT id_pkm FROM tb_kriteria 
WHERE id_pkm='PKM_K'");
                  $query['PKM_M'] = $this->db->query("SELECT id_pkm FROM tb_kriteria 
WHERE id_pkm='PKM_M'");
                  \gamma $query['PKM_T'] = $this->db->query("SELECT id_pkm FROM tb_kriteria
WHERE id_pkm='PKM_T'");
                  $query['PKM_KC'] = $this->db->query("SELECT id_pkm FROM tb_kriteria 
WHERE id_pkm='PKM_KC'");
                  return $query;
         }
}
```
#### **LAMPIRAN C. PENGUJIAN** *BLACK BOX* **SISTEM**

### 1. Pengujian *Black BoxTesting User* Pengusul

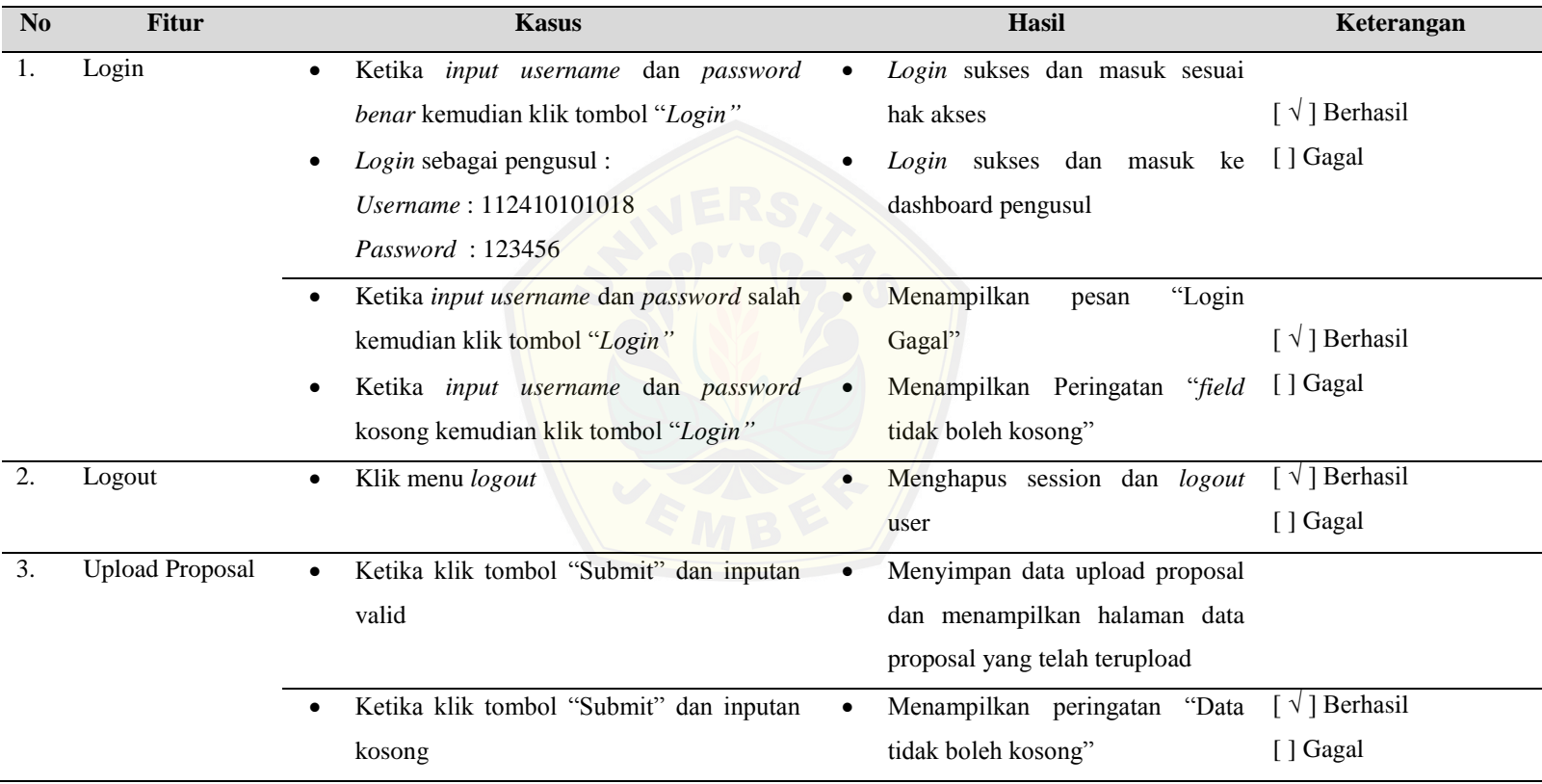

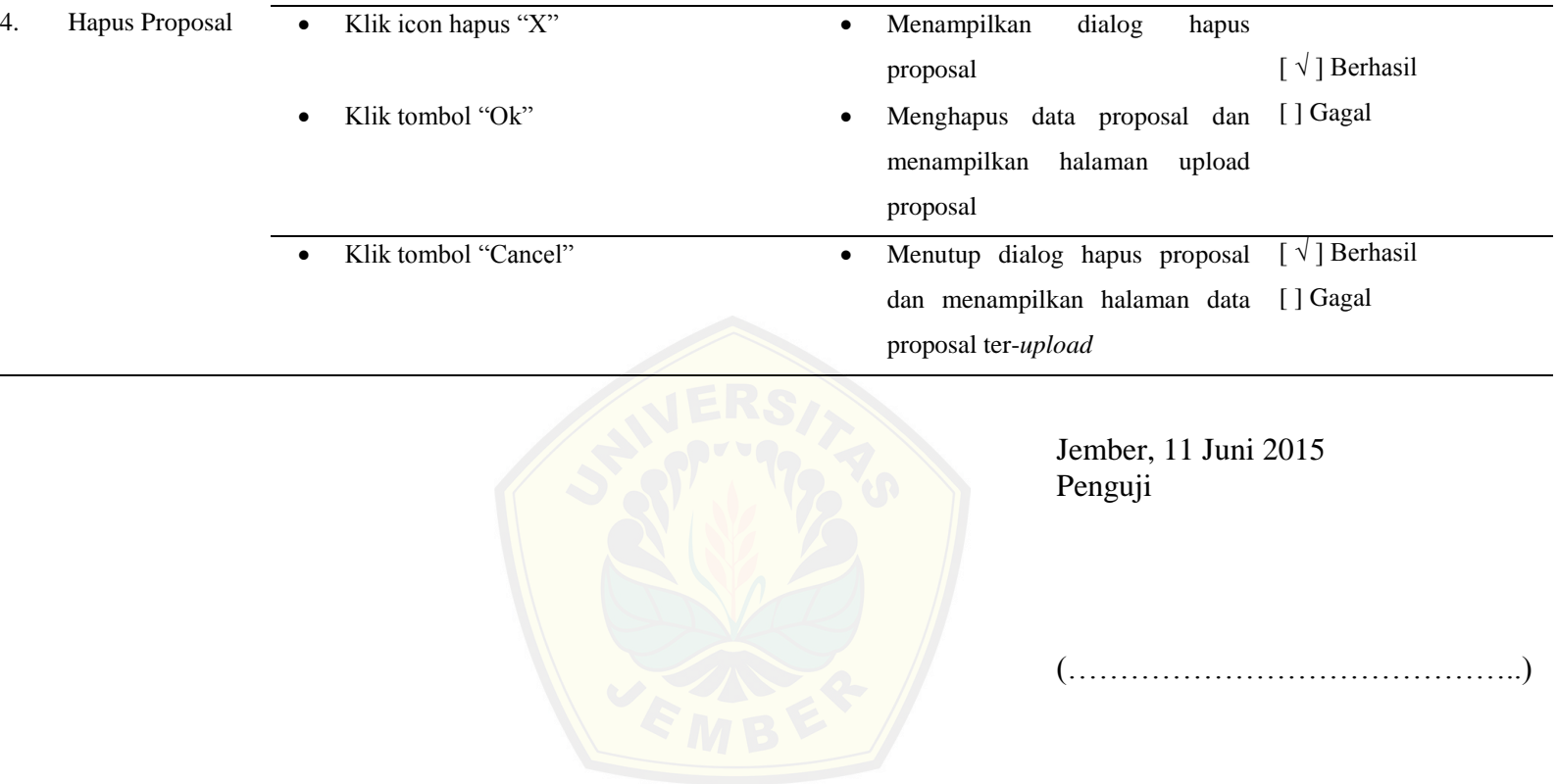

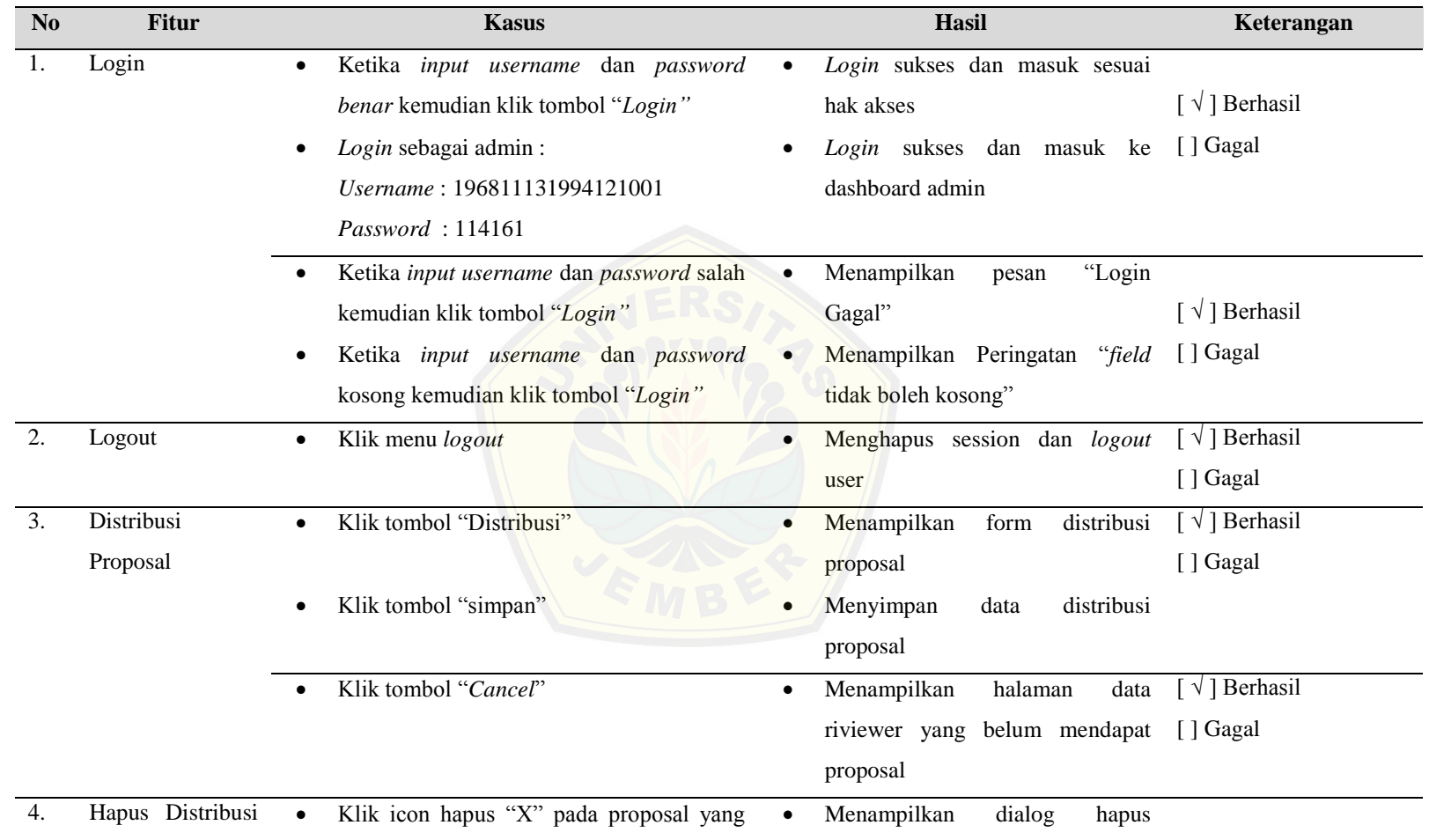

### 2. Pengujian *Black BoxTesting User Admin*
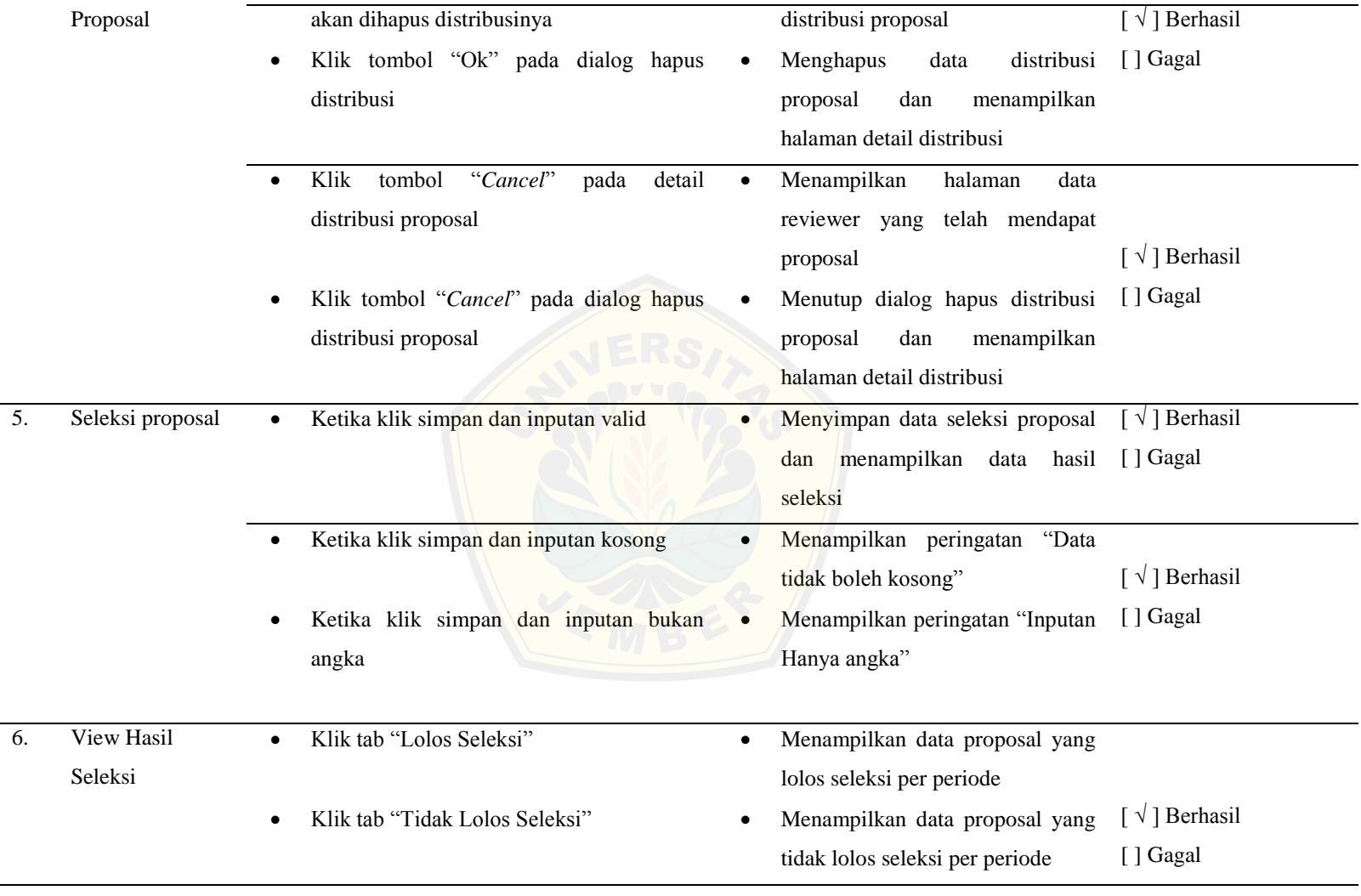

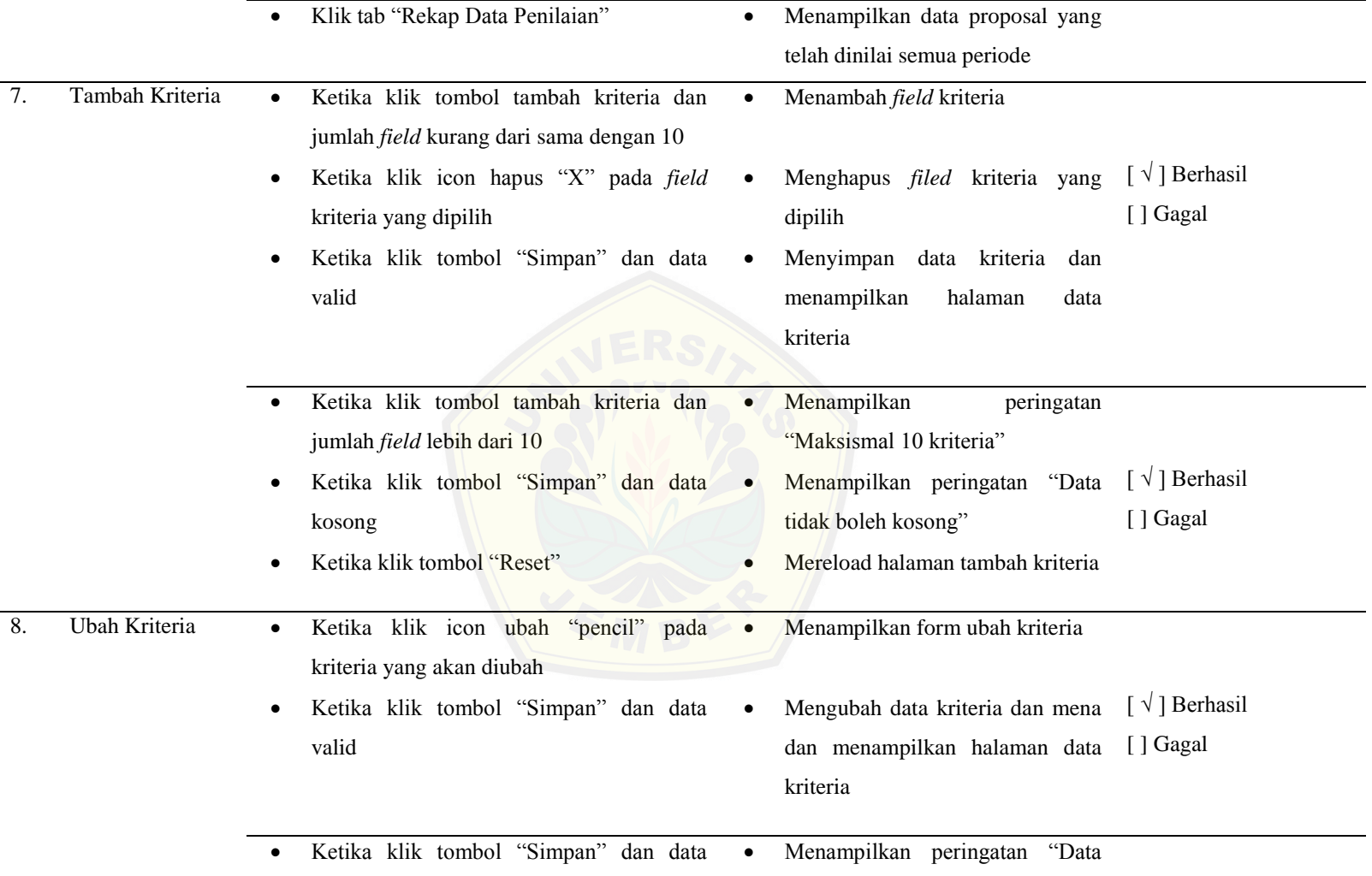

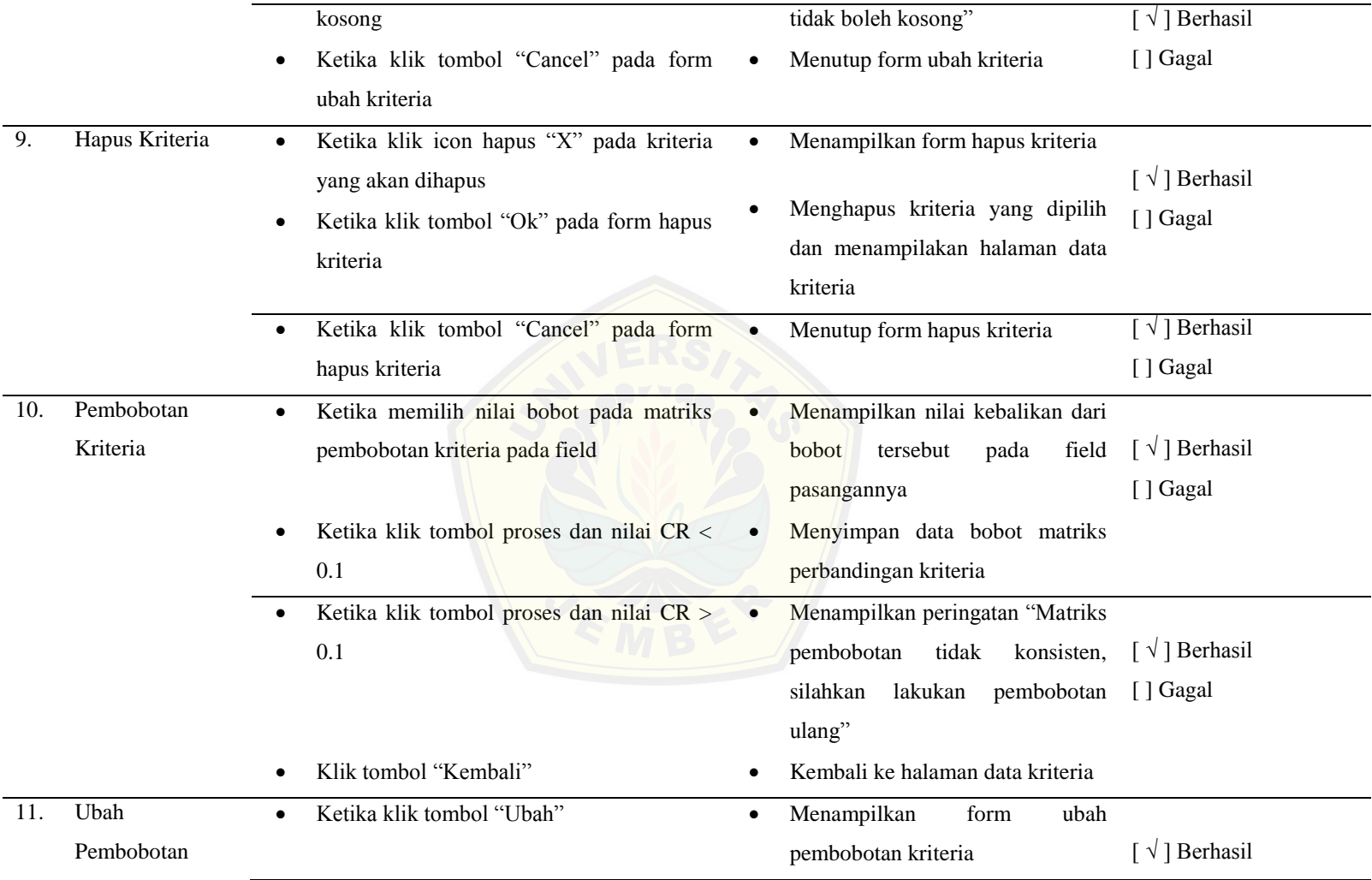

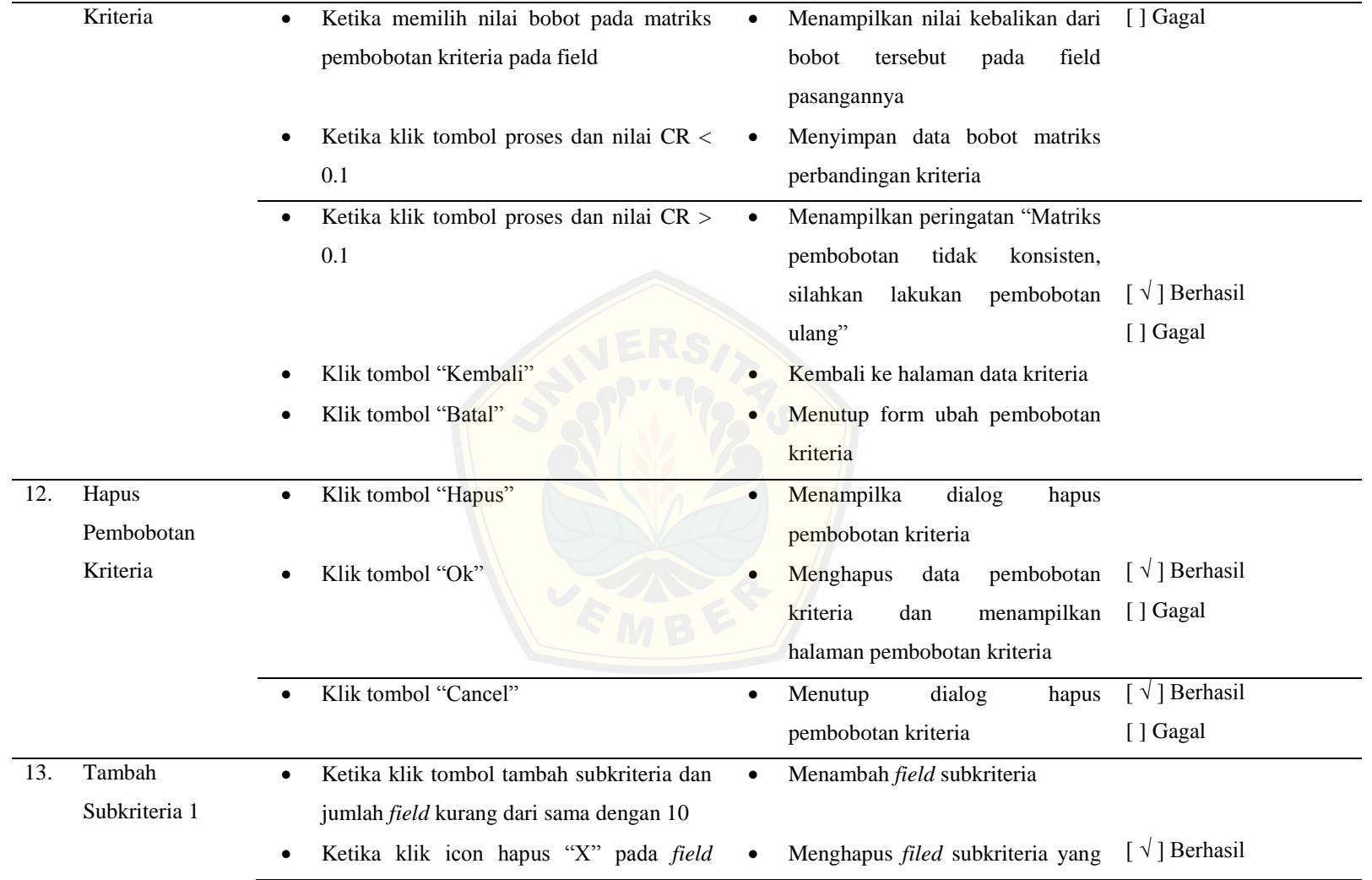

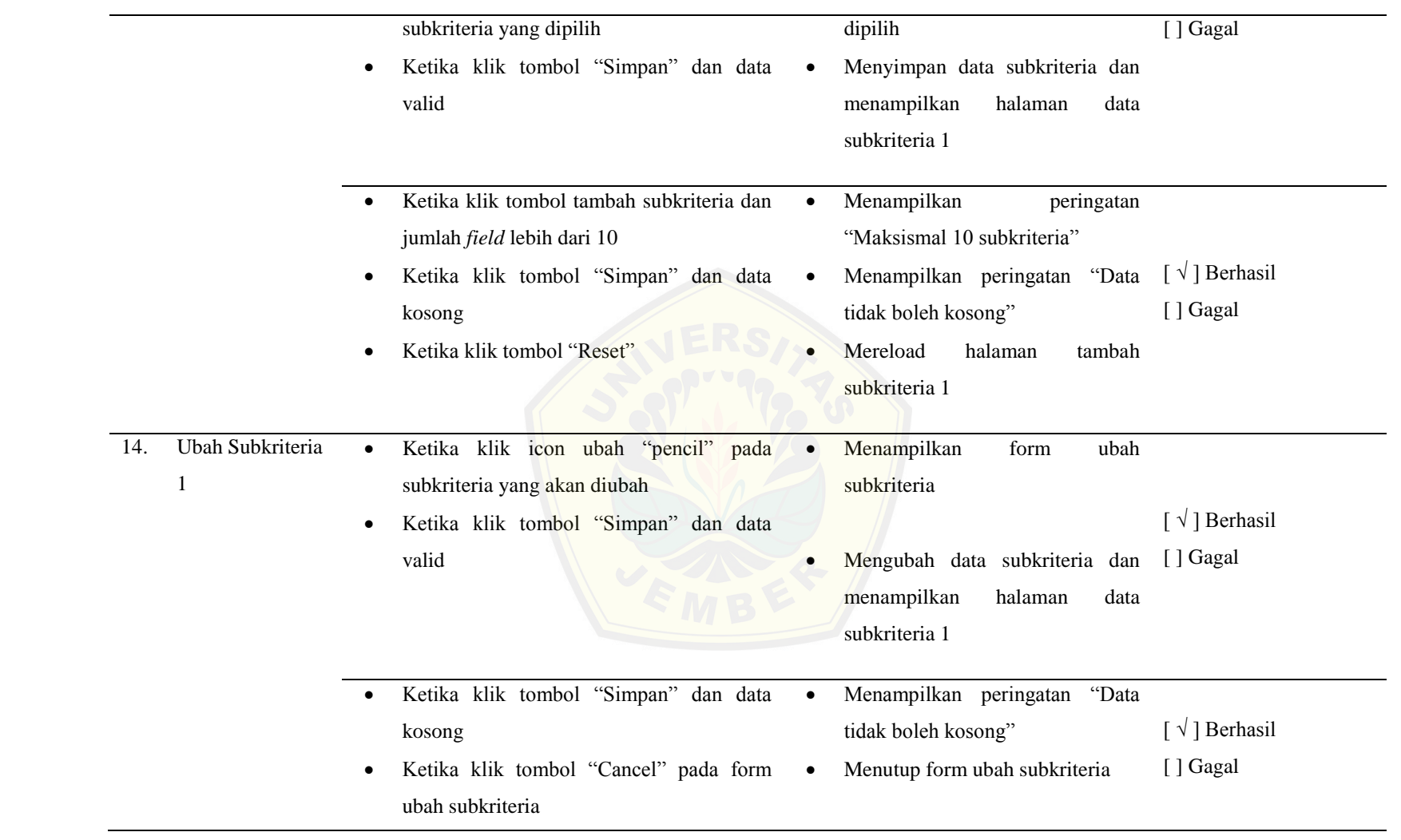

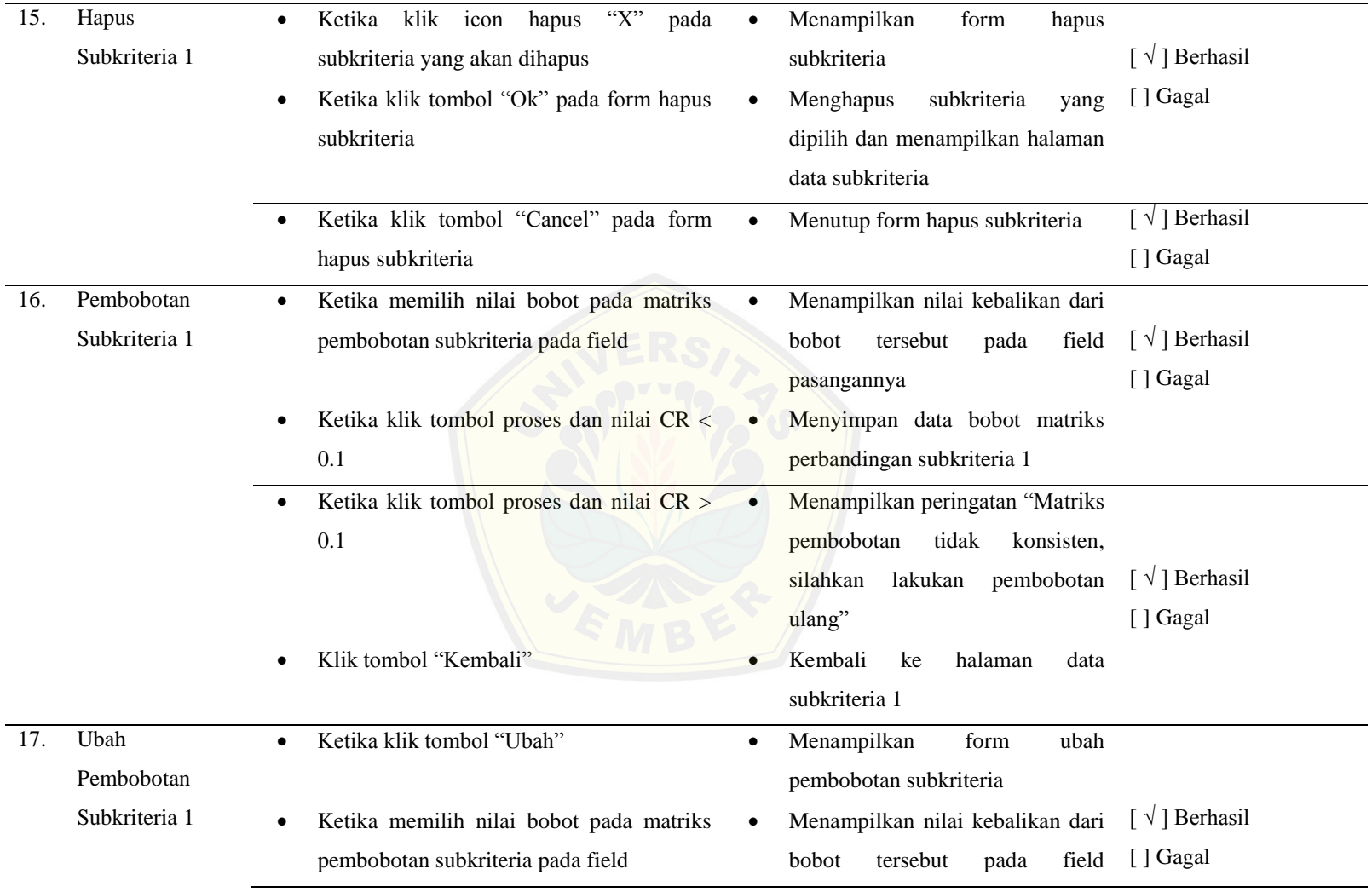

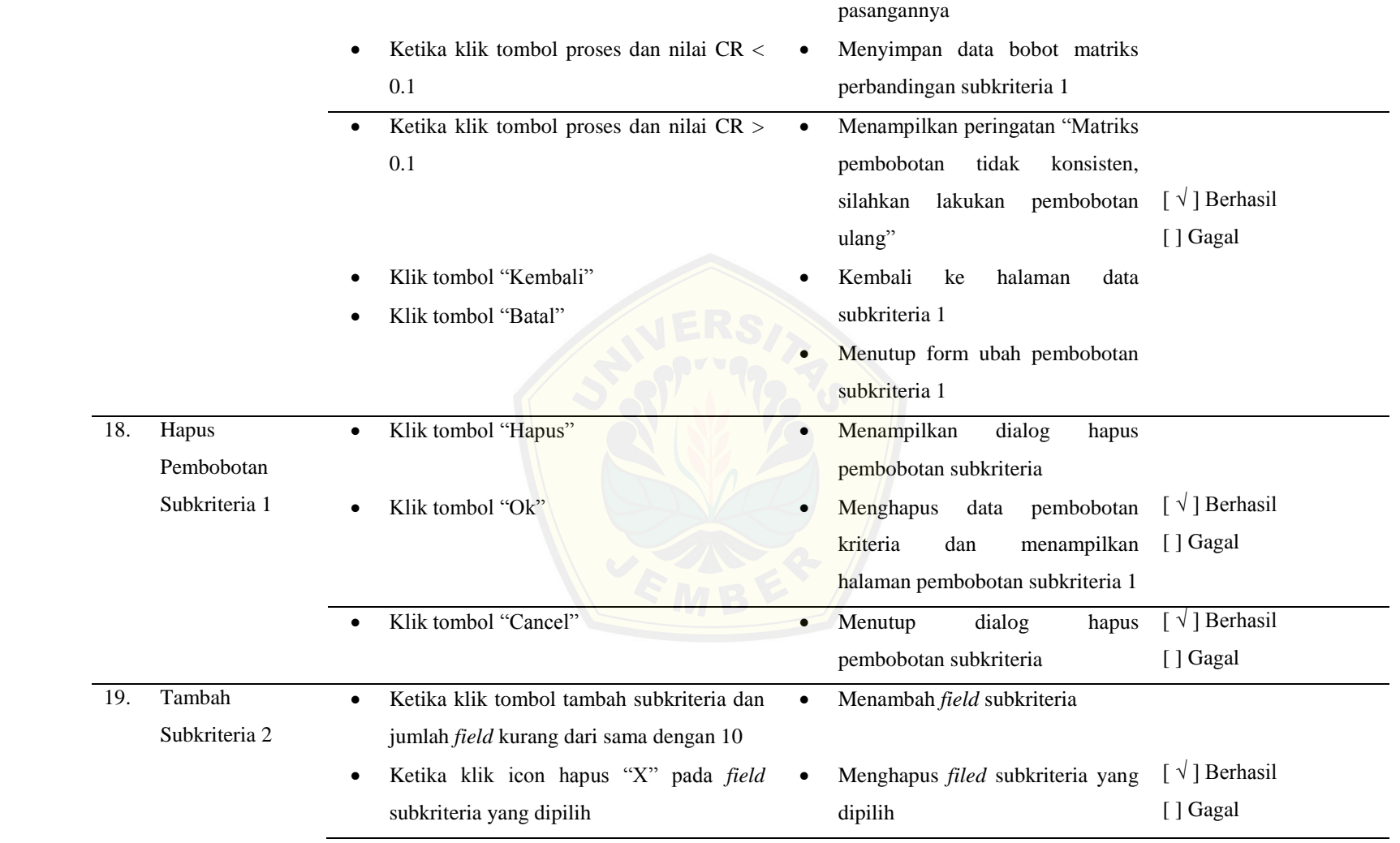

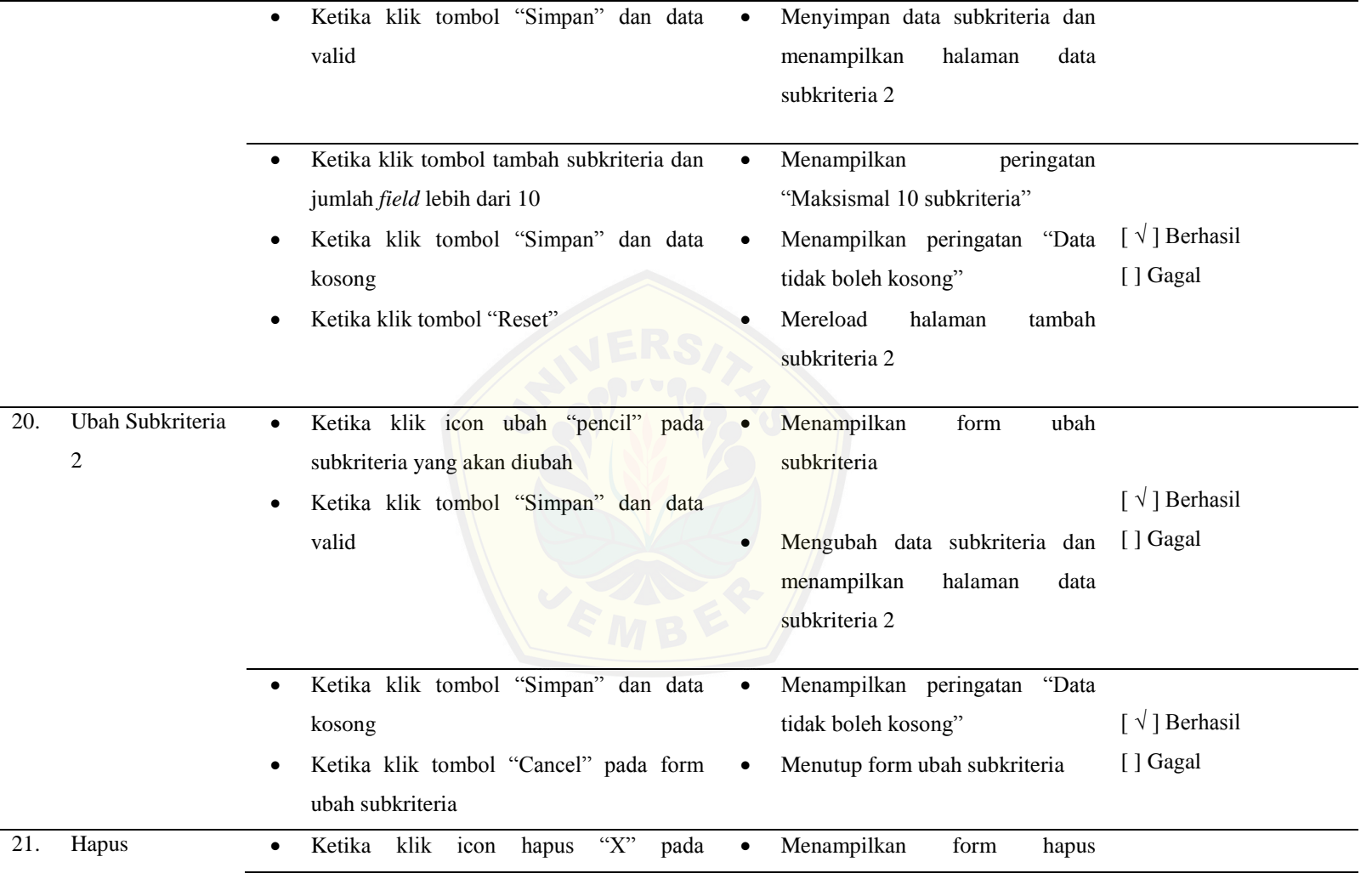

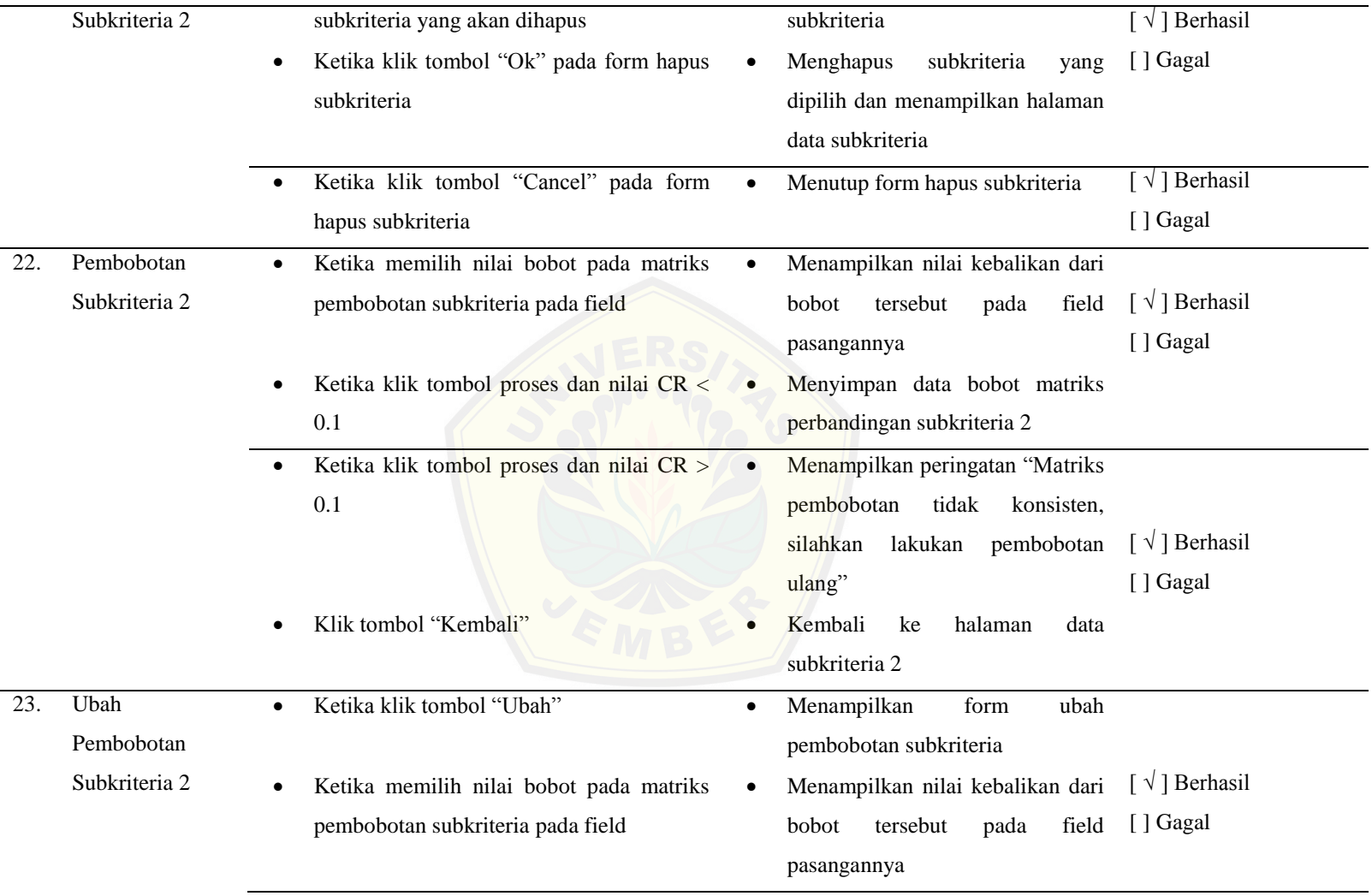

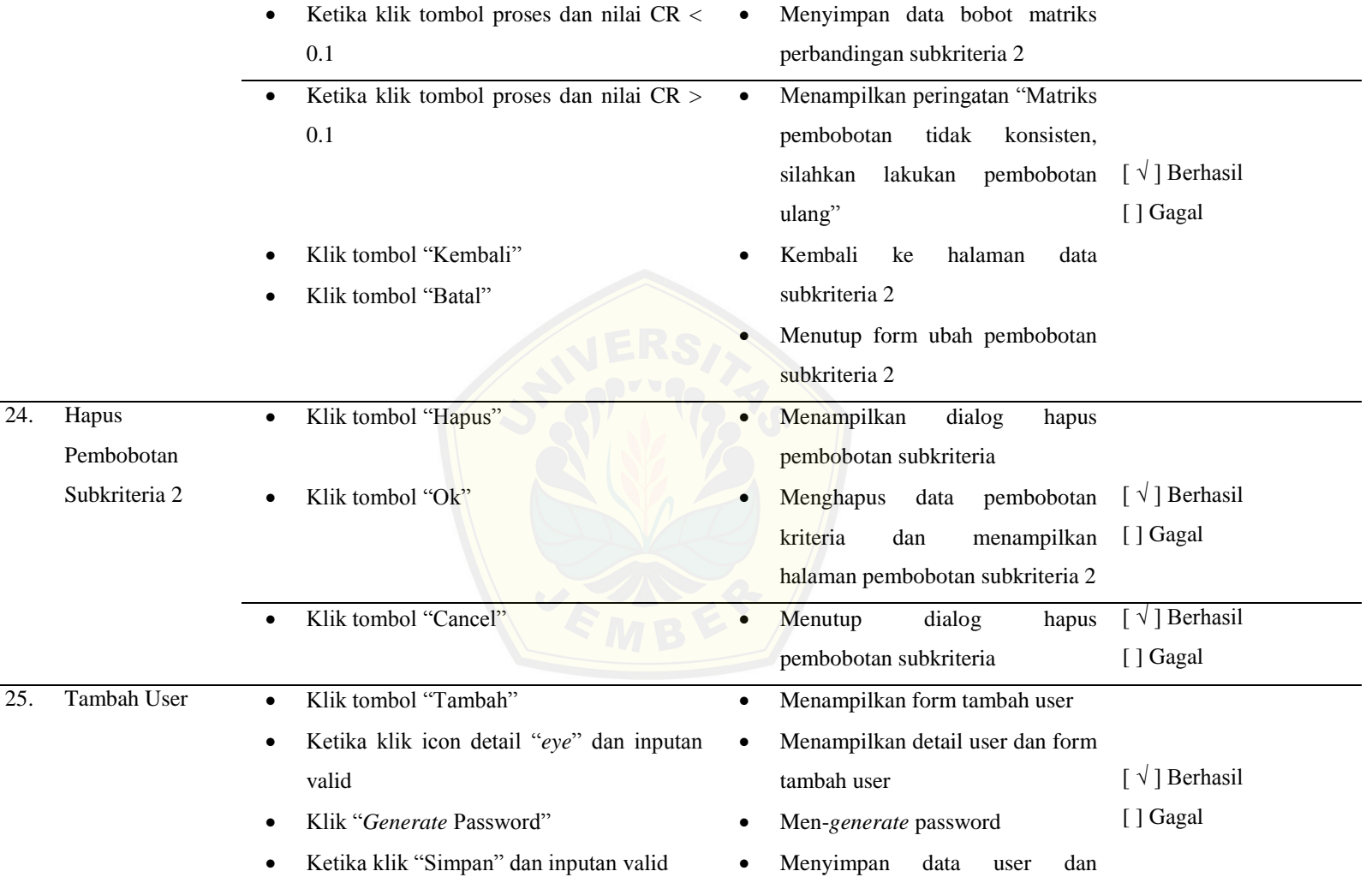

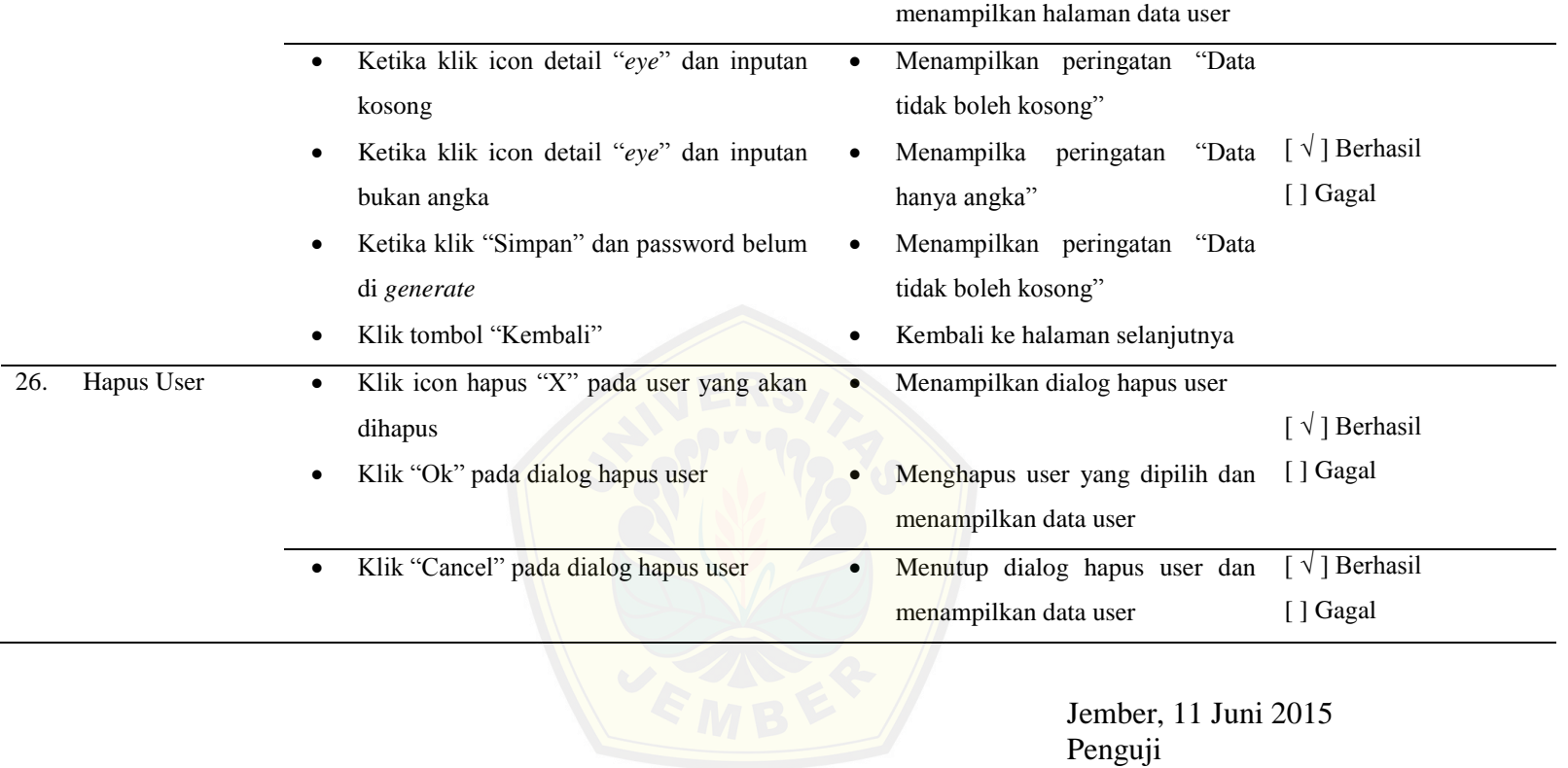

(……………………………………..)

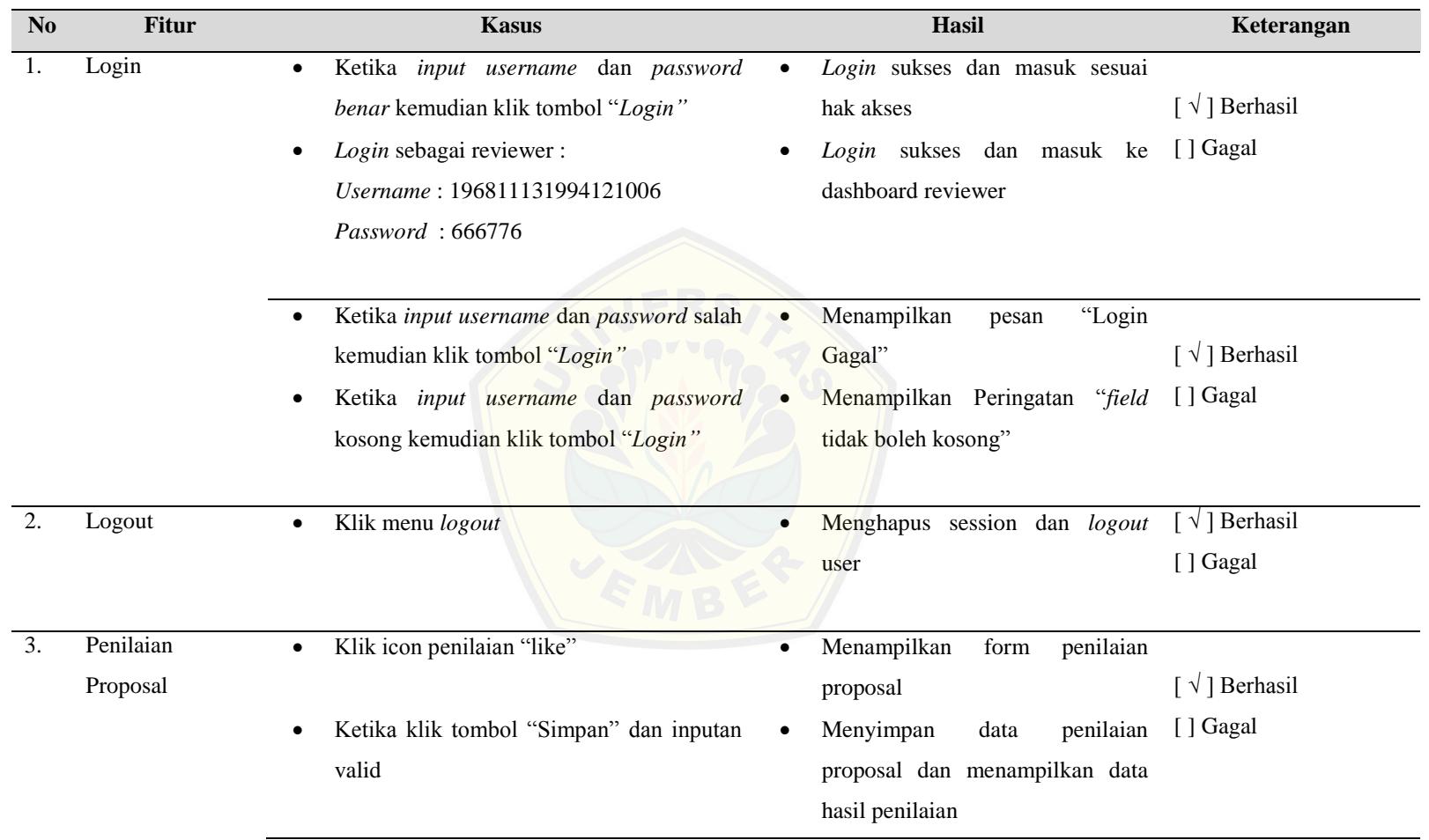

3. Pengujian *Black BoxTesting User Reviewer*

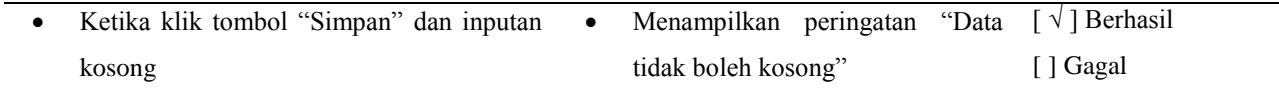

Jember, 11 Juni 2015 Penguji

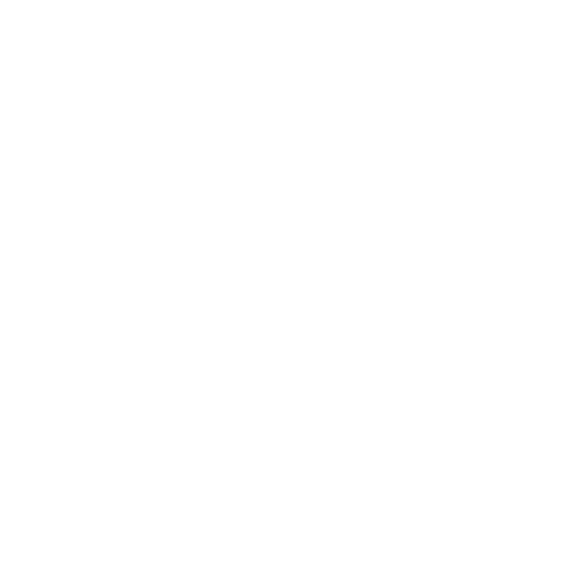

(……………………………………..)

#### **LAMPIRAN D. HASIL PEMBUTAN SISTEM**

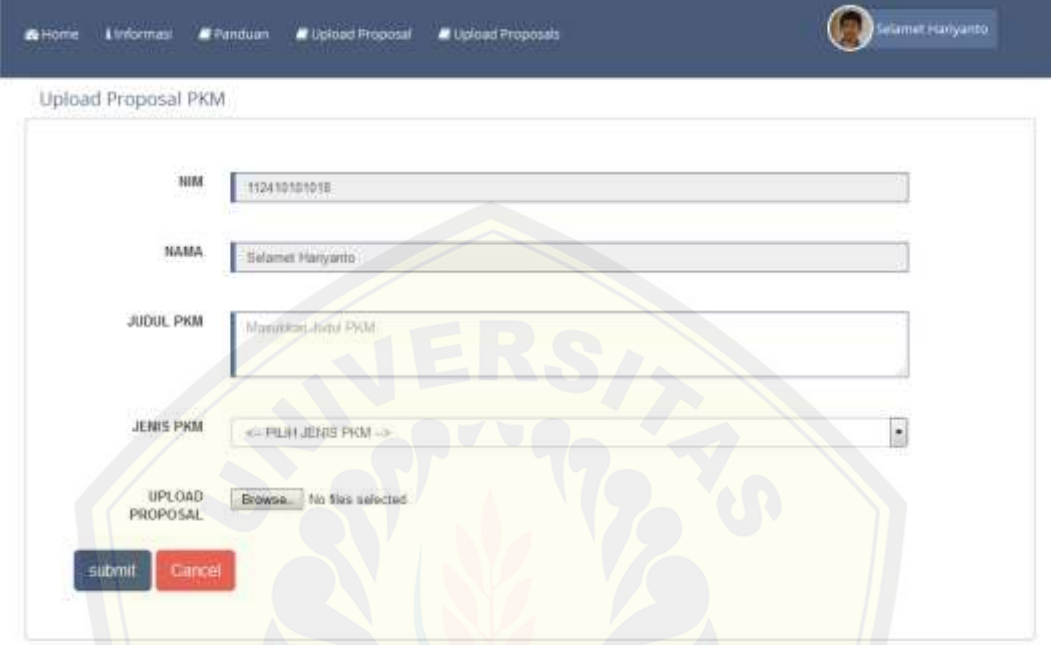

1. Halaman *upload* proposal hak akses pengusul

2. Halaman data [proposal hak akses](http://repository.unej.ac.id/) pengusul

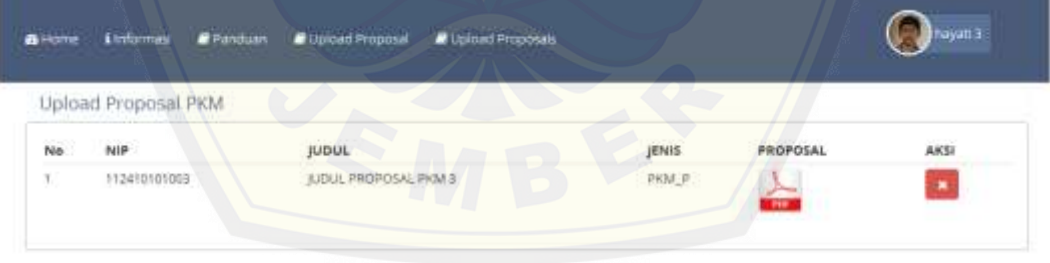

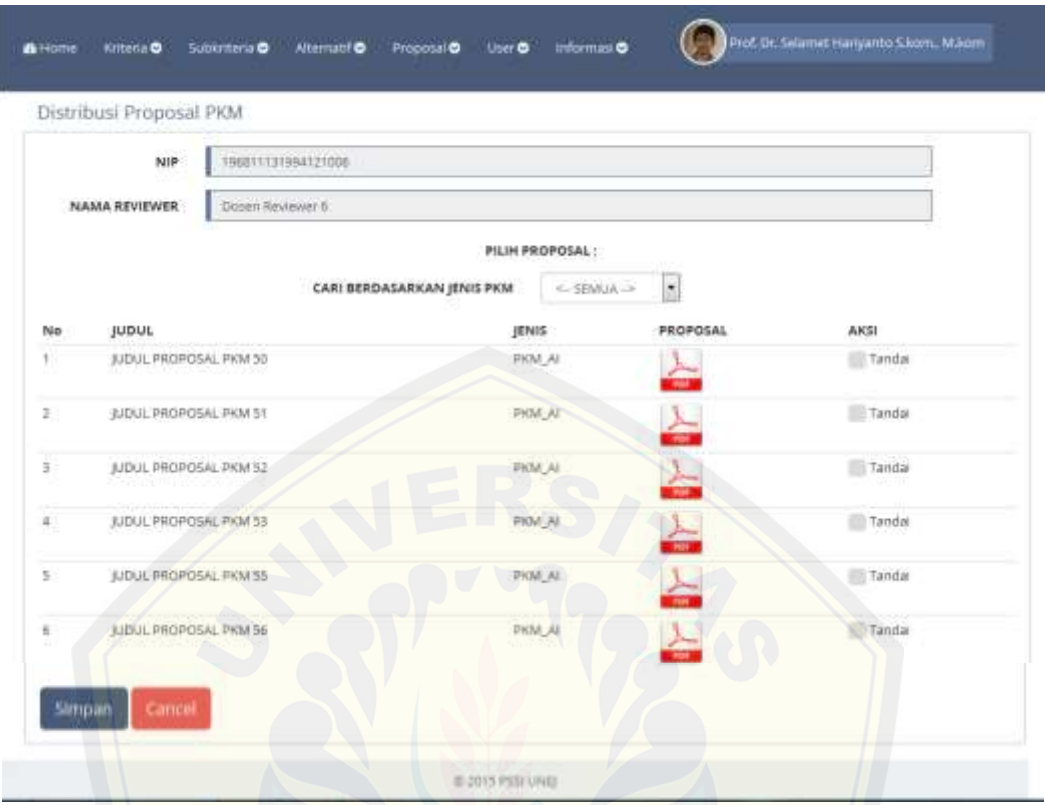

3. Halaman distribusi proposal ke *reviewer* hak akses *admin*

4. [Halaman detail distribusi proposal](http://repository.unej.ac.id/) hak akses *admin*

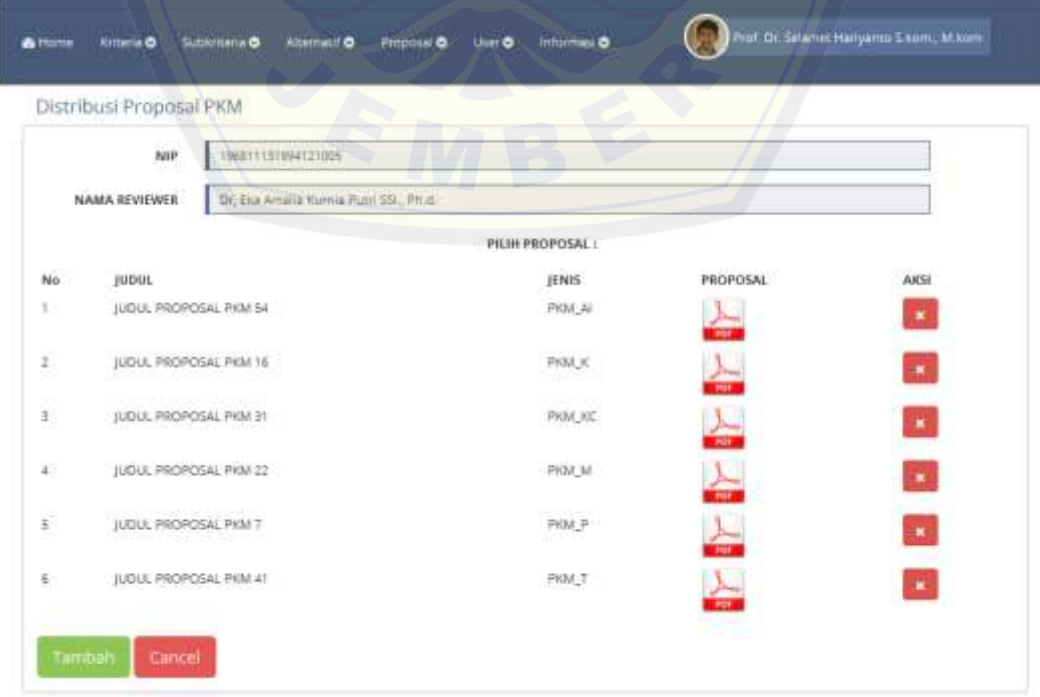

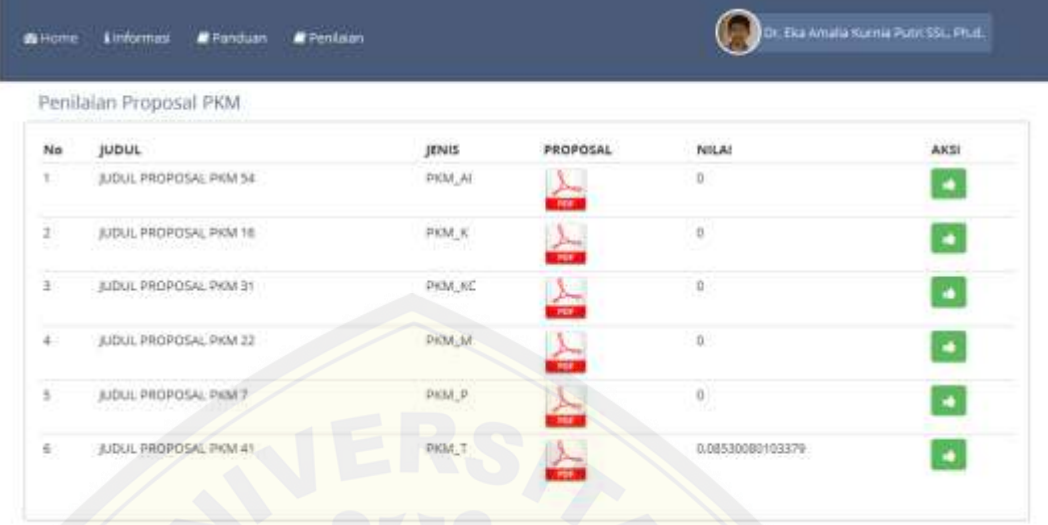

5. Halaman penilaian proposal hak akses *reviewer*

6. [Halaman input nilai](http://repository.unej.ac.id/) proposal hak akses *reviewer*

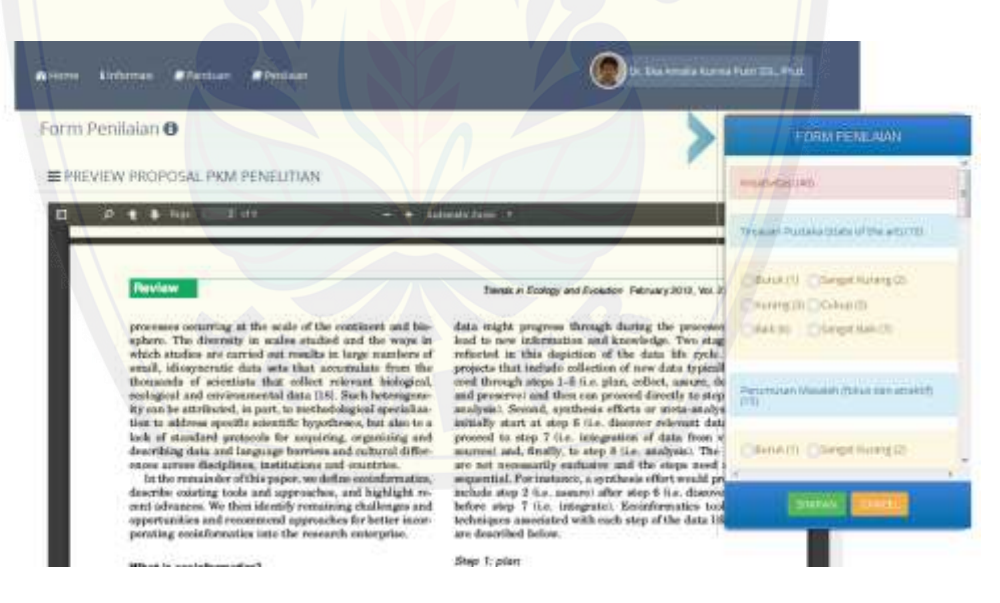

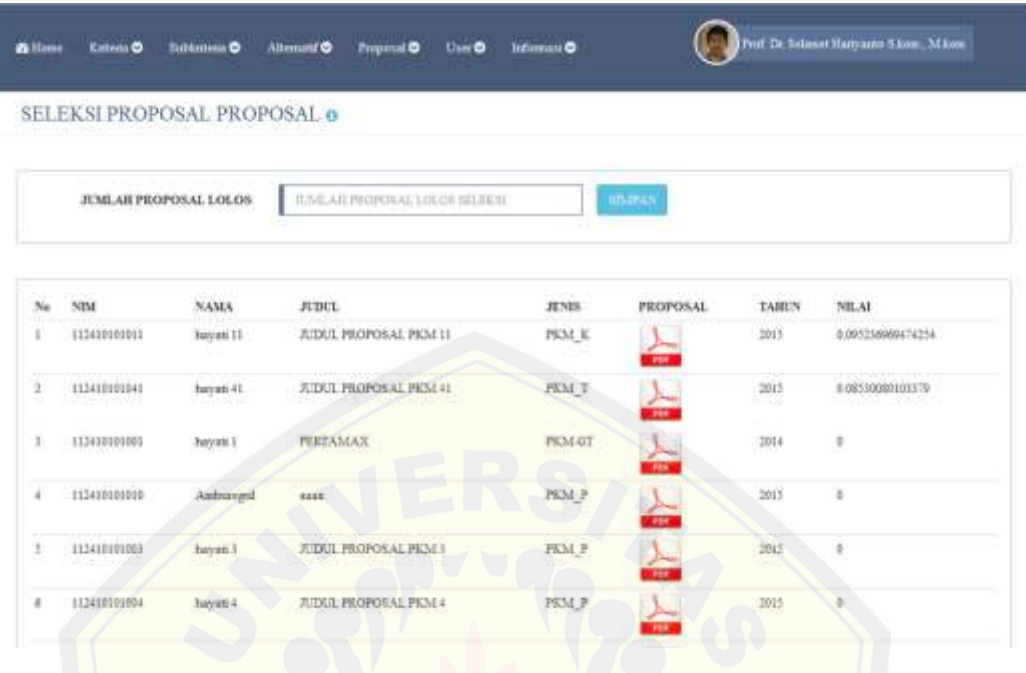

7. Halaman hasil penilaian proposal hak akses *reviewer*

8. Halaman hasil [seleksi proposal](http://repository.unej.ac.id/) hak akses *admin*

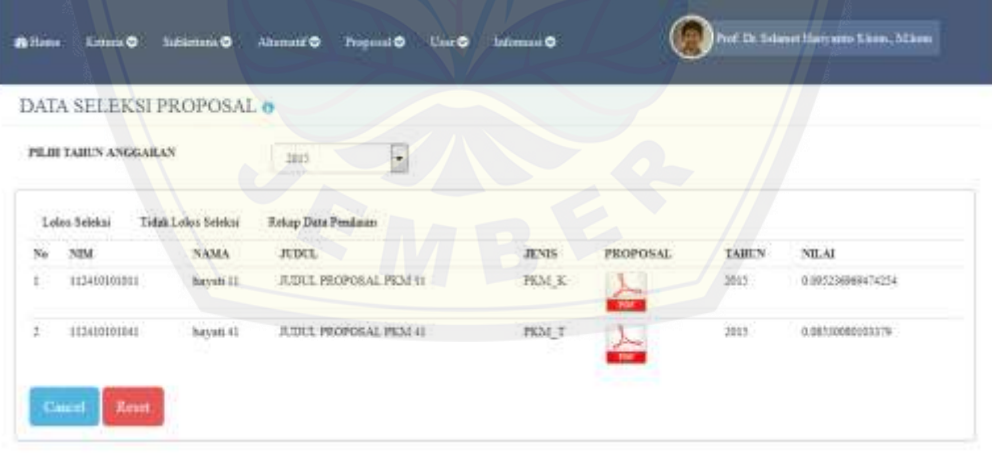